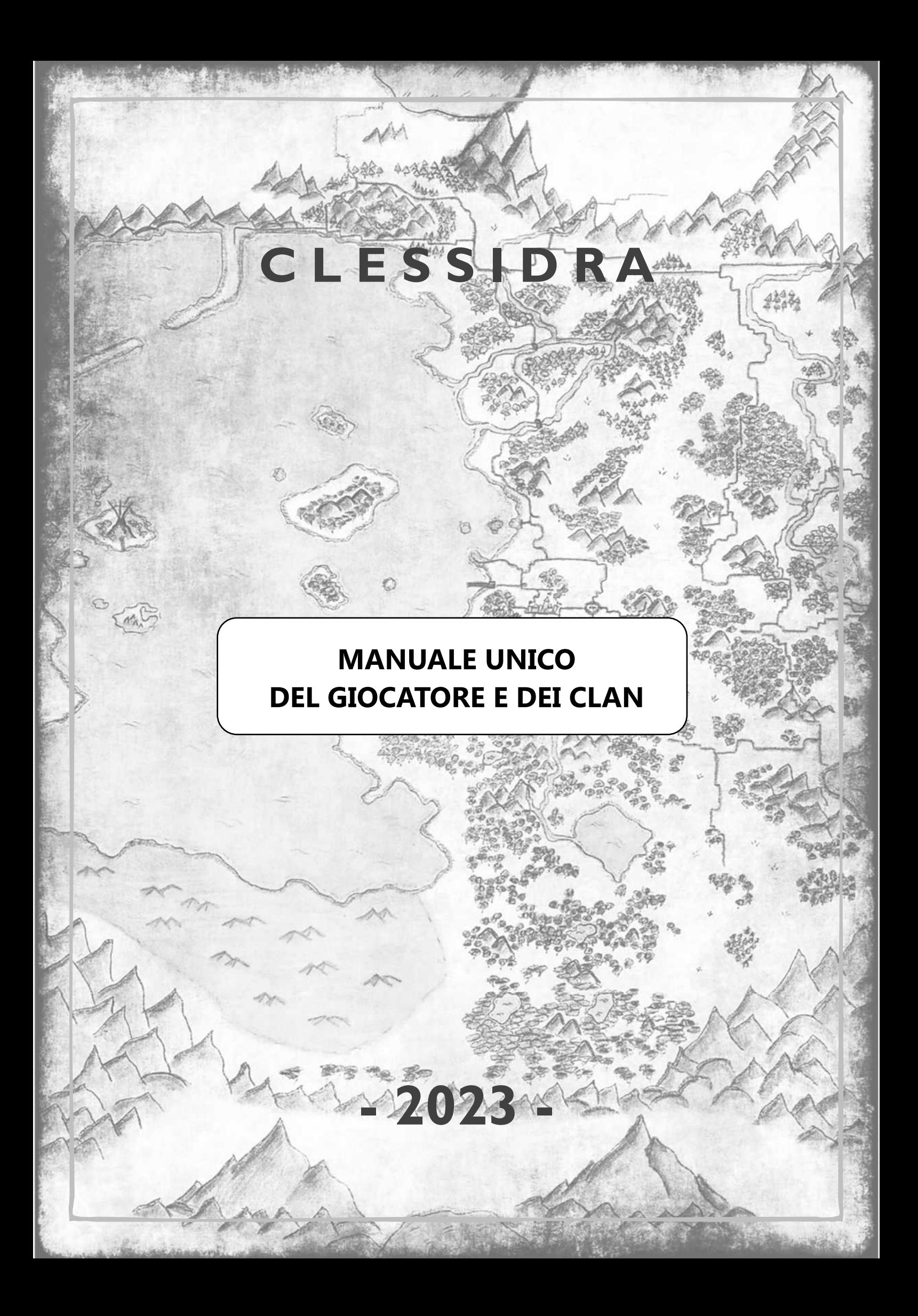

*"Immagina una clessidra dentro la quale scorrono granelli di sabbia... quei granelli siamo noi, la clessidra il nostro mondo... e ad ogni voltarsi della clessidra grandi eventi scuotono cioʹ che ci circonda... mentre gli Immortali, Signori dellʹArbitrio, guardano lo scorrere della vita dentro lʹinvolucro di vetro..."* 

#### **EDIZIONI PRECEDENTI**

1.0 di Nather 2.0 di Nather 3.0 di Gemini 4.0 di Jago 2013 di Klenir 2019 di Klenir 2020 di Klenir 2021 di Klenir

#### **NOTA ALLʹEDIZIONE CORRENTE**

La presente revisione si eʹ resa necessaria per rimanere al passo con la continua evoluzione di Clessidra, che si modifica e migliora incessantemente e a ritmi vertiginosi!

Si e' colta inoltre l'occasione per raccogliere le varie segnalazioni ricevute dall'ultima edizione e revisionare quanto necessario.

Si ringrazia Iacopo "Eldiade" Fontanelli, aka Manual-Uccio, per il lavoro di revisione bozza. Il presente manuale eʹ aggiornato alla data del 09/12/2022.

Klenir, il Dio del Fato

#### **SEGNALAZIONI**

Per segnalare errori, imprecisioni o suggerimenti inviate una mail a: **klenir@clessidra.it** oppure, in gioco, utilizzate il comando **ERRORE** per lasciare una nota di revisione.

# **INDICE**

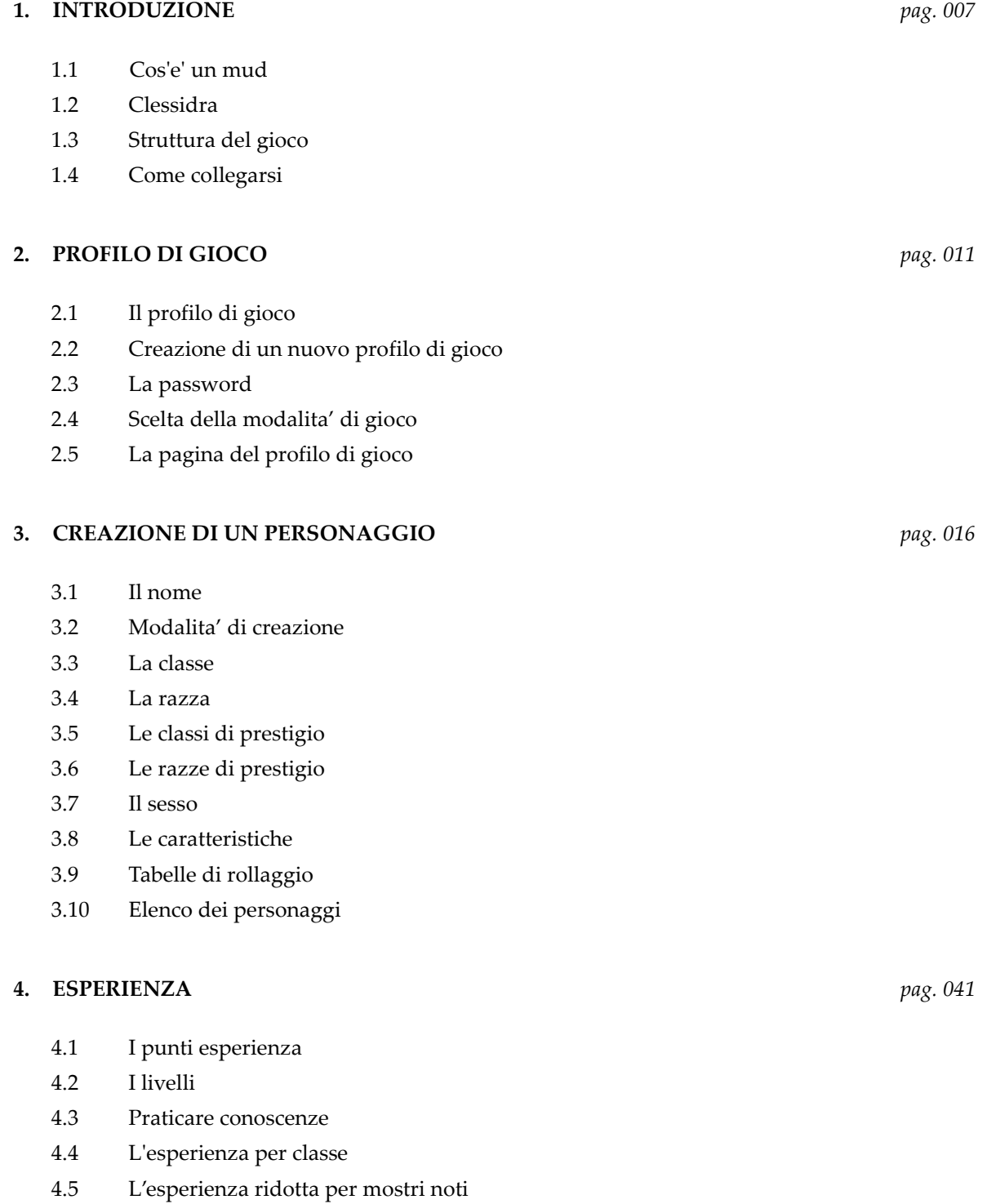

4.6 La perdita di esperienza

*Clessidra – Manuale unico del Giocatore e dei Clan* 

- 5.1 Punti ferita, mana e movimento
- 5.2 Anime
- 5.3 Allineamento
- 5.4 Classe armatura
- 5.5 Riduzione del danno
- 5.6 Tiri salvezza
- 5.7 Fame e sete
- 5.8 Etaʹ ed invecchiamento
- 5.9 Morte
- 5.10 Comandi di visualizzazione del personaggio
- 5.11 Equipaggiamento ed inventario
- 5.12 Soldi e banca
- 5.13 Uscire dal mondo di gioco
- 5.14 Premio connessione
- 5.15 Uso del prompt
- 5.16 Configurazione delle impostazioni
- 5.17 Modalitaʹ di gioco speciale per non-vedenti

# **6. AZIONI DI GIOCO** *pag. 076*

- 6.1 Le posizioni di stato
- 6.2 Muoversi
- 6.3 Comunicare e leggere
- 6.4 Guardare, esaminare ed osservare
- 6.5 Scrivere
- 6.6 Lanciare oggetti
- 6.7 Combattere

# **7. INTERAGIRE CON GLI OGGETTI** *pag. 093*

- 7.1 Movimentare
- 7.2 Equipaggiare e rimuovere
- 7.3 Confrontare
- 7.4 Identificare
- 7.5 Comprare e vendere
- 7.6 Deterioramento e danneggiamento
- 7.7 Set di oggetti
- 7.8 Oggetti personali
- 7.9 Oggetti riforgiati
- 7.10 Oggetti rari e leggendari
- 7.11 Oggetti runati
- 7.12 Disfarsi degli oggetti

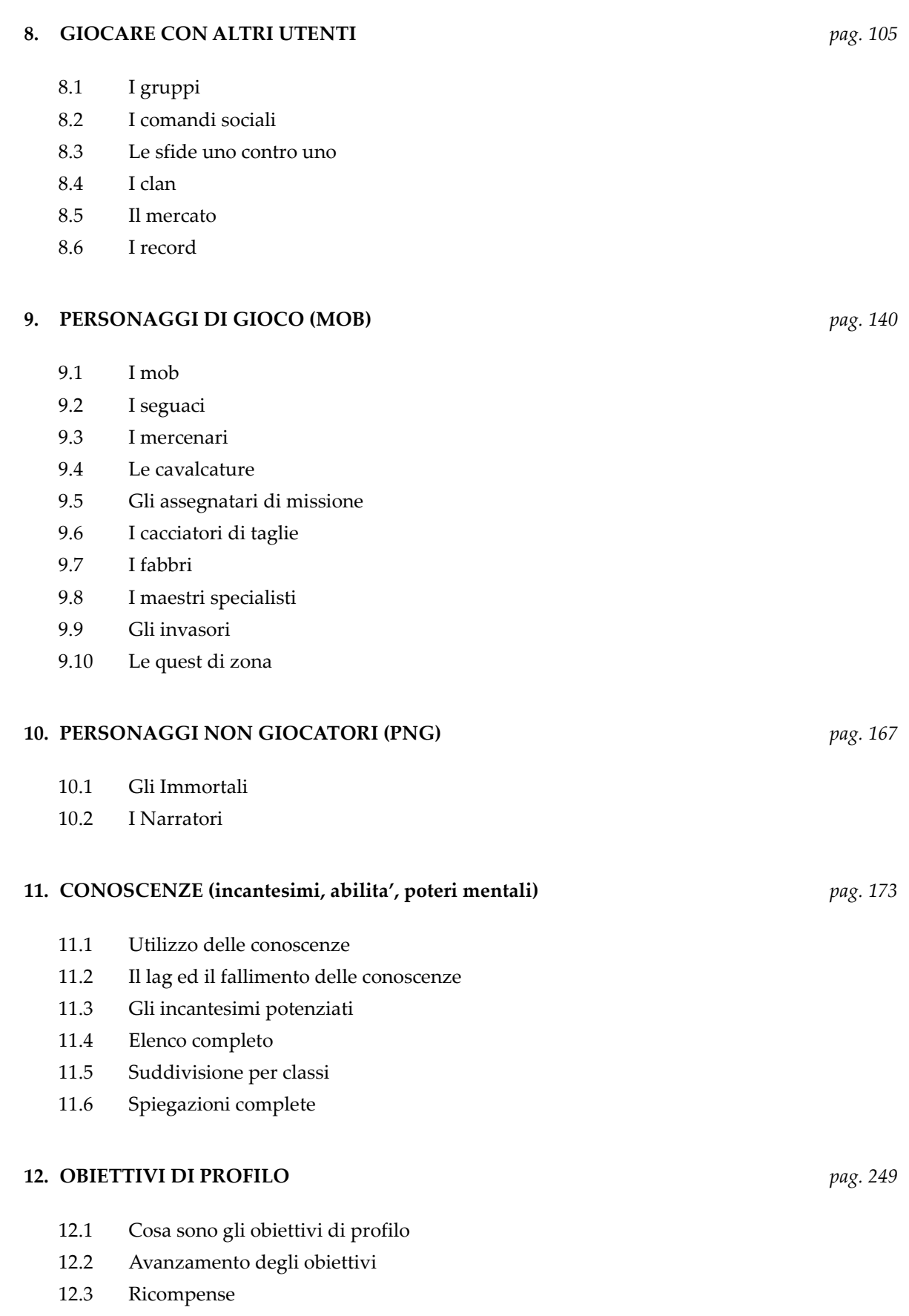

#### **13. NOTE PER PRINCIPIANTI** *pag. 258*

- 13.1 I primi passi
- 13.2 Le prime aree di gioco
- 13.3 Le leggi
- 13.4 Consigli sparsi
- 13.5 Terminologia di gioco

#### **14. ALTRE INFORMAZIONI** *pag. 274*

- 14.1 Informazioni sul mondo
- 14.2 Informazioni sulle aree di gioco
- 14.3 Aiuti online
- 14.4 Festivita'
- 14.5 Segnalazioni agli sviluppatori
- 14.6 Elenco completo dei comandi
- 14.7 Codici dei colori

#### **ALTRE RISORSE** *pag. 285*

*Clessidra – Manuale unico del Giocatore e dei Clan* 

# **CAPITOLO 1**  introduzione

# **1.1 COSʹEʹ UN MUD**

MUD eʹ un acronimo che sta per Multi User Dungeon, ovvero **dungeon multi-utente**. In breve, si tratta di un gioco di ruolo elettronico in multi-utenza accessibile via rete che si concretizza nellʹinterazione tra Personaggi Giocatori (utenti) e Personaggi Non Giocatori (amministratori di gioco e personaggi programmati) allʹinterno di unʹambientazione testuale comune. Il MUD consiste dunque in un gioco di ruolo accessibile via internet al quale un utente puoʹ collegarsi in qualsiasi momento e giocare, sia per conto proprio che con altri giocatori.

Giocare ad un MUD significa impersonificare un personaggio e vivere, insieme ad altri utenti, disparate avventure in un mondo virtuale, in modo analogo a cioʹ che si puoʹ fare con i giochi di ruolo da tavolo.

### **1.2 CLESSIDRA**

**Clessidra eʹ un MUD ad impronta fantasy** completamente in italiano attivo e **online sin dal lontano 22 Dicembre 1996** e in continua evoluzione e miglioramento. Il MUD implementa una tipica ambientazione D&D-style, in cui potrete immedesimarvi nel personaggio che piuʹ preferite per vivere migliaia di avventure uniche ed emozionanti.

Il Gioco di Ruolo su Clessidra non eʹ obbligatorio ma eʹ comunque incentivato e ben gradito, e sono disponibili tutti gli strumenti per poterlo fare.

Si sottolinea che Clessidra eʹ un luogo dove venite ospitati gratuitamente da chi mette a disposizione tempo, esperienza e denaro per farvi divertire; eʹ quindi dʹobbligo tenere un comportamento civile, cordiale e rispettoso delle regole, pena lo scatenare le ire divine... che comporterebbero solo guai per il vostro personaggio!

### **1.3 STRUTTURA DEL GIOCO**

Il mondo di Clessidra eʹ un **insieme di aree di gioco** allʹinterno di unʹambientazione fantasy comune, disperse in territori selvaggi che costituiscono le lande conosciute (**wilderness**). Questo criterio di rappresentazione del mondo, di cui a seguire si spiegano i criteri principali, potrebbe risultare a prima vista un po' ostico, soprattutto percheʹ interamente testuale; bastano tuttavia poche ore di gioco per capirne velocemente struttura e concetti, e per trasformare istintivamente ogni descrizione, azione, direzione o combattimento in una precisa, limpida e fantasiosa immagine nella vostra mente, che faraʹ completamente dimenticare lʹapproccio testuale.

Cosiʹ come Neo in Matrix leggeva del codice a video ma vedeva il Mondo, cosiʹ voi, in brevissimo tempo, leggerete del testo a video ma vedrete Clessidra... Questo eʹ uno dei grandi punti di forza di un MUD che non potraʹ mai appartenere a nessun tipo di gioco supergrafico!

### **1.3.1 Area di gioco**

Unʹarea (o zona) eʹ formata da un insieme di stanze, ovvero un gruppo di locazioni di gioco collegate tra loro in una o piuʹ direzioni. Ogni stanza eʹ rappresentata da un nome che ne riassume il contenuto, e da una descrizione piuʹ o meno estesa che, in alcune righe di testo, riporta tutte le indicazioni utili affincheʹ la fantasia del giocatore si immedesimi nel luogo, alla stregua della descrizione di un posto che potrebbe narrarvi un buon master in un gioco di ruolo da tavolo.

Nella stanza vengono poi riportate le uscite visibili, ovvero le direzioni che si possono intraprendere per raggiungere le stanze limitrofe a quella in oggetto, e infine l'eventuale presenza di oggetti particolari, personaggi non giocatori o altri utenti presenti nella locazione. Un semplice esempio chiarificatore di una stanza tipo eʹ il seguente:

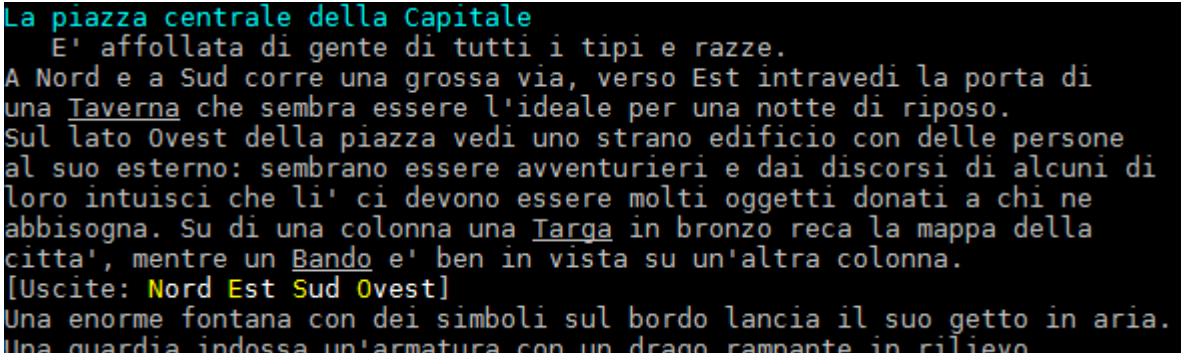

#### **1.3.2 Collegamento tra le aree**

Le aree di gioco sono disperse in un territorio selvaggio noto come **wilderness** (abbreviata anche in wild), che rappresenta le lande del mondo di Clessidra. Nella pratica, quando si esce da unʹarea di gioco ci si trova inseriti in una mappa visuale in piacevole grafica ascii, allʹinterno della quale eʹ possibile muoversi nelle quattro direzioni cardinali per poter raggiungere fisicamente le varie aree che si trovano ivi dislocate.

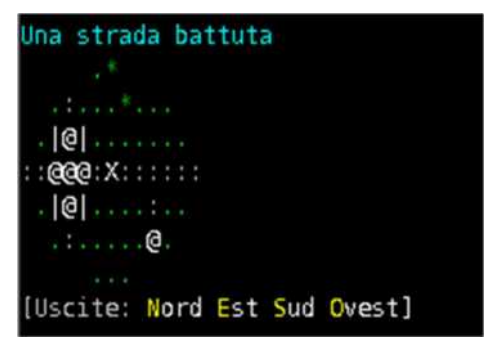

La wild eʹ formata da un insieme contiguo di simboli che rappresentano, in maniera semplice ma molto efficace, la mappa geografica del mondo; la vostra posizione su questa specie di "cartina" viene indicata con una X, che si muovera' in funzione di ogni vostro spostamento.

Le aree di gioco vengono indicate con una @, mentre una serie di altri simboli rappresentano il tipo di terreno: ecco dunque che un tratto di sentiero eʹ indicato con una serie di "due punti" continui (::::::::::), una foresta con un \*, una

montagna o una collina con un ^, e via discorrendo. La wild eʹ inoltre **popolata di animali e mostri**, e non saraʹ difficile fare degli incontri piuʹ o meno piacevoli; a tal fine, si tenga presente che **e' molto piu' sicuro muoversi sui sentieri** piuttosto che nei prati sconfinati o su colline o montagne sperdute… inoltre e' consigliabile **non attaccare di propria iniziativa** i personaggi, gli animali o i mostri che si possono incontrare in wilderness (finche' non saprete esattamente cio' che fate!). Imparerete molto in fretta tutto quanto puoʹ essere rappresentato in wild, basta solo che la esploriate, nel senso piuʹ vero del termine...

### **1.4 COME COLLEGARSI**

Clessidra e' accessibile all'indirizzo **mud.clessidra.it,** e rimane in ascolto per connessioni telnet sulla **porta 4000**. Per giocare, e' sufficiente scaricare ed installare un programma di connessione (client); ne esistono di diversi tipi, ma quello vivamente consigliato poiche' si integra al meglio con Clessidra e' **Mudlet** (https://www.clessidra.it/mudlet) disponibile per Windows, Macintosh, Linux e ChromeOS, nel quale Clessidra compare direttamente gia' configurata tra i mud proposti dal client stesso.

Per questo client Clessidra mette inoltre a disposizione **un'interfaccia personalizzata nota come Clessidralet che si autoinstalla** quando vi collegate al gioco (voi non dovrete dunque far nulla se non collegarvi).

Per piattaforme mobili si consiglia invece BlowTorch, disponibile per Android e MUDRammer per IOS.

I dati per il collegamento da utilizzare con il client sono comunque i seguenti:

host: **mud.clessidra.it**  porta: **4000** 

Ecco dunque che vi appariraʹ la schermata iniziale di Clessidra e la richiesta delle informazioni di login, che dovrete inserire come spiegato nel capitolo successivo.

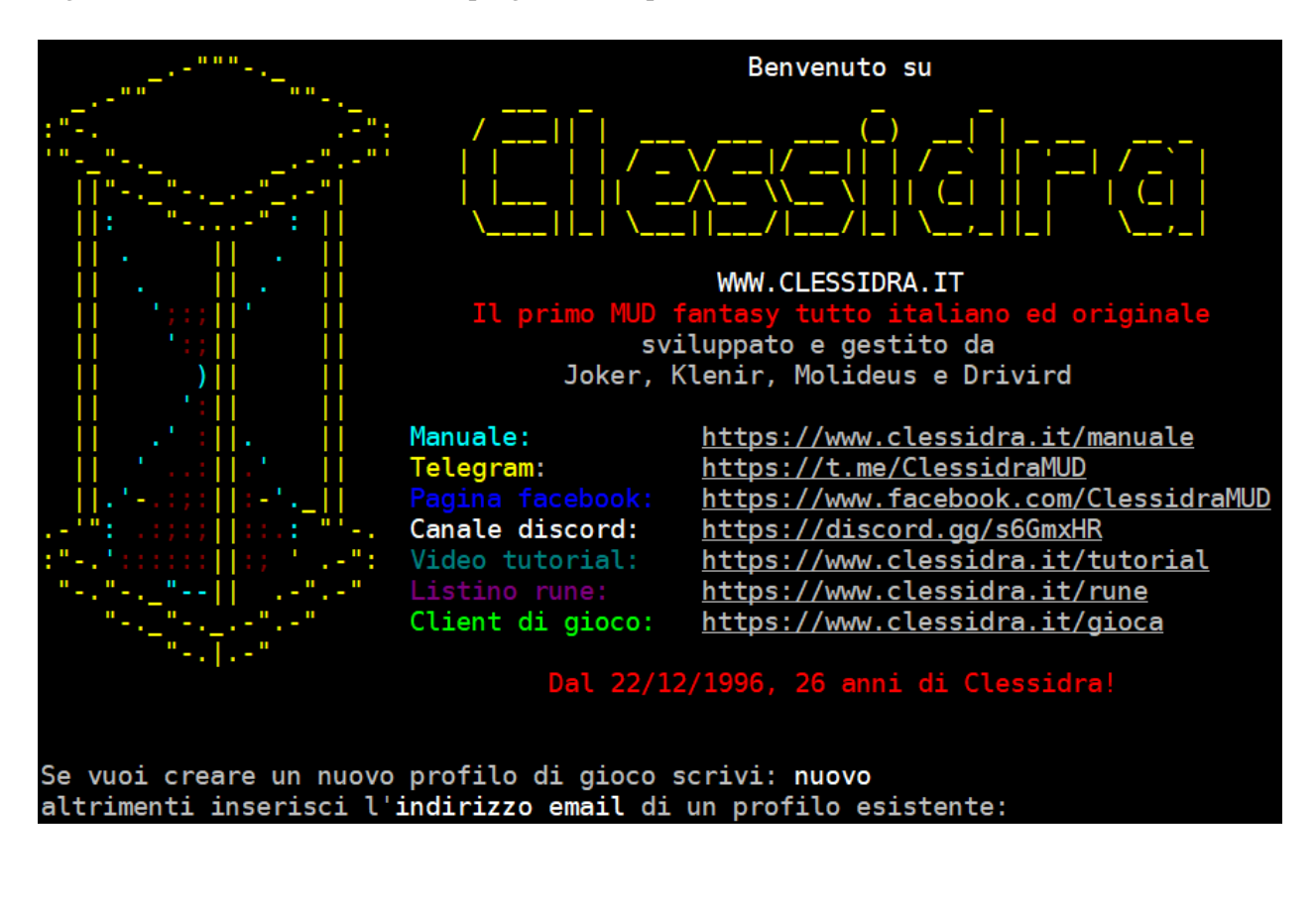

*Clessidra – Manuale unico del Giocatore e dei Clan* 

# **CAPITOLO 2**  profilo di gioco

# **2.1 IL PROFILO DI GIOCO**

Il profilo di gioco **e' il vostro identificativo di accesso univoco a Clessidra e contempla l'insieme dei personaggi che potete utilizzare, uno per volta, all'interno del mondo di gioco**. Il profilo di gioco e' rappresentato da una coppia di dati email/password, e' univoco e identifica voi e voi soltanto in Clessidra poiche' uno stesso indirizzo email non puo' essere utilizzato per piu' di un profilo. L'email corrisponde, nella pratica, al "nome" del vostro profilo mentre la password vi consente l'accesso al server di gioco.

Si sottolinea che l'email verra' utilizzata da Clessidra esclusivamente per fini di gioco, come ad esempio:

- il recupero della password di accesso
- il preavviso di scadenza del pagamento di affitto in locanda di un vostro personaggio quando state quasi per rimanere senza monete a disposizione
- avvisi relativi a nuove versioni, espansioni, aree di gioco o quest
- avviso di affitto gratuito, bonus di esperienza o di monete

**In nessun modo il vostro indirizzo email verraʹ utilizzato a fini commerciali e/o ceduto a terzi** e, in ogni caso, sara' sempre possibile, in qualsiasi momento, disabilitare la ricezione di email da parte del server attraverso il comando **IMPOSTO ricevi\_email no** utilizzabile con qualsiasi personaggio all'interno del mondo di gioco.

# **2.2 CREAZIONE DI UN NUOVO PROFILO DI GIOCO**

Appena collegati, come visto nellʹultima figura del capitolo precedente, Clessidra vi chiederaʹ l'indirizzo email del vostro profilo di gioco; se l'indirizzo email che inserite appartiene ad un profilo giaʹ esistente una seconda richiesta attenderaʹ che inseriate la password di autenticazione, viceversa potrete **scrivere NUOVO per avviare la procedura di creazione di un nuovo profilo**. Inserito, e poi confermato, l'indirizzo email del nuovo profilo di gioco, Clessidra spedira' a quell'indirizzo un'email contenente un codice di validazione, ovvero una stringa alfanumerica che dovrete copiare ed incollare per verificare l'indirizzo email che avete scelto per il nuovo profilo di gioco.

```
Quale indirizzo email intendi utilizzare?
 nionome@miaemail.i1
Riscrivi l'indirizzo email per conferma:
 ionome@miaemail.i
Ok! Il passo successivo e' validare la tua email.
Controlla la casella di posta dell'indirizzo che hai scelto,
ti e' stata spedita una stringa alfanumerica che devi ora
inserire qui per validare la tua email. Se non ricevi l'email
entro pochi minuti prova a verificare che l'indirizzo inserito<br>sia corretto oppure verifica nella casella di posta indesiderata
(o SPAM) del tuo client di posta.
Inserisci la stringa di validazione:
 exSRiA9
*** SCELTA DELLA PASSWORD
Bene. Scegli ora una password per questo profilo e ricorda:
                                     e fa in modo che sia facile da ricordare
per te, ma non da trovare per altri (niente parole di senso compiuto)!
Scegli una password:
```
# **2.3 LA PASSWORD**

Il passaggio successivo per la creazione di un nuovo profilo di gioco e' la scelta della password, che vi garantisce la proprietaʹ dello stesso. Eʹ facilmente intuibile quanto sia fondamentale unʹoculata scelta della password e come possa essere potenzialmente dannoso se la questa finisse nelle mani di terzi. Eʹ dunque vivamente consigliato scegliere **come password una stringa alfanumerica** (cioeʹ contenente numeri e lettere) di almeno otto caratteri.

Ad ogni modo, Clessidra utilizza degli strumenti che possono venire in aiuto per "scovare" un eventuale tentativo di forzatura della password del vostro profilo di gioco, quali:

- alla connessione al server vengono segnalati eventuali tentativi di accesso falliti e l'elenco degli host da cui sono pervenuti
- all'ingresso del mondo di gioco con un personaggio viene riportata la data e lʹora dell'ultimo ingresso avvenuto con quel personaggio

Oggi ci sono stati dei tentativi errati di inserire la password di questo profilo di gioco. Se non sei stato tu a sbagliare, assicurati che la tua password sia di almeno 8 caratteri, che NON sia di senso compiuto o una data, che contenga dei numeri... e che ovviamente non sia facile da scoprire! Host connessi con password errata: 151.65.83.136

**Dopo 5 tentativi** di connessione con password errata da un determinato host il login del profilo viene impedito (bannato) fino al prossimo riavvio di Clessidra (che di norma e' previsto una volta al giorno, alle ore 03.00).

> Si fa presente che Eʹ VIETATO lʹuso di uno stesso profilo da parte di piuʹ giocatori e, di conseguenza, non vi eʹ nessun motivo per condividere una vostra password con altre persone.

### **2.3.1 Cambiare la Password**

Cambiare la password del vostro profilo di gioco eʹ unʹoperazione molto semplice che si puoʹ eseguire in pochi passi.

- 1. Collegatevi a Clessidra
- 2. **Dalla pagina principale del vostro profilo di gioco scegliete lʹopzione P** (si tratta della pagina con la pergamena che verra' descritta nei prossimi paragrafi)
- 3. Digitate la nuova password e premete [invio]
- 4. Reinserite la nuova password per conferma e premete [invio]

La vostra password eʹ ora modificata e la dovrete utilizzare al prossimo collegamento a Clessidra.

#### **2.3.2 Recuperare una password dimenticata**

Puo' capitare che non ricordiate la password che avete scelto durante la creazione del vostro profilo di gioco. E' possibile attivare la **procedura di recupero della password** semplicemente scrivendo la parola **DIMENTICATA** quando viene richiesta la password: Clessidra spedira' cosi' al vostro indirizzo email una **password temporanea** che potrete utilizzare per entrare in gioco, una ed una sola volta (loggandovi con una password temporanea, infatti, il sistema vi obblighera' poi a modificarla).

In ogni caso, anche se vi e' stata spedita una password temporanea, e' sempre consentito l'ingresso con la password "vecchia" che magari nel frattempo avete ricordato (entrando con la password "vecchia" annullerete la validita' della password temporanea che vi e' stata spedita).

```
Se vuoi creare un nuovo profilo di gioco scrivi: nuovo
altrimenti inserisci l'indirizzo email di un profilo esistente:
<MXP support enabled>
mionome@miaemail.it
Bentornato mionome@miaemail.it!
Scrivi ora la password: se non la ricordi, scrivi DIMENTICATA e
e ti verra' spedita via email una password provvisoria.
[Se la tua intenzione era quella di creare un nuovo profilo,
premi Invio e dopo esserti ricollegato scrivi Nuovo].
Inserisci la password:
 limentica
Una password provvisoria ti e' stata inviata
all'indirizzo email: mionome@miaemail.it
  ALERT ] - Socket disconnesso.
            Motivo: L'host remoto ha chiuso la connessione
  INFO ] - Tempo di connessione: 00:00:41.575
```
### **2.4 SCELTA DELLA MODALITA' DI GIOCO**

Il passo successivo per la creazione del profilo di gioco e' la scelta della modalita' di gioco per i vostri personaggi, tra la **modalita' Normale oppure la modalita' Speciale per giocatore non vedente** (che abilita' alcune funzionalita' per meglio integrare il gioco con i sintetizzatori vocali per persone con ridotta od impedita capacita' visiva). Entrambe queste scelte, una volta fatte, sono permanenti e non piu' modificabili. La creazione del profilo e' quindi completata.

#### \*\*\* NUOVO PROFILO COMPLETATO!

Evviva, il tuo nuovo profilo e' stato creato! Verrai ora indirizzato alla pagina principale del profilo di gioco dalla quale potrai eseguire diverse azioni. Se possiedi gia' dei personaggi esistenti (creati precedentemente all'implementazione dei profili di gioco) puoi associarli al tuo profilo scegliendo l'azione numero 6, altrimenti puoi creare un nuovo personaggio scegliendo l'azione numero 5.

Benvenuto sulle lande di Clessidra e buon divertimento da parte di Joker, Klenir, Molideus e Drivird!

# **2.5 LA PAGINA DEL PROFILO DI GIOCO**

La pagina del profilo di gioco e' lo strumento principale di gestione del vostro profilo, che vi consente numerose operazioni per creare un nuovo personaggio, visualizzare l'elenco dei propri personaggi, entrare nel mondo di gioco, visualizzare l'avanzamento degli obiettivi di gioco, leggere le novita' delle versioni di Clessidra, modificare la password, eccetera. Alla pagina del profilo di gioco ci si arriva subito dopo essersi collegati a Clessidra ed aver visualizzato il *Messaggio del Giorno* (ovvero un messaggio che presenta in modo sintetico novita', aggiornamenti od avvisi relativi al gioco).

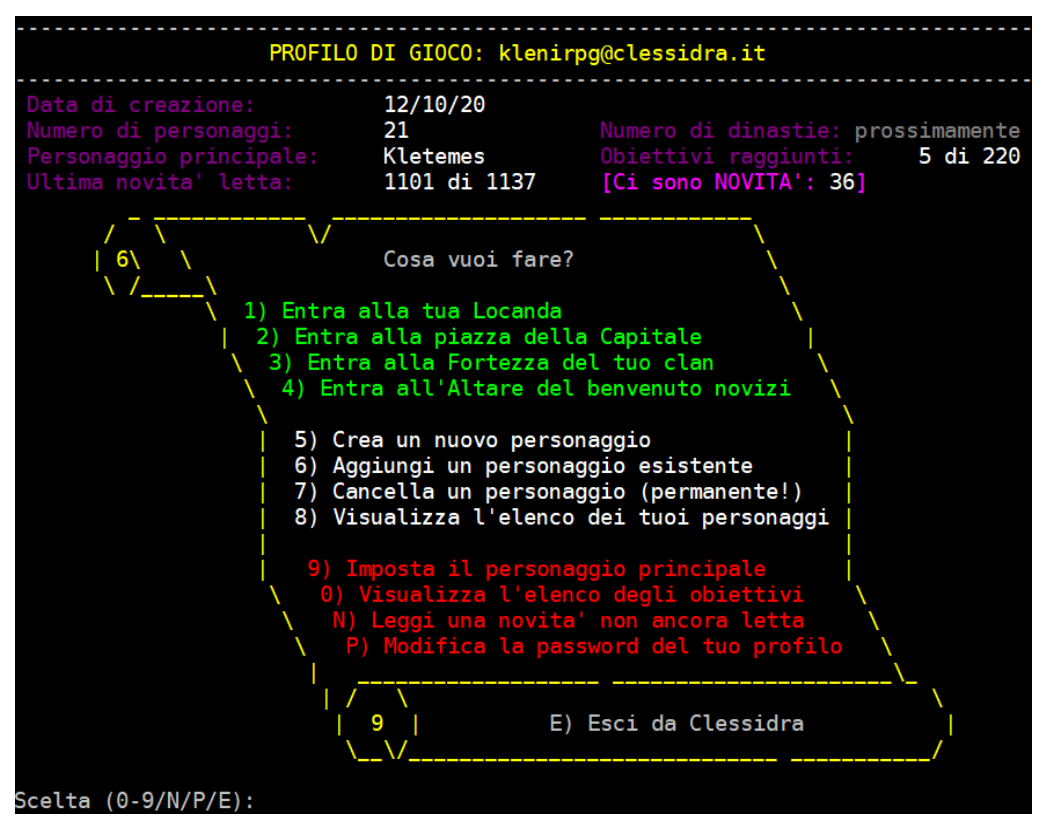

La prima sezione, quella orizzontale in alto, riassume alcune informazioni generali relative al vostro profilo di gioco e, in caso sia programmato un riavvio manuale del server, informa sul tempo mancante. Nella pergamena, invece, sono riportate le azioni che e' possibile eseguire, raggruppate in 3 gruppi:

- gruppo verde: operazioni di ingresso nel mondo di gioco (opzioni **1**, **2**, **3**, **4**)
- gruppo bianco: operazioni di gestione del proprio parco personaggi (opzioni **5**, **6**, **7**, **8**)
- gruppo rosso: operazioni varie (opzioni **9**, **0**, **N**, **P**)

Resta infine l'opzione **E** per terminare la connessione con il server.

Tutte le operazioni sono molto intuitive; tra queste, si sottolinea la possibilita' di poter **aggiungere un personaggio esistente** (opzione 6), che consente di agganciare al profilo un personaggio creato prima dell'implementazione dei profili di gioco in Clessidra semplicemente inserendone il nome e la password che veniva utilizzata per la connessione nella modalita' "vecchia" (cosi' da dimostrarne la proprieta'). Una volta associato, il personaggio fara' parte del parco personaggi del profilo di gioco per sempre (e non sara' piu' necessario fornire la sua vecchia password…). Si tenga presente che un profilo senza alcun personaggio associato verra' automaticamente cancellato dopo 30 giorni di inattivita'.

# **CAPITOLO 3**  creazione di un personaggio

# **3.1 IL NOME**

Dalla pagina del profilo di gioco e' possibile iniziare la creazione di un nuovo personaggio attraverso l'**opzione numero 5**. La prima cosa che si dovra' scegliere sara' il nome del nuovo personaggio.

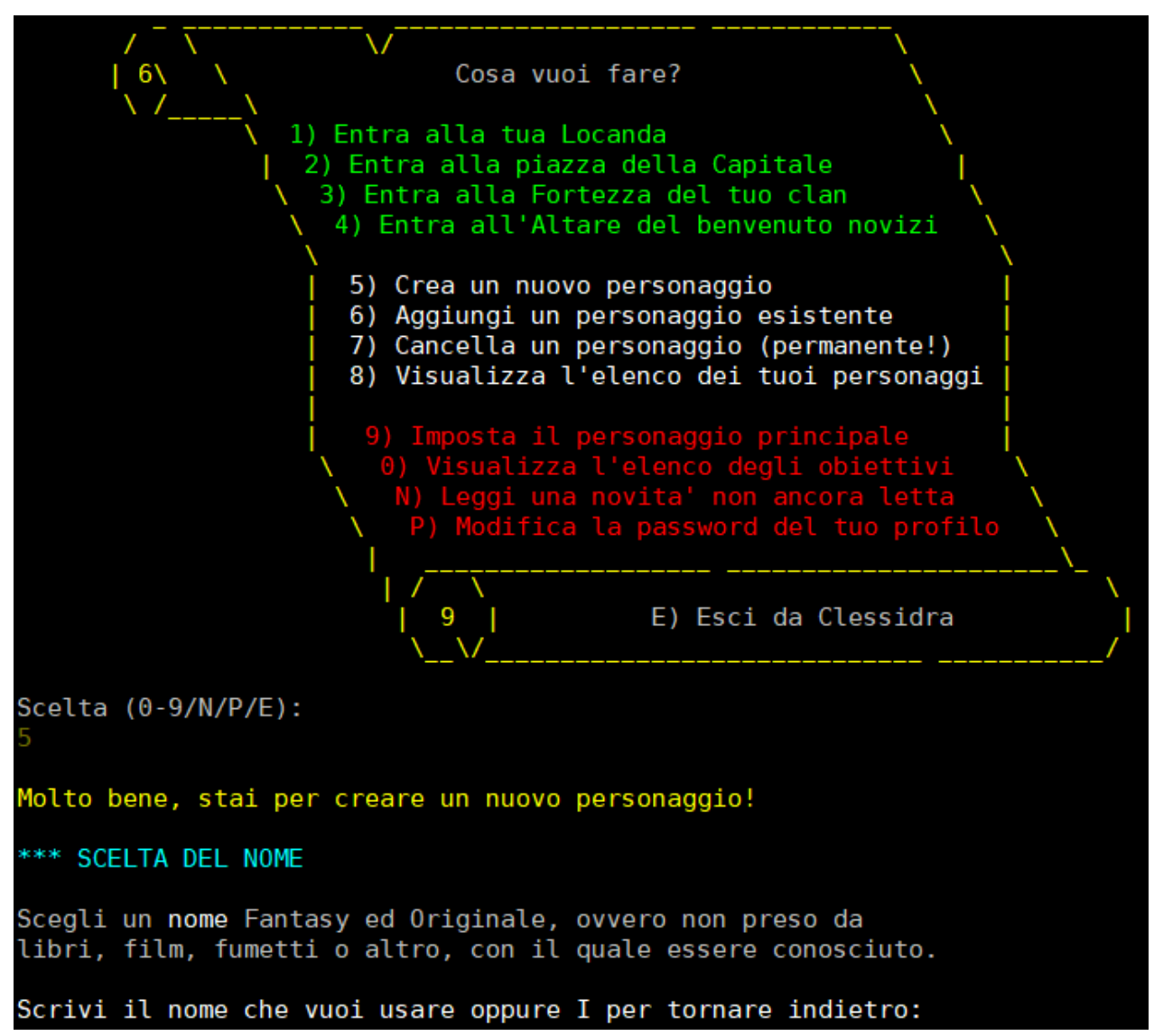

Un'importante raccomandazione eʹ di rispettare lʹambientazione del gioco e di scegliere un nome **fantasy ed originale**, ovvero un nome non ispirato o copiato da libri, film, fumetti od altro; non eʹ inoltre consentito lʹuso di nomi di animali (veri o fantasy), di oggetti, oppure nomi contenenti parole straniere od italiane, e non eʹ nemmeno possibile storpiare quelli di cui sopra cambiando poche lettere o scrivendoli al contrario. Vi sono infine alcuni nomi non disponibili pocheʹ appartenenti a Personaggi Non Giocatori (esistenti o in fase di implementazione) o giaʹ utilizzati da altri giocatori.

Se avete poca fantasia, sul sito web di Clessidra (https://www.clessidra.it/sceglinome/) verrete rimandati ad un sito di generazione di nomi (ma attenzione: anche questo non e' infallibile...).

**IMPORTANTE:** E' dunque consigliato, sempre, fare una **ricerca preventiva su Google** per verificare che il nome scelto non abbia troppe e/o strane corrispondenze….

Una volta creato il personaggio **il nome scelto deve essere autorizzato** da un Immortale (ovvero un amministratore del gioco): la richiesta di autorizzazione eʹ automatica e verraʹ esaminata il prima possibile (di solito nellʹarco di 24 ore); potete controllare lo stato dellʹautorizzazione del vostro nome con lʹapposito comando **AUTORIZZAZIONE**. Durante questʹattesa potrete comunque utilizzare il vostro personaggio e fargli fare esperienza fino allʹacquisizione del quinto livello.

Nel caso il vostro nome non venga autorizzato eʹ possibile modificarlo in un nuovo nome semplicemente scrivendo **RINOMINO {nuovo nome}**; questʹazione cambieraʹ il nome del vostro personaggio e lo sottoporraʹ automaticamente a nuova richiesta di autorizzazione senza che voi dobbiate fare nulla. Se invece il vostro nome viene autorizzato, non sara' piu' necessario sottoporlo a nuova autorizzazione nel caso decideste di cancellare e rifare il personaggio con il medesimo nome (poiche' Clessidra si ricorda delle autorizzazioni fatte).

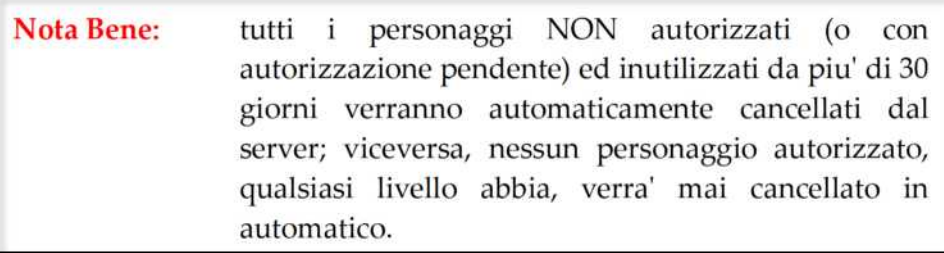

# **3.2 MODALITAʹ DI CREAZIONE**

La prossima scelta che dev'essere fatta e' la modalita' di creazione del personaggio, ovvero: *Modalita' Semplice* oppure *Modalita' Avanzata*.

Con la **Modalitaʹ Semplice** eʹ possibile scegliere la Classe fra quelle base (quali Mago, Chierico, Guerriero, Barbaro e Psionico) ed il Sesso ed entrare in Clessidra velocemente con un personaggio standard creato automaticamente dal motore di gioco, il quale faraʹ per voi tutte le restanti scelte piuʹ "tecniche" (ovvero la Razza e le Caratteristiche).

> **Se non avete molta esperienza di Clessidra (anche se avete esperienza con altri giochi simili) scegliete questa modalita'!**

> Sarebbe frustrante scoprire, dopo ore di gioco, di aver creato un personaggio guerriero con troppa intelligenza od un mago con troppa forza e quindi partire gia' in svantaggio rispetto agli altri giocatori…

Con la **Modalitaʹ Avanzata** eʹ possibile invece scegliere anche le Classi e le Razze da esperti e configurare tutte le Caratteristiche del personaggio (vedi paragrafo 3.8), punto per punto. Scegliete questa modalita' solamente se sapete esattamente cosa state facendo!

## **3.3 LA CLASSE**

La classe indica il "mestiere" che il vostro personaggio svolge e che ne caratterizza la vita. La scelta piuʹ importante, in questo frangente, eʹ stabilire se il personaggio saraʹ un **mono-classe** (un solo mestiere) oppure un **multi-classe** (due o tre mestieri).

La scelta di un mono-classe faraʹ siʹ che il vostro personaggio si possa evolvere molto piuʹ rapidamente poicheʹ lʹapprendimento e il raggiungimento della perfezione in un solo mestiere richiede molta meno esperienza che lʹapprendimento di piu' mestieri in contemporanea; dʹaltro canto, lʹesercizio di piuʹ attivitaʹ parallele consente di ampliare notevolmente il bagaglio di conoscenze e di abilitaʹ del personaggio, che risulteraʹ quindi piuʹ versatile.

**La scelta della classe subordina la successiva scelta della razza**, dal momento che ogni razza puoʹ svolgere alcuni mestieri ma non altri. In questo capitolo vengono descritte le varie classi implementate in Clessidra, mentre si rimanda ai capitoli successivi per le informazioni relative alle Razze e per la consultazione delle tabelle di rollaggio e di rapporto classe/razza.

### **3.3.1 Mago [mono-classe]**

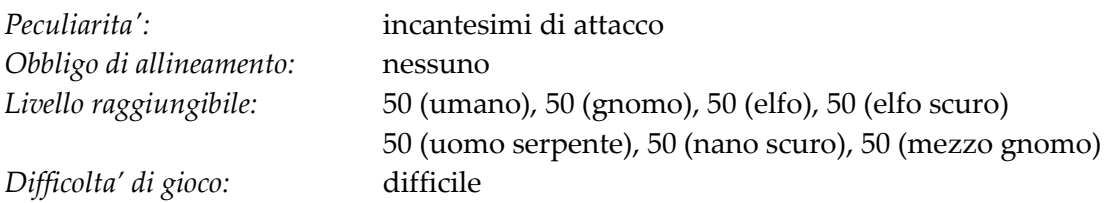

Il mago eʹ il cultore delle arti magiche, colui che compie arcani riti per mezzo dellʹenergia vitale insita in ogni essere. Il mago non ha fede negli Dei neʹ il controllo sulla natura, e fonde tutto il suo credo nellʹelitario studio della magia. Un mago non affronteraʹ mai un nemico nel corpo a corpo ma si terraʹ sempre in seconda linea per sferrare i suoi misteriosi incantesimi contro chi gli si para dinanzi.

*Suggerimenti per i novizi:* 

- e' consigliabile praticare alcuni incantesimi di protezione come SCUDO, ARMATURA e IMMAGINI ILLUSORIE. Senza dimenticare lʹattacco, come il celeberrimo MISSILE MAGICO o il FULMINE MAGICO e il GETTO ACIDO
- successivamente puoʹ essere utile creare seguaci sempre piuʹ potenti con lʹincantesimo EVOCA MOSTRO e migliorare le abilitaʹ di attacco integrandole con PAROLA ASSASSINA o ARCOBALENO DI MORTE
- infine da Adepto acquisisce il potente incantesimo dʹattacco DISINTEGRAZIONE e il PORTALE che lo renderanno indispensabile in gruppo.

### **3.3.2 Chierico [mono-classe]**

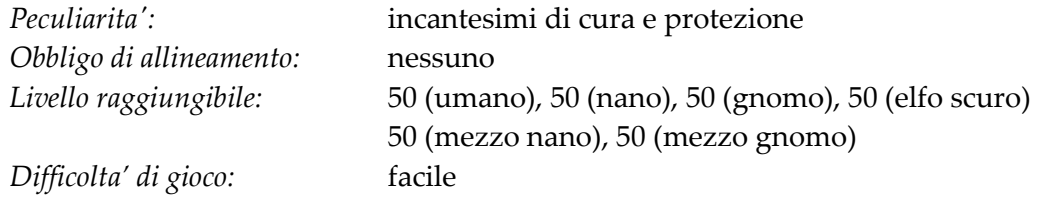

Il chierico eʹ un sacerdote di immensa fede negli Dei, dei quali ne catalizza il potere per rendere manifesta la loro volontaʹ. Tale potere divino consente ad un chierico di poter utilizzare incantesimi prevalentemente di cura e protezione. Non temibile come avversario corpo a corpo, un chierico eʹ tuttavia un personaggio fondamentale per la sopravvivenza di un gruppo.

*Suggerimenti per i novizi:* 

- e' consigliabile praticare alcuni incantesimi di cura e protezione, quali CURA LEGGERE, CURA SERIE, CURA CRITICHE e BENEDIZIONE, AIUTO DIVINO
- dal livello Medio acquisisce due incantesimi fondamentali come GUARIGIONE e SANTIFICAZIONE, assieme allʹutile BANCHETTO DEGLI EROI
- infine da Adepto acquisisce lo SCUDO INFUOCATO e gli incantesimi di PROTEZIONE dagli elementi.

# **3.3.3 Guerriero [mono-classe]**

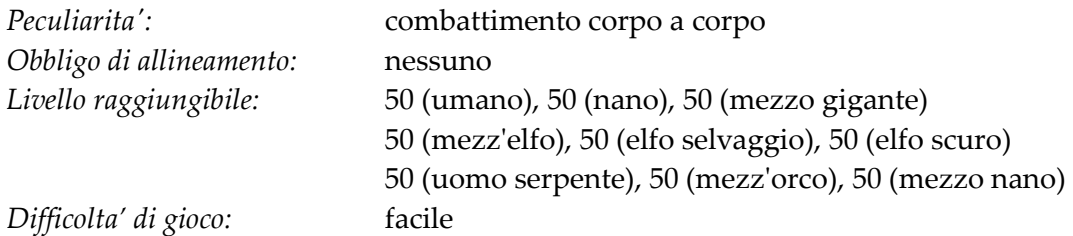

Il guerriero eʹ il combattente puro, colui che fa della pugna il suo credo, uno dei piuʹ temibili avversari corpo a corpo. La sua dura e continua preparazione allo scontro fisico non gli consente di concentrarsi nello sviluppo di abilitaʹ mentali o magiche, delle quali il guerriero eʹ completamente a digiuno.

*Suggerimenti per i novizi:* 

**3.3.4 Ladro [mono-classe]** 

- e' consigliabile imparare fin da subito l'abilita' CARICA e successivamente concentrarsi su CALCIO e DISARMA
- dal livello Medio sara' in grado di effettuare un attacco aggiuntivo.

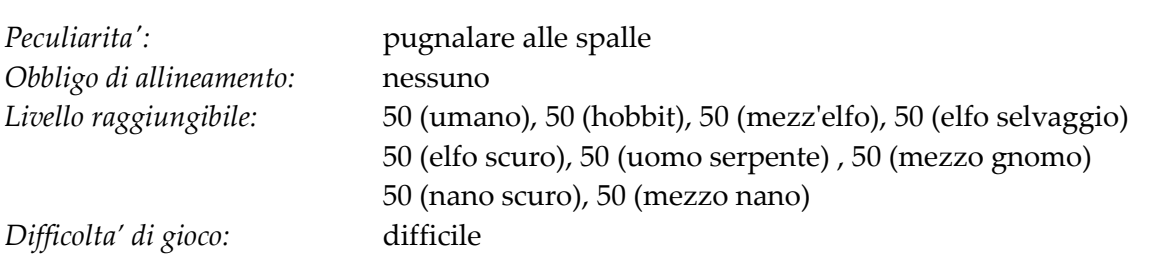

Il ladro eʹ un famigerato individuo con la propensione al sotterfugio e al trarre vantaggio dalle debolezze altrui. Non eʹ un combattente corpo a corpo, ma un infido personaggio che coglie l'avversario alle spalle, di nascosto, tendendo agguati e poi sparendo per non perire nello scontro fisico diretto.

### *Suggerimenti per i novizi:*

- e' consigliabile imparare fin da subito le abilita' PUGNALARE ALLE SPALLE e RITIRARSI, per poi specializzarsi in SCASSINARE e DISINNESCARE TRAPPOLE
- dal livello Medio sara' in grado di effettuare un attacco aggiuntivo.

# **3.3.5 Druido [mono-classe]**

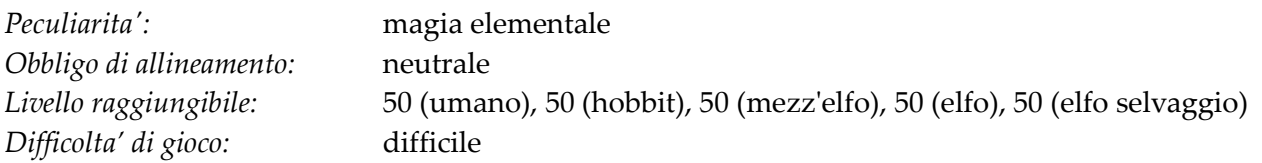

Il druido eʹ il tutore magico della natura, colui che ne conserva i segreti e ne catalizza la forza in incantesimi. Mantiene uno stile di vita in perfetto equilibrio tra le forze in gioco, al solo fine di incentrare la sua esistenza in una mistica simbiosi con gli elementi della natura.

*Suggerimenti per i novizi:* 

- e' consigliabile imparare fin da subito l'incantesimo VIAGGIO VIA PIANTA che permette di viaggiare sfruttando alberi distribuiti in tutta Clessidra. Inoltre dovrebbe concentrarsi su conoscenze come CURA LEGGERE e CURA SERIE
- da Campione acquisisce lʹincantesimo ALBERO, che gli permette di trasformarsi in un albero sempre piuʹ potente in base al livello
- con lʹaumentare dei livelli puoʹ evocare sempre nuovi aiutanti/seguaci grazie agli incantesimi EVOCA ANIMALI e le varie evocazioni elementali di SERVO.

# **3.3.6 Monaco [mono-classe]**

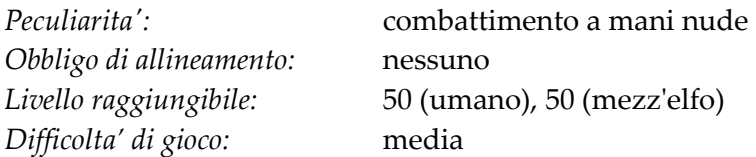

Il monaco eʹ un particolare religioso che dedica la sua vita alla preghiera ed alla meditazione piuttosto che ai giochi di potere delle chiese e dei potenti. La sua lunga preparazione ascetica gli ha consentito di apprendere lʹantica arte del combattimento a mano nuda, nella quale eʹ maestro indiscusso; per contro, il suo stile di vita non gli consente di portare con se' piu' di 25 oggetti.

*Suggerimenti per i novizi:* 

- fin dai primi livelli eʹ in grado di ridurre il danno dagli attacchi avversari con PARATA e di colpire con un CALCIO poderoso
- dal livello Medio impara lʹarte di CAMBIA STILE, ovvero i suoi pugni possono essere duri come mazze, affilati come spade o pungenti come una lancia
- a differenza di altri combattenti guadagna velocemente attacchi addizionali gia' da Campione per raggiungere il massimo da Adepto.

# **3.3.7 Barbaro [mono-classe]**

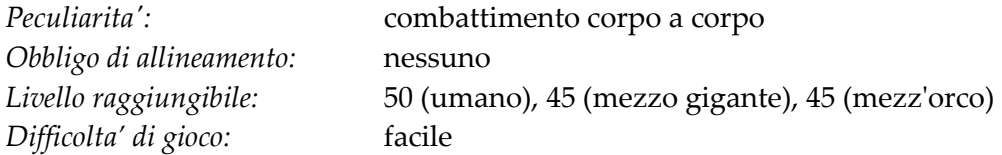

Il barbaro eʹ un personaggio selvaggio vissuto ai margini della civiltaʹ nelle foreste o tra le montagne, sempre lontano da ogni forma di comodità. Cresciuto contando sempre e solo sulle proprie forze, ha sviluppato una enorme robustezza e resistenza e una grande propensione allo

scontro fisico, qualitaʹ che, per conseguenza, lo portano ad odiare e ripudiare qualsiasi forma di magia.

*Suggerimenti per i novizi:* 

- fin dai primi livelli dovrebbe concentrarsi sulla CARICA e sulla FURIA CIECA
- dal livello Medio saraʹ in grado di effettuare un attacco aggiuntivo.

# **3.3.8 Stregone [mono-classe]**

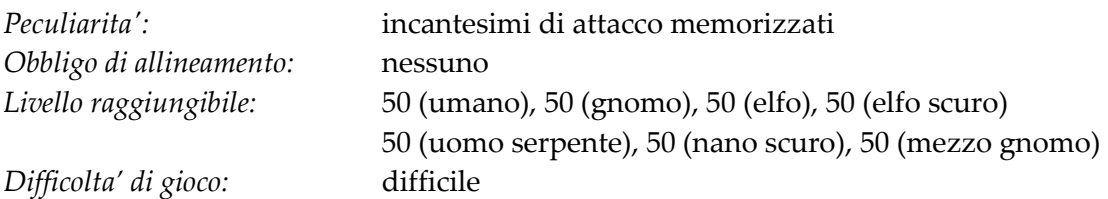

Lo stregone eʹ una particolare specializzazione del mago che si eʹ sviluppata in epoche ormai dimenticate ad opera di una congrega di studiosi che, alambiccando bislacche e rivoluzionarie teorie, trovarono il modo di utilizzare la magia mediante la disciplina mnemonica piuttosto che mediante l'energia vitale dell'essere. Ecco dunque come uno stregone sia un fautore di incantesimi al pari del mago, con la differenza dellʹuso della stregoneria in luogo della magia primordiale.

*Suggerimenti per i novizi:* 

- e' consigliabile praticare alcuni incantesimi di protezione come SCUDO, ARMATURA e IMMAGINI ILLUSORIE. Senza dimenticare lʹattacco, come il celeberrimo MISSILE MAGICO o il FULMINE MAGICO e il GETTO ACIDO
- successivamente puo' essere utile creare seguaci sempre piu' potenti con l'incantesimo EVOCA MOSTRO e migliorare le abilitaʹ di attacco integrandole con PAROLA ASSASSINA o ARCOBALENO DI MORTE
- infine da Adepto acquisisce il potente incantesimo dʹattacco DISINTEGRAZIONE e il PORTALE che lo renderanno indispensabile in gruppo.

# **3.3.9 Paladino [mono-classe]**

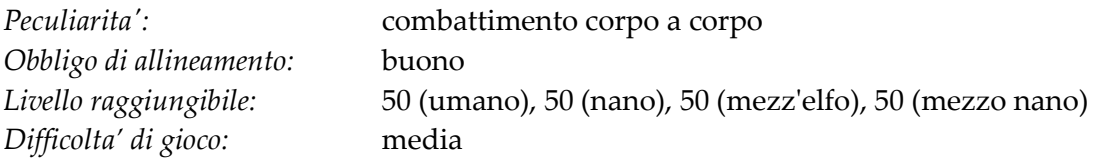

Il paladino eʹ un guerriero sacro devoto agli Dei che persegue la via della preghiera e del bene, pena lʹessere rinnegato dalle divinita' a lui sacre che lo priveranno perennemente dei suoi poteri. La compassione per aspirare al bene, la volontaʹ per sostenere la legge e il potere di scovare e combattere il male sono le virtuʹ e le caratteristiche proprie del paladino.

### *Suggerimenti per i novizi:*

- fin dai primi livelli dovrebbe concentrarsi su SUPPLICA DIVINA e IMPOSIZIONE che invoca per aiutarlo in combattimento, oltre alla CARICA
- dal livello Medio acquisisce PUNIRE IL MALE che potenzia temporaneamente le sue capacitaʹ di combattimento
- sempre al livello Medio sara' in grado di effettuare un attacco aggiuntivo.

# **3.3.10 Ranger [mono-classe]**

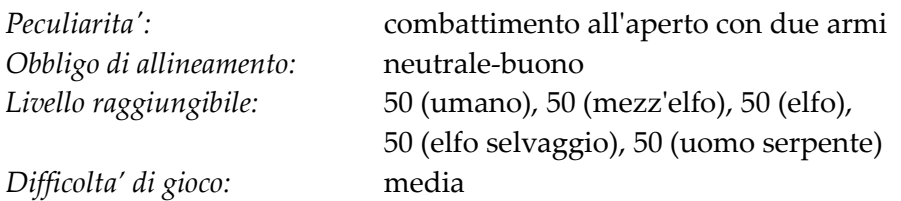

Il ranger eʹ il guerriero delle foreste, il controllore materiale della natura, cosiʹ come il druido ne eʹ il tutore spirituale e magico. La foresta eʹ la sua casa e non vi eʹ creatura che vʹappartanga che il ranger non conosca. Abile cacciatore e maestro del combattimento allʹaperto, il ranger eʹ unʹottima guida e un ottimo esploratore. La sua duttilita' nelle situazione di sopravvivenza piu' disparate gli permette di riuscire a combattere con due armi contemporaneamente.

### *Suggerimenti per i novizi:*

- fin dai primi livelli dovrebbe concentrarsi sulla CARICA sui nemici, oltre che imparare a gestire una SECONDA ARMA
- dal livello Campione puoʹ evocare seguaci ad aiutarlo con EVOCA ANIMALI
- dal livello Medio ottiene anche la possibilitaʹ di effetture un terzo attacco
- a completamento, da Campione in poi puoʹ imparare delle SPECIALIZZAZIONI fino a 3 razze per migliorare le sue abilitaʹ di combattimento.

# **3.3.11 Psionico [mono-classe]**

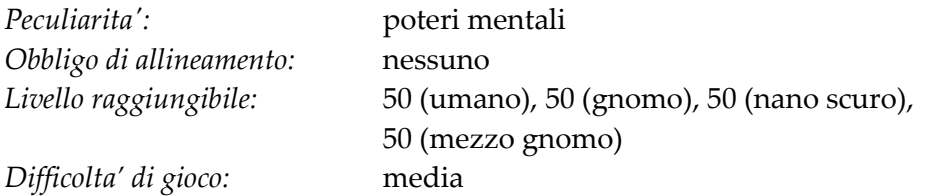

Lo psionico eʹ un personaggio dotato di poteri paranormali; la sua mente si eʹ sviluppata oltre misura al punto tale da consentirgli di utilizzarne la forza e i poteri. Lo psionico conosce i piuʹ reconditi segreti della mente, e le sue abilitaʹ gli consentono di piegare al suo volere la materia, facendo cose che nessun altro potraʹ mai sognarsi di fare..

#### *Suggerimenti per i novizi:*

- fin dai primi livelli dovrebbe concentrarsi sulla possibilitaʹ di colpire gli avversari mediante RAGGIO MENTALE e di trasportarsi in giro per le lande con PORTA DIMENSIONALE
- dal livello Campione acquisisce lo SCUDO DI FIAMMA che eʹ indispensabile per affrontare un combattimento
- a completamento, da Esperto le sue abilita' mentali migliorano con l'aggiunta di PORTALE PSIONICO (spostamenti di gruppo) e DISINTEGRAZIONE PSIONICA.

### **3.3.12 Necromante [mono-classe]**

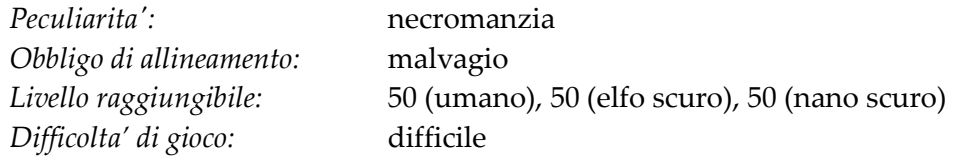

Il necromante eʹ il cultore delle arti oscure, amante della morte, in grado di manipolarla e di controllare il potere delle anime perdute oltre che di succhiare letteramente via la linfa vitale del nemico. Il necromante si serve spesso di servitori, nonmorti o creature infernali resuscitati da corpi privi di vita od evocati direttamente dai loro piani di esitenza. Eʹ un personaggio cupo, schivo per natura, dallʹatteggiamento egoistico, incline al malvagio e a tutto cioʹ che vi circonda.

*Suggerimenti per i novizi:* 

- fin dai primi livelli dovrebbe concentrarsi sulla creazione di aiutanti, sfruttando i corpi degli avversari sconfitti o creandone di propri, (CREA CORPO e ANIMA CORPO) e utilizzando incantesimi come MISSILE FREDDO
- dal livello Medio saraʹ in grado di animare/evocare seguaci sempre piu' potenti (in particolare EVOCA LICH, EVOCA DIAVOLO).
- infine da Adepto i suoi incantesimi migliorano ulteriormente con lʹaggiunta di DARDO NERO e SERVO DEGLI INFERI.

# **3.3.13 Templare [multi-classe: Chierico/Guerriero]**

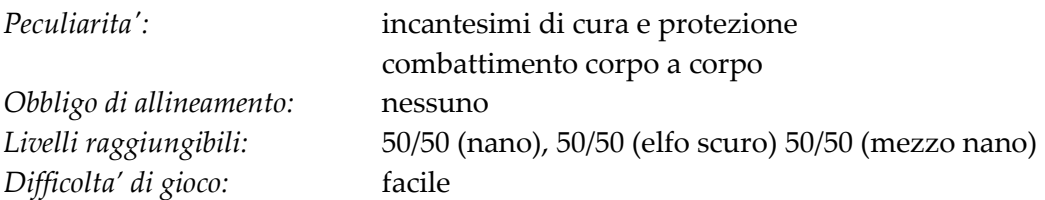

I templari sono una sorta di sacerdoti combattenti, che conciliano la devozione verso gli Dei con lo spirito guerriero. Gli appartenenti a questa classe sono ottimi combattenti in grado di provvedere a loro stessi in molte situazioni e di usufruire degli incantesimi di cura e protezione del chierico.

# **3.3.14 Pagano [multi-classe: Chierico/Ladro]**

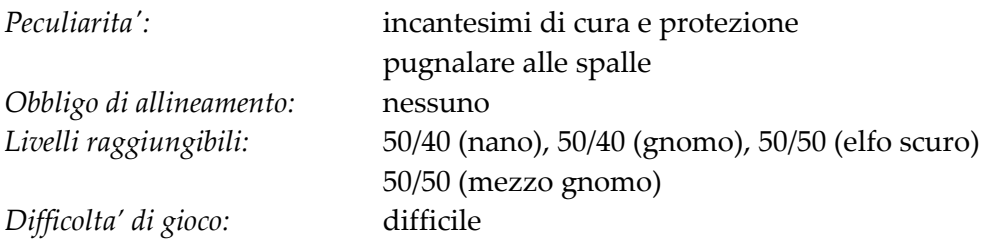

Il pagano eʹ un personaggio atipico, con un senso della morale molto particolare: conosce perfettamente lʹarte del sotterfugio e del furto ma eʹ sempre devoto e pieno di fede verso le divinitaʹ, in particolare a quelle negative. Eʹ un personaggio molto imprevedibile.

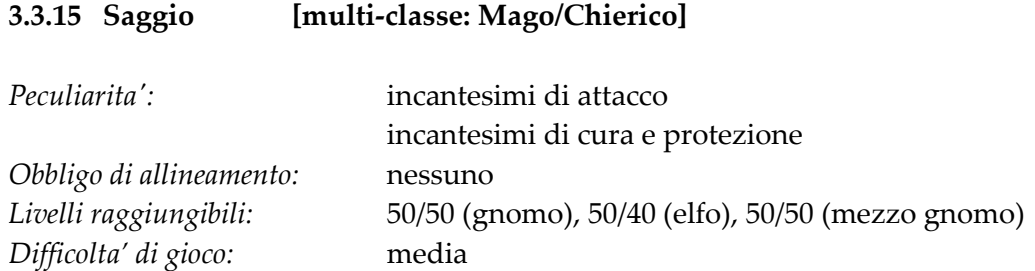

Il saggio eʹ una persona che ha dedicato tutta la vita allo studio delle arti magiche e alla venerazione degli Dei. Le conoscenze del saggio sono sconfinate e superiori a quelle di qualsiasi altro personaggio. Per un saggio, le arti magiche e divinatorie non hanno alcun segreto.

# **3.3.16 Illusionista [multi-classe: Mago/Ladro]**

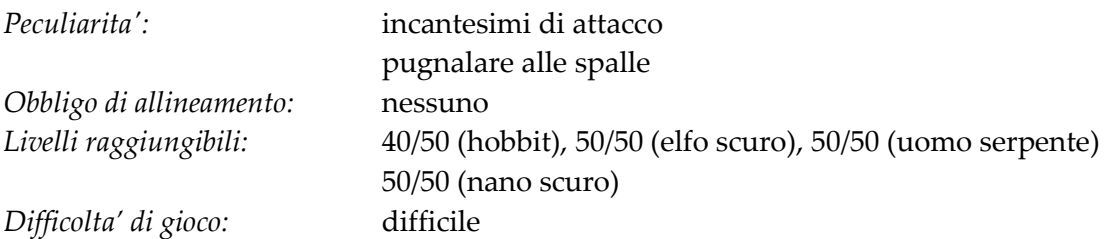

L'illusionista e' un mago molto abile nella manipolazione e nella sparizione, puo' nascondersi e muoversi silenziosamente per poi pugnalare alle spalle o lanciare i suoi incantesimi. Diffidate sempre dagli illusionisti che vi girano intorno...

# **3.3.17 Mentalista [multi-classe: Guerriero/Psionico]**

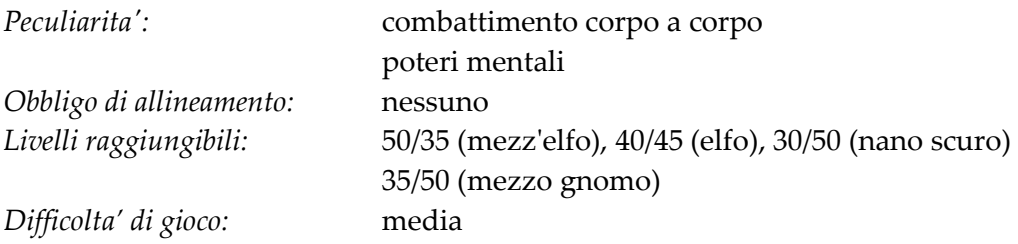

Il mentalista eʹ un combattente particolare in grado di sfruttare le abilitaʹ del corpo a corpo tipiche del guerriero unendole ai poteri mentali dello psionico. Il mentalista potraʹ dunque facilmente trovarsi in prima linea a fronteggiare un nemico, cosiʹ come offrire un ottimo supporto ad altri combattenti.

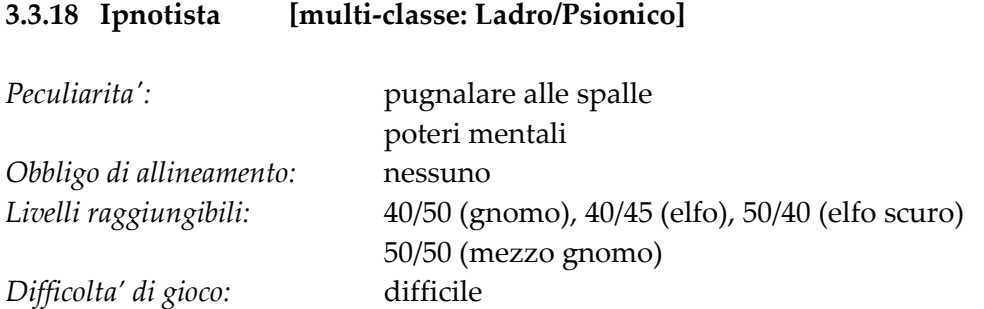

L'ipnotizzatore e' un ambiguo personaggio figlio del sotterfugio e del furto, che porta a termine i suoi agguati anche utilizzando le facoltaʹ mentali extrasensoriali che ha sviluppato. Eʹ un ottimo supporto in un gruppo di avventurieri.

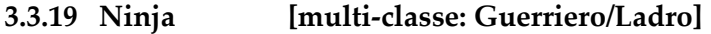

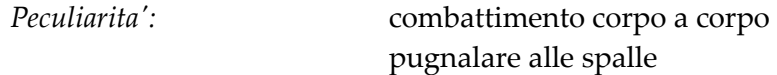

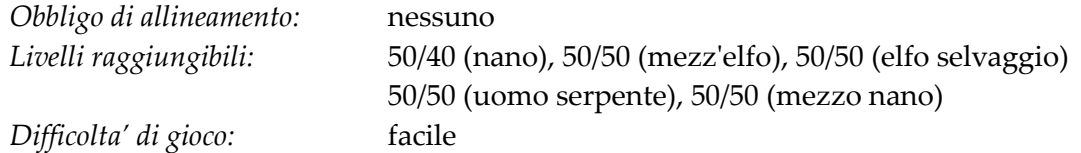

I ninja sono dei combattenti molto esperti, abili nellʹarte del sotterfugio, possono nascondersi e colpire allʹimprovviso e combattere poi come furie una volta che lo scontro eʹ iniziato.

#### **3.3.20 Sciamano [multi-classe: Mago/Guerriero]**

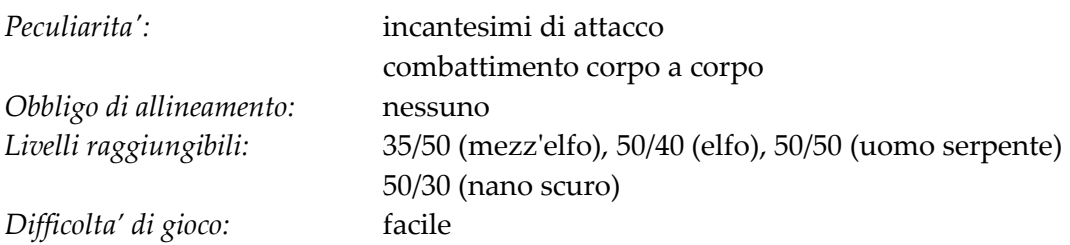

Lo sciamano e' un combattente studioso delle arti magiche, che non si risparmia nell'utilizzare sia i muscoli che il cervello. Eʹ un ottimo elemento da mandare in prima linea, potendo disporre sia delle abilita' da combattimento proprie del guerriero che degli incantesimi offensivi del mago.

# **3.3.21 Eremita [multi-classe: Chierico/Ranger]**

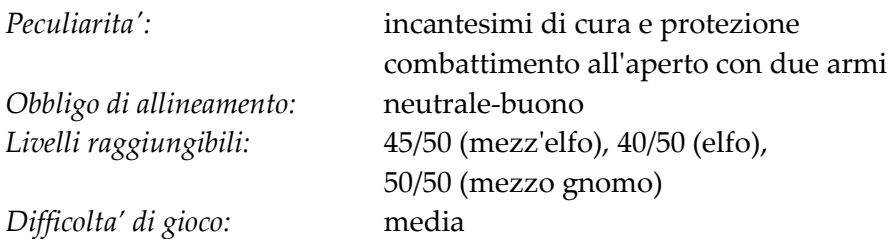

L'eremita e' un personaggio solitario che vive nel folto delle foreste, intento a prendersi cura della natura e degli animali ed a pregare le relative divinita'. Eʹ un ottimo esploratore e capace di provvedere autonomamente al proprio sostentamento. Non disdegna di impugnare le armi in caso qualcuno voglia danneggiare l'ambiente a cui appartiene.

### **3.3.22 Guardiano [multi-classe: Guerriero/Druido]**

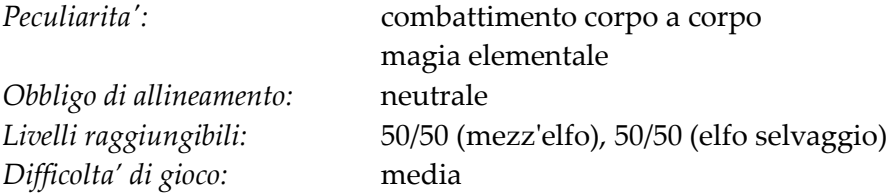

Il guardiano eʹ il tutore magico della natura pronto a gettarsi nella pugna per difendere cioʹ per cui lotta, in ogni occasione. Eʹ un personaggio di allineamento neutrale, che non si preoccupa troppo delle vicende che si manifestano intorno, fintanto queste non compromettano in alcun modo la natura.

# **3.3.23 Apostata [multi-classe: Guerriero/Necromante]**

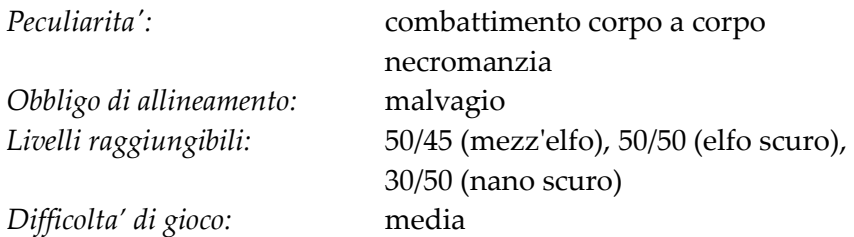

L'apostata e' un paladino caduto che, scontrandosi con la morte tutti i giorni e riuscendo sempre a sconfiggerla, ha smesso di credere nel potere degli dei e li ha rinnegati; ora li considera degli esseri fallaci e non degni di rispetto, mentre lʹunica ragione dʹesistere sono le arti necromantiche per le quali eʹ sempre pronto a combattere.

### **3.3.24 Profanatore [multi-classe: Ladro/Necromante]**

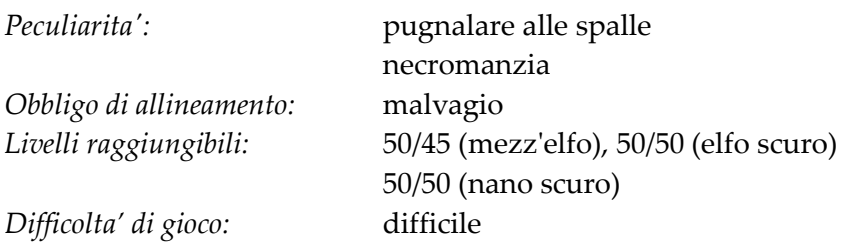

Il profanatore eʹ un predatore di tombe, un delinquente che preferisce limitare i rischi rubando ai morti piuttosto che ai vivi. Lʹesperienza lʹha portato tuttavia a rendersi conto che anche il regno dei morti eʹ piuttosto affollato e percui ha nel tempo imparato a gestirlo studiando lʹarte della necromanzia, sfruttando le sue evocazioni come aiuto per i saccheggi e malefatte.

### **3.3.25 Bardo [multi-classe: Mago/Guerriero/Ladro]**

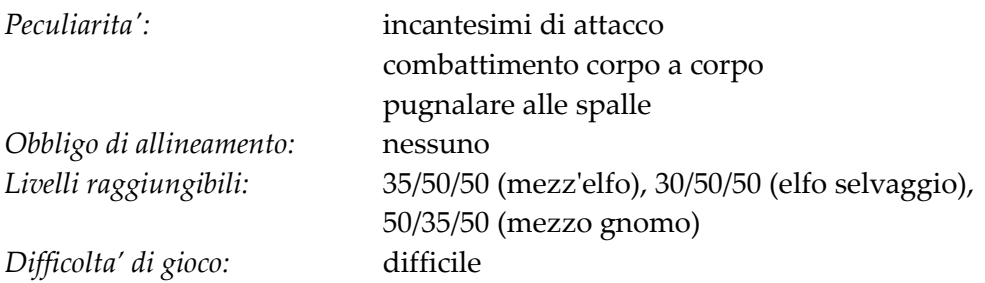

Il bardo eʹ un viaggiatore, vive delle arti che conosce e ama imparare molte cose nuove e sempre varie. Eʹ un amante della vita e della libertà, vive di espedienti, e grazie alle ampie conoscenze che possiede in diversi settori eʹ capace di provvedere in prima persona al proprio sostentamento.

# **3.3.26 Errante [multi-classe: Mago/Chierico/Guerriero]**

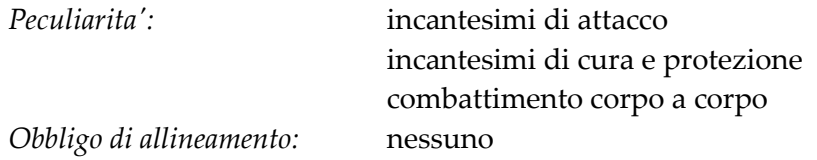

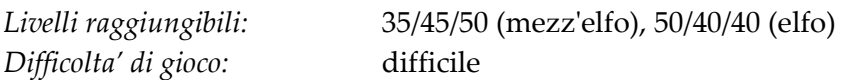

Lʹerrante eʹ un girovago per definizione, un personaggio che ama vagare per il mondo e che trae conoscenze da ogni nuova avventura che gli si prospetta. Non si sottrae mai al combattimento corpo a corpo, eʹ un ottimo conoscitore delle arti magiche, ed eʹ inoltre devoto agli Dei dai quali catalizza l'energia protettiva.

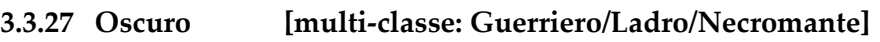

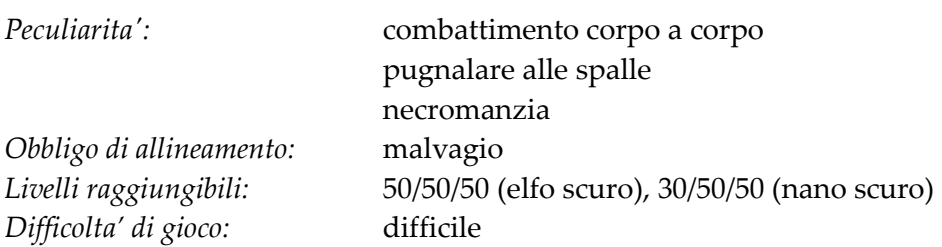

Lʹoscuro eʹ lʹincarnazione della malvagitaʹ e dissolutezza tanto quanto il paladino eʹ quello della virtuʹ e della giustizia. Oltre ad essere unʹapostata, lʹoscuro eʹ anche un abile predatore di tombe, assassino e tagliagole, con il culto del denaro e della morte, dedito a perpetrare le ingiustizie e le violenze che un tempo combatteva.

# **3.4 LA RAZZA**

Per proseguire nella creazione (avanzata) del proprio personaggio va ora scelta la razza del vostro avventuriero. Su Clessidra esistono numerose razze: di seguito vengono descritte le peculiaritaʹ in ambito di caratterizzazione delle razze che e' possibile scegliere.

# **3.4.1 Umano**

*Classi disponibili:* tutte le mono-classi

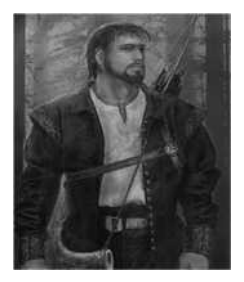

Gli umani sono una delle razze piuʹ versatili, flessibili ed ambiziose. Discendenti di pionieri, conquistatori, mercanti, viaggiatori, rifugiati e altri popoli migratori, gli umani sono molto diversificati in valori morali, gusti, usi e costumi, oltre che a livello fisico, culturale e spirituale. Robusti o longilinei, chiari o scuri, vistosi o austeri, primitivi o civilizzati, devoti od empi, gli umani coprono praticamente ogni gamma di possibilitaʹ.

# **3.4.2 Nano**

*Classi disponibili:* chierico, guerriero, paladino, templare, pagano e ninja

I nani sono molto bassi e larghi piuʹ o meno come un barile con una lunga e folta barba, conosciuti ovunque per la loro forte costituzione grazie alla quale possono ingerire enormi quantitaʹ di birra o sidro senza ubriacarsi, oltre che resistere maggiormente ai veleni. Impagabili come fabbri o minatori, grazie a queste passioni la loro razza ha sviluppato lʹinfravisione.

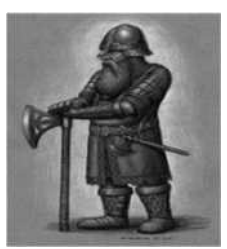

I nani sono inoltre famosi per la loro abilitaʹ in guerra, per la capacitaʹ di resistere alle punizioni fisiche e magiche e per la conoscenza della sottosuolo e delle regioni montuose.

Sono poco propensi alle risate o allo scherzo e sospettosi con gli stranieri, tuttavia risultano essere particolarmente generosi con chi riesce a guadagnarsi la loro fiducia.

# **3.4.3 Gnomo**

*Classi disponibili:* mago, chierico, stregone, psionico, saggio, pagano e ipnotista

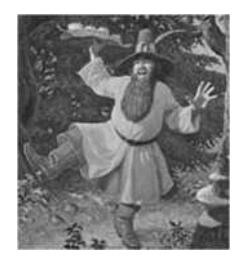

Gli gnomi sono una tra le razze piuʹ intelligenti e curiose che esistano. Bassi e con un colorito della pelle tra il giallognolo e il color legno, gli gnomi hanno uno spiccato senso dellʹumorismo e amano qualsiasi di tipo di scherzo, trucchetto o gioco di prestigio. Tendenzialmente sono una razza di buon cuore, e fortunatamente anche gli imbroglioni sono piuʹ che altro dei buontemponi, poicheʹ gli gnomi malvagi sono tanto rari quanto pericolosi.

# **3.4.4 Mezzo gigante**

# *Classi disponibili:* guerriero e barbaro

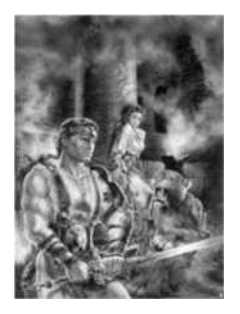

I mezzi giganti sono un incrocio tra umani e giganti, e per tale motivo possono essere spesso confusi per umani di dimensioni fuori norma.

L'incrocio con i giganti rende questa mezza razza tra le più forti e resistenti tra quelle conosciute, cosiʹ da essere tra i migliori combattenti esistenti per la loro grande stazza che gli consente di combattere alla pari con mostri di enorme grandezza.

# **3.4.5 Hobbit**

*Classi disponibili:* ladro, druido e illusionista

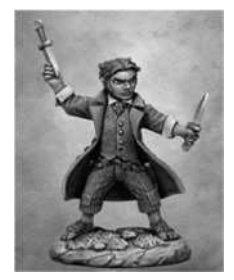

Gli hobbit (halfling) sono una razza di piccoli uomini dallʹaspetto simile a quello di bambini umani in miniatura, con orecchie appuntite come gli elfi, una pelle che tende al rossastro, e solitamente panciuti. Di natura in genere neutrale, gli hobbit sono agili e curiosi, con grande capacitaʹ di sopravvivenza ed adattamento noncheʹ famosi per riuscire quasi sempre a sfuggire al pericolo e, per questo, spesso si potrebbero definire piuʹ incoscienti che coraggiosi. Sono inoltre amanti della natura, hanno un'insaziabile amore per il cibo e sono

propensi a ciarlare di tutto e con tutti.

# **3.4.6 Mezz'elfo**

*Classi disponibili:* guerriero, ladro, druido, monaco, paladino, ranger, errante, eremita, sciamano, ninja, bardo, mentalista, guardiano, apostata, profanatore e fuorilegge

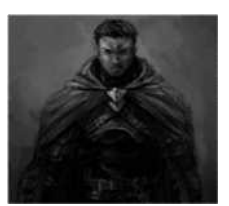

Il mezzʹelfo eʹ un mezzo sangue tra un elfo ed un umano e usufruisce, seppur limitatamente, dei vantaggi di entrambe le razze. Allʹapparenza un mezzʹelfo sembra un umano dai lineamenti particolarmente aggraziati e con le orecchie vagamente appuntite. I mezzʹelfi ereditano la curiositaʹ, lʹinventiva e lʹambizione dal loro lato umano, ai quali uniscono il senso per la raffinatezza, lʹamore per la

natura e il gusto artistico della loro parte elfica. Per la loro natura mista, sono personaggi di solito imprevedibili.

# **3.4.7 Elfo**

*Classi disponibili:* mago, druido, stregone, ranger, errante, eremita, saggio sciamano, mentalista e ipnotista

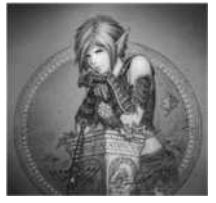

Gli elfi sono creature che la maggior parte delle altre razze intelligenti considera frivole, superficiali e arroganti, poicheʹ si interessano di arte, danza, canto e poesia e generalmente non si preoccupano degli avvenimenti che accadono loro intorno, a meno che non diventino una minaccia, nel qual caso si adoperano per contrastarla con efficacia e determinazione.

Per gli umani gli elfi sono esseri di rara bellezza. Amano e rispettano la natura e gli animali; non sono avidi di minerali o metalli preziosi, ma sono grandi ricercatori di oggetti magici. Sono maestri nellʹuso della magia e sono portati per diventare maghi; hanno una dote naturale che li rende particolarmente esperti nellʹutilizzo di spade ed archi. Esistono delle sottorazze di elfo, che possono differire molto sia per il loro comportamento innato che per lʹambiente naturale in cui vivono. Di basse, tutte le razze elfiche riescono a distinguere i passaggi segreti e sono dotati di infravisione.

# **3.4.8 Elfo selvaggio**

*Classi disponibili:* guerriero, ladro, druido, ranger, ninja, bardo, guardiano e fuorilegge

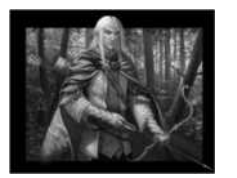

Tra tutte le razze elfiche, la selvaggia eʹ quella piuʹ legata alle origini agresti della razza. Lʹabitudine di vivere in luoghi selvaggi e ostili rende un elfo selvaggio più forte e meno adatto alle arti magiche delle altre razze di elfo. Come tutti gli elfi riescono a distinguere i passaggi segreti e sono dotati di infravisione.

### **3.4.9 Elfo scuro**

*Classi disponibili:* mago, chierico, guerriero, ladro, stregone, necromante, templare, pagano, illusionista, ipnotista, apostata, profanatore e oscuro

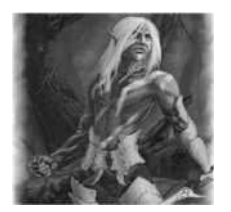

Lʹelfo scuro eʹ una razza particolare che, rinnegando la natura, si eʹ rifugiata nelle profonditaʹ della terra. Raramente alcuni esponenti di questa razza escono in superficie e circolano per il mondo, poicheʹ la luce solare li rende particolarmente vulnerabili a causa della scarsa pigmentazione e della loro fotoreattivitaʹ. Generalmente gli elfi scuri sono albini, caratteristica che crea un forte contrasto

con la loro pelle molto scura. Rifugiatisi sin dalla notte dei tempi nelle viscere del sottosuolo per studiarne le energie e la materia, gli elfi scuri hanno sviluppato intelligenza e saggezza, a discapito della forza e della costituzione. Come tutti gli elfi riescono a distinguere i passaggi segreti e sono dotati di infravisione.

# **3.5 CLASSI DI PRESTIGIO**

Esitono alcune classi che sono **riservate**, ovvero disponibili esclusivamente dopo aver assolto alcuni requisiti o in particolari situazioni.

# **3.5.1 Fuorilegge [multi-classe: Ranger/Ladro]**

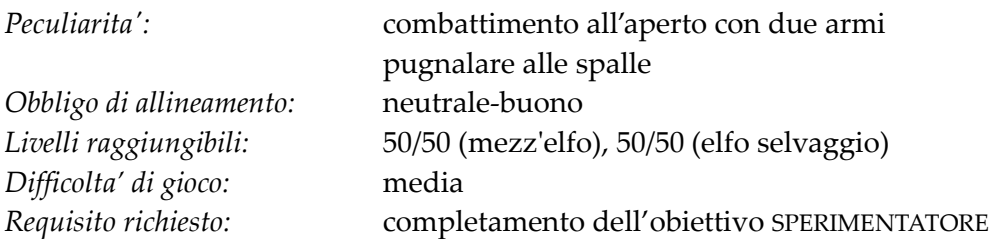

Il fuorilegge eʹ un personaggio solitario che vive nel folto delle foreste lontano da qualsiasi forma di autoritaʹ e ordinamento sociale tipico delle cittaʹ e che, anzicheʹ prendersi cura della natura come un ranger, preferisce guadagnarsi da vivere assalendo e derubando i malcapitati che si sono incautamente avventurati nelle lande selvagge, solitamente i piuʹ facoltosi.

# **3.5.2 Spia [multi-classe: Guerriero/Ladro/Psionico]**

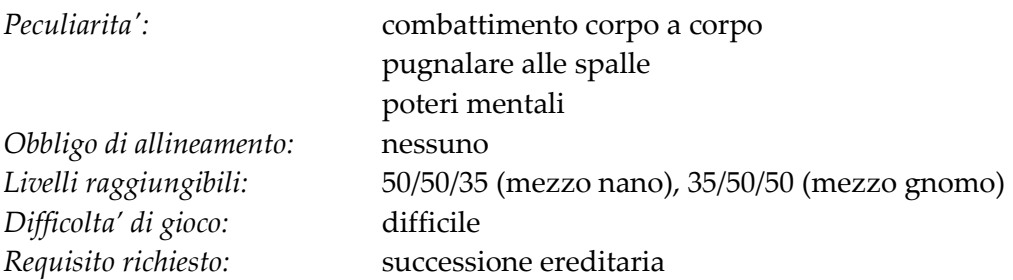

Una spia e' l'esempio estremo del sotterfugio, un individuo in grado di raccogliere e poi alterare le informazioni e circuire le persone a proprio tornaconto, capace di seguire qualcuno di nascosto tra le ombre, muovendosi silenziosamente per poi aggredirlo fisicamente e confondergli la mente con poteri psichici, tanto da essere additati dispregiativamente come "manipolatori", sempre pronti a vendere il prossimo per lucro, vendetta o servilismo, come i peggiori delatori e sicofanti in circolazione!

### **3.6 RAZZE DI PRESTIGIO**

Esitono anche alcune razze che sono **riservate**, ovvero disponibili esclusivamente dopo aver assolto alcuni requisiti o in particolari situazioni.

#### **3.6.1 Uomo serpente**

*Classi disponibili:* mago, guerriero, ladro, stregone, ranger, sciamano, ninja e illusionista *Requisito richiesto:* completamento dell'obiettivo GENERALE D'ARMATA

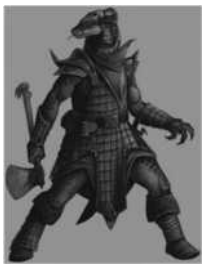

Lʹuomo-serpente eʹ un umanoide eretto dotato di una una pelle lucida e scagliosa; potrebbe confondersi con un umano se non fosse per la lingua biforcuta, gli occhi dalla colorazione giallognola e la pupilla allungata come quella di un serpente. E' mediamente piu' alto di un umano e la sua corporatura eʹ piuttosto snella. Ha una spiccata propensione alla ricerca e venerazione dellʹocculto, in particolare di tutto cioʹ che eʹ magico: la leggenda narra proprio di come alcuni uomini, in tempi remoti, si siano evoluti in questa razza tramite

il furto della magia dei serpenti… abilitaʹ, il furto, che non hanno mai smesso di coltivare e specializzare. Prova sdegno per la razza umana, che considera uno stadio evolutivo inferiore e limitante, predilige climi caldi ed eʹ resistente al veleno.

#### **3.6.2 Nano scuro**

*Classi disponibili:* mago, ladro, stregone, psionico, necromante, sciamano, illusionista, mentalista, apostata, profanatore e oscuro *Requisito richiesto:* successione ereditaria

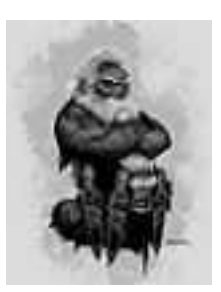

I nani scuri (o nani delle profonditaʹ) noti anche come duergar, sono cugini diretti della razza dei nani. Sono caratterizzati da una pelle scura che li rende, oltre che fotosensibili, quasi indistinguibili nelle profonditaʹ delle montagne in cui hanno creato fiorenti cittaʹ. Contrariamente ai classici nani hanno una spiccata capacitaʹ magica e psichica e non ne disdegnano lʹutilizzo per ottenere i loro scopi. Sono solitamente di allineamento malvagio o neutrale, ma non eʹ insolito trovarne alcuni di allineamento buono, magari allevati da genitori

adottivi nella comunitaʹ dei nani delle montagne.

### **3.6.3 Mezz'orco**

# *Classi disponibili:* guerriero e barbaro *Requisito richiesto:* successione ereditaria

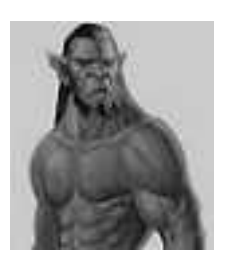

I mezzʹorchi sono dei grandi umani terribilmente brutti. I loro volti sono torvi, la mascella eʹ prominente, la fronte bassa e sfuggente e dalle loro bocche si accentuano affilati canini. Hanno un fisico possente e pelle verdastra o grigia, a seconda della zona di origine e dallʹinfluenza piuʹ o meno marcata del genitore umano rispetto allʹorco. Sono una razza molto irascibile e spesso incline al malvagio, ma possono essere ottimi compagni di lotta con i quali, peroʹ, bisogna

sapersi raffrontare: sono selvaggi e non conoscono assolutamente le buone maniere.

#### **3.6.4 Mezzo nano**

*Classi disponibili:* chierico, guerriero, ladro, paladino, templare, ninja e spia *Requisito richiesto:* successione ereditaria

> I mezzo-nani, chiamati in certi ambienti muli, con tono dispregiativo, sono un misto tra la robustezza, la forza e la resistenza dei nani delle montagne e la versatilitaʹ e lʹintelligenza degli umani. Di temperamento tendente al rude, per via dei problemi di accettazione che subiscono a causa della bassa statura e della corporatura tozza, la prima reazione verso chiunque gli si avvicini per la prima volta eʹ sempre alquanto brusca. Sono grandi lavoratori e combattenti e, quando abbracciano una causa, eʹ difficile che lʹabbandonino anche a discapito della loro vita. Allo stesso modo, sebbene la loro interazione sociale sia genericamente limitata a poco piuʹ di qualche grugnito, una volta entrati in confidenza

diventano senza dubbio degli alleati fedeli. Da un mezzo nano non potete aspettarvi discorsi incoraggianti o pacche sulle spalle ma avrete al vostro fianco una massiccia figura sempre presente e pronta a tirarvi fuori dai guai.

#### **3.6.5 Mezzo gnomo**

*Classi disponibili:* mago, chierico, ladro, stregone, psionico, eremita, saggio, pagano, bardo, mentalista, ipnotista e spia *Requisito richiesto:* successione ereditaria

I mezzo-gnomi sono un incrocio tra gli umani e gli gnomi. Sono un poʹ piuʹ alti e longilinei degli gnomi puri, ma non hanno nulla da invidiare ad essi quanto ad inventiva, estro o amore per il rischio e per le sfide. I loro geni umani gli permettono di essere un poco piuʹ versatili, ma sebbene abbiano discrete capacitaʹ di combattimento in generale preferiscono sempre le arti arcane siano esse divine, mentali o magiche. Non hanno particolari predilizioni per il bene o

il male: in genere seguono la corrente degli eventi, e potrebbero cosiʹ fare azioni sia positive che negative anche solo allo scopo di sperimentare nuove esperienze. In generale evitano comunque gli eccessi e cercano di non trovarsi in situazioni estreme.

# **3.7 IL SESSO**

La scelta del sesso e' piuttosto intuitiva: indica la volonta' di impersonare un personaggio maschio oppure femmina. Si tenga presente che, ai fini della crescita del personaggio, la scelta del sesso e' ininfluente ma **determina la possibilita' di utilizzare equipaggiamento differente**.

# **3.8 LE CARATTERISTICHE**

Le caratteristiche di un personaggio rappresentano le qualita' proprie di ogni singolo individuo, ovvero: forza, intelligenza, saggezza, destrezza, costituzione e carisma. Sono dunque queste dei fattori acquisiti con la nascita e non modificabili in vita se non per mezzo di artifizi magici, oggetti particolari o intercessione divina.

### **3.8.1 Forza**

La forza e' la caratteristica che influisce direttamente sulla potenza fisica e sui danni che si possono infliggere ad un avversario, noncheʹ sulla possibilitaʹ di trasportare o maneggiare pesi piuʹ o meno elevati.

#### **3.8.2 Intelligenza**

L'intelligenza rappresenta l'intelletto, l'ingegno del personaggio e, dunque, la capacita' di intendere, pensare, elaborare giudizi e soluzioni, di concentrazione noncheʹ di apprendimento.

#### **3.8.3 Saggezza**

La saggezza rappresenta la capacitaʹ mentale del personaggio di trarre esperienza dagli avvenimenti vissuti. Risulta fondamentale per la capacitaʹ di difesa del personaggio da ogni sorta di effetto magico e per la capacita' di potenziamento di incantesimi o poteri mentali.

#### **3.8.4 Destrezza**

La destrezza rappresenta la capacita' del personaggio di muoversi rapidamente e con prontezza, di poter schivare attacchi nemici, di poter fuggire, di poter balzare su un avversario, e influisce dunque su tutte quelle abilita' che richiedono l'agilita' come requisito essenziale.

#### **3.8.5 Costituzione**

La costituzione rappresenta la robustezza fisica del personaggio, ed influenza dunque principalmente la quantitaʹ di danni che puoʹ subire prima di perire definitivamente.

#### **3.8.6 Carisma**

Il carisma rappresenta il prestigio, il potere di persuasione, lʹascendente che il personaggio puoʹ esercitare sugli altri, la sua capacitaʹ di condurre trattative o di farsi seguire da qualcuno in ogni sorta di impresa od avventura.

### **3.9 TABELLE DI ROLLAGGIO**

Ora che sono state descritte le classi, le razze e le caratteristiche di base, eʹ necessario mettere insieme questi elementi per eseguire la **fase di creazione (rollaggio)**, ovvero creare il vostro avventuriero scegliendone le varie proprieta'.

E' questo un momento molto importante che influenzeraʹ definitivamente la vita del vostro personaggio; una buona capacitaʹ di scelta eʹ proporzionale ovviamente alla vostra esperienza di gioco percui, se siete alla creazione del vostro primo personaggio, provate a chiedere un consiglio preventivo a qualche giocatore un poʹ piuʹ esperto oppure **affidatevi, le prime volte, alla modalita' di Creazione Semplificata**.

# **3.9.1 Razze e livelli massimi disponibili per ciascuna classe**

Di seguito si riporta una tabella che indica il rapporto tra ciascuna classe e le relative selezionabili con i livelli massimi raggiungibili.

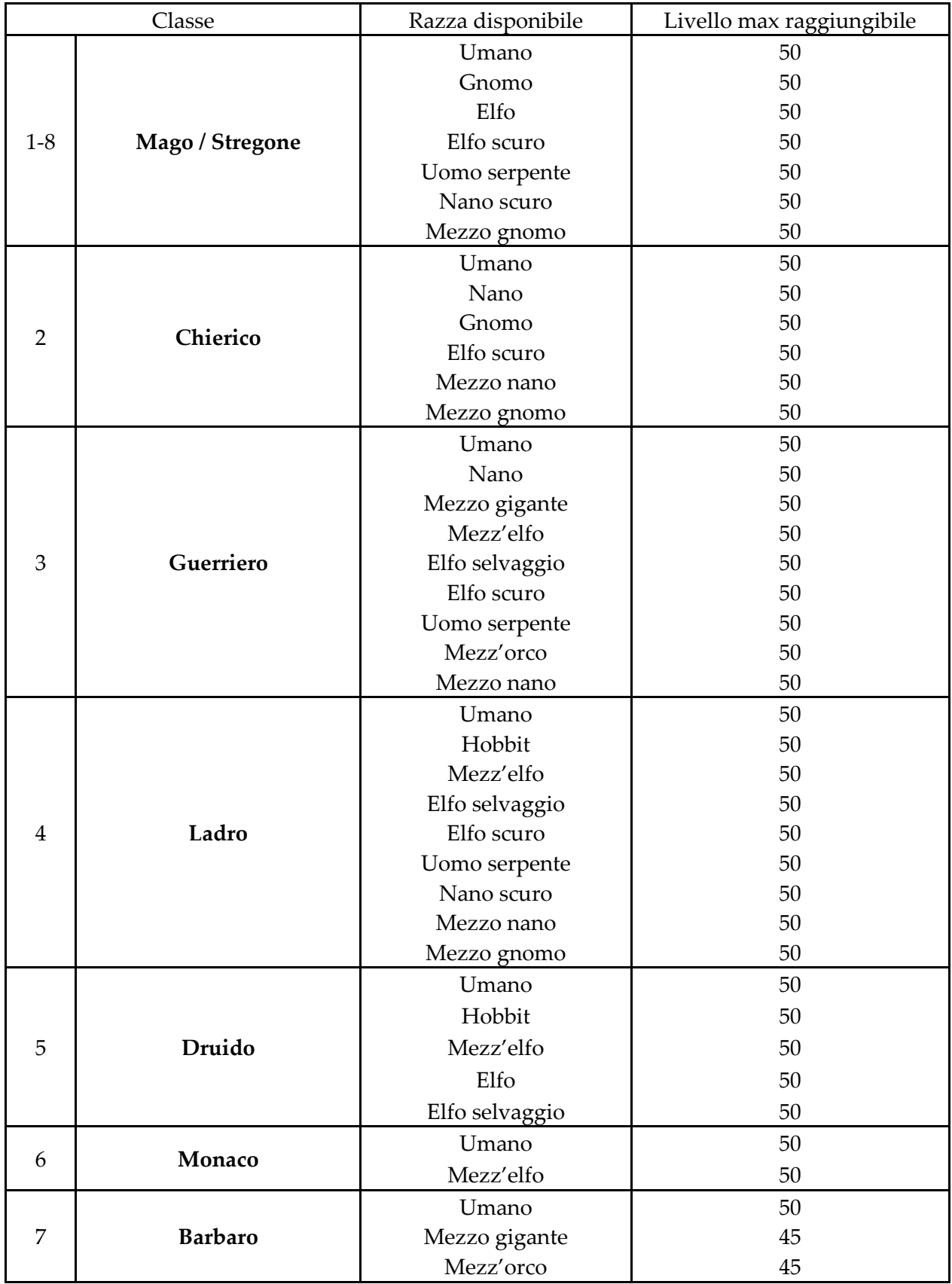

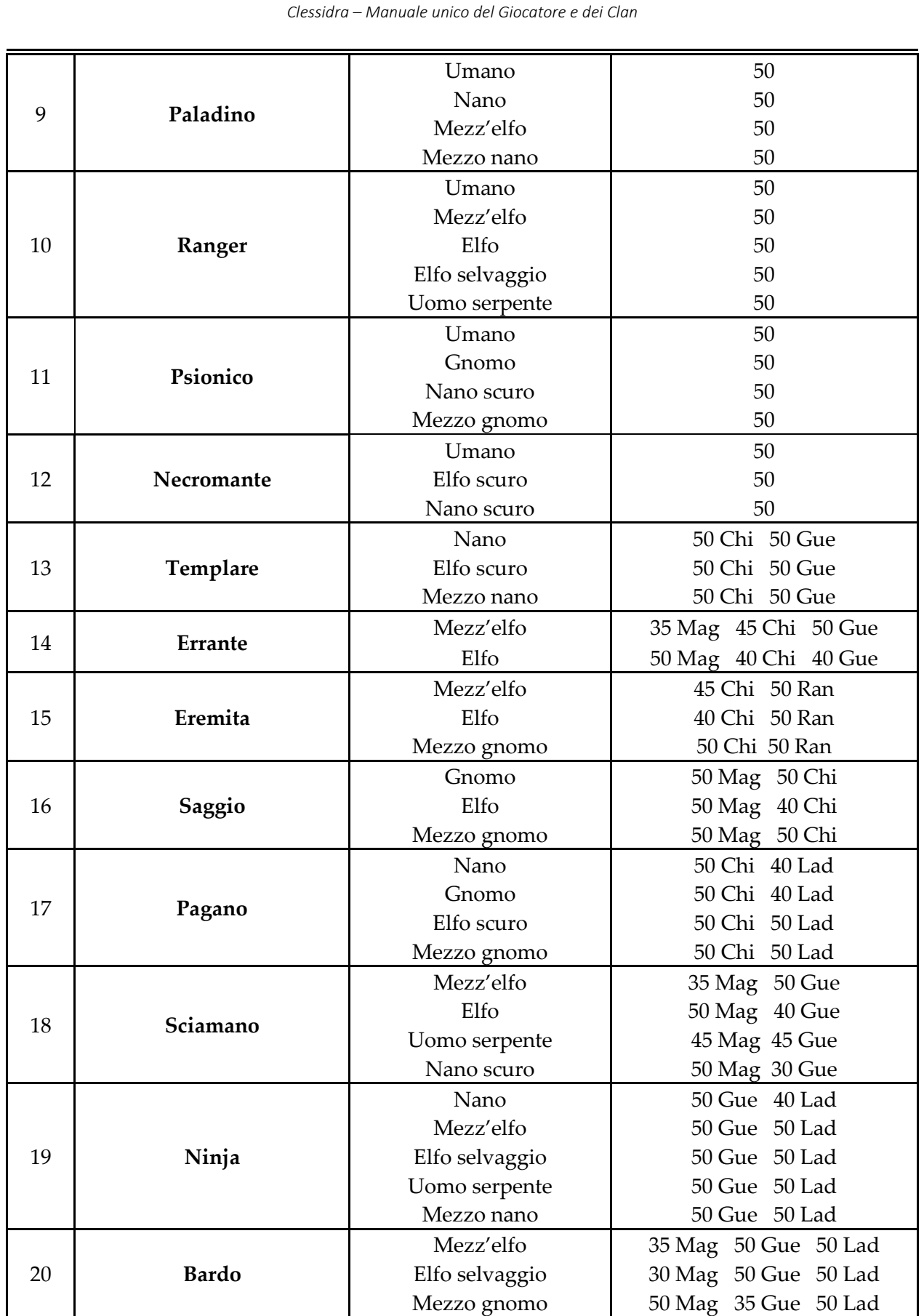
*Clessidra – Manuale unico del Giocatore e dei Clan* 

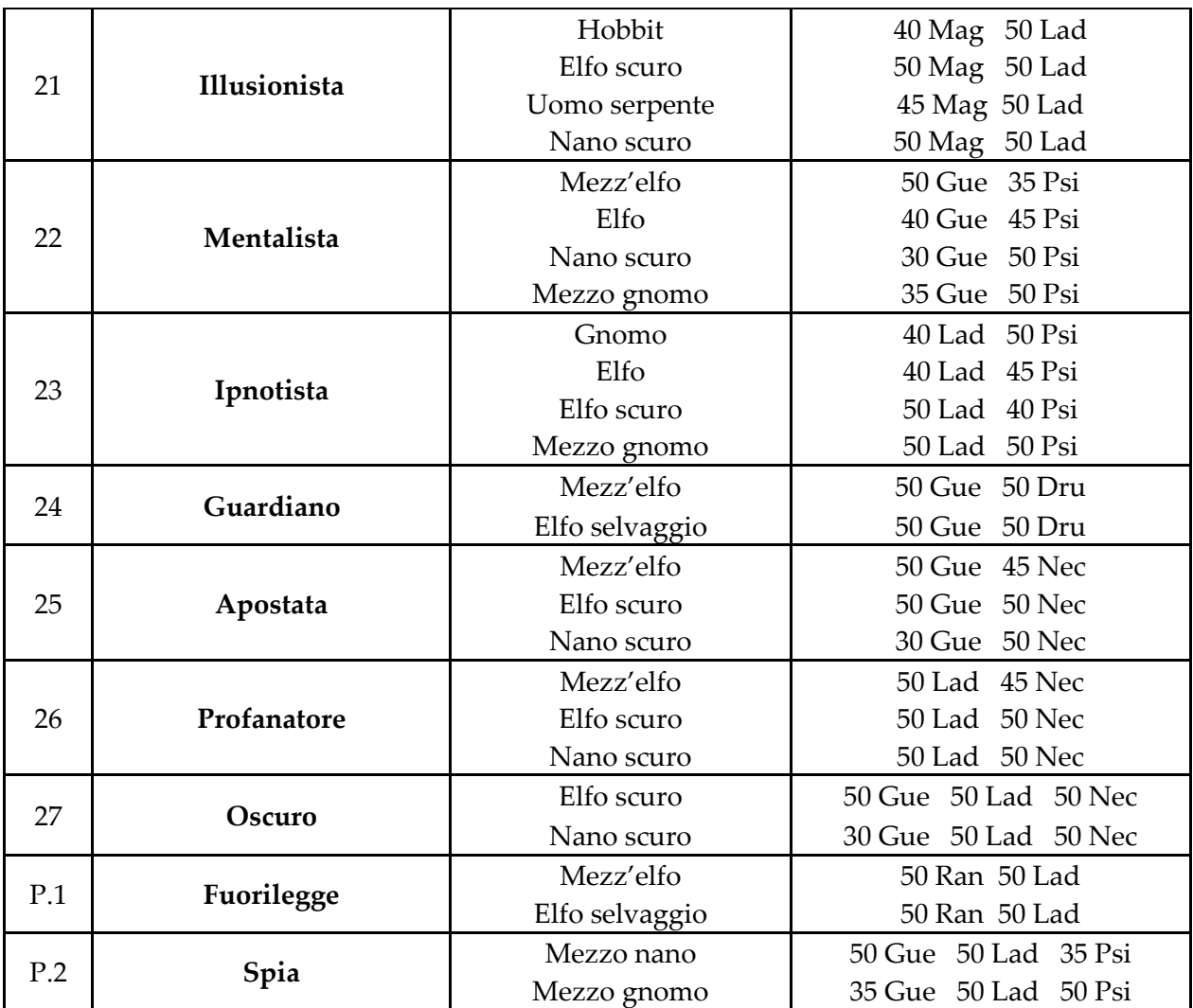

# **3.9.2 Punteggi delle caratteristiche per ciascuna razza rollabile**

Di seguito vengono riportate le tabelle di rollaggio per ciascuna razza selezionabile **durante la creazione del personaggio**, dalle quali si possono apprendere i vari punteggi assegnabili.

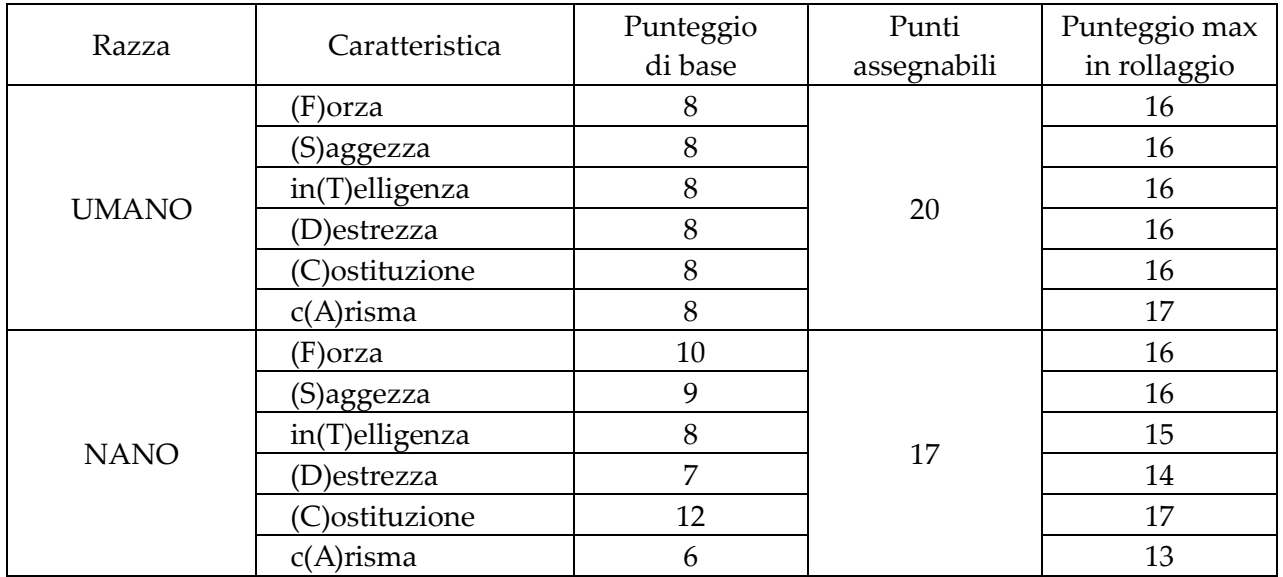

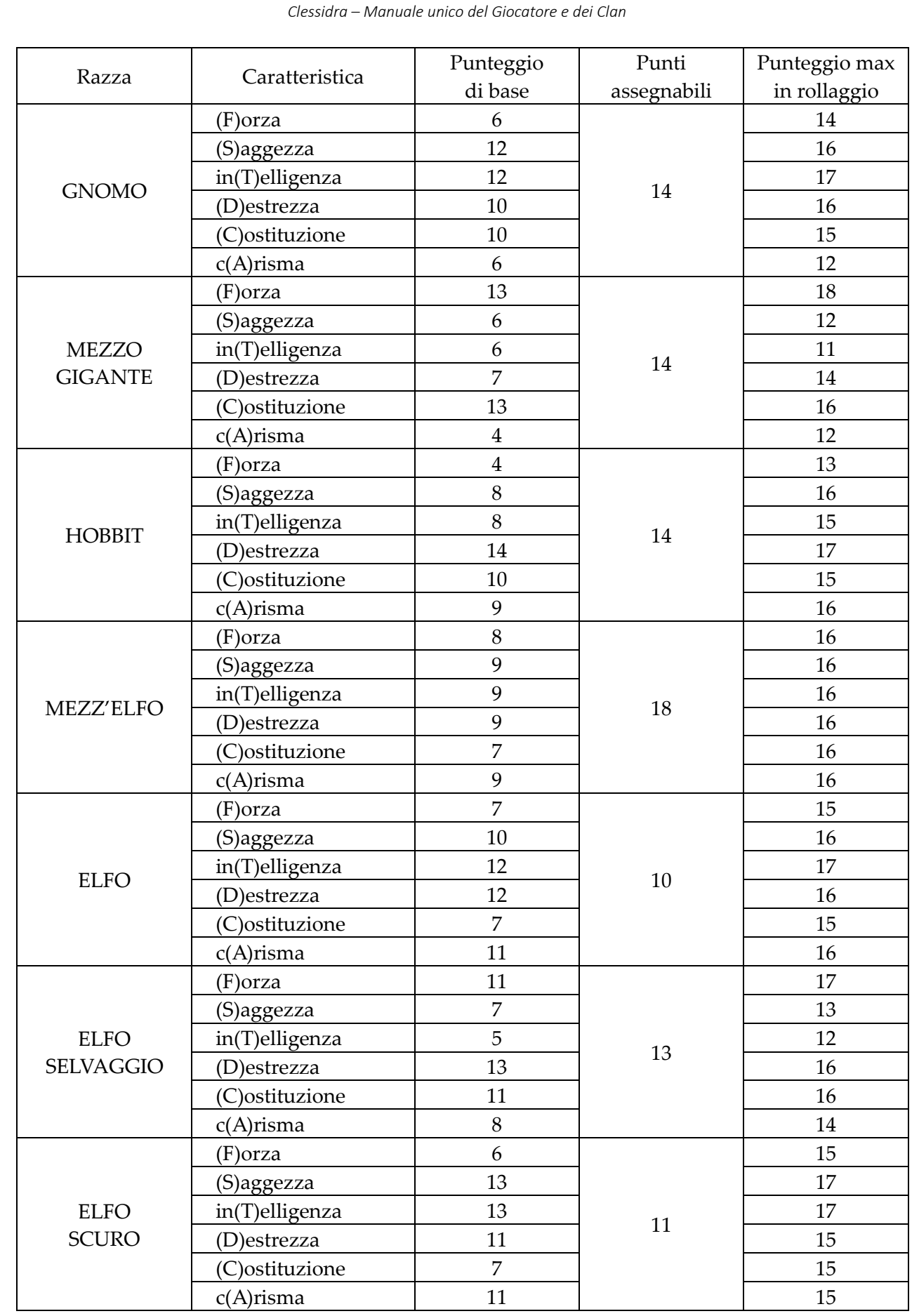

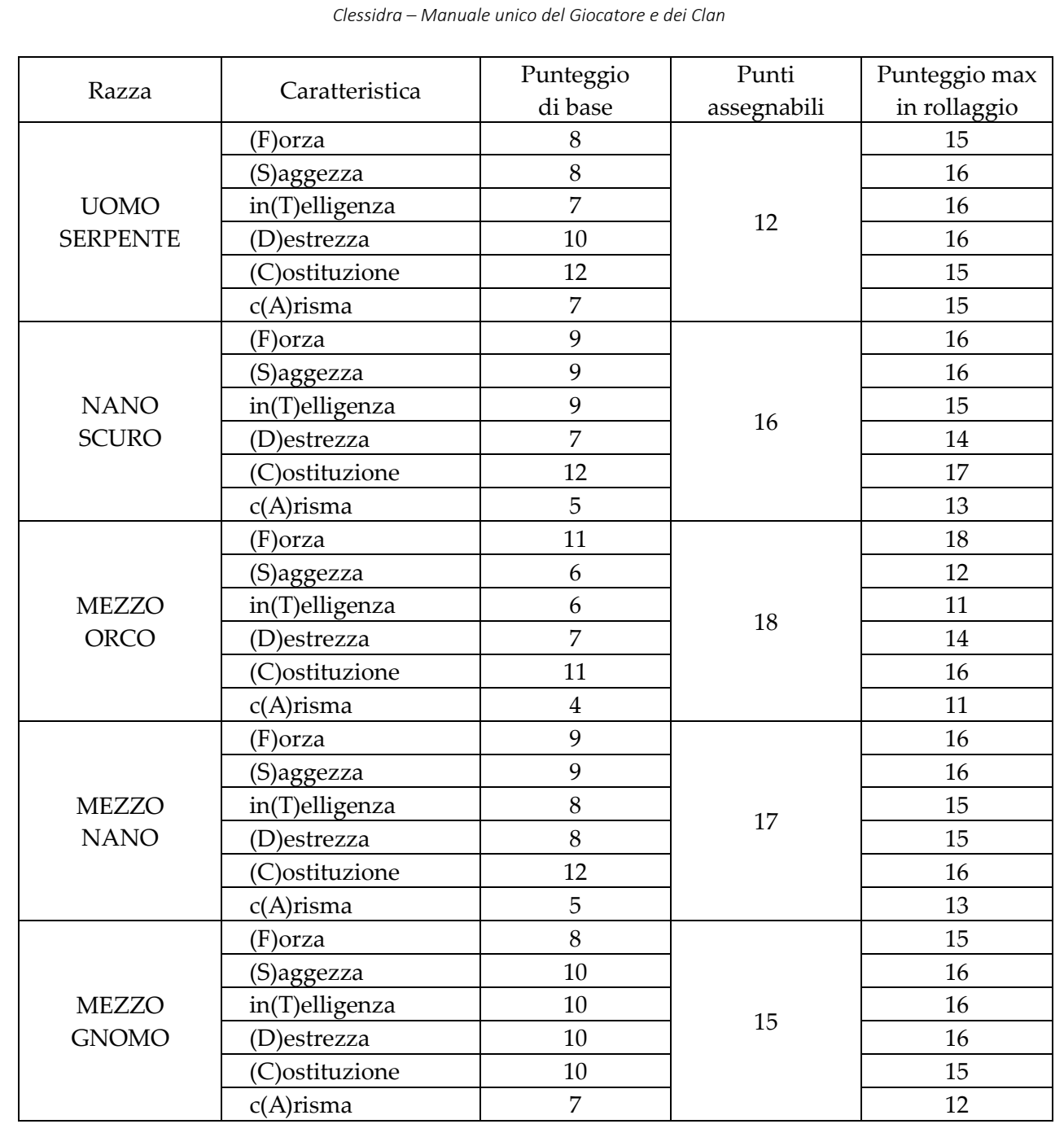

#### **3.10 ELENCO DEI PERSONAGGI**

Una volta che il vostro nuovo personaggio e' stato creato andra' ad aggiungersi al parco PG (personaggi giocatori) associati al vostro profilo di gioco. L'elenco degli stessi e' consultabile in maniera chiara e veloce scegliendo l'**opzione 8 dalla pagina del profilo di gioco**.

#### Scelta  $(0-9/N/P/E)$ :

#### Elenco dei tuoi personaggi (ordinamento per livello):

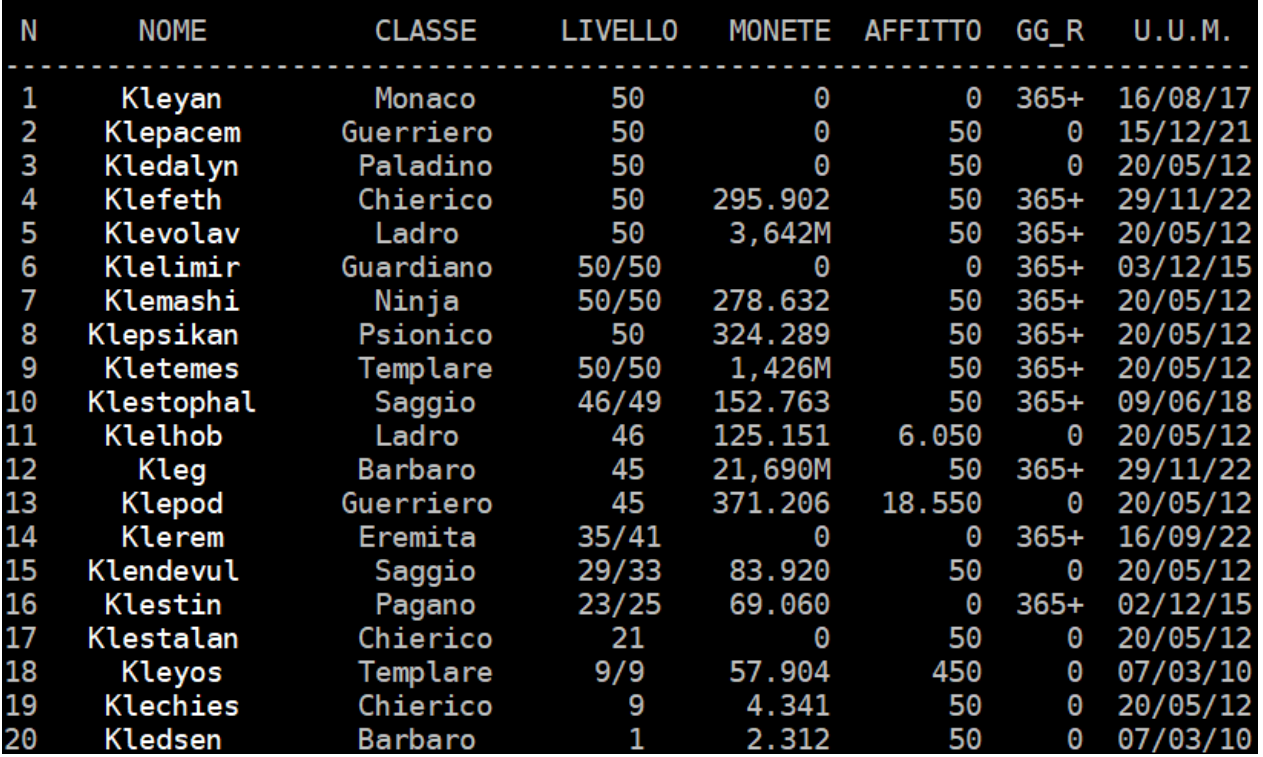

In una tabella vengono visualizzati tutti i personaggi di cui disponete, con le seguenti informazioni:

- NOME il nome del personaggio, da utilizzare per l'ingresso nel mondo di gioco
- CLASSE la classe del personaggio
- LIVELLO il livello (o i livelli nel caso di multi-classe)
- MONETE il totale delle monete di cui dispone il personaggio (sia portate che in banca)
- AFFITTO il costo monetario giornaliero di mantenimento in locanda del personaggio (soldi di gioco)
- GG\_R i giorni di affitto che sono ancora saldabili prima che venga trattenuto tutto l'equipaggiamento e il vostro personaggio si ritrovi privo di soldi ed oggetti; si tenga presente che questo valore e' calcolato nell'esatto momento in cui si guarda l'elenco personaggi!
- U.U.M. la data dell'ultima uscita dal mondo di gioco del personaggio

*Clessidra – Manuale unico del Giocatore e dei Clan* 

# **CAPITOLO 4**  esperienza

# **4.1 I PUNTI ESPERIENZA**

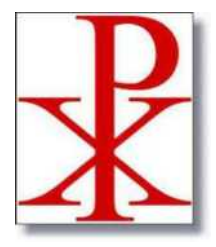

Una volta che il vostro personaggio eʹ stato creato, lʹobiettivo principale eʹ quello di farlo evolvere, ovvero fargli acquisire sempre piuʹ esperienza che gli consentiraʹ di **aumentare di livello**, di essere piuʹ forte e piuʹ resistente, di poter imparare nuove abilitaʹ od incantesimi, di poter utilizzare una piuʹ ampia gamma di oggetti e, quindi, di poter cimentarsi in avventure e sfide di gioco sempre piu' impegnative e stimolanti.

I punti esperienza (PE o PX) si guadagnano in vari modi: uccidendo mostri, portando a termine missioni particolari, completando quest di zona, attraverso oggetti particolari e altro. Ovviamente, il numero di punti esperienza che si possono guadagnare con un mostro sono diversi in funzione della potenza dell'avversario e in parte anche al livello del personaggio che lo sconfigge oltre che in relazione alla eventuale differenza di livello tra il giocatore e l'area di gioco in cui si trova.

# **4.2 I LIVELLI**

Il personaggio – PG (Personaggio Giocatore) appena creato eʹ di livello 1, ovvero non ha ancora guadagnato alcun punto esperienza. Man mano che si accumulano PE (Punti Esperienza) il PG potraʹ aumentare di livello fino a raggiungere il **livello massimo, ovvero il 50**.

I cinquanta livelli sono inoltre suddivisi in cinque categorie, ciascuna delle quali comprende un intervallo di dieci livelli. Tali categorie non hanno alcun significato particolare se non quello pratico di suddividere per ordine i vari giocatori che si possono vedere online con il comando **CHI** (vedere capitolo 8). Queste categorie sono:

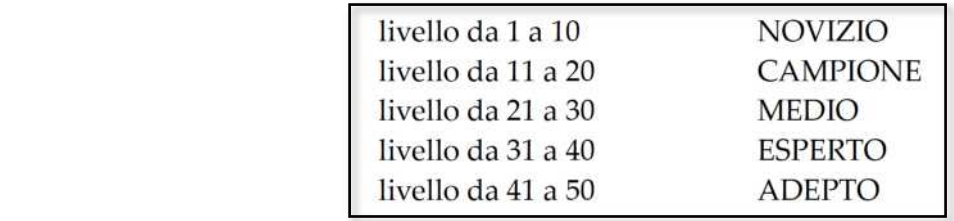

Per passare da un livello a quello successivo dovrete dunque per prima cosa guadagnare i PE richiesti per quel livello, visualizzabili con il comando **CONDIZIONE** 

> Hai accumulato 3.276.816 Punti Esperienza e per avanzare di livello te ne mancano Chi: 1.339.184 Lad: 723.184

Una volta che questi sono stati racimolati, vi dovrete recare dal vostro **Maestro di Gilda** (ovvero la massima carica della classe cui appartenete) e, mediante il comando **LIVELLO**, salirete di livello, guadagnando un certo numero di punti ferita e di punti mana. Ogni volta che guadagnerete un livello, inoltre, i vostri massimali di punti ferita, mana, movimento verranno ripristinati e fame e sete verranno soddisfatte.

Per raggiungere i maestri di gilda seguite le informazioni della tabella che segue.

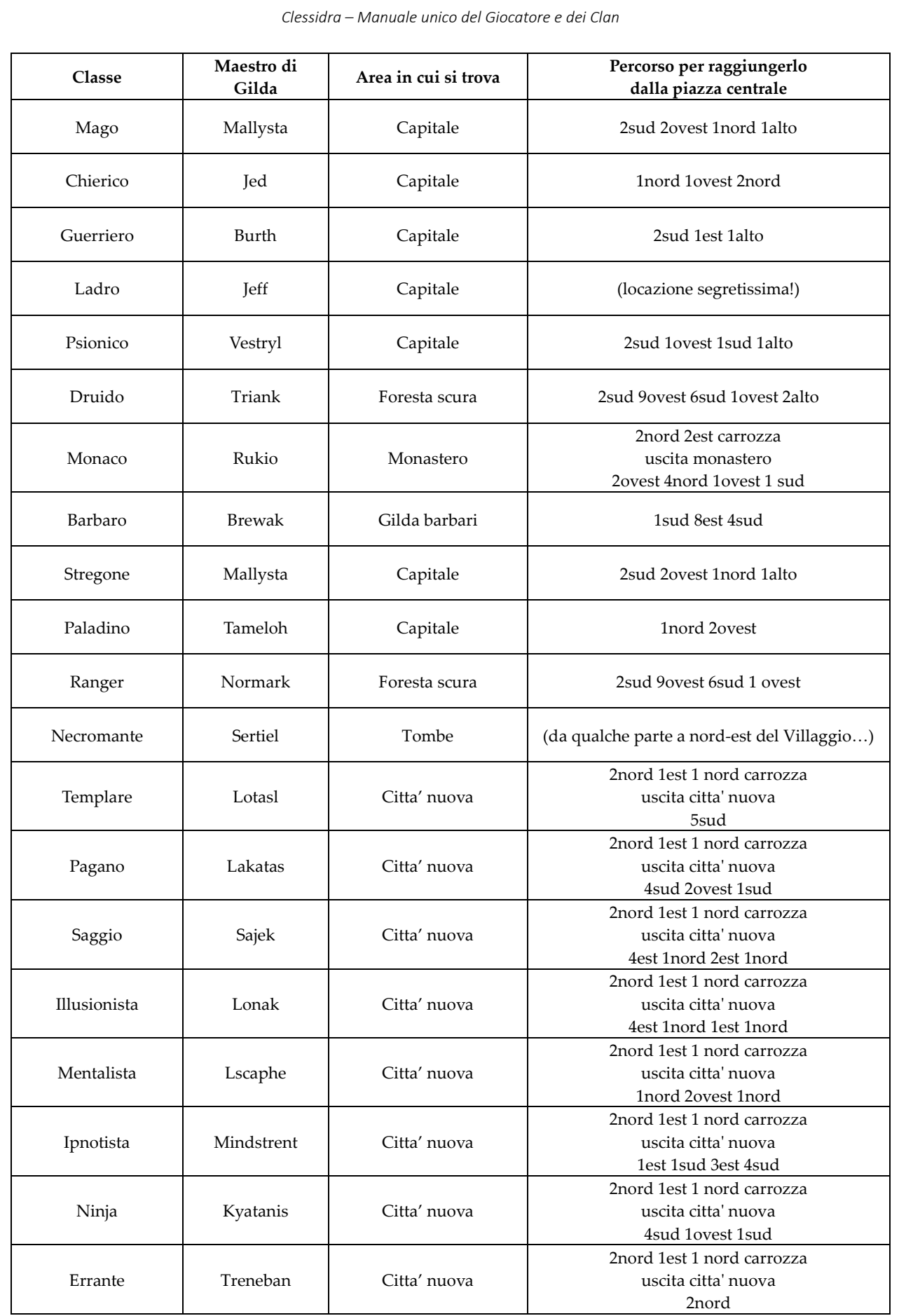

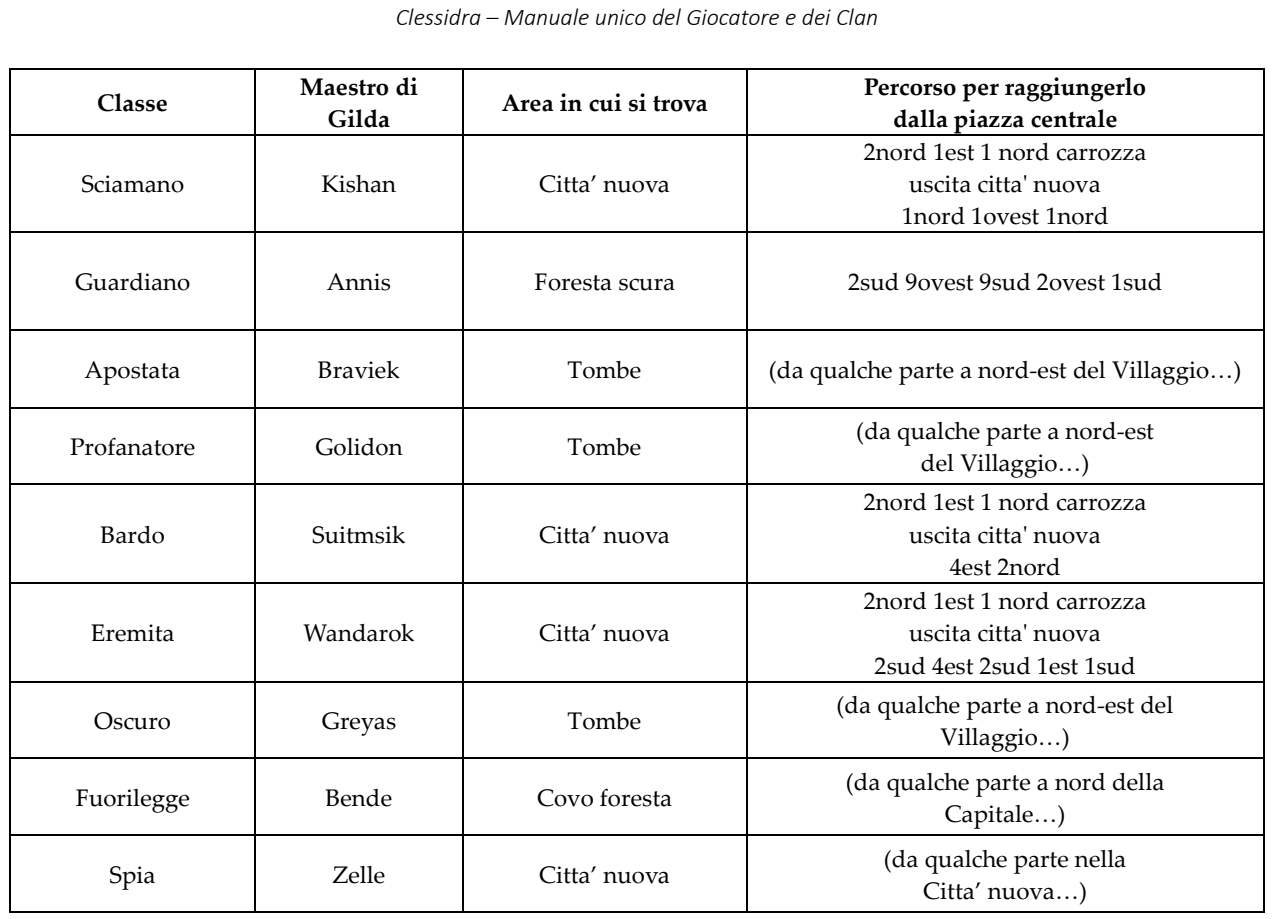

Se il personaggio ha raggiunto il livello massimo (50), non vedra' piu' ovviamente l'indicazione del numero dei punti esperienza necessari per il livello successivo:

Hai accumulato 70.143.078 Punti Esperienza Hai raggiunto il massimo livello di questo personaggio Non puoi proseguire oltre.

#### **4.3 PRATICARE CONOSCENZE**

Passando di livello si avra' anche la possibilita' di iniziare a studiare nuove conoscenze, quali incantesimi, abilitaʹ o poteri mentali, ove possibile (vedasi Capitolo 11). Rimanendo sempre in

#### **GLI STATI DI APPRENDIMENTO**

Non imparato **Terribile** Scarso Normale Medio Abile **Bravo** Molto bravo Perfetto *Impeccabile* 

gilda, con il comando **PRATICO** potrete visualizzare un elenco di tutte le conoscenze disponibili per il vostro livello e il numero di **sessioni di pratica** che potete utilizzare per accrescerle. Accanto al nome della conoscenza verraʹ visualizzato il relativo stato di apprendimento del personaggio.

Potrete dunque imparare nuove abilitaʹ, incantesimi o poteri mentali, oppure migliorarne lʹattuale stato di conoscenza, utilizzando una sessione di pratica mediante il comando **PRATICO {nome conoscenza}**. Il numero di sessioni di pratica che guadagnerete al passaggio di ogni livello eʹ in funzione della vostra **saggezza**. Le sessioni di pratica non utilizzate vanno ad accumularsi fino ad un massimo consentito di 30.

*Clessidra – Manuale unico del Giocatore e dei Clan*  Disponi di 12 sessioni di pratica. Puoi far pratica con una di queste conoscenze: 1] benedizione [impeccabile] 1] causa leggere [non imparata] 1] conoscenza idiomi [medio] 1] cura leggere [non imparata] 1] individua male [perfetto] [impeccabile] 1] invia pensiero 1] pugnalare alle spalle [impeccabile] 1] rubare [scarso] 1] scaccia [non imparata] 1] scassinare [normale] 2] armatura [impeccabile] 2] calma [non imparata] 2] crea acqua [non imparata] crea luce [non imparata] 21

**La maggior parte delle conoscenze**, una volta imparate (anche se il loro livello eʹ terribile), **si miglioreranno con lʹutilizzo sul campo** e la velocitaʹ di apprendimento saraʹ in funzione della vostra **intelligenza**; per tale motivo, molti avventurieri preferiscono non migliorarne alcuna con lo studio, per risparmiare sessioni di pratica da utilizzare per apprendere altre conoscenze, al livello attuale o in futuro. Ad ogni modo, anche utilizzando piuʹ sessioni di pratica per uno stesso incantesimo non si supereraʹ mai (salvo casi particolari) la conoscenza media od abile, livello oltre il quale si potra' raggiungere solo con la pratica sul campo. In qualsiasi momento e in qualsiasi posto vi troviate, potrete sempre verificare quali sono tutte le abilitaʹ/incantesimi/poteri mentali disponibili per una classe con il comando **CONOSCENZE {mono-classe}**, noncheʹ le abilitaʹ/incantesimi/poteri mentali appresi e il relativo stato di conoscenza mediante il comando **PRATICO** senza alcun argomento oppure lo stato di apprendimento di una conoscenza specifica mediante la forma **PRATICO {nome conoscenza}**.

```
Klestin | PF 137/137 MN 135/135 MV 82/82 PL 723.184 TNK: MOB:
                                                                  -------- | pra tenebre
Il tuo livello di apprendimento della conoscenza
tenebre e': bravo
```
#### **4.4 LʹESPERIENZA PER CLASSE**

Eʹ possibile conoscere il valore di tutti i punti esperienza richiesti tra i vari livelli semplicemente scrivendo **LIVELLI {mono-classe}**; per esempio, se siete un Mago potete scrivere LIVELLI MAGO, se siete un saggio potrete scrivere LIVELLI MAGO oppure LIVELLI CHIERICO, e cosiʹ via. In questo modo verranno visualizzate le piramidi dei punti esperienza di ciascuna mono-classe; **i multi-classe, per crescere, dovranno accumulare i punti esperienza di ogni classe di cui sono composti**.

# **4.5 LʹESPERIENZA RIDOTTA PER MOSTRI NOTI**

**Qualora si uccida uno stesso mostro in un arco di tempo ristretto** i punti esperienza assegnabili dal secondo mostro vengono ridotti poiche' *"conoscevi gia' la tua vittima"*. Questa decurtazione avviene se uno stesso mob viene ucciso **dai 5 ai 30 minuti successivi alla prima uccisione**. Lo scopo e' quello di evitare abusi verso il medesimo mostro impedendo di affrontarlo ad altri giocatori.

# **4.6 LA PERDITA DI ESPERIENZA**

Qualora il vostro pg muoia (ovvero quando i suoi punti ferita scendono al di sotto dei -10) subiraʹ la **perdita di una parte dei punti esperienza accumulati** fino a quel momento.

Tale perdita di PE, che dovraʹ essere recuperata per poter proseguire nellʹavanzamento dei livelli, si chiama in gergo "hole" ed eʹ calcolata in funzione del livello per proprio personaggio. Maggiori informazioni sono reperibili al paragrafo 5.9.

# **4.6 IL COMANDO ESPERIENZA**

Con questo comando e' possibile visualizzare tutte le informazioni necessarie relative all'esperienza accumulata, persa o da guadagnare. Viene inoltre indicata la percentuale attuale di perdita di esperienza in caso di morte per il proprio personaggio (in funzione di diversi fattori come illustrato nel successivo capitolo 5) ed altre informazioni utili.

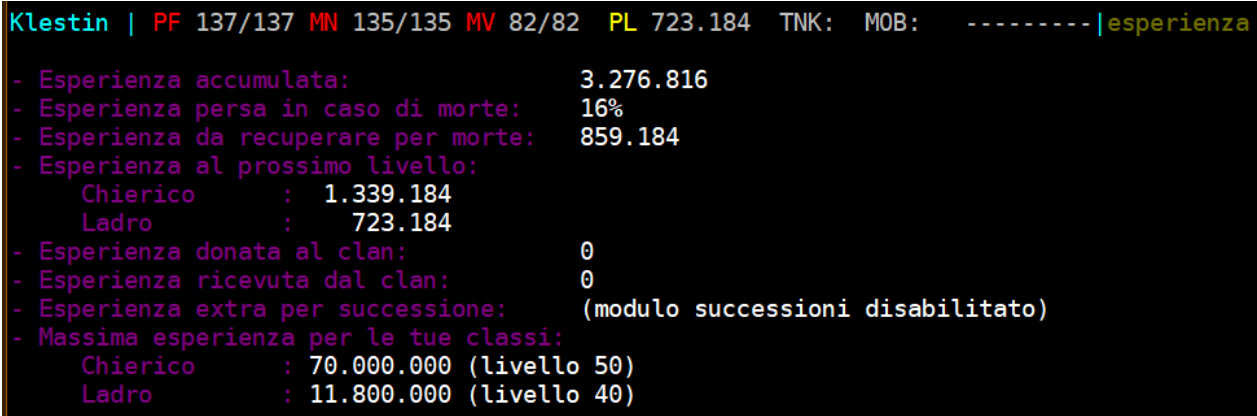

# **CAPITOLO 5**  gestione del personaggio

### **5.1 PUNTI FERITA, MANA E MOVIMENTO**

A differenza delle caratteristiche viste in precedenza (forza, intelligenza, saggezza, destrezza, costituzione e carisma) i punti ferita, mana e movimento diminuiscono con lʹutilizzo e necessitano di tempo di riposo per poter essere recuperati.

I PUNTI FERITA (PF) rappresentano **la vita** del personaggio. Durante uno scontro, ogni volta che il personaggio subiraʹ dei danni (fisici o magici) i punti ferita diminuiranno. Quando i PF scenderanno a 0 il personaggio sverra' e saraʹ incapace di intraprendere qualunque azione, quando scenderanno invece oltre i -10 il personaggio moriraʹ.

Il MANA (MN) rappresenta il **potenziale magico** del personaggio. Ogni volta che un personaggio lancia un incantesimo utilizzera' una parte del suo mana fino a ridursi al punto di non poter piu' utilizzare incantesimi.

Il MOVIMENTO (MV) rappresenta la **capacitaʹ di muoversi**. Camminare, correre, urlare e combattere sono le azioni che consumano punti movimento, in modo variabile a seconda del tipo di terreno su cui ci si muove (un comodo sentiero battuto influiraʹ in maniera diversa che un'intricata foresta od una montagna...). Quando i punti movimento scendono a zero o meno, il personaggio saraʹ stremato ed esausto... e se capita nel bel mezzo di un combattimento potrebbe essere molto sconveniente!

Come si intuisce facilmente, questi punti sono fondamentali per la gestione del personaggio e il loro consumo deve essere ricolmato in fretta. Il **recupero di tali punti** avviene automaticamente con lo scorrere del tempo di gioco, ma puo' essere accelerato con il riposo e il sonno del personaggio (comandi **RIPOSO** e **DORMO**); cosi', un poʹ alla volta, i valori verranno ripristinati fino a raggiungere i livelli massimi propri del personaggio. Questa fase di recupero viene chiamata in gergo "*regain*". Si tenga ovviamente presente che dormire garantisce uno stato di recupero superiore al semplice riposare.

Si tenga infine presente che, **in stato di fame o sete** (vedi paragrafo 5.7), il recupero dei punti avviene in maniera piu' lenta o quasi nulla (anche se si e' dotati di oggetti magici che accelerano questo processo!). Anche altre condizioni possono variare i valori di recupero dei punti, e potranno essere scoperte con l'esperienza di gioco.

#### **5.2 ANIME**

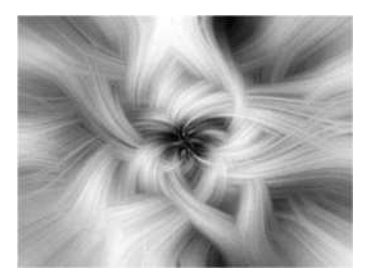

**Per la sola classe Necromante** (e relativi multi-classe) esiste un'altra proprieta', oltre punti ferita, mana e movimento, molto importante ovvero: le anime immagazzinate.

Un necromante, infatti, attraverso apposite conoscenze, ha la capacita' di **prelevare dal corpo dei defunti l'anima residua** ed immagazzinarla dentro di se' per poi utilizzarla come componente di potenti incantesimi di necromanzia.

A differenza di punti ferita, mana e movimento, pero', le anime utilizzate non si rigenerano automaticamente con il riposo poiche', essendo elementi spirituali legati ai corpi delle vittime, vanno recuperate di volta in volta da "spontanei" donatori.

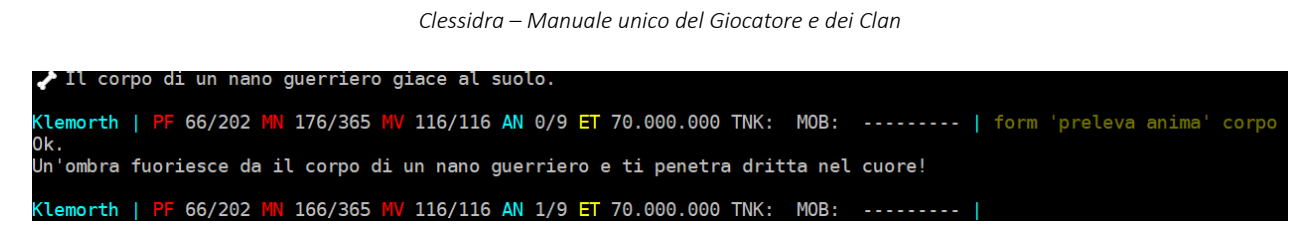

Il numero massimo di anime che un necromante e' in grado di immagazzinare contemporaneamente e' dipendente dalle caratteristiche del personaggio, dalla sua classe, dal suo livello e dagli eventuali oggetti magici equipaggiati.

# **5.3 ALLINEAMENTO**

Lʹallineamento indica **lʹinclinazione morale del personaggio**. Su Clessidra non eʹ possibile scegliere l'allineamento, poiche' questo varia automaticamente a seconda delle azioni compiute dal personaggio stesso; unʹazione buona (soccorrere o guarire qualcuno oppure uccidere dei mostri malvagi) faraʹ tendere l'allineamento del personaggio verso il buono mentre, per contro, unʹazione cattiva (pugnalare alle spalle, rubare, uccidere mostri buoni) tenderaʹ a modificare lʹallineamento verso il cattivo.

La gestione dellʹallineamento del proprio personaggio eʹ molto importante poicheʹ influisce su alcuni fattori, tra i quali:

- la possibilitaʹ di equipaggiare alcuni oggetti piuttosto che altri
- la reazione di alcuni mostri di diverso allineamento nei vostri confronti
- la capacita' di mantenere la propria classe, qualora questa abbia un obbligo di allineamento (paladino, necromante, apostata, profanatore, oscuro, druido, guardiano, ranger, eremita e fuorilegge).

In relazione all'ultimo punto, e' importante considerare che perseverando nell'indirizzo del proprio allineamento in contrasto con l'obbligo morale richiesto da una classe specifica, alla lunga il maestro di gilda della classe in questione "scomunichera'" il vostro personaggio, estromettendolo dalla propria gilda e fancedolo ricadere in quella piu' affine (con tutte le conseguenze del caso), in modo irreversibile!

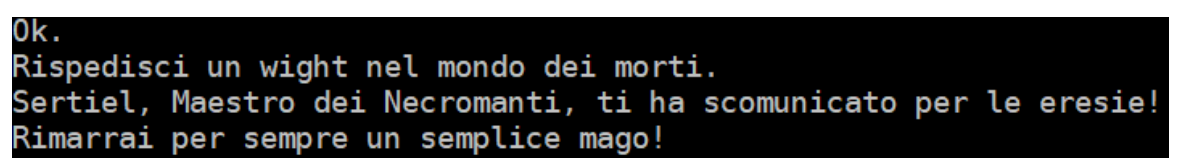

I possibili allineamenti si suddividono in **tre macro-categorie** *(malvagio, neutrale, buono)* e utilizzando il comando **CONDIZIONE** eʹ possibile visualizzare una ghiera grafica indicante lʹallineamento attuale.

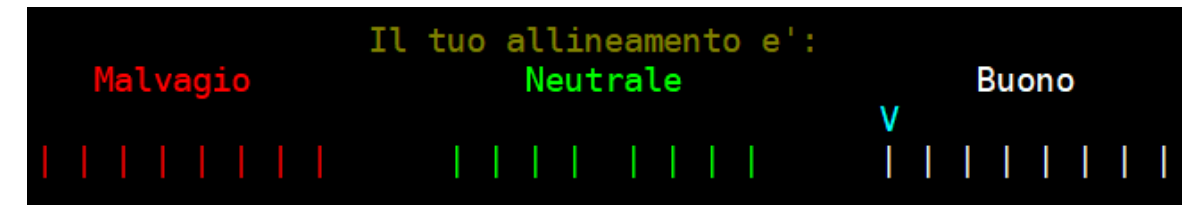

# **5.4 CLASSE ARMATURA**

La classe armatura (CA) rappresenta **il grado di protezione** del vostro personaggio dagli attacchi altrui ed eʹ in funzione di diversi fattori, tra cui:

- la razza del personaggio
- la destrezza
- il grado di protezione dellʹequipaggiamento indossato
- gli incantesimi di protezione attivi

La CA di un personaggio puoʹ essere consultata con il comando **STATISTICHE**, in cui comparira' il grado di protezione attuale secondo i livelli riportati nel riquadro qui di lato.

# **5.5 RIDUZIONE DEL DANNO**

La riduzione del danno ricevuto eʹ una proprietaʹ che sono in grado di ottenere solo i personaggi con elevatissimi livelli di armatura. Essi sono infatti protetti a tal punto da riuscire a **respingere parte del danno fisico subito** quando questo supera la loro classe armatura. La riduzione dei danni subiti viene applicata dopo che tutte le altre riduzioni possibili sono state applicate (quelle cioeʹ che si possono ottenere per via di poteri innati, incantesimi come la santificazione, o tramite particolari oggetti equipaggiati...).

Un indicatore relativo all'eventuale livello di riduzione dei danni fisici eʹ riportato nelle informazioni visualizzabili attraverso il comando **STATISTICHE**.

# **5.6 TIRI SALVEZZA**

Un Tiro Salvezza eʹ **un tiro di dado necessario a valutare se il personaggio subisce o meno gli effetti di una certa condizione oppure se riesce ad evitarli e in quale misura**.

Su Clessidra le condizioni di valutazione che richiedono un tiro salvezza possono essere 5:

- vs Incantesimi
	- vs Mente
- vs Blocco
	- vs Soffio
- vs Controllo

Il Tiro Salvezza si concretizza nel tiro di 1d20 (piu' lo zero) e il risultato viene raffrontato al valore del personaggio per quel TS; **la differenza tra questi due valori viene rapportata in base 100** per esprimere la percentuale di superamento del tiro salvezza, con due sole eccezioni quali:

- a. risultato contro =  $0 \rightarrow$  il ts viene fallito (0%) a prescindere [il classico colpo di sf…ortuna]
- b. risultato contro =  $20 \rightarrow$  il ts viene superato al 100% a prescindere [la classica botta di… ehm… fortuna]

#### **LIVELLI DI PROTEZIONE**

Indifeso Leggermente difeso **Difeso** Ben difeso Protetto **Ben protetto** Corazzato Ben corazzato Molto ben corazzato Maledettamente corazzato Corazzato come un dragone Incredibilmente corazzato Corazzato come una semi-divinita' Corazzato come una divinita'

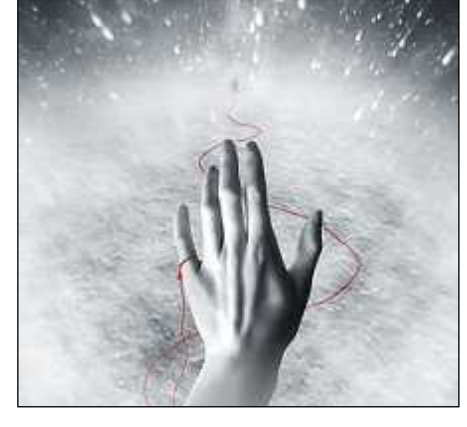

Il risultato viene utilizzato secondo le modalitaʹ previste per la situazione in esame (ad esempio, per la riduzione del danno ricevuto, per la schivata di un soffio, ecc.) e con le percentuali minime necessarie previste per il singolo caso (ad esempio, per superare un certo tipo di soffio potrebbe bastare il superamento del TS del 70% mentre per una data trappola potrebbe essere necessario il superamento minimo del 30%, eccetera).

# **Il valore del tiro salvezza di un personaggio eʹ dato da quattro elementi**:

a) il valore di base *[dipende da: classe e livello]*

eʹ un valore in funzione del livello del personaggio calcolato per la sua migliore classe magica di cui dispone (allʹavanzare del livello miglioreraʹ il suo valore di ts)

# b) il modificatore da razza *[dipende da: razza]*

eʹ un valore non sempre presente che tiene conto di come una razza possa affrontare meglio una data situazione (ad esempio, un drago avra' un ts vs soffio sicuramente maggiore rispetto ad un pari livello non drago, cosiʹ un gigante avraʹ un ts vs blocco sicuramente migliore rispetto ad un suo pari livello non gigante o, ancora, un troglodita od un primate avraʹ un ts vs mente sicuramente peggiore rispetto ad un altro suo pari livello)

# c) il modificatore da caratteristiche *[dipende da: caratteristiche]*

eʹ un valore che tiene conto di come una caratteristica possa influenzare in modo positivo una data valutazione (per fare un esempio, lʹintelligenza puoʹ sicuramente avere influenza, a livelli elevati, per un tiro salvezza vs mente...)

# d) il modificatore da oggetti *[dipende da: equipaggiamento indossato]*

eʹ un valore dato dalla somma dei bonus o dei malus dati dallʹ equipaggiamento in dotazione al personaggio in quel preciso istante (il valore del ts eʹ migliore tanto piuʹ eʹ basso, percui un oggetto che modifica un ts di -1 eʹ un bonus, se invece lo modifica di 1 eʹ un malus).

# **Esempio di valutazione**

- 1) Tiro salvezza vs Incantesimi del personaggio (valori esemplificativi):
	- valore di base per mago livello 31 = 8
	- modificatore da razza: 0
	- modificatore da caratteristiche: 0
	- modificatore da oggetti: -2

TS del personaggio =  $8+0+0+(-2) = 6$ 

- 2) Tiro salvezza contro: 1d20 = risultato del tiro: 12
- 3) Percentuale di superamento del tiro salvezza = (12-6)\*5 = 30%

Questo risultato di per se' non esprime subito un successo od un fallimento ma solo la percentuale di superamento del ts (chiaro, se il risultato fosse 0 sarebbe un fallimento a prescindere e se fosse 100 un successo a prescindere). **Il risultato viene quindi utilizzato nellʹanalisi della situazione specifica**, esempio:

- si sta valutando se il personaggio si salva dal soffio infuocato e gli serve un superamento ts (vs soffio) del 50% (valore esemplificativo)

*RISULTATO:* non si salva

- si sta valutando se il personaggio si salva dal risucchio di energia e gli serve un superamento ts (vs incantesimi) del 30% (valore esemplificativo)

*RISULTATO:* si salva

- si sta valutando la riduzione del danno subito da un attacco mentale (ts vs mente)

*RISULTATO:* danno ridotto del 15% (questo percheʹ la riduzione proporzionale del danno puoʹ andare da 0 a 50% quindi in questo caso sarebbe la metaʹ del superamento del ts  $(30/2=15\%)$ .

Potete avere un'indicazione informativa su ciascun suo tiro salvezza del vostro personaggio attraverso il comando **TS**, il quale visualizza il livello attuale di ognuno dei cinque tiri salvezza considerando il livello della miglior classe magica del personaggio, la razza, le caratteristiche e gli oggetti indossati. La valutazione che viene riportata e' **indicativa e calcolata in quel preciso istante** in cui viene richiamato il comando.

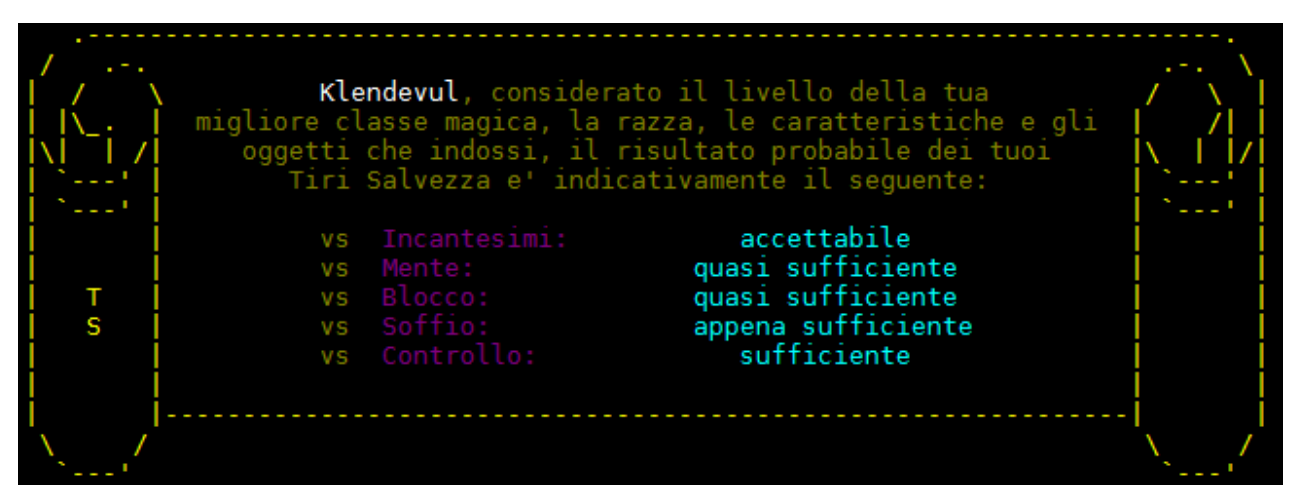

#### **5.7 FAME E SETE**

Potrebbe sembrare superfluo dire che mangiare e bere eʹ importante, eppure e' bene specificarlo. Quando avete fame o sete si scatenano una serie di conseguenze: alcuni incantesimi che avete su di voi possono avere una durata ridotta od esaurirsi, i punti ferita, mana e movimento si rigenerano molto piuʹ lentamente o quasi per nulla (anche se si dispone di oggetti magici che aumentano la capacita' di recupero!) ed infine i punti ferita possono in alcuni casi diminuire a poco a poco fino a farvi svenire.

La fame e la sete sono influenzati da diversi fattori, tra i quali:

- la razza del vostro personaggio (un gigante ed un hobbit non avranno bisogno di mangiare allo stesso modo)
- l'ambiente esterno (in un deserto la sete aumentera' di piu' che in campagna…)

Fino al livello 5 compreso il vostro personaggio non deve preoccuparsi ne di fame ne' di sete; **a partire dal livello 6**, invece, quando il vostro personaggio inizia ad aver fame o sete comparira' un messaggio di avviso, che indichera' il relativo livello di bisogno (fame leggera, fame, molta fame, eccetera). Tenete anche presente che questo puo' influenzare anche la capacita' di riposo del vostro personaggio (ad esempio, potreste venire svegliati, durante il sonno, da crampi di fame!).

Ecco dunque che **rimanere sprovvisti di cibo e acqua puoʹ risultare dannoso**, soprattutto se vi trovate dispersi per le lande in posti lontani da fonti di sostentamento o in assenza di incantesimi od abilitaʹ che vi possano sfamare e dissetare.

I comandi relativi sono **MANGIO**, **ASSAGGIO**, **BEVO** e **SORSEGGIO**. Rispetto ai corrispettivi comandi MANGIO e BEVO, i comandi ASSAGGIO e SORSEGGIO fanno consumare una parte minore di cibo o bevanda (quindi saziano e dissetano meno), ma eventuali alterazioni portate dal cibo o dalla bevanda (compresi eventuali veleni) non avranno effetto.

**Per il cibo**, si possono reperire prelibatezze dai vari negozianti che si trovano per le lande, oppure visitando la Stanza della Pace in Capitale e degustare i fantastici panini con la verdura o altre pietanze messe a disposizione dal magnanimo governatore della citta'.

**Per il bere** si puoʹ approfittare delle varie fontane che si trovano un poʹ ovunque oppure nelle fonti d'acqua eventualmente presenti in stanza (a questo proposito e' importante leggere sempre la descrizione della stanza per evitare brutte sorprese) oppure se ci si trova in prossimita' di un lago o del mare (in Clessidra il mare e' di acqua dolce!), tuttavia eʹ sempre consigliato portarsi appresso un po' di acqua di riserva (bottiglie, otri, borracce, eccetera...). In quest'ultimo caso, si tenga presente che i contenitori di liquidi non sono inesauribili (salvo oggetti particolari) e dopo qualche bevuta saranno vuoti. Si potranno peroʹ riempire con il comando **RIEMPIO {nome contenitore liquidi}** in una stanza in cui sia presente una fontana, una vasca o similare. Nel caso servisse, esiste anche lʹapposito comando inverso: **SVUOTO {nome contenitore liquidi}**.

Per le lande di Clessidra, sparse nelle varie aree disponibili, potete inoltre imbattervi in una o piuʹ **taverne**, ovvero dei locali pubblici in cui e' possibile consumare un **pasto completo** di cucina tipica locale. A differenza dei negozi (vedi), in cui e' possibile comprare o vendere degli oggetti, in una taverna eʹ possibile esclusivamente consumare al tavolo il piatto del giorno mediante lʹuso di due comandi disponibili, quali:

> **MENU**: per conoscere il piatto del giorno disponibile in quella taverna con il relativo costo

> **CONSUMO PASTO**: per ordinare e consumare il piatto del giorno, il quale vi sazieraʹ pienamente ed azzereraʹ i vostri livelli sia di fame che di sete.

**E' inoltre possibile offrire da bere od un pasto** ad un altro personaggio presente in taverna attraverso il comando **OFFRO {pasto|bere} {nome personaggio}**.

A differenza dei negozi, inoltre, nelle taverne il servizio al tavolo eʹ disponibile sempre, per tutto lʹarco della giornata, h24.

# **5.8 ETAʹ ED INVECCHIAMENTO**

Un personaggio, quando viene creato, ha 17 anni. Man mano che passa il tempo su Clessidra (tempo nel gioco o, come ci riferisce per distinguerlo dal tempo reale: tempo-mud), **il personaggio invecchia**. Alcuni fattori sono legati allʹetaʹ del personaggio: ad esempio, un personaggio anziano avraʹ una maggiore difficoltaʹ di concentrarsi per lanciare incantesimi ed una minore rapiditaʹ di recupero di punti ferita, mana o movimento.

In particolare, legata allʹetaʹ del personaggio vi eʹ la sua robustezza fisica: dai 17 ai 40 il personaggio, che si trova in fase di crescita fisiologica, diventeraʹ fisicamente sempre piuʹ prestante e, nello specifico, guadagneraʹ un punto ferita ogni anno; viceversa, dai 40 ai 79 il personaggio tenderaʹ ad invecchiare fisicamente perdendo un punto ferita allʹanno. Il passaggio dai 79 agli 80 anni, critico per lʹetaʹ dellʹindividuo, faraʹ infine perdere un certo numero di PF tutti in un colpo. **Oltre gli 80 anni** il personaggio, ormai giaʹ molto vecchio, manterraʹ stabili i punti ferita guadagnati e persi fino a quel momento.

Si tenga presente che su Clessidra il tempo passa inesorabile, anche se voi non state giocando...

L'unico modo per poter far **ringiovanire** un personaggio all'eta' di 17 anni e' attraverso l'intercessione divina dietro il pagamento di un corrispettivo di Rune d'Argento (vedasi paragrafo 10.1.3); e' tuttavia in fase di sviluppo un nuovo modulo di gioco che consentira' di superare questo limite, ovvero le *Successioni*, che verra' rilasciato presumibilmente entro la fine del 2023.

#### **5.9 MORTE**

Il personaggio muore **qualora i propri punti ferita scendano al di sotto dei -10**.

Mettetevi il cuore in pace: il vostro personaggio… morira'!.... E PIU' VOLTE! Ma non preoccupatevi, non dovrete buttar via il vostro amato personaggio che con tempo, fatica ed imprecazioni avete cresciuto fino al momento in cui e' trapassato per mano del troll di turno!

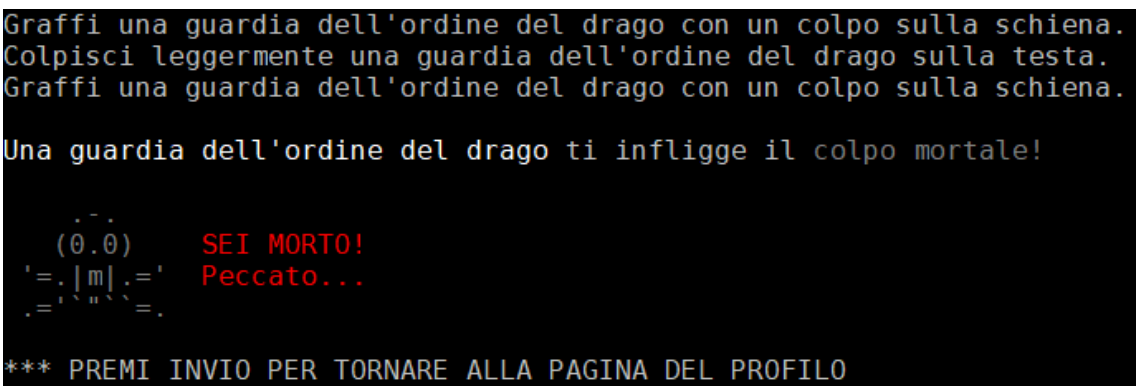

Le conseguenze di una morte sono diverse, piu' o meno gravi in funzione del livello del personaggio al momento della morte; esse sono **a partire dal livello 6**:

- la **perdita di parte dei PE**, (in gergo: *hole*) ovvero la perdita di una percentuale di punti esperienza accumulati
- la **perdita dei propri oggetti** che restano nel cadavere del personaggio (insieme alle anime accumulate nel caso della classe necromante)
- la **necessita' di ripristino di massimali ed alterazioni**

Inoltre, dal momento che Clessidra vi vuole bene, ogni giocatore connesso all'interno del mondo di gioco ricevera' un messaggio informativo relativo alla vostra morte (che, in realta', serve per aggiornare gli altri utenti soprattutto nel caso di compagni di gruppo morti durante un combattimento comune).

Klepod e' stato ucciso da una guardia dell'ordine del drago a La piazza centrale della Capitale.

# **5.9.1 La perdita di punti esperienza**

Quella che in gergo viene indicata come *hole* rappresenta una perdita di parte dei punti esperienza accumulati che **deve essere recuperata prima di poter proseguire con l'avanzamento del proprio personaggio**. Essa eʹ calcolata in funzione del livello del personaggio come indicato a seguire:

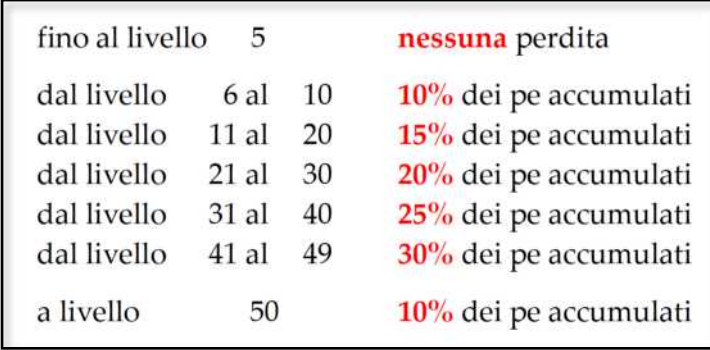

E' facilmente intuibile come i personaggi multi-classe risentano di un impatto maggiore di questa decurtazione rispetto ad un personaggio mono-classe!

Come si nota, **i livelli da 1 a 5 (compreso) non subiscono perdita di punti esperienza con la morte**.

Inoltre, se un personaggio subisce un'ulteriore morte quando ancora deve recuperare l'esperienza persa da una morte precedente, la percentuale di *hole* verra' ridotta del 20%, questo per non infierire sul personaggio!

La percentuale di *hole* applicata e il valore dei punti esperienza eventualmente da recuperare sono sempre indicati in tempo reale nelle informazioni restituite dal comando **ESPERIENZA**.

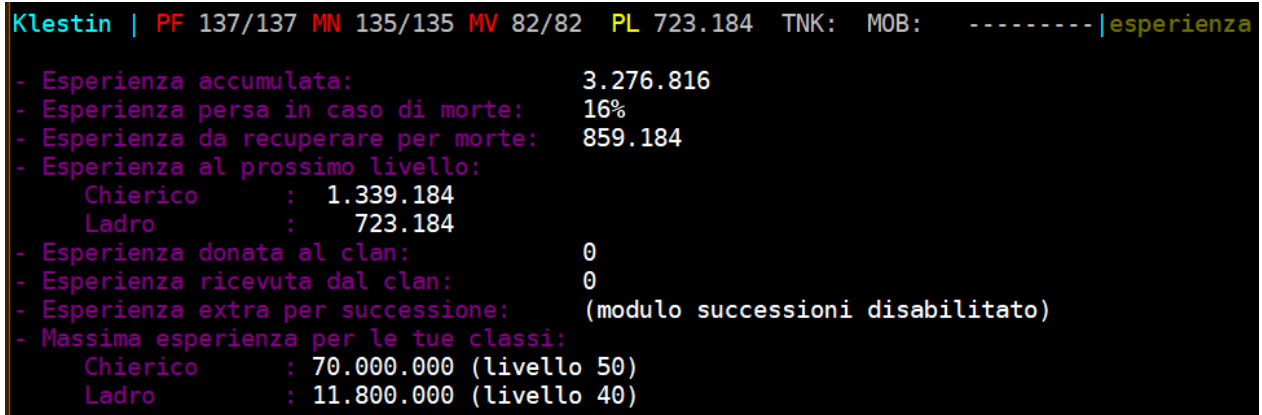

Si faccia bene attenzione che, qualora la perdita di punti esperienza per morte sia ripetuta e molto significativa, **e' possibile addirittura perdere dei livelli**! Quando morite e vi viene tolta esperienza, il gioco verifica se una morte successiva provochera' questo spiacevole inconveniente avvisandovi con un messaggio e riportando questo avvertimento nelle informazioni ritornate dal comando **CONDIZIONE**.

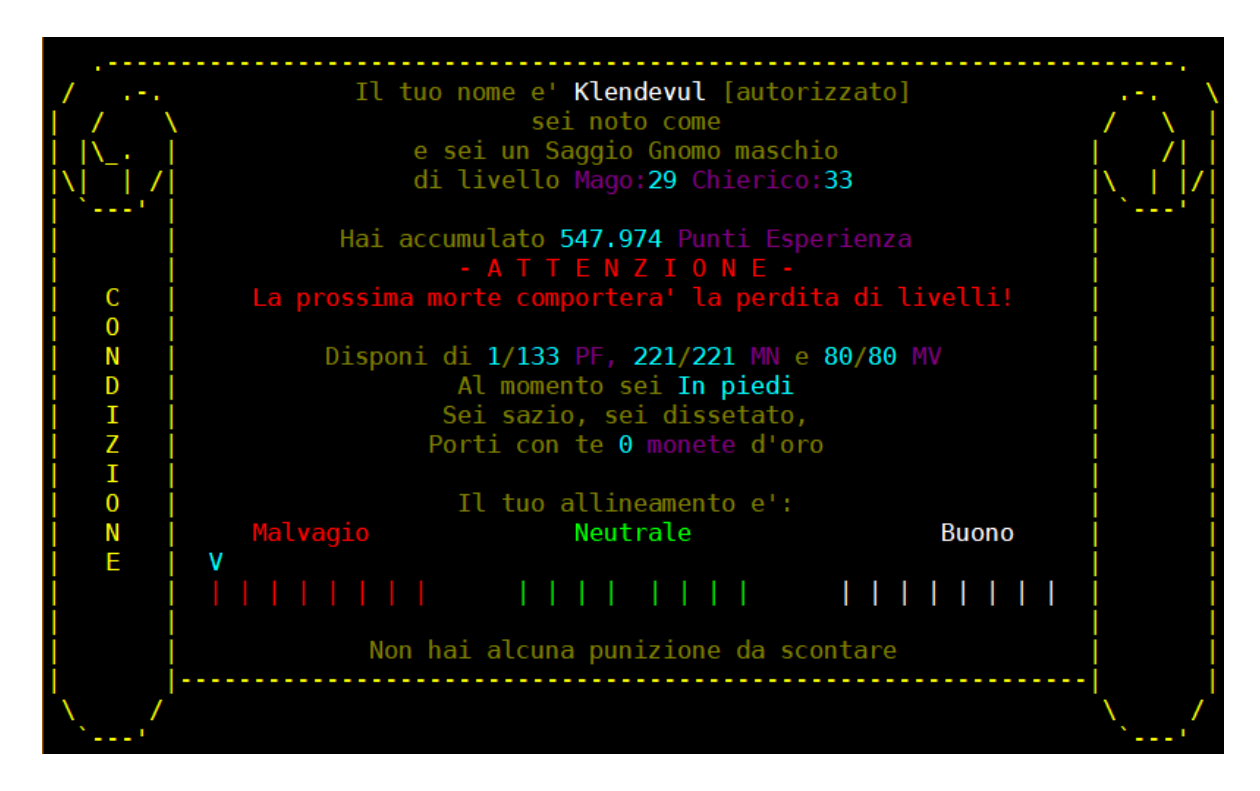

# **5.9.2 La perdita dei propri oggetti**

**Dal livello 6 in poi** quando si muore viene creato il corpo del proprio cadavere nella locazione in cui il personaggio e' passato a miglior vita, al cui interno sono contenuti tutti gli oggetti (equipaggiati ed in inventario) e le monete d'oro che il PG portava con se'. **E' pertanto necessario tornare in quel punto del mondo per poter recuperare tutte le proprie cose**.

Dal momento che la locazione di morte non sempre e' una locazione tranquilla ma, al contrario, probabilmente vi si trovera' ancora l'avversario che ha ucciso il nostro personaggio oppure non e' consentito ritornarvi per un certo periodo di tempo o ancora serve magari un gruppo di giocatori in aiuto che non e' piu' disponibile, **e' possibile richiedere un'intercessione divina** recandosi da Klerigon, il Vescovo del Culto del Fato in Capitale (dalla Piazza centrale si deve andare 3 nord 1 ovest 1 sud) e, attraverso il comando **RECUPERO CORPO**, pagare un certo numero di rune di pietra (variabile in funzione del contenuto del cadavere) per vedersi materializzare accanto ai propri piedi il corpo del nostro personaggio ucciso.

Si tenga presente, pero', che il cadavere di un corpo non rimane in eterno, ma dopo alcune oremud (quindi una manciata di minuti di tempo reale), esso si dissolvera' rilasciando a terra tutto il suo contenuto e, pertanto, non sara' piu' possibile recuperarlo da Klerigon e si sara' costretti ad andare fisicamente sul posto per raccogliere tutte le proprie cose.

*Clessidra – Manuale unico del Giocatore e dei Clan* 

piccolo tempio Sei entrato in un piccolo tempio molto sobrio. Un altare domina al centro della sala circolare ed ai suoi lati trovano posto sue grandi clessidre di platino, mentre dietro si erge una statua raffigurante un uomo rasato con un'aureola mistica in testa che tiene delle tavole di pietra in mano mentre sulla schiena gli pesa il fardello divino. Sull'altare, vicino ad un cesto per le offerte, si trova un <u>Cartello</u>. [Uscite: Nord] Un uomo dallo sguardo profondo sta pregando vicino all'altare. **Klepod | PF 1/329 MN 109/109 MV 156/136 PL 19.619.854 TNK: MOB: --------|recupero corpo<br>Klerigon ti preleva 13 rune di pietra** dopodiche' intercede presso il Dio del Fato e riesce a materializzare qui il tuo cadavere... Klepod | PF 1/329 MN 109/109 MV 156/136 PL 19.619.854 TNK: MOB: ---------|g<br>Un piccolo tempio Sei entrato in un piccolo tempio molto sobrio. Un altare domina al centro della sala circolare ed ai suoi lati trovano posto sue grandi clessidre di platino, mentre dietro si erge una <u>statua</u><br>raffigurante un uomo rasato con un'aureola mistica in testa che tiene delle tavole di pietra in mano mentre sulla schiena gli pesa il fardello divino. Sull'altare, vicino ad un cesto per le offerte, si trova un <u>Cartello</u>. [Uscite: Nord] .<br>Il TUO corpo giace al suolo!<br>♣ Un uomo dallo sguardo profondo sta pregando vicino all'altare.

**Dal livello 1 al livello 5 compreso non ci si deve preoccupare** del recupero del proprio corpo poiche' a questi livelli, infatti, se si passa a miglior vita ci si ritroveraʹ semplicemente in una stanza "limbica", con il proprio corpo nelle immediate vicinanze ed una rapida uscita verso la Capitale.

> Gli Dei di Clessidra intercedono in tuo favore fintanto che stai muovendo i primi passi su queste lande, cosi'<br>per ora non perdi punti esperienza con la morte e i tuoi valori di punti ferita, mana e movimento vengono riportati<br>al massimo. Inoltre, il tuo corpo viene trasportato con te in una stanza sicura dove potrai recuperare il tuo equipaggiamento e prepararti ad una nuova avventura...<br>Ma ATTENZIONE: questo solamente fino al livello 5 (compreso). Una nebbia fitta Sei avvolto da una densa nebbia. Tutto sembra immobile, non scorgi nessuno ne' senti alcun rumore. A fatica intravedi una strana forma, forse un altare, vicino a te, alla base del quale sembrano esserci<br>resti sparsi di varia natura. Vicino a questi, un portale di energia scura apre uno strano varco verso il basso... [Uscite: Basso] Il TUO corpo giace al suolo!

In ogni caso, si tenga presente che gli oggetti a terra nel mondo di gioco non sono permanenti, pertanto **un riavvio del server li fara' scomparire** senza possibilita' di recupero (se non tramite pagamento di rune in eventuale accordo con il listino delle rune in vigore al momento della perdita – vedi capitolo 10).

#### **5.9.3 La necessita' di ripristino di massimali ed alterazioni**

Quando un personaggio, subito dopo una morte, rientra nel mondo di gioco si trovera' **privo delle eventuali alterazioni attive** che aveva pre-morte (incantesimi, poteri mentali, ….).

Inoltre, dal livello 21 in poi, **si trovera' con 1 punto ferita (essendo morto) e con i punti mana e movimento residui che aveva pre-morte**; questo e' bene tenerne conto nell'ottica di procedere con gli spostamenti nel mondo di gioco per procedere con il recupero degli oggetti dal proprio cadavere poiche' sarebbe rischioso muoversi con 1 punto ferita e, magari, poco movimento e mana!

Fino al livello 20, invece, il personaggio morto che rientra nel mondo di gioco **avraʹ ripristinato al 50% dei massimali i suoi valori** di punti ferita, mana e movimento (se questi sono inferiori alla metaʹ del massimale).

# **5.10 COMANDI DI VISUALIZZAZIONE DEL PERSONAGGIO**

La maggior parte delle informazioni relative al personaggio fin qui illustrate possono essere rapidamente riepilogate e visualizzate con lʹuso di **quattro comandi** che danno il quadro generale del personaggio, per facilitarne la gestione (una sorta di scheda del personaggio).

Il primo eʹ il comando **CONDIZIONE**.

Riepiloga una serie di informazioni generali sul personaggio, quali quelle mostrate nella figura a seguire.

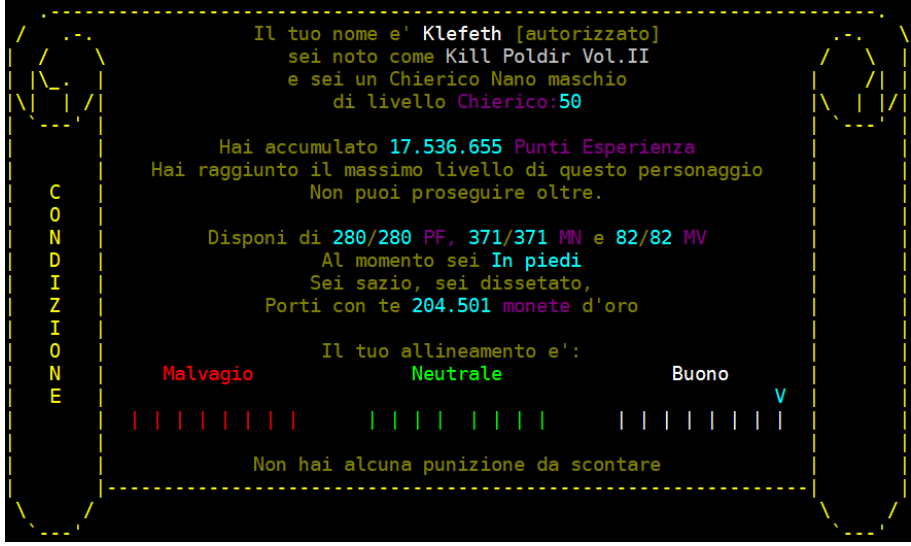

Il secondo e' il comando **STATISTICHE**. Riepiloga informazioni relative alle caratteristiche del personaggio, quali:

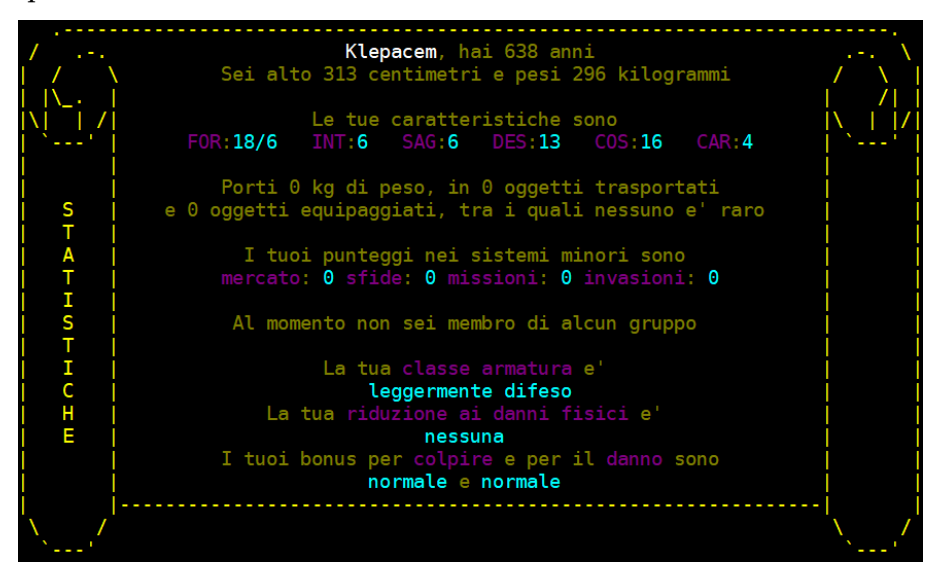

Il terzo comando e' **INCANTESIMI**. Visualizza l'elenco di incantesimi ed alterazioni attive sul personaggio in quel momento, oltre che il livello si fallimento degli incantesimi medio rilevato in quel preciso istante.

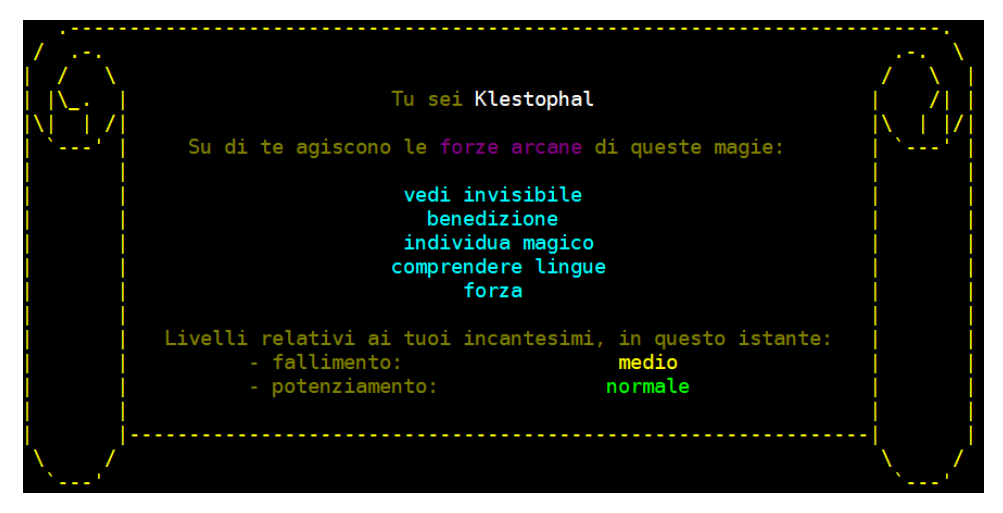

L'ultimo di questa categoria e' il comando **STORICO**. Visualizza le informazioni storiche del personaggio (il numero di mostri uccisi, il numero di morti subite, il numero di oggetti raccolti, eccetera...).

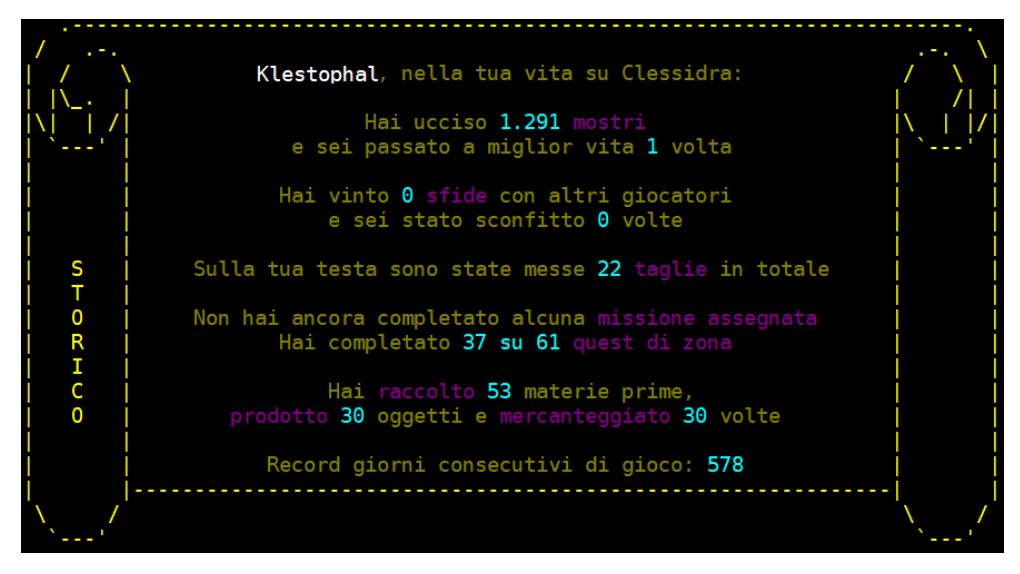

# **5.11 EQUIPAGGIAMENTO ED INVENTARIO**

Esistono due comandi appositi per visualizzare tutti gli oggetti che un personaggio sta portando con se', siano essi indossati o trasportati.

Con **EQUIPAGGIAMENTO**, il giocatore puoʹ verificare tutti gli oggetti che sta indossando, impugnando o afferrando, e le relative parti del corpo interessate.

Ecco un esempio:

*Clessidra – Manuale unico del Giocatore e dei Clan* 

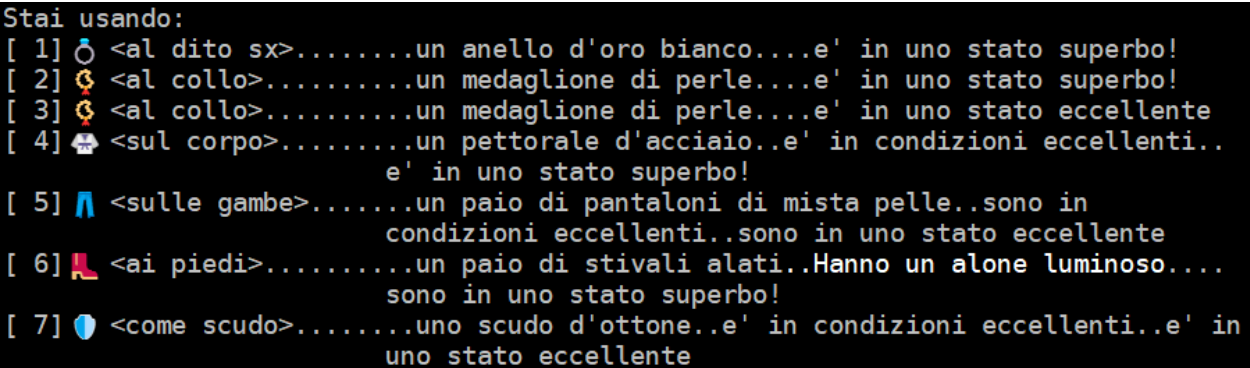

Dalla figura si vede chiaramente come gli oggetti **indossati/impugnati/afferrati** vengano riepilogati visualizzandone il nome, lo stato di usura, la parte del corpo interessata, eventuali proprietaʹ particolari e quanti slot di equipaggiamento sono stati occupati (nel caso in figura sono 8); in merito a questo, si sappia solamente che gli slot di equipaggiamento utilizzabili sono 22 (si, avete capito bene... 22). A voi scoprirli tutti.

Il comando **INVENTARIO** e' molto simile al precedente, ma la situazione che riepiloga eʹ relativa a tutti gli oggetti **trasportati** dal personaggio, e non quelli indossati e utilizzati al momento. Eccone un esempio:

```
portando:
1] Necros, il forcone degli inferi [LEGGENDARIO]....e' in uno stato superbo!
2] un bicchierino di rum....e' in ottimo stato
3] un tozzo di pane [2]
5] a un piccolo zaino....e' in uno stato eccellente
6] una mannaia insanguinata....e' in uno stato eccellente
  e un'armatura completa d'acciaio..e' in condizioni eccellenti..e' in uno stato superbo!
8] una pozione di ambrosia....e' eterna
```
Ovviamente lʹinventario non eʹ un pozzo senza fondo, e ricordate inoltre che gli oggetti pesano...

# **5.12 SOLDI E BANCA**

I soldi (che su Clessidra sono le monete d'oro) servono per i piuʹ disparati usi, dallʹacquistare viveri od equipaggiamento a pagare pernottamenti presso le locande (e dunque poter uscire regolarmente dal gioco senza perdere i propri oggetti - vedi paragrafo successivo), dal compravendere oggetti con altri giocatori al fare scommesse alla Casa da Gioco della capitale, o ancora pagare i costi del biglietto per usufruire di alcuni mezzi di trasporto pubblico, e tanto altro ancora.

**Potrete reperire e guadagnare i soldi in diversi modi:**

- depredando i corpi dei MOB caduti in battaglia (NON degli altri giocatori!)
- mercanteggiando alcuni vostri oggetti con altri giocatori o MOB
- portando a termine alcune missioni particolari
- rinvenendo tesori e bottini nascosti
- derubando il malcapitato PNG che vi passa vicino
- vincendo scommesse alla Casa da Gioco
- ricevendo accrediti bancari

Tutte queste azioni verranno spiegate nel dettaglio piuʹ avanti.

Non vi eʹ limite al numero di soldi che potete portare con voi; ad ogni modo, eʹ facile intuire quanto sia pericoloso andarsene in giro con troppi soldi, sia percheʹ si puoʹ essere derubati, sia percheʹ ci si puoʹ imbattere in trappole particolari o in altre situazioni poco piacevoli. Ecco dunque che Poldir, il Governatore della Capitale, mette a disposizione una **banca pubblica**, che consente a tutti di aprire gratuitamente un conto attraverso il quale effettuare operazioni di deposito e prelievo dei soldi oltre che di spostamento verso altri conti correnti attraverso accrediti bancari. Analogamente ai soldi, la banca mette a disposizione ad una clientela ricercata una cassetta di sicurezza che eʹ acquistabile per proteggere un selezionato numero di oggetti dallo smarrimento (sia esso per morte, incuria, furto, ecc.)

Esistono diverse filiali della Banca di Clessidra; la sede principale si trova in Capitale ed e' raggiungibile dalla piazza centrale andando 1 sud, 1est, 1nord.

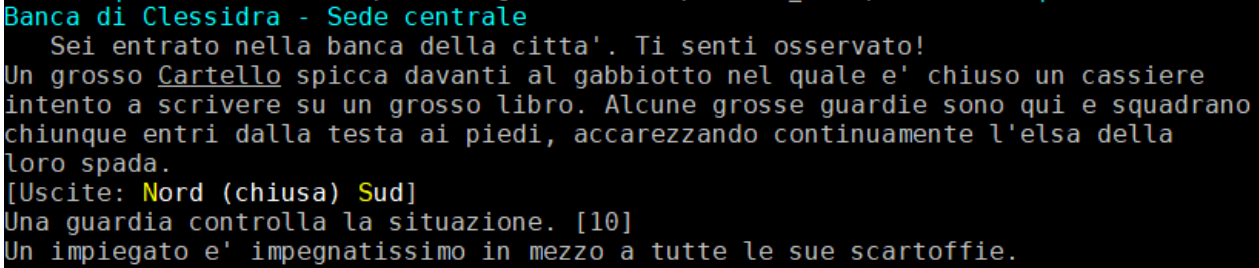

Altre filiali sono presenti nelle seguenti citta': Citta' Nuova, Ugarit ed Alghisya.

In banca e' possibile eseguire operazioni:

- su un conto corrente
- su una cassetta di sicurezza

Per poter avere una panoramica completa della propria situazione bancaria (saldo del conto, accrediti eseguiti, contenuto della propria cassetta di sicurezza, ecc.) e' disponibile il comando **RENDICONTO**.

#### **5.12.1 Il conto corrente**

Il conto corrente viene aperto automaticamente e in maniera gratuita quando un personaggio viene creato, e non ha costi di apertura neʹ di mantenimento. Sul proprio conto corrente non eʹ possibile depositare infinite somme di denaro ma soltanto quanto la relativa assicurazione puoʹ coprire. Di base, **un conto corrente puoʹ essere assicurato per 200.000 monete per livello massimo del personaggio** titolare del conto (quindi un livello 50 potraʹ depositare fino a 10.000.000 di monete), ad esclusione del personaggio di classe Monaco che, per il suo stile di vita, avra' a disposizione un conto limitato a 20.000 monete per livello. Per estendere la capacita' del proprio conto, e quindi depositare piuʹ monete, eʹ necessario acquistare le **estensioni** attraverso il pagamento di rune dʹargento (vedi listino rune) oppure attraverso il completamento di particolari obiettivi di gioco. In ogni caso, la disponibilita' massima di monete depositabili su un conto corrente non puo' superare i 30.000.000 di monete.

I comandi per interagire con il conto corrente sono:

- **DEPOSITO {monete}**
- **PRELEVO {monete}**
- **CONTO** (o **BILANCIO**) per visualizzare il saldo attuale
- **ACCREDITO {monete} {beneficiario}** per eseguire un accredito (vedi piu' avanti)

Inoltre, il conto corrente eʹ giaʹ autorizzato automaticamente per la **domiciliazione bancaria del pagamento del costo dʹaffitto**, qualora questʹultimo non venga onorato (o non completamente) con le monete portate in inventario dal personaggio affittato.

#### **5.12.2 La cassetta di sicurezza**

La cassetta di sicurezza eʹ **un contenitore custodito nel caveau della banca** in cui un personaggio puoʹ depositarvi gli oggetti a suo piacimento. I vantaggi sono:

- la possibilita' di mettere al sicuro degli oggetti durante esplorazioni rischiose
- preservare alcuni oggetti dal risarcimento al locandiere di turno qualora non si abbiano soldi a sufficienza per pagare il conto di affitto (poicheʹ **gli oggetti in cassetta di sicurezza non possono essere prelevati da terzo alcuno, quindi nemmeno da un locandiere creditore**...)

Un oggetto in cassetta di sicurezza, sebbene protetto dallo smarrimento, saraʹ comunque soggetto a deterioramente e richiederaʹ sempre il pagamento delle spese di affitto (in ogni caso, qualora un personaggio ritorni in gioco senza i soldi per pagare la locanda in cui aveva affittato, gli oggetti contenuti nella cassetta di sicurezza non saranno persi!).

Una cassetta di sicurezza eʹ acquistabile direttamente in banca al costo di 2.000.000 di monete. Nella versione base, avraʹ la capienza per custodire 2 oggetti. Estensioni alla stessa sono possibili attraverso rune dʹargento (vedi listino rune) e bonus dati dagli obiettivi di gioco.

I comandi per interagire con la cassetta di sicurezza sono:

- **DEPOSITO {oggetto in inventario}**
- **PRELEVO {oggetto in cassetta}**
- **CASSETTA [acquista]** per acquistare una cassetta (se specificato il parametro) oppure per visualizzare il contenuto della stessa (se dato senza parametro)

#### **5.12.3 Spostare monete tra personaggi giocatori**

Per poter spostare una somma di denaro di proprieta' e cederla ad un altro personaggio giocatore sono disponibili gli accrediti bancari. Con il comando **ACCREDITO**, utilizzabile solamente in una sede bancaria, eʹ possibile dunque inviare una somma di monete depositata sul proprio conto corrente verso il conto corrente di un altro personaggio giocatore (**sia questo un pg di un altro giocatore oppure un pg dello stesso profilo di gioco**). Per poter essere eseguito lʹaccredito vi deve essere disponibilitaʹ monetaria sul conto corrente dellʹordinante e disponibilitaʹ alla ricezione sul conto corrente del beneficiario.

Lʹoperazione ha dei costi bancari differenti in base alla somma da accreditare e al beneficiario che la deve ricevere, secondo la tabella che segue:

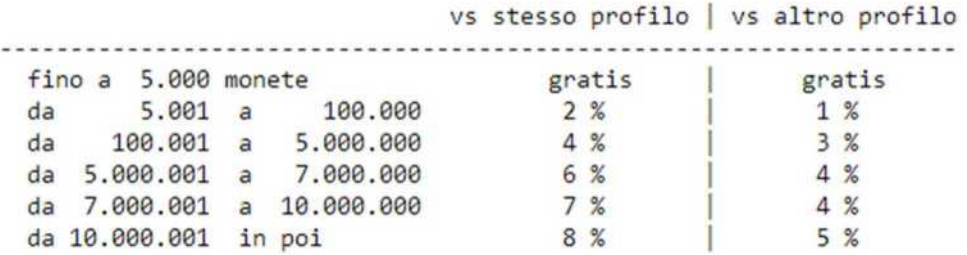

Il costo dellʹoperazione viene trattenuto direttamente dalla somma monetaria inviata, pertanto se lʹimporto dellʹaccredito eʹ di 100.000 monete, al beneficiario potraʹ arrivare (ad esempio) la somma di 98.000 monete.

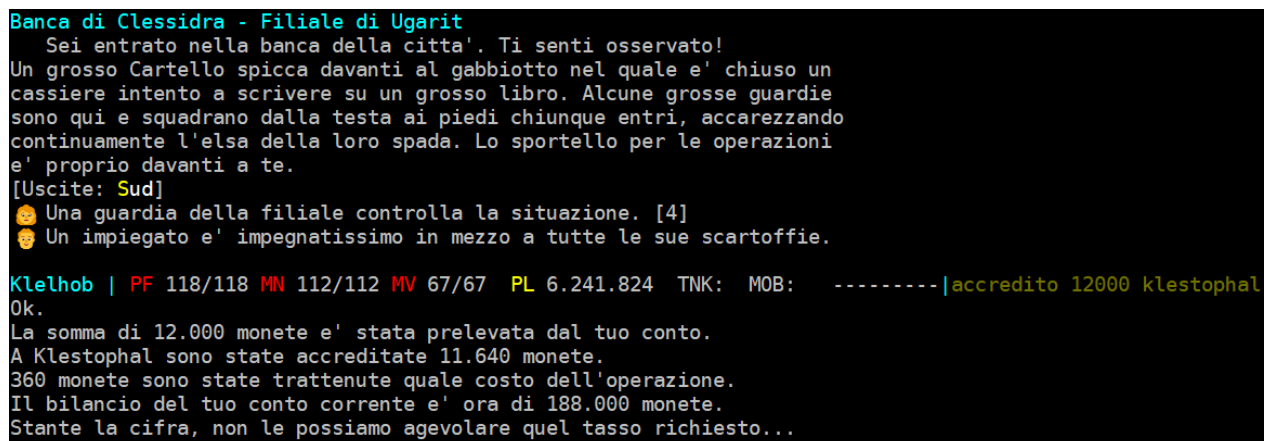

Gli accrediti vengono inoltre suddivisi per tipologia di taglio, in questo modo:

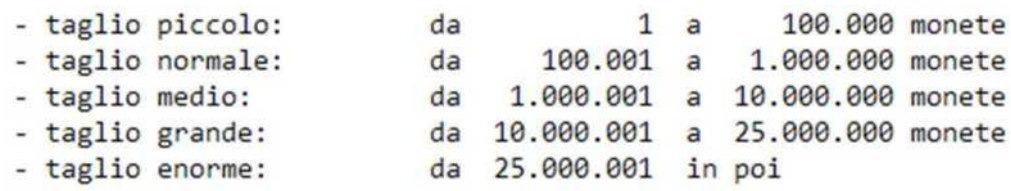

Ciascun personaggio ha la possibilitaʹ di eseguire accrediti giaʹ operativa sul proprio conto corrente, nella misura di **5 accrediti giornalieri** (giorno reale); questo limite puoʹ essere aumentato mediante bonus particolari (come ad esempio il completamento dellʹobiettivo BANCARIO) o attraverso lʹacquisto tramite rune, fino ad un massimo di 15 oltre il quale non eʹ possibile andare in ogni caso.

#### **5.12.4 Spostare monete tra personaggi giocatori e mob**

Per poter dare dei soldi ad un mob, operazione necessaria per pagare servizi o prestazioni varie (una guardia all'ingresso di un varco, un traghettatore, eccetera), e' disponibile il comando **PAGO**. L'azione puo' essere eseguita per conto proprio oppure per conto di un personaggio (pg o mob seguace) che si trova in gruppo con chi esegue l'azione, o direttamente per tutti i membri del gruppo di chi esegue il pagamento. La sintassi e':

*PAGO {nome mob} {numero monete} [nome pg|nome seguace|gruppo]* 

Esempi:

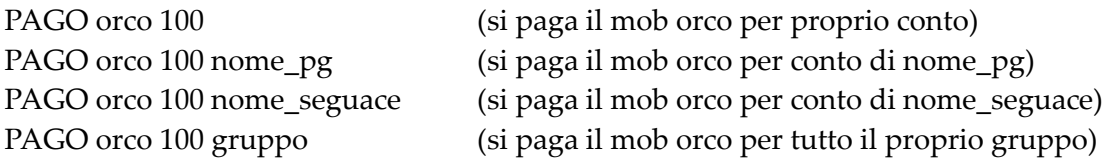

Ovviamente i soldi verranno tutti prelevati dalle tasche del personaggio che esegue lʹazione!

# **5.13 USCIRE DAL MONDO DI GIOCO**

Esistono tre modi per uscire dal mondo di gioco:

- 1. unʹuscita controllata
- 2. unʹuscita forzata
- 3. unʹuscita involontaria.

# **5.13.1 Uscita controllata**

Il modo migliore per uscire dal mondo di gioco eʹ quello di recarsi in una **locanda** ove sia consentito pernottare e chiedere al locandiere di turno una stanza. Ovviamente non potrete risiedere in una locanda gratuitamente, ma dovrete pagare un **costo di affitto** (*rent*), che eʹ determinato dal costo giornaliero (giorno reale) della camera che occupate (di norma 50 monete dʹoro) piuʹ il costo che il locandiere vi chiede per tenere in custodia i vostri oggetti, a seconda della loro raritaʹ e della loro predisposizione ad attirare lʹattenzione di ladri e farabutti (valore molto variabile in funzione dellʹoggetto, che di norma eʹ nullo per quelli piuʹ comuni).

Una volta raggiunta una locanda potrete dunque chiedere al locandiere il costo giornaliero di pernottamento con il comando **OFFERTA**; **badate dunque di avere la disponibilita' monetaria necessaria per mantenere il personaggio in locanda per tutto il tempo reale che rimarrete fuori dal mondo di gioco** (ovvero la somma dei soldi che avete in inventario piu' l'eventuale saldo del conto corrente bancario – vedasi il precedente paragrafo 5.12). A questo punto potrete quindi uscire dal mondo di gioco con il comando **AFFITTA**.

Ecco un esempio di cioʹ che Clessidra vi risponde quando uscite dal mondo di gioco con questa modalitaʹ:

```
Klestophal | PF 127/127 MN 176/276 MV 67/73 PL 8.803.290 TNK: MOB:<br>Gwendalyn fa l'inventario dei tuoi oggetti...
                                                                     -----IaffittaGwendalyn] ti dice 'Stai portando 0 oggetti rari.'
(Gwendatyn) ti dice "Staf portando") oggetti rari.<br>[Gwendalyn] ti dice 'L'affitto ti costera' 50 monete al giorno.'<br>[Gwendalyn] ti dice 'Potrai dunque rimanere in questa locanda'<br>[Gwendalyn] ti dice 'per piu' di un anno re
Gwendalyn mette i tuoi oggetti nella cassaforte e ti accompagna alla tua camera.
*** PREMI INVIO PER TORNARE ALLA PAGINA DEL PROFILO
```
Al vostro rientro nel mondo di gioco con quel personaggio, vi ritroverete nella locanda in cui avete affittato in precedenza e in quel momento pagherete il costo di affitto per il tempo che siete stati lontani da Clessidra.

> Ricordate che se rimanete fuori dal mondo di gioco per un tempo superiore a quanto concesso dalla vostra disponibilitaʹ monetaria (ovvero alla somma del denaro che avete in inventario e al saldo del vostro conto corrente bancario), al vostro rientro nel mondo di gioco con quel personaggio vi troverete completamente senza soldi noncheʹ nudi, poicheʹ il locandiere di turno tratterraʹ tutti i vostri oggetti come **risarcimento danni** per il mancato corretto pagamento.

#### **5.13.2 Uscita forzata**

Un secondo modo per uscire dal mondo di gioco, **utilizzabile in qualsiasi punto vi troviate (ad eccezione delle locande)**, eʹ quello di forzare lʹuscita senza dunque ricorrere allʹaffitto in locanda ma semplicemente utilizzando il comando **FINE**.

Solitamente si ricorre a questa modalitaʹ di uscita in situazioni limite ed e' bene utilizzarla in casi di vera necessitaʹ poicheʹ **il personaggio abbandoneraʹ a terra tutti gli oggetti in suo possesso**, indossati e trasportati, mantenendo con seʹ solamente le monete dʹoro e nullʹaltro e tutti i suoi incantesimi attivi in quel momento verranno annullati. Si fa inoltre presente che non e' possibile utilizzare questo comando durante un combattimento, o subito dopo una fuga.

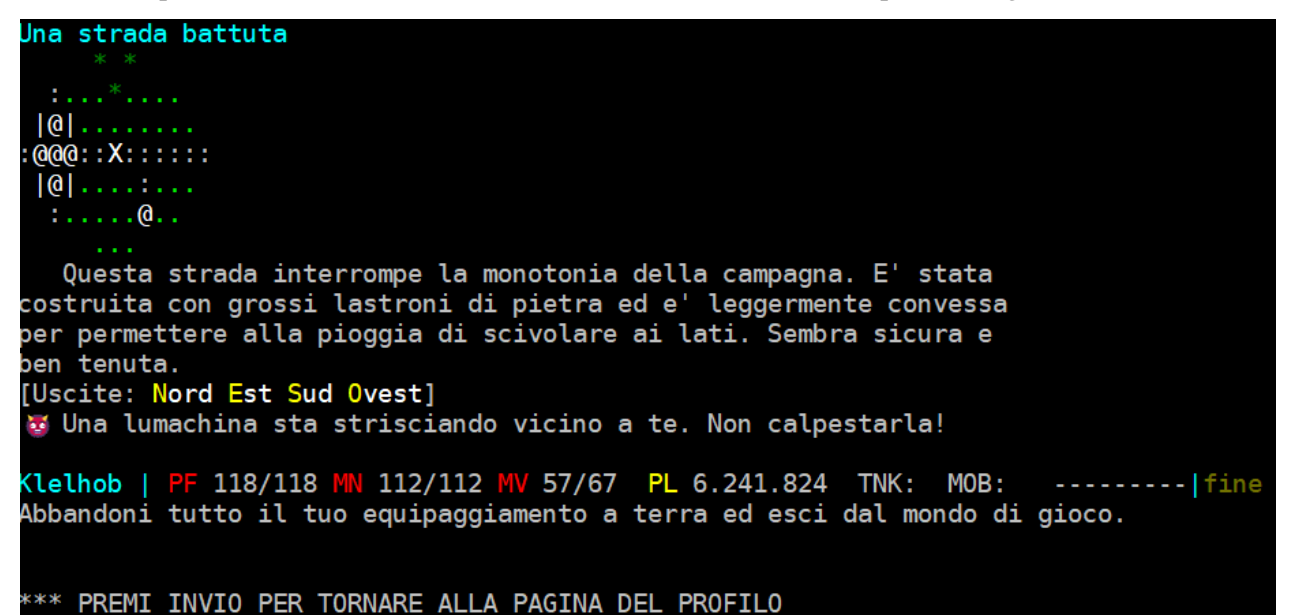

#### **5.13.3 Uscita involontaria**

Eʹ questa una modalitaʹ di uscita dal mondo di gioco che generalmente avviene non per volontaʹ del giocatore ma per **problemi legati alla connessione internet**. Puoʹ capitare infatti che la vostra connessione cada e il vostro personaggio rimanga sconnesso. In questi casi, Clessidra manterraʹ il vostro personaggio nel mondo per 30 minuti di tempo reale, durante il quale lo faraʹ combattere e/o scappare automaticamente in caso di attacco nemico, dopodicheʹ lo porteraʹ automaticamente in affitto (*auto-rent*) nellʹultimo posto in cui siete usciti regolarmente dal mondo di gioco; se quest'ultimo e' una locanda, il vostro personaggio paghera' il costo di affitto previsto per gli oggetti trasportati/indossati.

> Si noti che, per evitare un eventuale uso improprio e "ad hoc" di questa modalitaʹ di uscita, vi eʹ una certa possibilitaʹ casuale di perdere gli oggetti del personaggio come se si fosse utilizzato il comando FINE.

# **5.14 PREMIO CONNESSIONE**

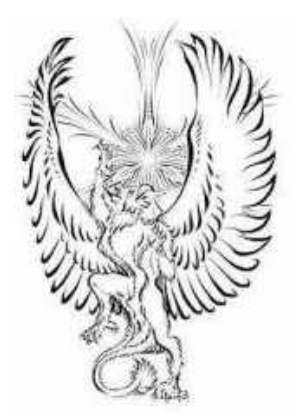

Il premio connessione eʹ un premio che un vostro personaggio eʹ candidato a ricevere semplicemente entrando nel mondo di gioco e gli verraʹ assegnato quando avraʹ guadagnato un certo numero di punti esperienza. Piuʹ giorni di connessione, anche non consecutivi, vengono accumulati tanto piuʹ il premio migliora.

**Il sistema di premiazione eʹ basato sul mese (tempo reale)**: ogni primo del mese, infatti, al riavvio regolare del server delle ore 03.00, Clessidra sorteggia un gruppo di premi possibili per quel mese, scegliendoli tra l'elenco che segue:

Premi per giorni di connessione allʹinterno del mese da 1 a 10 **[blocco 1]**:

- 100 monete per livello medio
- 1 incantesimo minore (lanciato a livello 50)
- 1.500 px per livello medio
- 1 pozione minore
- 1 materia prima (comune)

Premi per giorni di connessione allʹinterno del mese da 11 a 20 **[blocco 2]**:

- 250 monete per livello medio
- 1 incantesimo medio (lanciato a livello 50)
- 2.000 px per livello medio
- 1 pozione media
- 1 materia prima (qualsiasi)
- 1 sessione di pratica (max 1 al mese, ovvero da 0 a 1)
- 1 punto movimento (max 1 al mese, ovvero da 0 a 1)

Premi per giorni di connessione allʹinterno del mese da 21 a 28 **[blocco 3]**:

- 500 monete per livello medio
- 1 incantesimo superiore (lanciato a livello 50)
- 3.000 px per livello medio
- 1 pozione maggiore
- 1 punto mana (max 1 al mese, ovvero da 0 a 1)
- 1 punto ferita (max 1 al mese, ovvero da 0 a 1)
- 2 rune di pietra per categoria (garantite 1 volta al mese)

A prescindere, dunque, dal numero di giorni che compongono il mese in corso, il sistema premiante eʹ basato su **28 giorni di connessione allʹinterno del mese**.

Sebbene la lista sorteggiata sia uguale per tutti, il giorno di assegnazione dei premi cambia per ogni personaggio poicheʹ vengono scelti casualmente (allʹinterno dei tre blocchi individuati); questo significa, ad esempio, che lʹambito premio massimo delle rune (che va da 2 pietra per personaggi novizi fino ad 1 argento per personaggi adepti) potrebbe essere assegnato al 28esimo giorno di connessione al PG Tizio e al 25esimo giorno di connessione al PG Caio.

Inoltre, essendo possibile collegarsi anche in giorni non consecutivi, i premi vengono ricevuti in ordine crescente nellʹelenco assegnato al singolo PG percui, se anche alcuni giorni non ci si connette, si ripartiraʹ dal premio successivo a quello dellʹultimo ingresso nel mondo.

**Per ricevere il premio del giorno eʹ necessario che il personaggio guadagni punti esperienza** pari a N per numero di categoria per livello medio (non livello massimo!), con N=350 per i giorni del blocco 1, N=700 per i giorni del blocco 2 ed N=1.000 per i giorni del blocco 3. Esempi:

*- giorno del blocco 1:* 

PG di livello  $4 = 350 \times 1$  (novizio)  $\times 4 = 1.400 \text{ px}$ PG di livello 33 = 350 x 3 (medio)  $x 33 = 34.650$  px PG di livello 50 = 350 x 5 (adepto) x 50 = 87.500 px

*- giorno del blocco 2:* 

PG di livello  $4 = 700 \times 1$  (novizio)  $x = 2.800 \text{ px}$ PG di livello 33 =  $700 \times 3$  (medio)  $\times 33 = 69.300 \text{ px}$ PG di livello 50 =  $700 \times 5$  (adepto)  $\times 50 = 175.000 \text{ px}$ 

*- giorno del blocco 3:* 

PG di livello  $4 = 1.000 \times 1$  (novizio)  $\times 4 = 4.000 \text{ px}$ PG di livello 33 = 1.000 x 3 (medio)  $x 33 = 99.000$  px PG di livello 50 = 1.000 x 5 (adepto)  $x 50 = 250.000$  px

**Il premio viene consegnato automaticamente** al raggiungimento dellʹesperienza richiesta; questa puoʹ essere guadagnata nellʹarco di tutta la giornata in corso e non richiede necessariamente che sia raggiunta in una singola sessione di gioco.

Per conoscere informazioni relative al premio connessione di un personaggio e' disponibile il comando **PREMIO**.

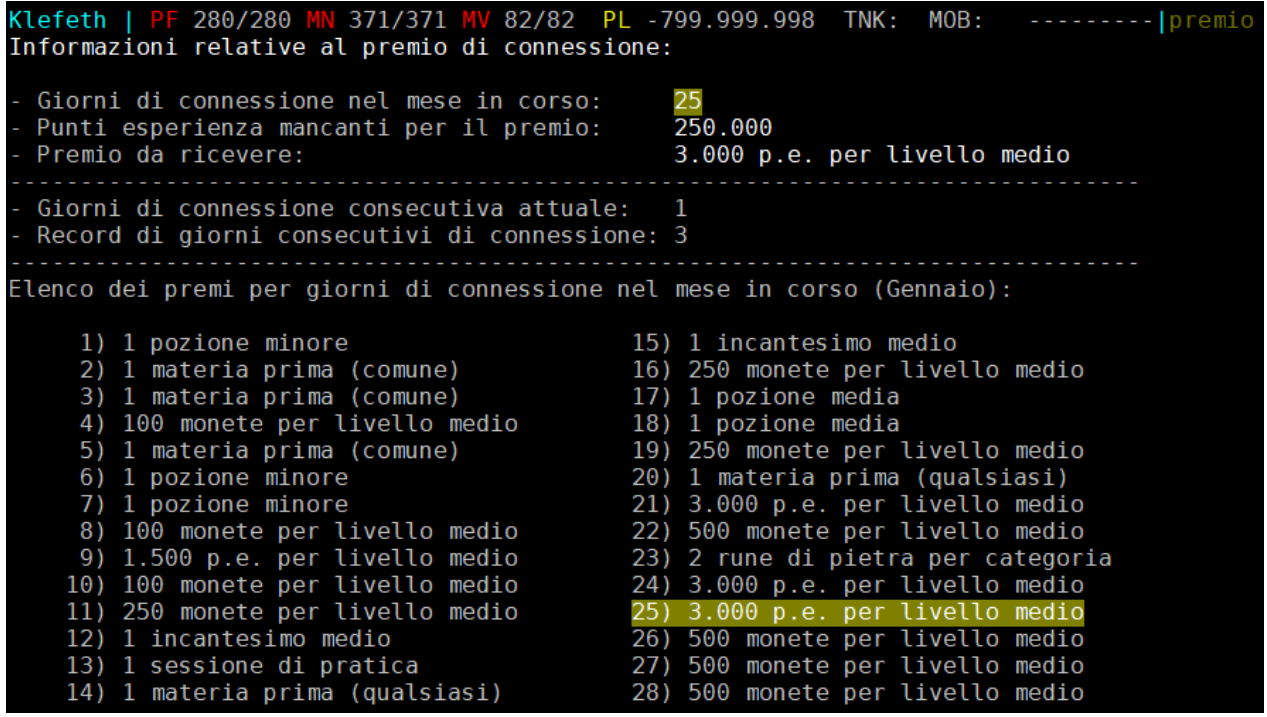

Alcune precisazioni:

- un personaggio di classe Barbaro non potraʹ mai ricevere in premio il punto mana aggiuntivo o una pozione, allo stesso mondo un guerriero o un monaco non potranno mai ricevere il punto mana: al loro posto queste classi riceveranno il premio relativo ai punti esperienza).
- se un personaggio non ha il livello minimo per ricevere una pozione in premio gli verra' assegnata una pozione di consolazione (una fiala dorata)
- il giorno di connessione viene conteggiato allʹingresso nel mondo di gioco, non eʹ quindi obbligatorio ottenere anche i punti esperienza. Il giorno seguente si potraʹ comunque concorrere ad ottenere il premio successivo.
- sebbene il contatore dei giorni venga incrementato ugualmente, un pg in punizione (all'inferno o congelato) non ricevera' il premio connessione!
- ai soli fini di record viene memorizzato il numero di giorni connessione consecutiva e il personaggio che detiene il valore piu' alto viene visualizzato nellʹelenco dei **RECORD**.

#### **5.15 USO DEL PROMPT**

Il prompt e' una **riga di stato** che consente la visualizzazione immediata di alcune informazioni sensibili relative al personaggio. Di base, il prompt visualizzato alla creazione di un personaggio e' questo:

#### Klelimir | PF 293/293 MN 149/149 MV 136/136 PL 55.193.766 TNK: MOB:

che, nella versione per necromanti (e multiclassi derivate), si presenta cosi':

#### Klemorth | PF 91/91 MN 358/358 MV 131/131 AN 0/11 PL 8.000.000 TNK: MOB: --------

Clessidra mette a disposizione ad ogni modo 9 prompt pre-impostati, selezionabili attraverso il comando **PROMPT {numero}**; i primi 6 prompt sono progettati per un personaggio che non dispone della classe necromante, mentre gli ultimi tre (7, 8 e 9) sono pensati per coloro che dispongono della classe necromante. Il prompt di default, oltre che contenere gia' tutte le informazioni indispensabili per un gioco assistito, **modifica automaticamente il parametro relativo ai punti esperienza**, visualizzando il valore dei PE richiesti per il livello successivo (PL) qualora il personaggio non abbia ancora raggiunto il massimo livello oppure il valore complessivo di esperienza totale accumulata (ET) qualora invece il personaggio sia gia' al massimo livello.

SUGGERIMENTO: si consiglia l'uso del **prompt 4** per pg non necromanti ed il **prompt 7** per colore che dispongono di quella classe.

*Clessidra – Manuale unico del Giocatore e dei Clan* 

Kleg | PF 40/40 MN 100/100 MV 181/181 PL 1.499 : : ---T---- R 100 | prompt Il tuo prompt corrente (senza codici colore) e': %I | PF %h/%H MN %m/%M MV %v/%V PL %x %n: %c %N: %C %s R %a | Se preferisci, puoi impostare un prompt predefinito scrivendo PROMPT seguito dal numero di prompt scelto, che puo' essere: - da 1 a 6 per personaggi che non dispongono della classe necromante - da 7 a 9 per personaggi che dispongono della classe necromante Ti consigliamo il 7 (se disponi della classe necromante) altrimenti il 4. Per visualizzare invece come costruire un prompt personalizzato scrivi AIUTO PROMPT.

Inoltre, e' possibile **personalizzare** il prompt in maniera completamente autonoma. Per fare questo, si digiti il comando PROMPT seguito dalle informazioni che si intendono visualizzare, secondo i riferimenti del riquadro che segue:

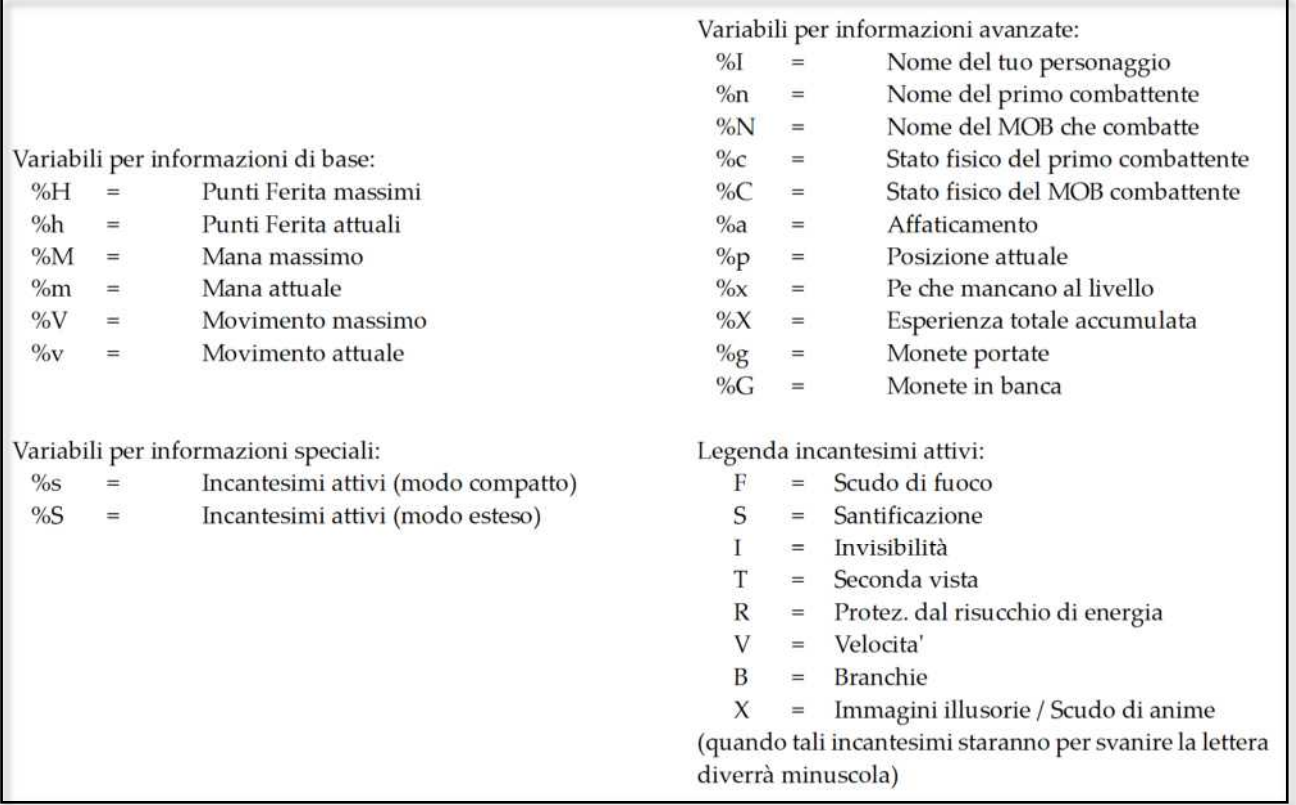

Lʹuso di un prompt personalizzato eʹ molto comodo poicheʹ consente a ciascun giocatore di visualizzare le sole informazioni che piuʹ gli aggradano. Lʹuso del comando prompt insieme ai codici di colori ANSI (vedi capitolo 14) consente inoltre di creare ottenere risultati molto accattivanti.

> **Suggerimento**: e' possibile visualizzare l'elenco dei colori supportati ed i relativi codici da usare scrivendo semplicemente **COLORI**.

Ricordate infine che il comando **PROMPT {variabili}** deve essere inserito tutto su una stessa riga e, come tutti i comandi, terminato da un *[invio]*.

# **5.16 CONFIGURAZIONE DELLE IMPOSTAZIONI**

E' possibile configurare in maniera personalizzata numerosi parametri per gestire alcune impostazioni di un singolo personaggio o del proprio profilo di gioco.

La prima impostazione piuʹ comune eʹ quella relativa al **titolo del proprio personaggio**, ovvero la stringa che compare sul mud di seguito al nome nel comando **CHI**. Se non modificata, la stringa del titolo viene assegnata di default dal gioco in funzione della razza del personaggio; tale stringa puoʹ essere modificata e impostata a piacimento mediante il comando **TITOLO {stringa}**, con il quale possono essere anche utilizzati i codici di colore ANSI (vedi capitolo 14) per impostare una stringa di lunghezza massima 40 caratteri (codici colore esclusi).

> Essendo il titolo una stringa di testo pubblica, in quanto visibile attraverso un semplice comando CHI, eʹ soggetto alla regole di buon gusto e sono vietati titoli contenenti espressioni volgari, turpiloqui e, in linea generale, off topic e poco GdR pena la disabilitazione (temporanea o permanente) alla modifica del proprio titolo per mano divina.

Si fa presente che, in qualsiasi momento, eʹ sempre possibile ripristinare il titolo di default (quello che viene assegnato dal mud in funzione della vostra razza) semplicemente scrivendo **TITOLO default** ed e' possibile visualizzare la stringa di testo (completa di eventuali codici colore) attualmente impostata per il proprio titolo con il comando **TITOLO attuale**.

Numerose altre impostazioni possono essere configurate con lʹausilio del comando **IMPOSTO {nome impostazione}**. Le impostazioni configurabili con questo comando sono:

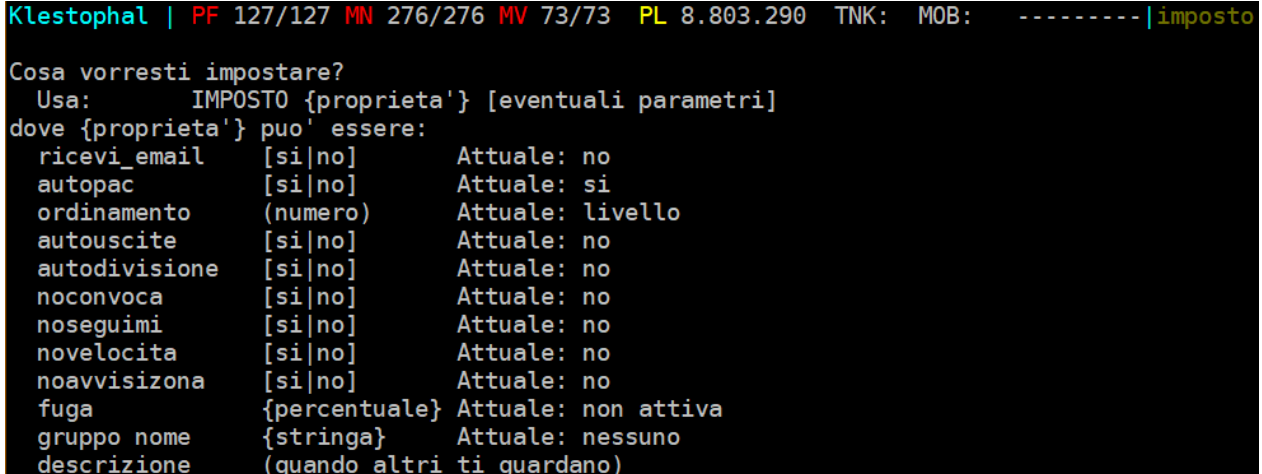

# **ricevi\_email**

Abilita/disabilita il consenso a ricevere email da parte di Clessidra. L'impostazione e' globale ed agisce sul profilo di gioco e, di conseguenza, vale per tutti i personaggi appartenenti al profilo. Clessidra ti invieraʹ email esclusivamente in relazione al gioco, quali ad esempio:

- recupero della password dʹaccesso del profilo di gioco
- preavviso di scadenza del pagamento di affitto in locanda per un personaggio
- avvisi relativi a nuove versioni, espansioni, aree di gioco o quest
- avviso di affitto grauito, bonus esperienza o monete

In nessun modo l'indirizzo email verraʹ utilizzato a fini commerciali e/o ceduto a terzi.

*La sintassi dellʹimpostazione eʹ:* 

imposto ricevi\_email si -> abilita la ricezione delle email

imposto ricevi\_email no -> disabilita la ricezione delle email

L'impostazione di default quando viene creato un nuovo profilo di gioco e': SI

# **autopac**

Abilita/disabilita l'autopackaging dell'interfaccia grafica personalizzata per Clessidra del client Mudlet, ovvero il download e l'installazione automatica del pacchetto Clessidralet e dei relativi aggiornamenti futuri. L'impostazione e' globale ed agisce sul profilo di gioco e, di conseguenza, vale per tutti i personaggi appartenenti al profilo.

*La sintassi dell'impostazione e':* 

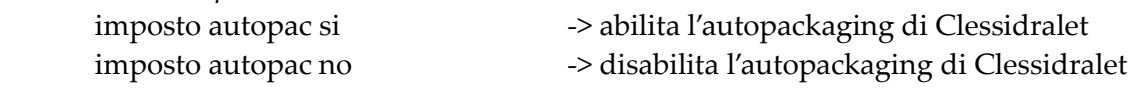

L'impostazione di default quando viene creato un nuovo profilo di gioco e': SI

# **ordinamento**

Consente di impostare la modalitaʹ di ordinamento delle informazioni relative allʹelenco dei propri personaggi giocatori che vengono mostrate dalla pagina del profilo di gioco. Le modalitaʹ di ordinamento che si possono definire sono:

1 - per nome

- 2 per categoria di classe
- 3 per livello
- 4 per monete a disposizione
- 5 per costo di affitto
- 6 per giorni di affitto rimanenti
- 7 per ultima uscita dal mondo di gioco

*La sintassi dell'impostazione e':* 

imposto ordinamento {numero}

L'impostazione di default quando viene creato un nuovo profilo di gioco e': 3 (per livello).

#### **autouscite**

Abilita/disabilita la visualizzazione automatica delle uscite visibili quando si entra in una locazione. L'impostazione e' relativa al singolo personaggio su cui viene impostata.

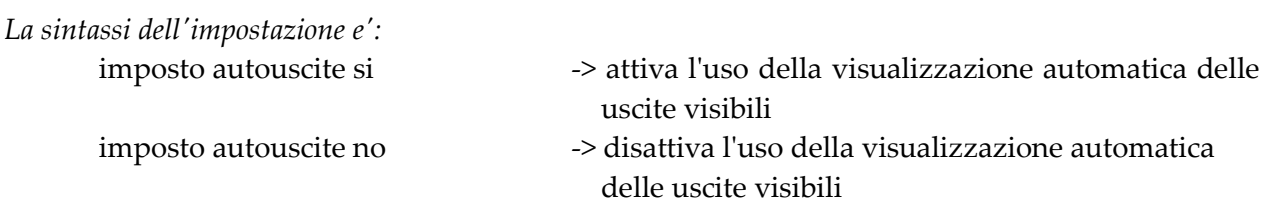

L'impostazione di default quando viene creato un nuovo personaggio e': SI

#### **autodivisione**

Abilita/disabilita la divisione automatica delle monete raccolte dai cadaveri dei mob con il gruppo di appartenenza. L'impostazione e' relativa al singolo personaggio su cui viene impostata.

*La sintassi dell'impostazione e':* 

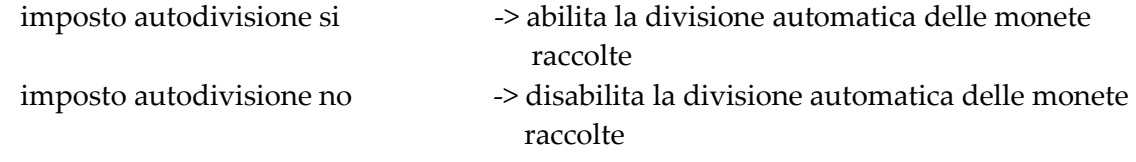

L'impostazione di default quando viene creato un nuovo personaggio e': SI

#### **noconvoca**

Abilita/disabilita la possibilitaʹ di essere convocati da altri giocatori. L'impostazione e' relativa al singolo personaggio su cui viene impostata.

*La sintassi dellʹimpostazione eʹ:* 

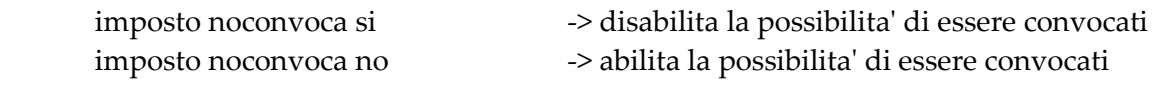

L'impostazione di default quando viene creato un nuovo personaggio e': NO

#### **noseguimi**

Abilita/disabilita la possibilita' che un altro personaggio possa seguirci. L'impostazione e' relativa al singolo personaggio su cui viene impostata.

*La sintassi dell'impostazione e':* 

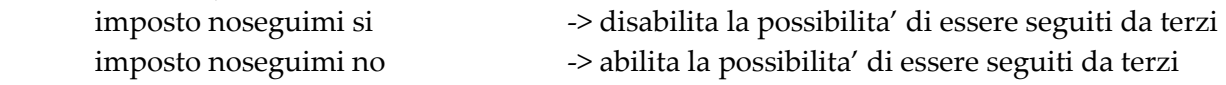

L'impostazione di default quando viene creato un nuovo personaggio e': NO

#### **novelocita**

Abilita/disabilita la possibilitaʹ che un altro personaggio possa usare su di noi lʹincantesimo *Velocitaʹ*. Lʹimpostazione eʹ relativa al singolo personaggio su cui viene impostata.

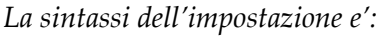

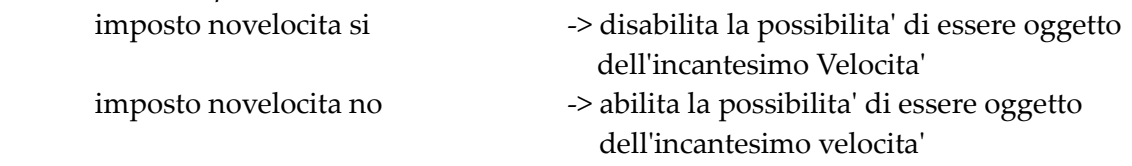

L'impostazione di default quando viene creato un nuovo personaggio e': NO

#### **noavvisizona**

Abilita/disabilita la possibilitaʹ di ricevere avvisi specifici relativi alla zona (area di gioco) a cui si sta accedendo, come ad esempio se questa eʹ oggetto di unʹinvasione in corso oppure se eʹ di livello medio diverso dal proprio, eccetera. Lʹimpostazione eʹ relativa al singolo personaggio su cui viene impostata.

*La sintassi dell'impostazione e':* 

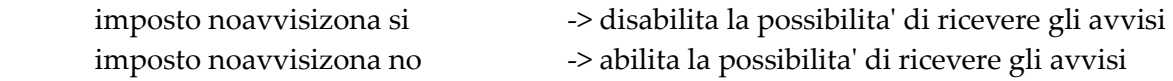

L'impostazione di default quando viene creato un nuovo personaggio e': NO
#### **fuga**

Consente di impostare la modalitaʹ di fuga automatica (SCAPPO) quando i PF del personaggio scendono al di sotto della percentuale impostata.

*La sintassi dell'impostazione e':* 

imposto fuga {percentuale}

Esempi:

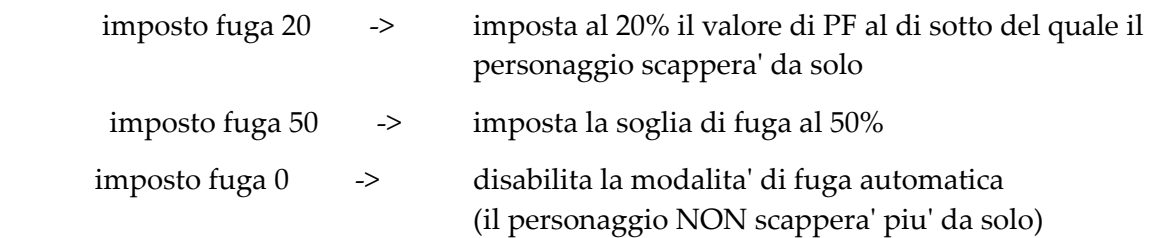

Se il comando viene dato senza alcun parametro (IMPOSTO) verraʹ mostrato lo stato attualmente impostato e l'eventuale relativo valore.

ATTENZIONE: dal momento che la fuga eʹ subordinata ad un tiro di dado in funzione di alcuni fattori (che scoprirai da solo), e che se fallisce il personaggio rimane fermo per un turno, questa impostazione eʹ da usarsi con cognizione di causa...

L'impostazione di default quando viene creato un nuovo personaggio e': 20%

#### **gruppo nome**

Consente di impostare il nome del vostro gruppo di giocatori, qualora siate capogruppo. L'impostazione e' relativa al singolo gruppo di giocatori su cui viene impostata, e cessa di esistere insieme al gruppo stesso (quindi, qualora lo stesso gruppo venisse riformato in seguito, il nome relativo dovra' essere reimpostato).

*La sintassi dell'impostazione e':* 

 imposto gruppo nome {stringa} -> imposta/modifica il nome del gruppo di appartenenza in quel momento

#### **descrizione**

Consente di impostare una descrizione per il personaggio, che verra' visualizzata quando un altro personaggio giocatore ci guardera'. L'impostazione e' relativa al singolo personaggio su cui viene impostata.

*La sintassi dell'impostazione e':* 

imposto descrizione {stringa} -> imposta/modifica la descrizione del personaggio

Vi e' poi un set di comandi analoghi per abilitare/disabilitare la possibilitaʹ di sentire alcuni **canali di comunicazione**.

I comandi sono:

#### **NOURLA NOPARLA NODICO NOANNUNCI**

Non vi e' sintassi per questi comandi, il semplice uso disabilita o abilita l'impostazione, a seconda dello stato corrente (i canali di comunicazione verranno trattati in dettaglio nel capitolo successivo).

Per sapere quali sono i canali che potete attualmente sentire, e' possibile utilizzare il semplice comando **CANALI**.

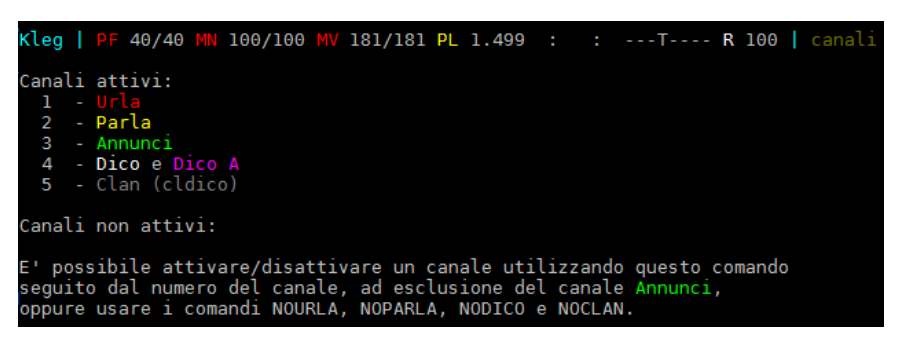

Vi sono poi due impostazioni che consentono di compattare il **testo visualizzato sullo schermo** e, analogamente per i comandi di impostazione dei canali di comunicazione, vengono utilizzati senza sintassi per disabilitare/abilitare lʹimpostazione a seconda dello stato corrente. I due comandi sono:

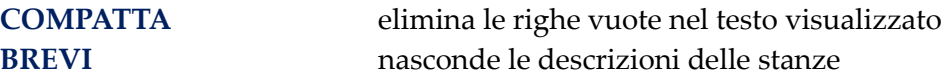

Si fa presente che, in modalitaʹ *brevi*, e' comunque possibile leggere la descrizione completa di una stanza scrivendo **GUARDO [STANZA]**.

Unʹaltra impostazione molto comoda daʹ la possibilitaʹ di definire 10 **alias** direttamente sul mud (senza quindi ricorrere alle possibilita' offerte dal client in uso), mediante il comando **ALIAS n {comando}** dove n e' un numero da 0 a 9. Le azioni impostate negli alias potranno essere eseguite semplicemente richiamando il numero di alias al quale sono associate: ad esempio, imposto l'incantesimo *Cura Serie* nellʹalias 2 nel seguente modo: *alias 2 form ʹcura serieʹ* e ora potro' fare un cura serie su me stesso semplicemente digitando *2 me [invio]*.

Per sapere quali alias avete impostato scrivete semplicemente **ALIAS**.

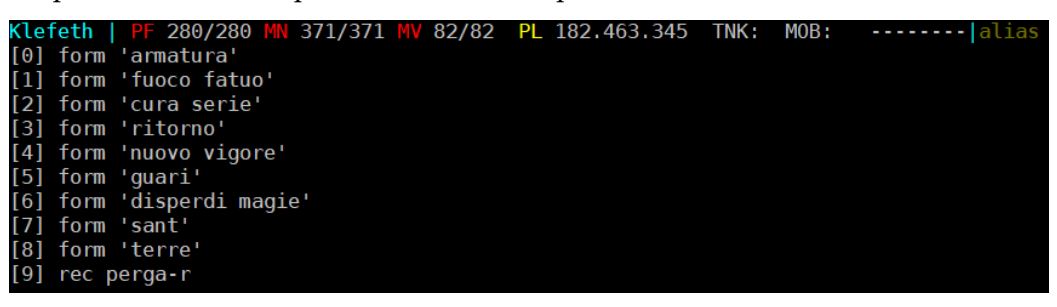

Resta infine unʹimpostazione di uso molto comune, che consente di porre **un "avviso" per indicare che vi assentate dal gioco**; tale impostazione, ed il relativo comando, eʹ **LDT**, acronimo di *Lontano Dalla Tastiera*. Con questo comando in parte al nome del vostro personaggio verraʹ aggiunta la tag [LDT] ad indicare la vostra assenza. Per togliere questa condizione (e quindi "ritornare" alla tastiera) basta semplicemente premere invio.

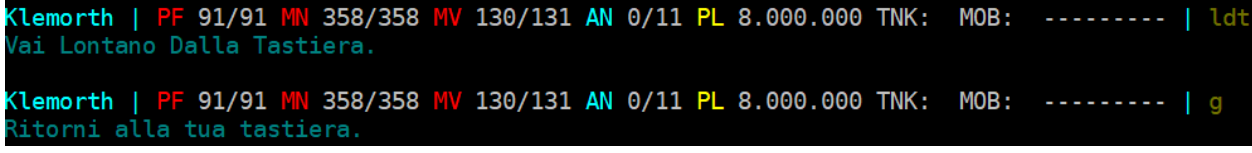

#### **5.17 MODALITAʹ DI GIOCO SPECIALE PER NON-VEDENTI**

Clessidra offre una modalitaʹ di gioco speciale per i giocatori non vedenti od ipovedenti che utilizzano un sintetizzatore vocale per leggere quanto appare sullo schermo ed interagire quindi nel gioco.

Questa modalitaʹ puoʹ essere stabilita **solamente in fase di creazione del profilo di gioco**, ove uno specifico passaggio chiede di scegliere tra modalitaʹ di gioco normale oppure speciale per non vedenti (vedi).

La modalitaʹ speciale per non vedenti prevede **layouts semplificati** per i comandi di informazione generale del personaggio (condizione, statiche, incantesimi, …), un **prompt semplificato** che indica semplicemente i valori di Punti Ferita, Mana e Movimento (ed per il necromante, le anime), un messaggio informativo che avvisa ogni volta che il personaggio lascia unʹarea entrando nella wilderness oppure viceversa e, infine, due comandi dedicati quali **POSIZIONE** e **DINTORNI** che consentono di avere **riferimenti orientativi di posizione e dintorni in wilderness**.

Infine, si sottolinea che la modalitaʹ non vedente non abilita lʹuso dei colori ansi, per accelerare lo scambio di dati non essendo questi necessari in questa modalitaʹ di gioco.

La porta nord della citta' Davanti a te un grosso cancello separa la campagna dalla citta'. Un gruppo di guardie e' qui a presidiare la postazione. In disparte, dietro ad un piccolo tavolo, ci sono due scriba che prendono informazioni sui viaggiatori che entrano od escono dalla citta'. [Uscite: Nord Sud] o Una guardia cittadina e' qui a guardare i cancelli. [4] Uno scriba e' qui a segnarsi le risposte alle domande del primo scriba. Uno scriba e' qui a fare domande a chi entra in citta'. 137 135 72 n Esci dalla zona e ti ritrovi nella wild. Una strada battuta  $1.11$  $\ldots$  : \*\* . . X. . . .\*  $. |0|...$  $: : @ @ @ :: :$  $|0|$ [Uscite: Nord Est Sud Ovest] 137 135 70 dintorni nord Strada Campagna Strada 137 135 70 dintorni est Campagna Campagna Campagna 137 135 70 dintorni sud Area di gioco 137 135 70

*Clessidra – Manuale unico del Giocatore e dei Clan* 

# **CAPITOLO 6**  azioni di gioco

#### **6.1 LE POSIZIONI DI STATO**

La **posizione** indica lo stato in cui si trova il vostro personaggio in quel momento. Vi sono diverse posizioni, quali:

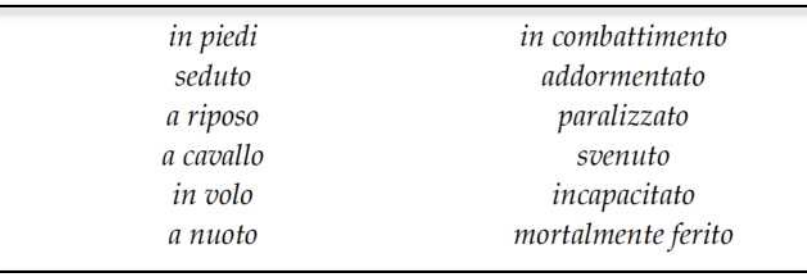

L'attuale posizione di stato del personaggio viene indicata nell'elenco delle informazioni visualizzabili con il comando **STATISTICHE**.

Conoscere la posizione di stato e' fondamentale, poicheʹ ad **essa eʹ correlata la possibilitaʹ del personaggio di compiere alcune azioni** oppure no. Ad esempio, nel sonno non si puoʹ fare quasi nulla, cosiʹ da seduti non e' possibile lanciare incantesimi o, ancora, da svenuti si eʹ inermi e prossimi alla morte. I comandi per passare da una posizione di stato ad unʹaltra sono molto intuitivi, come **SIEDO**, **RIPOSO**, **DORMO**, **SVEGLIO**, **ALZO** oppure **ATTACCO** per entrare in combattimento.

Le posizioni *"in volo"* e *"paralizzato"* sono due particolari stati in cui puoʹ trovarsi un personaggio affetto dallʹincantesimo *Volo* e *Paralisi* rispettivamente, mentre la posizione *"svenuto / incapacitato"* eʹ uno stato di incoscienza cui puoʹ mandarvi un vostro avversario che vi ha sopraffatto nello scontro. In riferimento alla posizione di volo, e' possibile tornare a terra, terminando quindi qualsiasi incantesimo di volo attivo, con lʹapposito comando **ATTERRO**.

La posizione di stato *"a cavallo"* indica, come si puoʹ facilmente dedurre, che siete in sella ad una cavalcatura. Potete infatti utilizzare i comandi **MONTO {cavalcatura}** e **SMONTO** per salire e scendere da una cavalcatura, se siete abilmente preparati nellʹabilitaʹ *Cavalcare*; in questʹultimo contesto e' da sottolineare lʹesistenza del comando **LEGO {cavalcatura}** che vi consentiraʹ di legare il vostro cavallo o il vostro mulo affincheʹ non scappi in vostra assenza, e del comando **ORDINO {nome cavalcatura} SEGUI CAVALIERE** per farsi seguire dalla cavalcatura una volta che si e' saliti in groppa.

Infine, in modo analogo, la posizione *"a nuoto"* indica che siete in acqua, in assenza di imbarcazione e di volo, e potete muovervi con lʹintuitivo comando **NUOTO**, sempre se siete abilmente preparati nellʹabilitaʹ *Nuotare*.

#### **6.2 MUOVERSI**

Nel mondo di Clessidra potrete far muovere il vostro personaggio secondo **sei direzioni possibili**, quali **NORD**, **EST**, **SUD**, **OVEST**, **ALTO** e **BASSO**, mediante lʹuso dei medesimi comandi. Non e' detto, comunque, che la locazione in cui vi trovate consenta di poter intraprendere tutte e sei le direzioni ammesse dal gioco: ogni stanza, infatti, consente di poter uscire in un numero variabile di direzioni da 0 (nessuna uscita) a 6 (tante quante sono le uscite possibili).

Le uscite visibili sono riportate alla fine della descrizione di una stanza, e possono essere richiamate anche con il comando **USCITE** che, oltre ad elencarvi le direzioni visibili, vi associeraʹ anche il nome della stanza limitrofa o una stringa che alluda a cioʹ che potreste incontrare nella data direzione (**la visualizzazione delle uscite puoʹ essere anche automatica se attiva la relativa impostazione, questa e' l'impostazione predefinita quando viene creato un nuovo personaggio**).

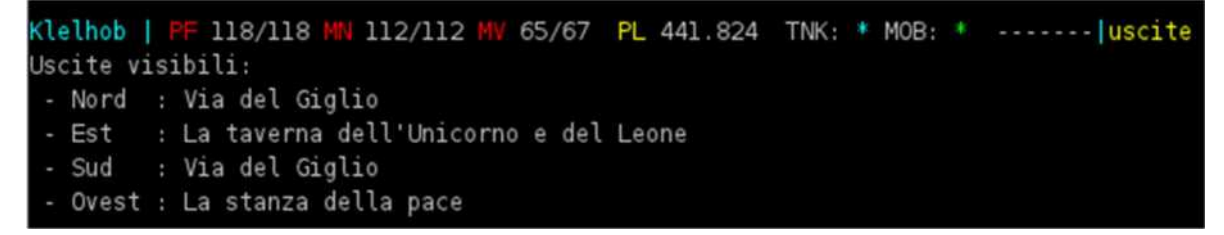

Potrete inoltre cercare di esaminare meglio la direzione oggetto di interesse guardando da quella parte, mediante lʹausilio del semplice comando **GUARDO {direzione}.**

Tenete anche presente che non eʹ affatto detto che le uscite che notate a prima vista siano le sole presenti nella stanza, poicheʹ **alcune potrebbero essere nascoste** o apribili solamente scoprendo la chiave con cui interagirvi. Queste sono genericamente chiamate "passaggi segreti", deducibili esaminando e leggendo bene le descrizioni della stanza e gli indizi correlati (come per gli oggetti e i mob, una parola-chiave, puoʹ essere enumerata: ad esempio, SPOSTO SASSO oppure **SPOSTO 2.SASSO** oppure SPOSTO 3.SASSO, eccetera…).

Se alcune uscite sono vincolate dalla presenza di una porta, potrete utilizzare alcuni comandi per interagire con essa, quali:

#### **APRO/CHIUDO {nome porta}** per aprire o chiudere la porta

**SBLOCCO/BLOCCO {nome porta}** per aprire o chiudere a chiave una serratura, qualora siate in possesso, ovviamente, della giusta chiave.

Qualora vi siano piuʹ di una porta nella medesima stanza, potrete fare riferimento a quella che intendete azionare semplicemente aggiungendo la direzione in cui si trova, come, ad esempio: APRO portone sud.

Ogni spostamento a piedi da una locazione ad unʹaltra comporteraʹ la perdita di un certo numero di **punti movimento**, variabile a seconda del tipo di terreno su cui vi state muovendo: eʹ facilmente intuibile, infatti, come sia molto piuʹ dispendioso, in termini di energia, camminare su un sentiero di montagna rispetto al passeggiare agiatamente in campagna... Ogni spostamento, inoltre, vi comporteraʹ un dispendio di energie (affaticamento) in termini di **fiato**: sarete quindi costretti a fare una piccola pausa ogni tanto se nei vostri spostamenti manterrete unʹandatura molto sostenuta.

Potrete inoltre correre in una data direzione mediante lʹuso dellʹintuibile comando **CORRO {direzione}**; in questo caso lo spostamento saraʹ rapidissimo e vi muoverete verso la direzione data fin quando avrete fiato e/o punti movimento a disposizione, e fincheʹ non incontrerete un ostacolo o una curva lungo la vostra corsa. Considerate anche che se siete a capo di un gruppo di giocatori, questi non vi seguiranno se vi spostate di corsa.

Un altro comando relativo al movimento e' il comando **ENTRO** (e il suo opposto comando **ESCO**), che puoʹ essere utilizzato in due modi, a seconda di cioʹ che si vuole fare:

- 1. in forma semplice, senza lʹausilio di parametri (**ENTRO**), vi consente di entrare direttamente in una eventuale locazione adiacente se questa si trova al chiuso.
- 2. in forma estesa, (**ENTRO {obiettivo}**), vi consente di entrare nellʹoggetto specificato, quale puoʹ essere un portale magico, un pozzo, uno specchio o altro, qualora possibile.

Quando si entra in un'area di gioco (zona) la cui difficolta' media di gioco e superiore al livello del vostro personaggio riceverete un messaggio di avvertimento:

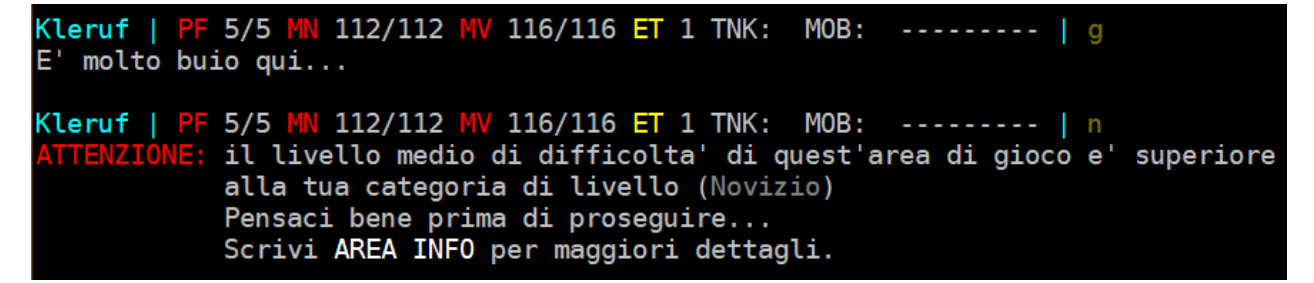

Allo stesso modo qualora entriate in una zona in cui c'e' un'invasione in corso dall'esterno (vedasi capitolo 9):

```
(lemorth | PF 91/91 MN 358/358 MV 131/131 AN 0/11 PL 8.000.000 TNK: MOB: ---------
        hi figuri hanno invaso questa zona. fai molta attenzione!
La porta nord di Alghisya
  Un alto cancello costituisce la porta di ingresso nord alla citta'.
Ai lati di esso due torrette di guardia si alzano dalle mura perimetrali
e formano una postazione di vedetta. Vicino all'ingresso si trova un posto
fisso, ove alcune guardie sono intente a controllare ogni viandante che
entra od esce dalla citta'.
[Uscite: Nord Sud]
O Una mummia e' qui, sta combattendo con un graduato della guardia cittadina.
  di 4 una mummia in giro..?!?
  Un graduato della guardia cittadina e' qui, sta combattendo con una mummia.
```
Si rammenta infine, nuovamente, il comando **ATTERRO** citato nel paragrafo precedente, che fara' in modo di terminare l'eventuale stato di VOLO attivo (vedasi Incantesimi, capitolo 11).

#### **6.2.1 I mezzi di trasporto pubblici**

Sparsi per le lande di Clessidra esistono una serie di mezzi di trasporto pubblici per potersi spostare in porzioni di territorio o tra citta', i piu' noti sono:

- **la carrozza pubblica**
- **il battello**

ma ne esistono anche altri che scoprirete all'aumentare della vostra esperienza di gioco.

Per quanto concerne la carrozza pubblica, attualmente sono implementate 4 linee, che fanno i seguenti percorsi:

*Clessidra – Manuale unico del Giocatore e dei Clan* 

- *Linea 1*: dalla Capitale al Villaggio di Kedzor
- *Linea 2*: dalla Capitale alla Citta' di Ugarit
	- *Linea 3*: dalla Cittaʹ di Ugarit al Villaggio del capolinea a nord
- *Linea 4*: dalla Citta' di Ugarit alla Citta' di Alghisya

Per poter utilizzare il trasporto bastera' semplicemente recarsi alla locazione di partenza (o di una fermata intermedia lungo il percorso) ed attendere che il mezzo, nel giro di qualche secondo, si sposti fisicamente di fermata in fermata lungo il suo tragitto, per scendere quindi alla locazione desiderata.

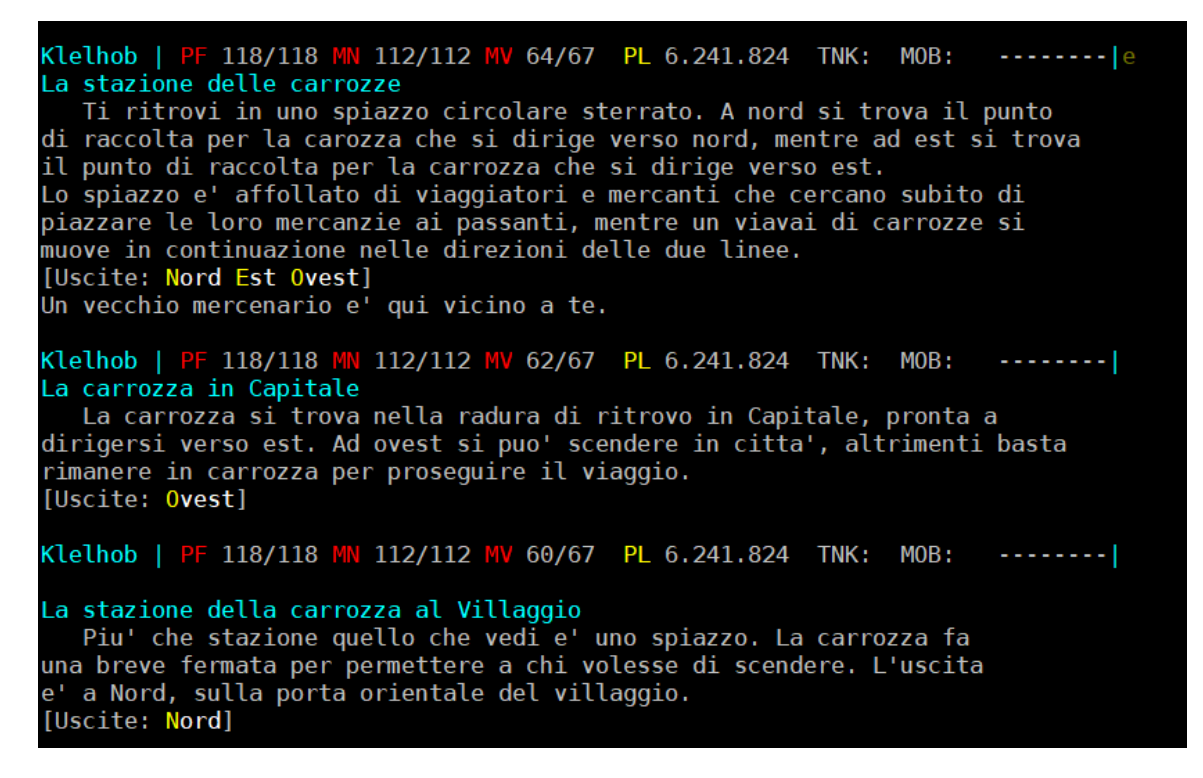

Sulle carrozze pubbliche, inoltre, e' possibile conoscere il percorso completo della linea su cui ci si trova, la posizione corrente e la direzione di percorrenza semplicemente scrivendo **PERCORSO**.

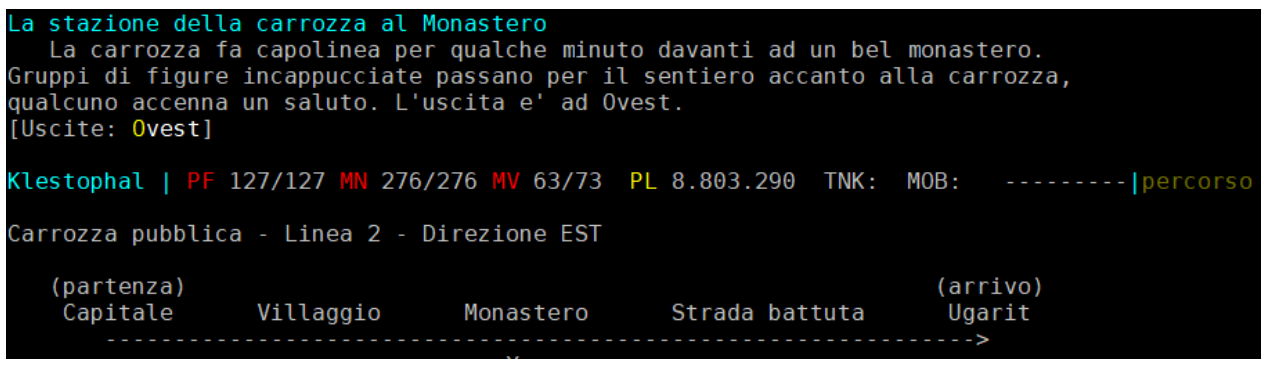

#### **6.3 COMUNICARE E LEGGERE**

La comunicazione eʹ un fattore fondamentale del gioco, che consente di scambiare informazioni e chiacchierare con altri giocatori, noncheʹ interagire con i mob. I canali di comunicazione si dividono in privati e pubblici.

#### **6.3.1 Canali privati**

Consentono una **comunicazione uno-ad-uno**, ovvero cioʹ che voi dite puoʹ essere indirizzato solamente ad un singolo personaggio. La conversazione avviene sempre in lingua comune e puoʹ dunque essere compresa da chiunque. Tali canali, il cui significato e' facilmente intuibile, sono:

**DICO A {destinatario} {frase} SUSSURRO {destinatario} {frase} CHIEDO {destinatario} {richiesta}** 

#### **6.3.2 Canali pubblici**

Consentono una **comunicazione uno-a-molti**, ovvero cioʹ che voi dite puoʹ essere ascoltato da piuʹ persone contemporaneamente. La conversazione avviene nella lingua impostata in quel momento sul personaggio che comunica (vedi paragrafo successivo) e pertanto potraʹ essere compresa solamente da coloro che comprendono la lingua. Tali canali di comunicazione sono:

### **DICO {frase} PARLO {frase}** equivalente a **CHIACCHIERO {frase} URLO {frase}**

Con il DICO cio' che voi comunicherete potraʹ essere sentito da tutti coloro che si trovano **nella stessa vostra stanza**.

Con il PARLO/CHIACCHIERO cio' che voi comunicherete potraʹ essere sentito da tutti coloro che si trovano **nella stessa vostra area**.

Con lʹURLO cioʹ che voi comunicherete potraʹ essere sentito **in tutto il mondo** (salvo casi particolari) in modo piuʹ o meno chiaro a seconda della distanza tra chi urla e chi ascolta. E' dunque un comando molto invasivo, che va usato con parsimonia e per sole vere necessitaʹ. Lʹuso del comando, inoltre, comporteraʹ la spesa di alcuni punti movimento e mana a seconda della lunghezza della frase, ed e' attivo solamente dal livello 2.

Sono disponibili **altri canali** di comunicazione, uno riservato ai gruppi, uno riservato ai clan e uno riservato al gruppo quest, che verranno trattati piuʹ avanti, e inoltre c'e' la possibilita' di comunicazione attraverso canali magici o mentali disponibili solamente a chi e' dotato delle relative conoscenze (praticate o acquisite da equipaggiamento magico).

#### **6.3.3 Le lingue**

Su Clessidra esistono diverse lingue che possono essere parlate, e scritte, da un personaggio, sia giocatore che mob. Tra tutte, la lingua principale e diffusa ovunque eʹ la **Lingua Comune**, ovvero una lingua madre che qualsiasi personaggio conosce fin dalla nascita (mostri compresi!), quale punto di contatto tra le diverse razze che popolano le lande. La lingua Comune, pertanto, non devʹessere appresa ma la si conosce perfettamente giaʹ da livello 1; inoltre, eʹ la lingua che dev'essere obbligatoriamente utilizzata da tutti nelle aree cosiddette "civilizzate", tipicamente le cittaʹ ed i villaggi multi-razziali (eʹ possibile sapere lo stato di unʹarea mediante il comando **AREA INFO**.

Tra pg verso pg ed obbligatoriamente tra pg verso mob (e viceversa) nelle aree non civilizzate, le altre lingue che sono disponibili nel mondo di gioco sono dipendenti dalla razza, e sono:

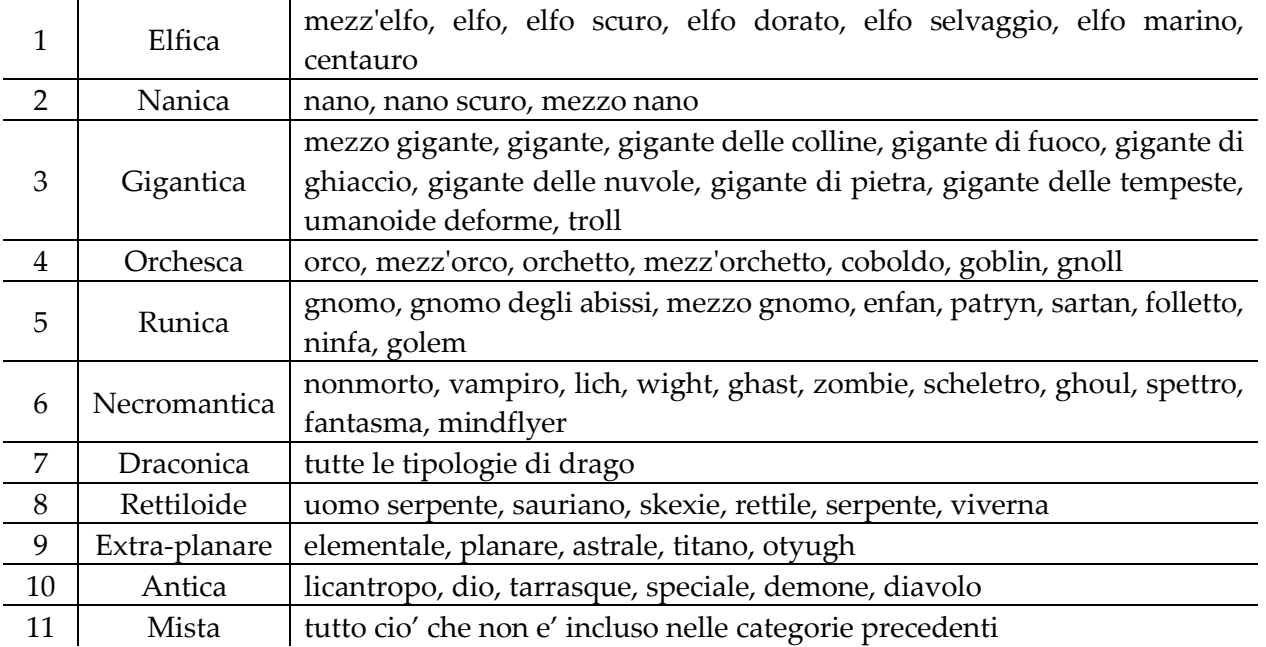

Ciascun personaggio, come detto, conosce al massimo livello la lingua Comune; oltre questa, conosce giaʹ al massimo della conoscenza la propria **lingua razziale** (un elfo conosceraʹ lʹelfico, un nano il nanico, e cosiʹ via come da tabella precedente).

Eʹ inoltre possibile **imparare nuove lingue**: per farlo, eʹ necessario cercare in Capitale *Glottys, la poliglotta*, che si renderaʹ disponibile ad istruirvi su qualsiasi lingua desideriate (ovviamente dietro compenso...).

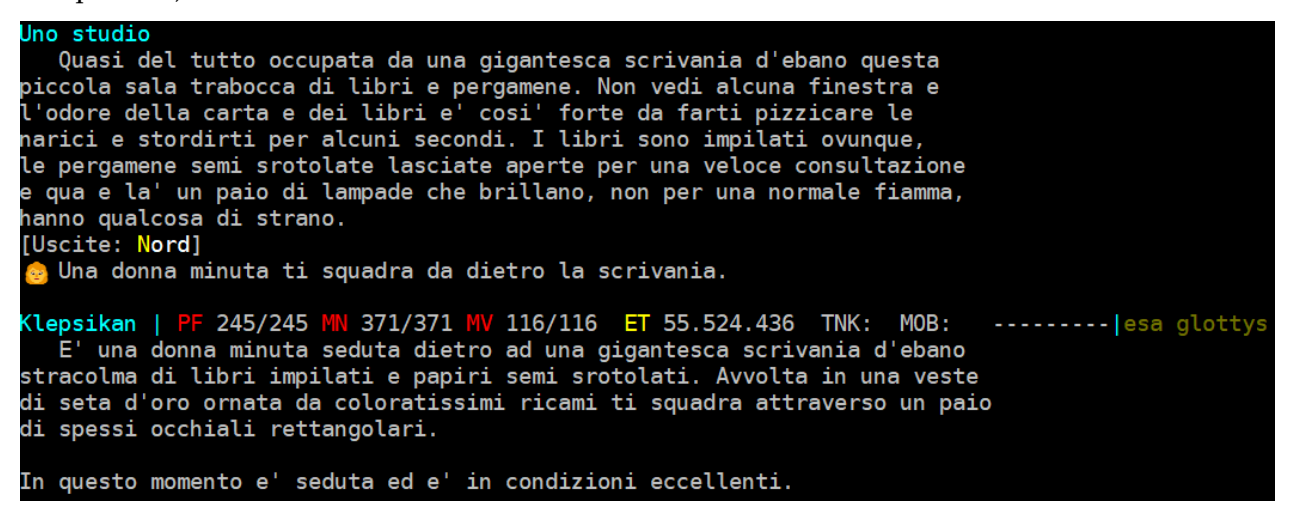

Per poter richiedere una lezione a Glottys dovete utilizzare il comando **PRATICO**:

K<mark>lepsikan | PF</mark> 245/245 MN 371/356 MV 116/116 ET 55.524.436 TNK: MOB: ---------|pra draconica<br>Paghi 15.000 monete. Gl ${\rm \sigma}$ ttys, la poliglotta conta a bassa voce dopodiche' mette le monete al sicuro $\dots$ Ti immergi nello studio e nell'esercitazione verbale e scritta.

*Clessidra – Manuale unico del Giocatore e dei Clan*  Gli **stadi di apprendimento** di una lingua sono 4: 0 - Sconosciuta 1 - Scolastico 2 - Intermedio 3a - Fluente (per una lingua non di razza pg) 3b - Madrelingua (per una lingua di razza pg, conosciuta sin dalla nascita) Per conoscere quali lingue sono state apprese e a che livello e' disponibile il comando **LINGUE**:

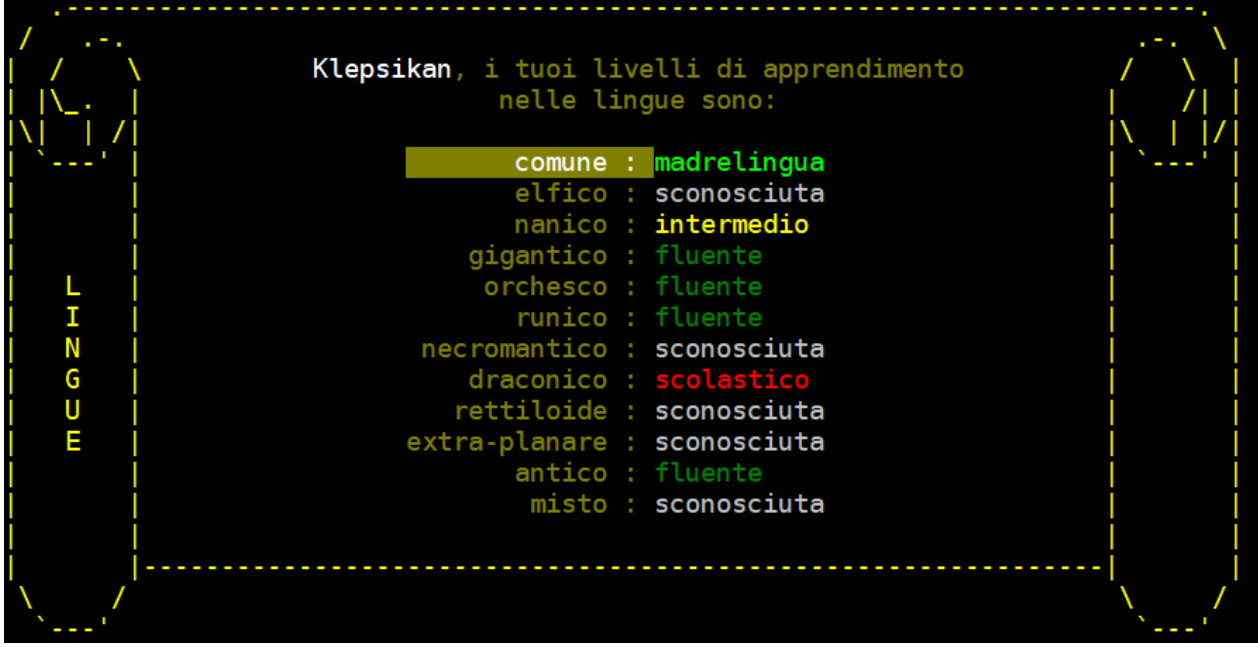

L'elenco riporta tutte le lingue esistenti e il relativo livello di apprendimento; la lingua evidenziata indica quale lingua sia attualmente in uso da parte del personaggio (nel caso dell'immagine sopra si tratta della lingua comune).

Lo stesso comando, se dato nella forma **LINGUE USO {nome lingua}**, consente di modificare la lingua attiva sul personaggio (che dev'essere ovviamente appresa almeno a livello scolastico…).

356/356 MV 116/116 ET 55.524.436 TNK: MOB: 245/245 M --------- | lingua uso runico Klepsikan | Ok, inizi ad interagire in lingua runica.

Il **livello di comprensione** di un testo parlato in una lingua (sia in ascolto passivo che in comunicazione attiva) saraʹ **proporzionale al livello di apprendimento** di quella lingua da parte di un personaggio, pertanto saraʹ pressocheʹ indispensabile che una lingua sia appresa a livello *Fluente* o *Madrelingua* per poter essere utilizzata a dovere. Quando si cambia la lingua in uso si viene infatti avvisati qualora la lingua selezionata non sia appresa a livello fluente/madrelingua:

Klepsikan | PF 245/245 MN 356/356 MV 116/116 ET 55.524.436 TNK: MOB:<br>Ok, inizi ad interagire in lingua nanica ma...<br>ATTENZIONE! Il tuo livello di conoscenza non e' fluente... --------|lingua uso nanico

Inoltre, l'apprendimento delle lingue basiche (elfica, nanica, gigantica, orchesca) sara' piu' semplice e meno dispendioso rispetto alle altre lingue.

La comunicazione, per essere in chiaro, richiederaʹ che lʹuso della lingua sia fluente/madrelingua sia da chi parla che da chi ascolta.

Esempio 1:

- A parla nanico fluente:

Klepsikan | PF 245/245 MN 356/356 MV 116/116 ET 55.524.436 TNK:<br>Parli dicendo 'ciao a tutti' MOB: --------- | parlo ciao a tutt: arli dicendo 'ciao a tutti

- B ascolta ma non conosce per nulla il nanico:

Klepsikan usa una lingua che non capisci.

- B ascolta ma conosce male il nanico (non fluente):

[Klepsikan] parla dicendo 'cusamnod stan tutti'

Esempio 2:

- A parla la lingua mista in modo non fluente:

Kleguk | PF 61/61 MN 100/100 M<br>Parli dicendo 'fribble a tutti <mark>MV 176/176 PL 1.499 TNK:</mark> MOB: --------- | parlo ciao a tutti

- B ascolta ma non conosce per nulla la lingua mista:

<leguk usa una lingua che non capisci.

- B ascolta ma conosce male la lingua mista:

[Kleguk] parla dicendo 'yerf coies bluert'

- B ascolta e conosce la lingua mista a livello fluente: (ma la stringa viene sporcata per A...)

[Kleguk] parla dicendo 'ciao glop hummah' [misto]

Ad ogni modo B, in quest'ultimo caso, conoscendo a pieno la lingua che sta ascoltando, capisce si tratti di lingua mista anche se il messaggio non e' in chiaro per colpa di A che ha parlato male non conoscendo quest'ultimo la lingua mista come si deve.

Se si dispone della *Conoscenza Idiomi* saraʹ possibile capire la fonetica di un discorso parlato o lʹalfabeto di un testo scritto e, da questi, dedurre il nome della lingua in uso, pur non conoscendola (in fondo alla frase verra' riportata la tag identificativa della lingua, come nell'ultimo caso sopra riportato: [misto]). Tale conoscenza e' praticabile a livello 1 in qualsiasi gilda di classe.

Se si eʹ affetti dallʹincantesimo *Comprendere Lingue* o dal potere mentale dellʹ*Esp*, si saraʹ in grado di comprendere in chiaro qualsiasi lingua parlata, ma non si saraʹ in grado di parlarla neʹ di leggerne uno scritto.

Si tenga presente che lʹuso delle lingue razziali eʹ consentito solamente nei canali di comunicazione pubblici, poicheʹ **nei canali di comunicazione privati la comunicazione avverraʹ sempre e comunque in lingua Comune, a prescindere** dalla lingua attiva sul personaggio che parla o dalla zona in cui ci si trova.

*Clessidra – Manuale unico del Giocatore e dei Clan* 

Quanto ai libri, la comprensione del testo e' anch'essa in relazione alla conoscenza della lingua in cui e' stato scritto. Un testo in lingua Comune sara' comprensibile da chiunque, mentre un testo scritto in elfico potra' essere letto solamente da un personaggio che conosce la lingua elfica; in questo caso, l'essere sotto l'effetto di Comprendere linguaggi non aiuta poiche' l'incantesimo consente di capire la lingua parlata e non di leggerne l'alfabeto scritto. Per leggere un libro il comando, intuitivo, e' **LEGGO {nome libro}**.

Caso 1: il personaggio non conosce la lingua in cui e' stato scritto un libro:

100/100 MV 176/176 PL 1.499 TNK: Kleguk  $61/61$ MOB:  $- - - 7 - - - 1$ leggo libro E' scritto in una lingua a te sconosciuta.

Caso 2: il personaggio non conosce a pieno (fluente/madrelingua) la lingua in cui e' stato scritto un libro:

61/61 M Kleguk 100/100 M 176/176 PL 1.499 TNK: MOB: ----T---- | leggo libro E' scritto in una lingua che non comprendi a pieno.

Caso 3: il personaggio non conosce a pieno la lingua in cui e' stato scritto un libro ma ha appreso *Conoscenza Idiomi*:

Kleguk | PF 61/61 MN 100/100 MV 176/176 PL 1.499 TNK: MOB: ----T---- | leggo libro scritto in una lingua che non comprendi a pieno. Riesci pero' a capire che si tratta di alfabeto antico.

Caso 4: il personaggio conosce a pieno la lingua in cui e' stato scritto un libro:

Kleguk | PF 61/61 MN 100/100 MV 176/176 PL 1.499 TNK: MOB: ----T---- | leggo libro \*\* Il Tomo degli Antichi \*\* LIBRO I - L'Era Antica E cosi' landa si fece. Nella notte dei tempi, quando ancora gli Dei non vegliavano sulle terre e il libero arbitrio era garantito soltanto dalla capacita' difendersi da cio' che circondava il nulla, i popoli delle lande

#### **6.3.4 La comunicazione non verbale**

Esiste infine un modo per **comunicare senza proferire parola**, ovvero attraverso i gesti del proprio corpo: il Linguaggio dei Segni. E' questa un'abilita' che puo' essere appresa da un maestro specialista che potrete incontrare da qualche parte nelle lande di Clessidra (l'esperienza di gioco e l'esplorazione vi dara' modo di scoprire la locazione in cui si trova…).

Questo canale di comunicazione non verbale risulta molto utile, se non indispensabile, in situazioni in cui non e' possibile, per svariati motivi, comunicare in maniera convenzionale. Per usa il canale il comando e' **GESTISCOLO {frase}**. Ovviamente, affinche' il messaggio sia chiaro l'abilita' dev'essere appresa sia da chi gesticola che da chi interpreta i gesti.

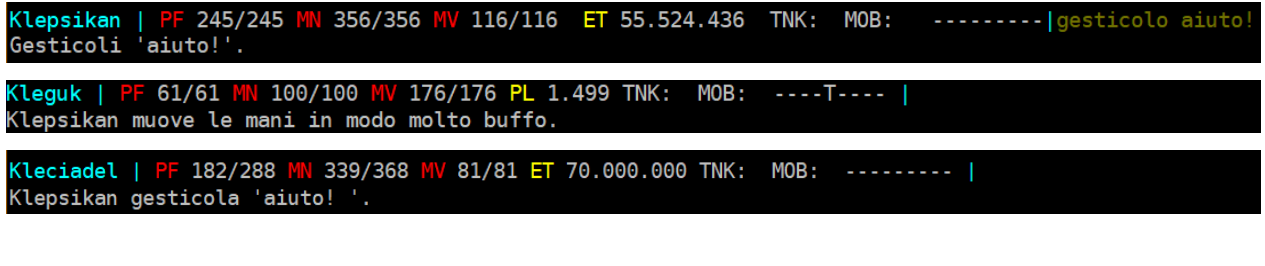

#### **6.4 GUARDARE, ESAMINARE ED OSSERVARE**

Sono queste alcune azioni fondamentali del gioco, che consentono di analizzare il mondo che circonda il personaggio noncheʹ esplorarlo. I comandi relativi per le prime due azioni sono **GUARDO** ed **ESAMINO**. Questi comandi, molto intuitivi, possono essere rivolti verso lʹobiettivo oggetto di interesse, come ad esempio *"guardo nord"*, *"guardo orchetto"*, *"esamino corpo"*, *"esamino*  porta", ricordandosi che l'esaminare equivale a guardare molto attentamente.

Un altro comando molto utile della stessa categoria eʹ il comando **STATO {nome oggetto o nome personaggio}** che consente di esaminare lo stato fisico di salute di un personaggio o di deterioramento di un oggetto.

Klelhob | PF 118/118 MN 112/112 MV 65/67 PL 441.824 TNK: \* MOB: \*  $\cdots$   $\cdots$  stato guardia Osservi il personaggio e capisci che e' in condizioni eccellenti.

Un comando molto utile, invece, per conoscere il livello di luce nella stanza in cui ci si trova e' il comando **LUCE**: in questo modo eʹ possibile sapere se nella locazione in cui ci si trova vi eʹ almeno una sorgente luminosa, sia essa naturale (il sole, la luna, ...) che artificiale (una propria sorgente luminosa o quella di un altro personaggio presente nella stessa stanza...), oppure se la locazione e' invece buia.

Klefeth | PF 280/280 MN 371/371 MV 82/82 PL 182.463.343 TNK:  $MOB:$ -------- | luce Ti trovi in una locazione con presenza di sorgenti luminose.

Di fondamentale importanza ai fini di una esplorazione approfondita e' la capacita' di **osservare molto attentamente la locazione** in cui ci si trova; questo e' possibile qualora si abbia praticato una specifica abilita': *Osservare Luoghi*, conoscenza disponibile per i personaggi di classe Ranger, Ladro o Barbaro. Il comando da utilizzare, in questo caso, e' semplicemente **OSSERVO** e la quantitaʹ delle informazioni che si possono dedurre sono maggiori tanto piu' e' elevato il livello di apprendimento della conoscenza.

```
(<mark>levolav</mark> | PF 232/232 M
                         N 109/109 MV 136/136 ET 12.837.251 TNK: MOB:
                                                                                -----|osserv(Ok, osservi attentamente il luogo in cui ti trovi...
..e deduci che:
-- si trova nella zona: La Capitale
-- e' una gilda di classe (PRATICO)
-- e' una stanza interna
-- non ha limitazioni di spazio per i personaggi
 -- vi e' presenza di sorgenti luminose
-- il tipo di terreno e' comune, senza particolari limitazioni<br>-- vi sono 2 uscite visibili
-- non vi sono fonti di acqua o di altri liquidi
 -- non e' consentito rubare
-- non e' presente alcun muro magico
```
#### **6.5 SCRIVERE**

Per scrivere su una bacheca si puoʹ invece utilizzare il comando **SCRIVO {titolomessaggio}**, mentre se si ha a disposizione un oggetto "carta" e un oggetto "penna", si possono utilizzare per scrivere qualcosa su un foglietto mediante la sintassi **SCRIVO [su] {nome oggetto carta} [con] {nome oggetto penna}**, ricordandosi che le congiunzioni "su" e "con" sono facoltative.

### **6.6 LANCIARE OGGETTI**

#### **6.6.1 Lanciare oggetti a mano**

Un personaggio e' in grado di lanciare un qualsiasi oggetto presente nel suo inventario qualora esso abbia la proprieta' LANCIABILE (visualizzabile da un incantesimo di *Identificazione*). L'azione puo' essere eseguita nel seguente modo:

#### **LANCIO {nome oggetto} {nome personaggio|direzione}**

Ad esempio:

LANCIO lancia orchetto LANCIO alabarda nord

A questo punto bisogna diversificare il tipo di oggetto lanciabile:

- a) **oggetto arma** (ad es. una lancia, un'alabarda, un coltello….) se viene specificato un bersaglio e l'oggetto lo raggiunge (personaggio) procurera' dei danni pari alla potenza dell'arma lanciata; se viene specificata una direzione, l'oggetto verra' gettato fuori dalla stanza nelle direzione specificata
- b) **oggetto non arma** (qualsiasi altra cosa) In questo caso l'oggetto arrivera' nella stanza di destinazione ma non provochera' danno alcuno (puo' essere utile per allontanare un oggetto dalla stanza cosi' che non sia disponibile ad un eventuale avversario…)

La **gittata di lancio** e' in funzione della forza effettiva del personaggio che esegue l'azione.

Quanto alla **mira**, oltre alla distanza di lancio influisce anche la predisposiziopne del personaggio: un combattente avra' sicuramente maggiore mira rispetto ad uno studioso di arti magiche…

#### **6.6.2 Utilizzare armi da lancio**

Le armi da lancio, come ad esempio archi, fionde, balestre, eccetera, consentono di scoccare un proiettile che hanno equipaggiato (che puo' essere un dardo, una freccia, un sasso, eccetera) verso un avversario che si puo' trovare nella stanza di chi esegue l'azione oppure in una stanza adiacente (alla stregua di come sia possibile lanciare un oggetto).

Una volta equipaggiata come arma un'arma da lancio la si deve dunque prima caricare con il proiettile e poi utilzzare; i comandi sono:

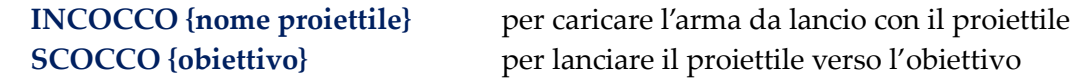

La **gittata di lancio** e' in funzione del tipo di proiettile in uso e della forza impressa nel lancio.

Quanto alla **mira**, anche in questo caso oltre alla distanza di lancio influisce anche la predisposiziopne del personaggio: un combattente avra' sicuramente maggiore mira rispetto ad uno studioso di arti magiche…

Resta inteso che, qualora si rimuova dall'equipaggiamento un'arma da lancio, il relativo proiettile incoccato verra' riposto anch'esso in inventario.

#### **6.7 COMBATTERE**

Il combattimento eʹ **lʹelemento principale che consente ad un personaggio di guadagnare punti esperienza** e, di conseguenza, aumentare di livello. Il combattimento si concretizza in una serie di azioni offensive che vengono portate dai due soggetti che si stanno affrontando.

Le azioni che si possono fare in combattimento sono moltissime e comprendono abilita', incantesimi, l'utilizzo di seguaci, il cambio del combattente, la fuga, e tanto altro. In questo paragrafo vengono trattate solamente le **azioni di base** relative al combattimento.

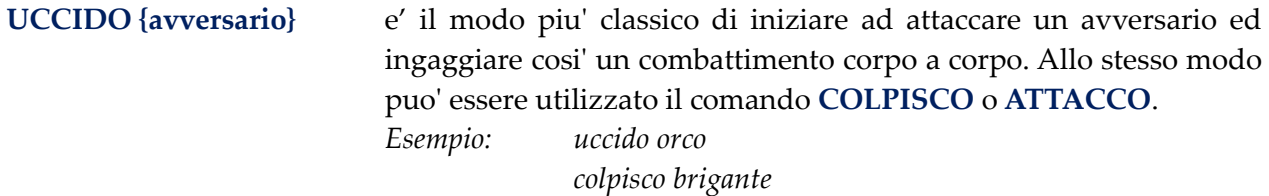

**ASSISTO {personaggio}** consente di affiancare in combattimento un personaggio, sia giocatore che mob, che si sta scontrando con qualcuno. Il personaggio che viene assistito continueraʹ ad essere il primo combattente (ovvero colui che subiraʹ direttamente i danni avversari) ma risulteraʹ impossibilitato a compiere azioni nel turno successo allʹassistenza (ovvero saraʹ laggato di un turno). *Esempio: assisto klenir*

**SCAPPO**, **FUGGO** consente di provare a scappare (o fuggire) da un combattimento. La riuscita dell'azione eʹ vincolata al superamento di un tiro di dado in funzione delle reali possibilitaʹ di aggirare lʹavversario e scappare. Ovviamente avranno piuʹ possibilitaʹ di fuga i personaggi dotati dellʹabilitaʹ "ritirarsi". Importante sapere che in caso di tentativo di fuga fallito, resterete in combattimento e non potrete compiere alcuna azione per un turno. Sappiate inoltre che generalmente gli avversari tenderanno ad inseguirvi quando scappate. Se lʹazione riesce, fuggirete a caso in una delle stanze confinanti a quella in cui vi trovate.

Una cosa importante da tenere a mente in un combattimento e' che **alcune azioni** (come caricare, calciare, soccorrere, pugnalare e perfino lanciare incantesimi) **possono essere inibite se vi eʹ troppa gente** (giocatori e mob) **nella stessa stanza** in cui si sta combattendo **o che combatte verso uno stesso avversario**, poicheʹ risulteraʹ difficoltoso focalizzare il bersaglio. Ad esempio:

- se un personaggio eʹ attaccato da piuʹ di 3 personaggi non ha spazio per *Caricare* o *Calciare*;
- se un personaggio vuole attaccare un avversario che sta combattendo con piuʹ di 8 persone non riesce ad avvicinarsi abbastanza per *Caricare* o *Calciare*;
- se un personaggio vuole *Pugnalare* un avversario che sta combattendo con piu' di 2 persone non ha spazio per compiere l'azione;
- se un personaggio vuole *Soccorrere* un compagno che sta combattendo con piuʹ di 2 persone non riesce ad avvicinarsi abbastanza per compiere il salvataggio;

 se un personaggio vuole *Assistere* un compagno, anche eseguendo un *Incantesimo*, che sta combattendo con piuʹ di 5 persone non riesce ad avvicinarsi abbastanza per compiere lʹazione.

Maggiori dettagli su questa situazione diventeranno noti maturando esperienza di gioco... Prima di iniziare un combattimento, e' sempre consigliato **valutare il potenziale avversario**, attraverso il comando **VALUTO**. La valutazione si basa su un rapido esame a vista del potenziale avversario dal quale si possono desumere caratteristiche fisiche che possono influenzare il giudizio, come ad esempio l'altezza e la corporatura, la razza, le armi che impugna, l'equipaggiamento che indossa, gli aloni magici che lo circondano, e cosi' via, escludendo dunque ogni valutazione che non eʹ possibile fare a vista (quindi lʹanalisi del comportamento, delle abilitaʹ, degli eventuali poteri magici, eccetera); per fare una valutazione approfondita serve quindi qualcosa che va ben oltre la semplice disamina a vista, ovvero la magia... e in questo caso esiste l'incantesimo *Valuta Mostri*, ben noto ad un mago!

Si tenga inoltre presente che la valutazione viene fatta basandosi sul personaggio specificato in rapporto alla condizione (fisica, magica, di equipaggiamento) del proprio personaggio in quel preciso momento e che si possono ottenere maggiori informazioni se si hanno o meno, e in che misura, specifiche conoscenze sulla tipologia di razza cui appartiene il soggetto esaminato.

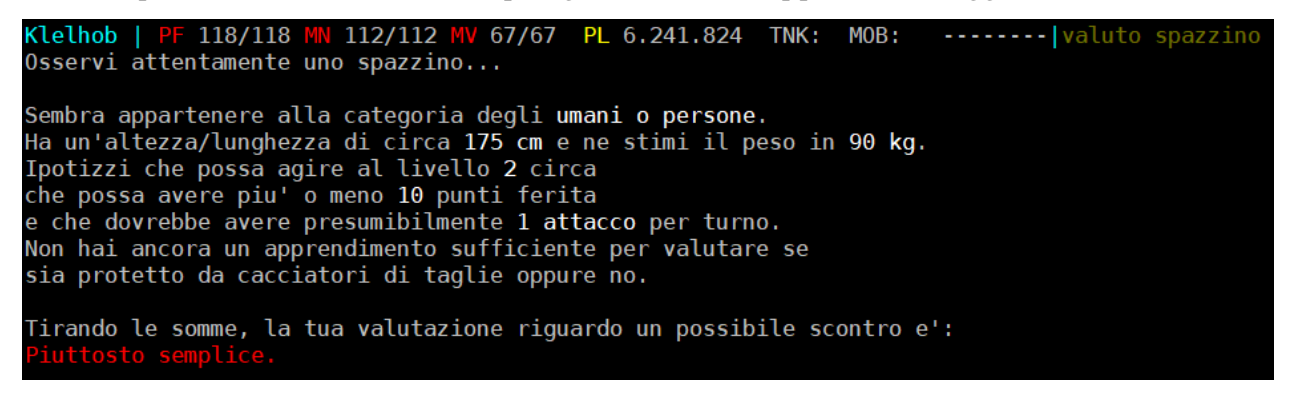

## **6.7.1 Tiro per colpire**

Il tiro per colpire (in alcuni contesti definito **thac0**) rappresenta **la capacita' del tuo personaggio di superare le protezioni e le armature di un avversario**.

E' condizionato da diversi fattori, tra cui:

- la classe del personaggio (i combattenti corpo a corpo sono migliori di maghi, ad esempio)
- la forza
- i potenziamenti forniti dallʹequipaggiamento indossato
- gli incantesimi attivi sul proprio personaggio
- gli incantesimi attivi sullʹavversario

Il valore del tiro colpire non e' unʹinformazione accessibile; ad ogni modo, eʹ possibile consultare il **bonus** ottenuto da equipaggiamento ed incantesimi attraverso il comando **STATISTICHE** che visualizza un testo informativo che puoʹ variare secondo la piramide che segue:

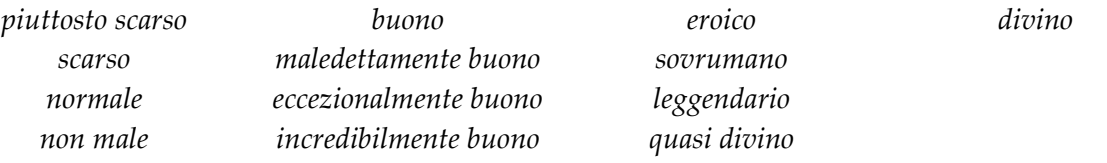

#### **6.7.2 Bonus al colpire**

Normalmente un personaggio utilizza il bonus al colpire della sua arma per eludere unʹeventuale protezione del suo avversario. Se ad esempio si sta combattendo contro un avversario immune ad armi NON-MAGICHE e +1:

- se si impugna uno stilletto NON MAGICO, l'avversario ignorera' la ridicola arma
- se si impugna una mazza pesante che ha un *Modificatore* al TIRO PER COLPIRE di 2 il personaggio sara' invece in grado di provocargli dei danni

(per i riferimenti alle proprieta' e caratteristiche di un'arma, e di un oggetto in generale, si veda il capitolo successivo).

Questa regola ha un eccezione per i personaggi di classe **Barbaro** poicheʹ, non sapendo questi gestire oggetti magici, hanno sviluppato la capacita' innata di superare le difese dellʹavversario, secondo la tabella che segue:

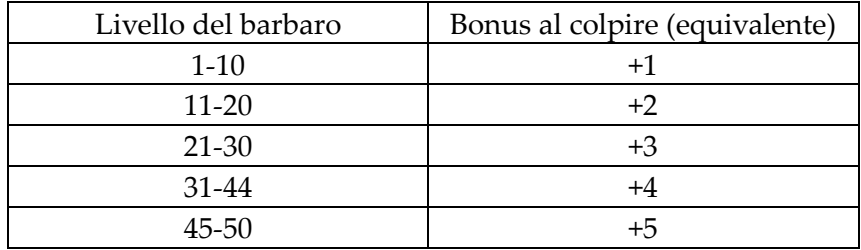

Un altro caso particolare si verifica per la classe **Monaco** poicheʹ, grazie ad un lungo e duro allenamento dettato dal suo particolare stile di vita, eʹ riuscita a sviluppare un'elevata capacita' di combattimento a mano nuda che la distingue dalle altre classi, secondo la tabella che segue:

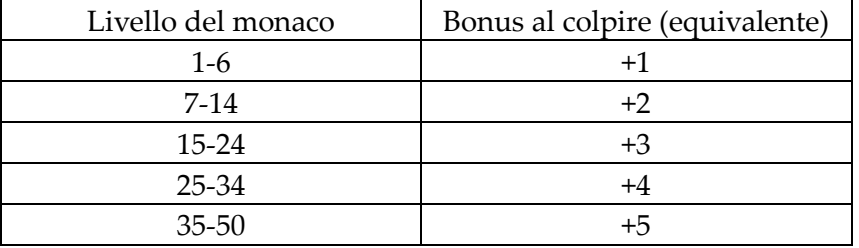

In ogni caso, anche **qualsiasi altra classe** puoʹ, se lo desidera, combattere **a mani nude**; in questo caso i bonus relativi al colpire sono i seguenti:

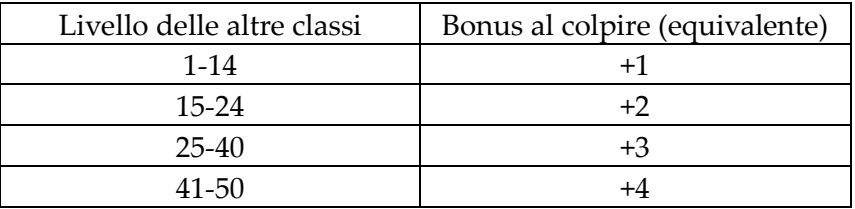

#### **6.7.3 Tipi di danno**

Su Clessidra un danno puoʹ essere di due tipologie a seconda della fonte che lo determina:

- a) il danno fisico
- b) il danno magico

I **danni fisici** possono essere di tre tipi, ovvero:

- da botta
- da taglio
- da punta

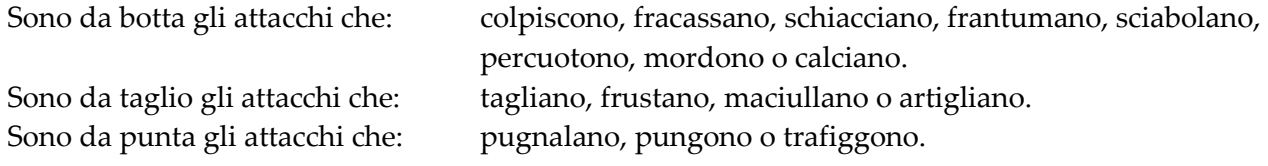

Il danno fisico puo' essere causato sia da un'arma che a mano nuda. Una spada, ad esempio, determinera' ovviamente un danno da taglio mentre un pugnale causera' un danno da punta, e cosi' via.

Quanto al tipo di danno a mano nuda, un personaggio di classe **Monaco**, grazie ad un lungo e duro allenamento dettato dal suo particolare stile di vita, e' in grado di utilizzare stili di combattimento differenti che potra' scegliere utilizzando il comando **STILE** qualora appresa la relativa conoscenza (*Cambia Stile*), quali:

- comune (utilizza il tipo di danno 'botta')
- della lancia (utilizza il tipo di danno ʹpuntaʹ)
- della lama (utilizza il tipo di danno 'taglio')

Tutte le altre classi, invece, combatteranno a mano nuda in stile comune e pertanto determineranno danni fisici da botta.

I **danni magici** possono essere invece di diversi tipi, ovvero:

- generico
- da fuoco
- da freddo
- da elettricitaʹ
- da energia
- da acido
- da gas

**In aggiunta**, sia di origine fisica che di origine magica, vi possono anche essere questi due tipi di danno:

- da veleno
- da risucchio

#### **6.7.4 Bonus al danno**

Il bonus al danno rappresenta **la potenza con cui il tuo personaggio e' in grado di danneggiare lʹavversario** una volta superate la sua armatura e le protezioni.

Eʹ condizionato da diversi fattori, tra cui:

- la forza
- i potenziamenti forniti dall'equipaggiamento indossato
- gli incantesimi attivi sul proprio personaggio

Il bonus eʹconsultabile con il comando **STATISTICHE** che visualiza un testo informativo che puoʹ variare secondo la piramide che segue:

> *piuttosto scarso scarso normale non male buono maledettamente buono*

*eccezionalmente buono incredibilmente buono eroico sovrumano leggendario quasi divino divino*

#### **6.7.5 Resistenze ed immunita'**

Sono queste due condizioni cui puoʹ trovarsi un personaggio nei confronti di un tipo di danno specifico.

La **resistenza** garantisce una protezione pari al 50% del danno provocato o della probabilitaʹ di subire gli effetti di un particolare incantesimo (ad esempio, la "*protezione dal risucchio di energia*" dimezza la possibilitaʹ di essere colpiti dallʹincantesimo *ʺrisucchio di energiaʺ*).

Lʹ**immunitaʹ**, invece, garatisce una protezione totale, al 100%.

Si tenga presente che se un personaggio eʹ immune al tipo di danno di unʹarma saraʹ immune anche ai relativi effetti secondari (quali ad esempio gli incantesimi d'arma) che possono aver effetto solamente qualora il personaggio sia potenzialmente offendibile dallʹarma.

#### **6.7.6 Combattere a cavallo**

Combattere stando in groppa ad una cavalcatura e' possibile, sebbene richieda **due requisiti**:

- 1) aver praticato l'abilita' *Combattere a cavallo*
- 2) essere in groppa ad una cavalcatura sellata

Per informazioni dettagliate su questo argomento si rimanda alla trattazione relative alle cavalcature, in particolar modo quelle personali, riportata nel successivo Capitolo 9.

# **CAPITOLO 7**  interagire con gli oggetti

#### **7.1 MOVIMENTARE**

Le azioni relative agli oggetti sono diverse ma, anche in questo caso, sono facilmente deducibili.

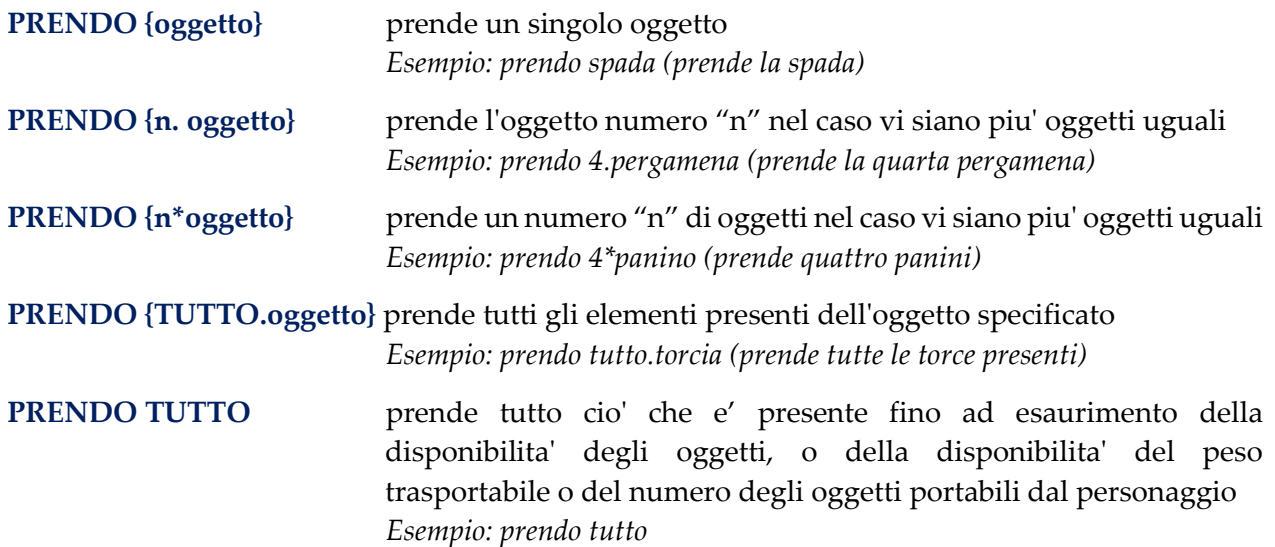

Con la stessa sintassi e le stesse modalitaʹ di utilizzo del comando PRENDO, si utilizza il comando **POSO** o **LASCIO** per eseguire lʹazione contraria. Ad esempio, puoʹ risultare molto comodo utilizzare il **POSO tutto.monete** per posare a terra in un colpo solo tutte le monete trasportate.

#### **METTO {oggetto} [in] {contenitore}**

mette lʹoggetto indicato come primo parametro nel contenitore specificato. L'uso della congiunzione "in" e' facoltativo.

Anche con il comando METTO possono essere utilizzati il selettore "**.**", il moltiplicatore "**\***" e la parola chiave "**tutto**".

*Esempi:* 

*metto spada in borsa metto 2.torcia zaino metto tutto.panino in 2.bisaccia* 

Alla stregua delle sintassi viste sopra, si utilizza il comando **DO** *{oggetto} {destinatario}* per passare un oggetto ad unʹaltra persona, giocatore o PNG che sia.

Esistono infine una serie di comandi contemplati dal mud per eseguire alcune azioni particolari, come ad esempio: **GIRO**, **SOLLEVO**, **SPINGO**... **scoprire quali sono e a cosa servono lo dovrete fare da soli...**

> Nota: quando un oggetto e' dotato di **piu' di un nome** (parolachiave) con cui interagire, e' possibile maneggiarlo utilizzando uno solo dei suoi nomi oppure piu' di uno; in quest'ultimo caso e' possibile "legare" piu' nomi mediante l'uso di un trattino.

> > *Esempio: prendo spada-corta poso bottiglia-acqua*

#### **7.2 EQUIPAGGIARE E RIMUOVERE**

Si riportano ora i comandi per le azioni relative allʹequipaggiamento del personaggio. Si tenga presente che anche con queste azioni e' possibile utilizzare il selettore di numero "**.**", il moltiplicatore "**\***" e la parola chiave "**tutto**".

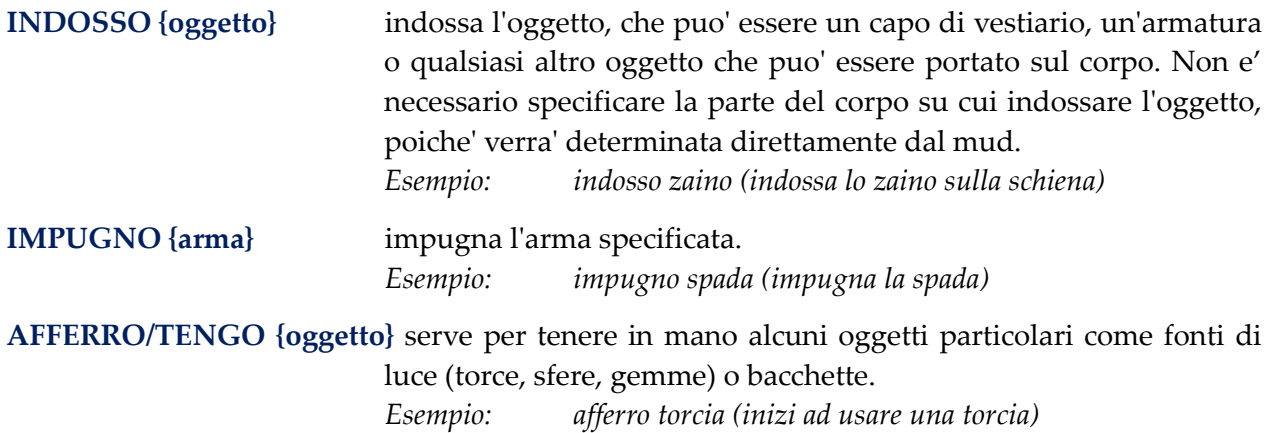

Per rimuovere un qualsiasi oggetto che avete equipaggiato con i comandi di cui sopra, utilizzate lʹazione **RIMUOVO {oggetto}**, oppure la forma estesa **RIMUOVO TUTTO**. Se non riuscite a rimuovere un oggetto e' percheʹ o avete *"le mani piene"* (ovvero, e' stato raggiunto il numero massimo di oggetti disponibili nell'inventario) oppure lʹoggetto in questione eʹ *"maledetto"* (e in questo caso serve un apposito incantesimo per poterlo rimuovere).

#### **7.3 CONFRONTARE**

Un comodissimo comando consente di confrontare tra loro due armi oppure due pezzi dʹarmatura, per avere una **valutazione di massima** sulla potenza dellʹuno nei confronti dellʹaltro. L'analisi viene fatta a vista, a livello superficiale, e quindi e' puramente indicativa e non tiene conto di proprieta' particolari che richiedono una valutazione approfondita o un incantesimo magico come *Identificazione* per essere svelate. La sintassi del comando e' la seguente:

#### **CONFRONTO {nome primo oggetto} {nome secondo oggetto}**

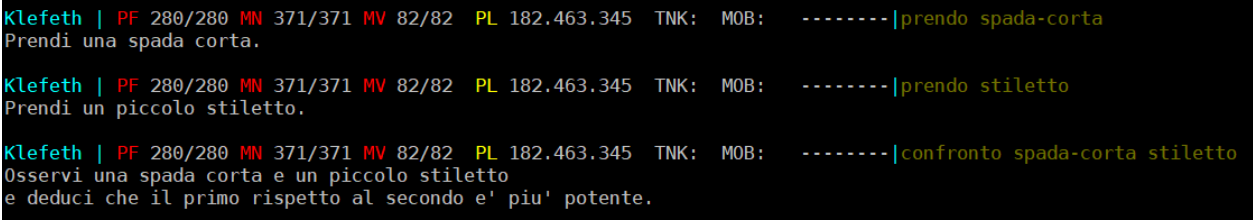

#### **7.4 IDENTIFICARE**

Una delle cose piuʹ ostiche per chi inizia a giocare eʹ il doversi districare tra una marea di oggetti, armi e armature disponibili, senza conoscerne le proprietaʹ. Per conoscere le caratteristiche di un oggetto, infatti, non basta un semplice esame superficiale, ma serve unʹanalisi approfondita dellʹoggetto che si puoʹ effettuare solamente per mezzo dellʹ**incantesimo** *Identificazione*,

disponibile ad un mago di alto livello (45) o attraverso una **pergamena di identificazione**, come quella in vendita al **Negozio della magia della Capitale** *(dalla piazza centrale: 2sud 2ovest 2nord)*.

L'identificazione per mezzo di pergamena (che deve trovarsi nell'inventario del personaggio che intende effettuare l'identificazione) avviene secondo la seguente sintassi:

#### **RECITO pergamena-identificazione {oggetto da identificare}**

Compariranno quindi tutte le informazioni disponibile per il dato oggetto. Eccone un esempio:

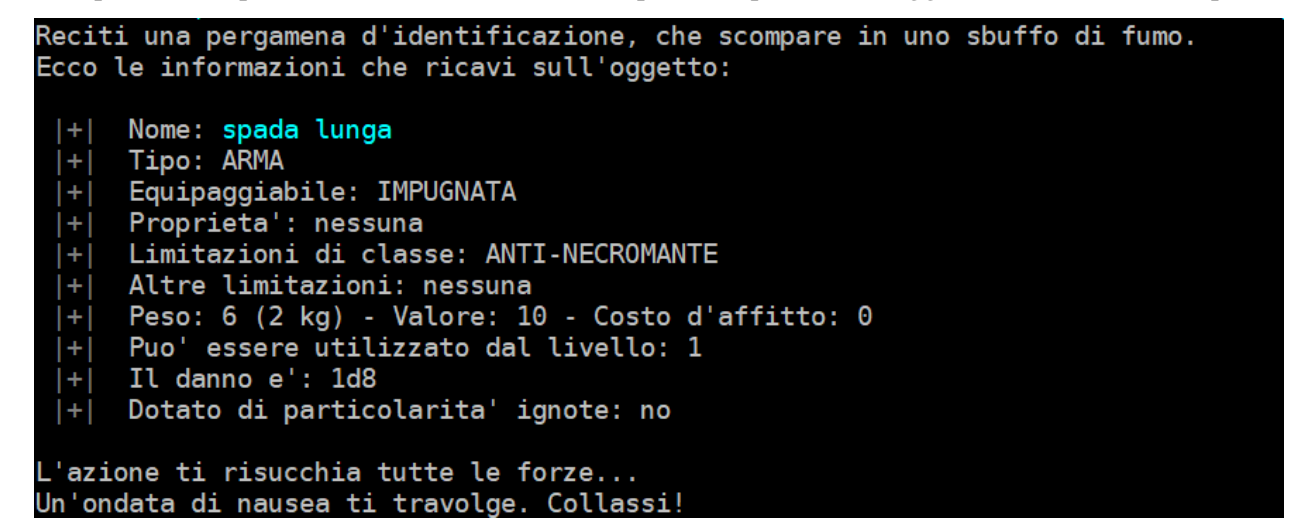

#### **Le principali caratteristiche che possono essere visualizzate sono (elenco NON esaustivo):**

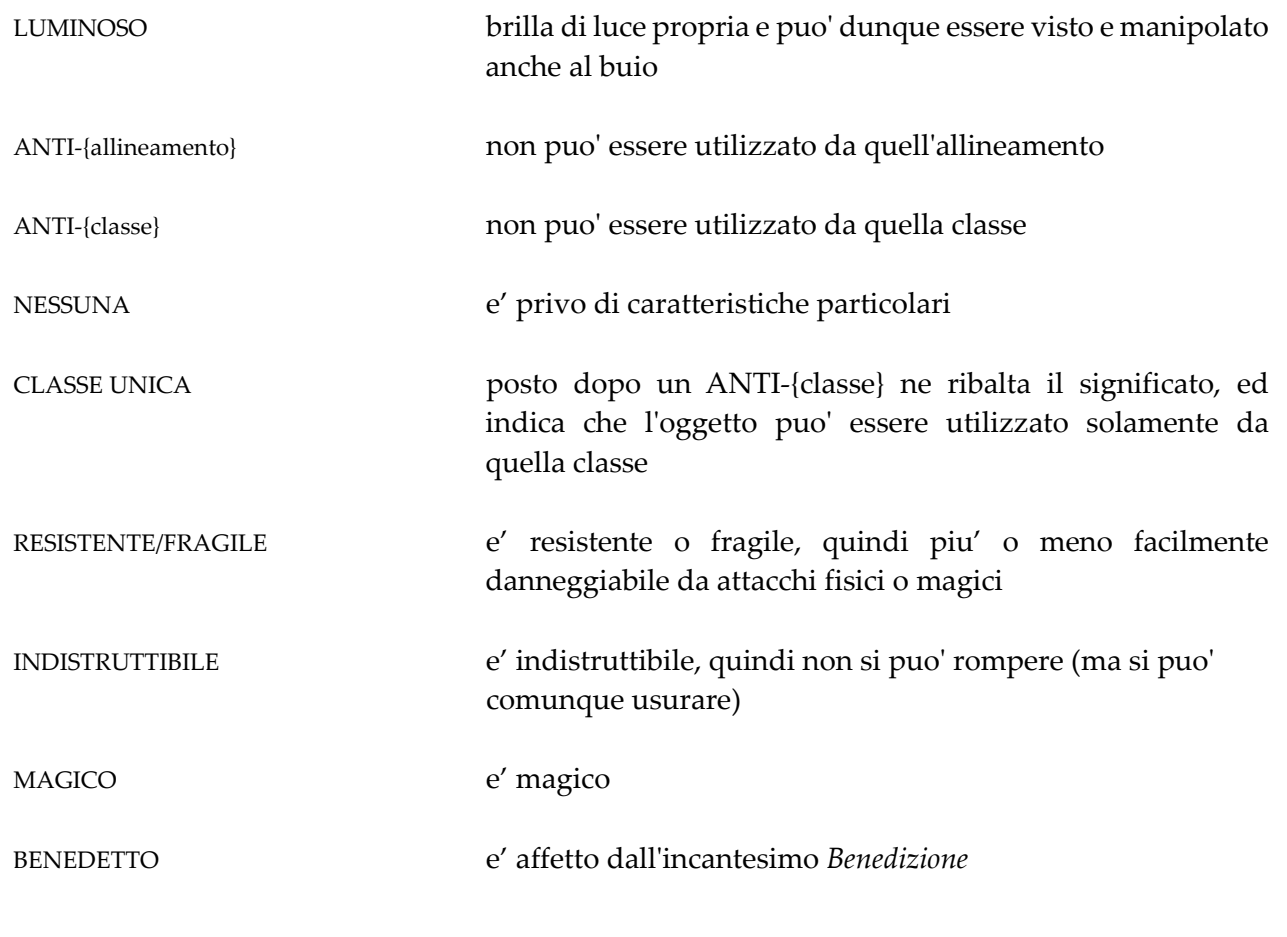

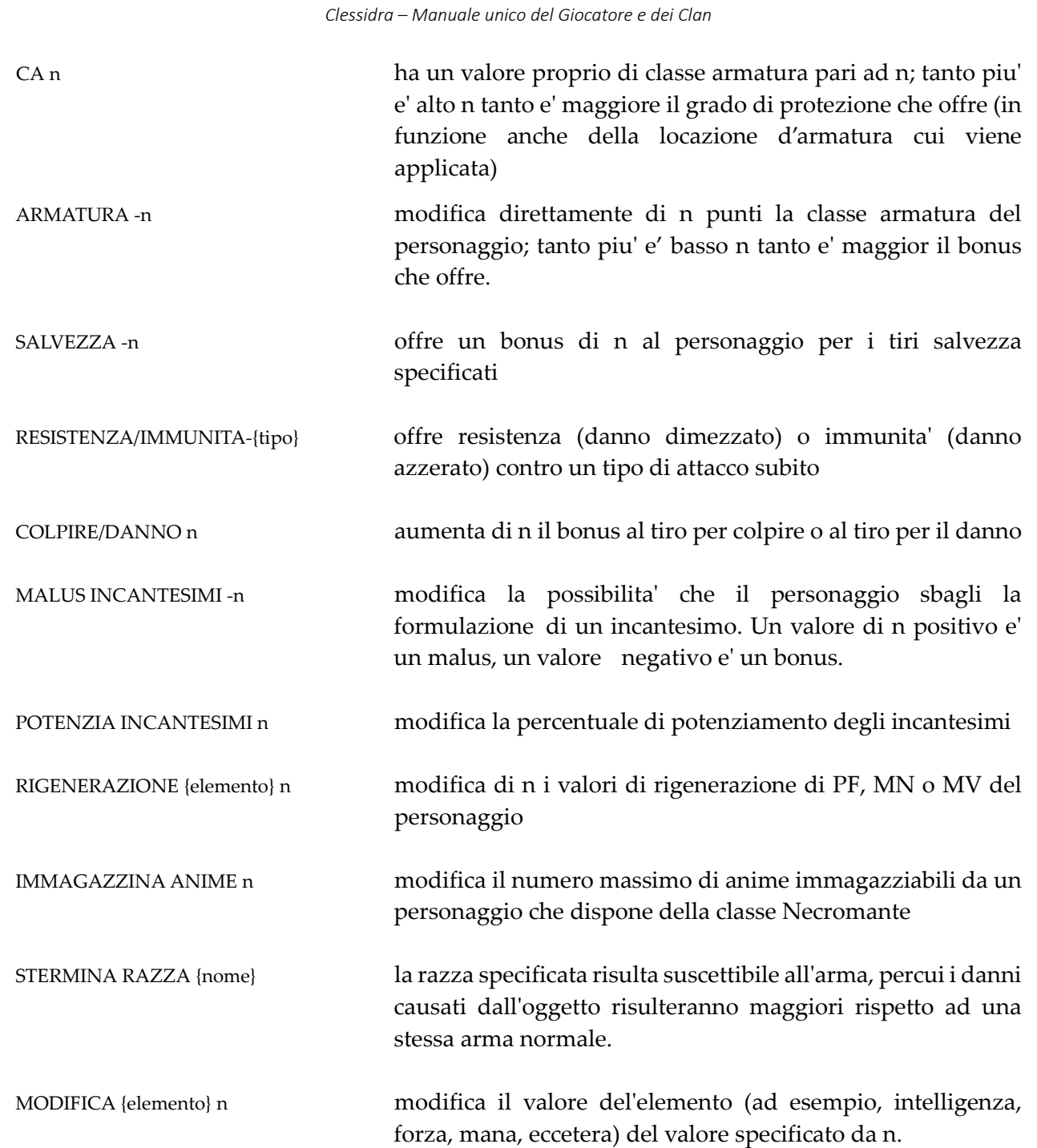

E' importante sottolineare che lʹidentificazione eʹ unʹazione che **richiede un notevole dispendio di energie**, sia che venga effettuata tramite incantesimo che attraverso lʹuso di una pergamena. A seguito di tale azione, quindi, rimarrete svenuti per diversi secondi, ed e' dunque consigliabile effettuare identificazioni in luoghi sicuri, come la Stanza Pace, una taverna od una locanda.

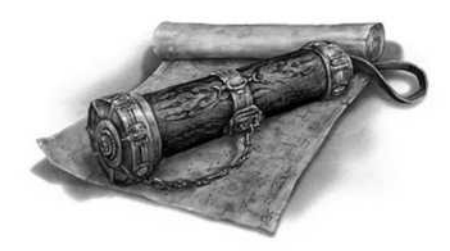

Infine, sappiate per ora che esiste anche un **incantesimo di** *Identificazione Maggiore* (disponibile su pergamena) ma solamente pochi eletti saranno in grado di gestire questo potente potere in grado di svelare…

#### **7.5 COMPRARE E VENDERE**

Sparsi nelle numerose aree presenti nel mondo di Clessidra, potrete trovare **negozi** di tutti i tipi in cui e' possibile compravendere oggetti di qualsiasi tipo. Ovviamente, ciascun negozio applicheraʹ i prezzi che ritiene piuʹ vantaggiosi e gli orari di esercizio potranno variare da negozio a negozio. Non e' inoltre detto che se trovate oggi in vendita un oggetto lo troverete anche domani, e viceversa.

Per poter effettuare compravendite, Clessidra mette a disposizione un apposito set di comandi, quali:

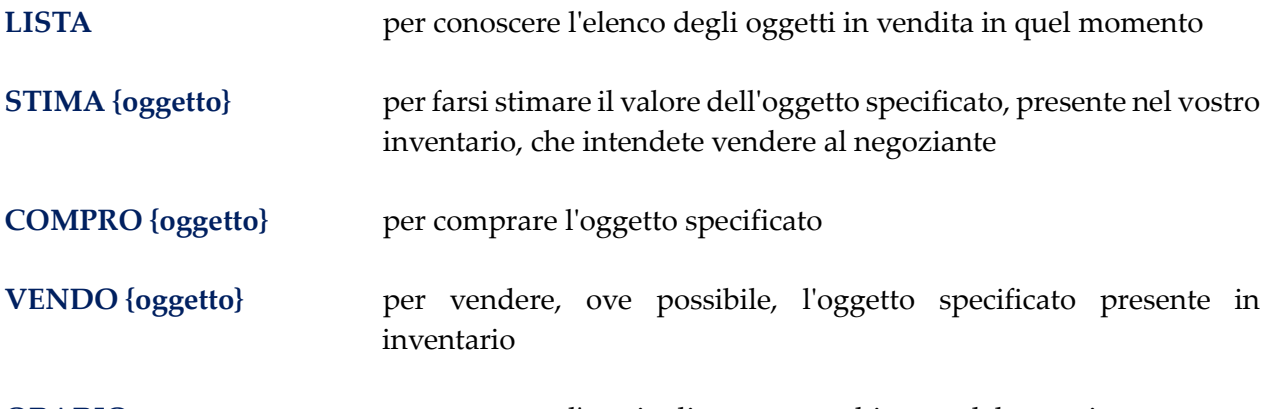

**ORARIO** per conoscere lʹorario di apertura e chiusura del negozio

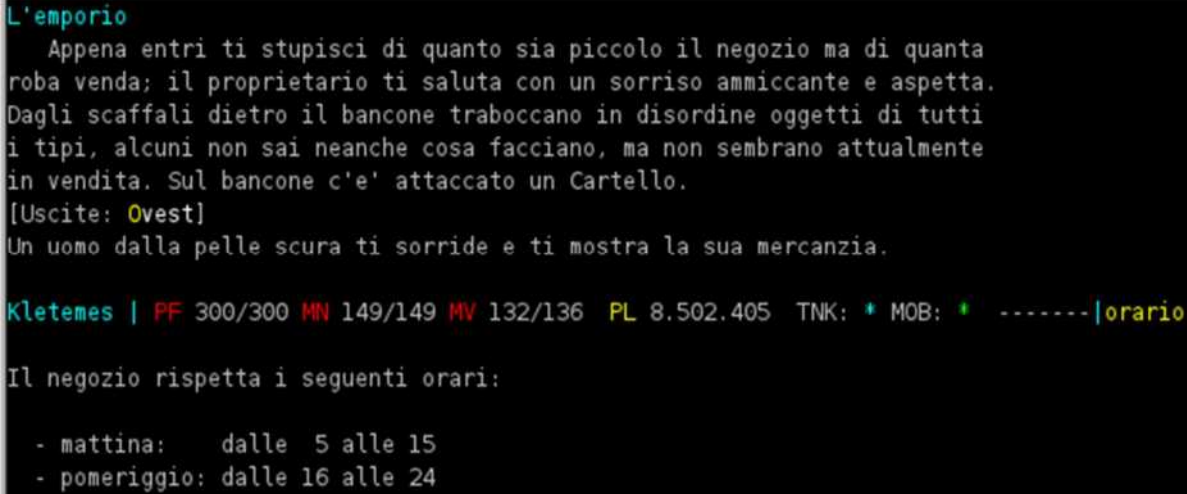

Si tenga inoltre presente che, solitamente, in ogni negozio o bottega vi eʹ sempre un **Cartello**, una targa, o qualcosa di simile appeso vicino al bancone, che vi chiariraʹ qualsiasi dubbio su come effettuare transazioni in quel negozio (**LEGGO cartello**).

#### **7.6 DETERIORAMENTO E DANNEGGIAMENTO**

Il deterioramento (usura) e il danneggiamento (rottura) sono due fattori di gioco che rendono l'interazione con gli oggetti molto realistica.

Il **deterioramento (usura)** si concretizza nellʹusura dellʹoggetto dovuta ad un utilizzo protratto nel tempo. In maniera lenta, ma costante, ogni oggetto deperisce a poco a poco fin quando *"alla fine*  cade a pezzi" e sara' necessario reperirne uno nuovo. Il deterioramento avviene sia che stiate usando/trasportando lʹoggetto in gioco, sia che il vostro personaggio sia affittato in taverna, ed eʹ fondamentale ai fini del ricircolo degli oggetti, soprattutto per quelli piuʹ rari e difficili da trovare (a questo proposito, noterete con l'esperienza che mentre un oggetto raro deperisce in tempi relativamente brevi, ovvero due-tre settimane di tempo reale, un oggetto non raro ha tempi di deterioramento naturale molto molto allungati, ovvero anche di mesi di tempo reale).

Il **danneggiamento (rottura)** si concretizza invece nella rottura parziale o totale di un oggetto dovuta ai colpi subiti durante un combattimento (in gergo chiamato *scrap*), siano essi fisici o magici. Si tenga presente che unʹarmatura in condizioni pessime offre un grado di protezione minore rispetto ad una stessa armatura in condizioni eccellenti, e che, ad ogni modo, molti oggetti che hanno subito un danneggiamento possono essere riparati da un buon fabbro, basta solo sapere da chi andare (la stessa cosa non vale per il deterioramento dovuto allʹusura).

Ai fini del deterioramento e del danneggiamento risultano molto importanti alcune proprietaʹ di cui puoʹ disporre un oggetto, come ad esempio *Fragile*, *Resistente* o *Indistruttibile*.

Il grado di deterioramento e di danneggiamento compare in parte al nome dellʹoggetto nei comandi di **INVENTARIO** ed **EQUIPAGGIAMENTO**. In ogni caso, e' possibile conoscerne i gradi con il comando **STATO**.

#### **7.7 SET DI OGGETTI**

Un set e' un **insieme di oggetti caratterizzati dallʹavere una o piuʹ proprietaʹ in comune**: ad esempio il materiale di cui sono composti i singoli oggetti piuttosto che la destinazione dʹuso o la tipologia di classe che li puoʹ utilizzare, o ancora magari una o piuʹ funzionalitaʹ, e via discorrendo.

Un set di oggetti puoʹ essere utilizzato in due modi:

- a. equipaggiandolo
- b. usandolo (per qualche quest, magari...)

Un set equipaggiato daraʹ al personaggio che lo indossa un **bonus** come premio per essere riuscito a recuperarne tutti i pezzi: tale bonus varia in funzione del set stesso; inoltre, il personaggio che indossa un intero set di oggetti riflettera' una particolare luce data dal potere temporaneamente acquisito dal set.

> Nota: un personaggio potraʹ indossare anche **piuʹ set contemporaneamente** ma, in questo caso, godraʹ dei benefici derivanti solamente da un solo set, ovvero lʹultimo indossato.

E' possibile sapere se un oggetto fa parte di un determinato set utilizzando lʹincantesimo *Identificazione*.

Infine, per conoscere le informazioni relative allʹeventuale set equipaggiato e' possibile utilizzare lʹapposito comando **SET**.

#### **7.8 OGGETTI PERSONALI**

Gli oggetti personali sono oggetti disponibili ad un solo personaggio che ne rappresenta il **proprietario unico**. Un oggetto personale puo' essere raccolto da chiunque ma solamente il legittimo proprietario sara' in grado di utilizzarlo (ed eventualmente di sacrificarlo).

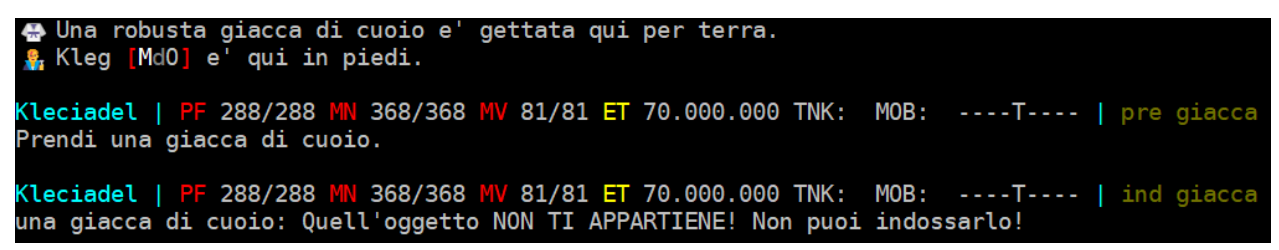

Solitamente sono oggetti personali i premi derivanti dal completamento di particolari azioni all'interno di moduli di gioco, come gli oggetti premio per la difesa da invasioni, o acquistati a seguito di completamento di missioni da parte di mob datori o come ricompensa ricevuta come premio connessione, o particolari oggetti assegnati dagli Immortali come onoreficenze o premio di altra natura.

Inoltre, un tipo particolare di oggetto personale sono le monete a disposizione nelle tasche di un personaggio giocatore:

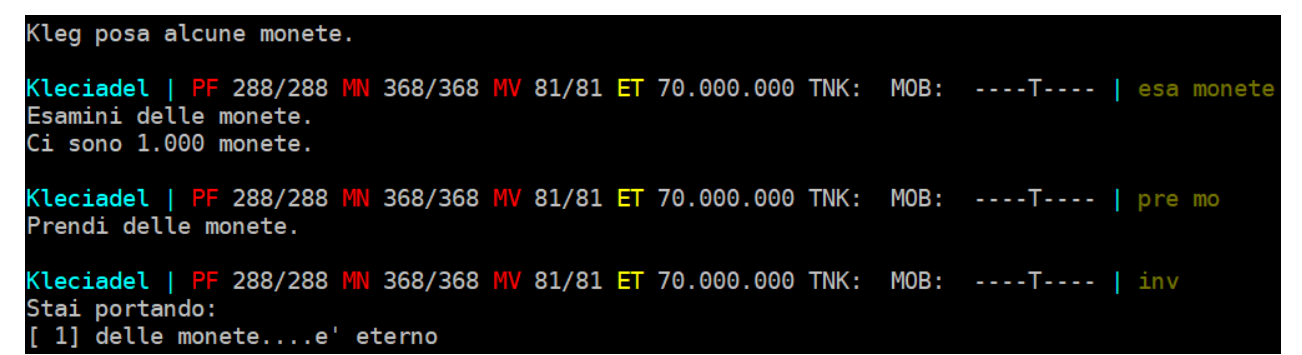

queste, infatti, se posate a terra o se rinvenute nel proprio cadavere in caso di morte, non potranno essere sommate alle monete di un personaggio diverso dal legittimo proprietario (ne' tanto meno divise, ne' tanto meno affittate…).

```
F 450/450 MN 100/100 MV 176/176 ET 24.735.351 TNK:
                                                                MOB:
                                                                        ----T---- | poso 1000 monete
Klea | P
Ok, posi 1.000 monete.
Kleg | PF 450/450 MN 100/100 MV 176/176 ET 24.735.351 TNK:<br>Prendi delle monete.
                                                                 MOB:
                                                                        ---T---|pre mC'erano 1.000 monete.
Kleg | PF 450/450 MN 100/100 MV 176/176 ET 24.735.351 TNK: MOB:
                                                                        ---T---|invStai portando:
Nulla
```
E' possibile **riconoscere** un oggetto personale (oltre che provando ad utilizzarlo) anche esaminandolo direttamente qualora si abbia praticato l'abilita' *Conoscenza Personali*.

```
Kleauk | PF 369/369 MM
                       <mark>N 100/100 MV 176/176 PL 1.200.000 TNK: MOB: --------- |</mark> esa giacca
Esamini una giacca di cuoio
e ti accorgi che si tratta di un oggetto personale.
Non vedi niente di speciale..
```
Per sapere il **nome del proprietario**, invece, e' possibile procedere in due modi:

1) identificando l'oggetto:

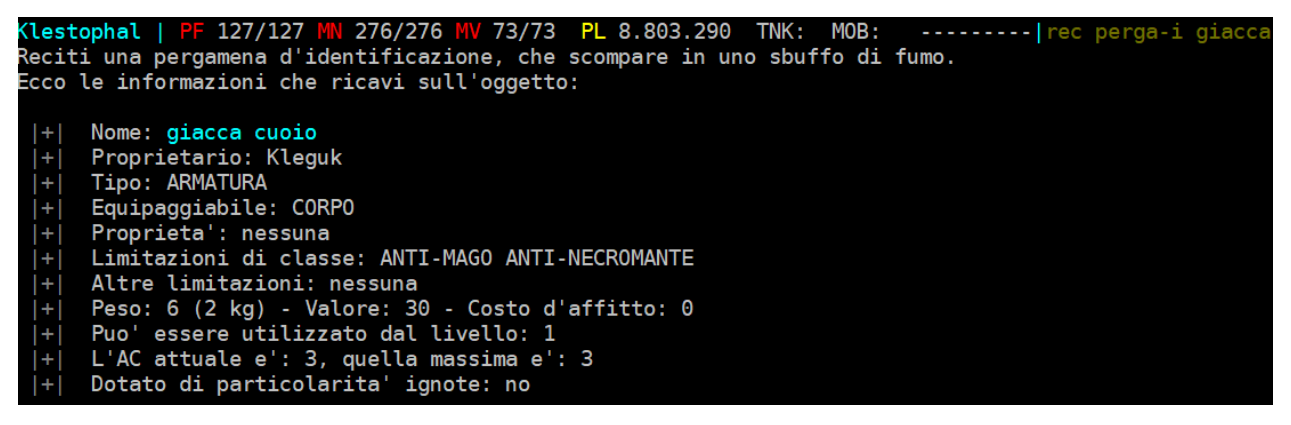

2) esaminandolo qualora si abbia praticato l'abilita *Conoscenza Personali* a livelli elevati:

```
Kleciadel | PF 288/288 MN 368/368 MV 81/81 ET 70.000.000 TNK: MOB: ----T---- | esa giacca
Esamini una giacca di cuoio
e ti accorgi che si tratta di un oggetto personale di Kleg.
Non vedi niente di speciale..
```
#### **7.9 OGGETTI RIFORGIATI**

Per le lande potrete imbattervi negli oggetti riforgiati, ovvero **una versione potenziata degli oggetti normali**: sono riconoscibili attraverso una tag specifica *(riforgiato)* in parte al loro nome o descrizione.

E' possibile distinguere un oggetto riforgiato dalla sua versione normale (quindi vedere la relativa tag) utilizzando il potere dellʹ**Occhio del Fabbro** (vedi paragrafo 9.7), una particolare conoscenza nota solamente ai Mastri Fabbri, ai quali dovrete rivolgervi per chiedere, solitamente dietro compenso, di trasmettervi questa capacita' per un periodo di tempo limitato.

Un Mastro Fabbro famoso e' Tydfild, al villaggio ad est della Capitale…

```
Tydfild il fabbro conta a bassa voce...
[Tydfild il fabbro] dice 'Molto bene Klemashi!'
Tydfild il fabbro ti pone i palmi sulle tempie e preme con forza.
La pupilla del tuo occhio destro inizia a dilatarsi.
Klemashi | PF 275/275 MN 109/109 MV 136/136 PL 167.155.912 TNK: MOB: --------|g<br>La piazza centrale della Capitale
   E' affollata di gente di tutti i tipi e razze.
A Nord e a Sud corre una grossa via, verso Est intravedi la porta di
una Taverna che sembra essere l'ideale per una notte di riposo.
Sul lato Ovest della piazza vedi uno strano edificio con delle persone
al suo esterno: sembrano essere avventurieri e dai discorsi di alcuni di
loro intuisci che li' ci devono essere molti oggetti donati a chi ne
abbisogna. Su di una colonna una Targa in bronzo reca la mappa della
citta', mentre un Bando e' ben in vista su un'altra colonna.
[Uscite: Nord Est Sud Ovest]
Una cotta di maglia di fattura elfica riluce qui. (riforgiata)
Una enorme fontana con dei simboli sul bordo lancia il suo getto in aria.
Un poderoso uomo sta riparando armature in questa bottega.
Una guardia indossa un'armatura con un drago rampante in rilievo.
```
Un oggetto riforgiato viene svelato in ogni caso qualora abbia gia' subito almeno una volta una *Identificazione*, a prescindere da chi l'abbia eseguita.

I potenziamenti di tali oggetti possono partire dalle caratteristiche intrinseche dellʹoggetto nella versione originale oppure possono basarsi sullʹaggiunta di proprietaʹ nuove o entrambe le cose.

```
Reciti una pergamena d'identificazione, che scompare in uno sbuffo di fumo.
Ti senti informato sull'oggetto
      Nome: manganello mazza
      Oggetto RIFORGIATO (non runabile)
  +Ŧ
      Tipo: ARMA
      Proprieta': ANTI-BENE ANTI-MALE ANTI-MAGO RESISTENTE ANTI-DONNA ANTI-PALADINO
  +1\ddot{}Peso: 2 (0 kg) - Valore: 250 - Costo d'affitto: 0
      Puo' essere utilizzato dal livello: 1
  ÷
      Il danno e': 2d4
  Ŧ
      Puo' modificare le tue caratteristiche per:
  \ddot{}- COLPIRE E DANNO di 3
        - CARISMA di 1
      Dotato di particolarita' ignote: no
```
La riforgiatura, seppure tenga sempre conto del livello originale dellʹoggetto, ha una forte componente casuale e pertanto **eʹ verosimile considerare come unico ogni oggetto riforgiato**.

#### **7.10 OGGETTI RARI E LEGGENDARI**

Gli oggetti, a prescindere dal fatto che possano appartenere ad un set oppure essere riforgiati, possono suddividersi in tre categorie:

- a. oggetti comuni
- b. oggetti rari
- c. oggetti leggendari

La differenza sostanziale, oltre ovviamente alle proprieta' piu' ambite per gli oggetti piu' rari, e' la **quantita' di copie in circolazione**:

- gli oggetti comuni sono facilmente reperibili e ve ne sono molte copie in circolazione
- gli oggetti rari sono difficilmente reperibili e ne esistono un numero contenuto di copie in circolazione
- gli oggetti leggendari sono veramente difficili da recuperare e generalmente sono oggetti unici o al massimo ne esistono un paio di copie.

Chiaramente, maggiore e' la rarita' maggiore e' il costo di affitto.

Un oggetto raro o leggendario viene indicato dall'incantesimo *Identificazione*. Inoltre, un oggetto leggendario possiede una tag specifica [LEGGENDARIO] in parte alla sua descrizione quando visualizzato in stanza o equipaggiato su un personaggio.

```
piccolo tempio
   .<br>Sei entrato in un piccolo tempio molto sobrio.
Un altare domina al centro della sala circolare ed ai suoi lati trovano
posto sue grandi clessidre di platino, mentre dietro si erge una statua
raffigurante un uomo rasato con un'aureola mistica in testa che tiene delle
tavole di pietra in mano mentre sulla schiena gli pesa il fardello divino.
Sull'altare, vicino ad un cesto per le offerte, si trova un Cartello.
[Uscite: Nord]<br>La lama di un'antica lancia brilla al suolo. [LEGGENDARIO]
Jn uomo dallo sguardo profondo sta pregando vicino all'altare
```
#### **7.11 OGGETTI RUNATI**

Gli oggetti runati sono **oggetti modificati da un Immortale** a seguito della spesa di un certo numero di **Rune** (vedi paragrafo 10.1.3) da parte di un giocatore. Possono essere runati oggetti di qualsiasi tipo ad esclusione di quelli indicati nella relativa identificazione come *"Oggetto non runabile"* (in ogni caso, non potranno comunque essere runati oggetti rari o leggendari, oggetti gia' runati, oggetti premio donati dagli Immortali per quest od affini, oggetti di clan, oggetti facenti parte di set specifici od oggetti riforgiati).

> Le regole aggiornate relative alle modalita' di runaggio di un oggetto e la tabella di spesa con le modifiche possibili sono disponibili nell'apposito listino rune all'indirizzo http://www.clessidra.it/rune

Un oggetto runato diventa da quel momento di **proprietaʹ esclusiva di quel personaggio** giocatore e pertanto egli ed egli soltanto potraʹ sfruttarne le potenzialitaʹ ed eseguire azioni sull'oggetto come, ad esempio:

- indossare l'oggetto
- affittarlo
- sacrificarlo (se per qualche motivo insano volesse farlo...)

Ai mob e' inoltre inibita la possibilita' di raccogliere un oggetto runato, mentre questa possibilita' rimane a qualsiasi personaggio giocatore.

La condizione dellʹoggetto (runato) ed il nome del proprietario viene riportata nelle informazioni ritornate dallʹincantesimo *Identificazione*.

E' inoltre possibile riconoscere un oggetto runato semplicemente esaminandolo qualora si abbia praticato l'abilita' *Conoscenza Runati*; in relazione al livello di apprendimento di questa abilita' si saraʹ inoltre in grado di determinare il nome del proprietario dellʹoggetto e, in caso di oggetto proprio giaʹ identificato, si ricorderaʹ la relativa identificazione completa senza sforzi.

```
▲ Una robusta giacca di cuoio e' gettata qui per terra. [RUNATO]
(leciadel | <mark>PF</mark> 288/288 <mark>MN</mark> 368/368 <mark>MV</mark> 81/81 ET 70.000.000 TNK:  MOB:
                                                                               \cdots \cdots | esa giacca
Esamini una giacca di cuoio
 ti accorgi che si tratta di un oggetto runato che appartiene a Kleguk.
Non vedi niente di speciale.. [RUNATO]
```
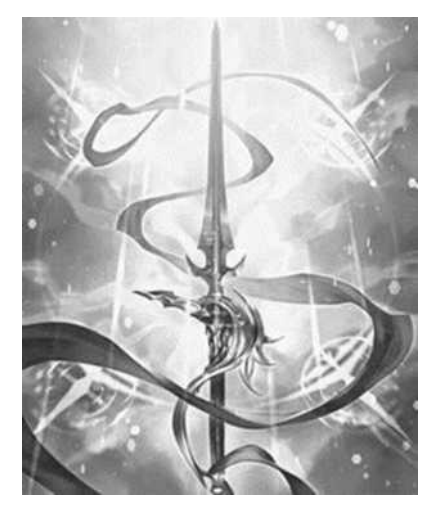

Un oggetto runato **puoʹ inoltre essere reso immune al danneggiamento**, quindi trasformato in indistruttibile, recandosi al tempio del culto del Fato in Capitale (dalla piazza 3 nord 1 ovest 1 sud) e dandolo al vescovo ivi presente che, dietro il pagamento di una donazione potraʹ richiedere lʹintercessione divina per trasformare cosi' l'oggetto.

Sempre da Klerigon, il Vescovo del culto del Fato, e' **possibile modificare i colori** (solo quelli!) di un oggetto runato attraverso il comando **MODIFICO** e il pagamento dell'obolo indicato nel Cartello in stanza. Si sottolinea che questa e l'unica modifica che si puo' apportare ad un oggetto che ha gia' ricevuto il potere delle rune!

#### **7.12 DISFARSI DEGLI OGGETTI**

Qualora abbiate la necessita' di disfarvi di uno o piu' oggetti (perche' non vi servono piu', perche' pesano troppo, percheʹ avete lʹinventario esaurito, ecc.) potete agire in tre modi:

- a. **sacrificare** lʹoggetto agli Immortali, con il comando **SACRIFICO** *{oggetto}*
- b. cercare di **vendere** lʹoggetto (ad un mob negoziante o ad un giocatore)
- c. **abbandonare** lʹoggetto a terra

Nell'ultimo caso si consiglia di abbandonare l'oggetto nella Stanza Pace della Capitale, in modo che possa essere facilmente trovato ed utilizzato da un altro giocatore.

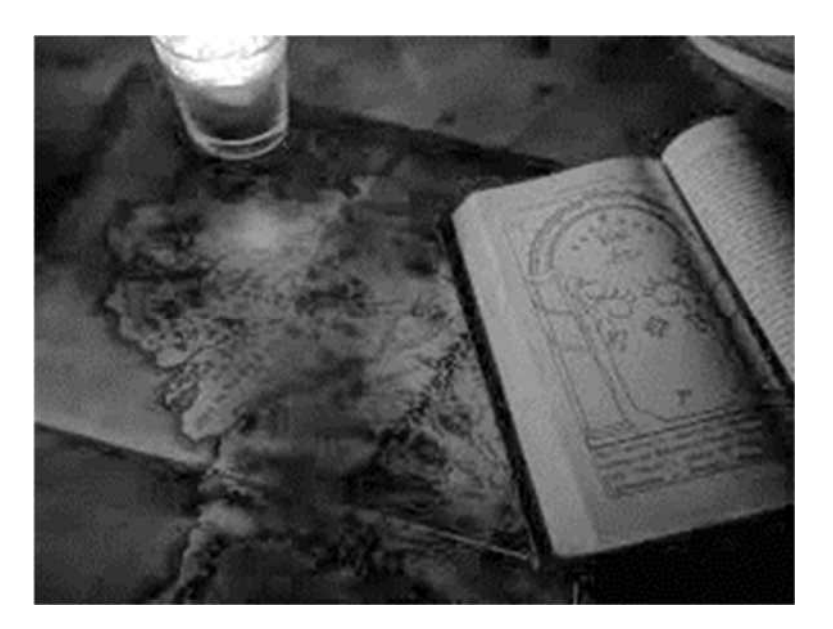

## **CAPITOLO 8**  giocare con altri utenti

#### **8.1 I GRUPPI**

#### **8.1.1 Scopo dei gruppi**

Clessidra e' un gioco multi-utente, ovvero consente a piuʹ persone di essere collegate e giocare contemporaneamente. Ne consegue che il gioco si presta ed incentiva gli utenti a giocare insieme, formando **gruppi di avventurieri**.

Lʹobiettivo principale della costituzione di un gruppo di giocatori e' sicuramente condividere esperienze, emozioni, vittorie e sconfitte, oltre allʹaspetto sociale che ne deriva; in secondo luogo, risulta evidente che unire le forze di piuʹ personaggi fa in modo che possano essere affrontati avversari molto piuʹ temibili (e gratificanti) di quanto possa essere fatto in solitaria.

In ultimo, ma non certo per importanza, la formazione di un gruppo consente unʹestensione ai limiti di punti esperienza acquisibili in solitaria, come si vedra' in un paragrafo successivo.

#### **8.1.2 Reperire informazioni sugli utenti collegati**

Per prima cosa, si deve avere un quadro completo della situazione attuale relativa agli utenti collegati, ovvero quanti sono, se si trovano in zona, e se sono giaʹ membri di gruppi oppure no. Con il comando **CHI** si puoʹ visualizzare lʹ**elenco degli utenti collegati** in quel momento, come nellʹesempio che segue.

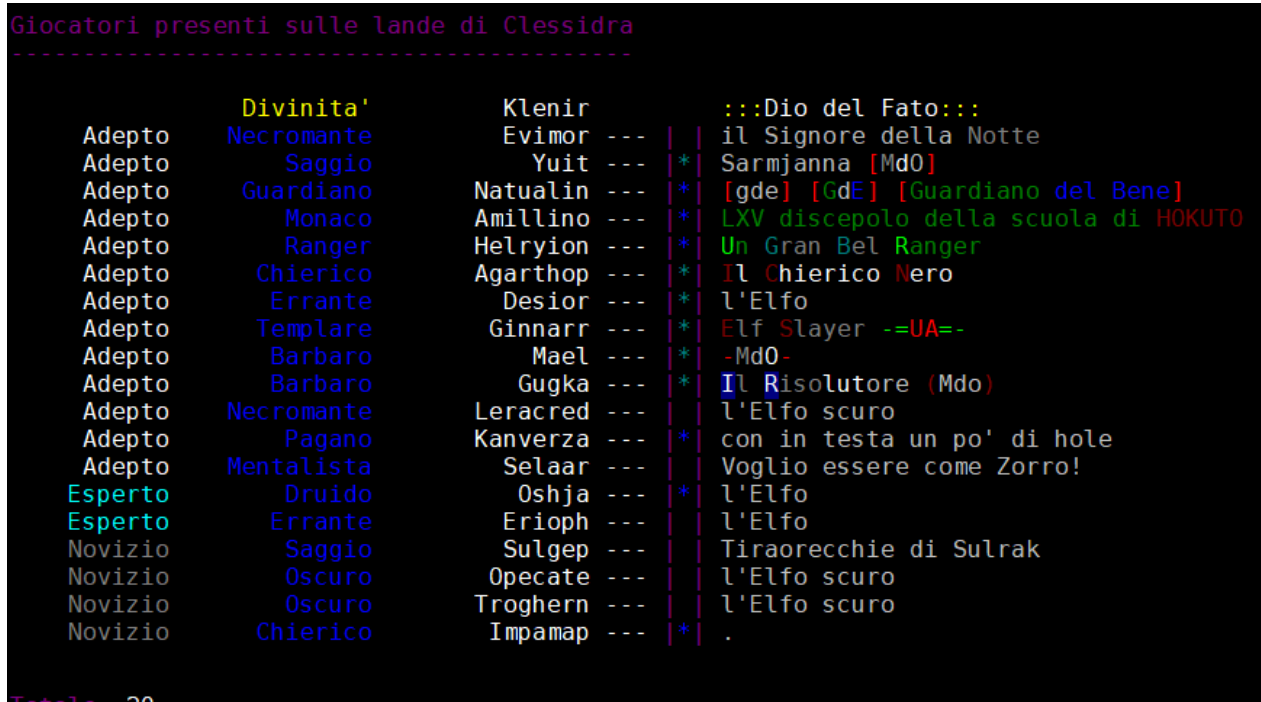

Qualora un personaggio collegato non sia visibile a chi esegue il comando CHI, verraʹ elencato ma senza visualizzarne nome, classe e titolo:

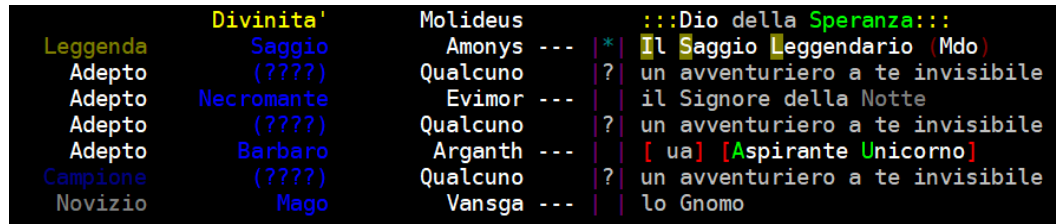

Per sapere quali sono, invece, gli utenti presenti nella medesima area in cui ci si trova basta fare un **CHIZONA** (chi in zona).

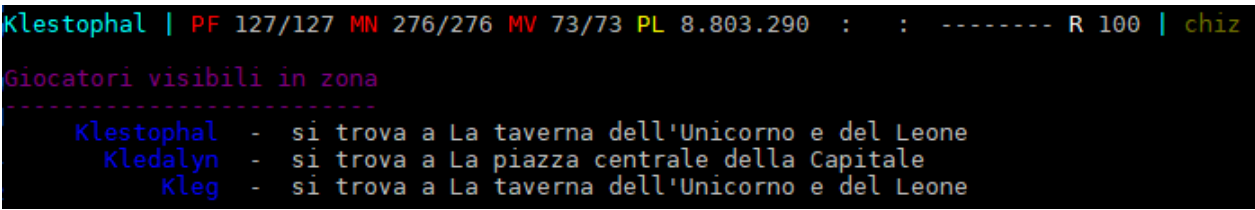

Se si vuole conoscere la stanza in cui si trova un personaggio presente in zona, si puoʹ anche usare direttamente il comando **DOVE {nome}**. **Questo comando puoʹ anche essere esteso per conoscere la posizione di un eventuale mob presente in area**.

Infine, si puoʹ conoscere i nomi e i membri degli attuali gruppi di giocatori con il comando **GCHI** (gruppi chi).

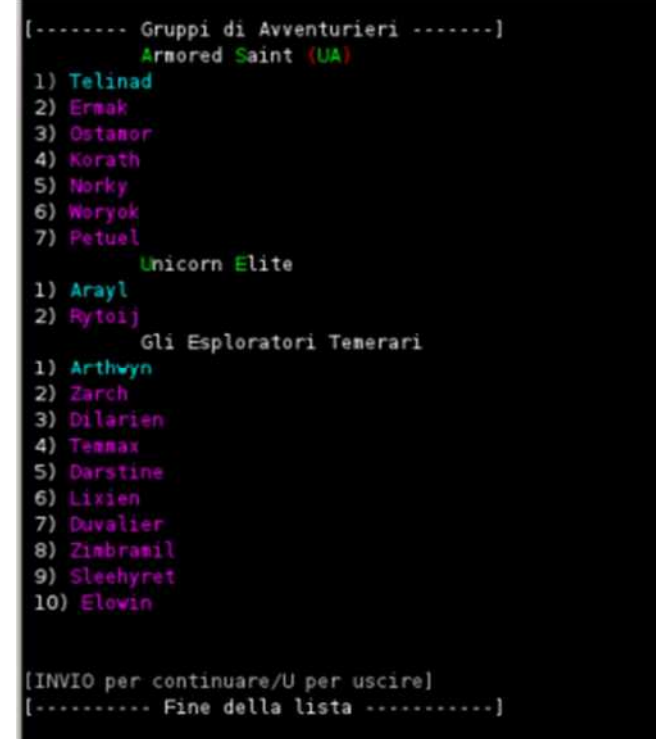

Ora che sono state reperite tutte le informazioni di base relative agli utenti in gioco, eʹ possibile utilizzare i canali di comunicazione giaʹ visti per proporre ad altri giocatori di formare un nuovo gruppo oppure per richiedere ai membri di un gruppo esistente di poterne fare parte.

#### **8.1.3 Unirsi ad un gruppo**

Per unirsi ad un gruppo esistente ci si deve trovare nella stessa stanza del capogruppo (il primo giocatore che compare in alto nel gruppo con il comando GCHI) e seguirlo, con un intuitivo comando **SEGUO {nome capogruppo}**; se il giocatore accetteraʹ, vi renderaʹ membro del suo gruppo. Da questo momento, vi muoverete passivamente ad ogni spostamento che effettueraʹ il capogruppo, senza dover digitare alcun comando per muovervi, fintanto che rimarrete nella stessa stanza in cui lui si trova.

#### **8.1.4 Formare un gruppo**

Per formare un nuovo gruppo vi dovete far seguire da ciascun membro che ne faraʹ parte, ed accettarlo con il comando **GRUPPO {nome giocatore}**; il nuovo gruppo si formeraʹ nellʹesatto momento in cui accetterete la prima persona che vi sta seguendo.

Diverrete in questo modo **capo del nuovo gruppo**, e ogni volta che farete uno spostamento in qualsiasi direzione, tutti i membri in gruppo vi seguiranno automaticamente senza dover digitare alcun comando, ovviamente sempre qualora abbiamo movimento per farlo e non vi siano condizioni ostative particolari (mancanza di volo su terreni che lo richiedono, stanze private, eccetera); l'unica eccezione si manifesta nel caso in cui voi corriate (con il comando **CORRO**), poicheʹ in questo modo non vi trascinerete dietro nessun membro.

#### **8.1.5 Comunicare nel gruppo**

Per i gruppi di giocatori viene riservato un canale di comunicazione speciale, proprio per ciascun gruppo. Attraverso il comando **GDICO {frase}**, un qualsiasi membro puoʹ comunicare con tutti gli altri membri del gruppo **ovunque essi si trovino**, in linguaggio comune (quindi comprensibile da tutti) e in modo privato (solo i membri di quel preciso gruppo potranno sentire il messaggio).

#### **8.1.6 Stato del gruppo**

Per poter conoscere in modo rapido e sintetico lo stato attuale del gruppo di cui si fa parte, si puoʹ utilizzare il comando **GRUPPO**, che ritorna un rapporto sui nomi dei membri del gruppo e le loro percentuali di punti ferita, mana e movimento. **Questo comando risulta fondamentale** a ciascun membro del gruppo: un chierico sapraʹ quando e' il momento di guarire chi combatte o di ristorare chi eʹ senza movimento, cosiʹ come un barbaro sapraʹ quando deve soccorrere un compagno in difficoltaʹ, e via discorrendo.

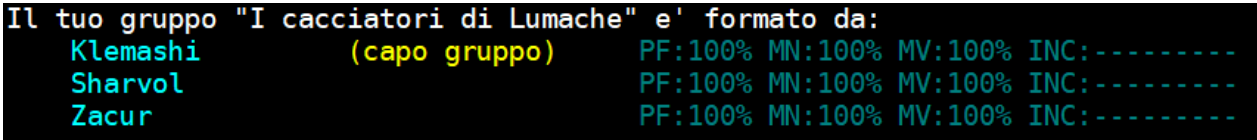

In caso di urgenza, si puoʹ "forzare" gli altri membri del gruppo a conoscere le proprie informazioni di stato, rapportandogliele mediante lʹuso del semplice comando **RAPPORTO**.

```
175/275 MN 109/109 MV 133/136 ET 32.844.488 TNK: MOB:
Klemashi
                                                                          --------- | rap
Rapporti 'PF:64% MN:100% MV:98%'
```
#### **8.1.7 Benefici del gioco in gruppo**

In un gruppo i punti esperienza che si guadagnano con lʹuccisione di un avversario vengono **suddivisi tra tutti i membri del gruppo**, in maniera proporzionale al livello di ogni singolo personaggio. Inoltre, ciascun membro riceve un bonus del 2% di PE aggiuntivi per ogni PG del gruppo ad eccezione del capogruppo che, come ricompensa allʹonere di guidare i propri compagni, riceve un bonus del 5% per ogni personaggio giocatore al suo seguito.

Un altro grande beneficio che viene dato ai membri di un gruppo e' la possibilitaʹ di **estendere il limite di punti esperienza** acquisibili. In solitaria, infatti, un personaggio non puoʹ ricevere piuʹ di 150.000 PE anche se lʹavversario che ha sconfitto ne varrebbe molti di piuʹ; in un gruppo, invece,
tale limite viene esteso di 100.000 punti per ogni membro aggiuntivo, fino ad un tetto massimo di 800.000 PE. Si avraʹ dunque che i membri di un gruppo di 2 giocatori potranno guadagnare fino a 250.000 PE con un singolo mostro, in 3 potranno arrivare a 350.000, e cosiʹ via.

In gruppo, inoltre, **la probabilità di trovare equipaggiamento** viene condizionata dal numero di PG presenti nel gruppo al momento del repop dello stesso.

#### **8.1.8 Soldi del gruppo**

Cosiʹ come si suddividono i punti esperienza, eʹ giusto che **si dividano anche gli eventuali soldi guadagnati** depredando i cadaveri dei nemici sconfitti o arraffando tesori perduti. Il membro di un gruppo puo' dunque dividere con i propri compagni le monete raccolte: il comando e' **DIVIDO {numero di monete}**; il mud calcoleraʹ automaticamente quanto spetta a ciascun membro ed effetueraʹ la divisione tra tutti i membri del gruppo in stanza in quel momento (esclusi gli eventuali seguaci…). E' inoltre possibile rendere quest'azione automatica e far si' che il mud divida automaticamente sempre i soldi raccolti con i membri di un gruppo mediante il gia' noto comando **IMPOSTO autodivisione si** (questa opzione e' gia' abilitata di default quando viene creato un nuovo personaggio).

#### **8.1.9 Rimuovere membri od abbandonare un gruppo**

Un capogruppo puoʹ rimuovere un membro del suo gruppo con lo stesso comando con cui lo ha accettato, ovvero con **GRUPPO {nome membro}**.

Se si vuole invece abbandonare intenzionalmente un gruppo di cui si fa parte, si deve smettere di seguire il capogruppo, con un intuitivo **SEGUO ME**; a questo punto saraʹ necessario "tornare ad essere membri di se' stessi" con il comando **GRUPPO ME**.

#### **8.1.10 Sciogliere un gruppo**

Un capogruppo non puo' abbandonare il proprio gruppo; puo' pero' decidere di scioglierlo in tre modi:

- "sgruppando" materialmente ogni membro uno ad uno (**GRUPPO {nome membro**)
- utilizzando il comando **GRUPPO FINE**
- uscendo dal mondo di gioco

### **8.2 I COMANDI SOCIALI**

Su Clessidra esiste una serie di comandi (ben 204!) che non influenzano direttamente il gioco, ma **servono a creare l'atmosfera adatta e il gioco di ruolo**. Questi comandi sono chiamati sociali e permettono una serie di azioni tra le piuʹ disparate.

Anche se in un primo momento questo comandi possono sembrare poco utili, vi renderete ben presto conto di come l'utilizzarli cambi radicalmente il gioco.

I comandi sociali si possono utilizzare nei modi seguenti:

# **{COMANDO SOCIALE}** senza alcun parametro

**{COMANDO SOCIALE} me** il comando viene indirizzato su se' stessi **{COMANDO SOCIALE} {soggetto}** il comando viene indirizzato verso il soggetto

Si tenga presente che la stringa di risposta che appare a chi esegue un comando sociale non e' necessariamente uguale a cioʹ che vedono gli altri utenti che si trovano in stanza, e possono creare divertenti e buffe situazioni.

Da sottolineare anche l'esistenza di un comando sociale libero, ovvero un comando che consente di creare lʹeffetto desiderato: il comando **FAI {stringa}**. Questo comando daraʹ come risultato una stringa di testo, visibile a tutti coloro presenti in stanza, formata dal NOMEPERSONAGGIO+STRINGA. Ad esempio, se il giocatore "Pippo" usa il comando *"fai adocchia il borsellino delle monete di Pluto"*, verraʹ vista in stanza la stringa *"Pippo adocchia il borsellino delle monete di Pluto"*. E' facilmente intuibile come questo comando sia **fondamentale ai fini del gioco di ruolo**.

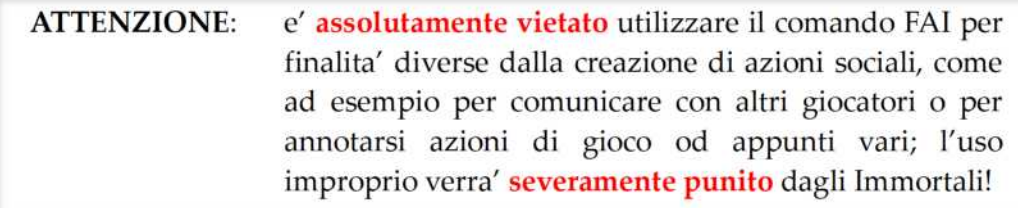

Di seguito viene riportato un elenco dei comandi sociali (204) disponibili su Clessidra.

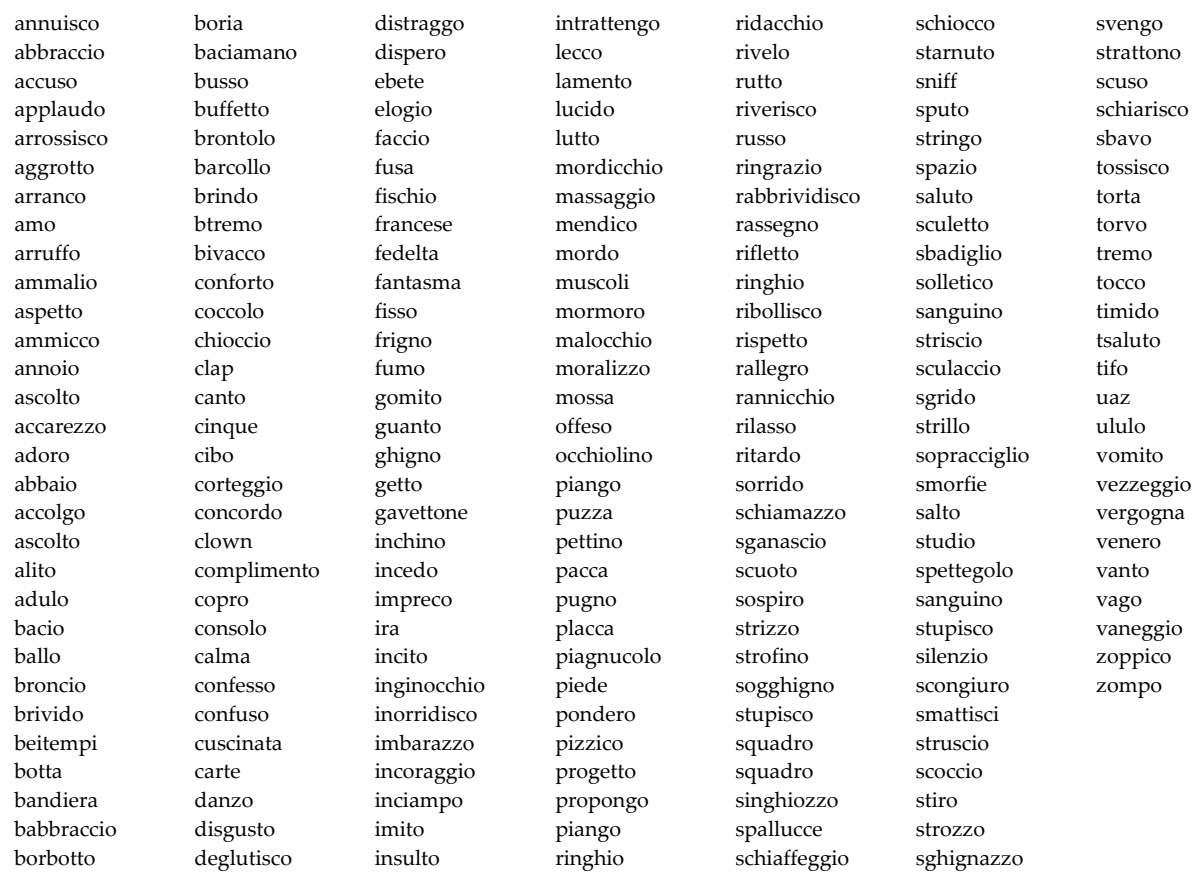

#### **8.3 LE SFIDE UNO CONTRO UNO**

Su Clessidra il PKILL *(player killing)*, ovvero la libera uccisione di personaggi giocatori, eʹ severamente vietato. Per confrontarsi direttamente in sfida con un altro giocatore (**modalita' di gioco PvP,** *player vs player*) e' possibile utilizzare un apposito spazio concepito per tale scopo: l'Arena dei Gladiatori.

Per raggiungere questa locazione, dalla piazza centrale della Capitale muovetevi 1sud, 3est, 3sud e arriverete allʹingresso; qui, tirate la leva (**TIRO LEVA**) oppure tirate il drappo (**TIRO DRAPPO**) e farete il vostro ingresso nellʹarena (in punti differenti a seconda che tiriate la leva o il drappo).

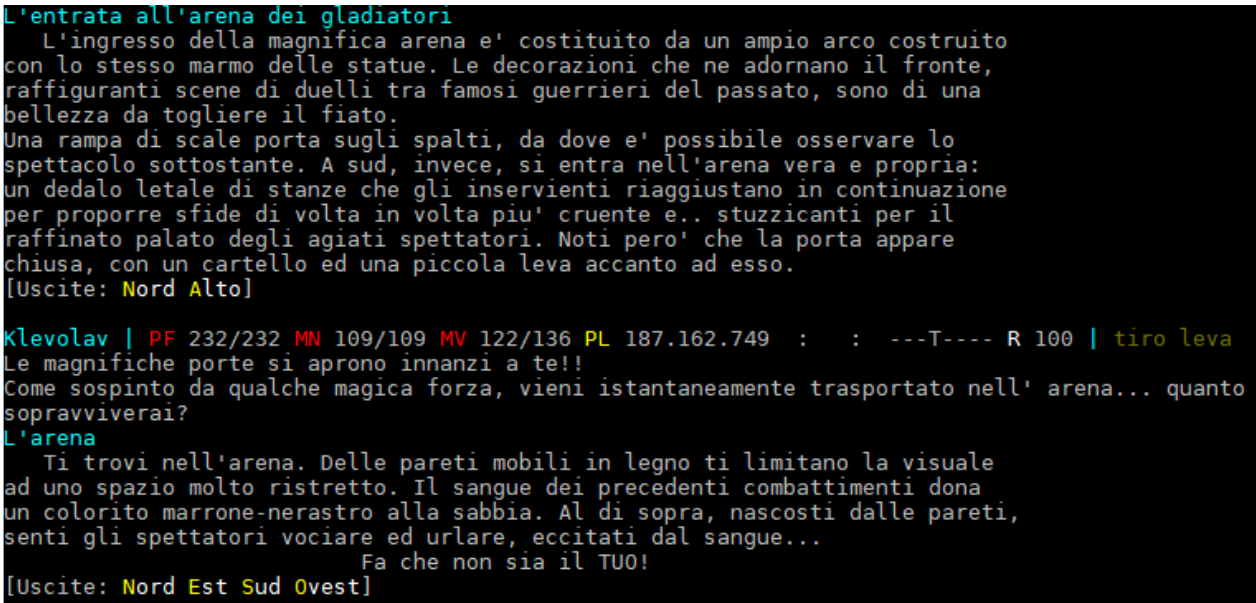

In questa mini-area potrete divertirvi a competere con tutti gli altri giocatori che vi si trovano all'interno senza nessuna preoccupazione, in quanto in arena, normalmente:

- la morte non fa perdere punti esperienza
- non cʹeʹ rischio di danneggiamento dellʹequipaggiamento
- nessuna abilita' permanente ha effetto (come la perdita di un livello o di una conoscenza)

Diverso e' invece il caso in cui una sfida tra due giocatori viene formalizzata e diventa, in questo modo, una **sfida mortale**.

Per organizzare un duello di questo tipo servono tre passi:

- 1. un giocatore lancia formalmente una sfida ad un altro giocatore e mette in palio un oggetto presente nel suo inventario; il comando e': **SFIDA {nome pg} {oggetto in palio}**
- 2. lo sfidato riceve il messaggio di sfida e, se vuole, entro un minuto, puoʹ accettarla mettendo a sua volta un suo oggetto in palio; il comando e' lo stesso visto sopra.
- 3. a questo punto lo sfidante, se vuole, entro un minuto, puoʹ confermare definitivamente la sfida, con il medesimo comando visto sopra.

La sfida viene cosi' dichiarata definitivamente, non vi e' piu' possibilita' di tornare indietro, e viene pubblicamente annunciata dal Banditore della Capitale.

La sfida inizieraʹ dopo 5 minuti, periodo di tempo concesso ai duellanti per prepararsi, e a tutti gli altri giocatori di scommettere su uno dei due giocatori. Per fare questo, uno scommettitore deve recarsi alla Casa da Gioco della Capitale, andando dalla piazza centrale 1sud e 1ovest; per prima cosa puoʹ conoscere la quotazione dei due sfidanti con il comando **SFIDA QUOTA {nome sfidante}**, dopodicheʹ puntare un massimo di 100.000 monete su uno dei due, con il comando **SFIDA SCOMMETTO {numero monete} {nome sfidante dato per vincitore}; all'atto della** puntata, viene ricordata la quotazione e vengono riscossi i soldi scommessi.

Quando la sfida ha inizio le scommesse vengono definitivamente chiuse, e un qualsiasi giocatore puoʹ **assistere alla sfida** per mezzo di uno schermo magico di visualizzazione allestito per tale scopo nella Casa da Gioco, che vi consentiraʹ di sincronizzarvi sulla sfida; il comando da utilizzare in questo caso e' **VISUALE {nome sfidante}**, con il quale un giocatore vedraʹ esattamente quello che vede lo sfidante, per tutta la durata dellʹincontro. Eʹ possibile ritornare alla propria visuale normale prima del termine della sfida ripetendo il comando senza argomenti.

La sfida dura **dieci minuti di tempo reale**, durante il quale i duellanti sono liberi di combattere come meglio ritengono opportuno, anche uscendo dallʹarena, se lo desiderano.

Le regole di una sfida mortale sono molto semplici: VALE TUTTO AD ECCEZIONE DI:

- utilizzare le abilitaʹ speciali dei Cavalieri (vedi piuʹ avanti)
- farsi aiutare da terze parti in qualunque modo, diretto o indiretto
- depredare il cadavere dello sconfitto (il vincitore ottiene giaʹ lʹoggetto messo in palio dall'avversario, e l'avidita' e' molto malvista dagli Immortali...).

Durante una sfida, ad ogni modo, non e' consentito uscire dal gioco, e sono dunque inibiti i comandi **AFFITTA** e **FINE**. Informazioni e tempo residuo della sfida incorso sono visualizzabili con i comandi **SFIDA INFO** e **SFIDA TEMPO**.

Scaduti i dieci minuti, se nessuno dei due sfidanti e' morto per mano dellʹavversario (o di un seguace controllato dall'avversario), la sfida viene dichiarata conclusa senza vincitori; viceversa, la sfida termina con la vittoria del superstite. Il vincitore della sfida ottiene immediatamente lʹoggetto messo in palio dallʹavversario, e un certo numero di **punti-sfida** che lo faranno salire in classifica. Tramite il comando **CONDIZIONE** e' inoltre possibile vedere le vittorie e sconfitte del proprio personaggio, oltre al tempo residuo di una eventuale sfida in corso.

**Lo sconfitto perde lʹoggetto e il 5% dei propri punti esperienza**.

Notate che se si viene uccisi da un mob estraneo durante una sfida si perde il normale quantitativo connesso alla morte, e che fuori dallʹarena si puoʹ subire il normale danneggiamento dell'equipaggiamento per scrap; scegliete dunque bene i luoghi dove affrontare una sfida...

Al termine della sfida, l'esito viene annunciato pubblicamente, e gli eventuali vincitori delle scommesse riscuotono automaticamente il dovuto, se sono presenti sul mud in quel momento, altrimenti i soldi sono perduti, e la direzione della Casa da Gioco non effettua rimborsi...

Infine, per conoscere le statistiche del proprio personaggio relative al modulo sfide, basta semplicemente usare il comando **SFIDA STATISTICHE**.

```
Klepacem | PF 353/353 MN 112/112 MV 175/176  ET 40.114.967  TNK:  MOB:<br>Hai giocato un totale di 105 sfide<br>portando a termine 101 vittorie e 4 sconfitte
                                                                                                                    --------- sfida stat
            ento disponi di 1.723 punti sfida.
                                                                     15/12/2021 e' di 8.352
```
#### **8.3.1 La classifica d'arena**

La terra di Clessidra non eʹ semplicemente materia inerte, che riceve passivamente cioʹ che accade sul suo suolo. Al contrario, essa eʹ in grado di percepire i potenti che la calcano, e reagisce garantendo ad essi, gli unici degni e capaci di utilizzare i suoi doni, delle **particolari abilitaʹ**. Alcuni tra questi potenti si riconoscono per la loro pura e brutale ferocia, per la volontaʹ di imporsi in maniera violenta sugli altri, e per la loro capacitaʹ costante di uscire vincitori da questi scontri!

Tutti coloro che hanno partecipato almeno ad una sfida mortale ed hanno accumulato almeno 200 punti-sfida entrano in una speciale classifica, visualizzabile con il comando **SFIDA CLASSIFICA**.

I primi tre in classifica sono i piuʹ abili e spietati pkillers di Clessidra, i signori del massacro, i padroni della vita e della morte, i.... **Cavalieri dellʹApocalisse**! Questi sono riconoscibili nel **CHI**, in quanto il loro titolo "normale" viene sostituito dal titolo ottenuto per diritto di sangue. Essi possono fregiarsi del nome di secondo, terzo e quarto cavaliere, rispettivamente. Noterete che manca il primo....

Per i Cavalieri dellʹApocalisse di **livello superiore al 35**, Clessidra mette a disposizione dei poteri speciali, quali lo *Spirito della Guerra*, l'*Animo arcano*, la *Pestilenza* e la *Tempesta di Morte*. Tuttavia mantenere tali poteri non e' semplice: oltre a doversi guardare da tutti coloro che li seguono, infatti, i cavalieri dovranno continuare costantemente a pagare (o meglio, a far pagare agli altri...) il tributo di sangue che la terra esige per mantenere questi poteri.

> I punti-sfida, infatti, diminuiscono in maniera lenta ma costante e anche quando il personaggio rimane affittato in taverna... e solo nuove vittime possono far risalire il totale!

#### **8.3.2 Spirito della guerra**

Questa abilita' e' la prima ad esser messa a disposizione dei Cavalieri combattenti (tanker) dellʹApocalisse, e tutti e tre ne possono far uso. Tuttavia, non basta essere un Cavaliere: e' necessario, infatti, avere accumulato **almeno 1.000 punti-sfida** prima che la terra di Clessidra ne conceda lʹutilizzo. Per invocare il potere e' sufficiente dare il comando: **SPIRITO DI GUERRA**. L'utilizzo del potere e' molto faticoso, e comporta una perdita di 50 PF. Inoltre, il potere stesso non puoʹ essere utilizzato piuʹ di una volta ogni 24 ore-mud.

Il Cavaliere posseduto dallo spirito di guerra avraʹ, per un breve periodo, delle capacitaʹ di combattimento sovrumane... degne di un Cavaliere dellʹApocalisse!

#### **8.3.3 Animo arcano**

Questa abilitaʹ eʹ la prima ad esser messa a disposizione dei Cavalieri magici (caster) dell'Apocalisse, e tutti e tre ne possono far uso. Tuttavia, non basta essere un Cavaliere: e' necessario, infatti, avere accumulato **almeno 1.000 punti-sfida** prima che la terra di Clessidra ne conceda lʹutilizzo. Per invocare il potere eʹ sufficiente dare il comando: **ANIMO ARCANO**.

L'utilizzo del potere e' molto faticoso, e comporta una perdita di 50 PF. Inoltre, il potere stesso non puoʹ essere utilizzato piuʹ di una volta ogni 24 ore-mud.

Il Cavaliere posseduto dallʹanimo arcano avraʹ, per un breve periodo, delle capacitaʹ magiche sovraumane... degne di un Cavaliere dellʹApocalisse!

#### **8.3.4 Pestilenza**

Questa abilitaʹ e' la seconda ad esser messa a disposizione dei Cavalieri dellʹApocalisse, e puoʹ venire usata dal secondo e terzo Cavaliere. Tuttavia, non basta essere un Cavaliere: eʹ necessario, infatti, avere accumulato **almeno 1.500 punti-sfida** prima che la terra di Clessidra ne garantisca l'utilizzo.

Per invocare il potere e' sufficiente dare il comando: **PESTILENZA {obiettivo}**.

Lʹutilizzo del potere e' molto faticoso, e comporta una perdita di 75 PF. Inoltre, il potere stesso non puoʹ essere utilizzato piuʹ di una volta ogni 24 ore-mud.

Il bersaglio si vedraʹ investito da un tremendo vento pestilenziale che porteraʹ con se', oltre ad un consistente danno immediato, anche una drastica riduzione delle proprie capacitaʹ di combattimento, lasciandolo cosiʹ alla merceʹ del Cavaliere...

#### **8.3.5 Tempesta di morte**

Lʹultima e la piuʹ temibile tra le abilitaʹ concesse ai Cavalieri, e' destinata esclusivamente al Secondo Cavaliere, purcheʹ abbia almeno **2.000 punti-sfida**.

Per invocare il potere eʹ sufficiente dare il comando: **TEMPESTA DI MORTE**.

Lʹutilizzo del potere eʹ molto faticoso, e comporta una perdita di 100 PF. Inoltre, il potere stesso non puoʹ essere utilizzato piuʹ di una volta alla settimana di tempo di gioco in Clessidra (ovvero 24x7 ore-mud).

Al momento dell'invocazione, tutti coloro presenti nella stanza, ad eccezione degli alleati del Cavaliere, saranno investiti da unʹorrenda tempesta di energia mortale, che comporteraʹ un massiccio danno fisico e la dispersione degli incantesimi attivi.

Unica avvertenza: le creature immuni al risucchio di energia, la cui immonda non-vita e' dovuta proprio allʹenergia invocata dalla tempesta, non saranno affette dalla tempesta stessa, ma anzi potrebbero ritorcere questo potere a svantaggio del Cavaliere stesso...

#### **8.4 I CLAN**

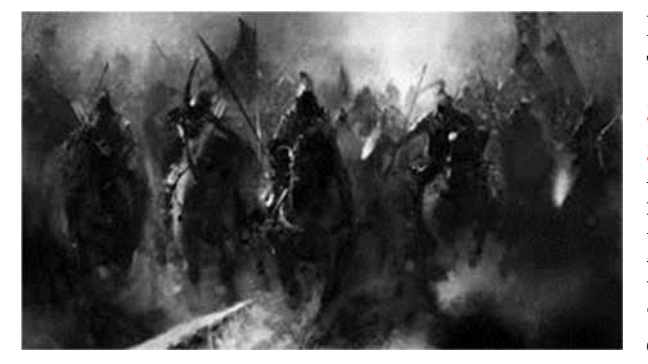

I Clan sono unʹespansione del gioco su Clessidra. Tramite comandi aggiuntivi, **un gruppo di giocatori puoʹ autogestire parte del proprio gioco** in modo da arricchirlo e renderlo piuʹ piacevole e divertente.

I privilegi dei Clan sono connessi sia alla possibilitaʹ di sviluppare un Gioco di Ruolo piuʹ avanzato, grazie anche allʹausilio delle **Sedi** (veri e propri edifici di esclusiva proprietaʹ dei clan e

degli oggetti ivi acquistabili) e degli strumenti disponibili al **Capoclan**, sia alla possibilitaʹ di disputare delle **guerre** o delle **giostre**, scontri mortali tra gruppi di giocatori appartenenti a clan diversi. Inoltre, i clan competono tra di loro anche per il possesso della **fortezza**, e i clan che la conquistano godono di alcuni vantaggi addizionali... fincheʹ riescono a mantenerne il possesso!

Oltre al gioco del tipo **Player vs Player** (convogliato nelle guerre e nelle giostre) eʹ possibile un gioco di clan in modalitaʹ **Player vs Environment** attraverso il modulo di gioco delle **spedizioni** di clan, che eʹ giocabile sia in modalitaʹ singola che in modalitaʹ Sfida tra clan.

I Clan si distinguono tra loro in funzione del loro valore, espresso in **Punti Gloria**, che vengono guadagnati o persi in base alle svariate azioni ed eventi della vita sociale e militare di Clan; tali eventi vengono inoltre scritti in un **diario di clan**, personale per ciascun clan. Oltre ad essere un elemento distintivo, con la gloria eʹ possibile disporre di alcuni **strumenti aggiuntivi** (come il canale di comunicazione di clan e uno sconto per gli acquisti relativi alla propria sede di clan) noncheʹ comprare alcuni oggetti riservati al proprio clan.

I Clan che favoriranno un gioco scorretto o sfrutteranno i poteri conferitigli in maniera inadeguata saranno gravemente penalizzati dagli Immortali e, nei casi piuʹ gravi, si giungeraʹ allo scioglimento del Clan stesso. I Clan che, invece, si distingueranno per lʹapporto formale al mondo di Clessidra e per lʹaiuto sostanziale agli Immortali nella gestione dei giocatori, nella promozione del gioco corretto e nello svolgimento di un gioco

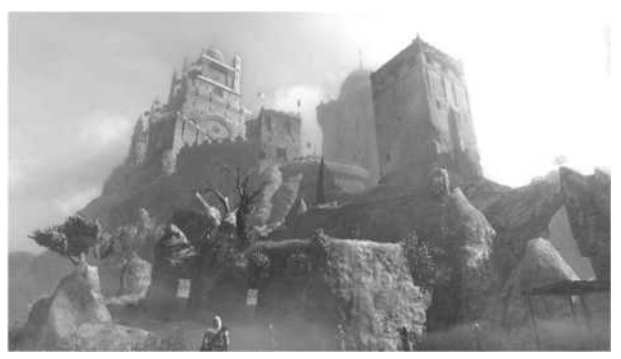

civile e piacevole per tutto il mondo di Clessidra, troveranno il favore degli Immortali e godranno i frutti della "divina" riconoscenza.

#### **8.4.1 Struttura di un clan**

I Clan sono formati da un numero di personaggi giocatori mai inferiore a cinque e mai superiore a trenta.

**Ogni giocatore puoʹ avere un solo personaggio in un clan** ovvero uno per ogni profilo di gioco. Il personaggio membro di un clan viene evidenziato nell'elenco personaggi della pagina del profilo di gioco:

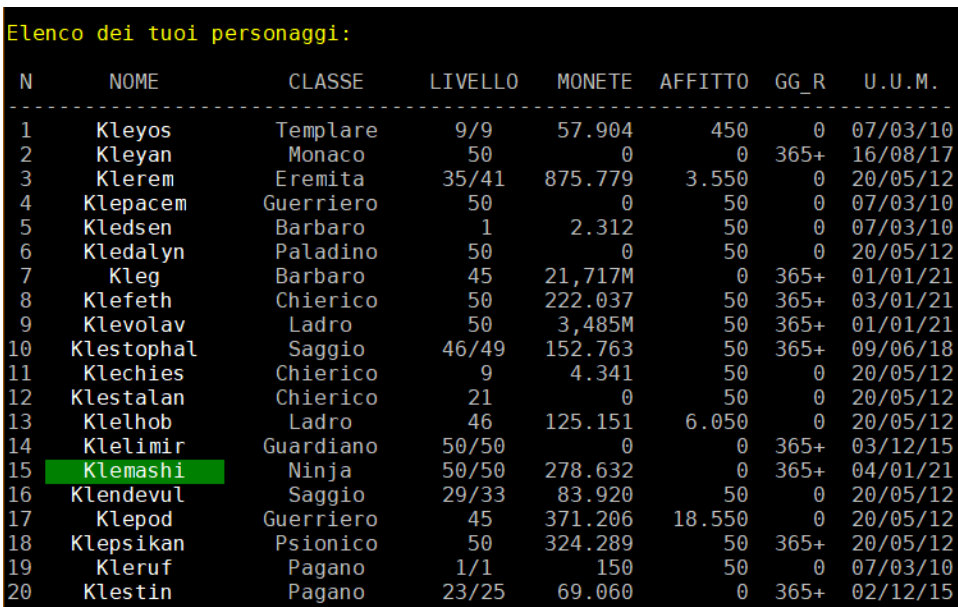

Ogni membro di un clan ha un **livello** allʹinterno della vita di clan, sia per quanto riguarda la vita sociale che per quanto riguarda l'aspetto militare. Tali livelli variano da 1 (livello piu' alto) a 10 (livello piuʹ basso) e servono sia come ausilio per lʹ**organizzazione interna** del clan che per disporre di un set di comandi di clan piuʹ o meno esteso.

Ad ogni livello eʹ associabile un **titolo** e il titolo del livello sociale compare nel **CHI** al posto del normale titolo del personaggio, quindi i clan possono, a loro discrezione, assegnare delle funzioni diverse ai propri membri (es: esploratori, maestri, araldi, eccetera) e far corrispondere ad ogni funzione un livello con il rispettivo titolo.

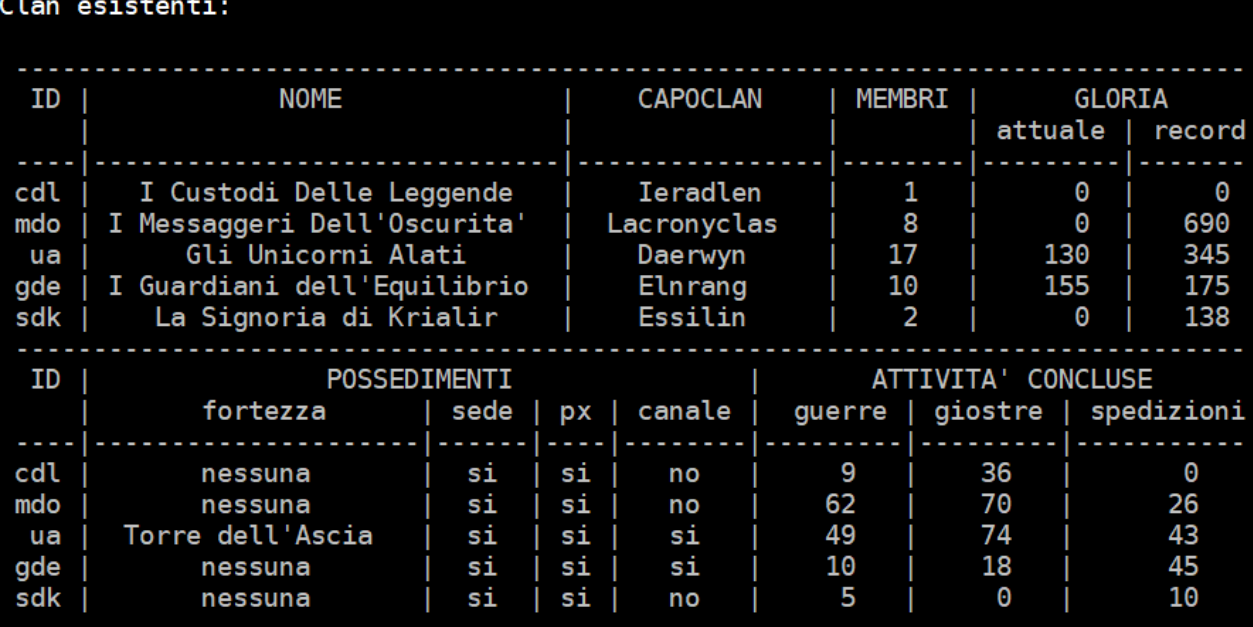

**In ambito sociale**, il livello 10 determina un *Aspirante*, ovvero un personaggio che non eʹ ancora membro a tutti gli effetti, ma che aspira a diventarlo; per tale motivo, l'aspirante non condivide la maggior parte degli aspetti piuʹ intimi del clan, come ad esempio il Diario o il canale di comunicazione. I requisiti e le modalitaʹ percheʹ un aspirante diventi membro effettivo del clan sono a completa discrezione degli organi decisionali del clan stesso. I livelli sociali da 9 a 3 sono i *Membri Effettivi*, coloro che fanno parte del Clan ma senza avere un particolare ruolo decisionale;

questo, infatti, viene riservato, attraverso appositi comandi, ai livelli sociale 2 (consiglieri) ed 1 (comandanti), ovvero coloro che appartengono al *Cerchio di Comando*.

Tra i comandanti, uno ed uno solo puoʹ essere eletto **Capoclan** dai componenti del cerchio di comando. Egli ha il compito e la responsabilitaʹ di rappresentare in ogni ambito il proprio clan e di esserne il portavoce ufficiale.

**In ambito militare** i primi due livelli (1 e 2) compongono il *Cerchio di Guerra* ed i membri che vi fanno parte potranno, loro e solo loro, partecipare alle guerre di clan. Nessun livello militare particolare eʹ invece richiesto per poter prendere parte alle giostre.

Sia in ambito sociale che in ambito militare, il numero massimo di componenti di livello 1 e 2 eʹ di 6 e, tra questi, solamente 3 possono essere comandanti.

#### **LIVELLI SOCIALI** E RELATIVI RUOLI

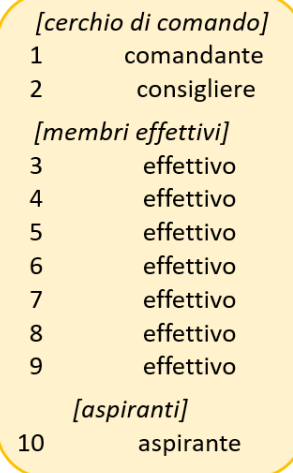

Non eʹ detto che chi appartenga ai primi livelli sociali debba necessariamente appartenere anche ai primi livelli militari, e viceversa.

Infine, non possono esservi piuʹ di 5 membri aspiranti.

#### **Ricapitolando:**

- numero minimo di membri di un clan: 5
- numero massimo di membri di un clan: 30
- di questi, massimo 5 aspiranti e massimo 6 nel cerchio di comando
- nel cerchio di comando, massimo 3 comandanti (livello 1 sociale)
- tra i 3 comandanti 1 solo Capoclan

Tenete inoltre presente che **verranno automaticamente rimossi dal proprio clan i personaggi che non si collegano da piuʹ di un anno (360 giorni reali)**; se si collegano dopo potranno sempre essere nuovamente aggiunti dai propri ex compagni di clan. Il controllo viene fatto ad ogni riavvio del server di gioco. Ogni eventuale rimozione viene riportata nelle note del diario di clan. **In ogni caso non verranno mai automaticamente rimossi i comandanti (livello 1 sociale) a prescindere dal loro periodo di inattivitaʹ di gioco**.

#### **8.4.2 Il Capoclan**

Uno (e solo uno) dei comandanti di un clan (quindi un livello sociale 1) assume il ruolo di Capoclan. Egli avraʹ il compito e la responsabilitaʹ di **rappresentare in ogni ambito il proprio clan** e di esserne il portavoce ufficiale.

I capiclan hanno anche lʹobbligo di controllare come i membri del proprio clan si avvalgono delle possibilitaʹ offerte loro, di come siano rispettate le regole di gioco da parte dei componenti del clan (della cui selezione si deve premurare), di quale sia la condotta dei componenti nelle porzioni di gioco condivise con altri giocatori. In pratica, i capiclan sono **solo poco al di sotto degli Immortali di Clessidra**, in quanto si possono ritenere a tutti gli effetti dei collaboratori alla gestione del Gioco.

Per questo motivo viene dato ai capoclan un canale preferenziale per comunicare con gli amministratori e con gli altri capoclan: il gruppo Telegram dei clan, nella quale chiedere consigli, spiegazioni, fare e ricevere comunicazioni, coordinare attivita' pubbliche, e in questo gruppo possono portare con loro un vice che li assiste, supporta ed eventualmente sostituisce.

Da questo punto di vista, il ruolo del capoclan comincia a discostarsi un poʹ da quello meramente di giocatore, dal momento che lʹinteresse del capoclan non deve essere piuʹ solo quello del suo clan, ma anche quello del mondo di Clessidra in generale e di tutti i suoi giocatori.

A livello di gioco, il capoclan dispone di tutti i poteri del livello sociale 2 ed 1, ed inoltre:

- assume il ruolo a seguito di **votazione** da parte di tutti i membri sociali del cerchio di comando (1 e 2)
- dispone di un **vessillo** di clan che rappresenta il suo status di capoclan e che egli puoʹ rinominare e colorare a suo piacimento;
- dispone di **strumenti** utilizzabili per meglio organizzare delle **quest** di clan, quali la possibilitaʹ di creare e rinominare 1 mob e fino a 3 oggetti di clan;
- sul **CHI** viene visto come CapoClan al posto della categoria del personaggio;

#### **8.4.3 Sistema di elezione del Capoclan**

Ogni membro del cerchio di comando (sociale 1 e 2, capoclan incluso) esprime la sua intenzione di voto con il comando **CLVOTO**. Ogni riavvio di Clessidra di sabato (giorno settimanale reale) il server controlla chi tra i votati ha la maggioranza ed **automaticamente imposta** il membro piuʹ votato come capoclan (rimuovendo eventualmente il precedente dalla carica). Il quadro di votazione rimane **nascosto** a qualsiasi membro, anche del cerchio di comando. Ogni votante puoʹ vedere solamente la sua votazione attuale con il comando **CLINFO**.

#### **8.4.4 Mercenari di clan**

Nonostante non sia possibile avere piu' di un personaggio in clan per profilo di gioco, e' consentito che un proprio personaggio (ovviamente non facente gia' parte di un clan) **possa essere aggiunto ad un clan qualsiasi in modo temporaneo come mercenario**; un PG mercenario di clan potra' partecipare ad un evento che il clan arruolante intende organizzare o che e' in corso di preparazione (l'azione di reclutamento di mercenari, consentita ai membri del cerchio di comando attraverso il comando **CLMERCENARIO**, non e' ammessa a guerre, giostre o spedizioni gia' in corso). Il PG mercenario verraʹ automaticamente posto a livello sociale 9 e a livello militare 2 (se vi saranno posti disponibili) e tali livelli non possono essere in calcun modo cambiati, dopodiche' verraʹ **automaticamente rimosso al prossimo riavvio del server**.

Anche i pg mercenari di clan vengono evidenziati nell'elenco personaggi della pagina del profilo di gioco.

#### **8.4.5 Gloria**

La gloria eʹ **lʹespressione del valore di un clan**. Viene riportata sotto forma di punteggio numerico che puoʹ aumentare o diminuire a seconda di azioni ed eventi relativi al clan.

*Si puoʹ guadagnare la gloria del clan:* 

- vincendo una guerra contro un altro clan
- guadagnando una fortezza se giaʹ non se ne aveva una
- vincendo una giostra contro un altro clan
- facendo scalpi in una spedizione di clan

#### *Si puoʹ perdere la gloria del clan:*

- pareggiando una guerra contro un altro clan
- perdendo una fortezza (rimanendo senza)
- pareggiando una giostra
- abbandonando una spedizione senza aver ucciso alcun mob avversario

I punti gloria non possono in ogni caso andare in negativo.

Ad ogni aggiornamento dei punti gloria verraʹ verificato ed eventualmente aggiornato il valore di gloria record (record storico) ai fini delle statistiche di clan mostrate dallʹoutput dei comandi **CLLISTA** e **CLINFO**.

Oltre ad esprimere in chiari termini il valore di un clan, la Gloria porta anche benefici "materiali", che vengono dati a scaglione mano a mano si guadagna sempre maggiore Gloria. Questi sono:

- con almeno 30 Punti Gloria: uso del **canale di clan**
- con almeno 400 Punti Gloria: **sconto del 20%** di ogni spesa monetaria eseguita dal clan per lʹacquisto o lʹespansione della propria **sede**.

Per lo sconto della spesa monetaria della sede vale il punteggio di gloria che il clan ha nel momento in cui vengono consegnate le monete ad un Immortale.

Questi benefici non comportano la spesa dei punti gloria, ovvero bastera' che il clan disponga della gloria minima relativa per poter usufruire del benefit.

Resta inteso che, cosi' come all'aumentare della Gloria si guadagnano benefici, al diminuire di essa questi vengono rimossi…

I punti gloria possono inoltre essere spesi per lʹacquisto di **oggetti di clan**, ovvero degli oggetti che verranno automaticamente marchiati per il clan che li acquista e cosiʹ **solamente i membri appartenenti ad esso potranno utilizzarli**: a tutti gli altri saranno dunque inibiti i comandi PRENDO, AFFITTO, INDOSSO, IMPUGNO, AFFERRO, SACRIFICO. L'appartenenza ad un clan verraʹ indicata nellʹidentificazione dellʹoggetto.

La lista degli oggetti di clan acquistabili e' consultabile con il comando **CLPREMI** (comando disponibile a tutti i membri del clan di qualsiasi livello), mentre per acquistarne uno eʹ possibile utilizzare il comando **CLCOMPRO** (disponibile solamente ad un membro del cerchio di comando, quindi sociale 2 od 1).

> Il **1 gennaio di ogni anno** (tempo reale) il mud azzereraʹ automaticamente la gloria di ciascun clan, convertendo il punteggio in punti esperienza x 2.000 che verranno depositati nella banca di clan. Il record storico di gloria verraʹ sempre e comunque visualizzato dai comandi **CLLISTA** e **CLINFO**.

#### **8.4.6 Guerre**

I clan possono dichiararsi guerra tra di loro **per il possesso delle fortezze**. Gli unici a poter prendere la decisione sono i comandanti dei clan (livelli sociali 1), mentre i combattimenti veri e propri sono riservati ai primi due livelli militari (il *Cerchio di Guerra*).

Per poter dichiarare guerra ad un clan si utilizza il comando **CLGUERRA**. Se il clan a cui volete dichiarare guerra e' libero (non e' stato "sfidato" da altri clan ed e' passato il tempo minimo dalla sua ultima battaglia), la guerra saraʹ automaticamente fissata a 48 ore esatte (reali) di distanza dal momento in cui eʹ stata dichiarata.

Il clan sfidato ha lʹopportunitaʹ, entro le prime 24 ore (reali) dalla dichiarazione, di spostare in avanti o indietro l'ora della sfida di 4 ore; questo per evitare mosse "furbe", tipo dichiarare guerra alle 5 del mattino sperando che nessun membro del clan avversario si presenti...

Non appena il clan sfidato accetta la sfida (eventualmente spostando lʹorario), o scadute le 24 ore dalla dichiarazione, lʹora esatta della sfida viene definitivamente fissata (ed eʹ visibile tramite il comando **CLINFO**).

*Clessidra – Manuale unico del Giocatore e dei Clan* 

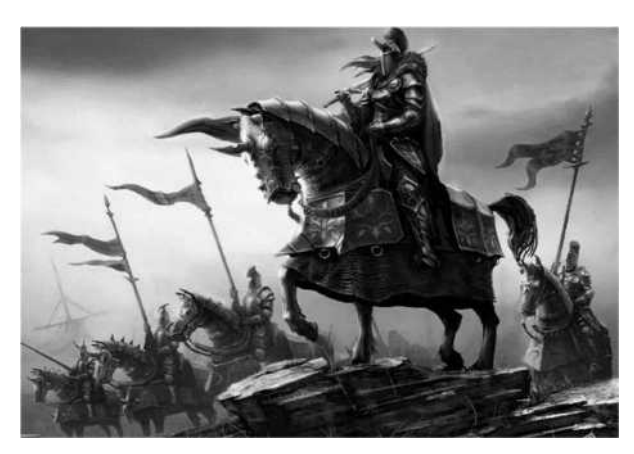

**La guerra dura mezzʹora di tempo reale**. Durante questo periodo non saraʹ possibile ai clan coinvolti effettuare la ʺnormale amministrazione", come aggiungere o rimuovere membri, cambiare di livello i membri, e cosiʹ via. Durante la guerra, inoltre, i membri del cerchio di guerra di ciascun clan vengono automaticamente considerati facenti parte dello stesso gruppo per quel che riguarda lʹeffetto degli incantesimi e le abilita' di attacco.

I personaggi morti durante la guerra **non** 

**perdono punti esperienza** e non esiste possibilita' di scrap dell'equipaggiamento, purche' l'avversario sia un membro del cerchio di guerra del clan con cui si e' in guerra; quindi se durante una guerra venite uccisi da un mob (anche se evocato da un PG avversario), la morte eʹ quella normale con tutte le conseguenze del caso!

Durante una guerra, i membri del clan sfidante che riescono a rimanere dentro la fortezza del clan avversario **guadagnano punti** per il proprio clan. Alla fine della mezzʹ ora, il clan con il maggior numero di punti eʹ dichiarato vincitore. Se non possedeva una fortezza, si appropria di quella del clan sconfitto, che da quel momento dovraʹ cercare di riconquistarne una.

Non si puoʹ dichiarare guerra piuʹ di una volta a settimana (reale), mentre se un clan viene sfidato da un altro, non potraʹ comunque lanciare guerre o essere sfidato da altri clan per i 5 giorni successivi. Questo per poter dare un minimo di stabilitaʹ a chi ha conquistato una fortezza, che potraʹ cosi' essere sicuro di poterla usare per almeno un minimo di tempo.

Attraverso il comando **CLLISTA** e' possibile avere sempre un quadro in tempo reale di tutte le guerre (e le giostre o le spedizioni) che sono in preparazione oppure in svolgimento e con il relativo punteggio.

I membri (effettivi, non aspiranti) di un clan che sta svolgendo una guerra possono, inoltre, **assistere alla guerra** attraverso la **VISUALE** alla Casa da Gioco su un guerriero del cerchio di guerra del proprio clan.

#### **8.4.7 Giostre**

Un qualsiasi membro del cerchio di comando (sociale 1 o 2) ha la possibilitaʹ di organizzare una giostra con un clan rivale, ovvero una sorta di **mini-guerra a 2, 3 o 4 PG** (potranno dunque essere organizzate giostre 2vs2, 3vs3 o 4vs4 ma non, ad esempio, giostre a 3vs4...). Le giostre sono dunque dei **tornei estemporanei** tra due clan, si svolgono subito dopo la dichiarazione ed hanno una durata temporale reale che puoʹ variare in maniera casuale **da 7 a 15 minuti**.

Le giostre non determinano la conquista o la perdita di una fortezza, bensi' consentono di guadagnare un certo numero di **punti gloria**.

Le giostre possono svolgersi in qualsiasi luogo del mondo, anche nelle fortezze ma, in quest'ultimo caso, la permanenza allʹinterno della fortezza nemica non faraʹ guadagnare alcun punto e allo stesso modo la propria fortezza non garantisce alcun effetto contro gli avversari.

Come per le guerre, la morte di un PG in giostra per mano di un rivale non determina perdita di punti esperienza e non vi eʹ scrap per l'equipaggiamento coinvolto da attacchi nemici (sempre se l'avversario eʹ un rivale di giostra in quel momento e non eʹ un mob).

*Lo svolgimento di una giostra avviene nel modo che segue:* 

- un livello 1 o 2 di clan dichiara la giostra a N PG contro il clan nemico;
- i personaggi in formazione saranno quelli gruppati con chi esegue il comando, che devono quindi essere membri del clan e corrispondere per numero a quanto specificato nel comando. Il comando fa una serie di controlli prima di lanciare la dichiarazione, uno dei quali, ad esempio, che siano presenti sul mud un numero sufficiente di membri del clan avversario tra i quali almeno un livello 1 o 2 che possa accettare;
- a questo punto il clan sfidato avraʹ 3 minuti di tempo reale per organizzare il proprio gruppo ed accettare la giostra;
- se scadono i tre minuti senza che la giostra venga accettata, questa viene automaticamente considerata rifiutata, e questo non comporta alcun guadagno o perdita di gloria da parte di alcun clan.

Al termine della giostra vince il clan con maggior punteggio guadagnato durante lo scontro; i punti gloria guadagnati dal clan vincitore saranno calcolati in funzione di questo risultato.

#### **8.4.8 Spedizioni**

Le spedizioni sono uno scenario di gioco di clan che consente di **guadagnare punti gloria in modo alternativo a guerre e giostre** e, soprattutto, permette ad un clan la possibillitaʹ di giocare **anche in solitaria** senza necessariamente doversi confrontare con un altro clan. Ad ogni modo eʹ prevista anche una modalitaʹ *Sfida tra due clan*, pertanto questa modalitaʹ di gioco, che eʹ in ogni caso una modalitaʹ **PvE** (e non PvP), potraʹ essere giocata in modalitaʹ singola o in modalitaʹ sfida.

Per il modulo delle Spedizioni e' implementata un'area di gioco specifica, la **Torre Grigia**, una costruzione diroccata in cui si trova un portale grigio collegato ad un altro portale grigio situato

in una **dimensione extra-terrena**; dallʹaltra parte si trova la **Dimensione Grigia**, abitata da mostri sconosciuti. Accade a volte che tali mostri riescano a passare il portale dalla loro parte e raggiungano il nostro mondo infestando la Torre Grigia. Nella torre si trova il guardiano del nostro mondo in attesa di un gruppo di eroi che possano liberare la torre quando invasa oppure passare il portale per far capire ai mostri dell'altra dimensione che non conviene avventurarsi dalla nostra parte...

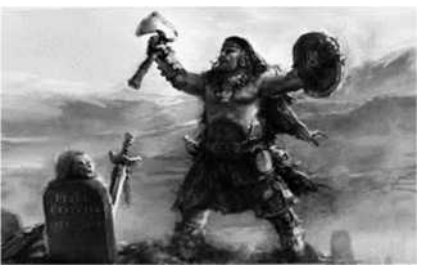

Per farsi autorizzare una spedizione dal guardiano si utilizza il comando **CLSPEDIZIONE**. Allo stesso modo, tale comando dispone di una serie di sotto-comandi con i quali eʹ possibili ricavare informazioni utili relative allʹeventuale spedizioni in corso.

Una spedizione viene autorizzata solamente a membri effettivi di un clan (quindi non e' consentito agli aspiranti), sia gruppati tra loro che no. **Un gruppo puoʹ essere formato da 2 a 10 giocatori**.

La modalita' di gioco e' **PvE survival**, quindi il gruppo dovra' combattere contro i mob della dimensione grigia. Gli scenari di gioco possono essere 3 per la modalitaʹ singola ed 1 per la modalitaʹ sfida.

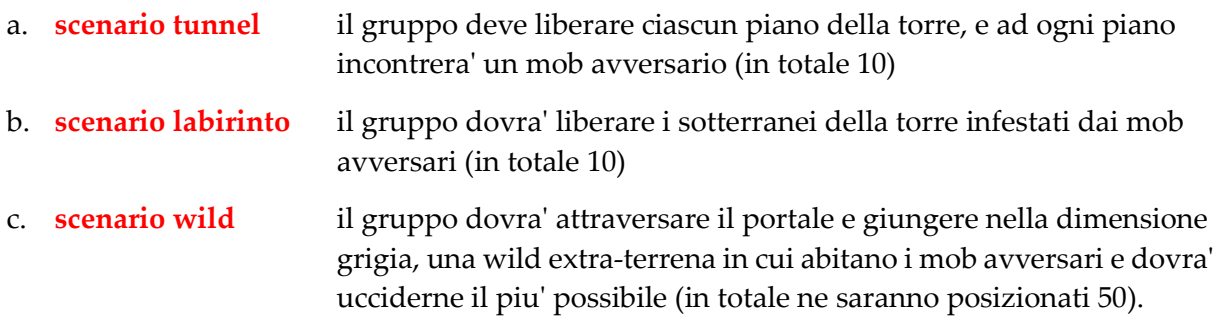

La **modalitaʹ sfida**, invece, prevede che alla spedizione siano autorizzati **due clan contemporaneamente**, i quali potranno accedere alla dimensione grigia per uccidere il maggior numero di mob possibili, ma **il gioco avviene in parallelo**, pertanto i due clan giocheranno PvE senza mai incontrarsi (saranno fisicamente in due wild identiche ma parallele, ovvero non comunicanti) e alla fine del tempo **vinceraʹ chi avraʹ fatto il maggior numero di punti**.

Per farsi autorizzare una sfida basteraʹ semplicemente che i due gruppi dei due clan (di pari numero per schieramento) si rechino dal guardiano della torre grigia e usino il normale comando **CLSPEDIZIONE CHIEDO**. In modalitaʹ Sfida tra clan, inoltre, la spedizione non inizieraʹ subito ma vi saraʹ qualche minuto di preparazione affincheʹ i due gruppi possano organizzarsi al meglio prima dellʹeffettivo inizio.

Il guardiano puoʹ autorizzare solamente una spedizione alla volta, pertanto una volta che la zona e' impegnata nessun altro gruppo potraʹ accedervi. Ovviamente vi eʹ un tempo massimo di gioco pari a **30 minuti di tempo reale**, dopodicheʹ i giocatori verranno teletrasportati fuori dallʹarea, consentendo lʹaccesso ad un eventuale altro gruppo in attesa.

Qualora i giocatori, invece, concludano la spedizione prima dello scadere naturale del tempo, ovvero riescono ad uccidere tutti i mostri (negli scenari Tunnel e Labirinto), possono dichiarare terminata la spedizione mediante il comando **CLSPEDIZIONE FINE**. Il comando non puo' invece essere utilizzato durante lo scenario Wild dal momento che, in questa modalita', il numero di avversari e' troppo elevato.

Dal momento che l'area di gioco e' chiusa e che prevede anche la possibilita' di gioco in wild extraterrene, in caso di morte il corpo dei caduti anzicheʹ rimanere a terra nel punto di morte come di consueto verraʹ automaticamente portato in una stanza sicura (ovviamente le altre penalita' legate alla morte resteranno invariate), quale il **Tempio di Klerigon**, in Capitale.

Resta inteso che ogni eventuale oggetto lasciato a terra allʹinterno della torre o nella dimensione grigia (percheʹ posato o magari percheʹ caduto da uno zaino rotto, eccetera) non verraʹ portato fuori zona e se il personaggio non riusciraʹ a recuperarlo con una spedizione successiva (ammesso che gli venga riassegnato il medesimo scenario) esso saraʹ irrimediabilmente perso.

Il modulo prevede **3 livelli di difficoltaʹ in funzione del numero di membri** di una spedizione:

difficolta' 1:  $2, 3, 4$  PG difficolta' 2: 5, 6, 7 PG difficolta' 3: 8, 9, 10 PG *Clessidra – Manuale unico del Giocatore e dei Clan* 

Il punteggio (direttamente in punti gloria) e' cosiʹ calcolato:

numero di mob uccisi \* difficolta - morti subite \* difficolta

In modalitaʹ *Sfida*, ognuno dei due clan guadagneraʹ la gloria accumulata nella spedizione; il clan vincitore riceveraʹ un ulteriore bonus di punti gloria per la vittoria in funzione del livello di difficolta'.

Nel caso la spedizione si concluda (scadono i 30 minuti) senza che sia stato ucciso almeno 1 mob, il gruppo perderaʹ un valore di punti gloria per rinuncia o manifesta incapacitaʹ (questo per evitare mosse "furbe" quali ad esempio impegnare la torre senza fare alcuna azioni con il solo scopo di bloccarne l'accesso ad un clan avversario…).

#### **8.4.9 Il Trattato di Ugarit**

I clan hanno stipulato tra loro, con la mediazione degli Immortali, un **codice di deontologia**  guerresca. Questi accordi sono conosciuti come il "Trattato di Ugarit" e sono riportati a seguire. Ai fini delle regole, quando si indica una guerra si fa riferimento sia ad una guerra che ad una giostra.

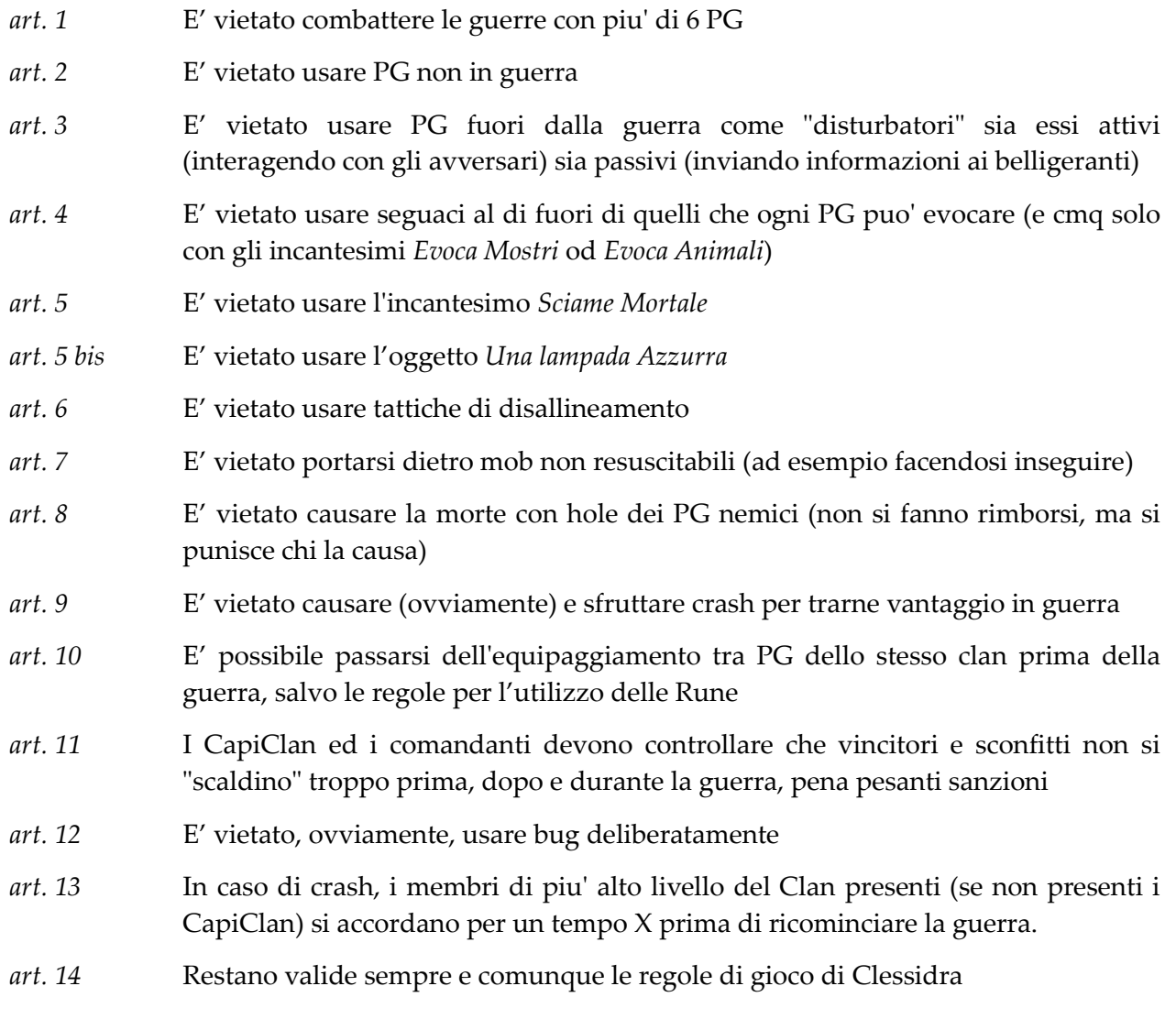

#### **8.4.10 Le fortezze**

Una fortezza e' una particolare **area di gioco di grande potere**, che da' al clan che la possiede diversi benefici.

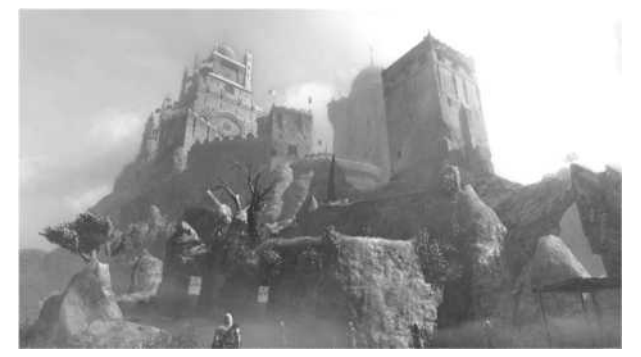

Una fortezza e' conquistabile con la **vittoria di una guerra** contro un clan che ne possiede una, sottraendola dunque al rivale sconfitto. In guerra, inoltre, le fortezze avvertono la presenza di legittimi proprietari o di intrusi, e ʺreagisconoʺ di conseguenza... tuttavia proprio per questo il clan "invasore" guadagna punti se i suoi membri riescono a sostare dentro le fortezze, in quanto la zona stessa si "riallinea" sul

clan sfidante. Nessun beneficio viene invece dato dalle fortezze durante le giostre o le spedizioni.

Ogni fortezza dona inoltre **particolari benefici** al clan che la detiene, e questi variano da fortezza a fortezza; tutte, ad ogni modo, mettono a disposizione del clan possessore la **Banca dei Punti Esperienza di Clan**, ovvero la possibilitaʹ di depositare e prelevare punti esperienza mediante gli appositi comandi **CLDONO** e **CLASSEGNA**.

#### **8.4.11 Tifo di clan**

E' possibile conoscere sempre in tempo reale lo status e i relativi punteggi di eventuali guerre, giostre e spedizioni di clan in preparazione o in corso, attraverso il comando **CLLISTA disponibile a chiuque**, PG membro di un clan o meno.

E' possibile, inoltre, assistere alle guerre e giostre del proprio clan mediante la **VISUALE** dalla Casa da Gioco in Capitale, solo per PG di livello sociale superiore allʹaspirante.

#### **8.4.12 Diario di clan**

Il dario di clan lo strumento in cui **vengono annotati in maniera automatica tutti i principali**  avvenimenti e le principali azioni della vita del clan, come ad esempio l'aggiunta di nuovi aspiranti o la rimozione di membri, il deposito di punti esperienza nella banca del clan o la successiva donazione, la modifica dei livelli sociali, la dichiarazione e il risultato di guerre, giostre e spedizioni, e cosiʹ via.

Il diario di clan eʹ uno strumento consultabile da tutti i membri del clan a partire dal livello sociale 9 (sono dunque **esclusi gli aspiranti**); il Capoclan, inoltre, potraʹ scrivervi per lasciare delle comunicazioni a tutti gli altri membri del clan.

Se il diario viene aggiornato con nuove annotazioni, ogni membro verra' avvisato dal server con un messaggio la prima volta che entreraʹ in gioco (in modo analogo a quanto avviene per le novitaʹ). Il diario di clan puoʹ essere consultato mediante il comando **CLDIARIO**.

Il numero di note di cui si compone il diario del proprio clan eʹ riportato nel proprio **CLINFO**.

#### *Clessidra – Manuale unico del Giocatore e dei Clan*

Alcuni degli eventi che vengono annotati sul diario di clan sono:

- aggiunta di nuovi aspiranti
- promozioni e declassamenti di livelli sociali
- estromissioni ed abbandoni di membri
- donazioni ed assegnazioni di punti esperienza di clan
- modifiche ai titoli di clan
- dichiarazioni/accettazioni/esiti di guerre
- esiti di giostre
- organizzazione delle spedizioni
- assegnazioni/cambi del capoclan
- messaggi lasciati dal capoclan

#### **8.4.13 Canale di clan**

Gli appartenenti di un clan (aspiranti esclusi) possono avere a disposizione un **canale di comunicazione globale** con il quale tenersi in contatto, riservato esclusivamente ai membri del clan, i quali potranno dunque parlarsi **in qualsiasi parte del mondo essi si trovino**, anche se non gruppati.

Requisito affincheʹ il canale sia attivato eʹ che il clan disponga di almeno 30 punti gloria.

Per utilizzare il canale si usa il comando **CLDICO**, mentre se desidera non ascoltare (o riabilitare lʹascolto) le comunicazioni di clan eʹ possibile utilizzare il comando **NOCLAN** e **CANALI**.

#### **8.4.14 Sedi**

Lʹedificazione della sede del proprio clan eʹ una concessione, non dovuta, elargita dagli Immortali ai clan che lo meritano. Il senso della Sede del clan eʹ quello di creare **qualcosa che distingua, dal punto di vista interpretativo, il gruppo e che favorisca lo sviluppo di un Gioco di Ruolo** piuʹ particolareggiato, che aumenti il carattere rappresentativo e formale del clan. Non eʹ dunque assolutamente volta ad attribuire vantaggi di sorta ad un Clan rispetto ad un altro che non la ha.

Edificare la sede richiedera' da parte del clan un certo sforzo anche di tipo "economico", dato che **la sede va pagata in monete dʹoro** (ovviamente di quelle recuperabili allʹinterno del gioco!), **punti Esperienza e/o punti gloria**.

La sede conferisce anche un altro privilegio: la **possibilitaʹ di inserire un negozio** e di vendere, nellʹambito di questo, degli oggetti particolari del clan. Il personaggio non giocante che funge da venditore viene, di norma, considerato come un mob guerriero di livello 1, e "pagato" come tale.

La scelta degli oggetti da vendere, invece, eʹ un capitolo molto delicato. Gli oggetti del clan sono, obbligatoriamente, indossabili solo da personaggi inseriti nel Clan; inoltre, la scelta degli oggetti del clan segue delle regole precise: **nessun oggetto esclusivo di un clan puoʹ fornire ad un personaggio di qualsiasi classe o livello un vantaggio (se non quello del GdR) ad un personaggio di pari caratteristiche ma non iscritto al Clan**; ugualmente, dal momento che lʹoggetto venduto nella sede del clan eʹ, per i componenti di quel clan, di facilissimo reperimento, riceve di norma un aumento del prezzo.

Il Clan che vuole comprare un oggetto affincheʹ sia venduto nella sede, deve pagare un certo numero di monete dʹoro in funzione dellʹoggetto. Un consiglio spassionato dato a tutti coloro che si avviano a creare oggetti per il proprio clan eʹ quello di non creare oggetti che vorreste e che non trovate oppure oggetti che non siano delle semplici ed imperfette copie di quelli presenti in gioco e facilmente reperibili: creare degli oggetti potenti e straordinari sarebbe un modo sicuro per vederseli rifiutati o stravolti. Ricordate che **gli oggetti del clan servono per distinguersi**  "esteticamente" dei personaggi da altri, e non per dare loro dei reali vantaggi...

La creazione della sede viene, per convenzione, affidata al clan che la richiede e, nei limiti della ragionevolezza, viene data a chi la scrive grande libertaʹ. Ovviamente questo richiede un atto di responsabilitaʹ da parte del clan che dovraʹ saper ponderare le proprie richieste e dimensionarle a dovere. Gli Immortali che, alla fine, trasformano le descrizioni e le idee del clan in stanze, mob ed oggetti, si riservano la facoltaʹ di cambiare e correggere dei particolari considerati non congrui alle leggi di Clessidra, alla comune morale ed ai canoni di creazione delle sedi.

Per conoscere cosa si puoʹ inserire nella sede e i relativi costi, consultate il listino dei clan disponibile all'indirizzo:

http://www.clessidra.it/sedi

#### **8.4.15 Comandi di clan**

A seguire si elencano tutti i comandi a disposizione allʹinterno del modulo di gioco dei clan, suddivisi per livello sociale cui possono essere utilizzati.

#### **I comandi sono cumulativi dei livelli piuʹ bassi.**

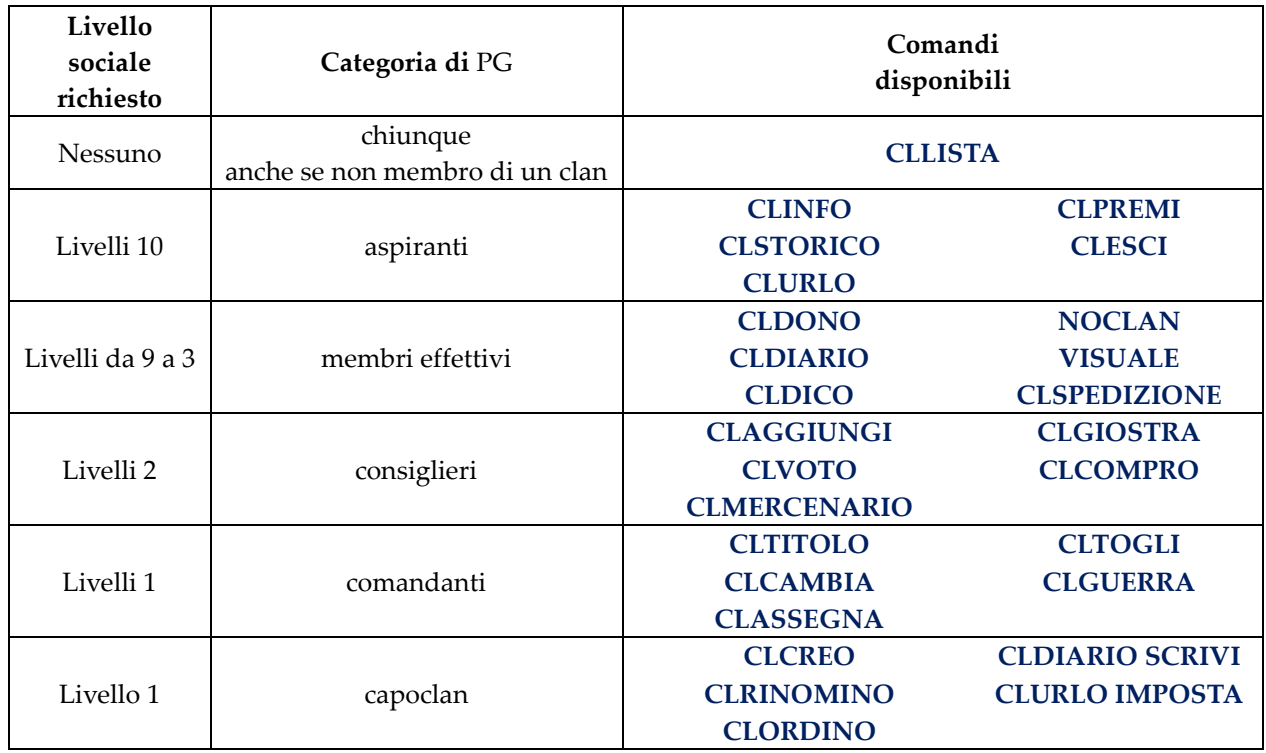

#### **8.4.15.1 Comando CLLISTA**

Sintassi: **CLLISTA**

Con questo comando ottenete una **panoramica generale** su tutti i clan presenti su Clessidra. Inoltre, potrete essere sempre informati su stati e punteggi di eventuali guerre, giostre o spedizioni in preparazione o in corso.

Il comando puoʹ essere utilizzato da qualsiasi giocatore, anche se non facente parte di alcun clan.

#### **8.4.15.2 Comando CLINFO**

Sintassi: **CLINFO**

Con questo comando ottenete **informazioni dettagliate sul clan** a cui appartienete, noncheʹ la vostra posizione (con i relativi livelli sociale e militare) allʹinterno di esso.

#### **8.4.15.3 Comando CLSTORICO**

#### Sintassi: **CLSTORICO {guerre|giostre|spedizioni}**

Con questo comando potete visualizzare lo **storico delle attivitaʹ concluse** del vostro clan quali guerre, giostre e spedizioni (a seconda della parola-chiave specificata). I dati riportati sono **a partire dal 01 gennaio 2009**.

#### **8.4.15.4 Comando CLURLO**

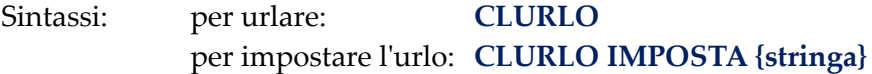

Con questo comando eseguite lʹ**urlo di clan impostato** dal vostro Capoclan (con l'opzione Imposta). Il comando puoʹ essere utilizzato da qualsiasi membro del clan, aspiranti compresi. La stringa dellʹurlo puoʹ essere colorata.

**8.4.15.5 Comando CLPREMI** 

Sintassi: **CLPREMI**

Con questo comando visualizzate **lʹelenco dei premi acquistabili spendendo punti gloria** di clan.

**8.4.15.6 Comando CLESCI** 

Sintassi: **CLESCI**

Con questo comando **abbandonate il clan** cui appartenete.

#### **8.4.15.7 Comando CLLDONO**

#### Sintassi: **CLDONO {numero di punti esperienza}**

Con questo comando si possono **donare i propri punti esperienza alla banca del clan**. Il comando funziona solo nella fortezza del proprio clan, e solo a partire dal livello 31 del personaggio e per livelli sociali superiori allʹaspirante. Non si possono donare piuʹ punti esperienza di quelli necessari per mantenere i propri attuali livelli.

#### **8.4.15.8 Comando CLDIARIO**

### Sintassi: in lettura: **CLDIARIO [eventuale numero di nota] CLDIARIO LETTO** in scrittura: **CLDIARIO SCRIVI**

Con questo comando e' possibile **leggere o scrivere sul diario di clan**.

La lettura e' riservata ai membri di livello sociale superiore allʹaspirante, la scrittura solamente al Capoclan.

Per leggere, si usa il comando CLDIARIO e, se non si specifica nulla, verra' automaticamente visualizzata la prima nota non ancora letta del diario stesso; viceversa, se viene specificato un numero, verraʹ letta la rispettiva nota. Il numero complessivo di note segnate sul diario viene riportato nel CLINFO. Se viene specificata lʹopzione LETTO tutte le note non ancora lette vengono considerate automaticamente lette.

Per scrivere, invece, si deve usare la sintassi CLDIARIO SCRIVI e si apriraʹ automaticamente un editor di scrittura.

#### **8.4.15.9 Comando CLDICO**

Sintassi: **CLDICO {frase}**

Questo comando serve per **comunicare contemporaneamente con tutti i membri del proprio clan, ovunque si trovino nel mondo** e a prescindere che siano in gruppo con noi o meno.

Per poter utilizzare il comando e' necessario che il proprio clan disponga di almeno 30 punti gloria.

**8.4.15.10 Comando NOCLAN** 

Sintassi: **NOCLAN**

Con questo comando e' possibile disattivare o riattivare la ricezione dei messaggi che passano sul **canale di clan** (qualora questo sia disponibile per il vostro clan).

#### **8.4.15.11 Comando CLSPEDIZIONE**

Sintassi: **CLSPEDIZIONE CHIEDO CLSPEDIZIONE INFO CLSPEDIZIONE FINE**

Questo comando contempla due sotto-comandi attraverso i quali e' possibile interagire con il **modulo di gioco relativo alle Spedizioni** di clan. La lista dei sotto-comandi disponibili e' consultabile utilizzando il comando CLSPEDIZIONE senza alcun argomento. Tali sotto-comandi sono:

CLSPEDIZIONE CHIEDO per chiedere lʹautorizzazione per una spedizione di clan

 CLSPEDIZIONE INFO per visualizzare le informazioni relative alla spedizione in corso CLSPEDIZIONE FINE permette di terminare in anticipo una spedizione nel caso tutti gli avversari siano già stati sconfitti. Non applicabile nello scenario Wild.

#### **8.4.15.12 Comando CLAGGIUNGI**

Sintassi: **CLAGGIUNGI {nome pg}**

Con questo comando un membro del cerchio di comando (livello sociale 1 o 2) puoʹ **aggiungere un personaggio nel proprio clan**, al ruolo di Aspirante. Resta appannaggio esclusivo dei comandanti (livello sociale 1) poter promuovere di livello il membro.

#### **8.4.15.13 Comando CLMERCENARIO**

#### Sintassi: **CLMERCENARIO {nome pg}**

Con questo comando un membro del cerchio di comando (livello sociale 1 o 2) puoʹ **aggiungere un personaggio nel proprio clan come mercenario**; il personaggio verra' automaticamente rimosso dal clan al successivo riavvio del server.

#### **8.4.15.14 Comando CLVOTO**

#### Sintassi: **CLVOTO {nome pg}**

Con questo comando un membro del cerchio interno (livello 1 o 2 sociale) puo' **esprimere la propria votazione a favore di un membro di livello 1** affincheʹ diventi Capoclan. Lʹaggiornamento delle cariche di capoclan viene eseguito in maniera automatica da Clessidra, una volta alla settimana. E' possibile verificare la propria votazione attraverso il comando CLINFO. Nulla osta che la propria votazione venga modificata come e quando lo si ritenga piuʹ opportuno.

#### **8.4.15.15 Comando CLGIOSTRA**

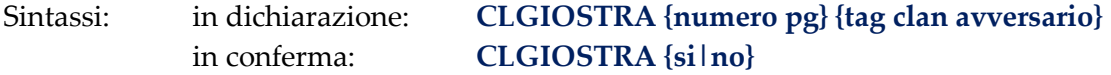

Con questo comando e' possibile **dichiarare/accettare/rifiutare una giostra** di clan. Puoʹ essere utilizzato solamente da un membro del cerchio di comando (livello 1 o 2 sociale).

#### **8.4.15.16 Comando CLCOMPRO**

#### Sintassi: **CLCOMPRO {key oggetto}**

Con questo comando **comprate uno dei premi acquistabili spendendo punti gloria di clan**. Lʹelenco dei premi, con le relative parole-chiavi per lʹacquisto, e' consultabile con il comando CLPREMI.

Il comando e' utilizzabile solamente dai membri del cerchio di comando (livello 1 e 2 sociale).

#### **8.4.15.17 Comando CLTITOLO**

#### Sintassi: **CLTITOLO {livello} {tipo} {nuovo titolo}**

Con questo comando un comandante di clan (livello sociale 1) puoʹ **impostare o modificare il titolo di un dato livello** del suo clan. Il {tipo} puo' essere "sociale" o "militare", {livello} e' il numero del livello cui si vuole modificare il titolo, mentre {nuovo titolo} eʹ la nuova stringa da impostare (la quale puo' contenere anche codici di colore). Esempio:

cltitolo 2 militare Guerriero dʹelite

modifica il titolo del livello 2 militare.

#### **8.4.15.18 Comando CLCAMBIA**

#### Sintassi: **CLCAMBIA {nome pg} {nuovo livello} {tipo livello}**

Con questo comando un comandante di clan (livello sociale 1) puoʹ **modificare il livello sociale o militare di un membro**.

Esempio:

clcambia klenir 2 sociale

porta il membro Klenir al livello sociale 2 di clan.

#### **8.4.15.19 Comando CLASSEGNA**

#### Sintassi: **CLASSEGNA {nome membro} {numero px}**

Con questo comando un comandante di un clan puoʹ **donare ad un membro dei punti esperienza depositati nella banca del clan**. Funziona solo nella fortezza del proprio clan e il membro che riceve deve essere almeno di livello 6 di personaggio e di livello sociale superiore allʹaspirante e inoltre deve essere un membro di clan da almeno 3 giorni di tempo reale.

Non si possono ricevere piuʹ punti esperienza quanti il minimo per avere il proprio attuale livello, meno uno.

Se il clan non possiede una fortezza i punti nella banca non vengono persi, ma rimangono "congelati" fin quando non si riesce a riconquistarne una. L'ammontare dei punti esperienza disponibili nella banca di clan e' riportato nel CLINFO.

#### **8.4.15.20 Comando CLTOGLI**

Sintassi: **CLTOGLI {nome pg}**

Con questo comando un comandante di clan (livello sociale 1) puoʹ **rimuovere un membro del suo clan**, anche se questi non e' fisicamente presente sulle lande.

#### **8.4.15.21 Comando CLGUERRA**

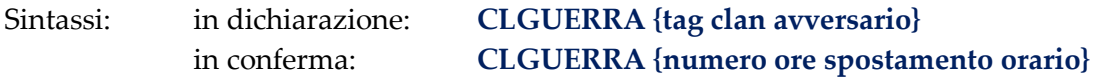

Con questo comando un comandante di clan (livello sociale 1) puoʹ **dichiarare guerra** ad un clan nemico (la cui tag identificativa si puoʹ leggere con il comando CLLISTA). La sfida non puoʹ essere rifiutata e viene fissata a 48 ore esatte dalla dichiarazione; il clan sfidato ha 24 ore per spostare di +/-4 ore lʹorario esatto della sfida (se lo vuole). Una volta confermata la sfida (o scadute le prime 24 ore) un messaggio confermeraʹ dellʹavvenuta decisione e lʹorario saraʹ definitivo.

#### **8.4.15.22 Comando CLCREO**

#### Sintassi: **CLCREO {mob|ogg}**

Il comando puoʹ essere utilizzato solamente da un capoclan, e consente di **richiamare** dallʹetere cosmico **il mob o lʹoggetto di clan**, disponibili ai fini del gdr/quest di clan.

#### **8.4.15.23 Comando CLRINOMINO**

#### Sintassi: **CLRINOMINO {mob|ogg|vessillo} {campo} {stringa}**

dove campo puoʹ essere:

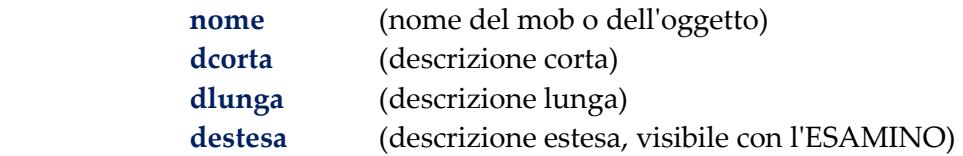

Il comando puoʹ essere utilizzato solamente da un capoclan, e consente di **rinominare il mob, lʹoggetto o il vessillo di clan**.

#### **8.4.15.24 Comando CLORDINO**

#### Sintassi: **CLORDINO {azione da eseguire}**

Il comando puoʹ essere utilizzato solamente dal capoclan, e **fa si' che il mob di clan presente in**  stanza esegua l'azione specificata, ai fini del gdr/quest di clan.

#### **8.4.16 Fondare un clan**

Il primo criterio indispensabile per la fondazione di un Clan e' che i fondatori siano persone responsabili, mature e capaci di gestire il loro gruppo di giocatori. Gli altri requisiti richiesti sono:

- 1. un clan non puoʹ avere meno di **cinque membri**: per membro si intende un giocatore, una persona reale contattabile via e-mail (e' opportuno allegare tutti gli indirizzi di posta elettronica dei membri fondatori);
- 2. il clan deve avere dei motivi portanti, una sua storia GdR, degli obiettivi e delle finalitaʹ logiche consone allʹambientazione di Clessidra;
- 3. il clan deve avere un "regolamento interno". Per regolamento si intende non solo un codice di "leggi" che sia assolutamente accettabile secondo le regole di Clessidra, ma anche la pianificazione di un sistema per lo svolgimento dei processi decisionali (dichiarazione delle guerre, ammissione dei nuovi membri e controllo delle attivitaʹ degli stessi, controllo delle regole interne, ecc.);
- 4. il clan deve avere unʹorganizzazione interna ben strutturata, nella quale i ruoli assegnabili ai membri siano congruenti agli obiettivi del clan, alla sua "storia" e al regolamento interno;
- 5. il clan deve avere uno stemma.

Tutta la documentazione necessaria, deve essere **inviata ad un Immortale** che la visiona, la corregge e la introduce agli altri Immortali per l'eventuale creazione del clan.

#### **8.5 IL MERCATO**

Un altro modulo di gioco implementato in Clessidra e' il Mercato; attraverso questa espansione eʹ possibile **raccogliere, produrre e compravendere una serie di oggetti**.

Le varie azioni, noncheʹ le informazioni, relative al modulo mercato sono operabili, a partire dal livello 6, attraverso il comando **MERCATO**, che mette a disposizione un sotto-insieme di comandi con i quali e' possibile svolgere le piuʹ disparate azioni relative a questa espansione:

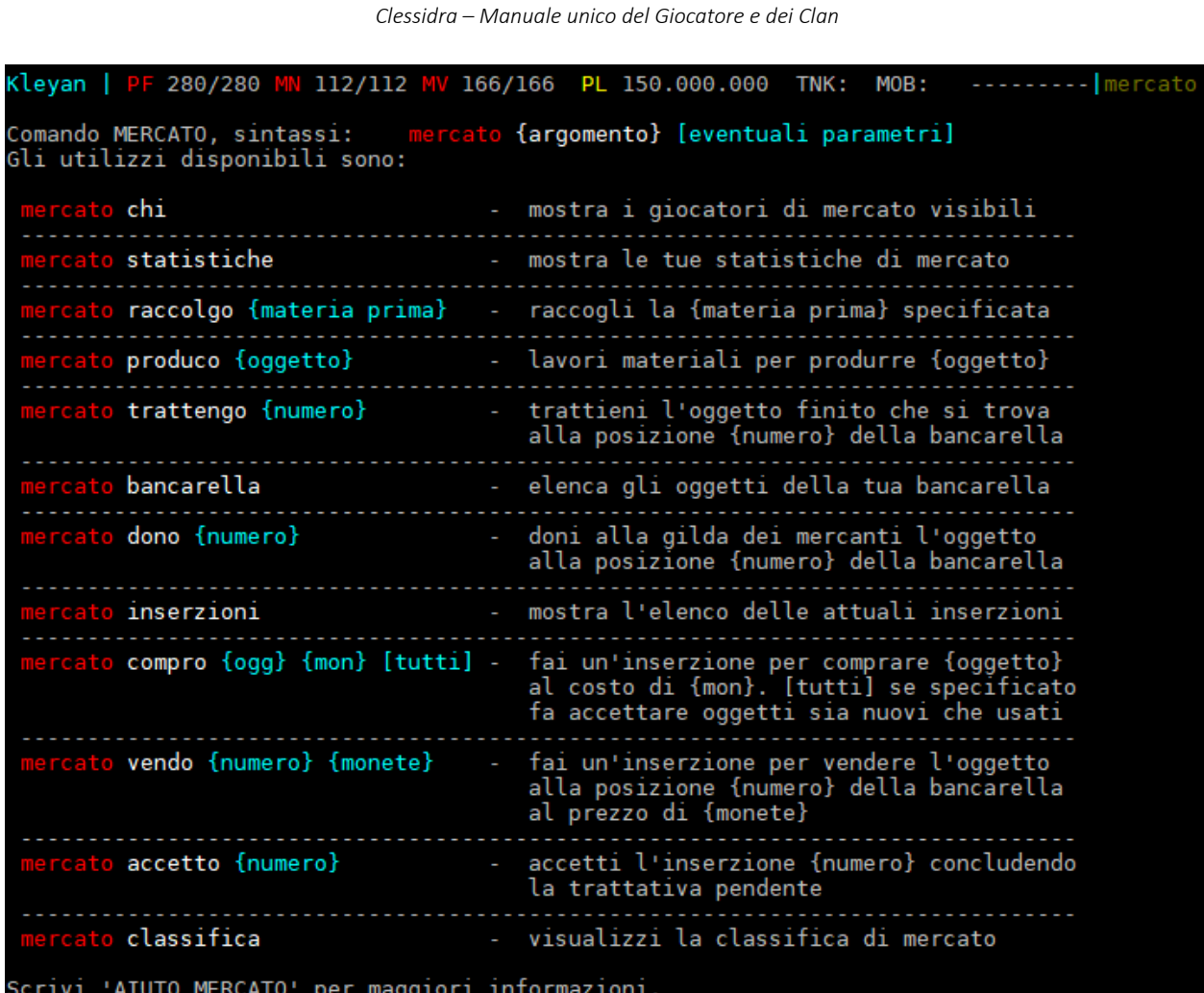

#### **8.5.1 Gli oggetti del modulo Mercato**

Il mercato di Clessidra comprende quattro tipologie di oggetti, diversi tra loro a seconda dell'utilizzo e del ruolo di mercato necessario a poterli maneggiare. Queste categorie sono:

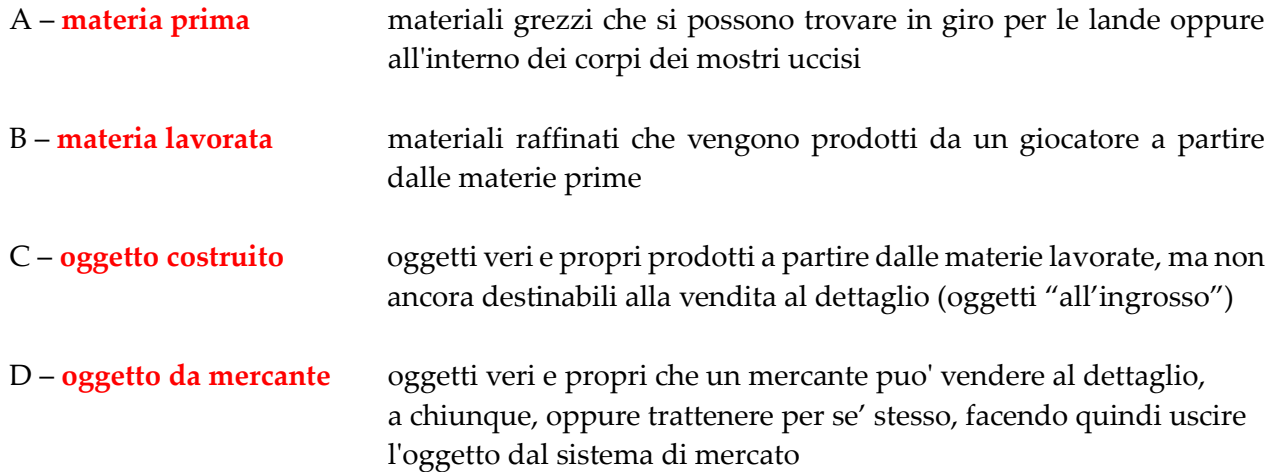

Ogni ruolo di mercato (dal Ricercatore al Mercante) detiene i propri oggetti di mercato non nel suo inventario, ma nella sua **bancarella**. Tutte le bancarelle di ogni personaggio si trovano alla locazione *ʺLe bancarelleʺ*, raggiungibile, dalla piazza centrale della Capitale, andando 3 sud 4 est.

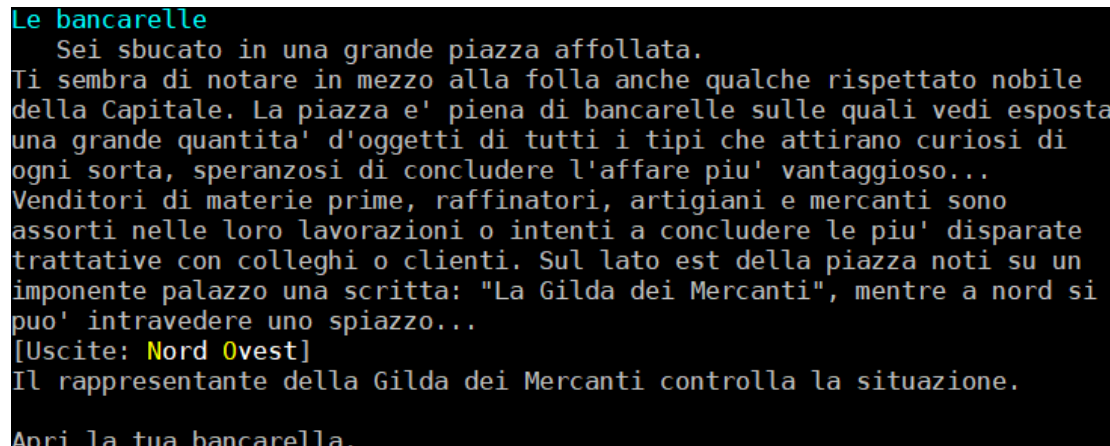

**Le azioni di raccolta** (**MERCATO RACCOLGO**) **e produzione** (**MERCATO PRODUCO**) di un oggetto mercato fanno sempre guadagnare al personaggio un certo numero di Punti Mercato, necessari ai fini dellʹavanzamento di ruolo allʹinterno del sistema.

**Le azioni di compravendita** (**MERCATO COMPRO** e **MERCATO VENDO**), invece, fanno guadagnare Punti Mercato solamente qualora lʹoggetto della transazione sia *Nuovo*, ovvero non sia giaʹ stato oggetto di compravendita in passato (nel qual caso saraʹ *Usato*).

Gli Oggetti da Mercante, infine, sono lʹultimo gradino di passaggio nella catena di produzione del sistema mercato, e quando vengono dunque venduti l'acquirente si trovera' il relativo oggetto ʺfinitoʺ direttamente **nel suo normale inventario anzicheʹ nella sua bancarella**. Questʹultima operazione, dal momento che mette in gioco lʹoggetto finito, non assegna alcun Punto Mercato.

Gli oggetti che attualmente si possono produrre/costruire con il Mercato sono:

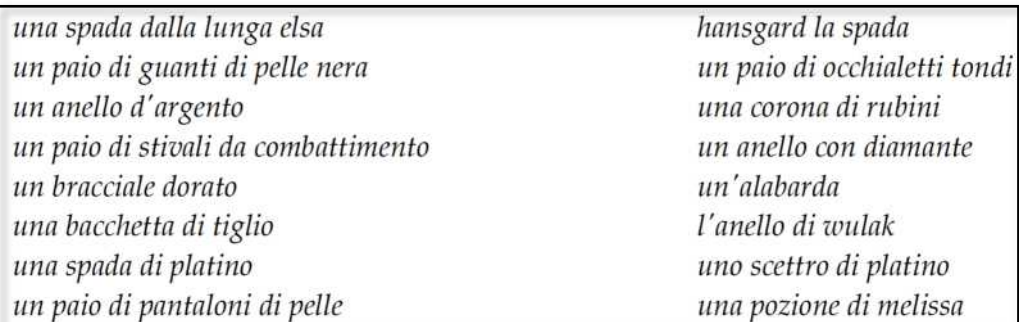

#### **8.5.2 I punti Mercato**

Il modulo prevede una scala gerarchica di mercato attraverso la quale e' possibile far avanzare la carriera del proprio PG, in modo parallelo alla normale crescita del personaggio. Per poter avanzare da un *ruolo* di mercato al successivo e' necessario raggiungere un livello minimo di gioco del personaggio noncheʹ guadagnare un certo numero di **Punti Mercato**.

#### **I Punti Mercato sono racimolabili attraverso le varie azioni di mercato, quali raccolta, produzione e compravendita**.

#### **8.5.3 I ruoli di Mercato**

La Gilda dei Mercanti di Clessidra contempla **8 diversi ruoli di mercato**, a seconda dellʹesperienza maturata dal personaggio in questo settore, noncheʹ del livello del personaggio stesso. I ruoli di mercato, e i relativi requisiti, sono i seguenti:

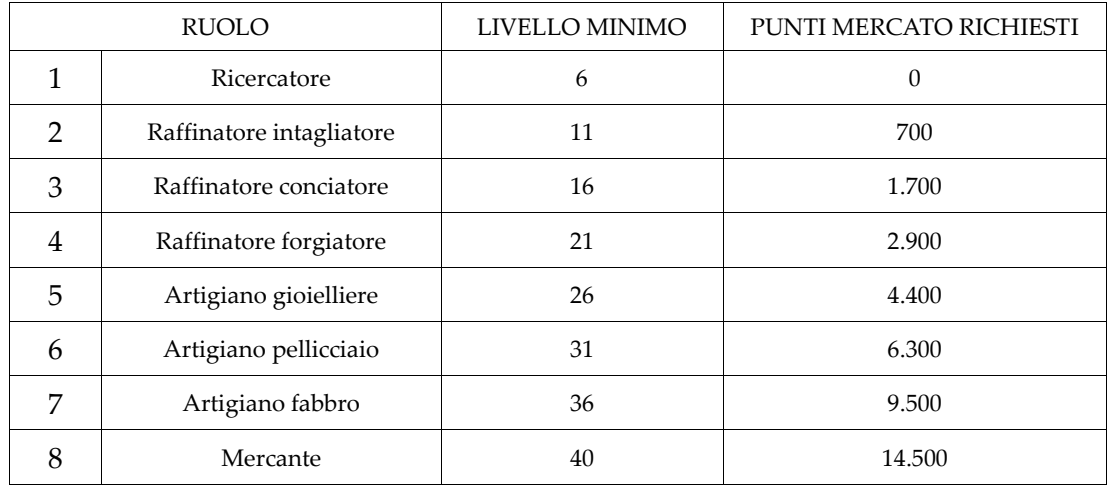

#### Ruolo 1 Ricercatore (livello minimo pg: 6 - PM richiesti: 0)

Questo ruolo viene **automaticamente assegnato** dalla Gilda dei Mercanti a qualsiasi personaggio che abbia raggiunto almeno il livello 6**.** Eʹ il gradino piuʹ basso nella scala gerarchica delle carriere di mercato, ed eʹ colui che, nel corso dei suoi errabondi pellegrinamenti pone cura anche alla ricerca di tutte quelle materie prime necessarie alla forgiatura e alla creazione di particolari oggetti.

Il ricercatore puoʹ dunque limitarsi a **raccogliere le materie prime** per poi venderle ad altri ruoli di mercato. Nulla gli vieta, comunque, di acquistare oggetti da mercante (oggetti finiti) oppure oggetti di ruoli superiori al suo, che potraʹ tenere per quando avraʹ il ruolo necessario per lavorarli.

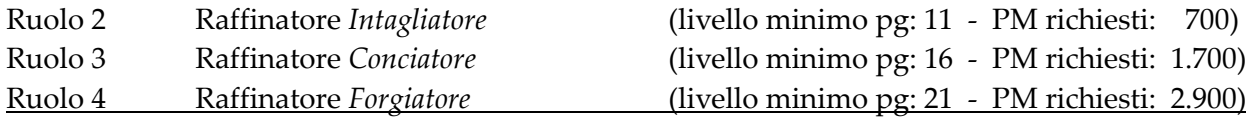

Il raffinatore si occupa di **lavorare le materie prime** per produrre materie lavorate. Egli puoʹ procurarsi le materie prime che gli servono raccogliendole in maniera autonoma oppure compravendendole con altri personaggi. A seconda dellʹesperienza maturata, il numero e il tipo di materie lavorate che potraʹ produrre aumenteraʹ di conseguenza. Nulla gli vieta, comunque, di acquistare oggetti da mercante (oggetti finiti) oppure oggetti di ruoli superiori al suo, che potraʹ tenere per quando avraʹ il ruolo necessario per lavorarli.

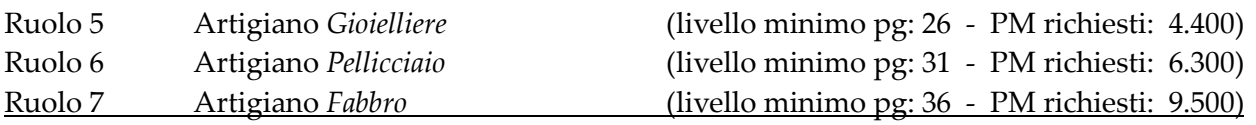

Lʹartigiano eʹ un ruolo di mercato che si occupa di **assemblare le materie lavorate** al fine di costruire degli oggetti veri e propri. Gli oggetti che produce non possono peroʹ essere direttamente venduti al dettaglio, poicheʹ questa eʹ una prerogativa del Mercante. Egli puoʹ procurarsi le materie lavorate che gli servono producendole in maniera autonoma oppure compravendendole con altri

*Clessidra – Manuale unico del Giocatore e dei Clan* 

personaggi. Anche le materie prime puoʹ reperirle in maniera autonoma raccogliendole in giro per le lande, oppure ottenerle per compravendita. A seconda dellʹesperienza maturata, il numero e il tipo di oggetti costruiti che potraʹ produrre aumenteraʹ di conseguenza. Nulla gli vieta, comunque, di acquistare oggetti da mercante (oggetti finiti) oppure oggetti di ruoli superiori al suo, che potraʹ tenere per quando avraʹ il ruolo necessario per lavorarli.

Ruolo 8 Mercante (livello minimo pg: 40 - PM richiesti: 14.500)

Eʹ questa la **massima carica** del sistema mercato di Clessidra, il ruolo piuʹ ambito da chiunque partecipi alla vita della Gilda dei Mercanti. Eʹ un ruolo che **non ha alcun limite dʹazione** allʹinterno del mercato, puoʹ raccogliere materie prime, produrre qualsiasi materia lavorata, costruire qualsiasi pezzo noncheʹ comprare e vendere qualsiasi oggetto di mercato. Gli oggetti finiti (da mercante) che egli venderaʹ **usciranno dal sistema di mercato** e verranno percui dati direttamente nellʹinventario dellʹacquirente.

Il mercante inoltre avraʹ lʹesclusiva possibilitaʹ di poter trattenere per se' stesso alcuni oggetti da mercante di cui egli disporraʹ, secondo libera scelta (**MERCATO TRATTENGO**). Data lʹalta carica e gli alti poteri a disposizione di questo ruolo, la Gilda dei Mercanti rilascia una **licenza** ad esercitare questa attivitaʹ che ha una durata temporale di 15 giorni (reali), durante la quale il mercante dovraʹ vendere almeno 5 oggetti da mercante: se questo non avviene, allo scadere della licenza questa rimarraʹ sospesa fin quando il mercante non avraʹ venduto il numero di oggetti da mercante che gli resta da vendere per assolvere il requisito.

**Con la licenza sospesa**, il mercante potraʹ esclusivamente raccogliere, compravendere e donare, mentre ogni altra azione di mercato gli saraʹ inibita. Una volta che il requisito di vendita viene soddisfatto, la licenza verra' automaticamente rinnovata e il mercante ripartira' da zero sia con il requisito di vendita che con il prestigio (cosiʹ che potra' sempre ambire di entrare a far parte dellʹ**albo dʹoro**) che con il numero possibile di oggetti finiti che puoʹ trattenere per se' stesso.

E' possibile inoltre conoscere il ruolo di mercato degli altri giocatori connessi con lʹapposito comando dedicato **MERCATO CHI**. Ovviamente verranno mostrati solamente i personaggi visibili a chi esegue il comando.

#### **8.5.4 Raccolta e produzione**

In giro per le lande, a terra o nei corpi di mostri uccisi, e' possibile trovare delle materie prime necessarie alla lavorazione di oggetti di mercato: il comando da usare, per questa operazione, eʹ **MERCATO RACCOLGO**.

Lʹuso di questo comando al posto del normale comando **PRENDO** per prendere una materia prima (o viceversa) non e' soggetto a sbagli, poicheʹ se utilzzate il comando sbagliato per il tipo di oggetto in questione saraʹ Clessidra stessa ad informarvi dellʹerrore.

Klefeth | PF 280/280 MW 371/371 MV 69/82 PL 182.463.345 TNK: \* MOB: \* ---T---|mercato raccolgo pane .<br>Puoi RACCOGLIERE solamente le materie prime, altrimenti devi usare il comando PRENDO.

280/280 MN 371/371 MV 74/82 PL 182.463.345 TNK: \* MOB: \* --- T--- | prendo rame **lefeth** | PF er raccogliere una materia prima, usa il comando MERCATO RACCOLGO <materia prima>.

A seconda del ruolo di mercato, come si eʹ visto nel paragrafo precedente, eʹ poi possibile assemblare tra loro piuʹ materie prime (per ottere materie lavorate) oppure costruire un oggetto partendo da materia giaʹ assemblate; queste operazioni, che vengono svolte dal comando **MERCATO PRODUCO**, possono essere svolte esclusivamente dove risiede fisicamente la propria bancarella, ovvero nei pressi della Gilda dei Mercanti alla locazione *"Le bancarelle"* (dalla piazza centrale della Capitale: 3sud 4est). Le **varie combinazioni di oggetti** necessari a costruire qualcosa sono rese note nel momento in cui si esegue una produzione ma non si hanno tutte le componenti necessarie.

#### **8.5.5 Compravendita**

La prima cosa da fare per eseguire una compravendita eʹ recarsi alle bancarelle; da qui eʹ possibile innanzitutto consultare lʹelenco delle attuali inserzioni di mercato, con il comando **MERCATO INSERZIONI**.

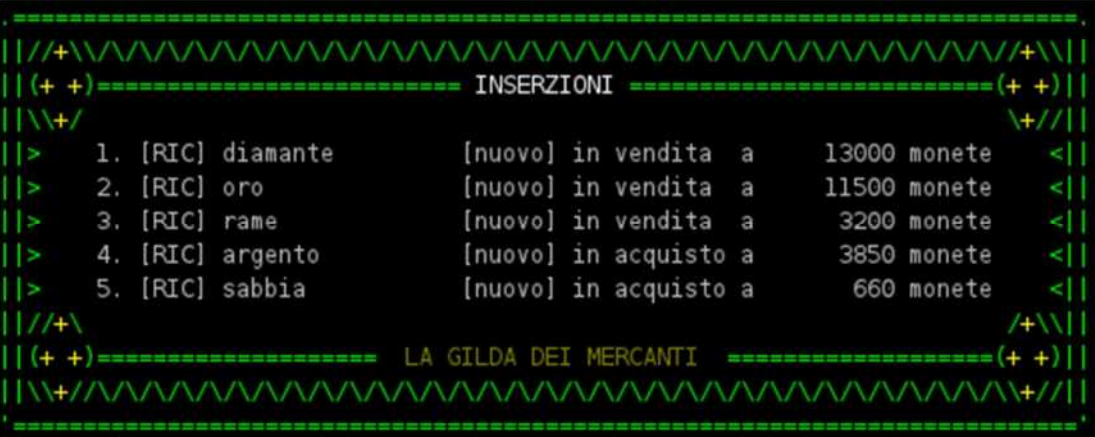

Qui si avraʹ la possibilitaʹ di visualizzare cioʹ che eʹ in vendita o in acquisto **nelle ultime 4 ore reali** (poicheʹ la lista, ciclicamente ogni 4 ore reali, viene automaticamente resettata).

Le proprie inserzioni e' possibile affiggerle con i comandi **MERCATO COMPRO** e **MERCATO VENDO**. Queste verranno visualizzate (da chi le ha pubblicate) in grigio nellʹelenco inserzioni.

Quando una nuova inserzione viene aggiunta il **rappresentante della Gilda dei Mercanti** avvisa i presenti in stanza e, ciclicamente, invieraʹ un messaggio mentale a tutti gli altri personaggi giocatori.

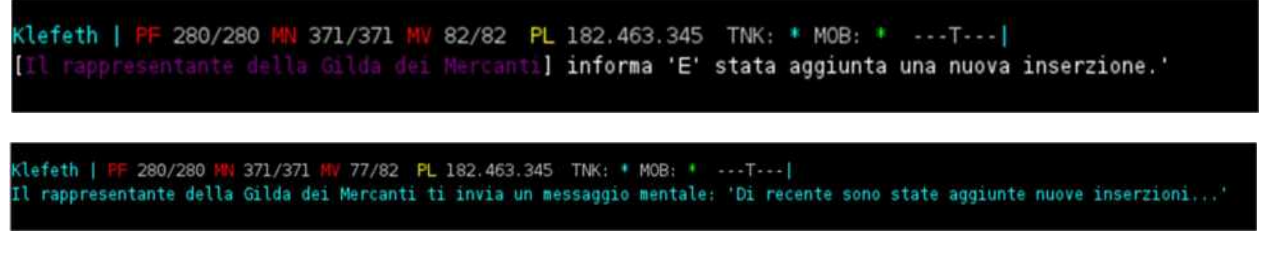

Se si eʹ intenzionati a chiudere unʹinserzione pendente si deve allora usare il comando **MERCATO ACCETTO**; se il personaggio che ha fatto lʹinserzione eʹ presente in stanza la transazione si completa automaticamente, altrimenti al personaggio verraʹ inviato un messaggio mentale (sempre dal rappresentante della Gilda) che lo informeraʹ della presenza di un possibile acquirente/venditore interessato alla sua inserzione.

#### **8.5.6 Donare**

Dal momento che la bancarella di mercato non eʹ un pozzo senza fondo (ma ha un **limite nel numero di oggetti depositabili pari a 25**), potrebbe essere necessario disfarsi di oggetti doppi di minor valore, magari rimasti in carico al personaggio percheʹ residui di trattative mai concluse; in questo caso, al pari di un analogo SACRIFICO, eʹ possibile donare lʹoggetto alla Gilda dei Mercanti mediante il comando **MERCATO DONO**.

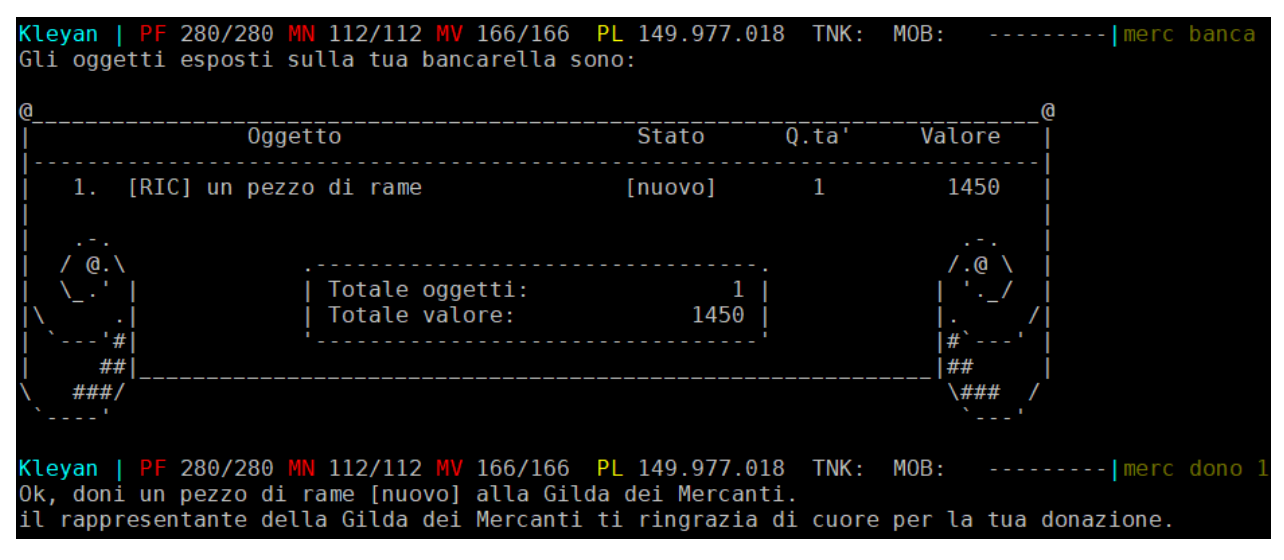

#### **Lʹazione eʹ irreversibile!**

#### **8.5.7 Il prestigio**

Ad ogni azione compiuta allʹinterno del modulo di mercato corrisponde un numero di **Punti Prestigio** che Clessidra assegna al personaggio in funzione dellʹazione svolta (una compravendita "pesa" maggiormente rispetto ad una singola produzione poicheʹ coinvolge lʹaspetto sociale tra i giocatori), dellʹoggetto coinvolto nonche' del ruolo del personaggio. Il valore specifico di prestigio assegnato da una singola operazione non eʹ dato saperlo, ad ogni modo il valore complessivo di punti prestigio accumulati da un personaggio hanno influenza nella relativa Classifica di Mercato, visibile con il comando: **MERCATO CLASSIFICA**.

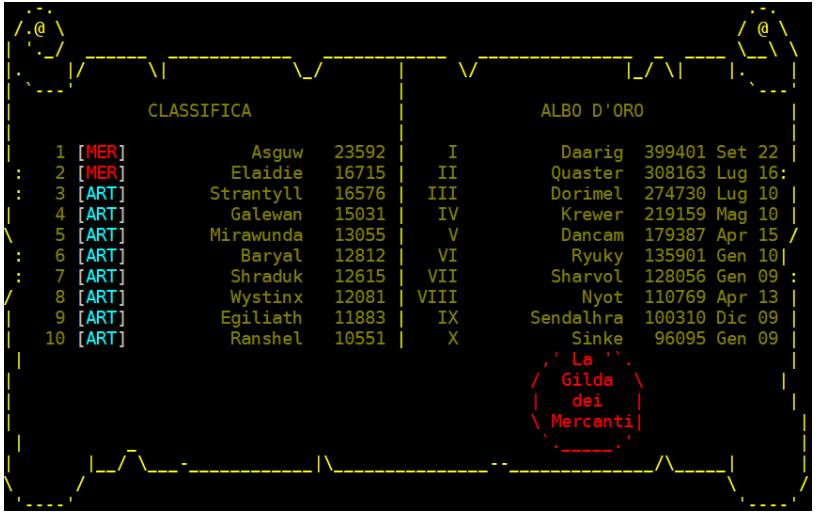

della licenza corrisponde il reset del valore di prestigio!).

Come si vede dallʹimmagine, la classifica di mercato si suddivide in *Classifica Normale* e *Albo dʹOro*: mentre la prima riguarda le posizioni attuali dei personaggi coinvolti, la seconda riguarda i valori storici raggiunti da quando il sistema mercato eʹ stato implementato in Clessidra, ovvero il valore massimo di prestigio raggiunto allo scadere della licenza di mercante del personaggio (poicheʹ al reset Oltre alla gloria personale ed ai titoli onorifici mostrati nel MERCATO CHI, **una posizione in classifica puoʹ comportare vantaggi concreti** al proprio personaggio, come segue:

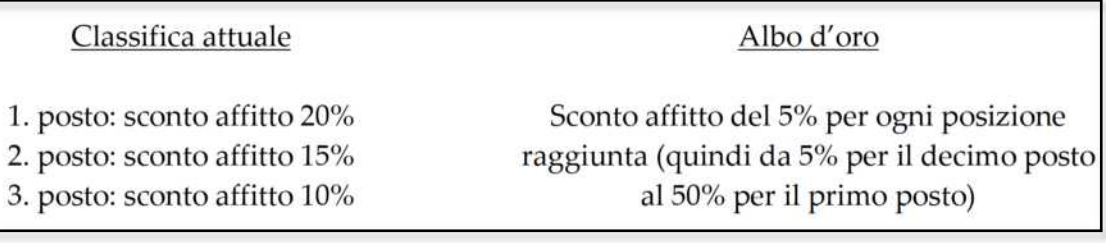

#### **8.5.8 Le statistiche di gioco del modulo mercato**

In ogni momento e' possibile consultare le proprie statistiche del modulo di gioco mercato con il relativo comando **MERCATO STATISTICHE**.

```
280/280 MN
                       371/371 MV 82/82 PL 182.463.345 TNK: * MOB: * --- T--- | merc stat
lefeth | F
                           Artigiano Pellettiere.
               6592 Punti Merca
                                 (Artigiano Fabbro) ti serve ancora:
              2908
                     Livello minimo pg: raggiunto
                      10 materie
        ungerla ti mancano 4130 punti prestigio
```
**8.5.9 La licenza di Mercante** 

Raggiunto il livello di mercante (ottavo e ultimo), come detto, eʹ possibile eseguire qualsiasi azione prevista dal sotto-sistema di mercato, compresa la possibilitaʹ di trattenere per seʹ (comando **MERCATO TRATTENGO**) alcuni oggetti (fino ad un massimo di 5 a licenza) che si ha comprato o auto-costruito, senza dunque la necessitaʹ di eseguire compravendita con altri.

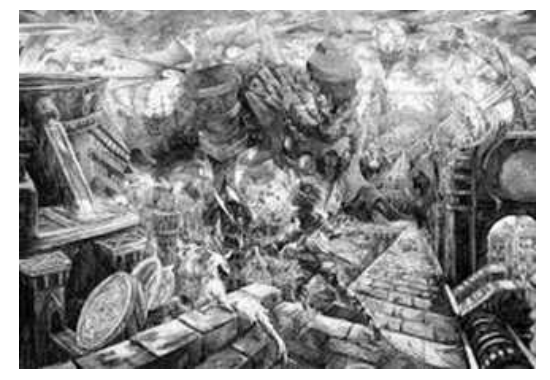

La licenza di mercante ha una durata temporale di **15 giorni di tempo reale** dopodicheʹ scade e va rinnovata; alla scadenza, Clessidra valuta il Prestigio raggiunto dal personaggio e vaglia se va inserito o meno nellʹAlbo dʹOro.

Per il **rinnovo della licenza** eʹ richiesto un minimo di interazione sociale con altri giocatori (che "mercato" sarebbe altrimenti?) che, nel concreto, si traduce con l'obbligo di eseguire almeno 5 transazioni durante

lʹarco temporale dei 15 giorni della licenza. Se al termine della licenza il numero di transazioni eʹ dunque superiore o uguale a cinque, la licenza viene rinnovata automaticamente, viceversa viene sospesa fintanto che queste transazioni non vengono concluse e, in questo lasso di tempo, il mercante potraʹ svolgere solamente le azioni finalizzate alla compravendita, quali raccolta e inserzioni) e la possibilita' di donare oggetti.

#### **8.6 I RECORD**

Ad ogni riavvio del server (quindi quotidianamente) Clessidra analizza i personaggi di tutti i profili di gioco registrati e le relative statistiche, per stilare una sorta di **Guinnes dei Primati** relativo alle azioni piu' disparate, rilevando quindi i personaggi o i profili di gioco che si sono distinti in un dato settore rispetto a tutti gli altri giocatori.

L'elenco dei risultati, con i nomi dei personaggi che detengono il record, e' consultabile in qualsiasi momento mediante il comando **RECORD**.

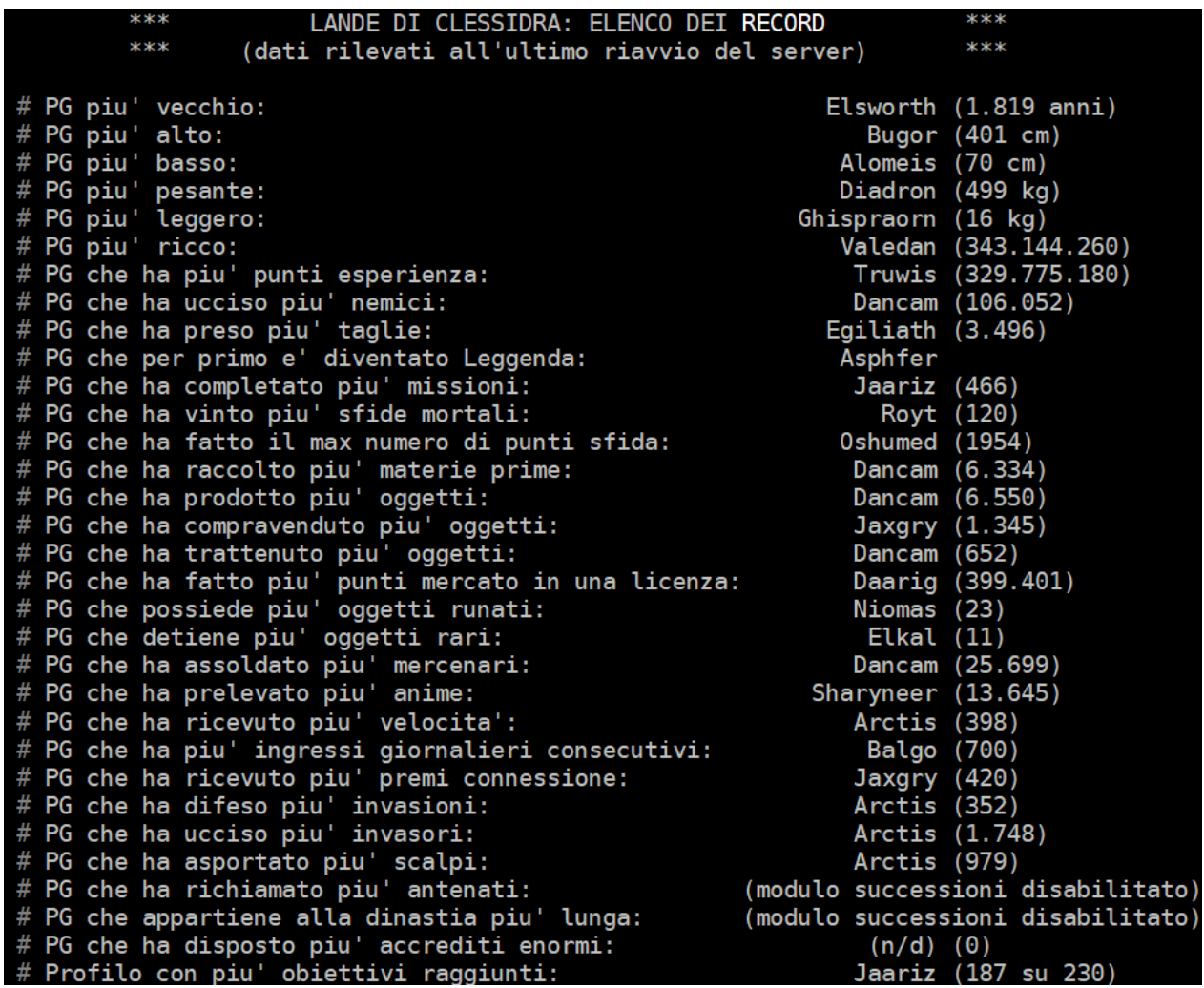

Nel caso siate riusciti a primeggiare in uno dei vari aspetti analizzati, il vostro nome comparira' evidenziato di giallo nell'elenco dei record.

## **CAPITOLO 9**  personaggi di gioco (mob)

#### **9.1 I MOB**

Con il termine "mob" (dallʹinglese *Mobile*) si intendono tutti quei **personaggi non giocatori gestiti direttamente da Clessidra**, una sorta di automi dotati di IA che si muovono allʹinterno del gioco e interagiscono con il resto del mondo a seconda di come sono stati concepiti e plasmati. Possono dunque essere dei nemici da affrontare, le guardie di una cittaʹ, i locandieri delle taverne, dei prigionieri da salvare, e chi piuʹ ne ha piuʹ ne metta.

Ogni mob eʹ dotato di caratteristiche (quasi) pari a quelle di un personaggio giocatore, come razza, livello, allineamento, punti ferita, classe armatura, eccetera, e sono dunque a tutti gli effetti dei personaggi, con la sola differenza che vengono gestiti direttamente dal codice del gioco.

Allʹinterno del gioco, un mob presente in una stanza viene evidenziato con una riga di descrizione breve che ne riassume lʹoperato in quel momento. Ecco dunque che si potranno vedere: *"Valery la cameriera eʹ in mezzo ai tavoli a servire birra"* oppure *"Un cucciolo di cane si guarda in giro con la coda fra le gambe"* e via discorrendo. Tali descrizioni vengono riportate dopo lʹindicazione delle uscite di una stanza.

**Eʹ possibile interagire con i mob** utilizzando i canali di comunicazione con cui ci si rapporta ad un qualsiasi altro personaggio giocatore, ma per farlo eʹ necessario conoscere almeno uno dei nomi del mob (qualora ne abbia piuʹ di uno); solitamente almeno una "chiave" (detta anche "key") per interagire con il mob eʹ esplicitata nella descrizione stessa del mob quando lo si vede presente in stanza, ma non eʹ detto che sia per forza cosiʹ: puoʹ capitare infatti di doversi scervellare per ricavare il nome di un mob, o adottare dei sistemi un poʹ piuʹ smaliziati che lʹesperienza di gioco vi porteraʹ ad imparare. I metodi piuʹ comuni per interagire con un mob sono il **DICO A {nome mob}** oppure il **DICO**, e se il mob saraʹ programmato per reagire in qualche modo a cioʹ che dite, aspettatevi una risposta, un gesto o.... un attacco! Possono essere usati anche altri canali come il SUSSURRO, il CHIEDO oppure un'azione rivolta verso il mob, eccetera… tenete presente che, a seconda di come e' stato concepito, **il mob potrebbe rispondere/reagire ad un canale di comunicazione, ad esempio il DICO, ma non ad un canale diverso, ad esempio il DICO A**, come invece potrebbe farlo per entrambi o per nessuno... insomma, provate, provate, provate!

Oltre alla riga di descrizione breve, ciascun mob eʹ dotato anche di una descrizione piuʹ corposa, leggibile utilizzando i comando **ESAMINO** o **GUARDO {nome mob}**, che riporta dettagli piuʹ approfonditi, quali ad esempio tratti somatici, descrizione fisica, atteggiamenti, e cosiʹ via.

Klelhob | PF 118/118 MN 112/112 MV 66/67 PL 6.241.824 TNK: MOB: --------|es<br>Sembra temere piu' per le sue due graziose inservienti che per il locale stesso.<br>In questo momento e' in piedi ed e' in condizioni eccellenti. .----lesa larrv Provi a sbirciare nel suo inventario: Non vedi nulla. Klelhob | PF 118/118 MN 112/112 MV 66/67 PL 6.241.824 TNK: MOB: *<u>ALLESSE</u>* (Larry l'oste) ti dice 'Mi da fastidio che mi guardino! Non costringermi a farti vedere cio' che so are... Klelhob | PF 118/118 MN 112/112 MV 66/67 PL 6.241.824 TNK: MOB: --<br>Con un sorriso sulle labbra si destreggia in mezzo ai tavoli tra le<br>"avance" dei clienti. E' veramente molto bella, ti riviene in mente<br>quando sei entrato ------- esa valery

Su Clessidra esistono migliaia di tipi di mob differenti, ognuno con le proprie particolaritaʹ e con le proprie giustificazioni ad esistere.

#### **9.2 I SEGUACI**

**I seguaci sono mob al servizio di colui che li ha resi tali**. Esistono svariati modi per ottenere uno o piuʹ seguaci: resuscitando corpi di defunti, evocando mostri con incantesimi magici, incantando, ipnotizzando, cavalcando, assoldando e via discorrendo.

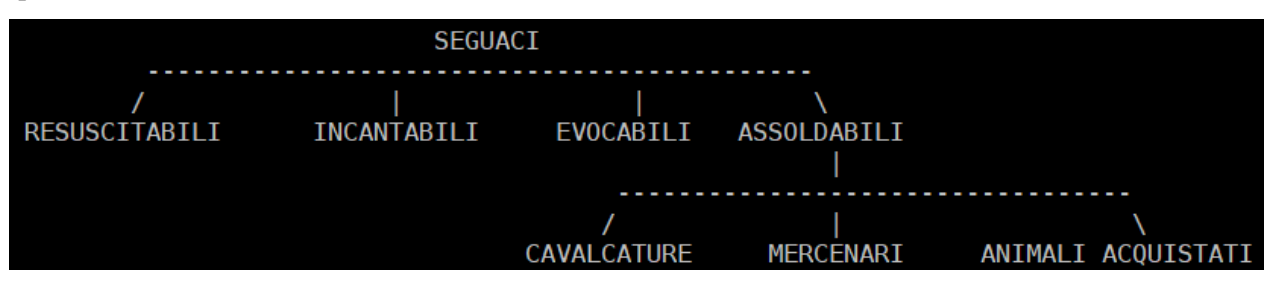

Un seguace rimane completamente allʹordine del suo padrone per una certa durata (in ore-mud) in funzione del **carisma** del personaggio e, in questo lasso di tempo, eseguiraʹ tutto cioʹ che gli viene da lui ordinato, qualora sia nelle condizioni per poterlo fare; per dare ordini ad un seguace basta scrivere:

#### **ORDINO {nome seguace} {azione da svolgere}**

Una delle azioni piuʹ frequenti potrebbe essere ordinare ad un seguace di seguirvi con **ORDINO {nome seguace} SEGUI ME**, oppure ordinargli di farvi da guardia del corpo con un semplice: **ORDINO {nome seguace} GUARDIA SI** o ancora farsi seguire dalla propria cavalcatura, una volta montata, con il comando **ORDINO {nome cavalcatura} SEGUI CAVALIERE**.

**Si tenga presente che, per svolgere un ordine impartitogli, un seguace deve trovarsi nelle giuste condizioni** (ad esempio, avere mana sufficiente per lanciare u incantesimo, vedere l'obiettivo di un attacco, eccetera).

Esiste un comando dedicato per poter avere in qualsiasi momento un quadro riassuntivo e generale di informazioni relative ai propri seguaci, il comando **SEGUACI**.

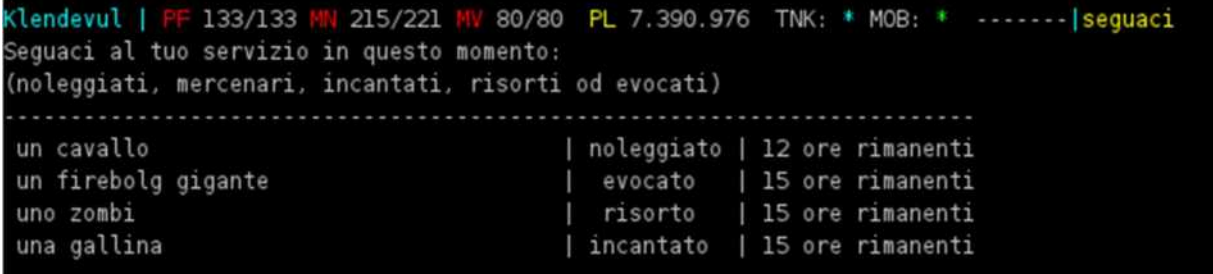

Inoltre, i seguaci che fatto parte di un gruppo di giocatori vengono visualizzati come "mob" nel comando **GRUPPO**:

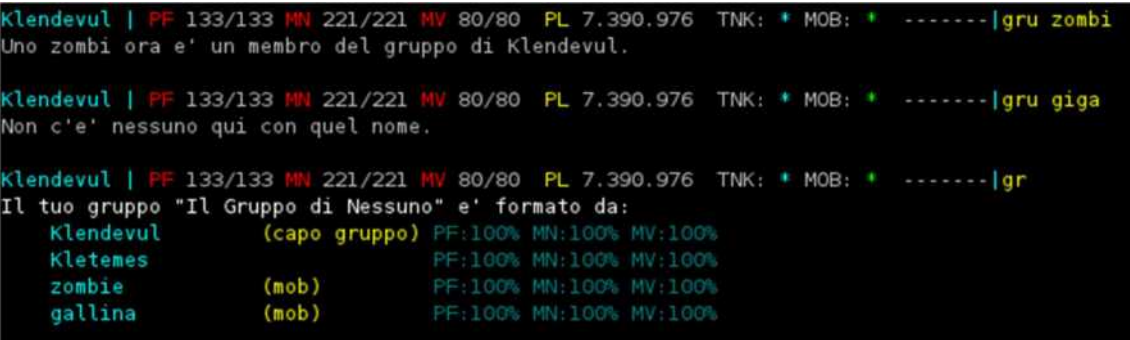

I seguaci non possono attaccare il proprio padrone di loro spontanea volontaʹ a meno che non siano da questi attaccati, e non attaccheranno mai di loro spontanea volontaʹ un personaggio novizio (sempre a meno che non vengano loro stessi attaccati oppure lʹordine venga impartito dal proprio padrone).

Infine tenete presente che, qualora un seguace uccida un mob (su ordine del proprio padrone), l'esperienza assegnata da quel mob viene suddivisa tra i membri del gruppo considerando anche i seguaci.

Inoltre, cosa ancora piu' importante, **ciascun personaggio (giocatore) eʹ responsabile dei crimini commessi dai propri seguaci e pertanto direttamente perseguito dai cacciatori di taglie** (vedi paragrafo 9.6).

#### **9.3 I MERCENARI**

I mercenari fanno parte della categoria dei mob seguaci. In particolare, **si tratta di mob che, dietro il pagamento di un corrispettivo in denaro, si mettono al vostro servizio**, entrando a far parte del vostro gruppo, seguendovi in ogni dove pronti ad eseguire gli ordini che vorrete dargli, alla stregua di un qualsiasi altro seguace.

Per assoldare un mercenario ci si deve recare per prima cosa allʹ*Agenzia dei Mercenari* della Capitale, andando dalla Piazza Centrale: 3 sud, 4 est, 2 nord oppure al distaccamento presente nella citta' di Alghisya (ove si potranno trovare mediamente mercenari migliori e piu' variegati).

```
agenzia dei mercenari
   In questa stanzetta le pareti sono tappezzate da annunci di altri
avventurieri come te che cercano previo una ricompensa in soldi o oggetti
qualcuno che li assuma per imprese particolari. Un gruppo di figuri silenziosi
siede ad un tavolo, e quando entri ti guardano con scarsa curiosita', come se
per loro non rappresentassi il minimo pericolo.
.<br>Sulla sua scrivania dell'impiegato, posta al centro della stanza, e' attaccato
un Foglio mal scritto... cosa ci sara' scritto?
[Uscite: Sud]
Una bacheca per annunci di tutti i tipi e' affissa qui.
Un brutto ceffo ti squadra in malo modo.
```
In agenzia e' possibile consultare lʹelenco dei mercenari disponibili in quel momento attraverso il comando **LISTA**: compariraʹ un elenco di mob con la relativa classe e razza di appartenenza, il livello, l'allineamento e il costo orario (ora-mud) dei servigi.

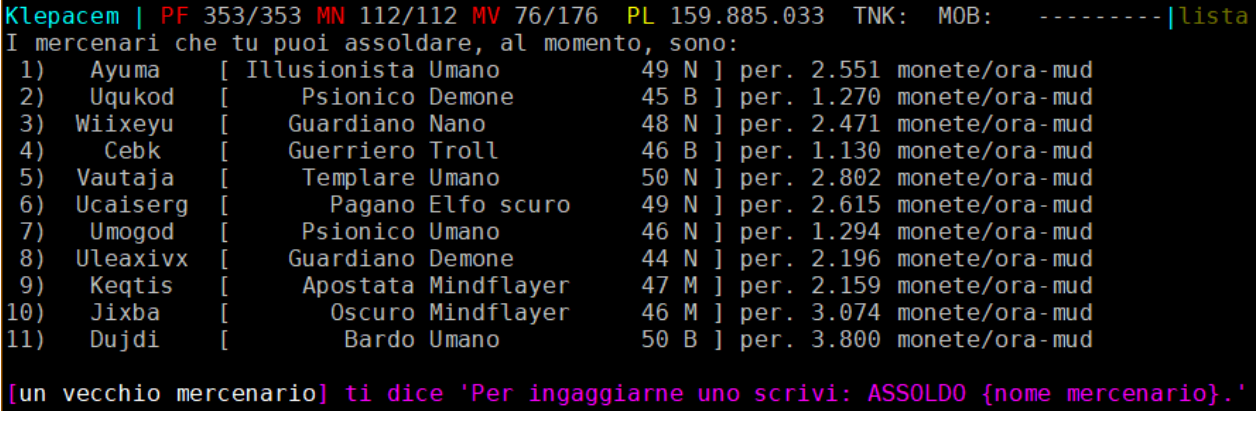

Con il comando **ASSOLDO {nome mercenario}** e' possibile ingaggiarne uno, il quale vi seguiraʹ per un massimo di 100 ore-mud fintanto che avrete i soldi per pagare il suo costo ogni ora-mud (**il pagamento verraʹ preso automaticamente dall'inventario allo scattare di ogni ora-mud**).

All'atto dell'assoldo, il personaggio paghera' subito la prima ora (pagamenti anticipati) oltre una tassa di assoldo allʹagenzia dei mercenari pari a 2 ore di assoldo del mercenario, che viene versata una tantum quando viene ingaggiato il mob.

> Il numero massimo di mercenari assoldabili contemporaneamente eʹ pari alla metaʹ del numero massimo di seguaci disponibili in funzione del *Carisma* dell'ingaggiatore arrotondato per eccesso, con un minimo di 2 (tranne il caso in cui si possa avere un solo seguace, che faraʹ siʹ che si possa avere un solo mercenario...)

I mercenari possono eseguire gli incantesimi e le abilitaʹ della propria classe o classi (quasi tutte) attraverso gli ordini che vorrete impartirgli: ad esempio, per ricevere lʹincantesimo armatura da un mercenario chierico basteraʹ dare il comando

#### **ORDINO {nome mercenario} FORMULA ʹARMATURAʹ {nome del proprio personaggio}**

cosiʹ per ricevere una *Santificazione*, utilizzare i portali per spostarsi, fargli sfondare una porta, farsi assistere in combattimento o fargli affrontare un avversario, eccetera. Qualora il mercenario non abbia mana a sufficienza per eseguire lʹazione ordinata, rapporteraʹ come un normale personaggio giocatore reale.

**Per licenziare un mercenario** al seguito e' possibile usare il comando **CONGEDO {nome mercenario}**.

> Il modulo di gioco dei mercenari e' stato pensato per quei momenti in cui il mud eʹ poco popolato da giocatori, per dare cosiʹ la possibilitaʹ anche in questi casi di giocare coadiuvati da altri personaggi; pertanto, la possibilita' di assoldare i mercenari e' disponibile SOLAMENTE qualora il numero di PG online della vostra stessa categoria (novizi, campioni, medi, eccetera) eʹ al massimo pari a 5.

Esempio, ci sono online:

6 personaggi giocatori novizi

3 personaggi giocatori medi

1 personaggi giocatori campioni

8 personaggi giocatori adepti

se il vostro personaggio e' novizio o adepto NON potrete in quel momento assoldare mercenari (dal momento che essendoci giocatori online potrete giocare con loro), mentre se il vostro personaggio fosse campione, medio o esperto POTRESTE assoldare mercenari in quello stesso momento.
#### **9.4 LE CAVALCATURE**

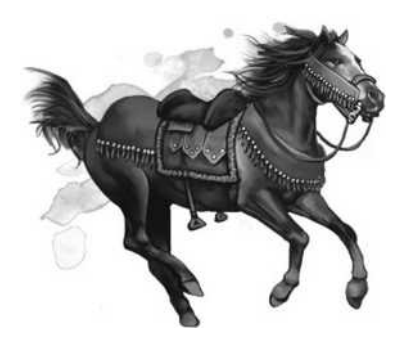

Per cavalcatura si intende, in senso ampio, **qualsiasi animale o creatura che puoʹ essere montata ed utilizzata per spostarsi**. Su Clessidra si possono raggruppare le cavalcature in quattro diverse tipologie:

- a) cavalcature normali
- b) cavalcature affittabili
- c) cavalcature magiche
- d) cavalcature personali

Le **cavalcature normali** sono quelle che si possono incontrare in giro per le lande **allo stato brado** (tipicamente cavalli o muli).

> recinto dei cavalli In questo piazzale di terra battuta chiuso da una alta e robusta taccionata vengono portati i cavalli pronti per dare il cambio a uelli esausti portati dai viaggiatori. .<br>Uscite: Sud] Un cavallo si trova a pochi passi da te. [3]

Le **cavalcature affittabili** sono quelle che possono essere **noleggiate** presso una delle stalle che si trvano nel mondo di gioco in alcune citta' o villaggi (ad esempio, quella presente in Capitale andando, dalla piazza centrale, 2 nord 1 ovest); i comandi utilizzabili sono **LISTA**, per conoscere l'elenco delle cavalcature noleggiabili, e **AFFITTO {nome cavalcatura}** per noleggiare la cavalcatura specificata. Per congedare una cavalcatura affittata e' inoltre disponibile il comando **CONGEDO {nome cavalcatura}**.

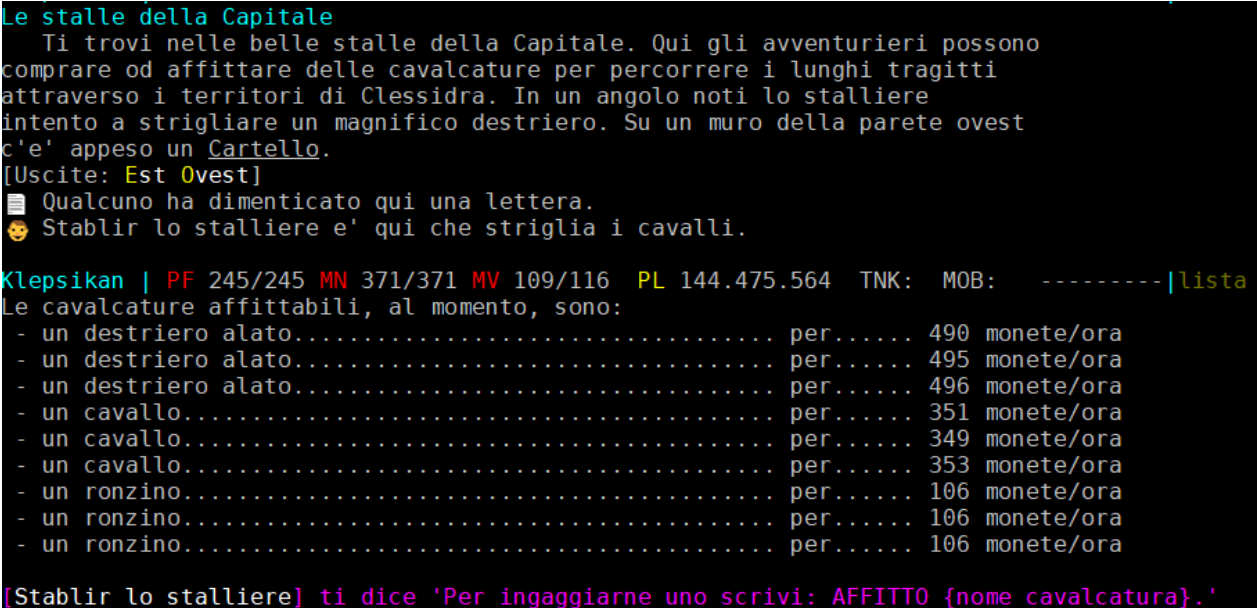

Le **cavalcature magiche** sono quelle **evocate** direttamente attraverso un incantesimo, come ad esempio il *Crea Cavalcatura* del Mago; la cavalcatura verra' materializzata nella locazione in cui viene eseguito il comando e il formulatore si trovera' direttamente in groppa ad essa; quando egli scendera' dalla cavalcatura, questa scomparira' automaticamente. Generalmente, la cavalcatura magica e' migliore quanto piu' alto e' il livello del formulatore che la evoca.

*Clessidra – Manuale unico del Giocatore e dei Clan*  lelimir | PF 296/296 MN 139/149 MV 111/136 PL 195.193.766 TNK: MOB: Un cavallo di razza appare in un lampo di luce. Salti sulla sella della tua cavalcatura. Un cavallo di razza inizia a seguirti Un cavallo di razza e' ora un membro del tuo gruppo. Formi il gruppo di avventurieri chiamato <I Guerrieri di Ventura>! Klelimir | <mark>PF 296/296 MN 119/149 MV 111/136 PL 195.193.766 TNK: MOB:</mark><br>Scendi da un cavallo di razza. --------- | smonto Un cavallo di razza scompare magicamente come era stato creato... Un cavallo di razza smette di seguirti.

Le **cavalcature personali** sono quelle, invece, che possono essere **acquistate** presso i box delle cavalcature presenti nelle stalle della cittaʹ di Alghisya, e che diventano personali del personaggio che le ha acquistate, sono personalizzabili, potenziabili, equipaggiabili e richiamabili in (quasi) qualsiasi momento. Una volta acquistata, la cavalcatura diventa di vostra proprietaʹ permanente, a meno che non venga uccisa o sacrificata agli Immortali (vedi piu' avanti).

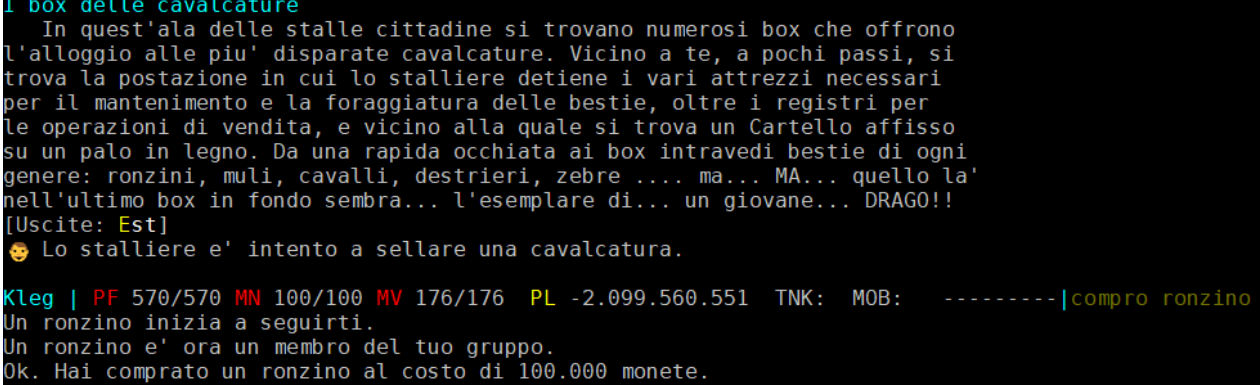

#### **9.4.1 Interazione con una cavalcatura**

Il primo comando utile per interagire con una cavalcatura e' **MONTO {nome cavalcatura}** oppure **CAVALCO {nome cavalcatura}**, che consente ad un personaggio di salire in groppa ad una bestia. Una volta montata, una cavalcatura **eseguiraʹ gli ordini che gli verranno impartiti dal cavaliere** senza necessita' di aggiungerla nel proprio gruppo. Sara' ad esempio possibile ordinarle di sedersi, di alzarsi o di dormire o, molto utile, ordinarle di seguire mediante il comando **ORDINO {cavacaltura} SEGUI CAVALIERE** (che avra' esito positivo a prescindere che la bestia sia in grado di vedere il personaggio in groppa o meno).

Attenzione peroʹ, alcune cavalcature non sono quello che si potrebbe definire docili e quindi potrebbero anche attaccare un personaggio che tenti di montarle percheʹ non desiderano estranei sulla groppa. Altre cavalcature, ancora, per essere usate richiedono un alto livello o un alto carisma, altre sono invece sensibili allʹallineamento del loro cavaliere e potranno ostacolare o aiutare a farsi cavalcare a seconda della loro affinitaʹ con lʹinclinazione morale del personaggio. In ogni caso, se si riesce a cavalcare una bestia, questa non sara' piu' aggressiva verso il suo cavaliere fintanto che questi vi rimane in groppa…

**Per muoversi a cavallo** bastera' utilizzare i normali comandi di direzione (**NORD**, **EST**, **SUD**, **OVEST**, **ALTO**, **BASSO**) e la cavalcatura si spostera' con il vostro personaggio in groppa; i punti movimento spesi saranno quelli della cavalcatura anziche' quelli del cavaliere, allo stesso modo il respiro.

Per scendere da una cavalcatura e' disponibile il comando **SMONTO** che va dato senza specificare il nome della cavalcatura. Il personaggio si trovera' quindi nuovamente a terra nella medesima locazione della sua cavalcatura. Se questa non e' una cavalcatura normale, essendo ora libera potra' decidere volontariamente di muoversi e spostarsi dalla locazione in cui l'ha lasciata il personaggio. Per evitare questo, si puo' utilizzare il comando **LEGO {nome cavalcatura}**: questo comando permette infatti di legare le redini di una cavalcatura ad un ramo o ad una roccia vicina; la cavalcatura, una volta legata, non si muoveraʹ ed impediraʹ a chiunque di montare, rimanendo fedele al proprio cavaliere originale (a meno che un secondo personaggio non la leghi a sua volta).

#### **9.4.2 Cadere da una cavalcatura**

Per poter interagire correttamente e senza conseguenze con una cavalcatura, quindi eseguire le varie azioni di salita, movimento o discesa, e' necessario aver praticato l'abilita' *Cavalcare*; se questa non e' praticata a fondo, potra' capitare di cadere dalla cavalcatura e farsi male.

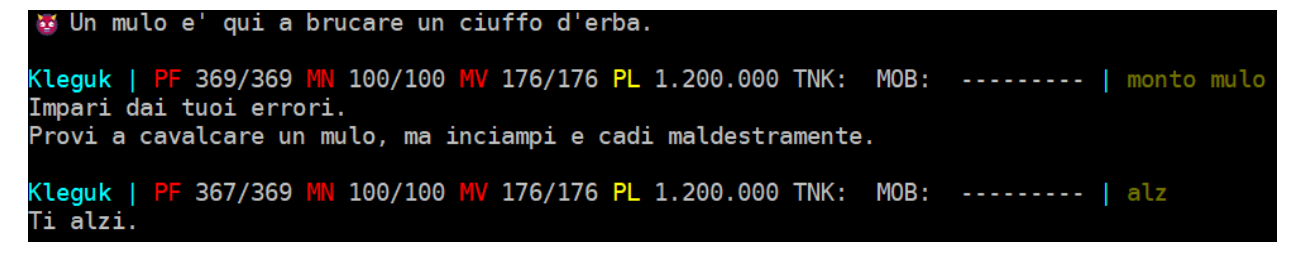

Per studiare *Cavalcare* e' possibile recarsi dall'**istruttore Horssall** andando, dalla piazza centrale della Capitale, 2 nord e 2 ovest oppure impratichirsi con l'esperienza.

Il **danno** che si puo' ricevere da una caduta da cavallo dipende dal tipo di azioni che non si e' riusciti a portare a termine:

- per un tentativo fallito di salire in groppa: da 1 a 3 punti ferita
- in tutti gli altri casi: una percentuale dei punti ferita massimi del personaggio in un range da 5% a 15% in funzione della sua destrezza (leguk | PF 366/369 MN 100/100 MV 176/176 PL 1.200.000 TNK: MOB: erdi il controllo e cadi da un mulo. Kleguk | <mark>PF</mark> 333/369 <mark>MN</mark> 100/100 <mark>MV</mark> 176/176 **PL** 1.200.000 TNK: MOB: l alz Ti alzi.

Da notare come nel primo caso (tentativo fallito di salire in groppa) il personaggio abbia perso 2 punti ferita, mentre nel secondo caso (tentativo fallito di mantenere il controllo della cavalcatura durante lo spostamento) il personaggio abbia perso ben 33 punti ferita (circa il 9% del suo massimale).

Quando si cade da cavallo, inoltre, a prescindere dalle cause della caduta, si rimarra' **laggati per un turno** (anche se ci si trova in combattimento).

# **9.4.3 Requisiti per le cavalcature personali**

Per poter usufruire delle cavalcature personali eʹ necessario aver soddisfatto dei requisiti specifici, quali:

- a. avere praticato **l'abilita'** *Cavalcare* a livello almeno *Perfetto* (non si puoʹ gestire una cavalcatura personale se non si eʹ piuʹ che pratici nellʹequitazione)
- b. avere completato **la quest di zona** "I *finimenti di una cavalcatura*" (non si puoʹ gestire una cavalcatura personale se non si eʹ in grado di allestirla correttamente) [informazioni relative a quale sia e come si svolga la quest sono oggetto di esperienza diretta e ricerca di gioco…]

Inoltre, per poter acquistare alcune cavalcature particolari queste dovranno essere "sbloccate" al proprio personaggio, attraverso il completamento di obiettivi specifici, di una quest di zona o per concessione divina.

# **9.4.4 Acquistare una cavalcatura personale**

Una volta che si sono soddisfatti i due requisiti necessari per poter accedere al modulo delle cavalcature personali (vedi paragrafo precedente) ci si deve recare alla cittaʹ di Alghisya da **Filbir**, lo stalliere che cura le cavalcature ai box delle stalle il quale, su richiesta, propone in vendita alcune bestie.

I comandi per interagire sono quelli di un normale negozio (**LISTA** e **COMPRO**) ma a differenza di un negozio normale, Filbir eʹ aperto sempre, h24.

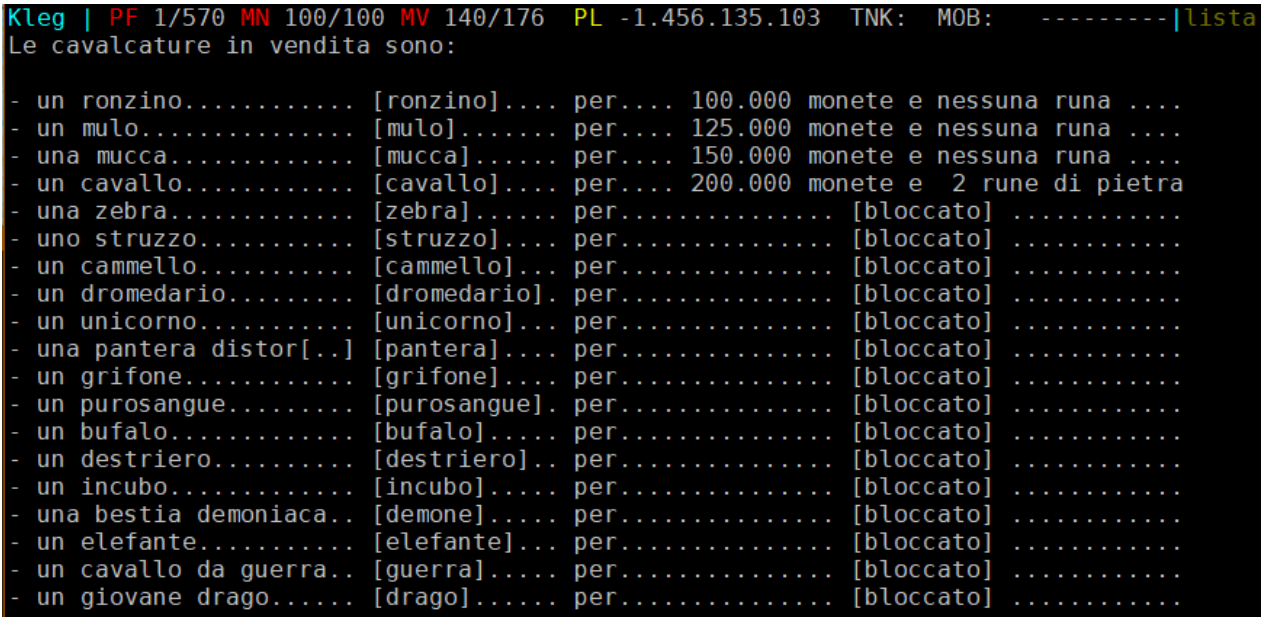

Una volta acquistata, la cavalcatura diventa un seguace del PG, che **ne diventa proprietario esclusivo in modo permanente**, a meno che non decida di sacrificarla oppure la bestia muoia per mano di qualche mostro (un personaggio giocatore NON puoʹ uccidere la cavalcatura personale di un altro personaggio giocatore...).

Eʹ possibile acquistare anche PIUʹ cavalcature personali di tipologia differente **fino ad un massimo di 8 per personaggio giocatore**, ma se ne potraʹ utilizzare solamente una alla volta.

#### **9.4.5 Gestire una cavalcatura personale**

Per gestire una cavalcatura personale si deve utilizzare il comando: **CAVALCATURA** che dispone di un sotto insieme di comandi per l'utilizzo delle proprie cavalcature personali (e sole quelle!).

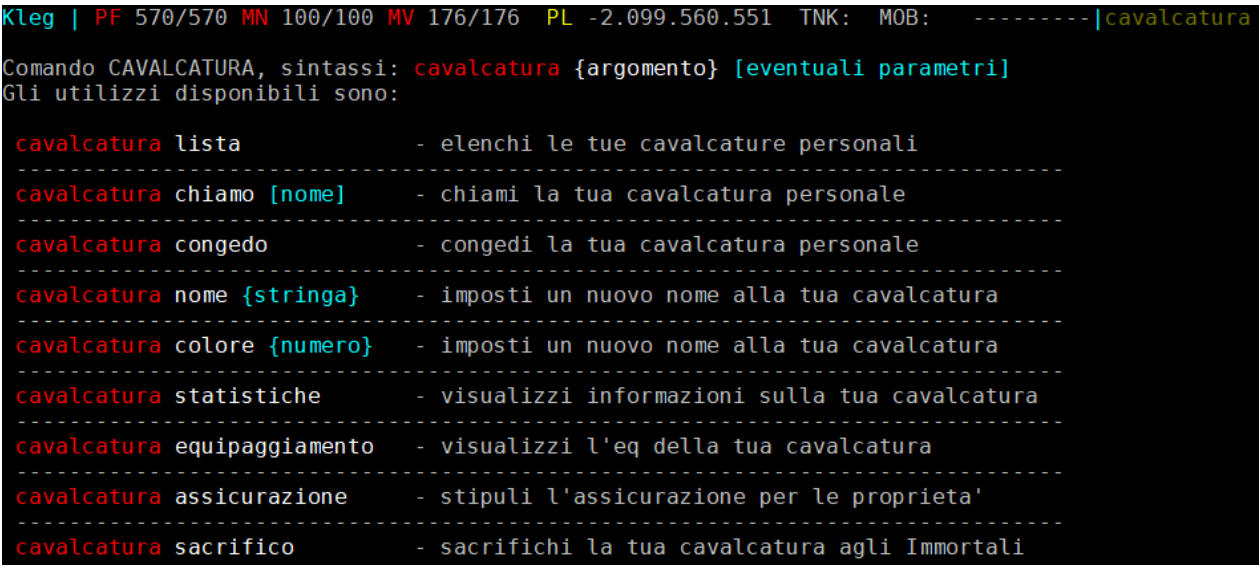

I principali comandi per interagire con una cavalcatura personale sono:

**CAVALCATURA LISTA** mostra l'elenco delle cavalcature personali di cui si dispone **CAVALCATURA CHIAMO** richiama dai box la cavalcaturadi cui il nome specificato **CAVALCATURA CONGEDO** rimanda ai box l'attuale cavalcatura attiva

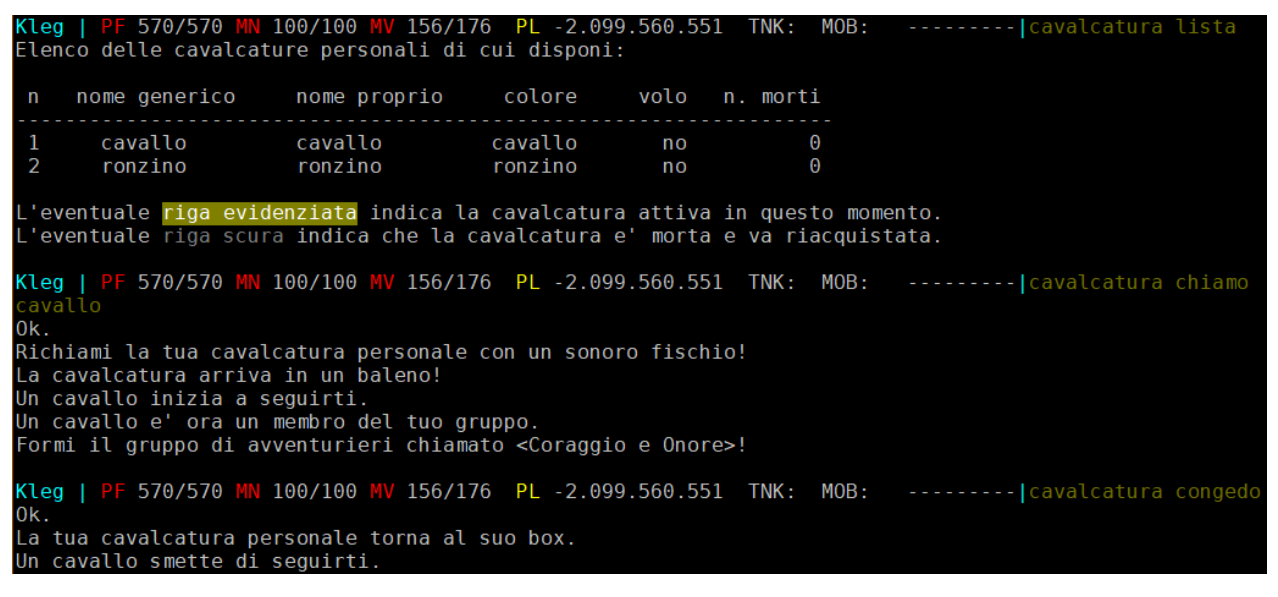

mentre se ci si volesse liberare per sempre di una cavalcatura acquistata, si puo' eseguire l'azione con il comando **CAVALCATURA SACRIFICO**.

K**lepacem | <mark>PF</mark> 353/353 <mark>MN</mark> 112/112 MV 176/176 ET** 40.114.967 TNK: MOB: --------- | cavalcat sacrifico Ok. Sacrifichi la tua cavalcatura personale agli Immortali. Le eventuali personalizzazioni, potenziamenti e finimenti vengono perduti insieme alla cavalcatura. Era proprio necessario?? Jna mucca smette di seguirti

# **9.4.6 Personalizzare, potenziare ed equipaggiare una cavalcatura personale**

Una cavalcatura personale eʹ possibile:

- personalizzarla (ovvero modificarne alcuni campi in base ai propri gusti)
- potenziarla (ovvero migliorarla in modo permanente)
- equipaggiarla (ovvero migliorarla in modo temporaneo con dei finimenti)

Per quanto riguarda le **personalizzazioni**, eʹ consentito modificare/impostare:

- a. il nome proprio della cavalcatura (attraverso il comando **CAVALCATURA NOME**)
- b. il colore della cavalcatura (attraverso il comando **CAVALCATURA COLORE**)

I **potenziamenti** possono avvernire dando alla cavalcatura personale del cibo particolare che ne modifica in modo permanente (fintanto che non muore...) una o piuʹ proprietaʹ (ad es. il livello, o il numero di punti movimento, ecc.). Per conoscere le statistiche di una cavalcatura personale e' disponibile il comando **CAVALCATURA STATISTICHE**.

570/570 MN 100/100 MV 176/176 PL -2.099.560.551 TNK: MOB:  $------|cavalca sta$ Non hai ancora dato un nome alla tua cavalcatura.<br>E' un cavallo, nero, di razza Cavallo attualmente non e' in grado di volare<br>Di livello 4, ha 1 attacco in combattimento<br>e dispone di 36/36 PF e 310/310 MV La sua c leggermente difeso

I **finimenti** sono infine degli oggetti acquistabili in un apposito negozio che potenziano la cavalcatura in modo temporaneo, cioeʹ fintanto che sono equipaggiati su di essa. Lʹacquisto dei finimenti avviene al negozio dei finimenti di Alghisya, vicino alle stalle in cui si acquistano anche le cavalcature, con i canonici comandi di un negozio (**LISTA** e **COMPRO**). Non eʹ necessario equipaggiare un finimento percheʹ, questʹazione, viene eseguita direttamente dallo stalliere negoziante ad acquisto avvenuto (in particolare, si tenga presente che lʹacquisto di un finimento che va posizionato in una locazione di equipaggiamento giaʹ occupata da un altro finimento comporta la restituzione gratuita di quest'ultimo al negoziante!).

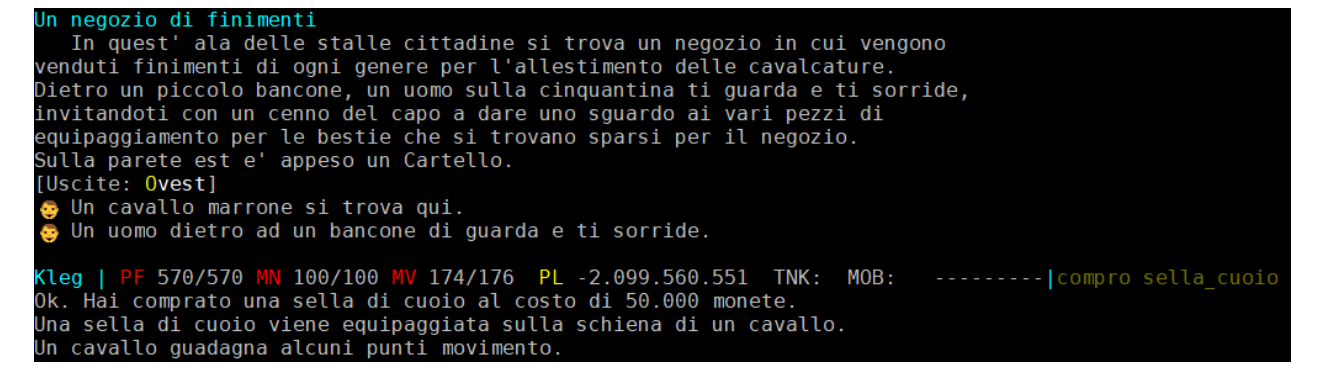

I finimenti in vendita possono anche essere vincolati ad una specifica razza (una sella specifica per un elefante, dei ferri specifici per un cammello, e cosiʹ via).

# **Le proprietaʹ che modifica il finimento vengono mostrate ad acquisto avvenuto!**

I finimenti equipaggiati sulla cavalcatura personale vengono mostrati dal comando **CAVALCATURA EQUIPAGGIAMENTO** oltre che **esaminando** una cavalcatura.

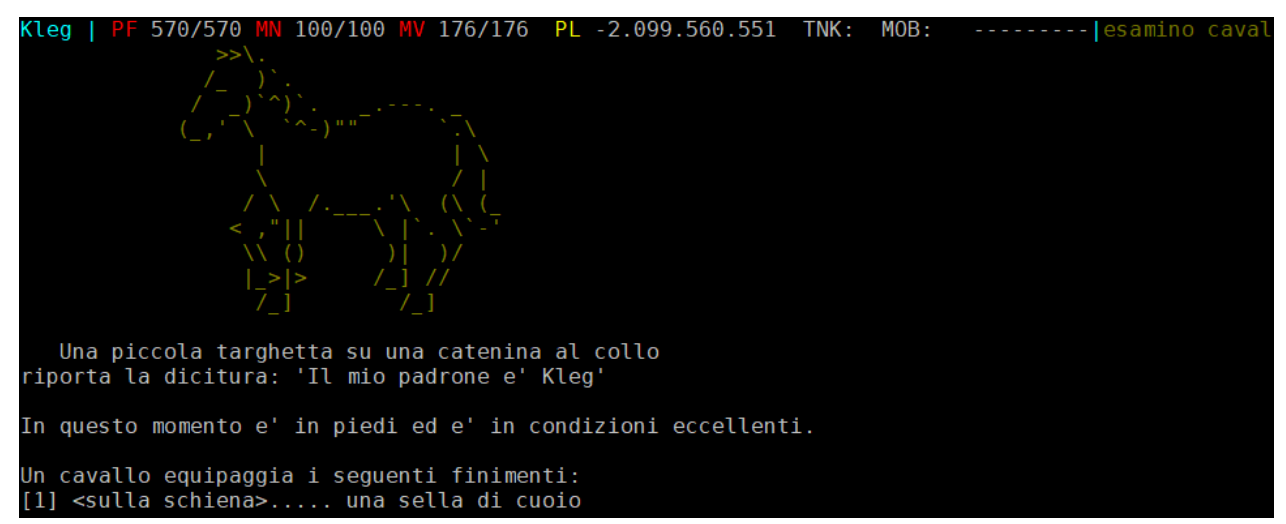

# **9.4.7 Morte di una cavalcatura personale**

Sebbene un personaggio giocatore non possa attaccare la cavalcatura personale propria o di un altro personaggio giocatore, eʹ comunque possibile che una cavalcatura venga attaccata ed uccisa da un mob aggressivo. In questo caso caso la cavalcatura assume lo stato di "morta" e viene in tal modo visualizzata allʹinterno del **CAVALCATURA LISTA**; **non potraʹ essere utilizzata fino ad un suo successivo riacquisto**.

Per tale motivo la banca della Capitale ha previsto unʹapposita **Assicurazione**.

Attraverso il comando **CAVALCATURA ASSICURAZIONE** eʹ possibile stipulare presso un istituto bancario unʹassicurazione che, in caso di morte della cavalcatura personale, questa venga riacquistata completa di tutte le personalizzazioni, i potenziamenti e i finimenti equipaggiati, quindi senza dover spendere nuovamente tutto ognuno di questi elementi. Viceversa, in assenza di un contratto di assicurazione, la cavalcatura morta viene riacquistata nuda e cruda.

```
Sei entrato nella banca della citta'. Ti senti osservato!<br>Un grosso <u>Cartello</u> spicca davanti al gabbiotto nel quale e' chiuso un cassiere<br>intento a scrivere su un grosso libro. Alcune grosse guardie sono qui e squadrano<br>c
 loro spada.
 [Uscite: Sud]
  sovare.<br>@ Una guardia controlla la situazione. [10]<br>@ Un impiegato e' impegnatissimo in mezzo a tutte le sue scartoffie.
Kleg | PF 570/570 MN 100/100 MV 158/176 PL -2.099.560.551 TNK: MOB:<br>Hai gia' stipulato l'assicurazione per non perdere<br>le personalizzazioni, i potenziamenti ed i finimenti<br>equipaggiati per le tue cavalcature personali.<br>Ora
                                                                                                                                                                            --------- | cavalcatura assicurazione
```
**Per un accordo tra la Banca di Clessidra e la Gilda degli Stallieri, lʹassicurazione copre TUTTE le proprie cavalcature personali e pertanto va stipulata una volta soltanto.** 

Il comando, se dato in una stanza qualsiasi che non sia quella della stipula (ovvero un istituto bancario) informa del costo dellʹoperazione.

> **NOTA BENE:** in caso di riacquisto di una cavalcatura morta, il costo monetario e' pari alla meta' del prezzo originale e non e' richiesto il versamento di alcuna eventuale runa prevista per il primo acquisto.

# **9.4.8 Combattere a cavallo**

Combattere stando in groppa ad una cavalcatura e' possibile, sebbene richieda **due requisiti**:

- 1) aver praticato l'abilita' *Combattere a cavallo*
- 2) essere in groppa ad una cavalcatura sellata

L'**abilita'** *Combattere a cavallo* e' praticabile sempre dall'istruttore Horssall, in Capitale (si ricorda, dalla piazza centrale: 2 nord 2 ovest).

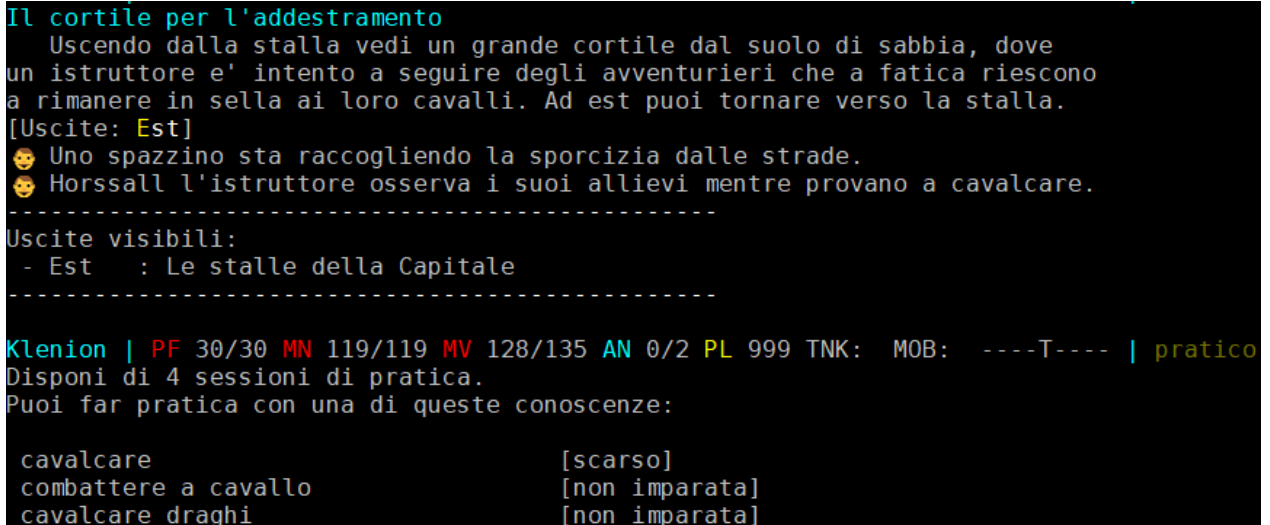

La **cavalcatura sellata** e' una cavalcatura equipaggiata con un finimento sulla schiena (sella) e, pertanto, puo' essere esclusivamente una cavalcatura personale (non e' quindi possibile combattere in groppa ad una cavalcatura normale, affittata o magica).

Ad ogni turno, in caso di combattimento mentre ci si trova a cavallo, se non vengono soddisfatte le condizioni di *Combattere a Cavallo*, viene eseguito un **tiro** *Cavalcare* per verificare se si riesce a rimanere in groppa, viceversa si cade e si riceve danno da caduta (come visto in un paragrafo precedente). Se si riesce comunque a rimanere a cavallo il combattimento viene eseguito normalmente salvo il proprio numero di attacchi che risultera' dimezzato.

Viceversa, **combattendo a cavallo in modo consono si hanno diversi vantaggi**:

- 1. non si puo' cadere dalla cavalcatura durante il combattimento (a meno che la cavalcatura stessa non muoia o, scappando, torni al suo box…) nemmeno quando si scende dalla stessa
- 2. si utilizza il movimento della cavalcatura al posto del proprio
- 3. si mantiene il numero pieno di attacchi
- 4. si riescono ad utilizzare incantesimi e poteri mentali anche di attacco
- 5. si riceve un bonus di armatura (influenzato dal livello di apprendimento della conoscenza *Combattere a cavallo* e dalla classe armatura della cavalcatura pesonale che si sta montando)
- 6. si riceve un bonus al colpire (influenzato dal livello di apprendimento della conoscenza *Combattere a cavallo*)

Quando ci si trova in groppa ad una cavalcatura, qualunque tipo essa sia, **non e' possibile essere caricati da un avversario** (ma si potra' sempre essere calciati e subire altre abilita'). I mob, inoltre, nella determinazione di un avversario attaccheranno un eventuale cavaliere prima della sua cavalcatura; in assenza questi, potranno attaccare una cavalcatura normale, affittata o magica ma risparmieranno per quanto possibile una cavalcatura personale. Resta inteso che, qualora una cavalcatura, di qualsiasi tipologia sia, si trovi sia implicata in un combattimento, magari per un attacco a zona o un particolare cambio avversario, partecipera' al combattimento stesso e gli avversari non faranno sconti!

Le cavalcature personali (a differenza delle normali, affittate o magiche) qualora si trovino in combattimento **tentano in automatico la fuga** appena ricevono del danno: se la fuga ha successo ritornano automaticamente al loro box, se falliscono ripeteranno i tentativi di fuga quando i loro punti ferita scendono sotto al livello *Sanguinante*; l'eventuale cavaliere in groppa ad una cavalcatura che torna automaticamente ai box cadraʹ a terra, con il relativo danno da caduta.

E' inoltre possibile provare a **scendere** da una cavalcatura anche quando si e' impegnati in un combattimento (comando **SMONTO**); quest'azione e' passibile di caduta qualora non si abbiano conoscenza di combattimento a cavallo e ci si trovi su una cavalcatura priva di sella.

Non vi sara' sfuggito, nei paragrafi precedenti, la possibilita' di acquistare anche un giovane drago… sarebbe interessante poterci combattere in groppa! Ovviamente, prima, sara' necessario imparare *Cavalcare draghi*, e c'e' sempre il buon vecchio istruttore Horssall anche per questo…

# **9.4.9 Descrizioni complete dei comandi di tipo CAVALCATURA**

# **9.4.9.1 Comando CAVALCATURA LISTA**

# Sintassi: **CAVALCATURA LISTA**

Con questo comando eʹ possibile visualizzare **lʹelenco di tutte le cavalcature personali di cui si**  dispone (quelle acquistate insomma). Inoltre, l'eventuale cavalcatura attiva (in circolazione) in quel momento verraʹ evidenziata di giallo, mentre un eventuale cavalcatura morta (e non ancora riacquistata) verraʹ visualizzata in grigio scuro. Il comando eʹ utilizzabile in qualsiasi locazione.

# **9.4.9.2 Comando CAVALCATURA CHIAMO**

# Sintassi: **CAVALCATURA CHIAMO [nome cavalcatura]**

Con questo comando eʹ possibile **richiamare una propria cavalcatura personale affincheʹ arrivi nella stanza in cui ci troviamo**, pronta per essere montata. Se una cavalcatura personale eʹ giaʹ in circolazione su Clessidra (magari "parcheggiata" fuori da una zona o rimasta indietro o altro) basta scrivere semplicemente CAVALCATURA CHIAMO e questa arriveraʹ, viceversa, se nessuna cavalcatura eʹ ancora in circolazione, si dovraʹ specificarne il nome (visualizzabile con il comando CAVALCATURA LISTA).

Il comando puoʹ essere dato solamente in wild oppure ai box delle stalle di Alghisya o al negozio di finimenti.

Se, dallʹultima volta in cui si eʹ congedata una determinata cavalcatura sono trascorsi almeno 30 minuti di tempo reale, questa arriveraʹ ripristinata a pieno nei punti ferita e movimento, viceversa, tornera' con i punti residui rimasti al momento dell'ultimo ritorno ai box.

# **9.4.9.3 Comando CAVALCATURA CONGEDO**

#### Sintassi: **CAVALCATURA CONGEDO**

Con questo comando eʹ possibile **congedare la propria cavalcatura personale attiva** in quel momento e non in combattimento, rispedendola cosiʹ (virtualmente) al proprio box (praticamente, la si parcheggia...). Da questo momento parte il tempo di conteggio dei 30 minuti di tempo reale necessari affincheʹ un successivo richiamo della medesima cavalcatura ne garantisca il ripristino completo di punti ferita e movimento.

# **9.4.9.4 Comando CAVALCATURA NOME**

# Sintassi: **CAVALCATURA NOME {stringa}**

Con questo comando eʹ possibile, dietro pagamento di una certa somma di monete dʹoro, associare ad una propria cavalcatura personale **un nome scelto a piacere**. Il nome viene automaticamente posto a richiesta di autorizzazione agli Immortali, alla stregua del nome di un PG. Il nome non saraʹ utilizzabile fintanto che non viene autorizzato, dopodiche' saraʹ visibile nelle informazioni restituite sia dal comando CAVALCATURA STATISTICHE che dal comando CAVALCATURA LISTA e **potraʹ essere utilizzato per interfacciarsi con quella cavalcatura** personale (oltre al nome di base che viene comunque mantenuto).

# **9.4.9.5 Comando CAVALCATURA COLORE**

# Sintassi: **CAVALCATURA COLORE [numero]**

Al momento dell'acquisto ciascuna cavalcatura personale ha il manto marrone. Potreste pero' desiderare di personalizzarla e renderla piuʹ a tema con una cavalcatura specifica (un incubo nero, un destriero bianco, ecc.) o solo per gusto personale.

Questo comando, dietro il pagamento di una somma di monete dʹoro, consente di poter **impostare un colore diverso ad una propria cavalcatura personale** scegliendolo da una lista di colori possibili; il colore incideraʹ subito su 2 elementi, quali:

- il colore dellʹimmagine della cavalcatura visualizzata quando la si guarda
- la descrizione della cavalcatura quando vista in stanza

Per conoscere i colori disponibili (e i relativi numeri) basta scrivere semplicemente CAVALCATURA COLORE senza specificare alcun numero.

# **9.4.9.6 Comando CAVALCATURA STATISTICHE**

# Sintassi: **CAVALCATURA STATISTICHE**

Personalizzazioni e modifiche (permanenti o temporanee) della cavalcatura personale attiva in quel momento possono essere visualizzate attraverso questo comando che mostra, oltre alle **informazioni generali** e alle statistiche della cavalcatura, anche la relativa immagine colorata in funzione del colore impostato.

# **9.4.9.7 Comando CAVALCATURA EQUIPAGGIAMENTO**

# Sintassi: **CAVALCATURA EQUIPAGGIAMENTO**

Mostra lʹequipaggiamento (ovvero **lʹallestimento di finimenti**) della cavalcatura personale attiva.

# **9.4.9.8 Comando CAVALCATURA ASSICURAZIONE**

# Sintassi: **CAVALCATURA ASSICURAZIONE**

Stipula, presso un istituto bancario, unʹassicurazione per **preservare a costo zero le personalizzazioni, i potenziamenti e lʹallestimento di finimenti** di tutte le proprie cavalcature personali di cui si dispone (presenti e future) in caso di morte di questʹultime.

# **9.4.9.9 Comando CAVALCATURA SACRIFICO**

# Sintassi: **CAVALCATURA SACRIFICO**

Con questo comando **si sacrifica agli Immortali, in modo irreversibile, una propria cavalcatura personale**. La necessita' di questo comando potrebbe esservi qualora abbiate acquistato gia' il numero massimo di cavalcature possibili e ne vogliate acqusitare una nuova. Con questʹazione vengono perdute anche tutte le personalizzazioni, i potenziamenti e i finimenti relativi alla cavalcatura, anche in caso di stipula di contratto di assicurazione.

# **9.5 GLI ASSEGNATARI DI MISSIONI**

Poldir, il Governatore della Capitale, oltre ad essere la massima carica politica e carismatica di tutte le lande e' anche uno dei possibili **assegnatari di missioni**. Si trova nel suo palazzo, raggiungibile andando 2sud 3ovest 1sud 1est dalla piazza centrale, sempre intento a fare avanti e indietro brontolando in continuazione. Tra un borbottio e lʹaltro, lo si puoʹ generalmente sentir parlare di spietati tagliagole, pericolosi nemici dell'Impero, e feroci mostri. E' dunque sempre attanagliato da molti problemi e alla continua ricerca di valorosi avventurieri da assoldare per lenire le sue preoccupazioni.

Ecco quindi che e' possibile, **a partire dal livello 6**, offrire i propri servigi al Governatore, od altro mob assegnatario (Ulav nella citta' di Saed o Guelfus nella citta' di Alghisya), ovviamente dietro ricompensa. Il comando da utilizzare in questo ambito e' **MISSIONE {argomento}**, ove l'argomento puo' essere uno dei seguenti:

```
Kleg | PF 450/450 MN 100/100 MV 176/176 ET 24.735.351 TNK: MOB: ---------|missione
Comando MISSIONE, sintassi: missione {argomento} [eventuali parametri]
Gli utilizzi disponibili sono:
 issione info                     informazioni sulla tua missione in corso
           . . . . . . . . . . . . . .
     e tempo             quanto manca per finire la missione o chiederne una
  <u>. . . . . . . . . . . . . . . . .</u>
 issione <mark>rifiuto</mark>                                   rifiuti la missione assegnatati
  . . . . . . . . . . . . . . . . .
                  issione completa               informi che hai completato la missione
 one compro {premio} - acquisti una ricompensa pagando punti missione
Scrivi 'AIUTO MISSIONE' per maggiori informazioni.
```
E quindi possibile chiedere una missione con il comando **MISSIONE CHIEDO**, come nell'esempio che segue:

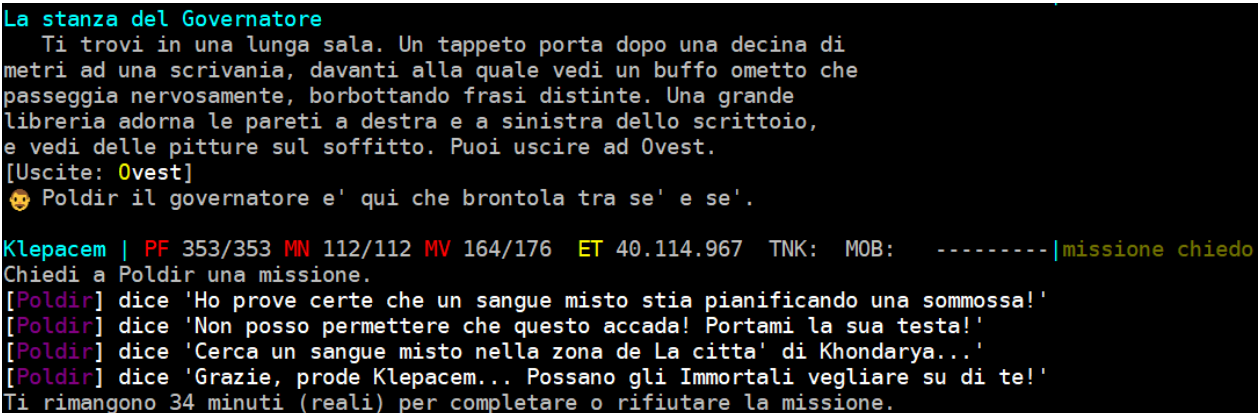

Una missione puoʹ essere di due tipi:

- **recuperare un oggetto perduto** (missione di tipo oggetto)
	-
- **giustiziare un delinquente** (missione di tipo mob)

La missione di tipo oggetto consiste nella ricerca e recupero, nel mondo di gioco, dellʹoggetto indicato dal mob assegnatario di missione. Lʹoggetto puoʹ trovarsi in qualsiasi locazione ad eccezione della wilderness e, ovviamente, potrebbe essere raccolto anche da un mob e, in questo caso, saraʹ necessario rubargli lʹoggetto oppure ucciderlo per recuperare quanto richiesto.

La missione si completa quando, tornati dal mob che ha affidato lʹincarico, si dichiara terminata con il comando **MISSIONE COMPLETA** (non si deve consegnare lʹoggetto al mob!).

La missione di tipo mob consiste invece nella ricerca ed uccisione del personaggio indicato dal mob assegnatario che, a seconda delle informazioni di cui dispone, saraʹ in grado di dare suggerimenti o meno per individuare la posizione dellʹ obiettivo. Un mob obiettivo di missione eʹ distinguibile dalla tag [OBIETTIVO] che viene visualizzata quando il personaggio incaricato si trova davanti a lui.

```
Un arco con una scalinata
  Da sotto questo arco inizia una scalinata imponente che porta al
piano superiore. Una guida a motivi floreali e' stesa sopra gli scalini,
trattenuta da borchiature in ottone. L'arco e' immenso con bassorilievi
incisi che narrano la storia della creazione di Khondarya. A sud torni
nella sala d'attesa.
[Uscite: Sud Alto]
Un sangue misto non sembra accorgersi della tua presenza. [OBIETTIVO]
edi 5 un sangue misto in giro..?!?
Un uomo che sembra una pantera ti tiene d'occhio.
⊌ Un mezzo gigante dall'aspetto selvaggio ti guarda con sospetto.
Klepacem | PF 353/353  MN 112/112  MV 167/176  ET 40.114.967  TNK:  MOB:
```
L'uccisione del mob e' valida sia che il colpo di grazia venga dato dal pg incaricato che da un qualsiasi membro del suo gruppo, seguaci compresi, presente in stanza con il giocatore alla morte del mob; il premio, in caso di **uccisione del mob obiettivo in gruppo** (sia che il colpo di grazia lʹabbia dato il pg che un membro del suo gruppo) verraʹ ridotto in proporzione al numero dei membri del gruppo in stanza al momento della morte del mob ma, quando il pg che ha la missione in carico, la completeraʹ dal mob affidatario, i punti missione e le monete (suddivise in parti

uguali) verranno automaticamente assegnate anche ai membri che hanno aiutato il pg; in ogni caso, lʹaggiornamento dei valori statistici della missione (numero di missioni completate, tipologia di missione, eccetera) rimane peroʹ esclusivo al personaggio che ha avuto in carico la missione completata.

Ancora, se il pg che richiede la missione e' di categoria Adepto, e' possibile che l'assegnatario richieda l'uccisione di un mob "non classico", ovvero non presente normalmente nel mondo ma creato dal motore di gioco appositamente per quella missione e di potenza proporizionale al gruppo del personaggio richiedente.

Il completamento di una missione eʹ assoggettato ad un **limite di tempo variabile**, visualizzabile attraverso il comando **MISSIONE TEMPO**.

Klepacem | PF 353/353 MN 112/112 MV 176/176 ET 40.114.967 TNK: MOB: --------- | miss tempo Sei in missione da 3 minuti. Ti rimangono 29 minuti (reali) per completare o rifiutare la missione.

Durante una missione, inoltre, e' sempre possibile rivedere le informazioni relative alla stessa mediante il comando **MISSIONE INFO**.

```
Klepacem | PF 353/353 MN 112/112 MV 176/176 ET 40.114.967 TNK: MOB:<br>Sei in missione per uccidere un sangue misto per conto di Poldir!<br>Cerca un sangue misto nella zona de La citta' di Khondarya...
                                                                                                                                         --------|miss info
Se vuoi rifiutare la missione attuale scrivi MISSIONE RIFIUTO
```
Quando una missione si completa con successo il mob assegnatario conferisce un numero variabile di monete dʹoro e un certo numero di **punti-missione** (con un limite massimo accumulabile di 20.000 punti) con i quali si possono comprare alcuni favolosi oggetti non acquisibili in alcun altro modo.

I premi disponibili come ricompensa variano a seconda del mob assegnatario cui ci si reca; in ogni caso saranno oggetti personali del personaggio che li ricevera'.

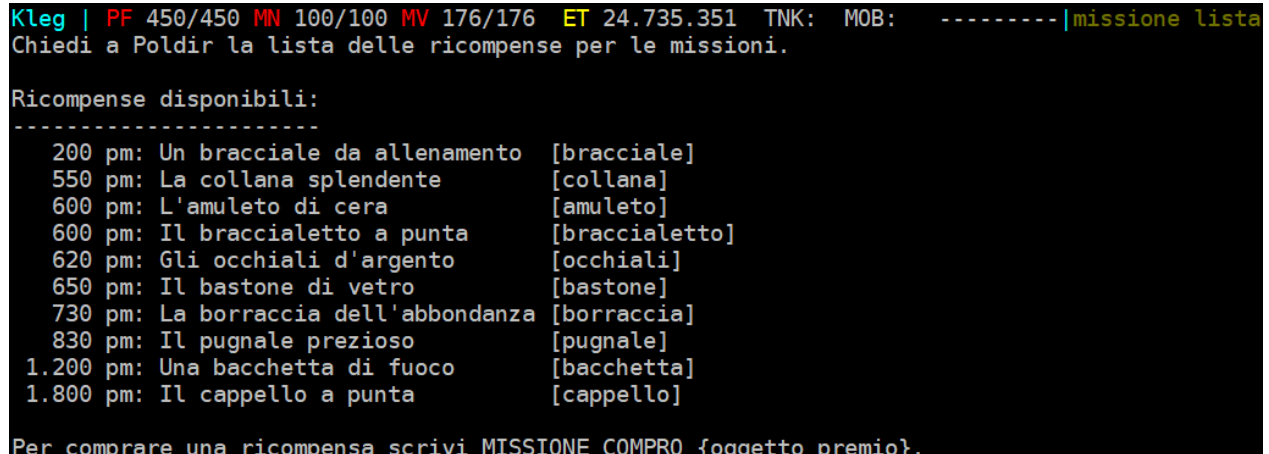

Tra una missione completata con successo ed una nuova richiesta di assegnazione, devono trascorrere almeno 30 minuti di tempo reale.

E' possibile **rifiutare una missione** in corso (**MISSIONE RIFIUTO**): in questo caso sara' possibile chiederne immediatamente una nuova (senza dover aspettare l'intervallo di tempo minimo richiesto di 30 minuti reali) ma si perdera', per contro, il doppio dei punti missione che si andrebbero a perdere qualora si facesse scadere il tempo massimo senza portarla a termine con successo…

Klepacem | PF 353/353 MN 112/112 MV 166/176 FT 40.114.967 TNK: MOB: -------- | miss rifiuto Rifiuti la missione in corso perdendo il doppio dei punti previsti... Perdi 24 punti missione per non aver portato a termine l'incarico che ti e' stato assegnato. Puoi ora chiedere una nuova missione... (ma ne sei sicuro??)

Un ultimo comando disponibile per questo modulo di gioco e' **MISSIONE STATISTICHE**. In questo modo, un personaggio puo' avere un quadro di sintesi delle informazioni relative al proprio gioco relativo a questa espansione (numero di missioni richieste, completate, rifiutate o scadute, punti missione attualmente disponibili, punti missione accumulati in totale, eccetera).

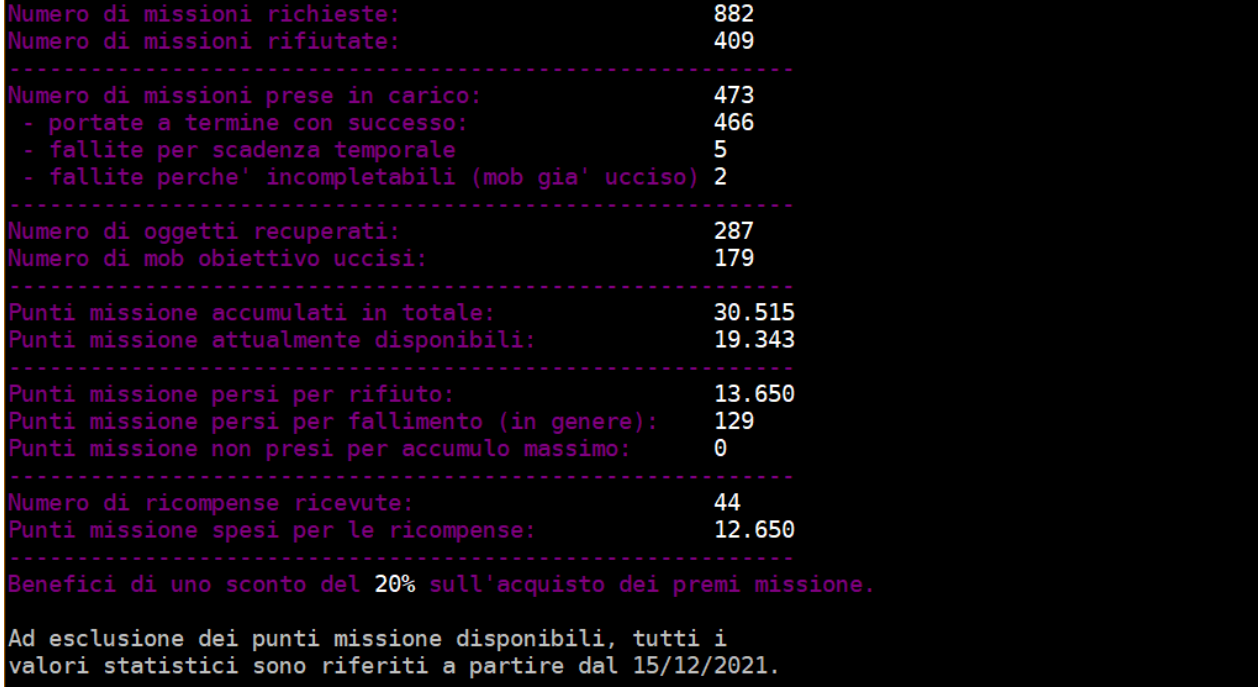

#### **9.6 I CACCIATORI DI TAGLIE**

I cacciatori di taglie sono dei loschi individui assoldati dallʹimpero allo scopo di inseguire e giustiziare chiunque si macchi dellʹassassinio di un personaggio protetto.

Chiunque uccida dunque un personaggio particolarmente importante per lʹimpero, viene immediatamente posto nella lista nera dei cacciatori di taglie e uno di questi riceveraʹ il compito di stanarlo e ucciderlo. Piuʹ grave e' il crimine, piuʹ alta saraʹ la taglia sulla testa del personaggio, e piuʹ pericolosi e spietati saranno i cacciatori che si metteranno alla sua ricerca. Nella pratica, **qualora uccidiate un mob protetto, alla sua morte vi verraʹ immediatamente notificato quale cacciatore eʹ stato designato per condurvi alla morte**.

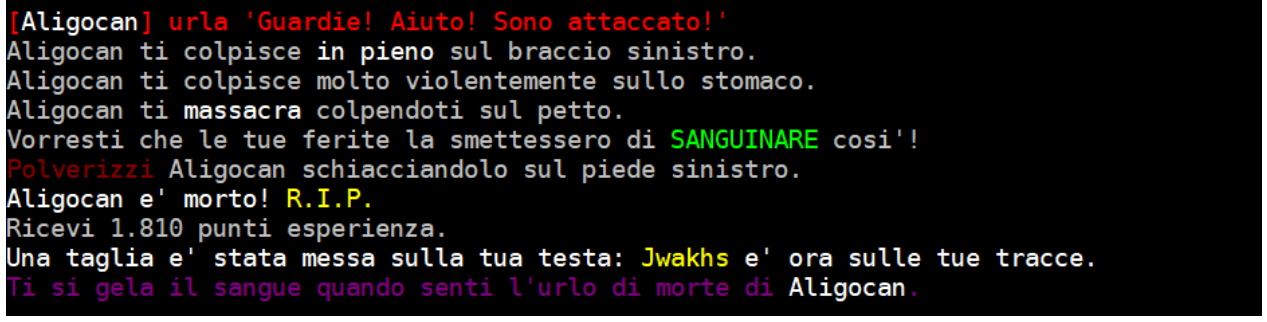

I cacciatori di taglie continuano a cercare le loro vittime giorno e notte, incessantemente, fino a che non rirscono a stanarle.

Fortunatamente per i propri PG, tra i cacciatori di taglie vige un codice di comportamento che impedisce di perseguire la vittima che uccide il suo cacciatore, **se il ricercato vince lo scontro con il cacciatore la taglia sulla sua testa viene rimossa**. Ma attenzione: chiunque uccida un cacciatore di taglie senza apparente motivo (senza quindi essere ricercato), attirera' lʹira dei suoi colleghi! La taglia viene, ovviamente, rimossa anche nel caso in cui il ricercato muoia sotto i colpi del suo cacciatore; se il ricercato, invece, avesse al seguito piuʹ di un cacciatore, gli altri continueranno a cercarlo…

> In caso di utilizzo di mob seguaci, si tenga presente che un personaggio e' responsabile delle azioni dei propri sottoposti percui, se ad esempio un mercenario assoldato uccide un personaggio protetto la relativa taglia ricadra' su colui che ha ingaggiato il mercenario. Al contrario, se un mercenario dovesse uccidere uno dei cacciatori sulle tracce del proprio leader, la taglia non verra' rimossa (dovra' essere solo ed esclusivamente il ricercato ad uccidere il cacciatore che lo insegue).

**Un altro modo per rimuovere la taglia sulla propria testa eʹ quello di pagarla**; ci si deve quindi recare a *Lʹanticamera della guarnigione* della capitale (dalla piazza 1sud 2est 1nord), verificare l'ammontare monetario della taglia sul Manifesto che riporta l'elenco di tutti i ricercati (**ESAMINO MANIFESTO**) e, una volta controllato di avere con seʹ i soldi necessari, riscattare la propria taglia con il comando **RISCATTO**.

Alla guarnigione e' anche possibile, previo un piccolo obolo, conoscere lʹelenco dei cacciatori di taglie sulle nostre tracce con lʹintuitivo comando **CACCIATORI**.

Il messo della guarnigione ti preleva 5.000 monete e ti informa che attualmente sei ricercato dai seguenti cacciatori di taglie: --> Hume Tristrum Artax Morpeth Dargax Venacia Jwakhs Laryssa Lucius Cidific Bigelow <--Per conoscere il valore della taglia che pende sulla tua testa scrivi LEGGO MANIFESTO. Sei vuoi riscattare tu stesso la tua taglia usa il comando RISCATTO.

Sempre alla guarnigione della Capitale, e' possibile praticare le conoscenze atte a riconoscere se un personaggio e' protetto oppure no: l'insegnante, in questo caso, e' il Comandante della Guarnigione e la conoscenza e' **CONOSCENZA PROTETTI**.

Questa conoscenza, disponibile per tutte le classi a partire da livello 6, consente la capacitaʹ di individuare se un mob eʹ un personaggio protetto dai cacciatori di taglie oppure no; lʹinformazione eʹ desumibile quando si utilizza il comando **VALUTA** oppure una conoscenza magica di valutazione di un mob.

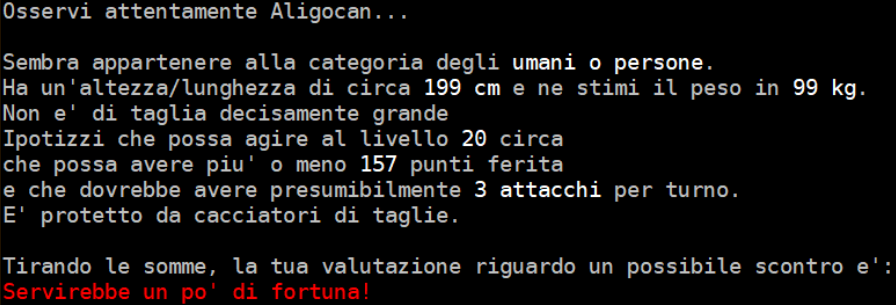

# **9.7 I FABBRI**

Per le lande di Clessidra avrete modo di imbattervi in numero mob fabbri, artigiani esperti della forgiatura dei metalli, capaci di creare attrezzi agricoli ed utensili varie oltre che armi ed armature, lavorandole anche con pelli pregiate e, tavolta, con pietre preziose.

Come ciascuna categoria, anche tra i fabbri vi sono gli artigiani piu' esperti, i fuori classi, capaci di forgiare, creare e riparare gli oggetti piu' disparati: i **Mastri Fabbri**. Uno tra i piu' famosi e' Tydfild, che si trova al Villaggio ad Est della Capitale, ma ve ne sono anche altri… e' possibile riconoscere se la fucina in cui vi trovate e' quella di un Mastro Fabbro se viene riportata la dicitura nel titolo della stanza:

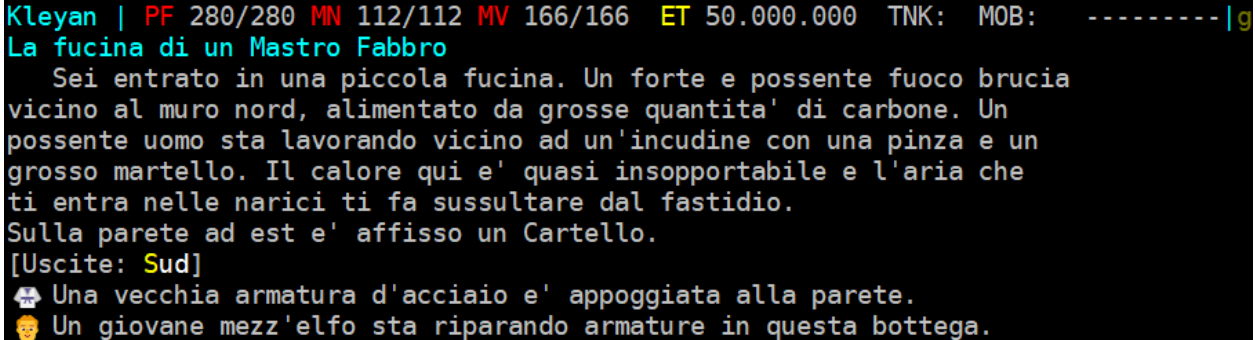

Da un mastro fabbro e' possibile ricevere, dietro giusto compenso, **diversi servizi**, descritti a seguire.

#### **9.7.1 Riparazione di oggetti normali**

Se avete tra le mani un oggetto di tipo **Arma od Armatura** ed e' danneggiato (inteso come danno da rottura, non da usura temporale) e' possibile consegnarlo al fabbro per farselo riparare, dietro compenso in monete d'oro proporzionale al valore dell'oggetto.

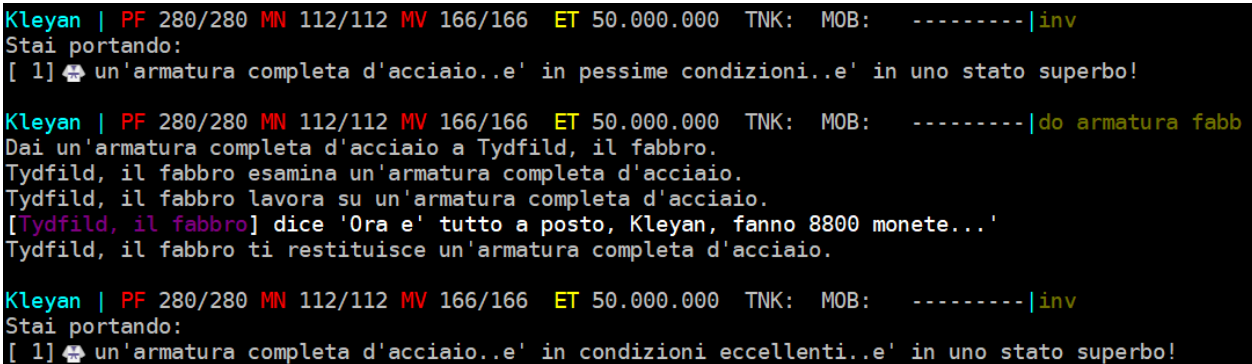

# **9.7.2 Riparazione di oggetti riforgiati**

Se avete tra le mani un oggetto riforgiato di **qualsiasi tipo** (non solo armi ed armature) ) e' possibile consegnarlo al fabbro per farselo riparare e, in questo caso, la riparazione ripristina allo stato di nuovo l'oggetto sia per quanto riguarda i danni fisici che per quanto riguarda l'usura temporale.

Il costo del servizio, in questo caso, va pagato in scalpi (vedi paragrafo successivo relativo al modulo di gioco Invasioni).

# **9.7.3 Occhio del fabbro**

Un Mastro Fabbro e' in grado di conferire parte della sua conoscenza sugli oggetti, in particolare su quelli riforgiati. Tale trasferimento temporaneo di conoscenza avviene attraverso il particolare potere noto come Occhio del Fabbro, che consentira' al personaggio che ne risulta affetto di **riconoscere a vista se un oggetto e' riforgiato oppure no**.

Il costo del servizio e' in monete d'oro in relazione al livello del richiedente e della sua capacita' di trattativa.

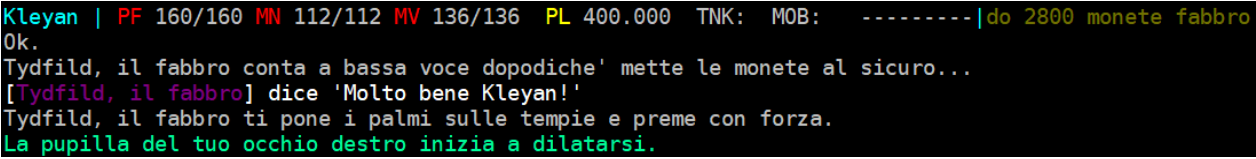

# **9.7.1 Acquisto di oggetti speciali**

Da un Mastro Fabbro e' inoltre possibile acquistare gli **oggetti premio** del modulo di gioco **Invasioni**, acquistabili spendendo gli scalpi di invasori (vedi successivo paragrafo 9.9).

# **9.8 I MAESTRI SPECIALISTI**

Oltre ai Maestri di Gilda delle varie classi (Mago, Guerriero, Chierico, eccetera), in grado di insegnare le Conoscenze relative alla propria classe (vedi Capitolo 11), esistono anche dei mob in grado di **insegnare una o piu' conoscenze specialistiche**, e per questo chiamati Maestri Specialisti.

Alcuni sono gia' stati citati in precedenza, ad esempio:

- l'istruttore di equitazione Horsall, dove si puo' imparare *Cavalcare*, *Combattere a cavallo* e *Cavalcare draghi*
- Glottys, la poliglotta, dove si possono apprendere tutte le lingue esistenti
- il Comandante della Guarnigione, dove si puo' apprendere la *Conoscenza Protetti*
- il bibliotecario di Alghisya, dove si possono apprendere *Conoscenza Personali* e *Conoscenza Runati*

ma ce ne sono **molti altri** sparsi per il mondo di gioco, ad esempio e' molto importante recarsi dal maestro di nuoto che si trova ad ovest della capitale, vicino ad un'imbarcazione ormeggiata, per imparare a *Nuotare*:

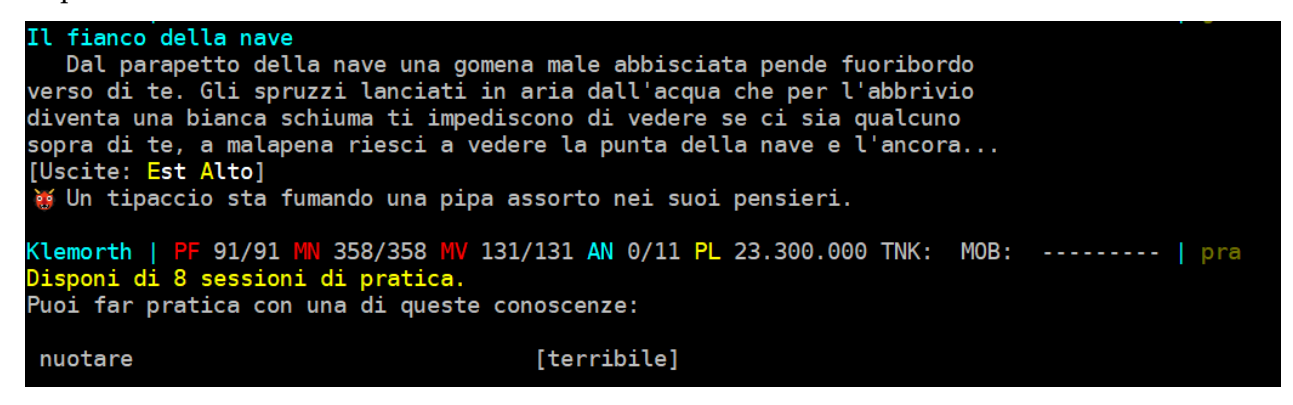

Sta alle capacita' di esplorazione, di avvenura e all'esperienza di gioco scoprire tutti gli altri…

# **9.9 GLI INVASORI**

Durante la giornata (reale) puoʹ capitare che **una zona del mondo di gioco** (una cittaʹ, un villaggio, una roccaforte, eccetera) **venga invasa da unʹorda di invasori** che, per un certo periodo di tempo, metteranno a ferro e fuoco lʹarea saccheggiando ed uccidendo chiunque si trovi sul loro cammino risparmiando, di propria iniziativa, solamente i pg novizi e campioni (questi potranno dunque stare tranquilli: se non attaccheranno loro per primi, gli invasori li ignoreranno…).

I governatori delle principali cittaʹ di Clessidra hanno istituito una commissione di vigilanza che coordina senza sosta gruppi di esploratori incaricati di perlustrare i dintorni di cittaʹ e villaggi, e relativi avamposti di guardia, per tenere monitorata la situazione e cercare, nei limiti del possibile, di avvisare circa potenziali invasioni in preparazione presso qualche zona conosciuta.

Chiunque venga colto da senso civico, etico e marziale, puoʹ mettersi a disposizione per la **difesa delle zone invase**, assistendo i locali al respingimento degli invasori. I giocatori che troveranno ed uccideranno gli invasori potranno ottenere i loro scalpi. Questi potranno essere utilizzati per ricevere delle ricompense. Si tenga presente che e' un **modulo di gioco ideato per personaggi di categoria Esperto/Adepto**, pertanto e' sconsigliabile avventurarsi contro gli invasori a livelli piu' bassi.,

Klendevul | PF 133/133 MN 221/221 MV 80/80 PL 6.290.976 TNK: MOB: *<u>..........</u>* Esploratori riportano di un'invasione IN CORSO presso Il villaggio degli Hawk.

# **9.9.1 Aspetti tecnici**

A livello di gioco, gli invasori possono attaccare una locazione tra le piuʹ ricche e civilizzate un numero di volte variabile durante la giornata fino ad un massimo di 4. La durata di unʹinvasione puoʹ essere al massimo di mezz'ora (reale) e il numero, la potenza e la tipologia degli invasori eʹ sempre casuale.

Un certo numero di minuti prima che abbia effettivo inizio unʹinvasione, viene mostrato un messaggio di sistema al mondo di gioco, allo stesso modo viene segnalato lʹinizio e la fine di un'invasione. Inoltre, quando si entra in una zona posta sotto assedio si viene sempre avvisati, a prescindere dal metodo di ingresso nella zona (dalla wild, tramite portale, tramite unʹaltra zona confinante, eccetera).

Per conoscere le segnalazioni degli esploratori circa le invasioni eʹ disponibile il comando **INVASIONI INFO**.

```
PF 1/133 MN 221/221 MV 78/80 PL 6.752.776 TNK:
Klendevul |
                                                                                  MOB:
                                                                                            --------| inva info
Riendevul | PF 1/133 PR 221/221 PV 78/80 PL 6.752.776<br>E' in corso un'invasione presso Il villaggio degli Hawk
iniziata da 3 minuti (reali).
```
# **9.9.2 Gli scalpi**

Il sistema premiale di questo modulo di gioco si basa sugli scalpi, ovvero dei **trofei di caccia** che un personaggio puoʹ accumulare partecipando allʹuccisione di mob che invadono unʹarea del mondo di gioco.

Ad ogni uccisione di un mob invasore viene assegnata una **frazione di scalpo** a ciascun personaggio facente parte del gruppo del personaggio che ha ucciso lʹinvasore e presente in stanza al momento della morte, in misura uguale tra tutti i membri con un bonus dato a chi ha materialmente ucciso il mob (dato il colpo di grazia).

Esempi con valori puramente indicativi:

- $-1$  solo pg uccide l'invasore: scalpi assegnati  $= 1.00$
- 2 pg uccidono lʹinvasore e di questi A ha dato il colpo di grazia:
- $+$  scalpi assegnati ad A  $= 0.60$
- $+$  scalpi assegnati a B  $= 0.40$
- 7 pg uccidono lʹinvasore e di questi A ha dato il colpo di grazia:
- $+$  scalpi assegnati ad A  $= 0.28$
- $+$  scalpi assegnati agli altri sei membri  $= 0.12$

Al termine dellʹinvasione (non prima) vengono materialmente assegnati gli scalpi ai personaggi che hanno partecipato alla difesa dallʹinvasione e **che si trovano online in quel momento**, nella misura di numeri interi; se un personaggio non raggiunge almeno 1 scalpo non gli viene assegnato nulla ma viene memorizzata la "rimanenza" che verra' aggiunta alla prossima invasione cui parteciperaʹ. Esempio:

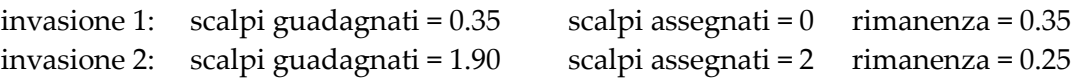

Dal momento che le "frazioni di scalpo" sono un meccanismo di calcolo astratto (poiche' non possono esistere fisicamente) i valori frazionati sono calcolati e memorizzati esclusivamente dal motore di gioco: **il giocatore vedraʹ e riceveraʹ solamente gli scalpi quando interi**.

Il numero massimo di scalpi accumulabili su un personaggio eʹ di **10.000**.

# **9.9.3 Le ricompense**

Per poter spendere i propri scalpi ed ottenere le ricompense eʹ sufficiente recarsi dai mastri fabbri di Clessidra (vedi paragrafo precedente), ovvero quelli che conoscono le arti di riparare gli oggetti e di conferire lʹocchio del fabbro a chi li paga profumatamente. Consegnando gli scalpi ottenuti a questi mob (ad esempio Tydfild al Villaggio ad est della Capitale o Gothur a Khondarya), essi saranno utilizzati come borchiature in pelle degli oggetti in ferro che vengono forgiati. Solo in presenza di questi fabbri saraʹ possibile utilizzare i comandi **INVASIONI LISTA**, per visualizzare lʹelenco dei premi che si possono ottenere e **INVASIONI COMPRO** per acquistare un premio specifico.

# **9.9.4 Descrizioni complete dei comandi di tipo INVASIONI**

Questo modulo di gioco e' gestito, lato giocatore, da un unico comando, **INVASIONI**, che genera una serie di sotto-comandi con i quali e' possibile ricevere tutte le informazioni di gioco necessarie.

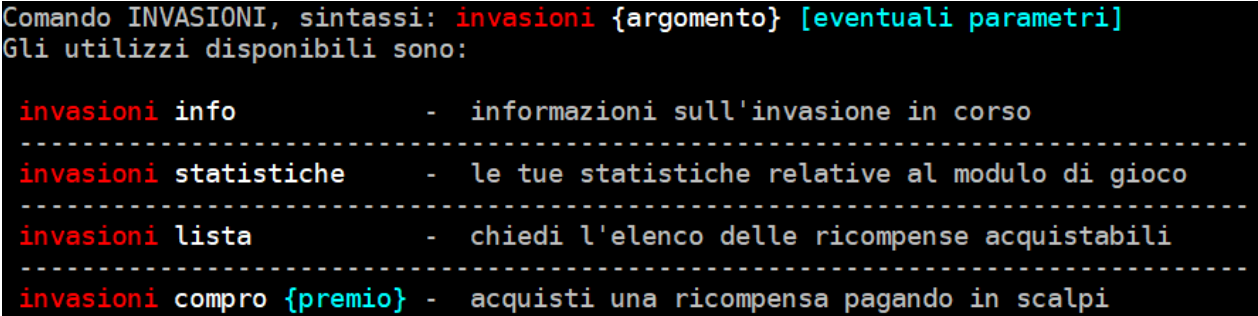

#### **9.9.4.1 Comando INVASIONI INFO**

#### Sintassi: **INVASIONI INFO**

Attraverso questo comando eʹ possibile consultare i rapporti di perlustrazione degli esploratori e ricevere cosi' informazioni relative alle invasioni della giornata (reale) in corso che sono gia' avvenute (e annotate dagli scriba) od in preparazione oppure che sono in corso di svolgimento.

<mark>PF 6/133 M</mark> lendevul l 221/221 WV 80/80 PL 6.752.776 TNK: MOB: --------|inva info Gli scriba hanno annotato che: - c'e' stata un'invasione presso La citta' di Khondarya, iniziata alle ore 08:11. Missive dagli esploratori riportano la possibilita' di invasioni: - tra le ore 13:00 e le 15:00 presso Il villaggio del conte Kedzor tra le ore 16:00 e le 19:00 presso Il cimitero di Selberyn - tra le ore 22:00 e le 24:00 presso La citta' di Alghisya

```
(Gli orari sono riferiti al tempo reale).
```
#### **9.9.4.2 Comando INVASIONI STATISTICHE**

Sintassi: **INVASIONI STATISTICHE** 

Con questo comando puoi consultare le informazioni del tuo personaggio relative al modulo di gioco delle invasioni.

--------- | inva stat (lendevul 1 <mark>PF 13/133 MN 221/221 MV 80/80 PL 6,752.776</mark> TNK: MOB: 18 14  $\boldsymbol{\Theta}$ 40 40

#### **9.9.4.3 Comando INVASIONI LISTA**

Sintassi: **INVASIONI LISTA** 

Con questo comando puoi visualizzare lʹelenco delle ricompense acquistabii con gli scalpi ottenuti dai mob invasori. Il comando eʹ disponibile solamente da un mob mastro fabbro.

```
Klendevul | PF 16/133 MN 221/221 MV 80/80 PL 6.752.776 TNK: MOB:
                                                                       --------- linva lista
Chiedi a Tydfild, il fabbro la lista delle ricompense per gli scalpi di invasori.
Ricompense disponibili:
    5 scalpi: 50.000 monete
                                                          [monete]
   25 scalpi: Un cristallo azzurro
                                                          [cristallo]
   25 scalpi: Una fascia di ferro borchiata in pelle
                                                          [fascial
   25 scalpi: Una ciondolo d'acciaio rivestito di pelle [ciondolo]
   40 scalpi: Un foglietto con scritto qualcosa
                                                          [foglietto]
   50 scalpi: Un bracciale grezzo
                                                          [bracciale]
   50 scalpi: Un lembo di pelle
                                                          [lembo]
   50 scalpi: Un anello fatto di putrida pelle
                                                          [anello]
   50 scalpi: Un paio di stivali di cuoio e scalpi
                                                          [stivali]
   100 scalpi: Una collana di scalpi
                                                          [collana]
Per comprare una ricompensa scrivi INVASIONI COMPRO {oggetto_premio}.
Con gli scalpi e' inoltre possibile:
    20 scalpi: Ripristinare completamente un oggetto riforgiato
               (dandolo al fabbro)
```
#### **9.9.4.4 Comando INVASIONI COMPRO**

#### Sintassi: **INVASIONI COMPRO {premio}**

Con questo comando puoi comprare il premio specificato in argomento spendendo scalpi accumulati partecipando allʹuccisione di mob invasori. Il comando eʹ disponibile solamente da un mob mastro fabbro (vedi paragrafo 9.7).

lendevul | 18/133 221/221 MV 80/80 PL 6.752.776 TNK: MOB: --------- inva compro fascia Consegni 25 scalpi al fabbro. Tydfild, il fabbro si assenta un attimo per andare in magazzino e al ritorno ti consegna una fascia di ferro borchiata in pelle.

# **9.10 LE QUEST DI ZONA**

Oltre agli assegnatari di missione come Poldir, Ulav o Guelfus visti precedentemente, esistono altri tipi di missioni (quest): ci sono le missioni divine, ovvero quelle organizzate una tantum dagli Immortali (vedi capitolo successivo) e ci sono le missioni di zona, ovvero delle quest che contemplano il background di una specifica area di gioco (o anche di piu' aree: in questo caso, si indicano come quest multi-zona) ed implicano, generalmente, l'interazione tra il giocatore ed uno o piu' mob appartenenti a quella zona. **Queste quest non sono indicate da nessuna parte**, sta alla vostra capacita' di esplorazione scoprirle: ad esempio, parlando con un mob si puo' venire a conoscenza che egli ha perduto un oggetto e chiede venga ritrovato o, ancora, qualche dama in pericolo puo' richiedere l'aiuto per sconfiggere un bruto, oppure una leggenda raccontata in un antico libro potrebbe rivelarsi piu' reale del previsto, eccetera…

**Quando completate una quest di zona** venite informati da uno specifico messaggio; ad esempio, quando completate la primissima quest della zona introduttiva del gioco (l'Altare del Benvenuto, v. Capitolo 13) ricevete questo messaggio:

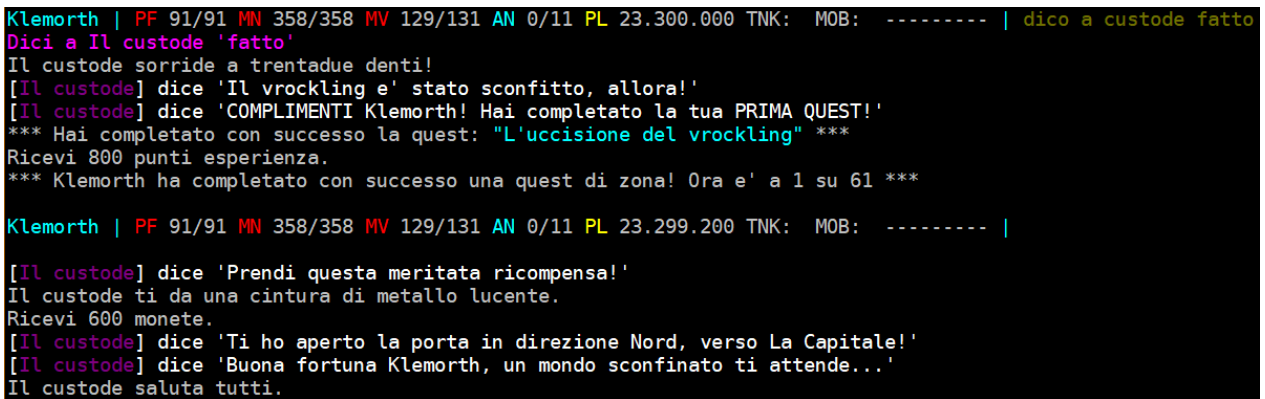

Il completamento di una quest puo' garantirvi **uno o piu' premi**, magari delle monete, o dei punti esperienza, o la possibilita' di utilizzare un oggetto particolare o acquisire nuove conoscenze e tanto altro! Alcune di possono essere completate una sola volta (o, meglio, si possono giocare sempre quante volte si desidera ma il premio verra' assegnato solamente la prima volta), altre invece vengono premiate sempre, ogni volta che vengono completate.

E' sempre possibile, in qualsiasi momento, conoscere l'elenco delle quest di zona completate con il comando **QUEST LISTA**.

Klemorth | PF 91/91 M V 358/358 MV 131/131 AN 0/11 PL 23.299.200 TNK: MOB: . . . . . . . . . Elenco delle QUEST DI ZONA che hai completato: 1 - Il mercante prigioniero dei briganti 2 - Il figlio del capo del villaggio degli elfi 3 - L'uccisione del vrockling Totale: 3 su 61

*Clessidra – Manuale unico del Giocatore e dei Clan* 

# **9.10.1 Le leggende**

Un personaggio che riesce nella difficilissima impresa di **completare tutte le quest di zona** diventa una **Leggenda di Clessidra**.

Perche'?

Beh, completare tutte le quest di zona esistenti non si esaurisce "semplicemente" nel conoscerle tutte ma implica indirettamente l'aver compiuto alcune tra le piu' difficili imprese di gioco, tra cui:

- aver partecipato all'uccisione dei mob piu' potenti di Clessidra
- conoscere i segreti e le meccaniche di gioco delle zone piu' complesse
- conoscere i passaggi nascosti piu' difficili
- aver partecipato a gioco di clan attivo in pve
- aver avuto tra le la mani degli oggetti leggendari

#### e tanto altro.

Una leggenda e' pertanto un giocatore MOLTO esperto che e' riuscito in una impresa, appunto, leggendaria! Per tale motivo, Clessidra gli riconosce il merito assegnandoli **una tag unica e molto prestigiosa**, ovvero **LEGGENDA** visualizzabile nell'elenco dei personaggi che si vedono con il comando **CHI**, elencando le leggende prima di tutti gli altri giocatori, secondi solo agli Immortali.

Ovviamente, **questo status va mantenuto**: qualora il gioco rilasci nuove quest di zona, le leggende decadono, e torneranno tali quando avranno completato le nuove quest di zona rilasciate.

Per conoscere i personaggi che sono riusciti a distinguersi raggiungendo l'ambito status e' possibile usare il comando **LEGGENDE**, che mostrera' sia le leggende attuali che quelle decadute (ovvero coloro che sono stati leggenda in passato ma non hanno poi completato le eventuali nuove quest rilasciate successivamente).

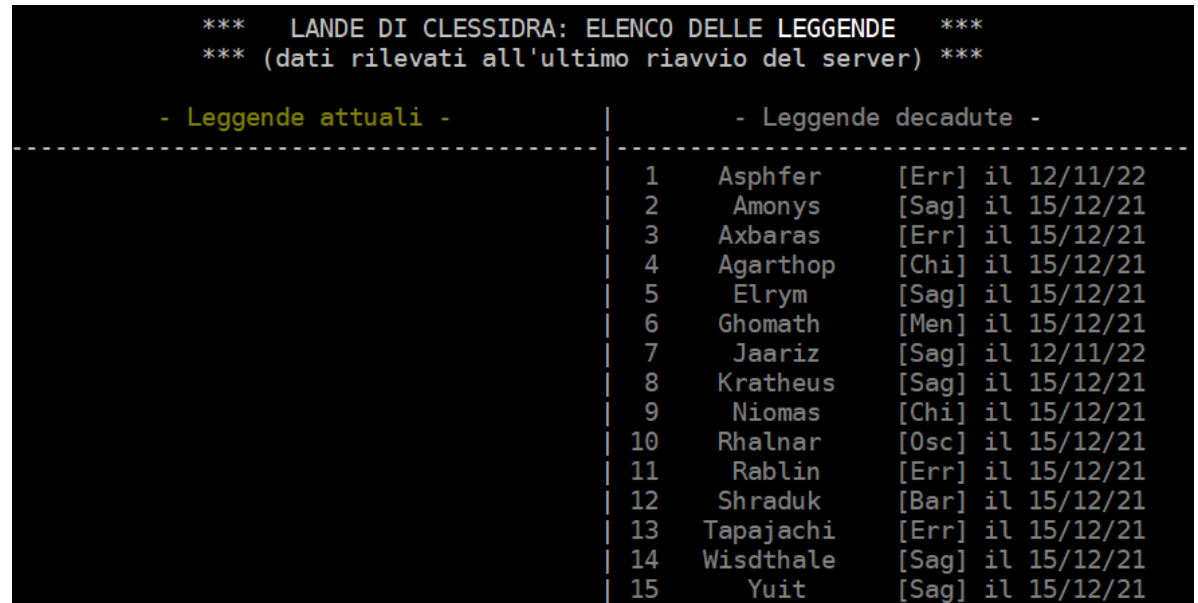

# **CAPITOLO 10**  personaggi non giocatori (PNG)

# **10.1 GLI IMMORTALI**

Gli Immortali sono **persone fisiche che amministrano e sviluppano il gioco**. Sono anchʹessi dei Personaggi Non Giocatori in quanto non partecipano direttamente al gioco come tutti gli altri utenti, bensi' tirano le redini del "dietro le quinte", ovvero decidono, sviluppano e gestiscono il MUD in ogni suo aspetto. Rappresentano inoltre **lʹautoritaʹ presente sulle lande** e controllano che tutto si svolga secondo le leggi. Sono dunque le figure a cui fare riferimento per qualsiasi necessitaʹ.

Gli Immortali si dividono in due categorie:

- **Creatori**: sono coloro che hanno fondato Clessidra in origine e lʹhanno messa online il primo giorno, nel lontano 1996; vengono visualizzati in rosso nel CHI.
- **Divinita':** sono (solitamente) ex giocatori che hanno accolto la proposta avanzata da un Creatore di partecipare alla gestione di Clessidra; vengono visualizzati in giallo nel CHI.

Gli attuali Immortali di Clessidra sono:

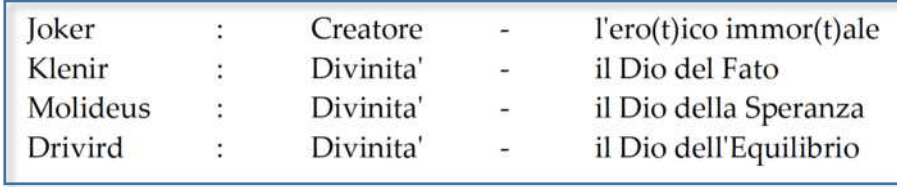

E' possibile consultare direttamente online lʹelenco degli immortali con il comando **IMMORTALI**.

Potete contattare un Immortale via mail allʹindirizzo **nomeimmortale@clessidra.it**; ad esempio, per mandare unʹemail a Joker usate lʹindirizzo joker@clessidra.it, per Klenir klenir@clessidra.it ecc.

# **10.1.1 Le quest divine**

Gli Immortali organizzano saltuariamente delle **avventure uniche** (quest), dei tornei o delle cacce al tesoro, per rendere il gioco ancora piuʹ ricco e divertente; ed allora, che sia il salvataggio della figlia di un capo villaggio, il ritrovamento di una rara spada, o la liberazione di una cittaʹ infestata da temibili creature, ecco che potrete essere chiamati a risolvere unʹintricata questione insieme ad altri vostri compagni dʹavventura; e se riuscirete a portare a termine con esito positivo la missione vi saranno grandi ricompense. Queste possono essere tra le piuʹ disparate ma, generalmente, rientrano in una (o piuʹ) delle seguenti:

- oggetti potenti
- soldi, in quantitaʹ piuʹ che adeguata
- *rename*, ovvero la modifica del nome e della descrizione di un oggetto scelto dal giocatore in modo da personalizzare il proprio equipaggiamento (questo non comporta nessun beneficio sotto il profilo delle caratteristiche dell'oggetto, ma eʹ comunque un premio molto ambito che permette di dare libero sfogo alla vostra fantasia e di personalizzare e colorare il vostro equipaggiamento)

 **rune**, ovvero dei punti di merito spendibili per potenziare il proprio personaggio o un proprio oggetto

In merito alle quest divine sono in vigore inoltre le seguenti **regole**:

- 1. le quest sono organizzate secondo la disponibilitaʹ degli Immortali e NON sono a richiesta
- 2. gli Immortali hanno piena facoltaʹ di decidere chi partecipa ad una quest
- 3. gli Immortali che sovrintendono alle quest sono insindacabili giudici dei premi e possono anche decidere di non darne
- 4. gli Immortali, tranne che per le Rune, non decidono sulla spartizione dei premi
- 5. prima di poter ricevere gli eventuali premi i giocatori che hanno partecipato alla quest devono pubblicare un resoconto in forma scritta e romanzata di quanto affrontato sul Sito Ufficiale di Clessidra e darne comunicazione all'immortale che ha svolto la quest.

# **10.1.2 Il modulo Quest Divine**

Qualora l'immortale quest master lo decida, la quest puo' essere organizzata in accordo con il modulo quest di Clessidra; questo, prevede una fase preparatoria, una fase di svolgimento e una fase conclusiva.

In **fase preparatoria** voi non dovrete fare nulla di particolare: ci penseraʹ il quest master immortale ad ammettervi al gruppo quest (se siete regolarmente iscritti alla quest o ne avete il diritto di partecipazione ottenuto in altro modo); allʹammissione riceverete un messaggio informativo e, da quel momento, vi verra' resa nota l'aggiunta o la rimozione al gruppo quest di ogni altro membro.

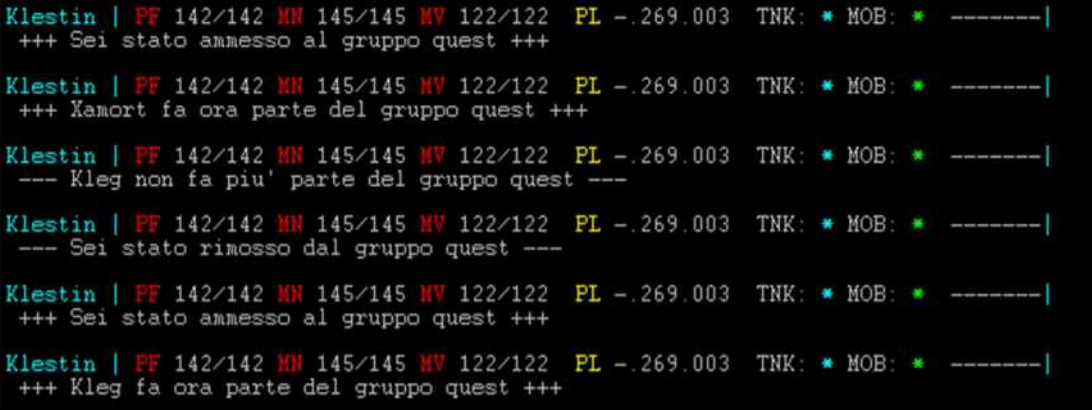

Durante lo **svolgimento** della quest saranno disponibili tre utilissimi strumenti di gestione racchiusi nel comando **QUEST**, di seguito illustrati.

# 1) **QUEST DICO**

Si tratta di un canale di comunicazione riservato ed udibile ovunque un personaggio si trovi, che sia fisicamente in gruppo o meno. La sola appartenenza allo status di membro della quest garantira' l'accesso a questo canale (cosi' facendo risulta semplice anche la comunicazione tra personaggi morti e rientrati, oppure se i partecipanti alla quest decidono di organizzare due o piu' gruppi di esplorazione, eccetera…);

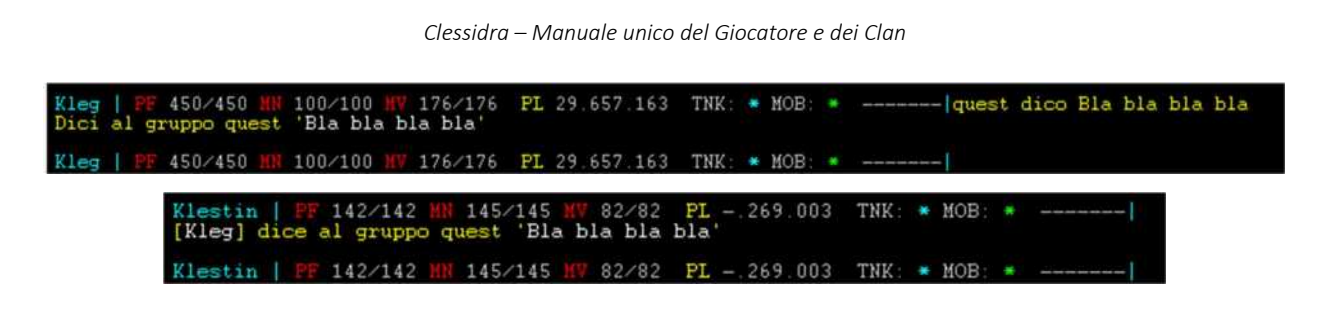

# 2) **QUEST GRUPPO**

Ritorna tutte le informazioni sensibili del gruppo quest, una sorta di unione dei comandi GRUPPO, DOVE, RAPPORTO oltre al fatto che potrete sempre sapere, in modo istantaneo, se un membro del gruppo quest si trova in combattimento oppure no (utilissimo qualora un membro sia rimasto indietro, eccetera…). Anche in questo caso, il comando ritornera' informazioni relative a tutti i membri appartenenti alla quest **a prescindere che siano fisicamente gruppati tra loro**.

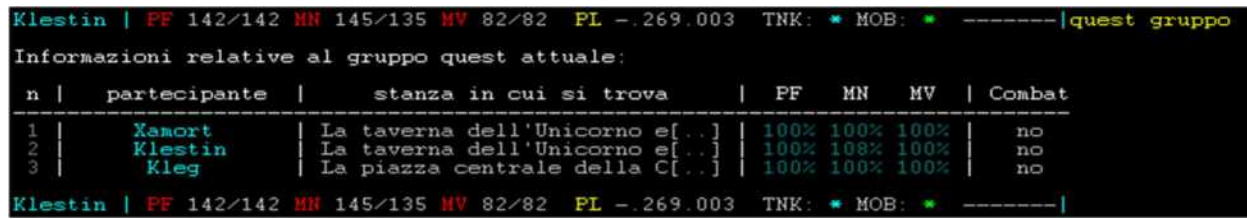

# 3) **QUEST INFO**

Ritorna informazioni relative alle **proprieta'** della quest

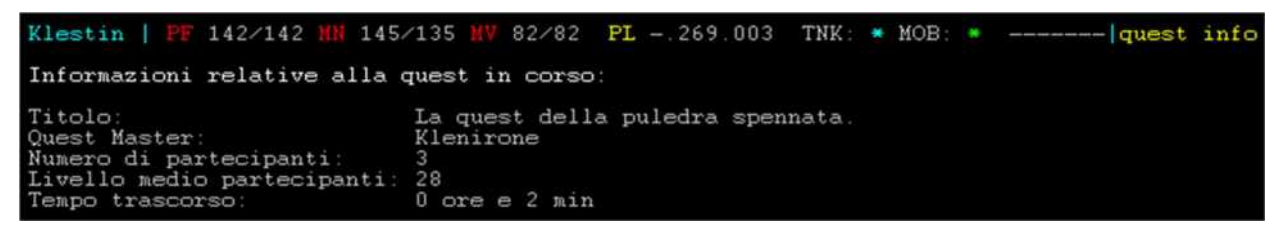

Resta infine la fase conclusiva della quest, ma questa riguarda completamente l'Immortale quest master, che decideraʹ modalitaʹ di premiazione, richiesta di resoconto narrativo, eccetera.

# **10.1.3 Le rune**

Le rune sono dei **punti di merito** che possono essere accumulati e spesi per ottenere grandi e prestigiose ricompense! Le rune vengono concesse ad insindacabile discrezione degli Immortali, ad esempio come ricompensa per una quest, oppure come premio per meriti particolari o ancora possono essere assegnate direttamente dal motore del gioco a seguito della conclusione di un ciclo mensile di connessioni consecutive.

**Tutto cio' che riguarda le Rune, le regole di gestione, utilizzo e spesa nonche' il listino delle cose che si possono acquistare con le rune e' disponibile online, sempre aggiornato, all'indirizzo:** 

**https://www.clessidra.it/rune**

In ogni momento e' possibile conoscere il numero di rune accumulate, consultando il comando **RUNE**, il quale dara' anche l'informazione relativa al numero di eventuali oggeti runati di proprieta':

Klestophal | PF 127/127 MN 276/276 MV 73/73 PL 8.803.290<br>Rune a disposizione: 2 d'argento e 2 di pietra. R 100 rune Non hai ancora alcun oggetto runato di proprieta'.

#### **10.1.4 Pregare gli Immortali**

All'interno del mondo di gioco e' disponibile il comando **PREGO {nome immortale} {testo della preghiera}** che consente ad un personaggio giocatore di invocare il favore degli Immortali. La preghiera dovraʹ essere rigorosamente **in stile GDR** e dovraʹ essere **seria e motivata** (percheʹ mai un Immortale la dovrebbe esaudire?).

Il comando e' disponibile una volta ogni 24 ore-mud (circa mezz'ora di tempo reale).

#### **10.1.5 L'ira degli Immortali**

Clessidra ha il suo regolamento e le sue leggi, di comportamento nel gioco, tecniche, specifiche per alcune situazioni, eccetera, ma tutte hanno un unico denominatore comune: il comportamento civile e rispettoso nei confronti degli altri giocatori e di coloro che mettono a disposizione tempo e denaro per farvi divertire gratuitamente!

Ogni qual volta si contravvenga al regolamento di gioco, **gli Immortali possono, a loro insindacabile giudizio e discrezione, porre in atto misure sanzionatorie nei confronti del personaggio o dei personaggi di un medesimo giocatore**.

Tali misure possono essere diverse, tra le quali (elenco non esaustivo):

- porre il personaggio all'Inferno, ovvero una locazione dalla quale non potra' uscire ne' interagire con altri giocatori per il periodo di tempo stabilito dall'Immortale (solitamente per un numero di ore-mud da 10 a 100, quindi una pena massima di circa un'ora e mezza di tempo reale)
- congelare il personaggio (*freeze*) ovvero inibirlo dal compimento di qualsiasi azione, ivi compreso il movimento e la comunicazione, anche in stato di affitto, per un periodo di tempo misurato in giorni reali
- silenziare il personaggio, quindi togliergli la possibilita' di comunicazione per un certo periodo di tempo
- bannare l'host di un personaggio, quindi inibire il collegamento fisico a Clessidra da parte del computer del personaggio (la misura, nei casi piu' gravi, puo' anche essere permanente…)
- rimuovere una o piu' rune accumulate dal PG (anche l'azzeramento nei casi piu' gravi)
- giustiziare il personaggio, quindi farlo morire con l'annessa perdita di punti esperienza
- cancellare il pesonaggio (in modo irreversibile)
- togliere uno o piu' livelli al personaggio (risucchio)

# **E' dunque estremamente consigliata l'adozione di un comportamento civile e rispettoso delle regole, dei giocatori e degli Immortali.**

# **10.2 I NARRATORI**

Il Narratore eʹ il ruolo che puoʹ assumere, per concessione divina, un personaggio giocatore al fine di **condurre dei compagni di gioco in una avventura da lui interamente narrata e gestita**.

Il giocatore che conduce i suoi compagni durante lʹavventura risulta estraneo allʹavventura stessa e pertanto il suo personaggio avraʹ, per tutta la durata del ruolo di Narratore, uno status speciale che ne limiteraʹ la possibilitaʹ di interferenza, ovvero:

- non riceveraʹ alcun punto esperienza
- non verraʹ marcato per eventuali quest di zona completate
- non potraʹ utilizzare i moduli di gioco: mercato, sfide e missioni
- non potraʹ utilizzare alcun incantesimo di categoria differente da: Movimento, Vista, Comunicazione, Utilitaʹ, Conoscenza e Valutazione
- non potraʹ essere seguito da alcun personaggio (ma potraʹ lui seguire gli altri)

Non partecipera', dunque, alla vita di "gioco attivo" e, per lo stesso motivo e per essere libero di muoversi tra i dungeon da lui narrati, **non subiraʹ alcun tipo di danno e ferita**.

Un personaggio Narratore verraʹ identificato nellʹelenco dei personaggi giocatori collegati (CHI) con una **tag distintiva**.

Chiunque intendesse svolgere una narrazione dovraʹ farne **esplicita richiesta ad un Immortale** il quale, se lo riterraʹ opportuno, concederaʹ al giocatore lo status di Narratore, limitatamente al tempo necessario per la narrazione da svolgersi (in ogni caso lo status si perdera' con il riavvio di Clessidra).

Tutte le azioni svolte da un Narratore sono specificamente controllate dagli Immortali mediante log dedicato.

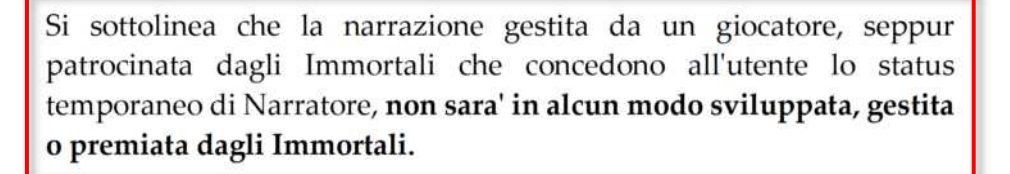

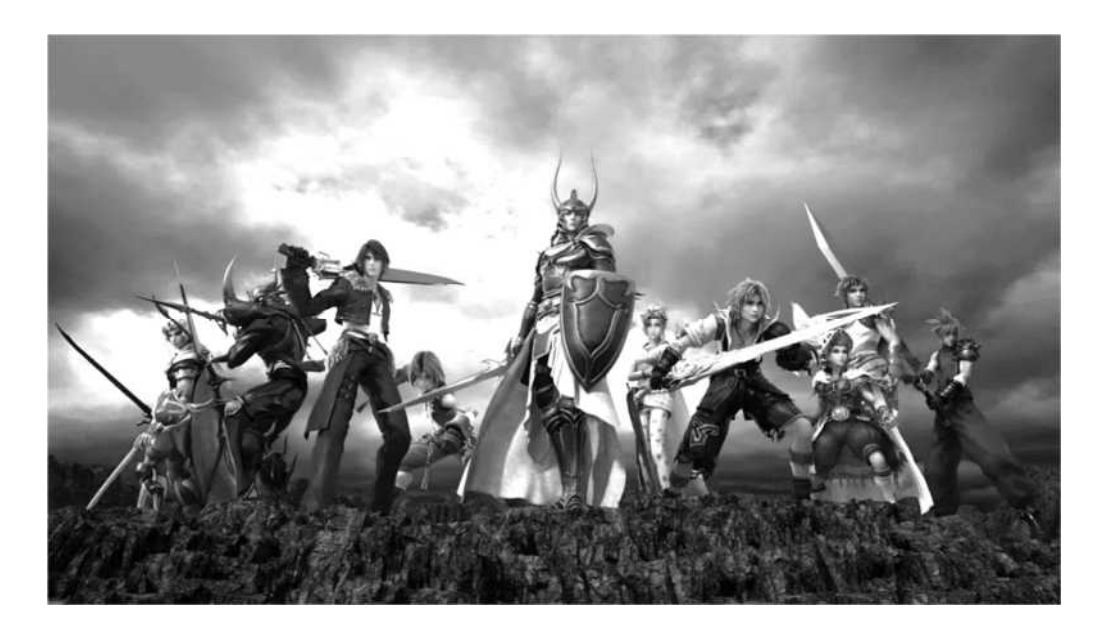

# **CAPITOLO 11**  conoscenze (incantesimi, abilità e poteri mentali)

# **11.1 UTILIZZO DELLE CONOSCENZE**

Con il termine "conoscenza" ci si riferisce in modo ampio a qualsiasi abilitaʹ generica che puoʹ essere imparata da un personaggio e manifestata per mezzo di un potere mentale, magico o maestria manuale. Rientrano infatti sotto questa accezione generica:

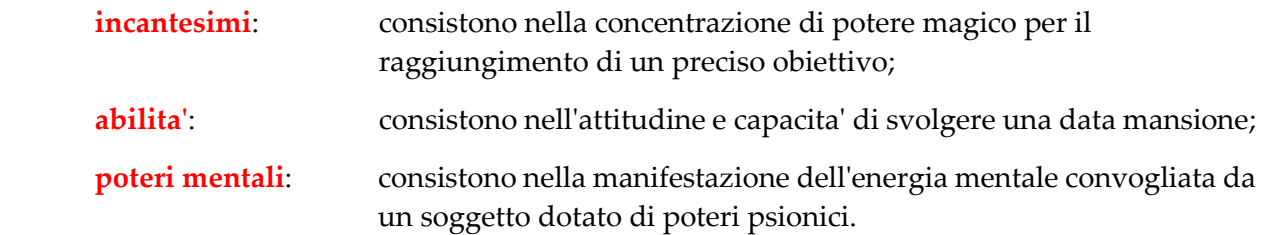

Lʹutilizzo delle conoscenze puoʹ essere sfruttato da un personaggio per fini distruttivi (ad esempio danneggiare un avversario) o costruttivi (ad esempio proteggere, guarire o ristorare), e i loro effetti possono essere rivolti su se' stessi o sugli altri, a seconda del tipo di conoscenza, caso per caso.

Nel precedente Capitolo 4 e' gia' stato analizzato il modo in cui imparare le conoscenze e praticarle alla perfezione; in questo capitolo vengono analizzati invece i meccanismi per utilizzarle, noncheʹ la spiegazione completa di ciascuna.

# **11.1.1 Lanciare incantesimi**

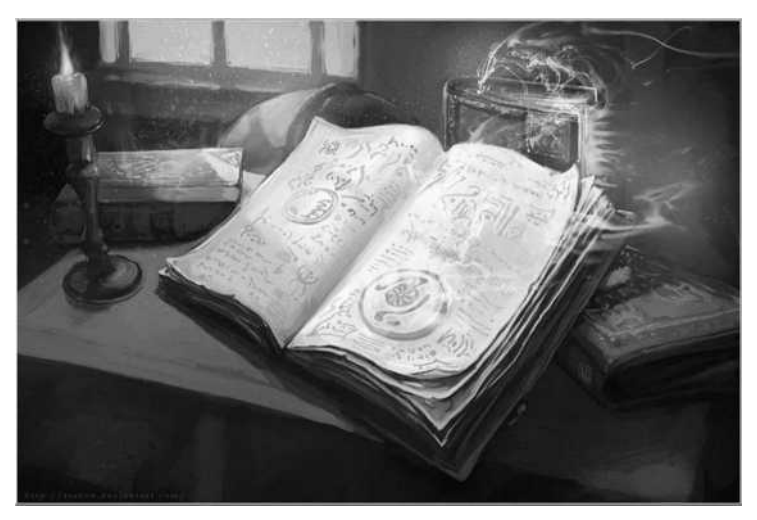

I soggetti che sono dotati di poteri magici, per propria natura o per fede divina (quindi esclusi gli stregoni), possono utilizzare il loro potere magico (*mana*) per lanciare incantesimi. La sintassi del comando e' la seguente:

# **FORMULO {'nome incantesimo'} {eventuale obiettivo}**

Come si puoʹ notare, lʹobiettivo potrebbe risultare ridondante, in quanto alcuni incantesimi, per natura propria, colpiscono "a zona", ovvero

avranno effetto su tutti coloro che si trovano nella medesima stanza del formulatore e che non sono in gruppo con lui, indistintamente.

# **11.1.2 Studiare e richiamare incantesimi**

Gli **stregoni** non sono dotati di potere magico naturale, ma riescono a manifestare la magia attraverso un meticoloso studio continuo. Per effettuare degli incantesimi, gli stregoni devono quindi per prima cosa memorizzarli:

# **MEMORIZZO {nome incantesimo}**

dopodicheʹ possono utilizzarli richiamandoli:

# **RICHIAMO {'nome incantesimo'} {eventuale obiettivo}**

Si fa presente che, utilizzando lo studio anzicheʹ il potere magico naturale, gli stregoni non spenderanno alcun punto di mana, e che il numero di incantesimi memorizzabili eʹ limitato.

# **11.1.3 Concentrare poteri mentali**

Gli **psionici** sono personaggi dotati di poteri paranormali, in grado di convogliare lʹenergia mentale e di sfruttarla oltre i limiti comunemente ritenuti normali. Per utilizzare i suoi poteri, uno psionico deve dunque concentrarsi nel seguente modo:

# **PENSO {'potere mentale'} {eventuale obiettivo}**

Fanno eccezione a questa sintassi solo alcuni poteri mentali specifici.

# **11.1.4 Utilizzare abilita'**

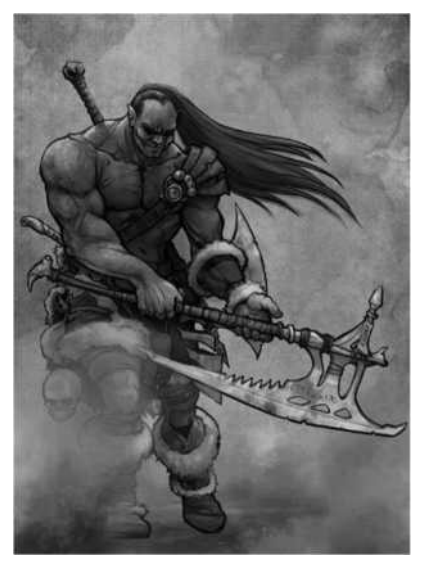

Non esiste altro modo di utilizzare unʹabilitaʹ se non attraverso l'uso diretto della stessa. Ecco dunque che, salvo casi eccezionali, il nome proprio dellʹabilitaʹ neʹ e' il comando di utilizzo:

# **{NOME\_ABILITAʹ} [obiettivo]**

Se si vuole, ad esempio, Caricare un avversario basta scrivere **CARICO {obiettivo}**, cosiʹ per Calciare, Soccorrere, Disarmare, e via discorrendo.

Si tenga presente che, per utilizzare alcune abilitaʹ tipiche del combattimento a scontro giaʹ in corso, e' possibile, volendo, di omettere il nome dellʹobiettivo; cosiʹ se si deve scrivere per esteso CALCIO ORCHETTO per iniziare con un calcio il combattimento con un orchetto, ci si puoʹ limitare a scrivere CALCIO se si sta giaʹ combattendo con lʹorchetto...

# **11.2 IL LAG E IL FALLIMENTO DELLE CONOSCENZE**

Lʹuso di alcune conoscenze, soprattutto degli incantesimi, richiede considerevoli sforzi da parte di chi li compie, tali da impedirgli di compiere qualsiasi altra azione per uno o piuʹ turni; questo "congelamento" si chiama **lag** da incantesimo o da abilitaʹ.

Vi eʹ inoltre una percentuale di **fallimento** degli incantesimi, anche qualora questi siano praticati a livello impeccabile, dovuta ad un insieme di fattori; innanzitutto entra in gioco per prima cosa lʹattitudine naturale che ha un personaggio di fallire un incantesimo (*spellfail naturale*) che e' la base per il calcolo dello spellfail attuale, il quale di ottiene tenendo conto sia della naturale inclinazione del personaggio al fallimento degli incantesimi (lo spellfail naturale appunto) che della difficoltaʹ dellʹincantesimo oggetto dellʹazione, del livello di apprendimento del personaggio per tale incantesimo/potere mentale e per altre caratteristiche tipiche del momento in cui viene eseguita lʹazione, quali ad esempio le caratteristiche di alcuni tipi di equipaggiamento indossati, oppure il fatto di trovarsi o meno in combattimento diretto con un avversario durante la formulazione magica (che ovviamente richiede maggiore concentrazione) e lʹeventuale numero di partecipanti allo scontro, l'eta' del personaggio, eventuali bonus dati da pezzi di equipaggiamento, eventuali incantesimi attivi sul personaggio, eccetera.

Un'indicazione dello stato di spellfail attuale viene mostrata nel layout del comando **INCANTESIMI** per i soli personaggi che dispongono almeno di una mono-classe magica (ovviamente e' unʹindicazione dal momento che, come giaʹ detto, molto dipende anche dal tipo di incantesimo che si vuole lanciare, del momento in cui si esegue lʹazione e della situazione che sussiste in generale quando si prova a compiere l'azione stessa...).

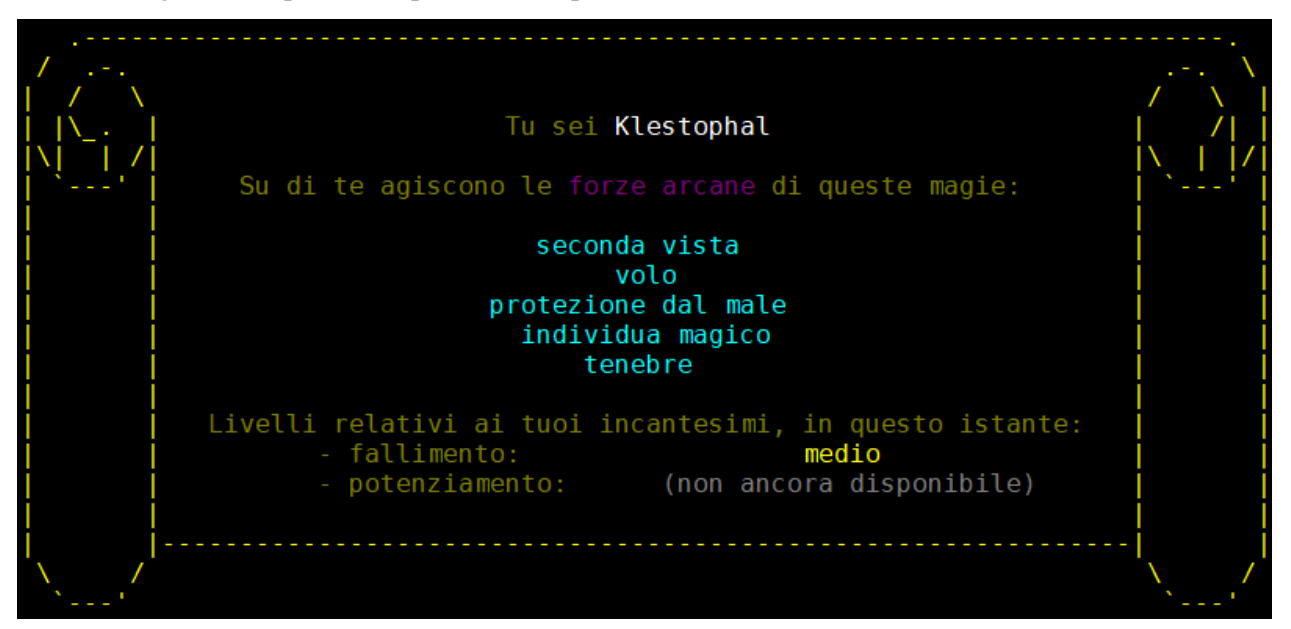

# **11.3 GLI INCANTESIMI POTENZIATI**

I piuʹ potenti manipolatori della magia e dei poteri mentali sono in grado di potenziare i propri incantesimi in modo da **aumentarne drasticamente la loro efficacia** in termini di danno causato o punti ferita curati. Coloro infatti che avranno praticato le relative conoscenze di potenziamento (*Potenzia Incantesimi* o *Concentra Poteri Mentali*) saranno in grado di utilizzare, a scelta, la versione potenziata degli incantesimi o poteri mentali delle categorie di danno (singolo o a zona) e cura (salvo rare eccezioni).

Per poter fare questo si utilizzano i comandi **POTENZIO** (per incantesimi) o **CONCENTRO** (per poteri mentali), in modo analogo ai comandi FORMULO/RICHIAMO e PENSO: si dovraʹ quindi digitare il comando seguito dal nome della conoscenza racchiuso tra due apici (ʹ) e specificandone, se serve, l'obiettivo.

Esempio: per lanciare l'incantesimo 'fulmine magico' potenziato su un coboldo:

# **POTENZIO ʹfulmine magicoʹ coboldo**

Se sei uno psionico e vuoi usare un potere mentale potenziato, devi invece usare il comando CONCENTRO, come ad esempio:

# **CONCENTRO ʹraggio mentaleʹ nano**

Lʹabilitaʹ di potenziare un incantesimo o potere mentale richiede **un costo superiore in termini di mana (+50%)**, ma determina anche un aumento della potenza magica o mentale; questa percentuale di incremento della potenza eʹ variabile in funzione di diversi fattori, tra i quali:

- il numero di classi del formulatore (un monoclasse saraʹ specializzato meglio e potraʹ potenziare di piuʹ i propri incantesimi)
- le caratteristiche attuali al momento del potenziamento (in particolar modo il valore di saggezza)
- bonus e malus dati da eventuali oggetti equipaggiati

Unʹindicazione del livello di potenziamento eʹ desumibile nelle informazioni restituite dal comando **INCANTESIMI**.

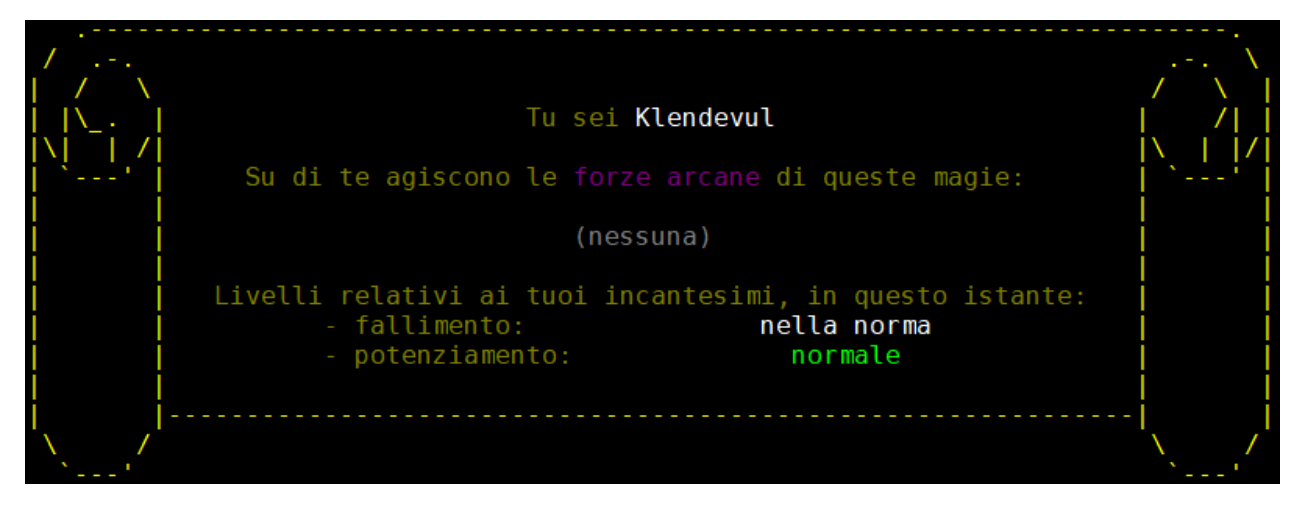

**Gli incantesimi e i poteri mentali potenziati non possono essere utilizzati durante guerre, giostre o sfide.**

# **11.4 ELENCO COMPLETO**

Si riporta di seguito un elenco completo, in ordine alfabetico, di tutti gli incantesimi, i poteri mentali e le abilitaʹ che sono sia praticabili nelle gilde delle varie classi che attraverso gli insegnamenti di maestri specialisti, o come ricompensa di particolari quest od altro ancora (**in totale 364**).

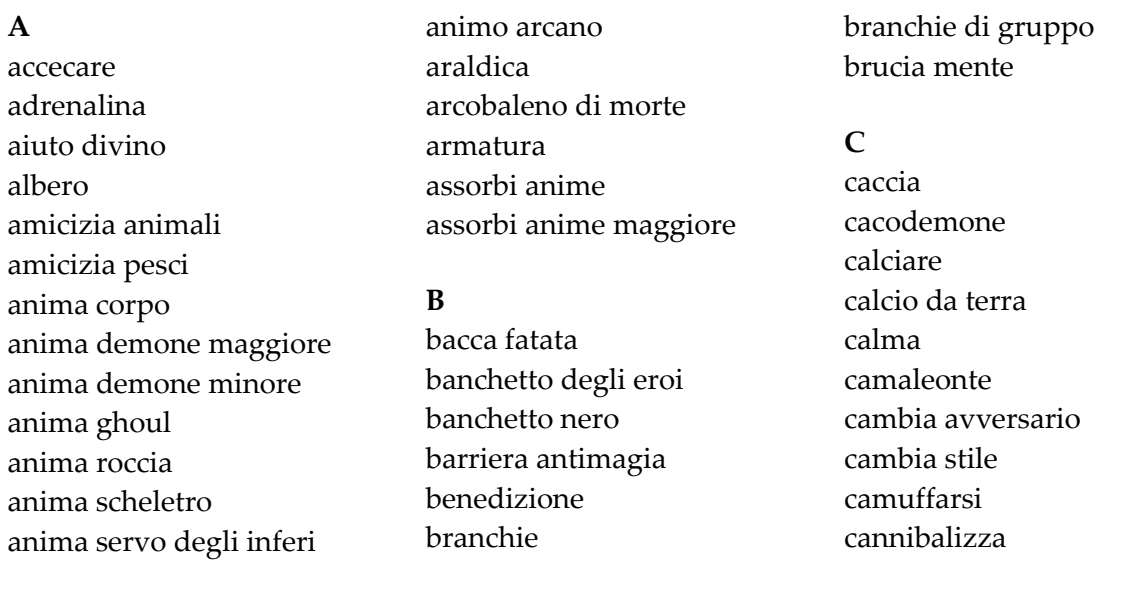

caricare causa critiche causa leggere causa serie cavalcare cavalcare draghi cercare acqua cercare cibo chiama fulmine chiaroveggenza colpo di fuoco colpo estremo colpo prismatico combattere a cavallo comprendere lingue comunione spirituale concentra poteri mentali conoscenza animali conoscenza giganti conoscenza idiomi conoscenza infernali conoscenza insetti conoscenza nonmorti conoscenza personali conoscenza persone conoscenza pesci conoscenza protetti conoscenza rettili conoscenza runati conoscenza vegetali conoscenza volatili conoscenze varie controlla tempo convoca seguaci convocazione crea acqua crea albero crea cavalcatura crea cibo crea corpo crea luce crea ossa crea resti crea ritorno creazione minore crescita animale crescita insetti

# crescita vegetale cura critiche cura leggere cura serie

#### **D**

dardo di luce dardo nero debolezza disarma disinnescare trappole disintegrazione disintegrazione psionica disperdi magie disperdi portale distruggi mente dolore doppia arma

# **E**

elementale delle sabbie erbe medicinali esp evoca animali I evoca animali II evoca animali III evoca diavolo evoca elementale evoca ghast evoca lich evoca mostro I evoca mostro II evoca mostro III evoca mostro IV evoca mostro V evoca mostro VI evoca mostro VII evoca spettro evoca vampiro evoca wight evocazione psionica

# **F**

folata di vento forza forza oscura forza oscura di gruppo forza psionica frusta mentale fulmine a catena fulmine magico fuoco fatuo fuoco fatuo maggiore furia cieca

# **G**

getto acido geyser golem grido di battaglia guarigione guarigione divina guarigione psionica

# **I**

identificazione identificazione maggiore immagini illusorie immune al risucchio di energia immune al veleno immune al veleno maggiore imposizione incanta arma I incanta arma II incanta arma III incanta armatura I incanta armatura II incanta armatura III incanta clava incanta mostro incanta nonmorto incanta persona incanta vegetale individua magico individua male individua pericolo individua veleno infiamma armatura infravisione intralcia invia pensiero invisibilita invisibilita agli animali invisibilita agli infernali

invisibilita ai nonmorti invisibilita psionica invulnerabilita maggiore invulnerabilita minore ipnosi

# **L**

lama di fuoco lama di morte lentezza lettura del magico levitazione linguaggio dei segni luce blu luce continua luce ranger

#### **M**

maledizione maledizione di ghmor mana mani brucianti meditare melma verde memorizzare mente lucida mente sul corpo missile freddo missile magico modella cadavere morsa elettrica morte apparente muoversi in silenzio muro di anime muro di forza

# **N**

nascondersi nebbia fatata necrosi nube incendiaria nube mefitica nuotare nuovo vigore

# **O**

occhio del fabbro

occhio del falco occhio del mago osservare luoghi

#### **P**

palla di fuoco palmo mortale paralisi parata parlare con le piante parola assassina parola di morte paspartout pasto nero paura peana pelle di albero pelle di pietra percepisci morte percepisci vita pescare pestilenza pioggia di meteore porta dimensionale portale portale nero portale psionico potenzia incantesimi preleva anima preleva anima maggiore presa salda primo soccorso proietta mente protezione dagli elementi protezione dai soffi protezione dal freddo protezione dal fuoco protezione dal gas protezione dal male protezione dal male di gruppo protezione dal risucchio di protezione dal soffio acido protezione dal soffio elettrico protezione dal soffio gassoso protezione dal soffio gelido

protezione dall acido protezione dalla elettricita protezione dalla energia psicocinesi pugnalare alle spalle punire il male

# **R**

raggio di morte raggio di sole raggio gelido raggio mentale ragnatela rallenta veleno razioni reminiscenza resurrezione rimuovi cecita rimuovi maledizione rimuovi necrosi rimuovi paralisi rimuovi silenzio rimuovi veleno riposo inviolato rispedisci rispedisci tutti ristora ritirarsi ritorno ritorno alle tombe rubare

# **S**

 [energia scova trappole protezione dal soffio infuocato scudo di ghiaccio santificazione scaccia scalare scassinare schiaccia psiche schiena della formica sciame mortale scorgere scrutare scudo scudo di anime scudo di fiamma

spiare

spirale di liane

scudo di mana scudo di ossa scudo infuocato scudo psionico scuoiare seconda vista servo di acqua servo di aria servo di fuoco servo di terra sesto senso sfonda porte silenzio soccorrere soccorso eroico soffio acido soffio elettrico soffio gassoso soffio gelido soffio infuocato soffio risucchiante sonno specializzazione razze I specializzazione razze II specializzazione razze III

spirito della guerra succhia energia supplica divina svuota mente **T**  telecinesi teletrasporto teletrasporto oscuro teletrasporto psionico tempesta di fuoco tempesta di ghiaccio tempesta di morte tenebre terremoto terreno putrefatto tocco raggelante trappola trasferisci minore trasmissione onirica travestimento psichico trova famiglio trova trappole

**V**  valuta animali valuta infernali valuta insetti valuta mostri valuta nonmorti valuta trappole valuta vegetali vedere aure vedi allineamento vedi invisibile veleno velocita ventriloquo viaggiare viaggio via pianta viaggio via pianta di gruppo vista del necromante vista maggiore vocalizza volo volo di gruppo volonta di ferro

# **11.5 SUDDIVISIONE PER CLASSI**

Si riporta di seguito la suddivisione delle varie conoscenze **che si possono praticare in gilda**, per ogni mono-classe (non vengono dunque elencate eventuali consocenze praticabili da maestri specialisti oppure ottenibili tramite quest o altro ancora); i multi-classe avranno la possibilitaʹ di praticare quelle di ciascuna classe di cui sono composti.

I numeri tra le parantesi quadre indicano il livello minimo a cui si puoʹ imparare la conoscenza.

#### **11.5.1 Mago/Stregone [conoscenze: 93]**

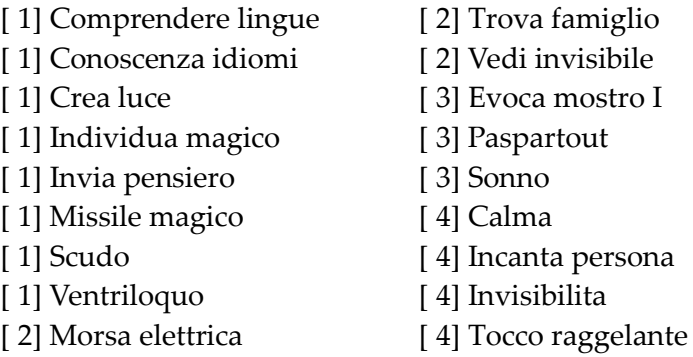

[ 5] Armatura [ 5] Fuoco fatuo [ 5] Rispedisci [ 5] Tenebre [ 6] Debolezza [ 6] Evoca mostro II

- [ 6] Forza
- [ 6] Getto acido
- [ 6] Mani brucianti
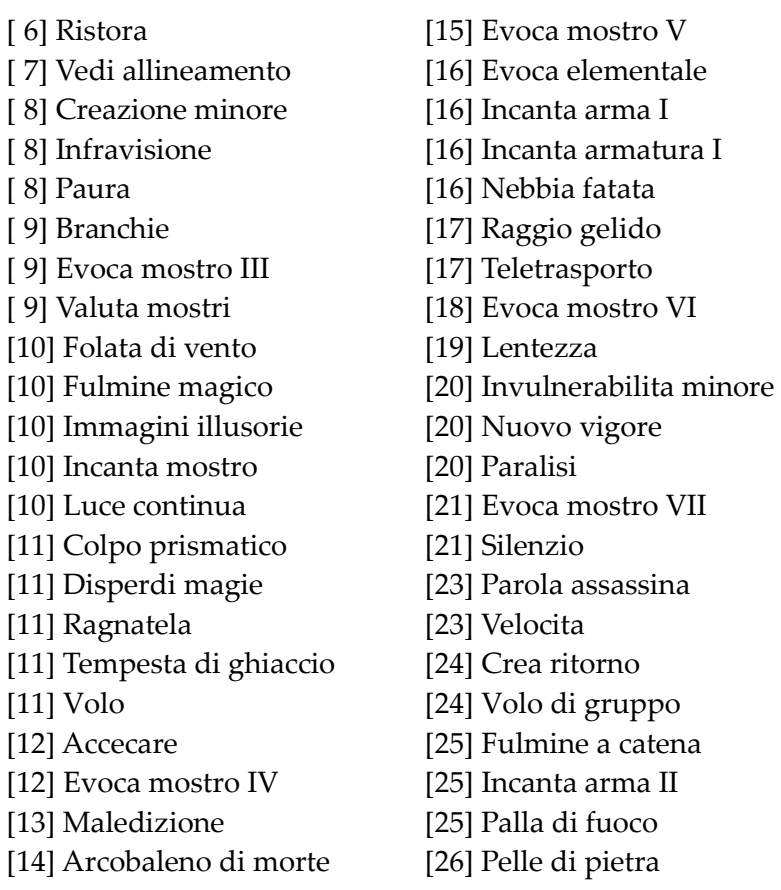

# **11.5.2 Chierico [conoscenze: 75]**

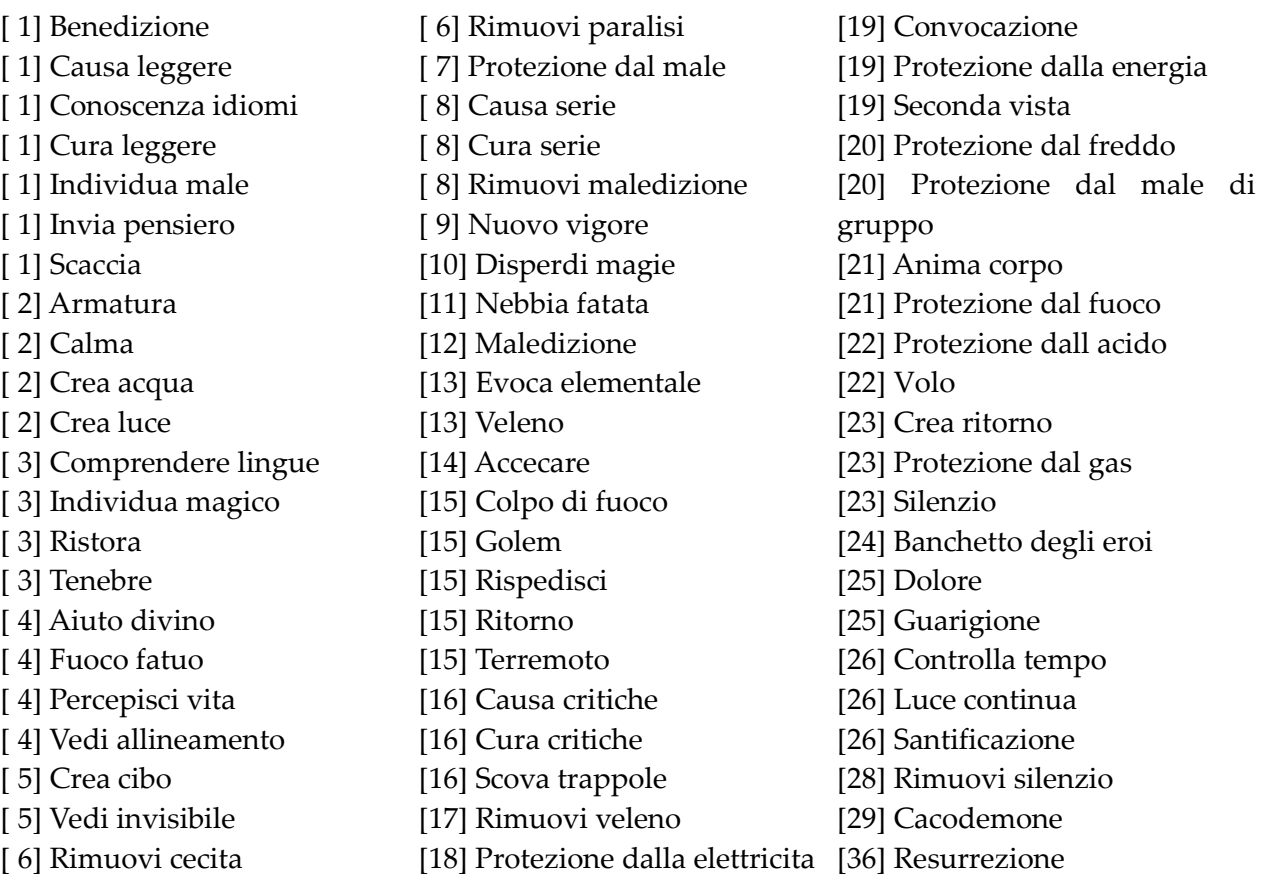

[27] Convocazione [27] Incanta armatura II [27] Invulnerabilita maggiore [28] Trasferisci minore [32] Succhia energia [34] Distruggi mente [35] Occhio del mago [36] Branchie di gruppo [36] Pioggia di meteore [40] Scudo infuocato [41] Incanta arma III [41] Potenzia incantesimi [42] Convoca seguaci [43] Incanta armatura III [43] Portale [44] Disperdi portale [45] Identificazione [45] Nube incendiaria [47] Crea cavalcatura [48] Barriera antimagia [48] Disintegrazione

[48] Immune al veleno

[37] Protezione dal soffio gassoso [40] Protezione dal soffio infuocato[47] Rimuovi necrosi [38] Protezione dal soffio gelido [41] Potenzia incantesimi [39] Protezione dal soffio elettrico [45] Chiama fulmine [40] Protezione dal soffio acido [45] Scudo infuocato [48] Protezione dal risucchio di [energia

# **11.5.3 Guerriero [conoscenze: 9]**

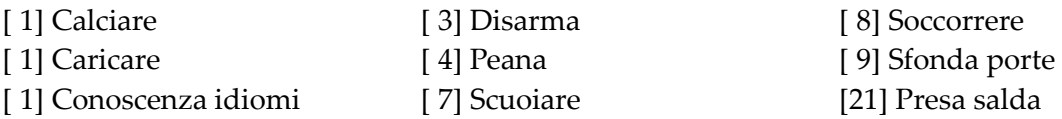

# **11.5.4 Ladro [conoscenze: 13]**

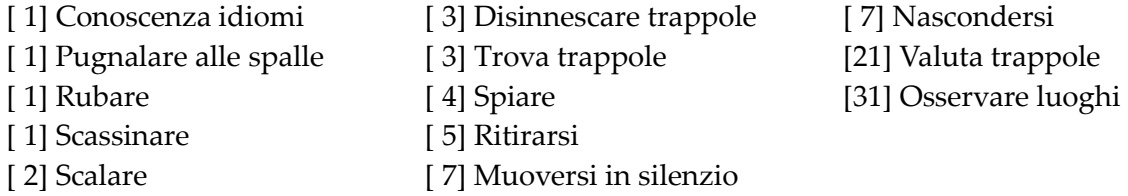

# **11.5.5 Druido [conoscenze: 99]**

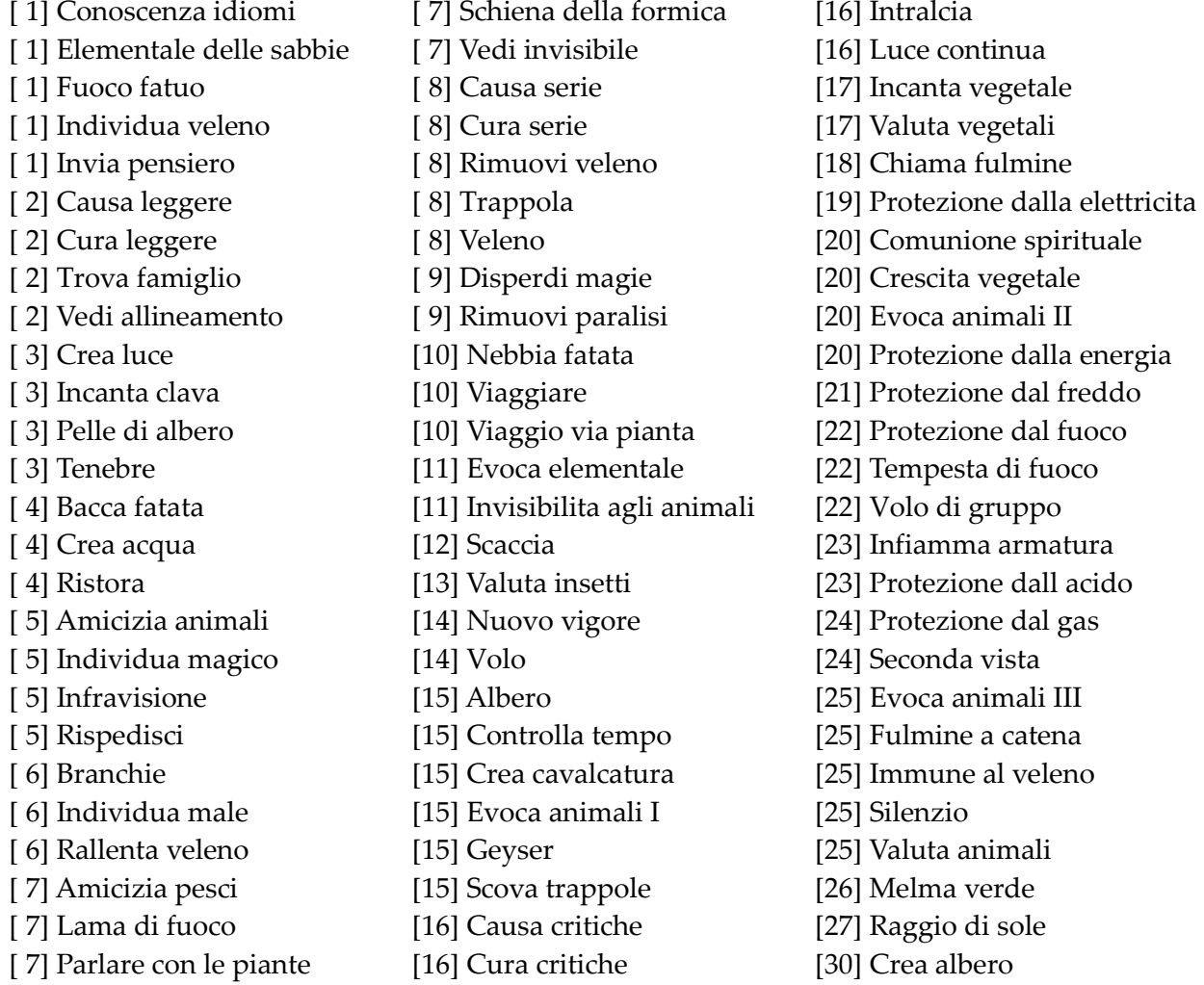

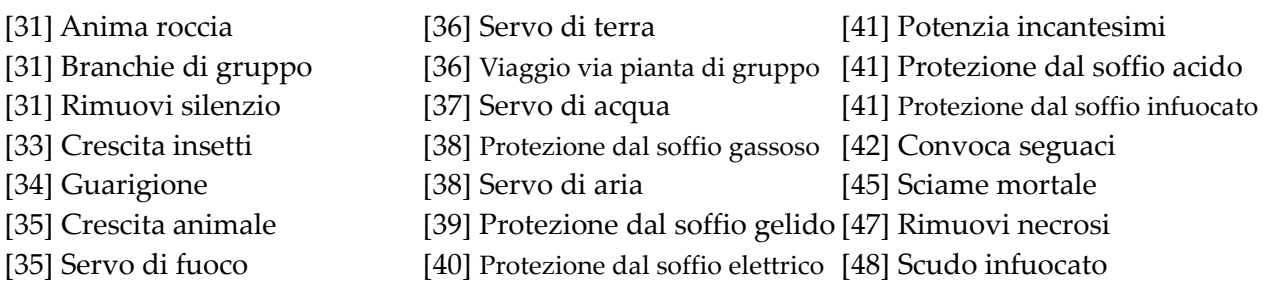

# **11.5.6 Monaco [conoscenze: 14]**

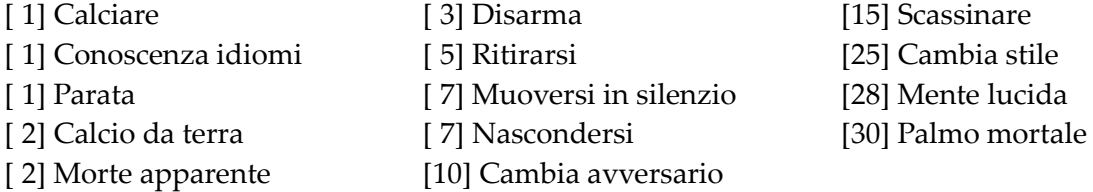

# **11.5.7 Barbaro [conoscenze: 23]**

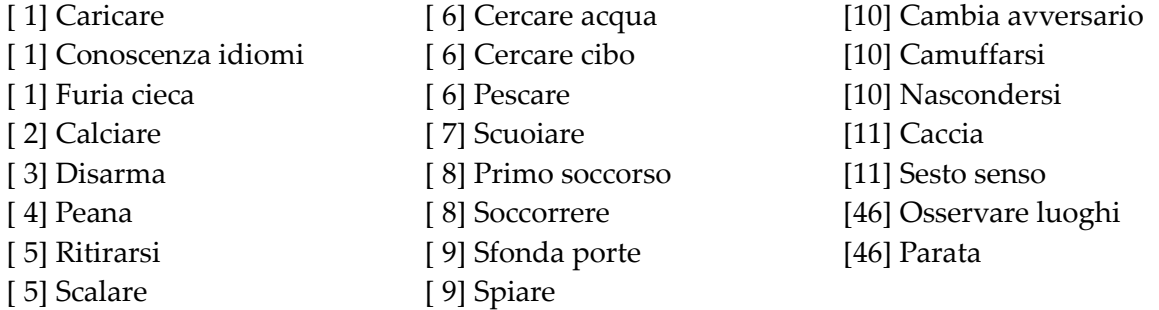

# **11.5.8 Paladino [conoscenze: 30]**

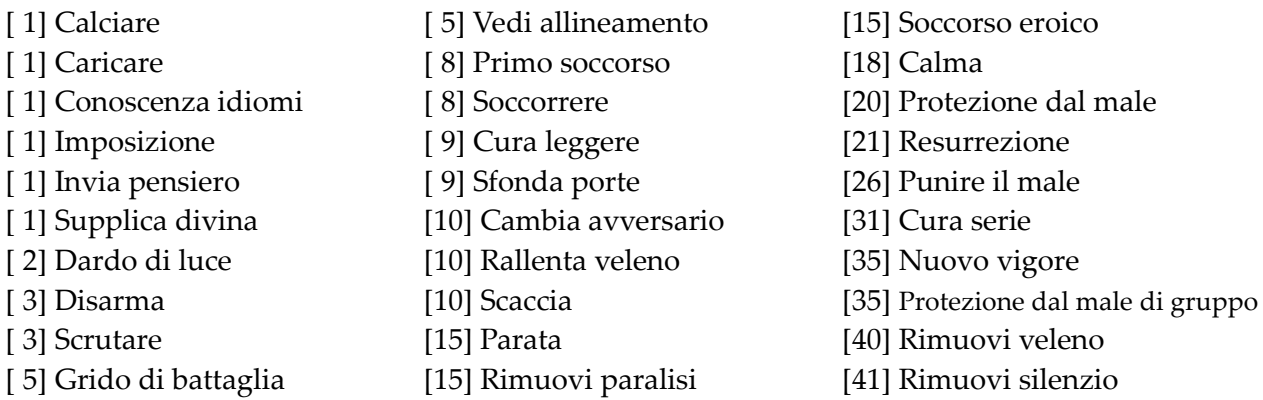

# **11.5.9 Ranger [conoscenze: 46]**

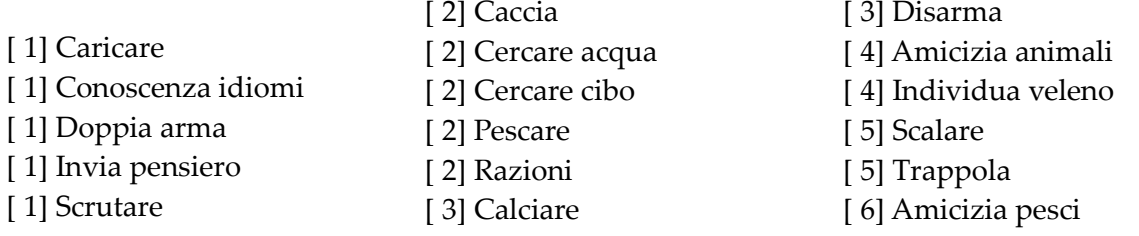

- [ 6] Primo soccorso [ 7] Muoversi in silenzio [ 7] Nascondersi [ 7] Scuoiare [ 8] Invisibilita agli animali [ 8] Parata [ 8] Soccorrere [ 9] Sfonda porte [ 9] Spiare [10] Cambia avversario [10] Rallenta veleno [13] Scova trappole [15] Luce ranger [15] Viaggiare [16] Specializzazione razze I [18] Occhio del falco [20] Comunione spirituale [20] Evoca animali I [20] Rimuovi veleno [20] Rispedisci
- [21] Osservare luoghi [25] Evoca animali II [25] Protezione dal male [30] Evoca animali III [30] Nuovo vigore [31] Specializzazione razze II [45] Protezione dal male di gruppo [46] Specializzazione razze III
	- [50] Immune al veleno

# **11.5.10 Psionico [conoscenze: 37]**

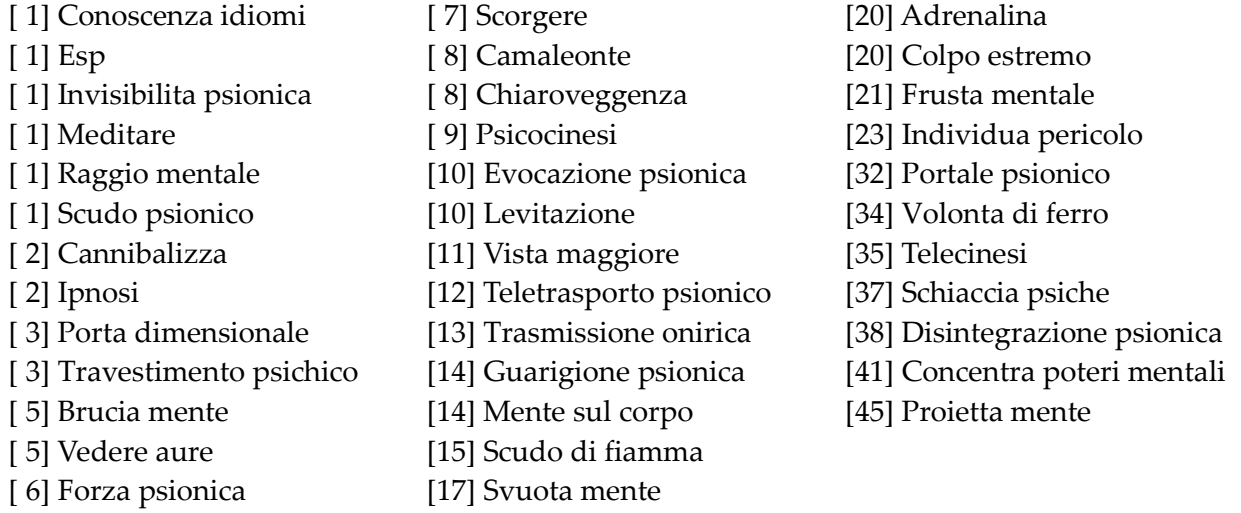

# **11.5.11 Necromante [conoscenze: 78]**

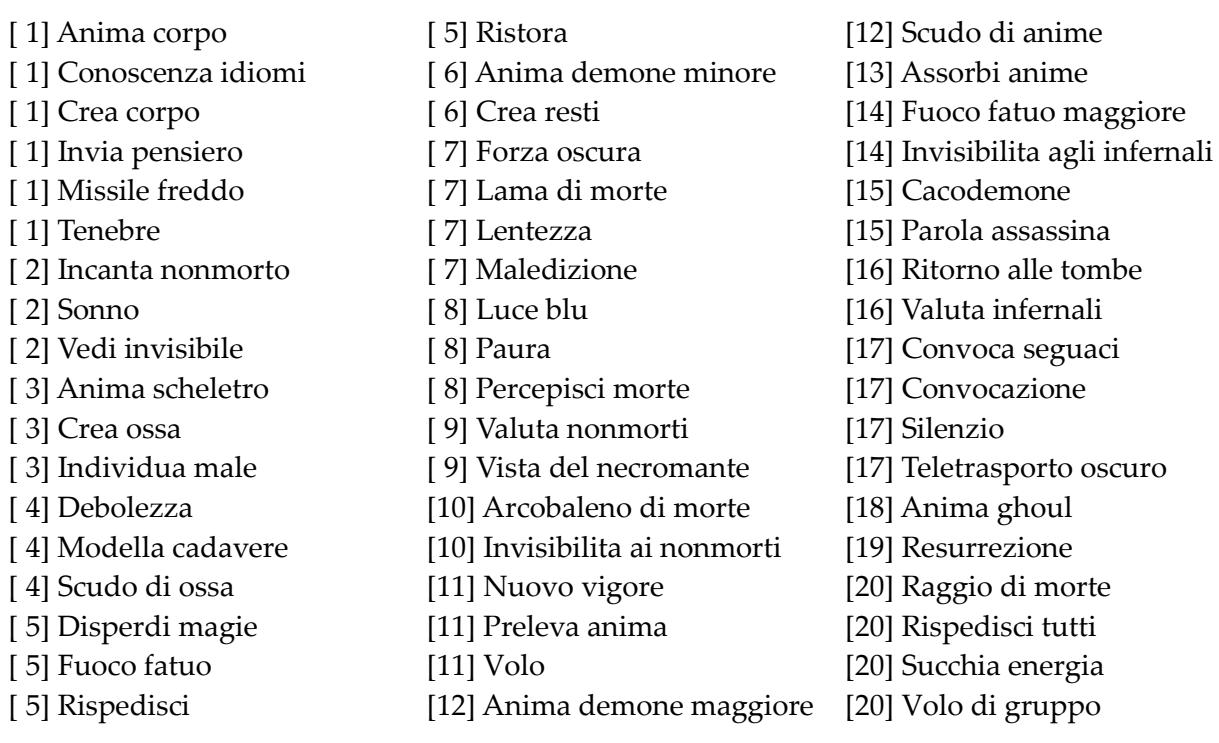

[21] Evoca spettro [22] Pasto nero [23] Evoca ghast [24] Nube mefitica [25] Evoca wight [27] Evoca vampiro [29] Evoca lich [30] Preleva anima maggiore [31] Assorbi anime maggiore [31] Evoca diavolo [32] Portale nero [33] Forza oscura di gruppo [45] Riposo inviolato [34] Disperdi portale [36] Banchetto nero [38] Protezione dal risucchio di [50] Immune al risucchio di [energia [41] Parola di morte [41] Potenzia incantesimi [44] Necrosi [45] Dardo nero [48] Anima servo degli inferi [49] Muro di anime [energia [50] Terreno putrefatto

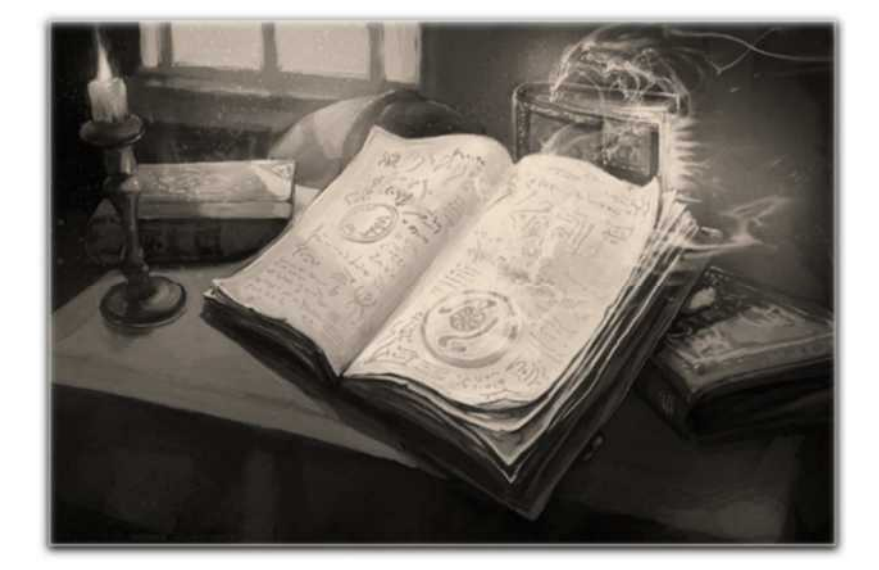

# **11.6 SPIEGAZIONI COMPLETE**

Si riportano a seguire le spiegazioni complete di ogni incantesimo, potere mentale ed abilitaʹ praticabile sia in gilda che da maestri specialisti o in altri casi; in ogni, caso alcune conoscenze non praticabili in gilda potrebbero non essere documentate in quanto note solamente ai maggiori conoscitori del mondo di Clessidra…

# **ACCECARE**

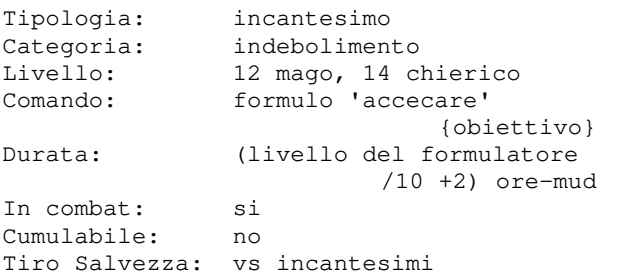

Se l'obiettivo fallira' il tiro salvezza contro incantesimi verra' accecato e dose massiccia di adrenalina, potenziando soffrira' di una penalita' alla classe enormemente la FORZA fisica di un armatura, nonche' un malus al tiro per individuo. Come effetto collaterale, colpire.

# **ADRENALINA**

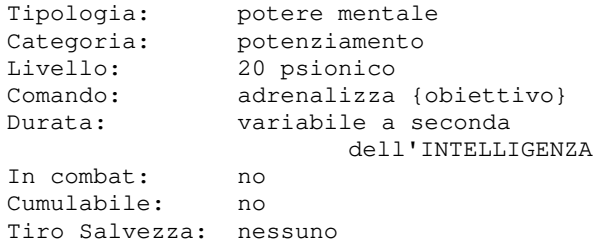

Con questo potere lo psionico stimolera' le ghiandole del cervello che produrranno una l'eccesso di adrenalina rendera' l'individuo un po' piu' goffo, diminuendo la sua classe armatura e la sua capacita' di colpire.

# **AIUTO DIVINO**

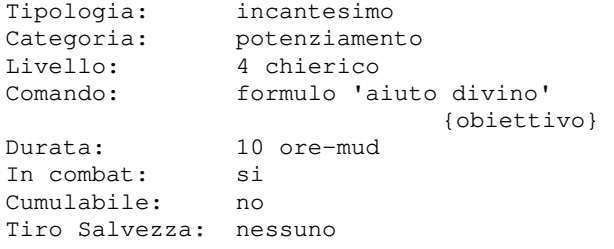

Con questa preghiera il chierico invoca per il suo obiettivo l'aiuto degli Dei, che offre un bonus di +1 al colpire e 1d8 punti ferita curati.

## **ALBERO**

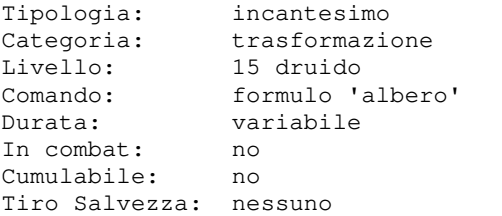

L'incantesimo trasforma il druido in un albero diverso a seconda del suo livello. Nello specifico:

 Livello Tipo di albero 15 - 20 : Arbusto 21 - 30 : Giovane alberello 31 - 40 : Albero adulto 41 - 48 : Grosso albero adulto 49 - 50 : Enorme albero secolare digita: RITORNO.

#### **AMICIZIA ANIMALI**

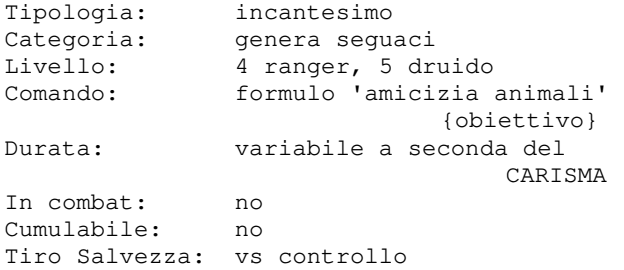

Questo incantesimo consente al formulatore di incantare, e far diventare un proprio seguace, un animale che non supera un tiro salvezza contro controllo e che non sia di piu' di cinque livelli del formulatore.

# **AMICIZIA PESCI**

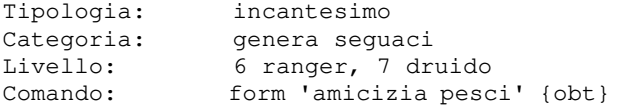

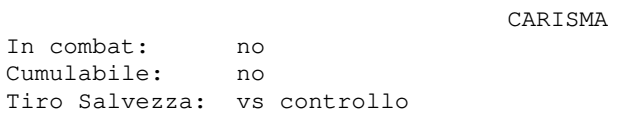

Durata: variabile a seconda del

Questo incantesimo consente al formulatore di incantare, e far diventare un proprio seguace, un pesce che non supera un tiro salvezza contro controllo e che non sia di piu' di cinque livelli del formulatore.

#### **ANIMA CORPO**

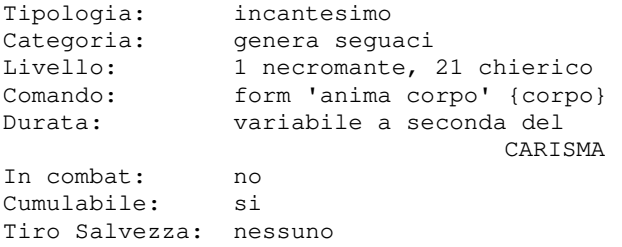

Con questo incantesimo il formulatore utilizza un rituale di necromanzia per rianimare un corpo privo di vita, il quale si alzera' in piedi e rimarra' agli ordini del formulatore.

Per tornare alla propria forma originaria ordini del suo formulatore, potrebbe in La modalita' di comportamento di classe, le resistenze od immunita', e ogni altra informazione utile per poter gestire al meglio il seguace potra' essere desunta attraverso un opportuno incantesimo di valutazione; questo e' inoltre fondamentale per conoscere gli eventuali odi razziali della creatura poiche', pur essendo agli alcune circostanze prendere l'iniziativa ed attaccare gli obiettivi che odia. Per poter utilizzare questo incantesimo di necromanzia e' comunque necessario avere

#### **ANIMA DEMONE MAGGIORE**

conoscenze relative ai nonmorti.

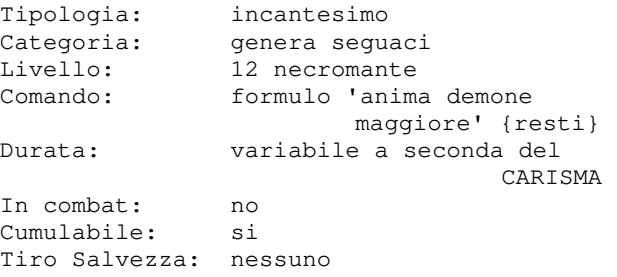

Con questo incantesimo il formulatore utilizza un rituale di necromanzia per rianimare i resti di una creatura infernale, la quale si alzera' in piedi e rimarra' agli ordini del formulatore. La modalita' di comportamento di classe, le resistenze od immunita', e ogni altra informazione utile per poter gestire a meglio il seguace potra' essere desunta

attraverso un opportuno incantesimo di valutazione; questo e' inoltre fondamentale per conoscere gli eventuali odi razziali della creatura poiche', pur essendo agli ordini del suo formulatore, potrebbe in alcune circostanze prendere l'iniziativa ed attaccare gli obiettivi che odia. Per poter utilizzare questo incantesimo di

necromanzia e' comunque necessario avere conoscenze relative alle creature infernali.

#### **ANIMA DEMONE MINORE**

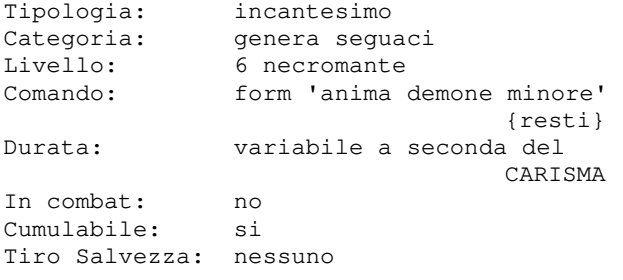

Con questo incantesimo il formulatore utilizza un rituale di necromanzia per rianimare i resti di una creatura infernale, la quale si alzera' in piedi e rimarra' agli ordini del formulatore. La modalita' di comportamento di classe, le resistenze od immunita', e ogni altra informazione utile per poter gestire a meglio il seguace potra' essere desunta attraverso un opportuno incantesimo di valutazione; questo e' inoltre fondamentale per conoscere gli eventuali odi razziali della creatura poiche', pur essendo agli ordini del suo formulatore, potrebbe in alzera' in piedi e rimarra' agli ordini del alcune circostanze prendere l'iniziativa ed formulatore.

attaccare gli obiettivi che odia. Per poter utilizzare questo incantesimo di necromanzia e' comunque necessario avere conoscenze relative alle creature infernali.

#### **ANIMA GHOUL**

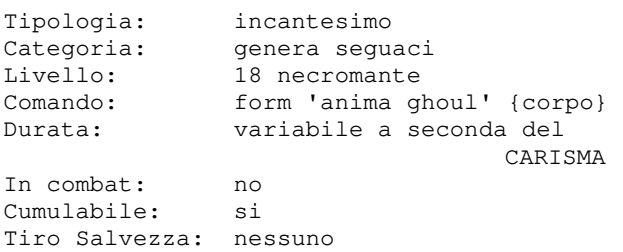

Con questo incantesimo il formulatore infonde energia magica ad un corpo privo di vita, rianimandolo. Il cadavere riportato in vita seguira' gli ordini del formulatore ma attenzione: pare che questi essere odino i personaggi di allineamento buono...

#### **ANIMA ROCCIA**

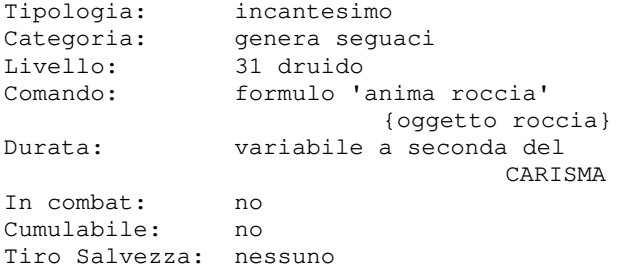

Con questo incantesimo il druido infonde energia magica a della semplice roccia, animandola. L'oggetto deve essere una roccia (identificandolo deve cioe' fornire l'indicazione: ROCCIA) e la creatura che prendera' vita sara' diversa, per potenza e livello, a seconda del tipo e dal peso dell'oggetto roccia utilizzata.

## **ANIMA SCHELETRO**

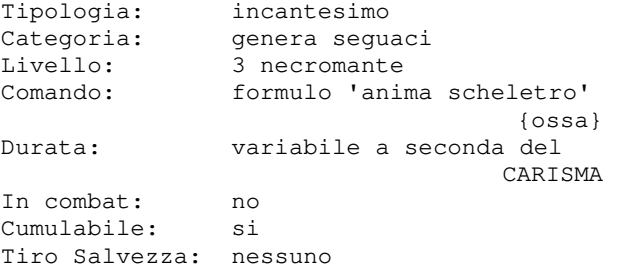

Con questo incantesimo il formulatore utilizza un rituale di necromanzia per rianimare un mucchio di ossa, il quale si

La modalita' di comportamento di classe, le resistenze od immunita', e ogni altra informazione utile per poter gestire a meglio il seguace potra' essere desunta attraverso un opportuno incantesimo di valutazione; questo e' inoltre fondamentale per conoscere gli eventuali odi razziali dello scheletro poiche', pur essendo agli ordini del suo formulatore, potrebbe in alcune circostanze prendere l'iniziativa ed attaccare gli obiettivi che odia.

Per poter utilizzare questo incantesimo di necromanzia e' comunque necessario avere conoscenze relative ai nonmorti.

#### **ANIMA SERVO DEGLI INFERI**

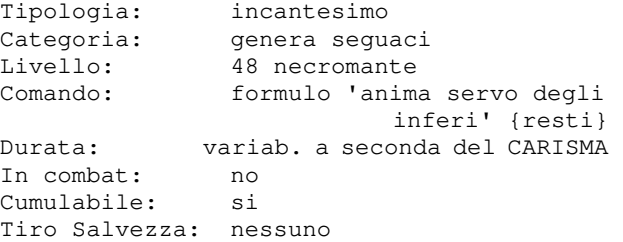

Con questo incantesimo il formulatore utilizza un rituale di necromanzia per Se cerchi informazioni qui vuol dire che rianimare dei resti di una creatura infernale, la quale si alzera' in piedi e rimarra' agli ordini del formulatore. La modalita' di comportamento di classe, le resistenze od immunita', e ogni altra informazione utile per poter gestire a meglio il seguace potra' essere desunta attraverso un opportuno incantesimo di valutazione; questo e' inoltre fondamentale per conoscere gli eventuali odi razziali della creatura poiche', pur essendo agli ordini del suo formulatore, potrebbe in alcune circostanze prendere l'iniziativa ed attaccare gli obiettivi che odia.

Per poter utilizzare questo incantesimo di necromanzia e' comunque necessario avere conoscenze relative alle creature infernali.

# **ANIMO ARCANO**

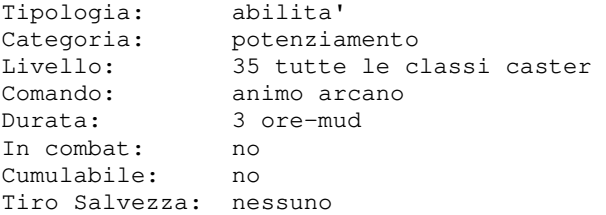

Questa abilita' e' la prima ad esser messa a disposizione dei Cavalieri dell'Apocalisse, e tutti e tre ne possono far uso. Questa abilita' e' tuttavia per le classi magiche (caster) poiche' per le classi combattenti (tanker) viene assegnata l'abilita' SPIRITO DELLA GUERRA.

Tuttavia, non basta essere un Cavaliere: e' necessario, infatti, avere accumulato almeno 1.000 punti-sfida prima che la terra di Clessidra ne conceda l'utilizzo.

Per invocare il potere e' sufficiente dare il comando: ANIMO ARCANO.

L'utilizzo del potere e' molto faticoso, e comporta una perdita di 50 PF.

Inoltre, il potere stesso non puo' essere utilizzato piu' di una volta ogni 24 oremud.

Il Cavaliere posseduto dall'animo arcano avra', per un breve periodo, delle capacita' magiche sovraumane... degne di un Cavaliere dell'Apocalisse!

#### **ARALDICA**

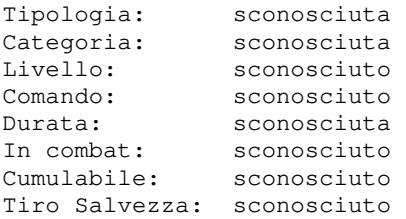

In pochi conoscono i segreti dell'araldica. non sei uno di quelli...

## **ARCOBALENO DI MORTE**

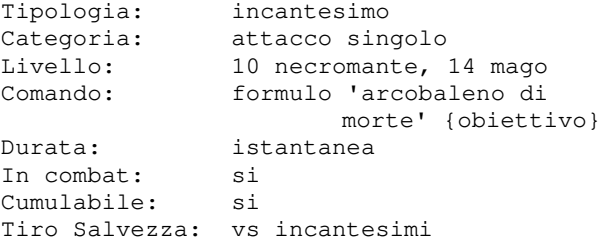

Con questo incantesimo il mago fara' sprigionare dalle sue mani un bellissimo arcobaleno di colori che avvolgera' la vittima stritolandola in un mortale abbraccio; questo colpo infliggera' (livello del formulatore x4) danni rapportato alla percentuale di riuscita del ts della vittima.

#### **ARMATURA**

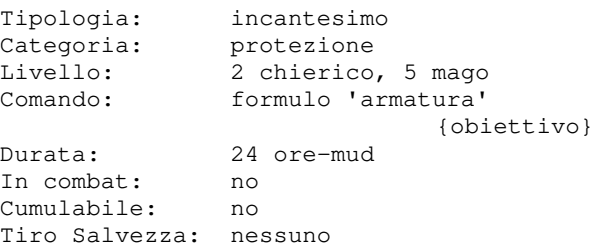

L'incantesimo abbassa per 24 ore-mud la classe armatura dell'obiettivo di 10 punti, rendendolo dunque piu' protetto.

#### **ASSORBI ANIME**

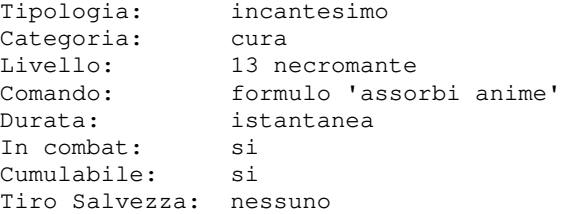

Con questo incantesimo il necromante e' in grado di assorbire l'energia di alcune anime immagazzinate in precedenza, curandosi cosi' 5d6+AN\_disponibili/2 punti ferita. L'incantesimo richiede l'utilizzo di 2 anime.

# **ASSORBI ANIME MAGGIORE**

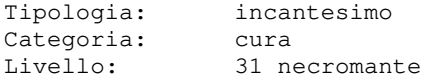

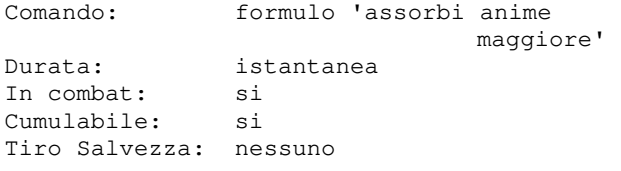

Con questo incantesimo il necromante e' in grado di assorbire l'energia di alcune anime immagazzinate in precedenza, curandosi cosi' 3\*(5d6)+AN\_disponibili/2 punti ferita. L'incantesimo richiede l'utilizzo di 8 anime.

### **BACCA FATATA**

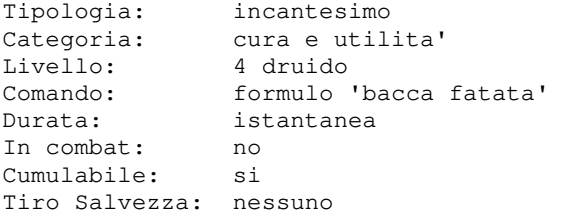

Questa magia puo' essere lanciata solo all'aperto e crea una bacca che proviene dai giardini delle dimore degli Dei. La bacca, se mangiata, mangiata cura ferite leggere se il formulatore e' di livello inferiore al 21, altrimenti cura ferite serie.

# **BANCHETTO DEGLI EROI**

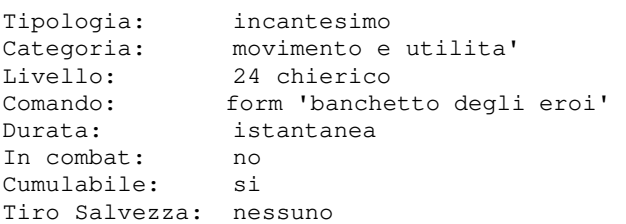

Questo incantesimo crea un magnifico banchetto che ridona le forze al formulatore ed a tutti i componenti svegli e attivi in gruppo con lui, ovvero: sete e fame vengono saziate e il movimento torna al massimo del suo valore.

#### **BANCHETTO NERO**

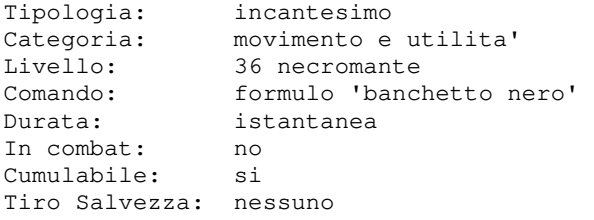

Questo inca banchetto di necromante ed

e attivi e di categoria non-morto od infernale in gruppo con lui, ovvero: sete e fame vengono saziate e il movimento torna al massimo del suo valore. L'incantesimo richiede l'utilizzo di 1

anima per ciascun personaggio che partecipa al banchetto.

#### **BARRIERA ANTIMAGIA**

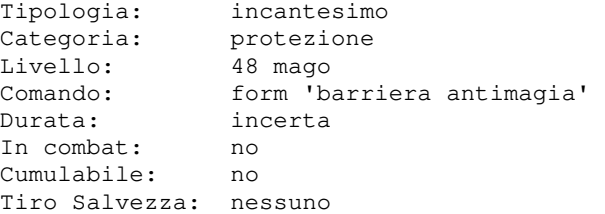

Questo incantesimo creera' una barriera intorno al corpo di colui che lo lancia che non permettera' a nessun incantesimo di colpirlo o influenzarlo (ma restera' sempre passibile dagli attacchi portati da abilita' o poteri mentali, oltre che delle conseguenza magiche dovute a fonti fisiche quali ad esempio un tocco, un morso, dei vapori, ecc.).

Ovviamente, cosi' come nessun incantesimo puo' entrare all'interno della barriera, cosi' nessun incantesimo potra' uscire da essa...

#### **BENEDIZIONE**

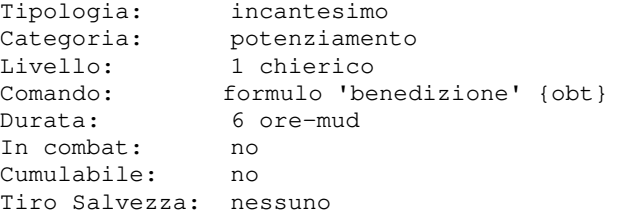

Il chierico con questa preghiera chiede il favore degli Dei, che lo ripagheranno concedendo al personaggio destinatario dell'incantesimo un bonus al tiro salvezza contro gli incantesimi di 1 e un bonus di +1 al colpire.

L'incantesimo puo' essere anche utilizzato per benedire un oggetto, a patto che la magia del formulatore sia sufficientemente forte per quell'oggetto e che questi non sia un oggetto anti-bene; se l'azione ha successo, l'oggetto benedetto avra' un'influenza positiva nella riuscita di un incantesimo per il personaggio che lo equipaggia.

#### **BRANCHIE**

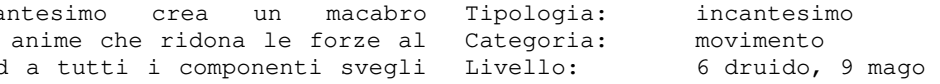

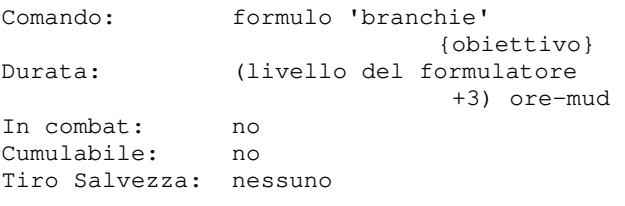

L'incantesimo consente di poter respirare sott'acqua normalmente.

# **BRANCHIE DI GRUPPO**

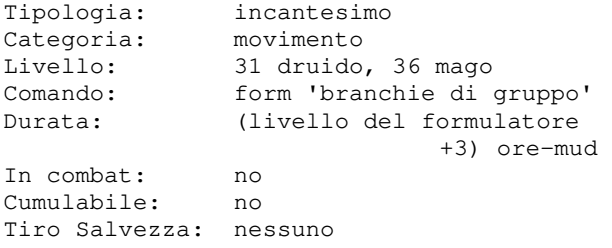

Con questo incantesimo il formulatore riesce a castare l'incantesimo BRANCHIE a tutti i membri del suo gruppo.

#### **BRUCIA MENTE**

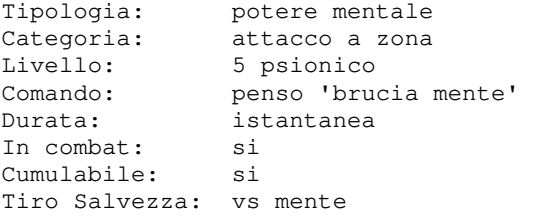

Questo potere mentale permette allo psionico di convogliare un'esplosione di energia che si proiettera' dalla sua mente sotto forma di piccole palle di fuoco. Queste colpiranno qualsiasi cosa che non faccia parte del gruppo dello stesso psionico, causando un danno pari a (livello/10)d9+(livello/2), rapportato alla percentuale di riuscita del ts della vittima. Inoltre, l'esplosione puo' hanno attivo l'incantesimo SECONDA VISTA.

#### **CACCIA**

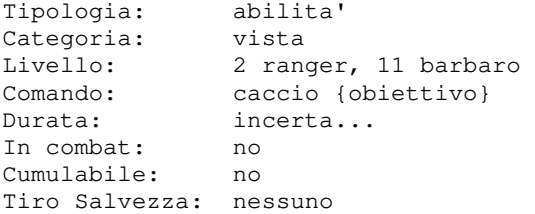

Con questa abilita', un barbaro o un ranger seguono le tracce della vittima T

specificata, seguendo le direzioni che di volta in volta ricavano dall'azione fino ad arrivare all'obiettivo. L'accuratezza con cui si riescono a seguire le tracce dipende dal livello di apprendimento dell'abilita' e dalle condizioni della locazione in cui l'azione viene eseguita; lo stesso dicasi dalla distanza massima copribile dalla caccia. Per terminare un'azione di caccia in corso,

scrivere CACCIO FINE.

# **CACODEMONE**

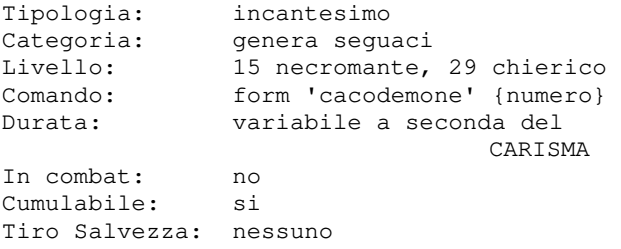

Questo incantesimo e' avvolto nel mistero, si sa solo che gli Dei creatori cancellarono le prove della sua esistenza dalle menti di tutti gli studiosi di magia, e solo in pochi di loro rimase la consapevolezza della sua esistenza. Si sa inoltre che esistono sei tipologie di questo incantesimo, e che per effettuare il rituale servono dei particolari componenti...

# **CALCIARE**

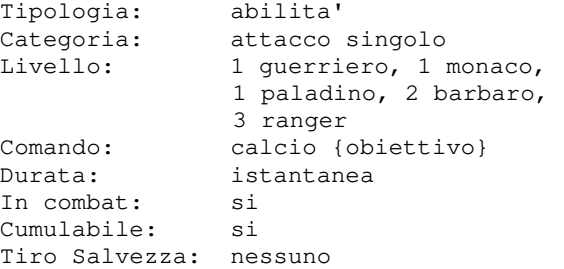

generare un accecamento per calore alle poderoso calcio all'avversario che provoca vittime presenti in una stanza buia che non (livello del combattente /2) danni per Con questa abilita' il combattente tira un tutti ad eccezione del monaco che invece provochera' (livello del monaco) danni. Quando eseguita con successo puo' stordire l'avversario per un turno.

#### **CALCIO DA TERRA**

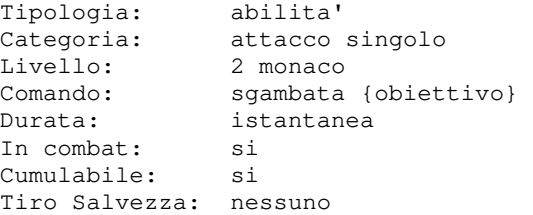

Questa abilita' consente ad un monaco che si trova a terra di rialzarsi velocemente e contemporaneamente colpire l'avversario.

# CAT.MA

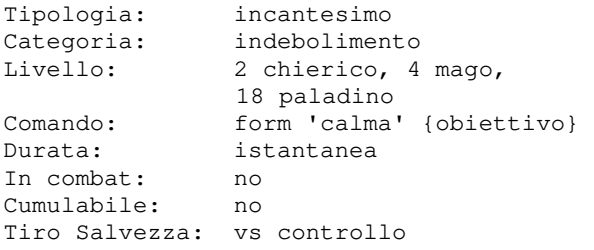

Calma rende un mostro aggressivo NON aggressivo qualora fallisca un tiro salvezza contro controllo. In ogni caso, tuttavia, la magia non rimuove eventuali odi che prova la vittima, siano essi rivolti ad una classe, ad una razza o ad uno specifico personaggio...

#### **CAMALEONTE**

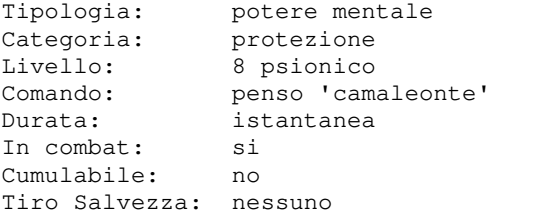

Questo potere mentale permette allo psionico di assumere i colori dell'area che lo circonda, rendendolo invisibile agli altri fino a che non si muove.

#### **CAMBIA AVVERSARIO**

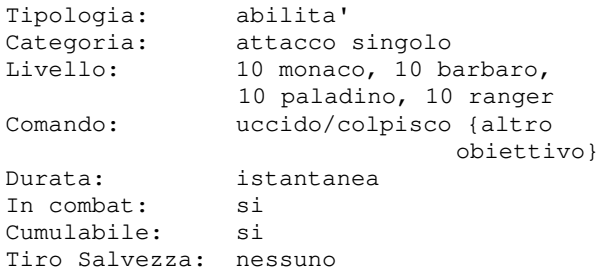

Questa abilita' consente di cambiare avversario mentre si sta combattendo: se ad esempio si sta combattendo contro A e si vuole invece attaccare B basta scrivere {colpisci B} o un qualsiasi altro comando per attaccarlo; se l'abilita' avra' successo si iniziera' ad attaccare B altrimenti si smettera' di essere in la trasformera' in energia mentale (MANA). combattimento per un turno.

#### **CAMBIA STILE**

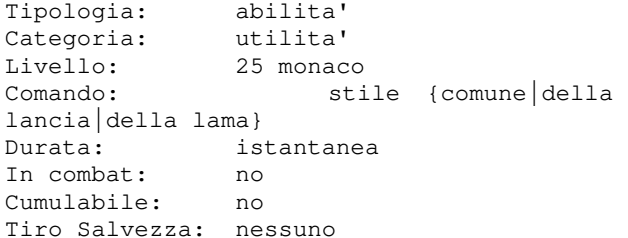

Questa abilita' consente a chi la esegue di prepararsi per modificare il proprio stile di combattimento, tra i seguenti: - comune (utilizza il tipo di danno 'botta')

- della lancia (utilizza il tipo di danno 'punta')

- della lama (utilizza il tipo di danno 'taglio')

Il personaggio manterra' lo stile di combattimento impostato fino a che non lo modifichera' (o non affittera') e, quindi, ogni combattimento cui partecipera' adottera' lo stile (e il tipo di danno) percui si e' preparato; un monaco sara' sempre comunque maggiormente specializzato nello stile comune rispetto agli altri stili. E' possibile conoscere lo stile di combattimento corrente semplicemente scrivendo STILE.

## **CAMUFFARSI**

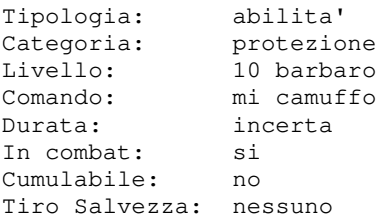

Con questa abilita' il barbaro si camuffa; in questo modo la possibilita' che venga notato dai personaggi che lo stanno cercando si riduce al 30%.

# **CANNIBALIZZA**

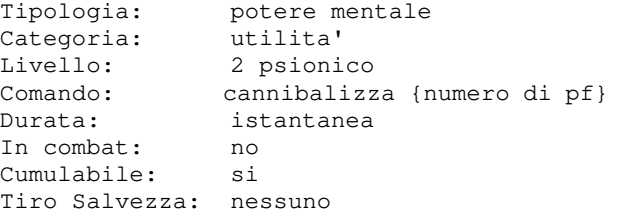

Con questo potere mentale lo psionico attingera' dalla sua energia fisica (PF) e

# **CARICARE**

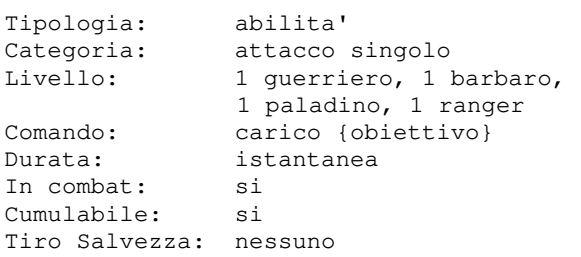

Con questa abilita' un combattente puo' scagliarsi contro un avversario per gettarlo al suolo, procurandogli un piccolo danno per la caduta ed impedendogli di usare abilita' magiche fintanto che rimane a terra.

#### **CAUSA CRITICHE**

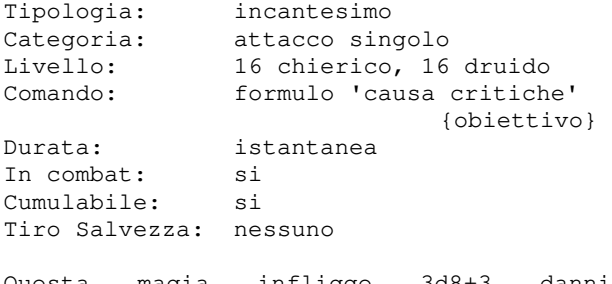

Questa magia infligge 3d8+3 danni certo numero di punti ferita. all'obiettivo.

# **CAUSA LEGGERE**

Tipologia: incantesimo Categoria: attacco singolo Livello: 1 chierico, 2 druido Comando: formulo 'causa leggere' {obiettivo} Durata: istantanea<br>In combat: si In combat: Cumulabile: si Tiro Salvezza: nessuno

all'obiettivo.

# **CAUSA SERIE**

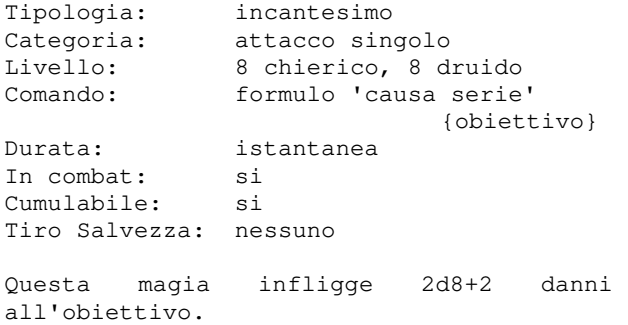

# **CAVALCARE**

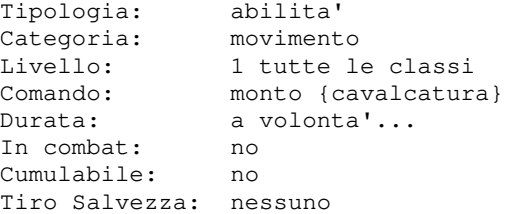

Con questa abilita' un soggetto puo' utilizzare una cavalcatura.

Attenzione pero', alcune cavalcature non sono quello che si potrebbe definire 'docili' e quindi potrebbero anche attaccarvi quando cercate di salirgli sulla groppa perche' potrebbero non voler farsi sottomettere in generale o in maniera specifica verso qualche personaggio, magari in funzione anche dell'allineamento o dell'affinita' con lui. Una volta montata una cavalcatura questa non sara' piu' aggressiva ed eseguira' gli ordini del suo cavaliere; principalmente, potra' essere usata per spostamenti piu' rapidi e per tragitti piu' lunghi... se si

si dovra' aver appreso la relativa abilita'. Si tenga infine presente che una caduta da cavallo determina anche la perdita di un

volesse invece utilizzarla per combattere

# **CAVALCARE DRAGHI**

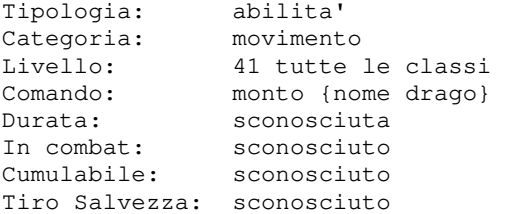

Questa magia infligge 1d8 danni Se cerchi informazioni qui vuol dire che Non tutti conoscono i segreti di questa difficilissima abilita'. sei uno di quelli...

# **CERCARE ACQUA**

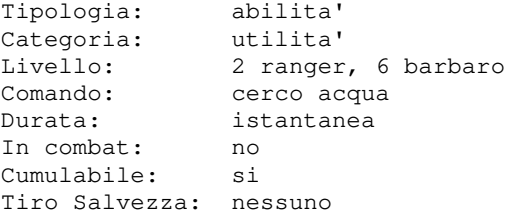

Con questa abilita', che puo' essere utilizzata solo all'aperto, il barbaro o il ranger esplorano i dintorni alla ricerca di fonti di acqua.

# **CERCARE CIBO**

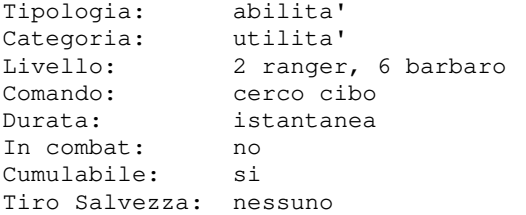

Con questa abilita', che puo' essere utilizzata solo all'aperto, il barbaro o il ranger esplorano i dintorni alla ricerca di cibo, con la possibilita' di reperire cibo migliore in relazione al livello di apprendimento della conoscenza.

# **CHIAMA FULMINE**

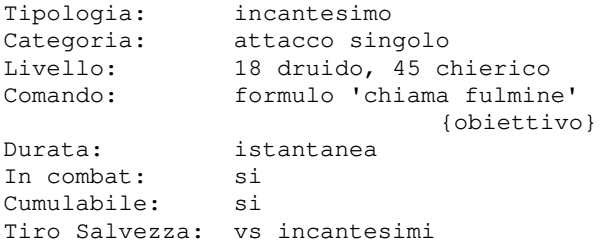

Qualora vi siano condizioni metereologiche favorevoli, chi lancia questo incantesimo potra' richiamare a se' le forze della natura e, alzando al cielo l'indice, invocare un fulmine che si abbattera' sull'obiettivo. Il fulmine invocato infliggera' un danno pari a (livello+2)d8 rapportato alla percentuale di riuscita del ts della vittima.

#### **CHIAROVEGGENZA**

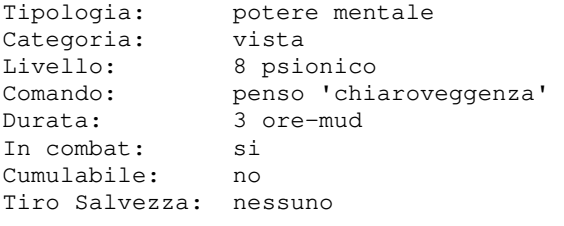

Questo potere mentale permette agli psionici di vedere cose a brevi distanze. Concentrandosi, allo psionico basta guardare in una direzione per vedere cosa vi si trova, alla stregua di cio' che i barbari o i ladri possono fare con l'abilita' spiare.

# **COLPO DI FUOCO**

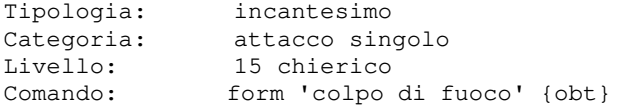

Durata: istantanea In combat: si Cumulabile: si Tiro Salvezza: vs incantesimi

Questo incantesimo sprigiona una fiammata dal petto del chierico che avvolgera' l'obiettivo nelle fiamme divine, provocando un danno pari a 5d6+liv/2 rapportato alla percentuale di riuscita del ts della vittima. Inoltre, se lanciato in una stanza buia il

bagliore del fuoco puo' accecare tutti coloro presenti in stanza che hanno l'infravisione e non sono affetti dall'incantesimo seconda vista.

#### **COLPO ESTREMO**

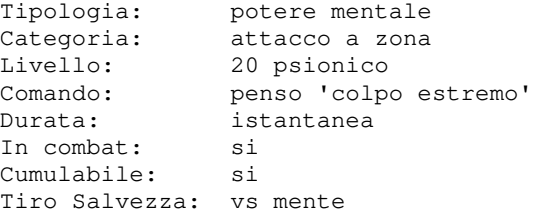

Questo potere mentale permette allo psionico di lanciare una massiccia ondata di energia psichica contro le menti di tutte le creature presenti nella stanza non gruppate con lui. L'effetto e' altamente distruttivo, e puo' uccidere gli avversari sul colpo, trasformando i loro cervelli in gelatina. Il danno causato e' pari a (livello)d4 + (livello) rapportato alla percentuale di riuscita del ts della vittima. Se la vittima e' protetta dalla VOLONTA' DI FERRO il danno inflitto viene dimezzato.

#### **COLPO PRISMATICO**

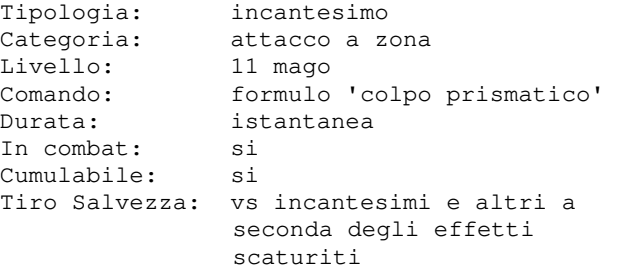

Pronunciando questo incantesimo, dalle mani del mago uscira' un insieme di colori che saturera' la stanza; ogni colore provochera' in tutti i presenti non gruppati col mago un effetto particolare, cumulativo a seconda del livello del formulatore.

#### **COMBATTERE A CAVALLO**

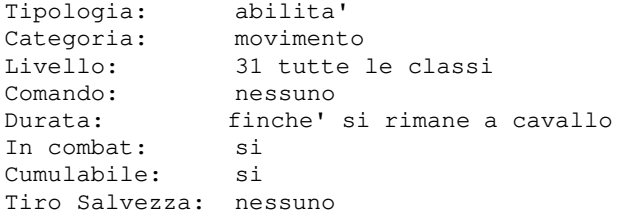

Questa abilita' consente, per chi la conosce e in funzione del livello di apprendimento, di combattere rimanendo in groppa ad una cavalcatura. Questo richiede:

- l'apprendimento dell'abilita' di CAVALCARE
- la dotazione della cavalcatura di una sella

Il combattimento a cavallo ha diversi vantaggi, quali:

- il mantenimento integrale del numero degli attacchi
- la possibilita' di utilizzare incantesimi e poteri mentali anche di attacco
- bonus di 20 punti all'armatura
- aumento di 1 punto al tiro per colpire
- utilizzo del movimento della cavalcatura al posto del proprio

Ad ogni turno di combatimento viene effetuato un tiro di dadi in funzione del proprio livello di apprendimento dell'abilita' e, in caso di fallimento, si cade da cavallo, con una certa perdita di punti ferita.

#### **COMPRENDERE LINGUE**

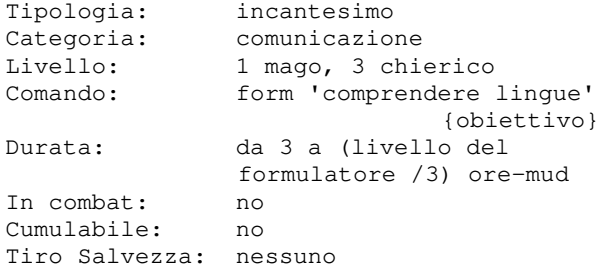

Un personaggio che ha questo incantesimo attivo sara' in grado di comprendere qualsiasi lingua gli venga parlata. Non sara' pero' in grado ne' di parlarla, ne' di leggerla.

# **COMUNIONE SPIRITUALE**

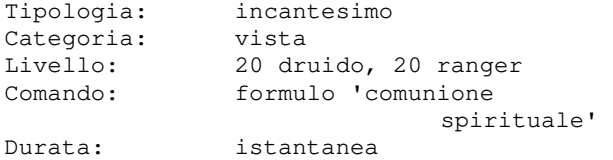

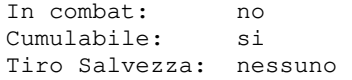

Formulando questo incantesimo il druido o il ranger mette la sua mente in comunione con la natura riuscendo a determinare quali creature si muovono vicino a lui. Nello specifico, riporta il nome e la locazione dei mob e dei personaggi presenti nelle vicinanze. L'incantesimo funziona solo all'aperto.

#### **CONCENTRA POTERI MENTALI**

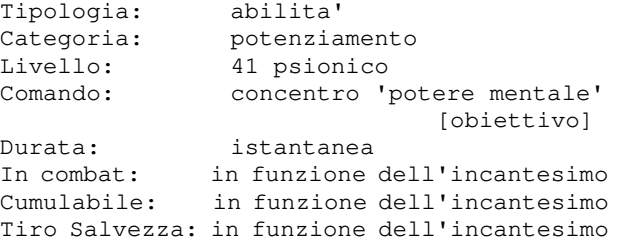

Con questa abilita' lo psionico acquisisce la capacita' di potenziare i propri poteri mentali usando il comando CONCENTRO invece che il comando PENSO. Il potere mentale da potenziare deve comunque essere sempre racchiuso dai simboli ('), indicando anche l'eventuale bersaglio, allo stesso modo in cui si utilizza il comando PENSO.

L'abilita' di potenziare un potere mentale richiede un costo superiore in termini di mana (+50%), ma determina anche un aumento della potenza mentale; questa percentuale di incremento e' variabile in funzione di diversi fattori, tra i quali:

- il numero di classi dello psionico (un monoclasse sara' specializzato meglio e potra' potenziare di piu' i propri poteri mentali)
- le caratteristiche attuali al momento del potenziamento (in particolar modo il valore di saggezza)
- bonus e malus dati da eventuali oggetti equipaggiati

#### **CONOSCENZA ANIMALI**

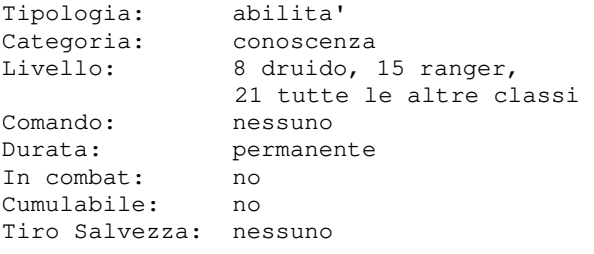

Con questa abilita' il personaggio migliorera' le proprie conoscenze relative alle razze appartenenti alla categoria "animali"; questo gli dara' la possibilita'

conoscerne i punti critici e altro. Il druido ha la possibilita' di acquisire questa conoscenza direttamente dal suo maestro gilda, le altre classi dovranno invece cercare un insegnante specifico.

# **CONOSCENZA GIGANTI**

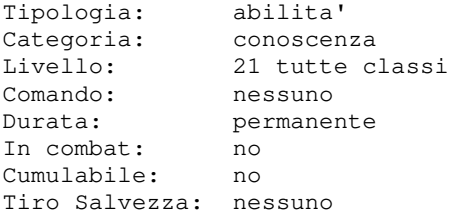

Con questa abilita' il personaggio migliorera' le proprie conoscenze relative alle razze appartenenti alla categoria "giganti"; questo gli dara' la possibilita' di fare valutazioni piu' approfondite, conoscerne i punti critici e altro.

#### **CONOSCENZA IDIOMI**

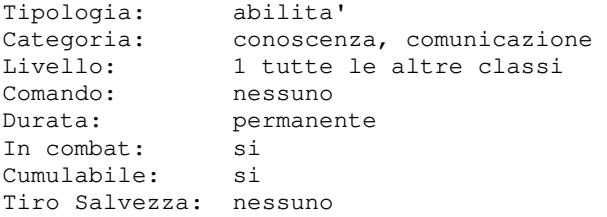

Con questa abilita' il personaggio sara' in grado di distinguere la fonetica di una lingua parlata, deducendone il tipo anche se non e' in grado di comprenderne il significato. Nello specifico, verra' visualizzata una tag che identifichera' la lingua utilizzata da un personaggio quando questi parla, a meno che si tratti di lingua Comune per la quale, trattandosi di lingua madre appresa dalla nascita da qualunque personaggio, non verra' mai mostrata alcuna identificazione.

# **CONOSCENZA INFERNALI**

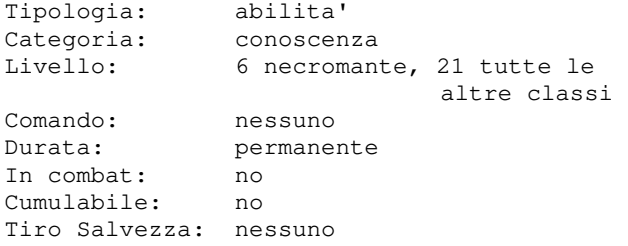

Con questa abilita' il personaggio migliorera' le proprie conoscenze relative alle razze appartenenti alla categoria generica "infernali"; questo gli dara' la

di fare valutazioni piu' approfondite, possibilita' di fare valutazioni piu' approfondite, conoscerne i punti critici e altro.

## **CONOSCENZA INSETTI**

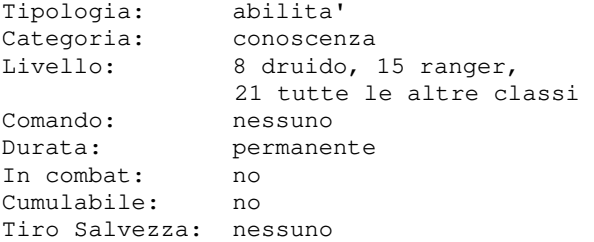

Con questa abilita' il personaggio migliorera' le proprie conoscenze relative alle razze appartenenti alla categoria "insetti"; questo gli dara' la possibilita' di fare valutazioni piu' approfondite, conoscerne i punti critici e altro. Il druido ha la possibilita' di acquisire questa conoscenza direttamente dal suo maestro di gilda, le altre classi dovranno invece cercare un insegnante specifico.

#### **CONOSCENZA NONMORTI**

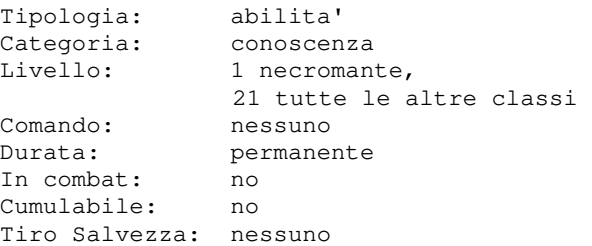

Con questa abilita' il personaggio migliorera' le proprie conoscenze relative alle razze appartenenti alla categoria generica "nonmorti"; questo gli dara' la possibilita' di fare valutazioni piu' approfondite, conoscerne i punti piu' critici ed altro.

#### **CONOSCENZA PERSONE**

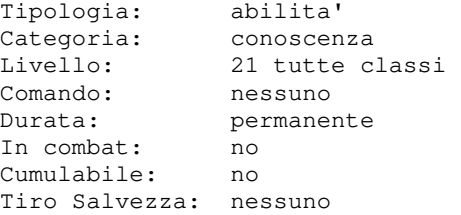

Con questa abilita' il personaggio migliorera' le proprie conoscenze relative alle razze appartenenti alla categoria "persone"; questo gli dara' la possibilita' di fare valutazioni piu' approfondite, conoscerne i punti critici e altro.

## **CONOSCENZA PESCI**

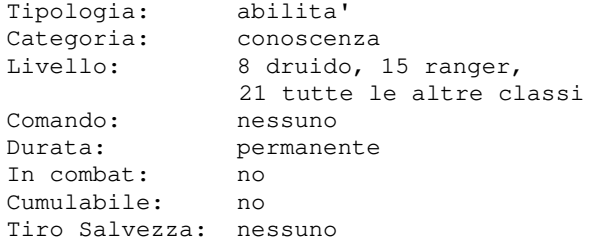

Con questa abilita' il personaggio migliorera' le proprie conoscenze relative alle razze appartenenti alla categoria "pesci"; questo gli dara' la possibilita' di fare valutazioni piu' approfondite, conoscerne i punti critici e altro. Il druido ha la possibilita' di acquisire questa conoscenza direttamente dal suo maestro di gilda, le altre classi dovranno invece cercare un insegnante specifico.

#### **CONOSCENZA PROTETTI**

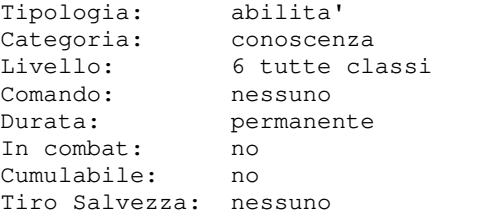

Con questa abilita' il personaggio migliorera' le proprie conoscenze relative ai personaggi posti sotto protezione da parte delle guardie di una qualsiasi citta'; questo gli dara' la possibilita' di sapere se un personaggio sia protetto oppure no quando lo valutera' (mediante un incantesimo o utilizzando il comando VALUTO). Questa conoscenza puo' essere praticata dal Comandante della Guarnigione della Capitale.

#### **CONOSCENZA RETTILI**

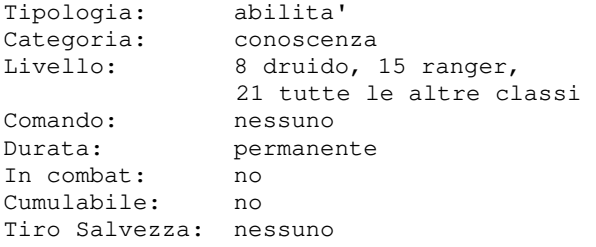

Con questa abilita' il personaggio migliorera' le proprie conoscenze relative alle razze appartenenti alla categoria "rettili"; questo gli dara' la possibilita' di fare valutazioni piu' approfondite, conoscerne i punti critici e altro.

maestro di gilda, le altre classi dovranno invece cercare un insegnante specifico.

# **CONOSCENZA VEGETALI**

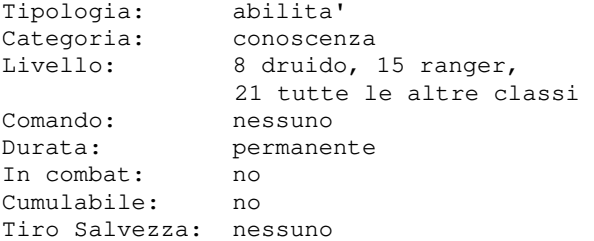

Con questa abilita' il personaggio migliorera' le proprie conoscenze relative alle razze appartenenti alla categoria "vegetali"; questo gli dara' la possibilita' di fare valutazioni piu' approfondite, conoscerne i punti critici e altro. Il druido ha la possibilita' di acquisire questa conoscenza direttamente dal suo maestro di gilda, le altre classi dovranno

invece cercare un insegnante specifico.

#### **CONOSCENZA VOLATILI**

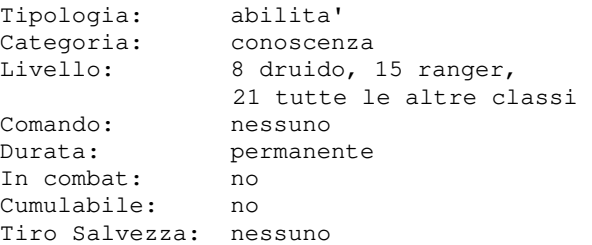

Con questa abilita' il personaggio migliorera' le proprie conoscenze relative alle razze appartenenti alla categoria "volatili"; questo gli dara' la possibilita' di fare valutazioni piu' approfondite, conoscerne i punti critici e altro.

Il druido ha la possibilita' di acquisire questa conoscenza direttamente dal suo maestro di gilda, le altre classi dovranno invece cercare un insegnante specifico.

#### **CONOSCENZE VARIE**

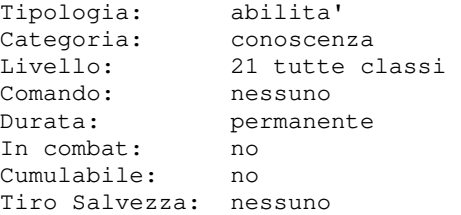

Il druido ha la possibilita' di acquisire migliorera' le proprie conoscenze relative questa conoscenza direttamente dal suo alle razze appartenenti alla categoria Con questa abilita' il personaggio

"creature varie"; questo gli dara' la possibilita' di fare valutazioni piu' approfondite, conoscerne i punti critici e altro.

# **CONOSCENZA RUNATI**

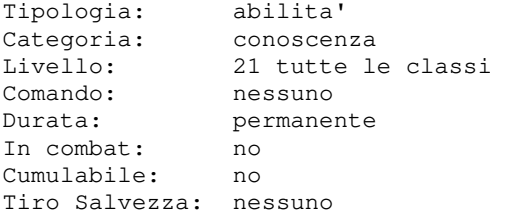

Con questa abilita' il personaggio sara' in grado di riconoscere un oggetto runato semplicemente esaminandolo; in relazione al livello di apprendimento sara' inoltre in grado di determinare il nome del oggetto proprio gia' identificato, ricordera' la relativa identificazione completa senza sforzi.

## **CONOSCENZA PERSONALI**

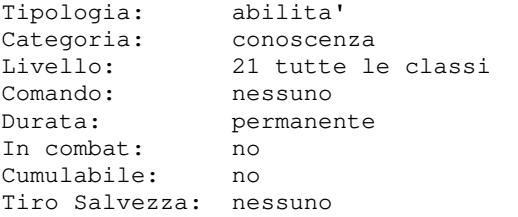

Con questa abilita', il personaggio sara' in grado di riconoscere se un oggetto, non runato, appartiene a qualcuno in modo personale semplicemente esaminandolo. Se il livello di apprendimento della conoscenza e' elevato, sara' possibile conoscere anche il nome del proprietario.

# **CONTROLLA TEMPO**

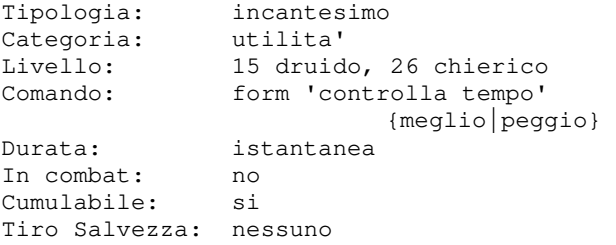

Con questo incantesimo il druido o il chierico puo' migliorare o peggiorare le condizioni metereologiche.

#### **CONVOCA SEGUACI**

Tipologia: incantesimo

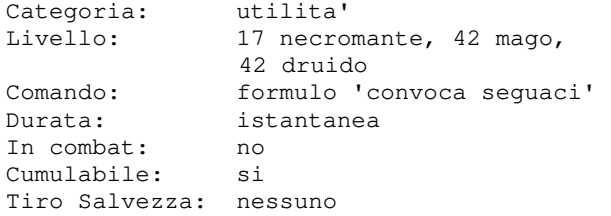

Con questo incantesimo il formulatore convoca al suo cospetto tutti i suoi seguaci che egli stesso ha generato (risorgendoli, evocandoli od incantandoli) qualora essi si trovino ad una distanza tale che il livello e la potenza del formulatore ne garantiscano la riuscita (a questo proposito, il necromante ha capacita' di gittata doppia rispetto ad un mago); questo incantesimo non convoca, dunque, altri personaggi giocatori, mercenari o creature affittate od assoldate. Come per la CONVOCAZIONE, infine, alcune

proprietario dell'oggetto e, in caso di condizioni relative alla locazione in cui si trova il formulatore o la vittima possono influire sulla possibilita' e la buona riuscita dell'incantesimo.

# **CONVOCAZIONE**

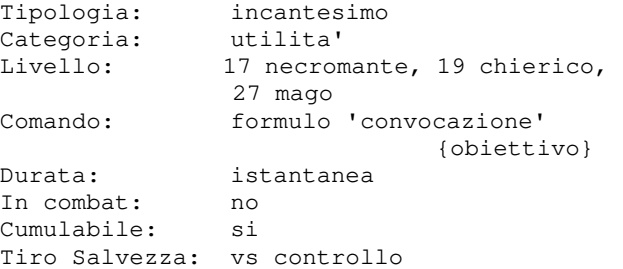

Con questo incantesimo il chierico o il mago convoca al suo cospetto l'obiettivo della magia; in caso questi sia un mob, potra' essere convocato solamente se fallisce un tiro salvezza contro controllo mentre, se lo supera, puo' esserci la possibilita' che arrivi al cospetto di chi lancia l'incantesimo un altro mob in modo casuale; se la vittima e' un pg, invece, puo' essere convocato, sempre con ts, da un evocatore mob, mentre da un evocatore pg solamente se la vittima non ha impostato l'opzione NOCONVOCA oppure se e' in una giostra o guerra.

#### **CREA ACQUA**

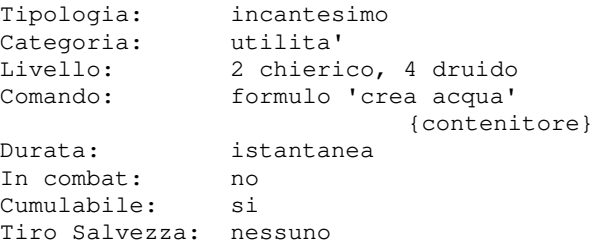

Questa magia funziona in due modi: trasforma un altro liquido in acqua dentro il contenitore oppure riempie di acqua un contenitore vuoto a seconda del livello del formulatore. Questo incantesimo raddoppia la sua efficacia se il tempo e' piovoso o se sta nevicando.

#### **CREA ALBERO**

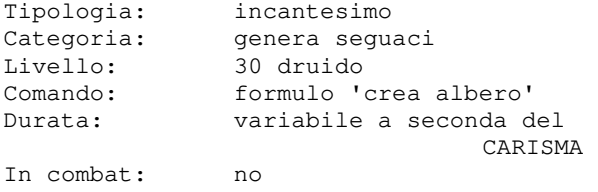

Cumulabile: no Tiro Salvezza: nessuno

Questa magia consente al druido di richiamare le forze della natura per trasformare un oggetto di tipo BASTONE (l'informazione sul tipo di oggetto puo' essere desunta mediante l'incantesimo IDENTIFICAZIONE) in un antico albero; affinche' l'incantesimo funzioni l'oggetto dovra' essere magico e contenere ancora magie. Per lanciare l'incantesimo il druido dovra' impugnare l'oggetto e stare all'aperto. Al termine dell'incantesimo l'oggetto verra' distrutto, qualsiasi esso sia e a prescindere che l'incantesimo sia andato a buon fine oppure no.

# **CREA CAVALCATURA**

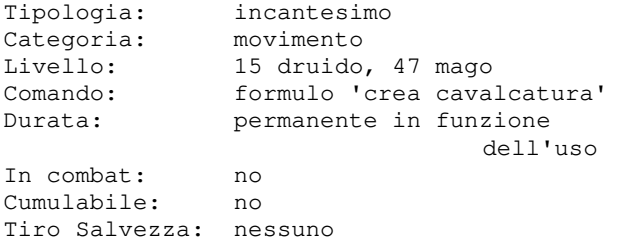

L'incantesimo creera' una cavalcatura per il formulatore, a seconda del suo livello e allineamento. Le cavalcature migliori sono riservati ai formulatori mono-classe livello 50. La cavalcatura verra' persa qualora il personaqgio utilizzi le conoscenze SPIARE o OCCHIO DEL MAGO.

## **CREA CIBO**

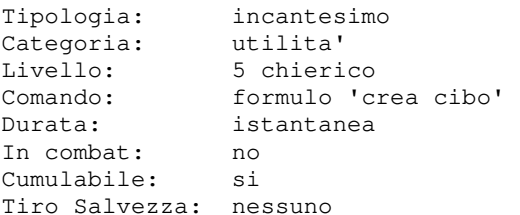

Questa preghiera crea immediatamente una piccola porzione di cibo che saziera' chi lo mangia per massimo 4 ore-mud.

#### **CREA CORPO**

Tipologia: incantesimo Categoria: utilita' Livello: 1 necromante Comando: formulo 'crea corpo' Durata: istantanea In combat: no Cumulabile: si Tiro Salvezza: nessuno

Con questo incantesimo il formulatore utilizza la necromanzia per creare dal nulla un corpo privo di vita. Dal momento che il corpo e' stato creato magicamente, risulta privo di anima.

#### **CREA LUCE**

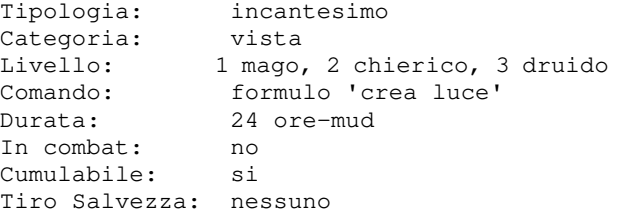

Questo incantesimo concentra l'energia del formulatore in una palla luminescente che illumina magicamente una stanza; la sfera puo' essere afferrata e usata come una normale fonte di luce gia' a partire dal livello 1. La palla di luce creata con questo incantesimo, inoltre, essendo di natura magica, non si spegne al contatto con acqua.

#### **CREA OSSA**

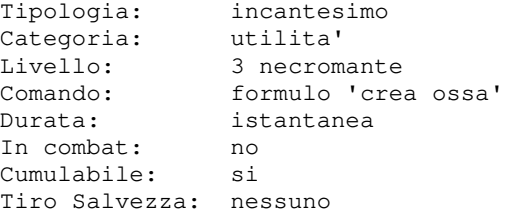

Con questo incantesimo il formulatore utilizza la necromanzia per creare dal nulla un mucchio di ossa e polvere.

## **CREA RESTI**

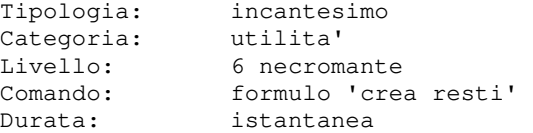

In combat: no Cumulabile: si Tiro Salvezza: nessuno

Con questo incantesimo il formulatore utilizza la necromanzia per creare dal nulla un ammasso di resti di una creatura che deve essere una creatura appartenente infernale.

#### **CREA RITORNO**

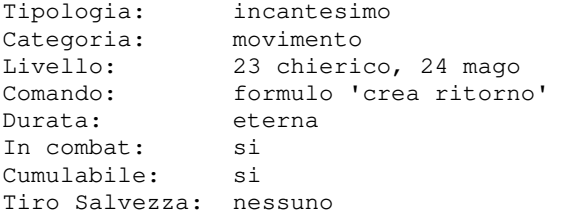

Formulando questa magia si creera' nelle mani del lanciatore una pergamena magica che, se recitata, ricondurra' nel luogo ove e' avvenuto l'ultimo affitto.

#### **CREAZIONE MINORE**

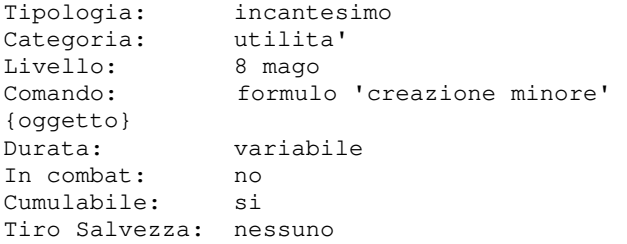

Con questo incantesimo il mago focalizza le sue energie per creare piccoli oggetti molto utili, 15 in totale. Ecco la lista completa:

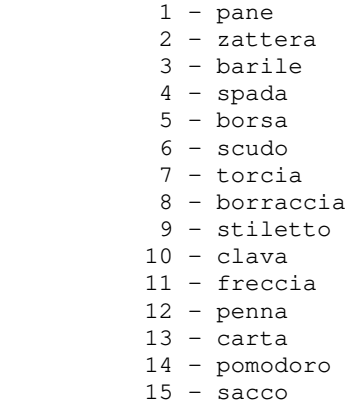

## **CRESCITA ANIMALE**

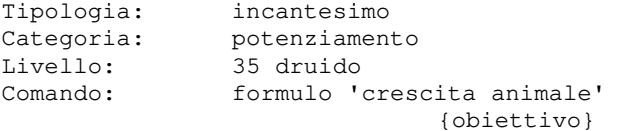

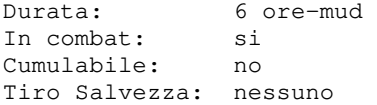

Questo incantesimo provoca nell'obiettivo, alla categoria "animali" (informazione ottenibile mediante l'incantesimo VALUTA MOSTRI da un formulatore che ne ha le conoscenze adatte) una crescita che ne raddoppia le dimensioni facendone aumentare il danno degli attacchi e i PF, nonche' dandogli dei bonus per i tiri salvezza. L'incantesimo puo' essere lanciato solamente all'aperto e solamente su obiettivi di livello non superiore alla meta' del livello del formulatore. Per poter sopportare la crescita, la creatura deve inoltre trovarsi in perfetta salute fisica, ovvero avere al massimo tutti i suoi punti ferita. Inoltre, la formulazione di questo incantesimo richiede che il druido abbia precedentemente studiato il mondo animale: il livello di studio minimo richiesto e' inferiore per un druido mono-classe rispetto ad un druido multi-classe.

#### **CRESCITA INSETTI**

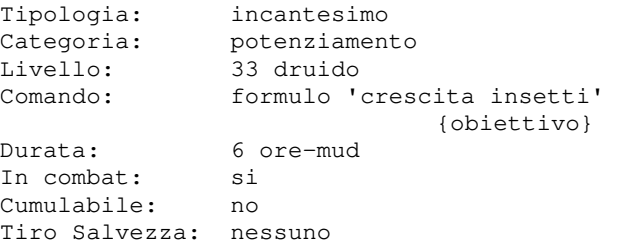

Questo incantesimo provoca nell'obiettivo, che deve essere una creatura appartenente alla categoria "insetti" (informazione ottenibile mediante l'incantesimo VALUTA MOSTRI da un formulatore che ne ha le conoscenze adatte) una crescita che ne raddoppia le dimensioni facendone aumentare il danno degli attacchi e i PF, nonche' dandogli dei bonus per i tiri salvezza. L'incantesimo puo' essere lanciato solamente all'aperto e solamente su obiettivi di livello non superiore alla meta' del livello del formulatore. Per poter sopportare la crescita, la creatura deve inoltre trovarsi in perfetta salute fisica, ovvero avere al massimo tutti i suoi punti ferita. Inoltre, la formulazione di questo incantesimo richiede che il druido abbia precedentemente studiato il mondo degli insetti: il livello di studio minimo richiesto e' inferiore per un druido mono-classe rispetto ad un druido multi-classe.

# **CRESCITA VEGETALE**

# **CURA SERIE**

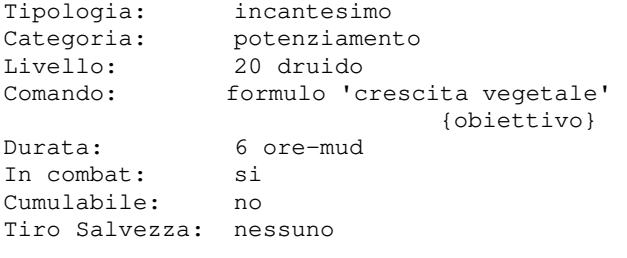

Questo incantesimo provoca nell'obiettivo, che deve essere una creatura appartenente alla categoria "vegetali" (informazione ottenibile mediante l'incantesimo VALUTA MOSTRI da un formulatore che ne ha le conoscenze adatte) una crescita che ne raddoppia le dimensioni facendone aumentare il danno degli attacchi e i PF, nonche' dandogli dei bonus per i tiri salvezza. L'incantesimo puo' essere lanciato

solamente all'aperto e solamente su obiettivi di livello non superiore alla meta' del livello del formulatore.

Per poter sopportare la crescita, la creatura deve inoltre trovarsi in perfetta salute fisica, ovvero avere al massimo tutti i suoi punti ferita.

Inoltre, la formulazione di questo incantesimo richiede che il druido abbia precedentemente studiato il mondo vegetale: il livello di studio minimo richiesto e' inferiore per un druido mono-classe rispetto ad un druido multi-classe.

# **CURA CRITICHE**

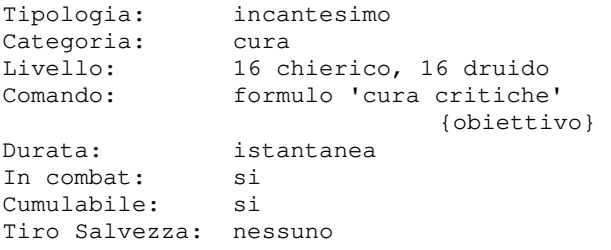

Questa magia cura 3d8+3 punti ferita.

# **CURA LEGGERE**

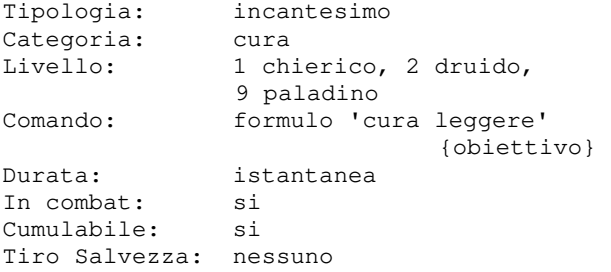

Questa magia cura 1d8 punti ferita.

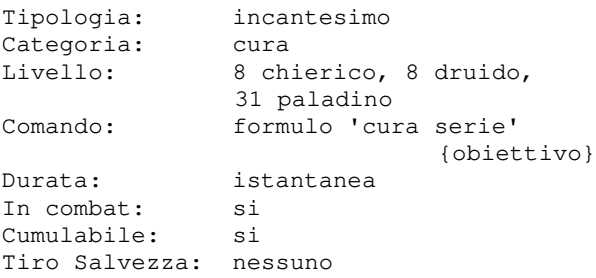

Questa magia cura 2d8+2 punti ferita.

#### **DARDO DI LUCE**

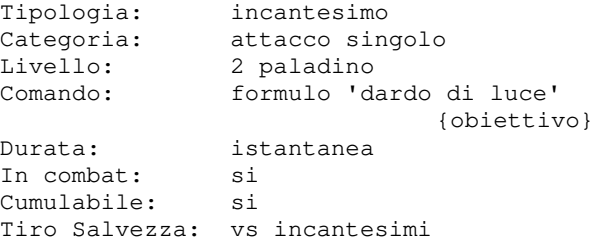

Questo incantesimo crea un dardo di di luce benedetta che si sprigionera' dall'indice del formulatore e puntera' verso il petto del suo nemico; il dardo provochera' (livello del formulatore /2 +1)d4 + (livello del formulatore /3) +1 danni ai soli personaggi di allineamento malvagio.

#### **DARDO NERO**

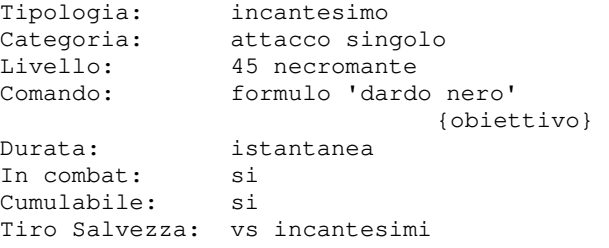

Questo potentissimo incantesimo fa sprigionare dalla mano del necromante che lo lancia un fascio nero di gas mortale alimentato da alcune anime che il formulatore ha immagazzinato in precedenza; queste penetrano nelle viscere dell'obiettivo infliggendo un danno pari a (liv/2+AN\_disponibili/2)d10 rapportato alla percentuale di riuscita del ts della vittima. L'incantesimo ha un effetto doppio su un personaggio avvolto dall'aura benevola della santificazione, mentre ha un effetto dimezzato su un personaggio avvolto dall'oscurita' delle tenebre.

# **DEBOLEZZA**

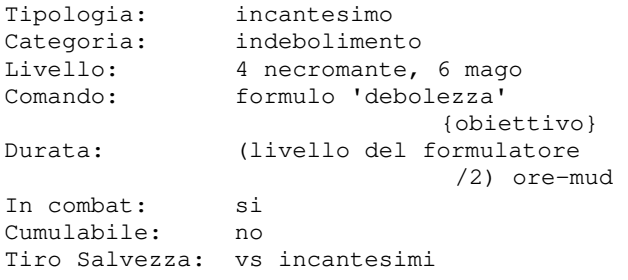

Con questo incantesimo se la vittima non supera un tiro salvezza contro incantesimi la sua FORZA si riduce nella percentuale di meta' del livello del mago.

# **DISARMA**

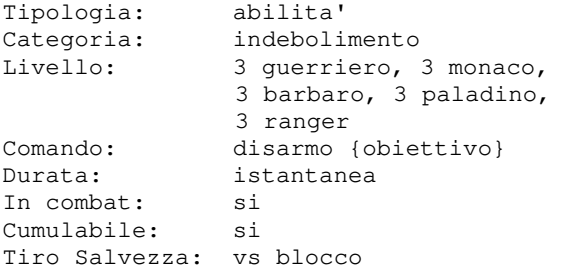

Con questa abilita' il combattente tentera' di levare di mano l'arma al suo avversario che dovra' affrontare un tiro salvezza contro blocco; se avra' successo, l'arma volera' dalle mani del nemico e questi combattera' a mani nude, risultando inoltre laggato per due turni. Se l'avversario sta invece combattendo con due armi (DOPPIA ARMA), il disarmo dovra' essere fatto due volte, una per ciascuna arma: la prima azione fara' volare l'arma impugnata sulla seconda mano

dell'avversario (laggandolo per un solo turno), la seconda azione fara' volare l'arma dell'avversario come nel caso in cui impugni un'arma soltanto.

# **DISINNESCARE TRAPPOLE**

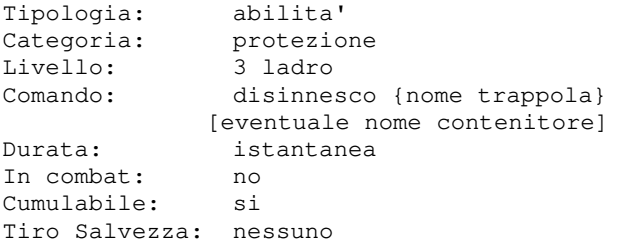

Con questa abilita' il ladro tentera' di disinnescare una trappola presente in stanza, a terra o contenuta in un contenitore; se avra' successo la trappola diventera' inattiva, altrimenti ne subira' l'effetto. Esempio:

 DISINNESCO trappola DISINNESCO gradino DISINNESCO trappola cassa DISINNESCO filo armadio

# **DISINTEGRAZIONE**

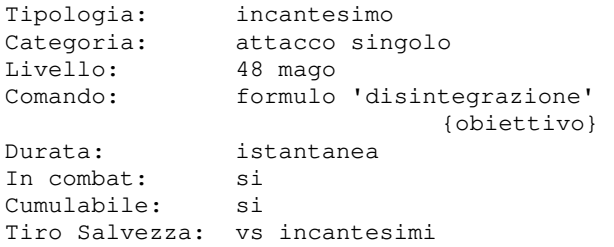

Questo potentissimo incantesimo fa sprigionare dal petto del mago che lo lancia un fascio verde di energia distruttiva che disintegra le molecole al solo contatto, infliggendo un danno pari a (livello)d10 danni rapportato alla percentuale di riuscita del ts della vittima, oltre a causargli con buona probabilita' il danneggiamento o la distruzione di gran parte del suo equipaggiamento. Non puo' essere utilizzato su piani extradimensionali.

#### **DISINTEGRAZIONE PSIONICA**

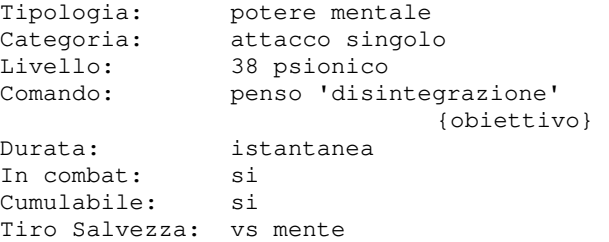

Questo potentissimo potere mentale fa sprigionare dalla mente dello psionico che lo lancia un fascio verde di energia distruttiva che disintegra le molecole al solo contatto infliggendo un danno pari a (livello)d10 danni rapportato alla percentuale di riuscita del ts della vittima, oltre a causargli con buona probabilita' il danneggiamento o la distruzione di gran parte del suo equipaggiamento. Non puo' essere utilizzato su piani extra-dimensionali.

#### **DISPERDI MAGIE**

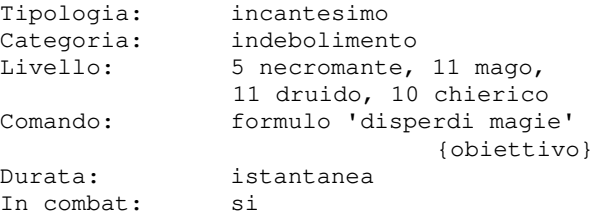

Cumulabile: si Tiro Salvezza: vs incantesimi

La magia rimuove alcuni incantesimi di cui la vittima e' affetto.

Se il livello del formulatore e' inferiore a quello della vittima viene effettuato un automatico.

Qualora il formulatore sia di livello minimo 45 puo' rivolgere questa magia anche verso un oggetto che perdera' alcune delle sue proprieta' (invisibile, benedetto, luminoso, rumoroso, magico,...), l'eventuale status di oggetto incantato e relativi benefit (ad esclusione di eventuali vincoli di allineamento) nonche' ogni eventuale modificatore.

# **DISPERDI PORTALE**

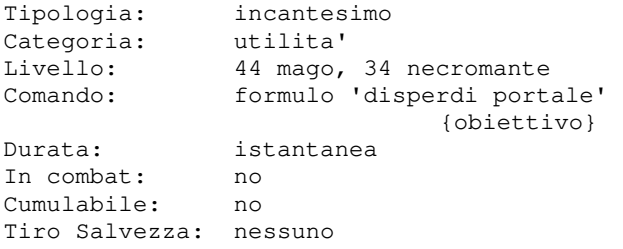

Con questo incantesimo un mago od un necromante sara' in grado di disperdere un portale magico che lui stesso ha creato con l'incantesimo PORTALE o PORTALE NERO.

# **DISTRUGGI MENTE**

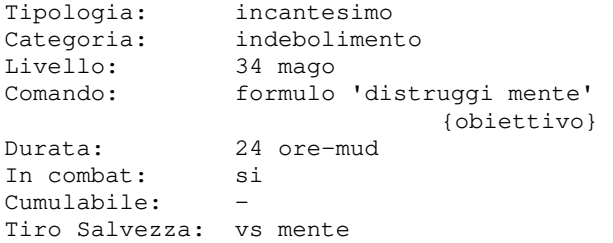

Questo potere mentale danneggia seriamente la mente dell'obiettivo, riducendogli per 24 ore-mud e la capacita' di lanciare incantesimi/poteri mentale con successo. Puo' inoltre succedere che la vittima dell'attacco perda definitivamente una conoscenza acquisita (tale malus non puo' verificarsi durante un evento PvP, come guerre, giostre o sfide mortali): se succede verra' indicato quale conoscenza si e' persa.

#### **DOLORE**

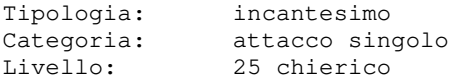

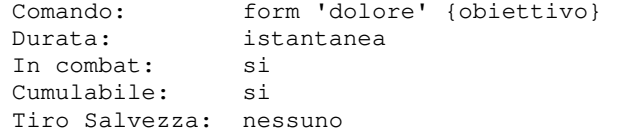

tiro salvezza, altrimenti il successo e' vittima tremende sofferenze che lo Questo incantesimo provochera' nella priveranno di un numero di PF fino ad un massimo di 100; nel caso in cui i PF della vittima siano meno di 100, li perdera' tutti meno 1d4.

#### **DOPPIA ARMA**

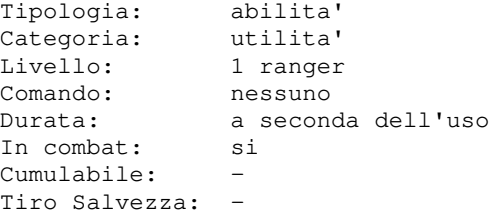

Questa abilita' permette di usare in combattimento due armi, una qualsiasi arma che si impugnera' ad una mano ed un'altra piu' piccola e leggera che si usera' AFFERRATA. Maggiore e' la conoscenza di questa abilita', minori sono le possibilita' che un'arma cada di mano durante un combattimento. L'utilizzo di una seconda arma, inoltre,

migliora la probabilita' di PARATA, ma non<br>solo: utilizzando due armi solo: utilizzando due armi contemporaneamente e' piu' difficile essere completamente disarmati poiche' un avversario dovra' disarmarvi, in due turni successivi, prima un'arma e poi la seconda.

#### **ELEMENTALE DELLE SABBIE**

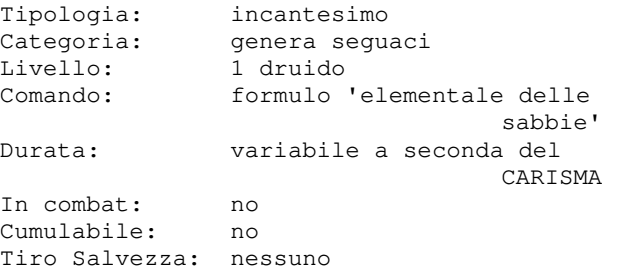

Il formulatore, con questa magia, strappa al suo piano di esistenza e assoggetta ai suoi ordini un elementale delle sabbie. L'incantesimo non funziona al chiuso.

#### **ERBE MEDICINALI**

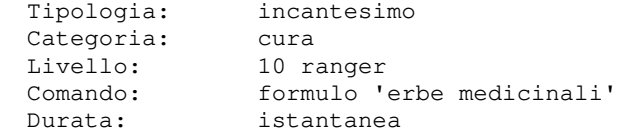

In combat: no Cumulabile: si Tiro Salvezza: nessuno

Questa magia cura 1d8+6 punti ferita al **EVOCA ANIMALI III**  formulatore che la lancia.

# **ESP**

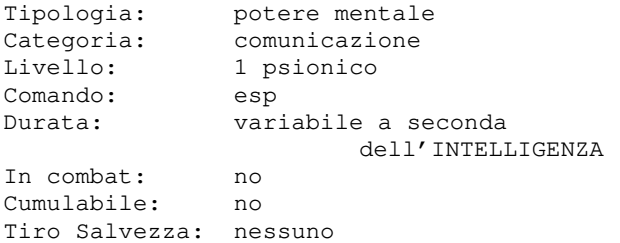

Con questo potere mentale lo psionico leggera' nelle menti dei suoi interlocutori, capendo tutto cio' che quindi senza la difficolta' di comprensione all'EVOCA ANIMALI I e II. della lingua.

# **EVOCA ANIMALI I**

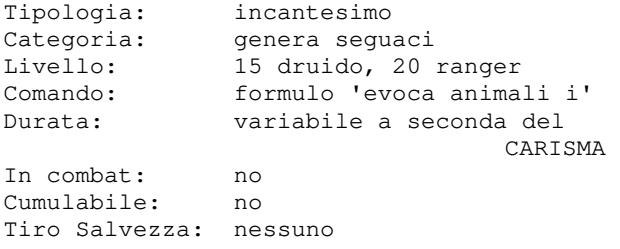

rituale che gli permette di chiamare al suo servizio fino ad un massimo di quattro animali di varie specie e con varie abilita'; essi lo seguiranno ma pare che certi tipi di animali aggressivi non si La modalita' di comportamento di classe, le assoggettino a questo incantesimo.

# **EVOCA ANIMALI II**

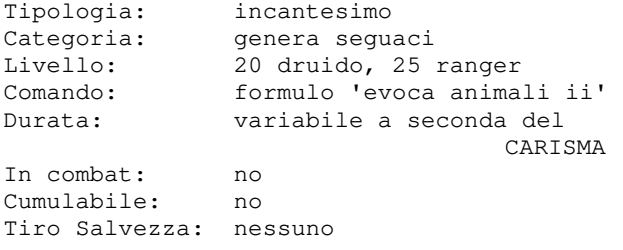

Formulando questa magia il druido esegue un rituale che gli permette di chiamare al suo servizio fino ad un massimo di quattro animali di varie specie e con varie abilita'; essi lo seguiranno ma pare che certi tipi di animali aggressivi non si assoggettino a questo incantesimo.

Evoca animali piu' potenti rispetto all'EVOCA ANIMALI I.

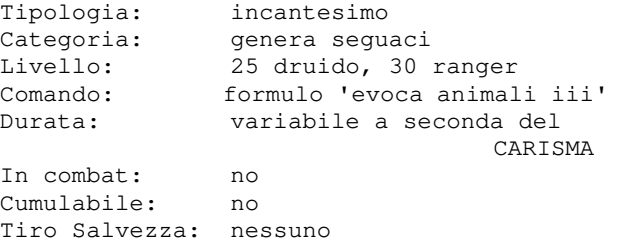

diranno direttamente dai loro pensieri e Evoca animali piu' potenti rispetto Formulando questa magia il druido esegue un rituale che gli permette di chiamare al suo servizio fino ad un massimo di quattro animali di varie specie e con varie abilita'; essi lo seguiranno ma pare che certi tipi di animali aggressivi non si assoggettino a questo incantesimo.

## **EVOCA DIAVOLO**

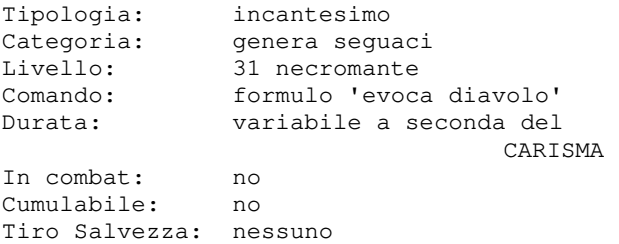

Formulando questa magia il druido esegue un utilizza un rituale di necromanzia che gli Con questo incantesimo il formulatore consente di chiamare dal suo piano di esistenza un infernale, nello specifico un diavolo, il quale rimarra' agli ordini dell'evocatore.

> resistenze od immunita', e ogni altra informazione utile per poter gestire a meglio il seguace potra' essere desunta attraverso un opportuno incantesimo di valutazione; questo e' inoltre fondamentale per conoscere gli eventuali odi razziali dell'evocato poiche', pur essendo agli ordini del suo formulatore, potrebbe in alcune circostanze prendere l'iniziativa ed attaccare gli obiettivi che odia. Per poter utilizzare questo incantesimo di

necromanzia e' comunque necessario avere conoscenze relative alle creature infernali.

# **EVOCA ELEMENTALE**

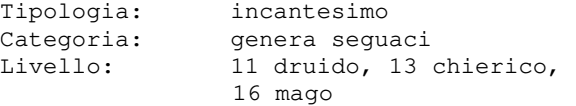

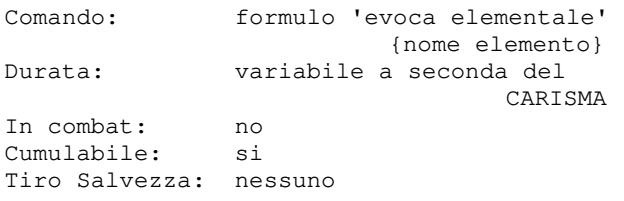

Questo incantesimo e' molto antico e alcune nozioni su di esso si sono perse; di certo si sa che per evocare queste particolari creature bisogna sacrificare, in un rito magico, alcune pietre, diverse a seconda della creatura che si desidera evocare. Cio' che e' noto e' che:

- per evocare elementali del fuoco serve una particolare pietra rossa
- per evocare elementali dell'acqua serve una particolare pietra blu
- per evocare elementali della terra serve una particolare pietra grigia
- per evocare elementali dell'aria serve una particolare pietra chiara

#### **EVOCA GHAST**

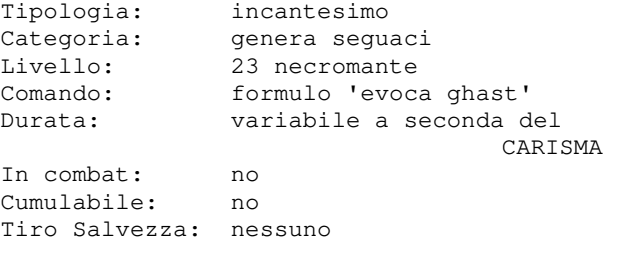

Con questo incantesimo il formulatore utilizza un rituale di necromanzia che gli rituale che gli permette di chiamare al suo consente di chiamare dal suo piano di servizio un mostro, diverso per potenza a esistenza un nonmorto, nello specifico un ghast, il quale rimarra' agli ordini dell'evocatore.

La modalita' di comportamento di classe, le resistenze od immunita', e ogni altra informazione utile per poter gestire a meglio il seguace potra' essere desunta attraverso un opportuno incantesimo di valutazione; questo e' inoltre fondamentale per conoscere gli eventuali odi razziali dell'evocato poiche', pur essendo agli ordini del suo formulatore, potrebbe in alcune circostanze prendere l'iniziativa ed attaccare gli obiettivi che odia.

Per poter utilizzare questo incantesimo di necromanzia e' comunque necessario avere conoscenze relative ai nonmorti.

# **EVOCA LICH**

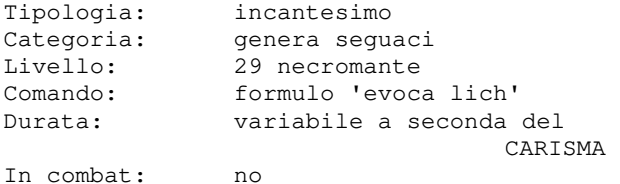

Cumulabile: no Tiro Salvezza: nessuno

Con questo incantesimo il formulatore utilizza un rituale di necromanzia che gli consente di chiamare dal suo piano di esistenza un nonmorto, nello specifico un lich, il quale rimarra' agli ordini dell'evocatore.

La modalita' di comportamento di classe, le resistenze od immunita', e ogni altra informazione utile per poter gestire a meglio il seguace potra' essere desunta attraverso un opportuno incantesimo di valutazione; questo e' inoltre fondamentale per conoscere gli eventuali odi razziali dell'evocato poiche', pur essendo agli ordini del suo formulatore, potrebbe in alcune circostanze prendere l'iniziativa ed attaccare gli obiettivi che odia.

Per poter utilizzare questo incantesimo di necromanzia e' comunque necessario avere conoscenze relative ai nonmorti.

#### **EVOCA MOSTRO I**

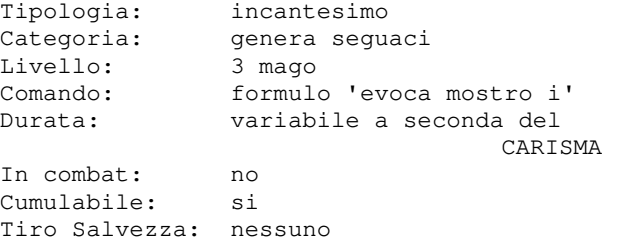

Formulando questa magia il mago esegue un seconda del livello del formulatore.

#### **EVOCA MOSTRO II**

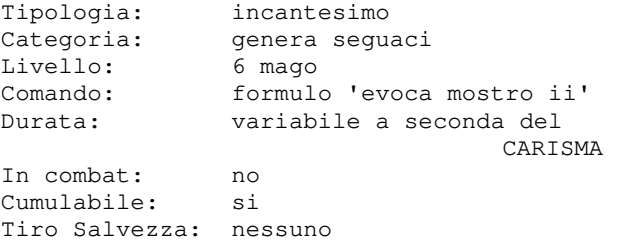

Formulando questa magia il mago esegue un rituale che gli permette di chiamare al suo servizio un mostro, diverso per potenza a seconda del livello del formulatore. Evoca mostri piu' potenti dell'EVOCA MOSTRO I.

#### **EVOCA MOSTRO III**

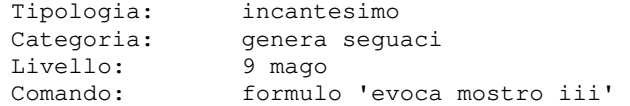

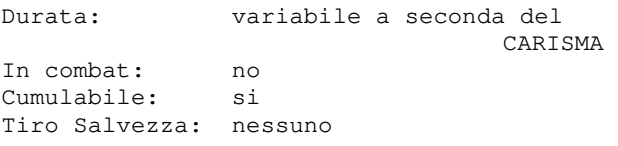

Formulando questa magia il mago esegue un rituale che gli permette di chiamare al suo servizio un mostro, diverso per potenza a seconda del livello del formulatore. Evoca mostri piu' potenti dell'EVOCA MOSTRO I e II.

#### **EVOCA MOSTRO IV**

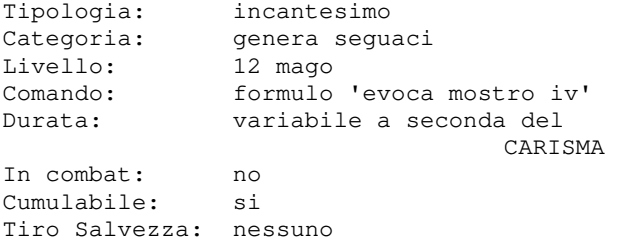

Formulando questa magia il mago esegue un rituale che gli permette di chiamare al suo servizio un mostro, diverso per potenza a seconda del livello del formulatore. Evoca mostri piu' potenti dell'EVOCA MOSTRO I, II e III.

#### **EVOCA MOSTRO V**

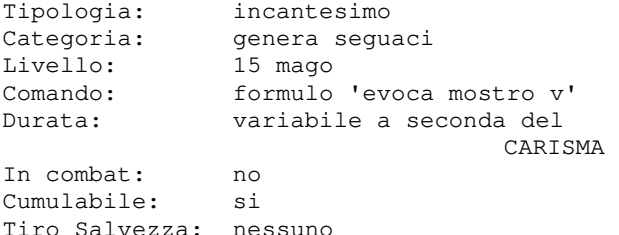

Formulando questa magia il mago esegue un rituale che gli permette di chiamare al suo servizio un mostro, diverso per potenza a seconda del livello del formulatore. Evoca mostri piu' potenti dell'EVOCA MOSTRO I, II, III e IV.

#### **EVOCA MOSTRO VI**

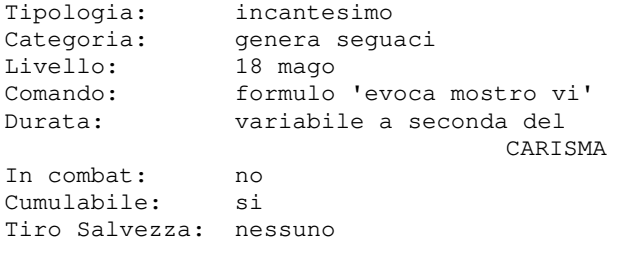

Formulando questa magia il mago esegue un rituale che gli permette di chiamare al suo

servizio un mostro, diverso per potenza a seconda del livello del formulatore. Evoca mostri piu' potenti dell'EVOCA MOSTRO I, II, III, IV e V.

# **EVOCA MOSTRO VII**

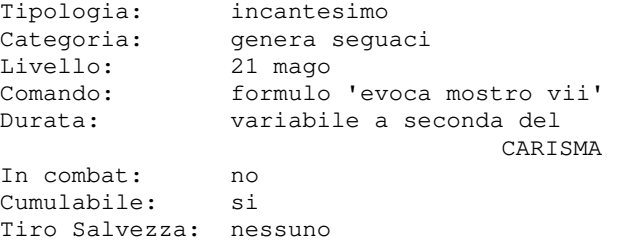

Formulando questa magia il mago esegue un rituale che gli permette di chiamare al suo servizio un mostro, diverso per potenza a seconda del livello del formulatore. Evoca mostri piu' potenti dell'EVOCA MOSTRO I, II, III, IV, V e VI.

#### **EVOCA SPETTRO**

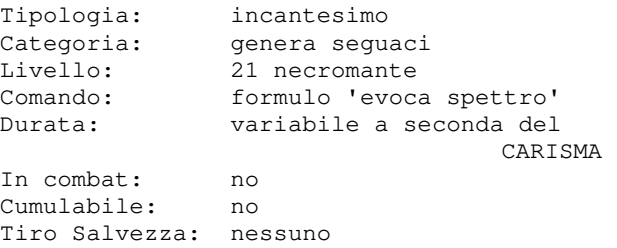

Con questo incantesimo il formulatore utilizza un rituale di necromanzia che gli consente di chiamare dal suo piano di esistenza un nonmorto, nello specifico uno spettro, il quale rimarra' agli ordini dell'evocatore.

La modalita' di comportamento di classe, le resistenze od immunita', e ogni altra informazione utile per poter gestire a meglio il seguace potra' essere desunta attraverso un opportuno incantesimo di valutazione; questo e' inoltre fondamentale per conoscere gli eventuali odi razziali dell'evocato poiche', pur essendo agli ordini del suo formulatore, potrebbe in alcune circostanze prendere l'iniziativa ed attaccare gli obiettivi che odia. Per poter utilizzare questo incantesimo di necromanzia e' comunque necessario avere conoscenze relative ai nonmorti.

#### **EVOCA VAMPIRO**

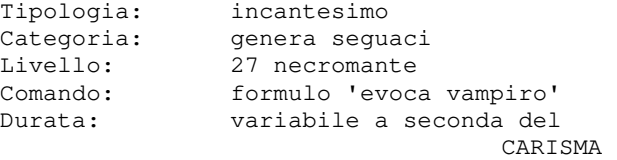

In combat: no Cumulabile: no Tiro Salvezza: nessuno

Con questo incantesimo il formulatore utilizza un rituale di necromanzia che gli consente di chiamare dal suo piano di esistenza un nonmorto, nello specifico un vampiro, il quale rimarra' agli ordini dell'evocatore.

La modalita' di comportamento di classe, le resistenze od immunita', e ogni altra informazione utile per poter gestire a meglio il seguace potra' essere desunta attraverso un opportuno incantesimo di valutazione; questo e' inoltre fondamentale per conoscere gli eventuali odi razziali dell'evocato poiche', pur essendo agli ordini del suo formulatore, potrebbe in alcune circostanze prendere l'iniziativa ed attaccare gli obiettivi che odia.

Per poter utilizzare questo incantesimo di necromanzia e' comunque necessario avere conoscenze relative ai nonmorti.

Inoltre, il vampiro, per sua natura, non e' in grado di resistere alla luce del sole, pertanto puo' essere evocato solamente durante le ore notturne (dalle 22.00 alle 04.00 comprese) e si dissolvera' a partire dalle ore 05.00 (a meno che non sia opportunamente protetto dalla luce del sole).

#### **EVOCA WIGHT**

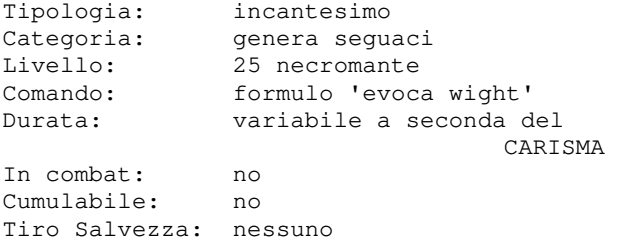

Con questo incantesimo il formulatore utilizza un rituale di necromanzia che gli consente di chiamare dal suo piano di esistenza un nonmorto, nello specifico un wight, il quale rimarra' agli ordini dell'evocatore.

La modalita' di comportamento di classe, le resistenze od immunita', e ogni altra informazione utile per poter gestire a meglio il seguace potra' essere desunta attraverso un opportuno incantesimo di valutazione; questo e' inoltre fondamentale per conoscere gli eventuali odi razziali dell'evocato poiche', pur essendo agli ordini del suo formulatore, potrebbe in alcune circostanze prendere l'iniziativa ed attaccare gli obiettivi che odia.

Per poter utilizzare questo incantesimo di necromanzia e' comunque necessario avere conoscenze relative ai nonmorti.

# **EVOCAZIONE PSIONICA**

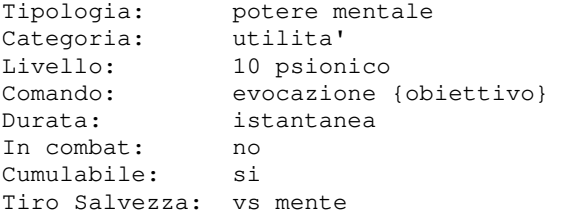

Questa potere mentale permette allo psionico di richiamare al suo cospetto la vittima dell'azione. Funziona in modo del tutto simile all'incantesimo CONVOCAZIONE (vedi).

#### **FOLATA DI VENTO**

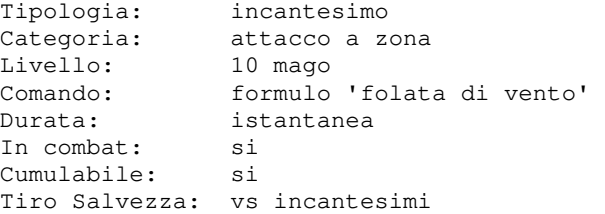

Questa magia crea una folata di vento che manda a terra tutte le persone presenti nella stanza non gruppate con il formulatore che non superano un tiro salvezza contro incantesimi.

## **FORZA**

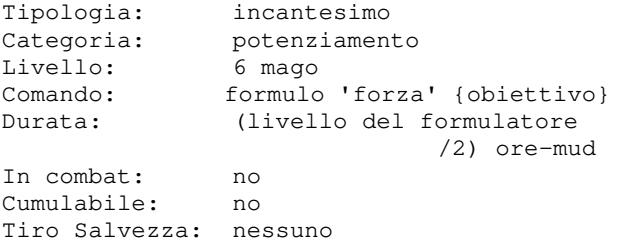

Questa magia incrementa la FORZA dell'obiettivo di un numero casuale e variabile di punti in funzione del personaggio su cui si va ad applicare l'incantesimo. In particolare viene tirato: - 1d8 per i personaggi che dispongono di una classe guerriero o barbaro

- 1d6 per i personaggi che dispongono di una classe monaco, ranger, paladino o ladro

- 1d4 per i personaggi di altre classi Non e' cumulabile con l'incantesimo FORZA **OSCURA** 

# **FORZA OSCURA**

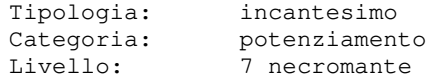

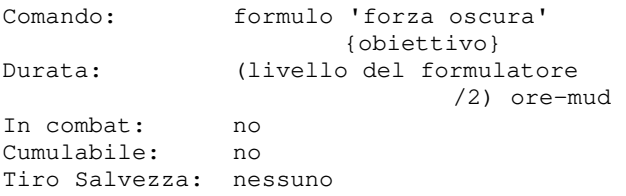

Questa magia incrementa la FORZA dell'obiettivo di un numero casuale e variabile di punti in funzione del personaggio su cui si va ad applicare l'incantesimo. In particolare viene tirato:

- 1d8 per i personaggi che dispongono di una classe guerriero o barbaro
- 1d6 per i personaggi che dispongono di una classe monaco, ranger, paladino o ladro

- 1d4 per i personaggi di altre classi Il formulatore puo' lanciare questo incantesimo su se' stesso oppure su una creatura di categoria nonmorto. Non e' cumulabile con l'incantesimo FORZA.

#### **FORZA OSCURA DI GRUPPO**

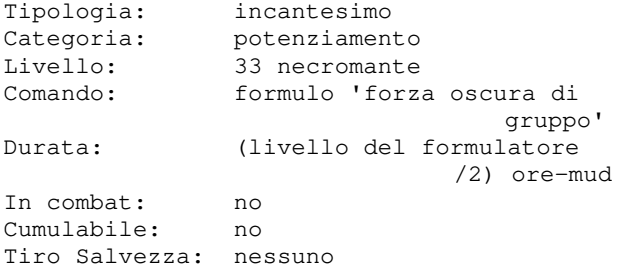

Questa magia lancia l'incantesimo FORZA OSCURA su tutti i membri di categoria nonmorto in gruppo con il formulatore. Non e' cumulabile con l'incantesimo FORZA.

# **FORZA PSIONICA**

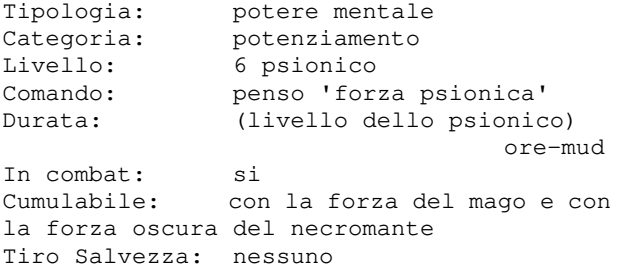

Con questa abilita' lo psionico incanala nel suo corpo la propria FORZA mentale.

#### **FRUSTA MENTALE**

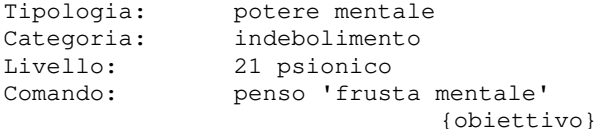

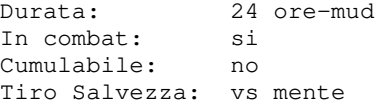

Questo potere mentale danneggia seriamente la mente dell'obiettivo,

riducendogli per 24 ore-mud l'INTELLIGENZA e la capacita' di lanciare incantesimi o poteri mentale con successo. Puo' inoltre succedere che la vittima

dell'attacco perda definitivamente una conoscenza acquisita (tale malus non puo' verificarsi durante un evento PvP, come guerre, giostre o sfide mortali): se succede verra' indicato quale conoscenza si e' persa.

# **FULMINE A CATENA**

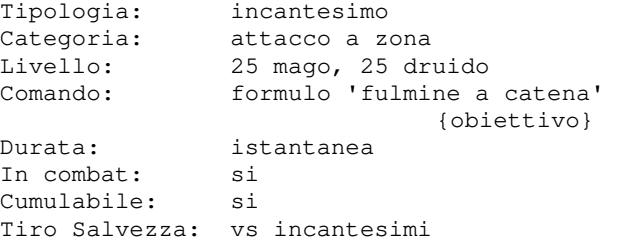

L'incantesimo consente di richiamare le forze della natura per scatenare un fulmine che si abbattera' su tutte le persone nella stanza salvo i componenti del gruppo del formulatore. L'incantesimo va diretto su un obiettivo al quale infliggera' un danno pari a (livello)d6 rapportato alla percentuale di riuscita del ts della vittima; il fulmine si spostera' dunque su<br>un secondo obiettivo possibile un secondo obiettivo procurandogli un danno pari a (livello-1)d6 sempre rapportato alla percentuale di riuscita del ts della vittima, e via dicendo fino a che non saranno terminati gli obiettivi o fino a quando il riduttore -n non sara' uguale al livello del formulatore (determinando un danno pari a 0).

#### **FULMINE MAGICO**

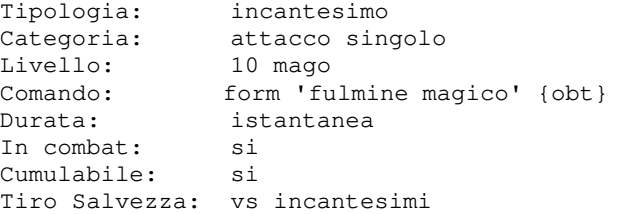

Formulando questa magia il mago convoglia l'energia statica presente nell'aria intorno alla sua mano e, puntando l'indice verso l'obiettivo, la sprigiona in tutta la sua potenza, provocando (livello)d6 di danni rapportato alla percentuale di riuscita del ts della vittima.

# **FUOCO FATUO**

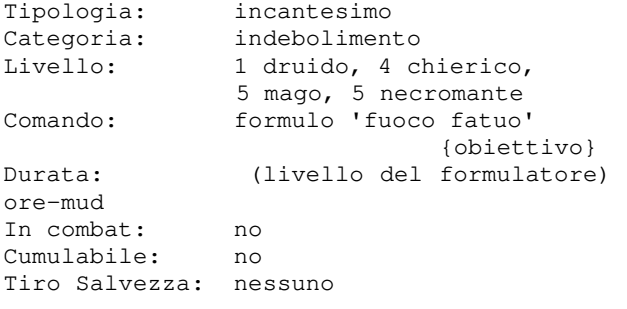

Questo incantesimo fa si' che la vittima inizi a risplendere di un alone rosa, che aumenta la sua classe armatura di 5, rendendolo dunque meno protetto, senza determinare una reazione aggressiva da parte della vittima.

L'incantesimo non si applica se la vittima e' gia' sotto l'effetto del potere del FUOCO FATUO MAGGIORE.

#### **FUOCO FATUO MAGGIORE**

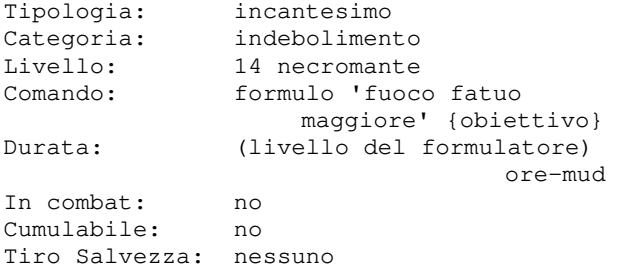

Questo incantesimo fa si' che la vittima inizi a risplendere di un alone rosa scuro, che aumenta la sua classe armatura di 15, rendendolo dunque meno protetto. L'incantesimo e' cumulabile agli effetti del FUOCO FATUO ma fino ad un massimo di 15 punti in totale.

#### **FURIA CIECA (BERSERK)**

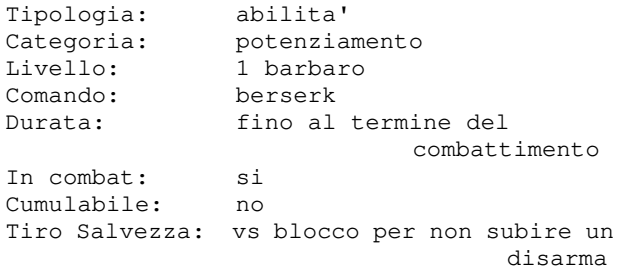

I Berserker erano un'antica razza di combattenti particolarmente efferati e motivati. Usando quest'abilita' il barbaro lascera' libero lo spirito di questi Antichi che gli infonderanno una foga combattiva incredibile: i colpi del barbaro saranno molto piu' duri e potenti e nessun avversario sara' in grado di disarmarlo

durante la foga a meno che il barbaro fallisca un tiro salvezza. La sua ira accecante, che non si plachera' fino a quando l'avversario non sara' morto, lo fara' combattere molto piu' scompostamente, ovvero mancare il bersaglio con piu' facilita' ed essere colpito piu' facilmente, e questo sara' maggiore quanto maggiore sara' l'aumento del danno inflitto dalla furia. La potenza dello spirito degli Antichi aumenta con il livello del personaggio soprattutto ai piu' alti livelli di esperienza. Per esempio un barbaro che ha raggiunto il livello 50 fara' un danno superiore di circa il 15% rispetto ad un

#### **GETTO ACIDO**

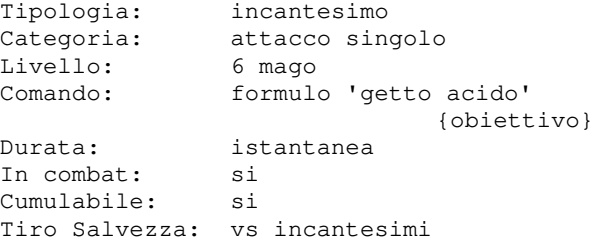

barbaro di 5 livelli meno esperto.

Questa magia fa sprigionare dall'indice del mago un potente getto d'acido che colpisce l'avversario provocando (livello)d6 di danni rapportato alla percentuale di riuscita del ts della vittima. Gli oggetti sono inoltre di norma suscettibili all'acido e potranno danneggiarsi con relativa facilita'.

#### **GEYSER**

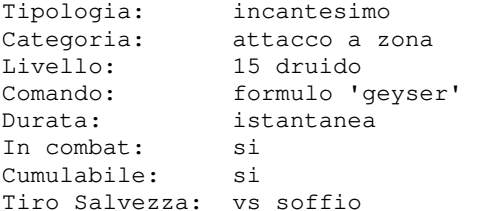

Con questo incantesimo il druido evochera' una colonna di vapore che avvolgera' tutti i presenti nella stanza non gruppati con lui, infliggendogli un danno da gas pari a (livello)d3 rapportato alla percentuale di riuscita del ts della vittima.

#### **GOLEM**

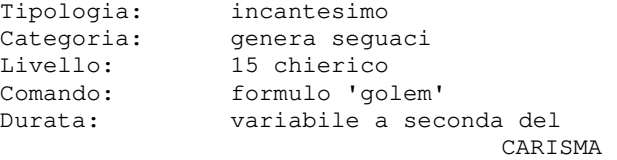

In combat: no Cumulabile: si Tiro Salvezza: nessuno

Questo incantesimo permette al chierico di infondere vita ad un'armatura grazie all'aiuto degli Dei Creatori. Perche' l'incantesimo funzioni il chierico deve avere un pezzo di armatura per ogni parte del corpo, e a seconda del tipo e dei materiali dell'armatura, oltre che alle caratteristiche del formulatore, il golem sara' piu' o meno potente. Quali pezzi servono per evocare un golem?

Beh, scopritelo da soli!

# **GRIDO DI BATTAGLIA**

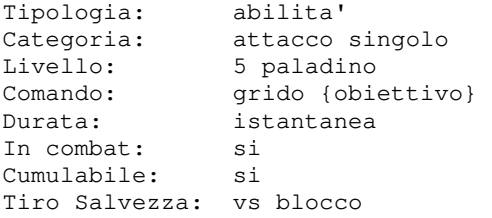

Il grido di battaglia e' un antico canto che innalzavano gli antichi paladini per terrorizzare i loro nemici. Con questo grido, il paladino potra' provocare danni all'avversario, diminuirne l'effetto dei colpi e, in alcuni casi, paralizzarlo o diminuirne il numero di attacchi. Si dice che se il nemico sia di allineamento malvagio il grido di battaglia funzioni meglio...

#### **GUARIGIONE**

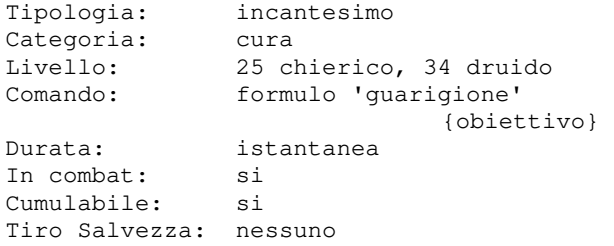

L'incantesimo guarigione curera' tutti i PF dell'obiettivo meno 1d4, ma fino ad un massimo di 100.

# **GUARIGIONE DIVINA**

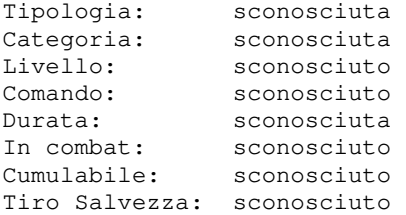

Pochi eletti conoscono i segreti di questo potente incantesimo... Se cerchi informazioni qui vuol dire che non sei uno di quelli...

# **GUARIGIONE PSIONICA**

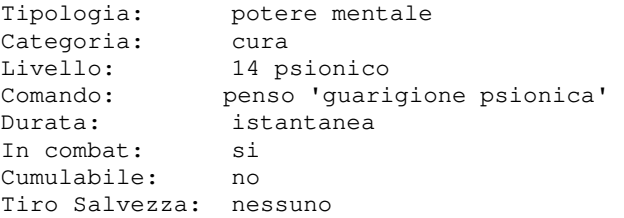

Quando uno psionico usa questo potere acquista un quasi completo controllo delle cellule del proprio corpo, riuscendo cosi' a curarsi. Il potere richiede grandissima concentrazione ed e' molto stancante. Il massimo che uno psionico puo' curare sono 100 punti ferita, e puo' farlo solo sul proprio corpo.

#### **IDENTIFICAZIONE**

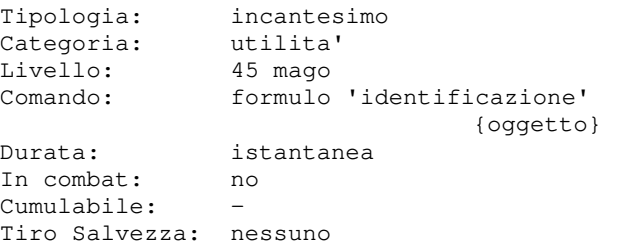

Questo incantesimo consente al formulatore di ottenere preziose informazioni sulle caratteristiche e proprieta' di un oggetto. Se ad essere identificato e' un oggetto riforgiato, questo diventera' noto e potra' essere rivelato a chiunque senza aver bisogno della vista ampliata dal potere dell'occhio del fabbro.

L'incantesimo richiede moltissima concentrazione e uno sforzo tale da far svenire il formulatore fino al prossimo tick.

#### **IDENTIFICAZIONE MAGGIORE**

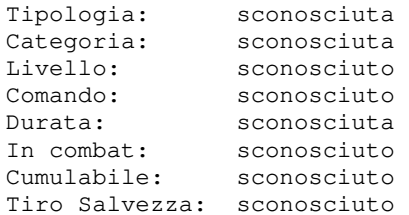

Pochi eletti conoscono i segreti di questo potente incantesimo... Se cerchi informazioni qui vuol dire che non sei uno di quelli...

# **IMMAGINI ILLUSORIE**

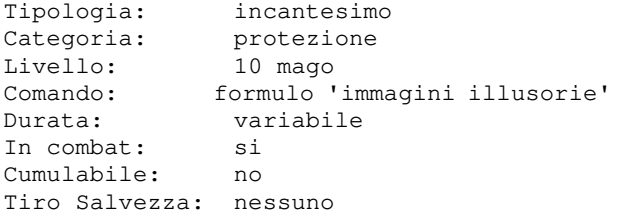

Questo incantesimo permette al mago che lo utilizza di creare un certo numero di copie illusorie di se' stesso, che oscilleranno intorno alla sua posizione rendendo piu' difficile ai nemici colpirlo. Ogni attacco fisico che i nemici porteranno avra' una uguale probabilita' di colpire il mago o una qualsiasi delle sue immagini, che subira' "danni" uguali a quelli che avrebbe subito il mago stesso. Le immagini sono inutili ai fini di evitare gli effetti degli incantesimi, in quanto questi ultimi non vengono "ingannati" dalla magia.

Inoltre, qualsiasi protezione possa avere il mago contro gli attacchi non si estende alle immagini. Eventuali attacchi a zona colpiranno sia il mago che tutte le sue immagini. Il numero di immagini che appare, la loro durata, e la loro resistenza ai danni dipende dal livello del mago che lancia l'incantesimo, ma anche dal suo grado di specializzazione: coloro che si sono dedicati allo studio esclusivo della magia riescono a creare immagini piu' numerose e resistenti degli altri.

# **IMMUNE AL RISUCCHIO DI ENERGIA**

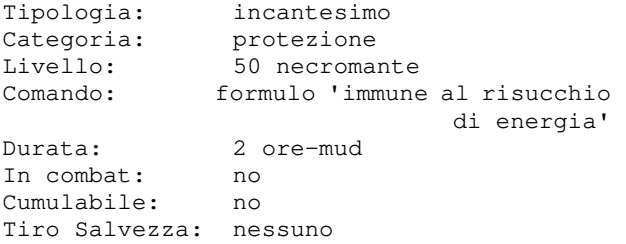

Con questo incantesimo il formulatore risultera' immune al risucchio di energia. Puo' essere lanciato solo su se' stessi.

#### **IMMUNE AL VELENO**

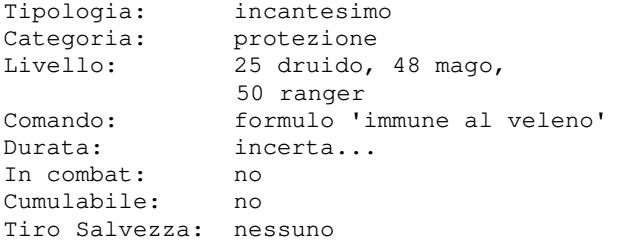

Con questo incantesimo il formulatore risultera' immune a qualsiasi tipo di veleno, compresi quelli mortali. Puo' essere lanciato solo su se' stessi.

#### **IMPOSIZIONE**

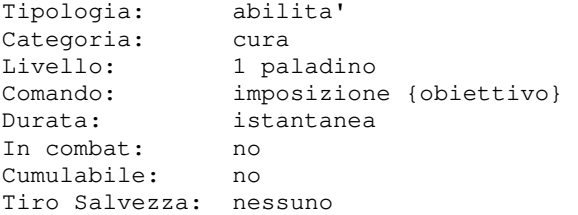

Con questa abilita' il paladino potra', grazie all'intercessione degli Dei, curare tanti punti ferita quanto il doppio del suo livello, ma solo una volta ogni 12 ore-mud.

#### **INCANTA ARMA I**

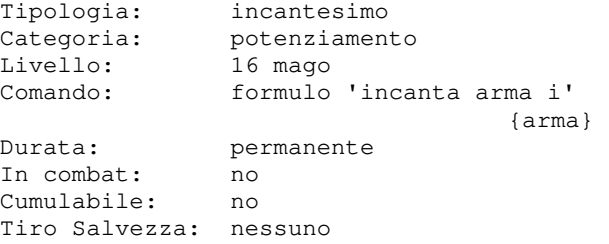

Questa magia incantera' un'arma non magica, ma solo alcune di esse potranno essere efficacemente incantate, infondendole i bonus di +1 al tiro per colpire e +1 al danno. Le armi cosi' incantate potranno essere utilizzate a partire dal livello 1 senza bisogno di alcun allineamento particolare (oppure dal livello previsto dall'oggetto se maggiore di 1).

## **INCANTA ARMA II**

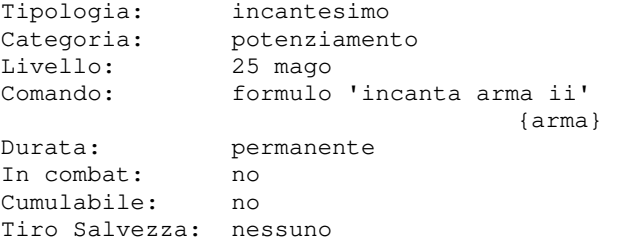

Questa magia incantera' un'arma non magica, ma solo alcune di esse potranno essere efficacemente incantate, infondendole i bonus di +2 al tiro per colpire e +2 al danno. Le armi cosi' incantate potranno essere utilizzate a partire dal livello 16 senza bisogno di alcun allineamento particolare (oppure dal livello previsto dall'oggetto se maggiore di 16).

# **INCANTA ARMA III**

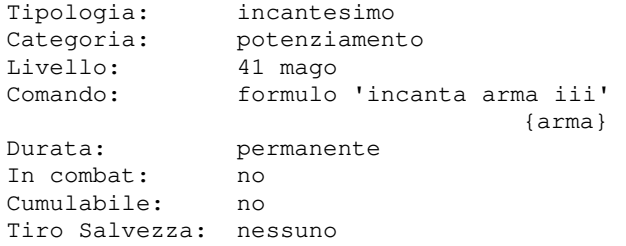

Questa magia incantera' un'arma non magica (ma solo alcune di esse potranno essere efficacemente incantate) infondendole i bonus di +3 al tiro per colpire e +3 al danno. Le armi cosi' incantate potranno essere utilizzate a partire dal livello 31 (oppure dal livello previsto dall'oggetto se maggiore di 31).

Le armi diventeranno di allineamento uguale a quello di chi le ha incantate e quindi allineamento diverso da dell'incantatore.

# **INCANTA ARMATURA I**

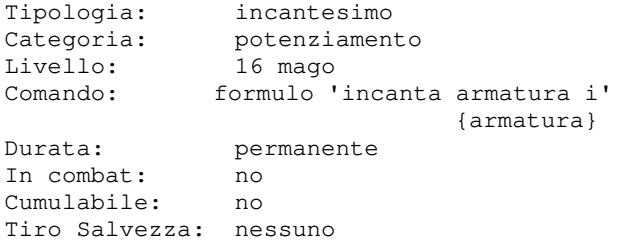

Questa magia incantera' un'armatura non magica (ma solo alcune di esse potranno essere efficacemente incantate) infondendole un bonus di armatura di -2. Le armature cosi' incantate potranno essere utilizzate a partire dal livello 1 senza bisogno di alcun allineamento particolare (oppure dal livello previsto dall'oggetto se maggiore di 1).

# **INCANTA ARMATURA II**

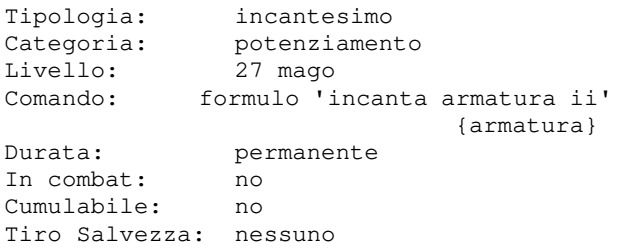

Questa magia incantera' un'armatura non magica (ma solo alcune di esse potranno essere efficacemente incantate) infondendole un bonus di armatura di -4. Le armature cosi' incantate potranno essere utilizzate a partire dal livello 16 senza

bisogno di alcun allineamento particolare (oppure dal livello previsto dall'oggetto se maggiore di 16).

#### **INCANTA ARMATURA III**

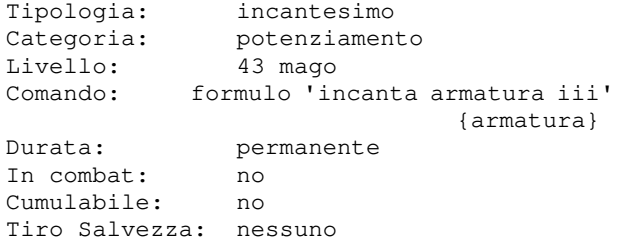

non potranno essere impugnate se si e' di 1. Le armature cosi' incantate potranno Questa magia incantera' un'armatura non magica (ma solo alcune di esse potranno essere efficacemente incantate) infondendole un bonus di armatura di -4 e un bonus ai tiri salvezza vs incantesimi di quello essere utilizzate a partire dal livello 31 (oppure dal livello previsto dall'oggetto se maggiore di 31). Esse diventeranno di allineamento uguale al formulatore che le ha incantate e quindi non potranno essere indossate se si e' di allineamento diverso da quello dell'incantatore.

## **INCANTA CLAVA**

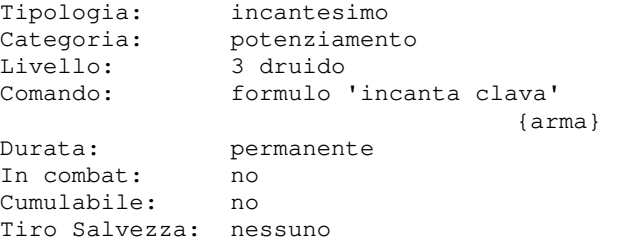

Questo incantesimo infonde magia ad una normale clava/mazza rendendola utilizzabile esclusivamente dai personaggi di allineamento neutrale e donandogli proprieta' sempre piu' potenti in funzione del livello del formulatore fino ad incantare l'arma con bonus al colpire e al danno di +4 +4, secondo la tabella che segue:

#### Danno da schiaccio:

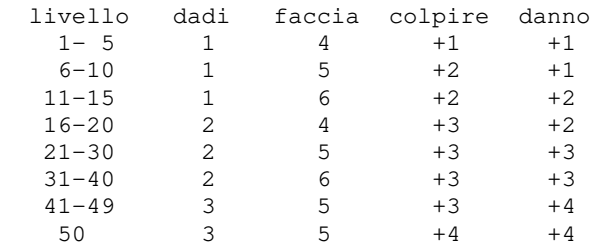

L'arma sara' impugnabile al livello pari a quello del formulatore che l'ha incantata.

# **INCANTA MOSTRO**

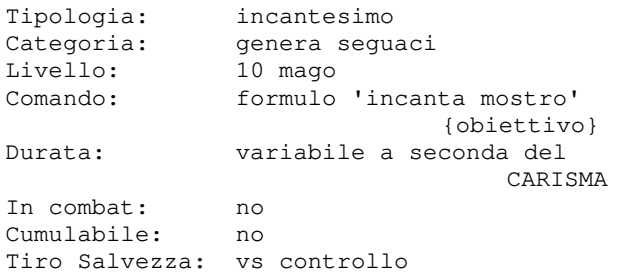

Questo incantesimo consente al formulatore di incantare, e far diventare un proprio seguace, un mostro che non supera un tiro salvezza contro controllo e che non sia di piu' di cinque livelli del formulatore. Se il tentativo fallisce, il mob si infuriera' ed iniziera' ad attaccare il formulatore, a meno che questi non sia un mago mono-classe (comprese le sue varianti stregone e necromante), nel qual caso non subira' l'attacco dell'avversario.

# **INCANTA NONMORTO**

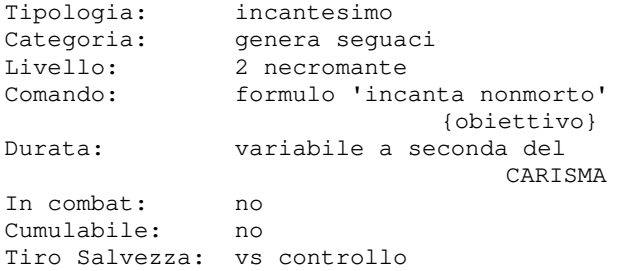

Questo incantesimo consente al formulatore di incantare, e far diventare un proprio seguace, una creatura di categoria nonmorto che non supera un tiro salvezza vs controllo e che non sia piu' di cinque livelli del formulatore.

# **INCANTA PERSONA**

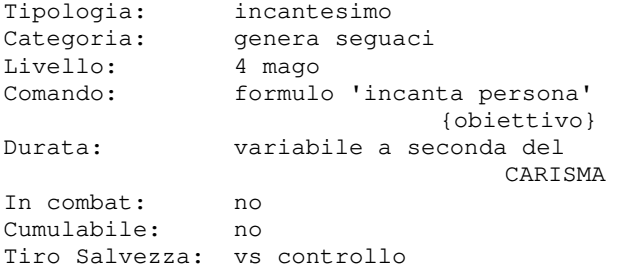

Questo incantesimo consente al formulatore di incantare, e far diventare un proprio seguace, una persona che non supera un tiro salvezza contro controllo e che non sia di

piu' di cinque livelli del formulatore.

#### **INCANTA VEGETALE**

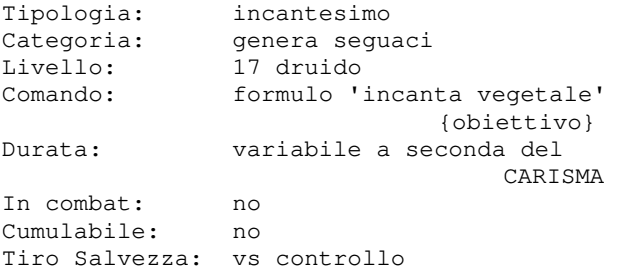

Questo incantesimo consente al formulatore di incantare, e far diventare un proprio seguace, un vegetale che non supera un tiro salvezza contro controllo e che non sia di piu' di cinque livelli del formulatore.

#### **INDIVIDUA MAGICO**

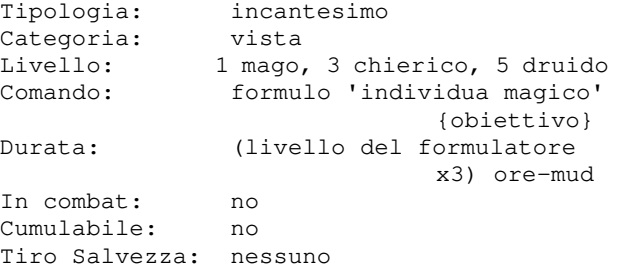

Questo incantesimo consente al formulatore di vedere l'aura magica di colore blu che circonda un qualsiasi oggetto magico.

## **INDIVIDUA MALE**

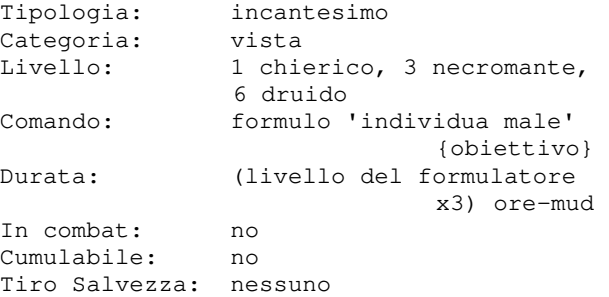

Questo incantesimo consente al formulatore di vedere l'aura malvagia di colorerosso di una persona, mob od oggetto. Pare che i paladini riescano ad individuare il male in maniera intrinseca...

# **INDIVIDUA PERICOLO**

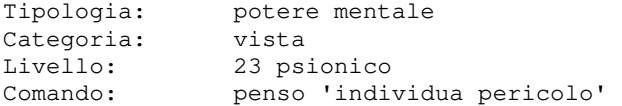

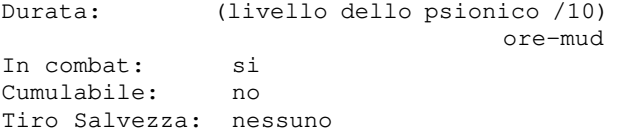

Questo potere mentale aumenta nello psionico la percezione dei pericoli che lo circondano. In particolare, per lo psionico sara' possibile individuare i posti con pericoli mortali semplicemente guardando nella loro direzione.

# **INDIVIDUA VELENO**

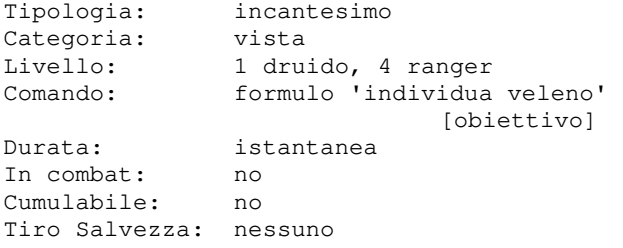

Questo incantesimo consente al formulatore di verificare l'eventuale presenza di veleno nell'obiettivo, che puo' essere un individuo, del cibo o una bevanda. Se l'incantesimo viene lanciato senza specificare alcun obiettivo, viene verificata la presenza di veleno

nell'eventuale acqua presente in stanza.

# **INFIAMMA ARMATURA**

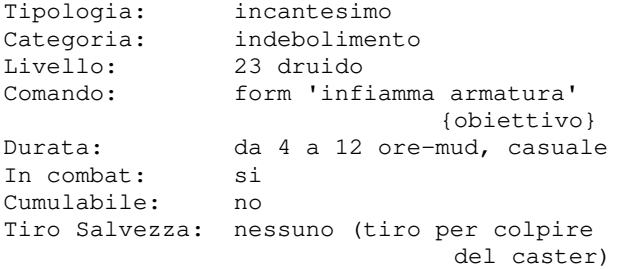

Il druido che lancia questo incantesimo puo' fare in modo che l'armatura della vittima inizi a bruciare di calore, diminuendo la DESTREZZA di 1, aumentando la classe armatura di 10, e facendogli perdere dei PF per il dolore ad ogni ora (sempre che abbia addosso dell'equipaggiamento..).

## **INFRAVISIONE**

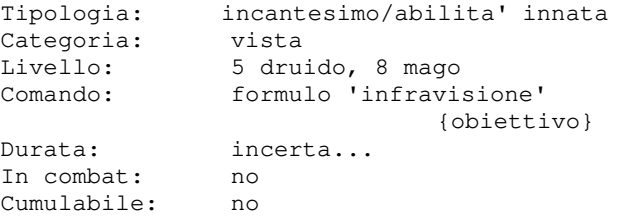

Tiro Salvezza: nessuno

Questo incantesimo consente di vedere le fonti di calore, ovvero le forme di vita anche nel buio piu' assoluto. L'infravisione e' un'abilita' innata per alcune razze...

#### **INTRALCIA**

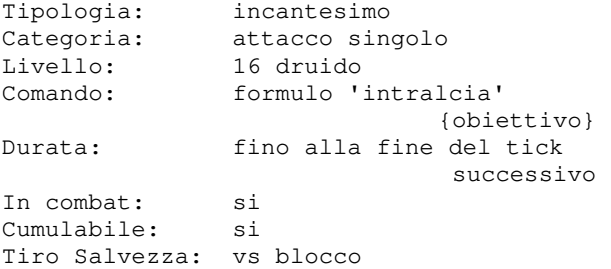

Lanciando questo incantesimo il druido scatena le forze della natura per intrappolare l'obiettivo: rami e liane avvolgeranno la vittima fino a paralizzarla. L'incantesimo funziona solo all'aperto in una foresta.

#### **INVIA PENSIERO**

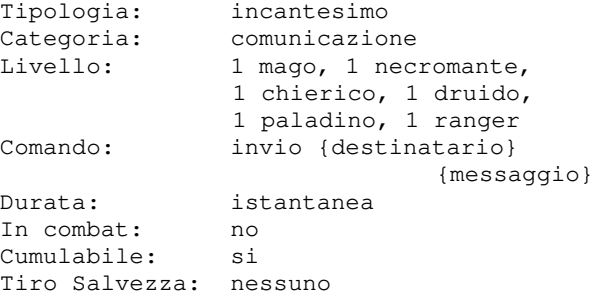

Con questo incantesimo il formulatore puo' inviare un messaggio mentale al destinatario, qualunque sia la distanza che si frappone tra i due. Il destinatario deve essere visibile al formulatore e non si deve trovare in particolari stanze.

#### **INVISIBILITA**

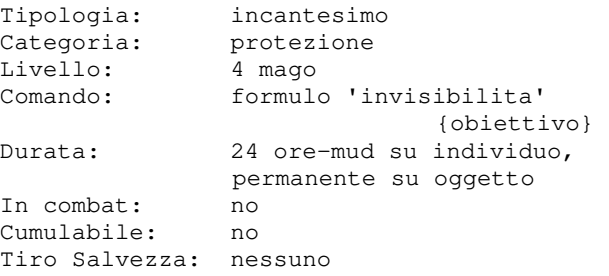

Questo incantesimo consente al formulatore di rendere invisibile l'obiettivo, che puo'

essere un individuo od un oggetto. Un soggetto invisibile ritorna automaticamente visibile se ingaggia un combattimento diretto. Si puo' inoltre tornare visibili usando il comando VISIBILE.

#### **INVISIBILITA AGLI ANIMALI**

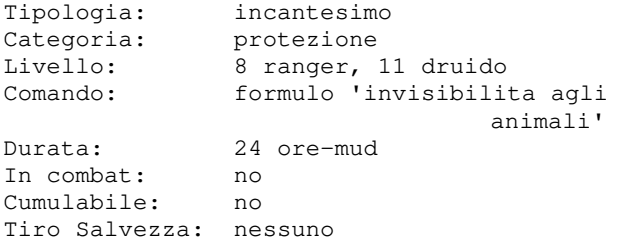

Il ranger o il druido puo' lanciare questo incantesimo per rendersi invisibile agli animali (a quelli ovviamente non sono in grado di vedere invisibile...).

#### **INVISIBILITA AGLI INFERNALI**

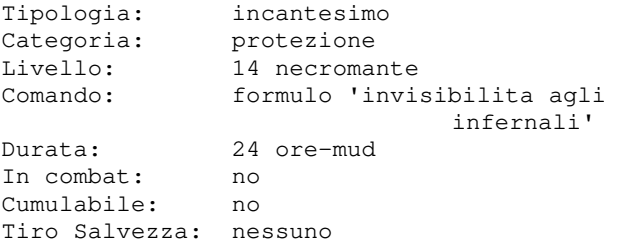

Il necromante puo' lanciare questo incantesimo per rendersi invisibile alle creature di categoria infernale (a quelle che ovviamente non sono in grado di vedere invisibile...).

#### **INVISIBILITA AI NONMORTI**

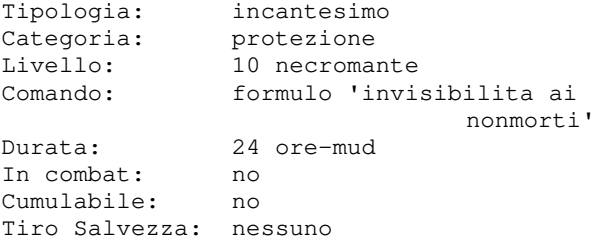

Il necromante puo' lanciare questo incantesimo per rendersi invisibile alle creature di categoria nonmorto (a quelle che ovviamente non sono in grado di vedere invisibile...)

# **INVISIBILITA PSIONICA**

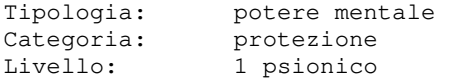

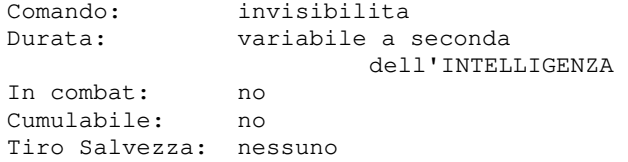

Questo potere consente allo psionico di schermare la sua presenza nella mente degli altri, rendendosi all'atto pratico del tutto invisibile. Un soggetto invisibile ritorna automaticamente visibile se ingaggia un combattimento diretto. Si puo' inoltre tornare visibili usando il comando VISIBILE.

#### **INVULNERABILITA MAGGIORE**

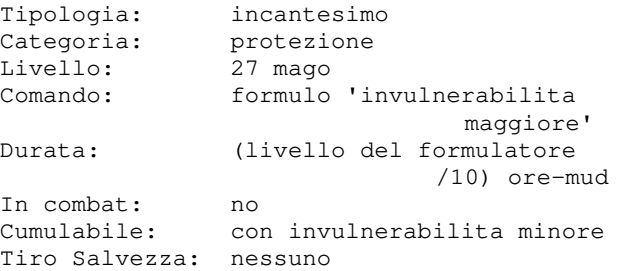

Con questo incantesimo il mago usera' la sua magia per contrastare gli effetti di magia piu' debole: tutti gli incantesimi da mago di livello da 6 a 10 e di tipologia offensiva o di indebolimento (ad esclusione degli incantesimi di incantamento) verranno resi inoffensivi.

#### **INVULNERABILITA MINORE**

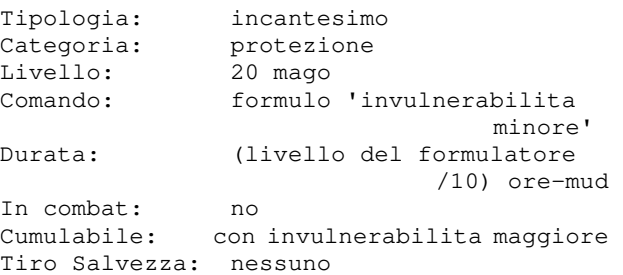

Con questo incantesimo il mago usera' la sua magia per contrastare gli effetti di magia piu' debole: tutti gli incantesimi da mago di livello da 1 a 5 e di tipologia offensiva o di indebolimento (ad esclusione degli incantesimi di incantamento) verranno resi inoffensivi.

## **IPNOSI**

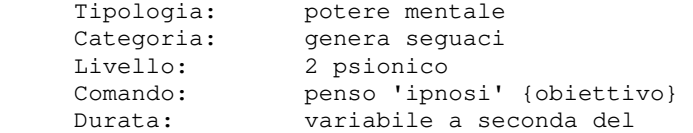

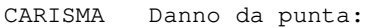

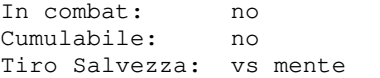

Questo incantesimo consente allo psionico di ipnotizzare, e far diventare un proprio seguace, un obiettivo che non supera un tiro salvezza contro mente, che non sia di piu' di cinque livelli del formulatore e che abbia un'INTELLIGENZA tale da poter ricevere il potere mentale.

# **LAMA DI FUOCO**

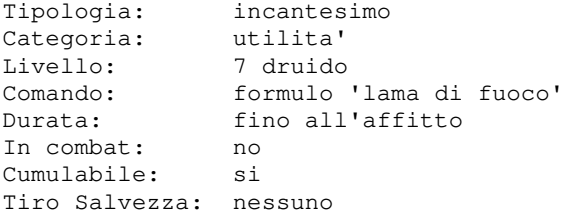

Con questo incantesimo il druido concentra il suo mana per creare dal nulla una lama di fiamme di proprieta' sempre piu' potenti in funzione del livello del formulatore fino a creare un'arma con bonus al colpire e al danno di +4 +4, secondo la tabella che segue:

Danno da taglio:

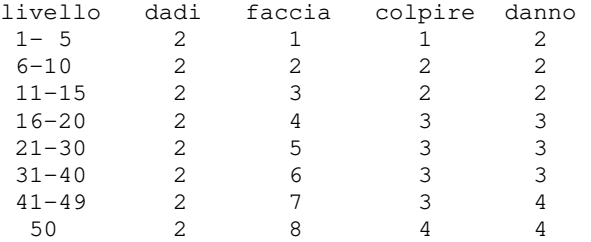

L'arma sara' impugnabile al livello pari a quello del formulatore che l'ha incantata. L'arma, creata dal nulla, non sara' pero' affittabile.

## **LAMA DI MORTE**

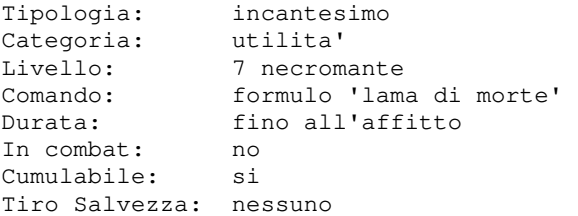

Con questo incantesimo il necromante concentra il suo mana per creare dal nulla una lama scura di proprieta' sempre piu' potenti in funzione del livello del formulatore secondo la tabella che segue:

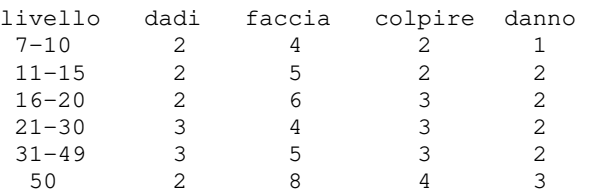

L'arma sara' impugnabile al livello pari a quello del formulatore che l'ha creata. L'arma, creata dal nulla, non sara' pero' affittabile.

# **LENTEZZA**

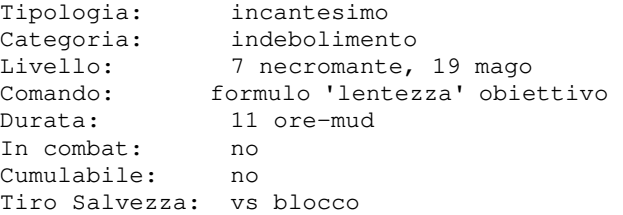

Con questo incantesimo il mago rallenta l'obiettivo qualora questi fallisca un tiro salvezza contro blocco, facendogli perdere un attacco.

#### **LETTURA DEL MAGICO**

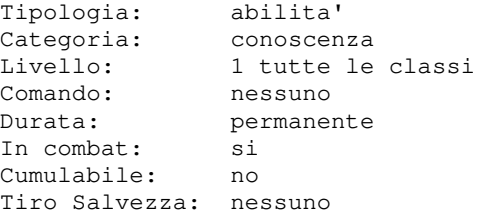

Con questa abilita' un personaggio e' in grado di leggere il magico.

#### **LEVITAZIONE**

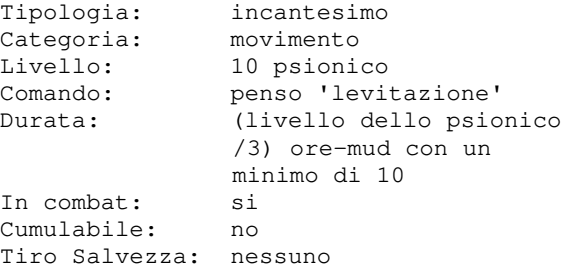

Questo potere mentale permette allo psionico di usare la propria energia per sollevare il corpo nell'aria.

#### **LINGUAGGIO DEI SEGNI**

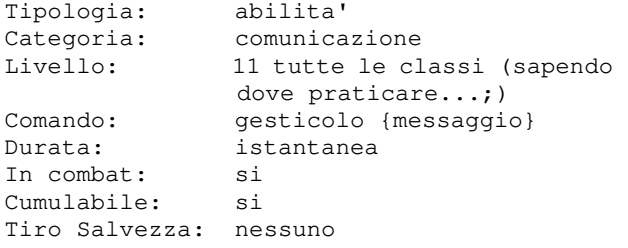

Questa forma speciale di comunicazione consente a chi la esegue di farsi capire qualora non sia possibile parlare normalmente, come ad esempio sott'acqua o in zone silenziate. Per farsi capire e' necessario, tuttavia, conoscere a fondo l'abilita', sia da parte di chi gesticola sia da parte di chi deve capire i gesti.

## **LUCE BLU**

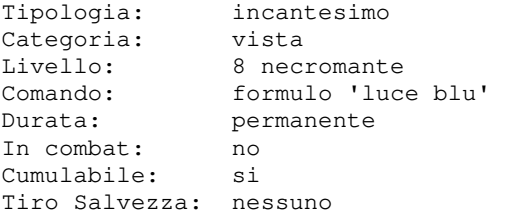

Questo incantesimo crea una magica sfera di luce blu che non si esaurira' mai (nemmeno se a contatto con acqua). La sfera, utilizzabile dalle sole classi necromantiche a partire dal livello 1, e' sensibile alla luce solare.

#### **LUCE CONTINUA**

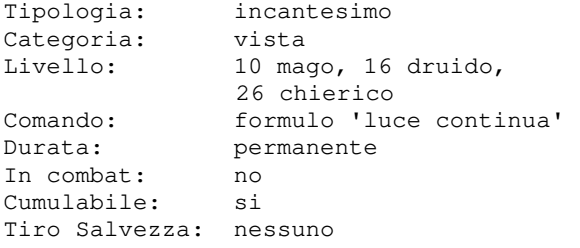

Questo incantesimo crea una magica sfera di luce che non si esaurira' mai (nemmeno se a contatto con acqua). La sfera e' utilizzabile a partire dal livello 10.

# **LUCE DEI RANGER**

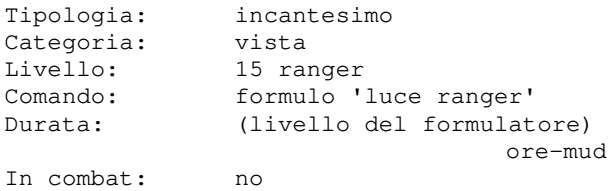

Cumulabile: no Tiro Salvezza: nessuno

Questo incantesimo rende gli occhi del ranger che lo lancia molto piu' sensibili alla luce, permettendogli di vedere anche al buio. A differenza dell'infravisione, che permette di scorgere solo le sagome delle creature viventi, e' possibile vedere qualsiasi cosa come se fosse giorno. Non consente pero' di vedere creature nascoste.

#### **MALEDIZIONE**

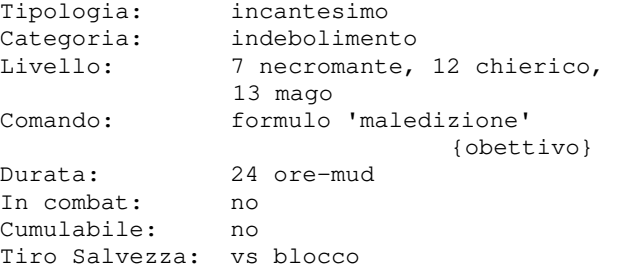

Maledicendo un avversario, il formulatore diminuira' il suo tiro per colpire e lo rendera' piu' vulnerabile al blocco. Se il formulatore e' di livello superiore al 30 gli effetti della maledizione raddoppiano.

#### **MALEDIZIONE DI GHMOR**

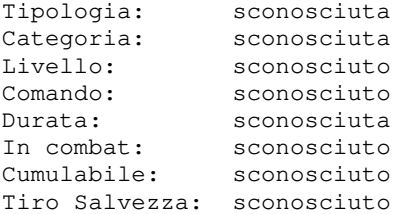

Pochi eletti conoscono i segreti di questo potente incantesimo... Se cerchi informazioni qui vuol dire che non sei uno di quelli...

# **MANI BRUCIANTI**

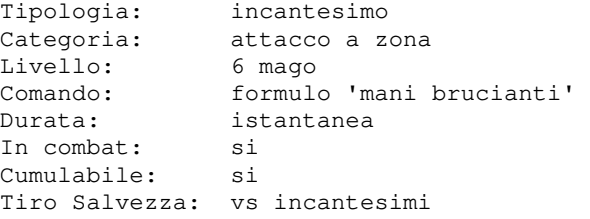

 ore-mud stanza che non sono nel gruppo del mago; le Pronunciando questa magia il mago fara' si' che dalle sue mani si sprigioni un getto di fiamme che brucera' tutti coloro nella vittime subiranno un danno pari a
(livello/2)\*(1d4+1) rapportato alla percentuale di riuscita del ts della vittima.

### **MEDITARE**

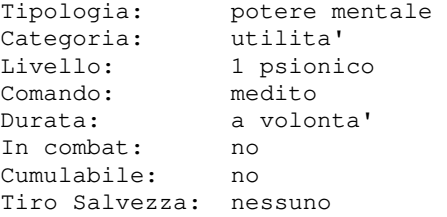

Uno psionico, meditando, rigenerera' molto piu' velocemente il suo potere mentale.

### **MELMA VERDE**

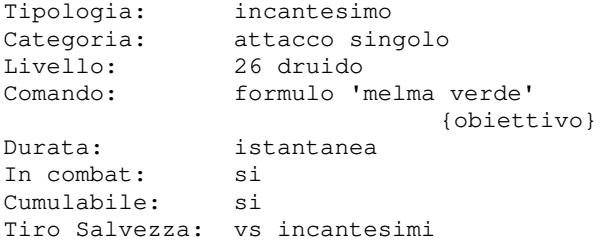

Questa magia fa sprigionare dalle mani del druido della copiosa melma verde che colpisce l'avversario (pf\_attuali\_vittima)/10 danni in un range da 10 a 1.000 dimezzabile se la vittima supera un tiro salvezza vs incantesimi.

#### **MENTE LUCIDA**

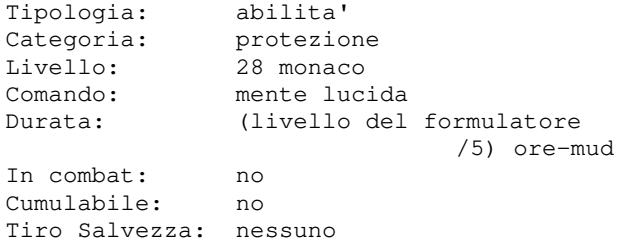

Con questa abilita' il monaco e' in grado di rafforzare la propria mente tanto da rendersi immune a qualsiasi tentativo di incantesimo di SONNO e di SILENZIO.

### **MENTE SUL CORPO**

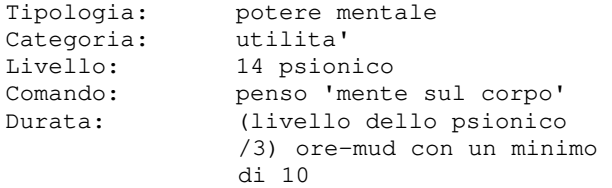

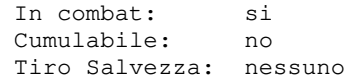

Questo potere mentale permette allo psionico di usare la propria energia per obbligare il corpo a non richiedere cibo od acqua per un tot di ore-mud.

#### **MISSILE FREDDO**

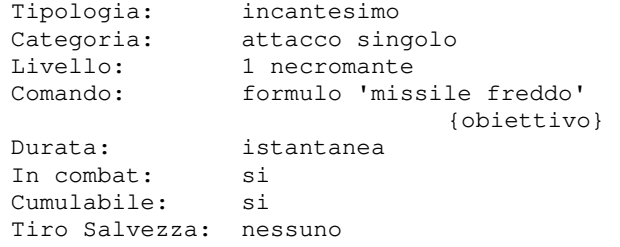

Questo incantesimo crea un dardo di energia fredda che si sprigionera' dall'indice del formulatore e puntera' verso il petto del suo nemico; il dardo provochera' (livello del formulatore /2 +1)d4 + (livello del formulatore /3) +1 danni. La protezione offerta dall'incantesimo SCUDO DI OSSA vanifichera' il missibile freddo.

### **MISSILE MAGICO**

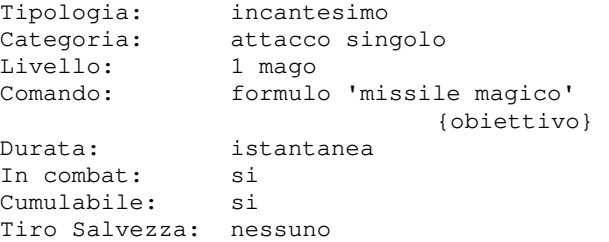

Questo incantesimo crea un dardo di energia magica che si sprigionera' dall'indice del formulatore e puntera' verso il petto del suo nemico; il dardo provochera' (livello del formulatore /2 +1)d4 + (livello del formulatore /3) +1 danni. La protezione offerta dall'incantesimo SCUDO vanifichera' il missibile magico.

### **MODELLA CADAVERE**

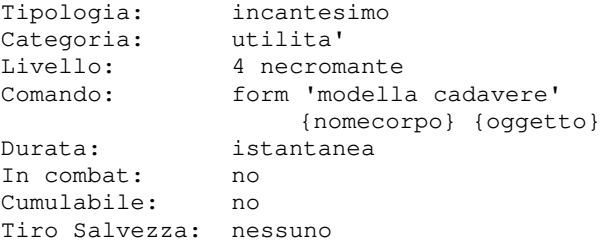

Con questo incantesimo un necromante e' in **MURO DI ANIME**  grado di modellare con la magia il corpo di un cadavere fino ad ottenerne un pezzo di armatura. Quali pezzi si possono creare? Eheh... scopritelo!

### **MORSA ELETTRICA**

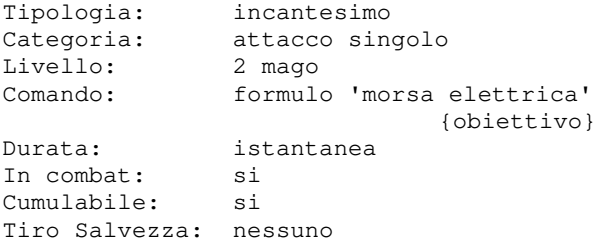

Con questo incantesimo il mago convoglia l'energia statica presente nell'aria e la scaglia contro l'obiettivo infliggendo 1d8+1+(livello del formulatore) danni da elettricita'.

### **MORTE APPARENTE**

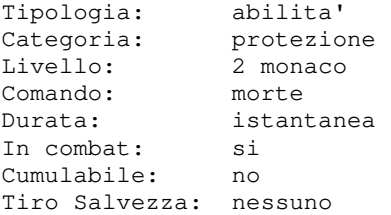

Con questa abilita' il monaco si finge morto cosi' che alcuni avversari potrebbero smettere di attaccarlo e lasciare, se possibile, la stanza.

### **MUOVERSI IN SILENZIO**

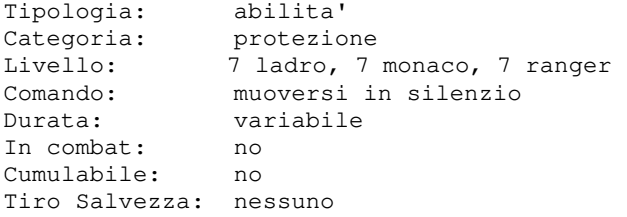

Quando un personaggio riesce a muoversi in silenzio potra' entrare ed uscire da una stanza senza che nessun mob se ne accorga. La probabilita' di successo nell'azione e' maggiore qualora il personaggio che prova ad usarla e' alterato dall'incantesimo SILENZIO. Quando lo status di movimento silenzioso viene meno, il personaggio viene informato da un messaggio del sistema. L'abilita' puo' tornare molto utile

 $s$ oprattutto se abbinata rimanendo nascosti alla vista dei piu'.

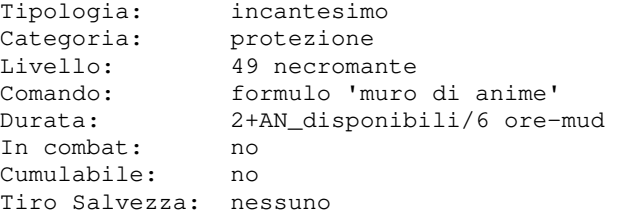

Con questo incantesimo il formulatore utilizza alcune anime che ha imprigionato in precedenza per elevare un muro nella stanza in cui si trova, il quale non potra' essere oltrepassato da alcuna creatura di categoria nonmorto od infernale che si trova all'esterno. Il muro rimane elevato fintanto che nessuno entra od esce dalla stanza in cui e' eretto (compreso il formulatore stesso) fino alla sua scadenza naturale. Questa tipologia di muro, a differenza del MURO DI FORZA del mago, funziona anche su piani extra-dimensionali. L'incantesimo richiede l'utilizzo di 3 anime.

### **MURO DI FORZA**

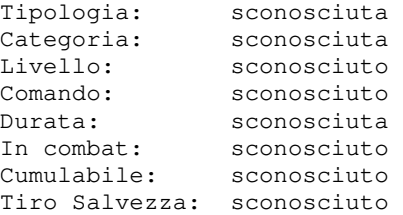

Pochi eletti conoscono i segreti di questo potente incantesimo... Se cerchi informazioni qui vuol dire che non sei uno di quelli...

#### **NASCONDERSI**

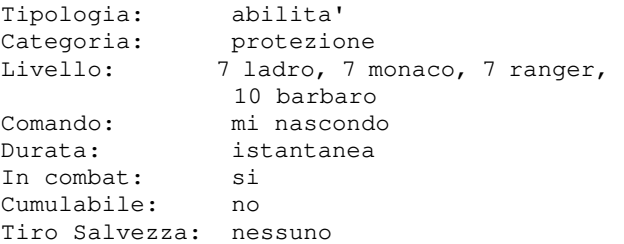

NASCONDERSI per muoversi tra le ombre digitare alcun comando ad eccezione di Con questa abilita', il personaggio prova a nascondersi nella stanza in cui si trova; se vi riesce, potra' essere avvertita la sua presenza solamente da coloro che sono affetti dall'incantesimo PERCEPISCI VITA (o PERCEPISCI MORTE per le creature di categoria nonmorto od infernale). Per tornare visibili basta premere [invio], quindi per rimanere nascosti non si deve quelli indicati a seguire:

GUARDO, ESAMINO, STATO, CONDIZIONE, DOVE, USCITE, INVENTARIO, LINGUE, EQUIPAGGIAMENTO, COMANDI, AIUTO, CAIUTO, NOVITA, CREDITI, INFO, IMMORTALI, MDG, MONDO, CLASSIFICA, AREA, OSSERVARE, SALVO, GESTICOLO, GCHI e PRATICO.

Se l'abilita' NASCONDERSI viene utilizzata insieme all'abilita' MUOVERSI<br>SILENZIOSAMENTE, sara' possibile SILENZIOSAMENTE, sara' possibile utilizzare, senza tornare visibili, anche i comandi NORD, EST, SUD, OVEST, ALTO, BASSO ed ENTRO. Inoltre, mentre ladri e monaci potranno nasondersi ovunque si trovino, rangers e barbari potranno tentare di farlo solamente

#### **NEBBIA FATATA**

all'aperto.

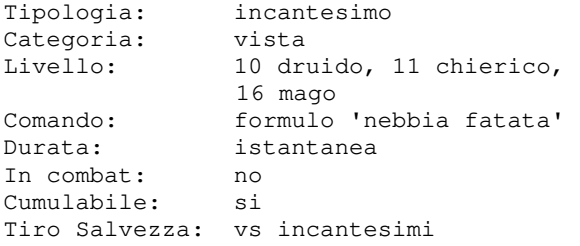

Il lancio di quest'incantesimo crea un banco di nebbia purpurea che scaturisce dalle dita del formulatore; questa nebbia rivela la presenza di persone invisibili e nascoste nella stanza: se queste superano un tiro salvezza contro incantesimi la loro presenza viene svelata per un solo istante, se invece falliscono il tiro perdono il loro status di invisibilita' o nascondiglio.

#### **NECROSI**

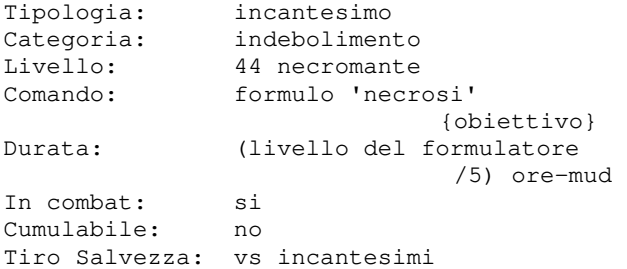

Con questo incantesimo il formulatore infligge alla vittima che non supera un ts vs incantesimi (influenzato dalla disponibilita' residura di anime del formulatore) una malattia che gli alterera' la struttura dei tessuti e la capacita' di rigenerazione degli stessi. Un personaggio affetto da necrosi avra' il sistema immunitario indebolito e questo non gli consentira' di ricevere cure o curarsi in Con questa abilita' un soggetto e' in grado modo completo ne attraverso incantesimi o di nuotare, ovvero di muoversi nei settori

STATISTICHE, STORICO, RUNE, INCANTESIMI, ricevera' cure in forma ridotta di una TS, CONOSCENZE, LIVELLI, CHI, CHIZONA, percentuale variabile per tutta la durata artefizi ne' in modo naturale bensi' della malattia. Non tutte le creature sono soggette alla necrosi: ad esempio un nonmorto, come un fantasma, un golem ed altri, non risentono degli effetti della necrosi. L'incantesimo richiede l'utilizzo di 1 anima.

#### **NUBE INCENDIARIA**

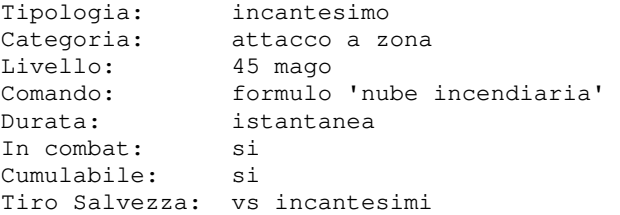

Quando il mago pronuncia questo incantesimo evoca una nube di gas infiammabili che riempie la stanza e, tutto ad un tratto, esplode! Tutti coloro presenti nella stanza non gruppati con il mago bruceranno come una torcia e subiranno un danno pari a (livello)d10 rapportato alla percentuale di riuscita del ts della vittima.

### **NUBE MEFITICA**

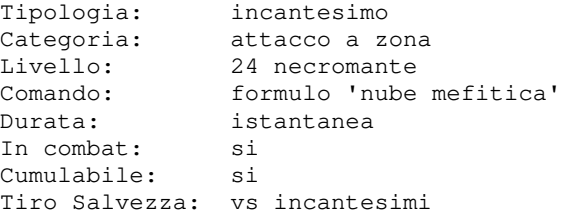

Quando il necromante pronuncia questo incantesimo evoca una nube di gas mefitici che riempie la stanza. Tutti coloro presenti nella stanza non gruppati con il formulatore subiranno un danno da gas pari a (livello necromante)d5 rapportato alla percentuale di riuscita del ts della vittima.

#### **NUOTARE**

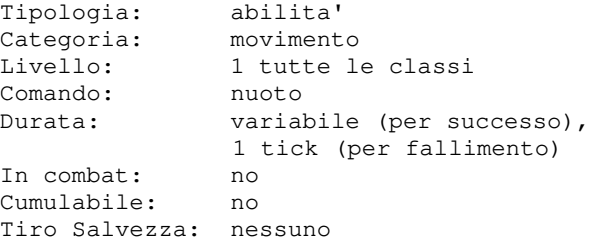

'acqua (nuotabile)' e 'subacquei'. Nei settori 'acqua (barca)', invece, sara' necessario volare oppure disporre di una imbarcazione.

Si rammenta, comunque, che nei settori subacquei e' necessario anche disporre delle branchie per poter respirare senza rischio di annegamento e di un'altra conoscenza speciale per poter utilizzare gli incantesimi che hanno bisogno di essere pronunciati.

L'abiita', oltre che essere imparata sul campo, puo' essere appresa da un apposito maestro, un tipaccio che fuma una pipa vicino al fianco di una nave attraccata ad ovest della Capitale.

### **NUOVO VIGORE**

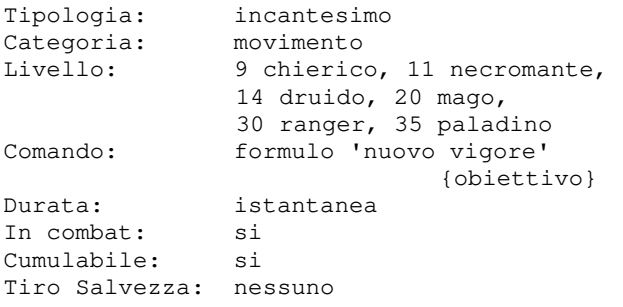

Questo incantesimo incrementa i Punti Movimento dell'obiettivo di 1d8+1 per livello del formulatore, ma non oltre il suo massimo consentito.

### **OCCHIO DEL FABBRO**

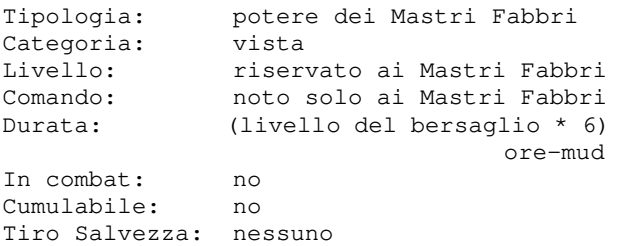

Con questo potere un Mastro Fabbro conferisce, per un periodo limitato di tempo, parte della sua conoscenza ad un altro personaggio; in questo modo la capacita' visiva sara' amplificata in modo tale da poter riconoscere gli oggetti riforgiati anche qualora essi non siano stati resi noti attraverso un incantesimo di identificazione.

Questo potere e' noto solamente ai Mastri Fabbri, come ad esempio il noto Tydfild la cui fucina si trova al villaggio ad est della Capitale.

### **OCCHIO DEL FALCO**

Tipologia: incantesimo

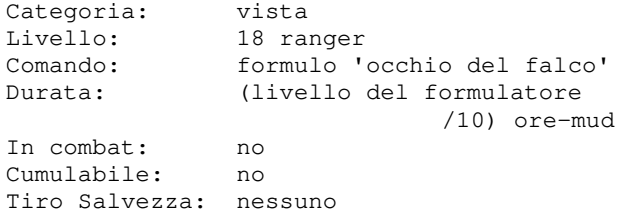

Con questo incantesimo il formulatore potenzia la sua vista in modo da riuscire ad individuare tutti i personaggi presenti nel suo raggio di visibilita' in wilderness, che verranno visualizzati con una X rossa. Se la conoscenza e' praticata ai massimi livelli, il formulatore sara' in grado di distinguere se si tratta di personaggi mob (X rossa) oppure vi e' la presenza di

personaggi giocatori (X gialla).

### **OCCHIO DEL MAGO**

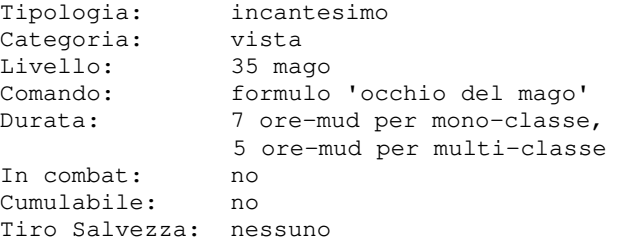

Con questo incantesimo il mago crea un occhio evanescente che gli amplifichera' la sua capacita' visiva, dandogli la possibilita' di spiare nelle stanze limitrofe. L'incantesimo non puo' essere lanciato a cavallo.

### **OSSERVARE LUOGHI**

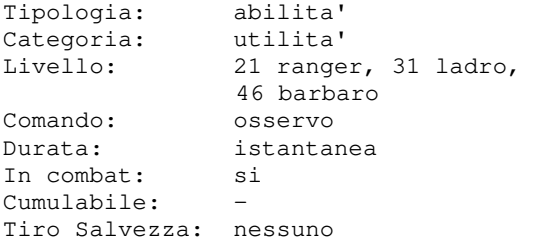

Con questa abilita' un personaggio e' in grado di osservare il luogo in cui si trova e reperire informazioni varie su di esso. La quantita' delle informazioni che si possono dedurre sono maggiori quanto piu' e' praticata la conoscenza.

### **PALLA DI FUOCO**

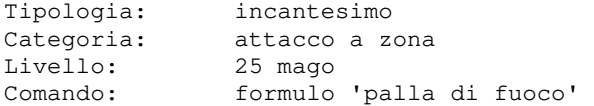

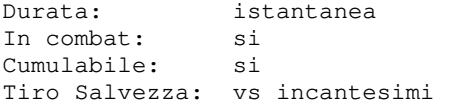

Con questo potente incantesimo il mago sprigionera' fiamme dal suo corpo che avvolgeranno tutti i presenti nella stanza non gruppati col mago, infliggendogli un danno pari a (livello)d8 rapportato alla percentuale di riuscita del ts della vittima. Tutti coloro dotati di infravisione presenti nella stanza e che non hanno attivo l'incantesimo SECONDA VISTA rimarranno temporaneamente accecati.

### **PALMO MORTALE**

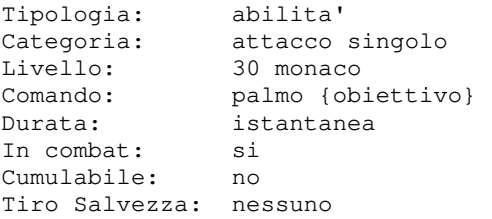

Il colpo mortale e' uno specialissimo colpo dei monaci. Puo' essere eseguito una volta alla settimana e solo su esseri umanoidi di livello uguale o inferiore del monaco e comunque con meno del doppio del massimo dei punti ferita del monaco. Se l'abilita' ha effetto il soggetto muore sul colpo!

### **PARALISI**

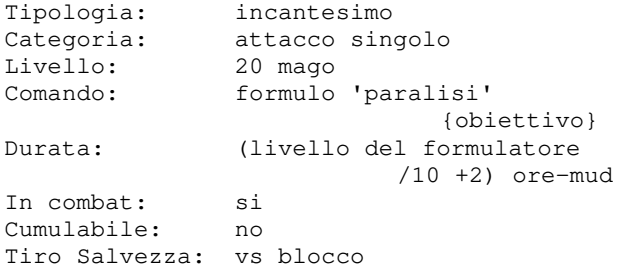

Se l'incantesimo ha effetto l'obiettivo perde la possibilita' di muoversi, quindi anche di attaccare e di difendersi. L'incantesimo viene vanificato dal superamento di un tiro salvezza contro blocco. In stato di paralisi verranno inibiti tutti i comandi ad eccezione di: GUARDO, CHI, INVIO, TRASMETTO e SOGNO. Inoltre, lo stato di paralisi di un personaggio verra'

indicato in stanza agli occhi di un altro

#### **PARATA**

personaggio.

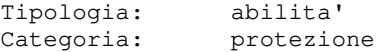

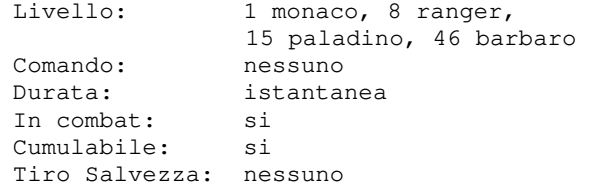

La parata permette automaticamente a chi l'ha imparata di ammortizzare il numero di danni ricevuti per ogni attacco, riducendoli ad un terzo; il MUD verifichera' l'abilita' ogni volta che il combattente viene colpito e, se questa avra' successo, verranno automaticamente diminuiti i danni subiti dall'attacco parato. Le probabilita' di successo nell'azione sono influenzate dalla DESTREZZA e dal livello di apprendimento dell'abilita'; inoltre, i ranger che utilizzano DOPPIA ARMA ed i monaci avranno una capacita' di parata decisamente maggiore rispetto alle altri classi, in funzione del proprio livello.

### **PARLARE CON LE PIANTE**

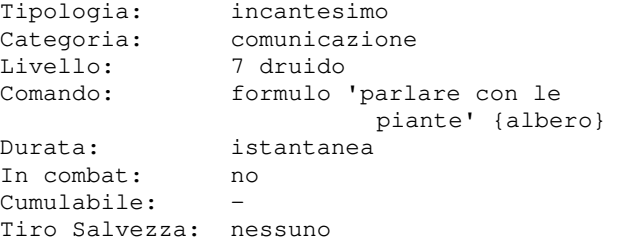

Questa magia permette al druido di chiacchierare con la pianta e di scoprire il suo nome; e' molto utile per usare successivamente l'incantesimo VIAGGIO VIA PIANTA.

#### **PAROLA ASSASSINA**

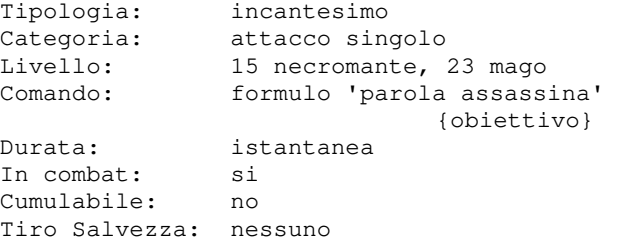

Questo incantesimo consente di uccidere sul colpo un avversario. La potenza e' in funzione del livello del formulatore e delle condizioni della vittima.

#### **PAROLA DI MORTE**

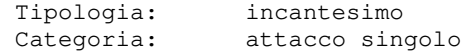

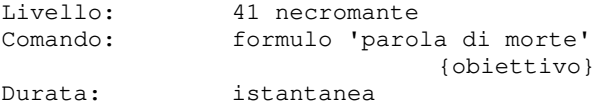

In combat: si Cumulabile: no Tiro Salvezza: nessuno

Questo incantesimo consente di uccidere sul colpo un avversario. La potenza e' in funzione del livello del formulatore e delle condizioni della vittima. Rispetto alla PAROLA ASSASSINA questo incantesimo e' piu' potente del 25%.

### **PASPARTOUT**

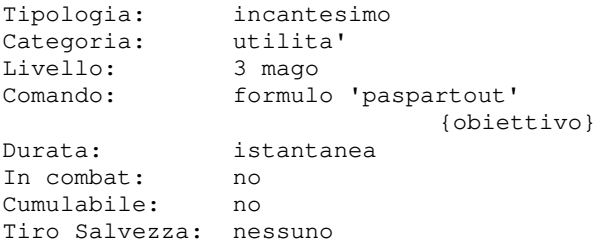

Se la magia ha effetto sblocca la serratura di una porta o di un oggetto, qualora sia possibile...

### **PASTO NERO**

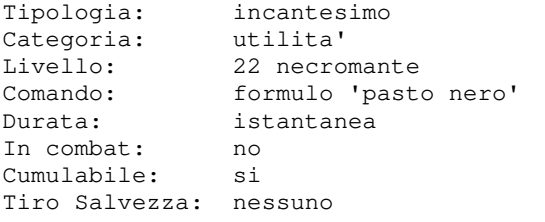

Con questo incantesimo il necromante si nutre delle anime dei morti che ha immagazzinato, ristorando cosi' fame e sete. L'incantesimo richiede l'utilizzo di 1 anima.

### **PAURA**

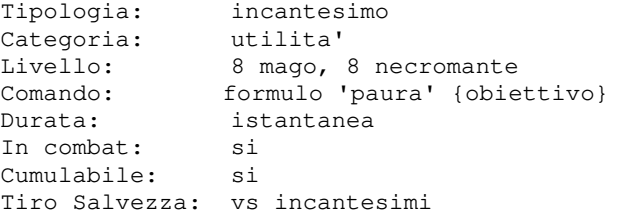

Con questo incantesimo il formulatore terrorizza un soggetto di almeno due livelli piu' basso di lui e, nel caso non superi un tiro salvezza contro incantesimi, lo obbliga a fuggire.

### **PEANA**

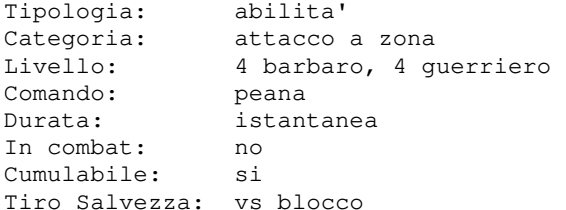

Il peana e' un antico canto che innalzavano gli antichi guerrieri per terrorizzare i loro nemici. Con questa abilita' il combattente potra' terrorizzare il nemico, anche nascosto, ed eventualmente diminuirne l'effetto dei colpi e in alcuni casi anche limitarne il numero di attacchi.

### **PELLE DI ALBERO**

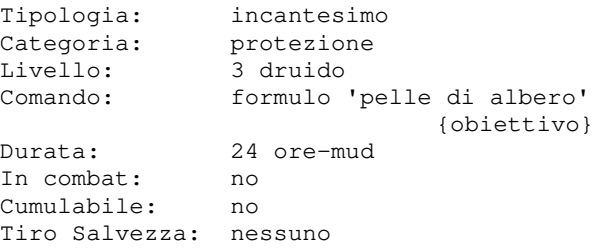

Con questo incantesimo il formulatore trasforma la pelle dell'obiettivo in una sorta di corteccia di albero che diminuisce di 10 la classe armatura e dona un bonus di 1 a tutti i tiri salvezza, tranne quelli contro incantesimi.

### **PELLE DI PIETRA**

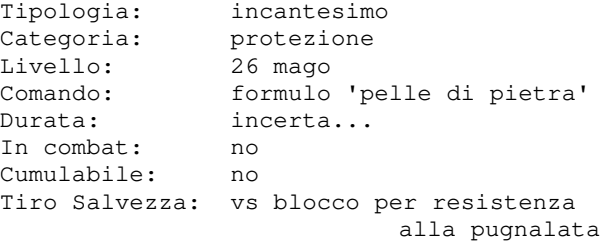

Con questo incantesimo il formulatore rende la sua pelle della consistenza della pietra, diminuendo la sua classe armatura oltre che diventare resistente agli attacchi da punta (a meno che questi non siano portati dalla pugnalata di un ladro e la vittima non superi un tiro salvezza vs blocco).

### **PERCEPISCI MORTE**

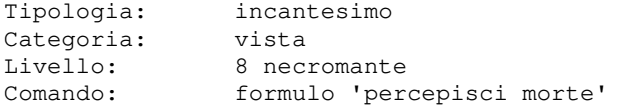

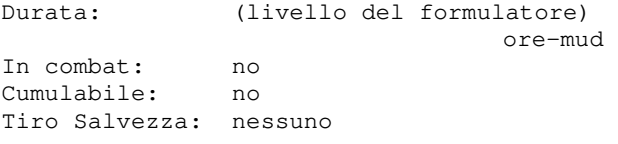

Questo incantesimo, lanciabile solo su se' stessi, consente di percepire le forme di morte presenti in una stanza, anche se nascoste od invisibili; non consente comunque di individuarne l'identita'.

### **PERCEPISCI VITA**

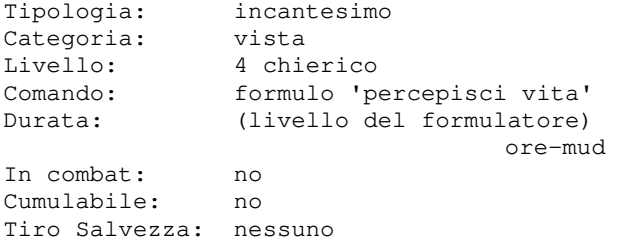

Questo incantesimo, lanciabile solo su se' stessi, consente di percepire le forme di vita presenti in una stanza, anche se nascoste od invisibili; non consente comunque di individuarne l'identita'.

### **PESCARE**

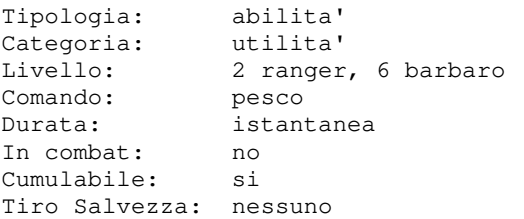

Con questa abilita', che puo' essere utilizzata solo all'aperto, il barbaro o il ranger provano a pescare nell'acqua presente in un fiume, lago o mare che si trova nei dintorni, con la possibilita' di reperire pesce migliore in relazione al livello di apprendimento della conoscenza.

### **PESTILENZA**

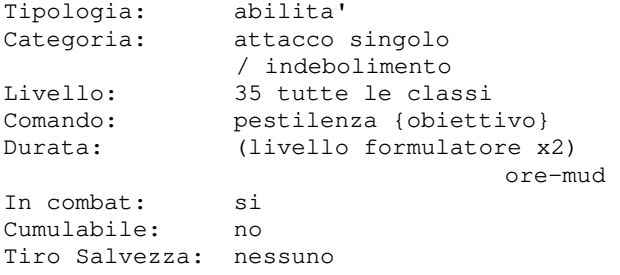

Questa abilita' e' la seconda ad esser messa a disposizione dei Cavalieri dell'Apocalisse, e puo' venire usata dal

secondo e terzo Cavaliere. Tuttavia, non basta essere un Cavaliere: e' necessario, infatti, avere accumulato almeno 1.500 punti prima che la terra di Clessidra ne garantisca l'utilizzo. Per invocare il potere e' sufficiente dare il comando: PESTILENZA {obiettivo}. L'utilizzo del potere e' molto faticoso, e comporta una perdita di 75 PF. Inoltre, il potere stesso non puo' essere utilizzato piu' di una volta al giorno. Il bersaglio si vedra' investito da un tremendo soffio di pestilenza che portera' con se', oltre ad un consistente danno immediato, anche una drastica riduzione delle proprie capacita' di combattimento, riducendolo cosi' alla merce' del Cavaliere...

### **PRESA SALDA**

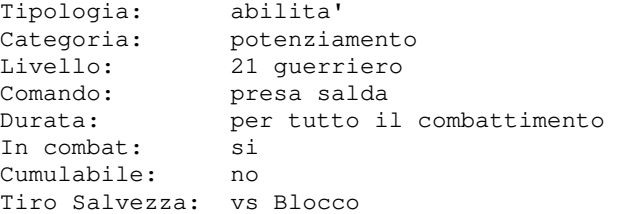

Con questa abilita', utilizzabile solamente durante un combattimento, un guerriero che supera un tiro salvezza vs blocco migliorera' la sua presa sull'arma impugnata, aumentando cosi' la capacita' di difesa verso i tentativi di disarma dell'avversario per tutta la durata del combattimento (o fin quando non verra' comunque disarmato...).

### **PIOGGIA DI METEORE**

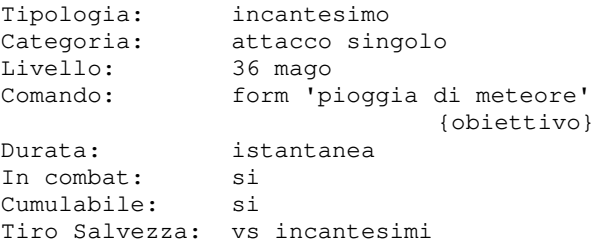

Questo incantesimo fa cadere una pioggia di meteore sulla testa dell'obiettivo, che subira' cosi' un danno pari a (livello)d10 rapportato alla percentuale di riuscita del ts della vittima.

### **PORTA DIMENSIONALE**

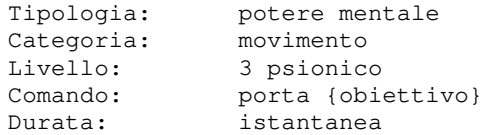

In combat: no Cumulabile: si Tiro Salvezza: nessuno

Con questo potere mentale lo psionico potra' piegare la realta' a suo piacimento e aprire un portale che lo condurra' dall'obiettivo.

### **PORTALE**

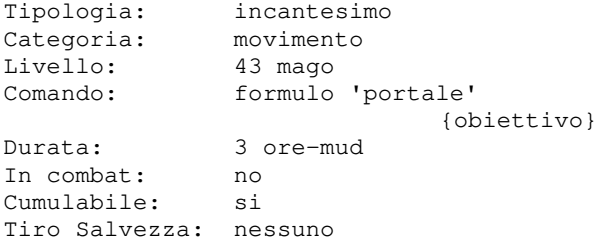

Con questo incantesimo il formulatore apre un portale magico verso l'obiettivo, che funziona solo in entrata. Per entrare in un portale magico digitare {ENTRO PORTALE}.

### **PORTALE NERO**

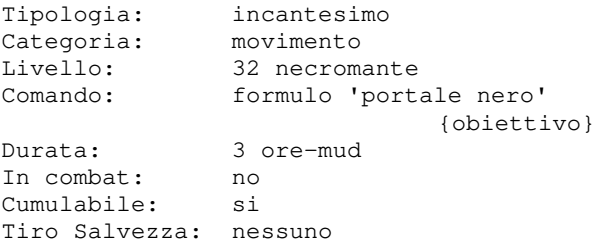

Con questo incantesimo il formulatore apre un portale magico verso l'obiettivo, che funziona solo in entrata. L'obiettivo puo' essere esclusivamente una creatura di categoria nonmorto od infernale. Il necromante ha la capacita' di creare portali verso un obiettivo distante il doppio rispetto a quanto e' in grado di fare un mago. Per entrare in un portale nero digitare {ENTRO PORTALE}.

### **PORTALE PSIONICO**

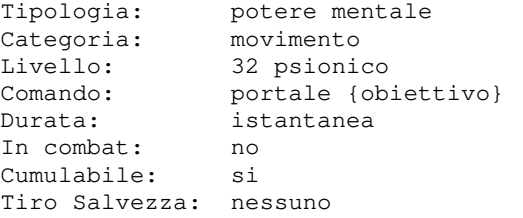

Con questo potere mentale lo psionico potra' piegare la realta' a suo piacimento e aprire un portale che condurra' tutto il gruppo dello psionico, mob compresi, dall'obiettivo.

### **POTENZIA INCANTESIMI**

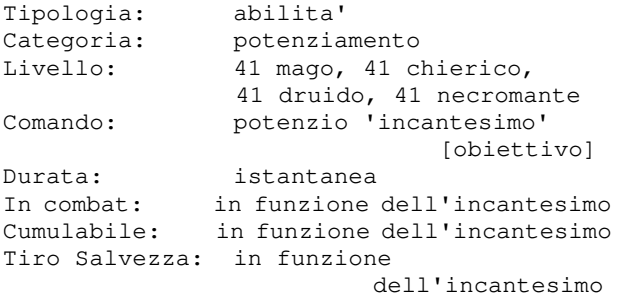

Con questa abilita' il formulatore acquisisce la capacita' di potenziare i propri incantesimi usando il comando POTENZIO invece che il comando FORMULO/RICHIAMO. L'incantesimo da potenziare deve comunque essere sempre racchiuso dai simboli ('), indicando anche l'eventuale bersaglio, allo stesso modo in cui si utilizza il comando FORMULO. L'abilita' di potenziare un incantesimo richiede un costo superiore in termini di mana (+50%), ma determina anche un aumento della potenza magica; questa percentuale di incremento e' variabile in funzione di diversi fattori, tra i quali:

- il numero di classi del formulatore (un monoclasse sara' specializzato meglio e potra' potenziare di piu' i propri incantesimi)
- le caratteristiche attuali al momento del potenziamento (in particolar modo il valore di saggezza)
- bonus e malus dati da eventuali oggetti equipaggiati

#### **PRELEVA ANIMA**

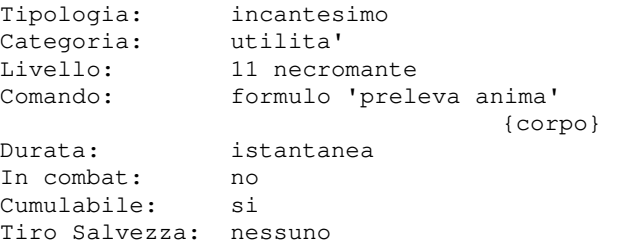

Con questo potente incantesimo il formulatore esegue un antico rituale di necromanzia che preleva l'anima dal corpo di un cadavere e la immagazzina dentro di se' (ovviamente il cadavere dev'essere dotato di anima...).

### **PRELEVA ANIMA MAGGIORE**

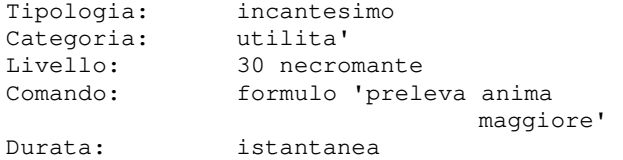

In combat: no Cumulabile: si Tiro Salvezza: nessuno

Con questo potente incantesimo il formulatore esegue un antico rituale di necromanzia che preleva l'anima dal corpo di tutti i cadaveri presenti in stanza fino ad un massimo di 4 corpi (ovviamente dotati di anima) e le immagazzina dentro di se'.

### **PRIMO SOCCORSO**

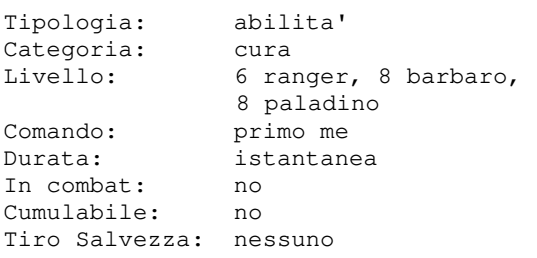

Con questa abilita' un personaggio si puo' curare di un certo numero di punti ferita a seconda del suo livello, nello specifico il numero di punti ferita recuperabili e' pari al livello + 1d10. L'abilita' puo' essere utilizzata solo una volta al giorno-mud.

### **PROIETTA MENTE**

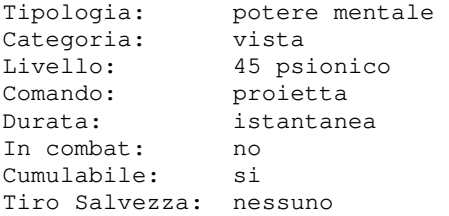

Con questo potere mentale lo psionico proietta la propria mente verso lo zenit ed e' cosi' in grado di avere un'ampia panoramica della zona esterna che lo circonda, ampiezza che dipende dal suo livello e dalla sua intelligenza.

### **PROTEZIONE DAI SOFFI**

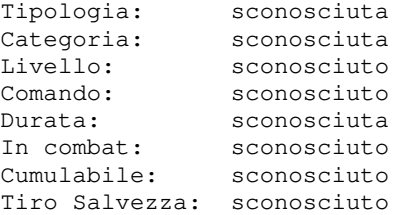

Pochi eletti conoscono i segreti di questo potente incantesimo... Se cerchi informazioni qui vuol dire che non sei uno di quelli...

### **PROTEZIONE DAL FREDDO**

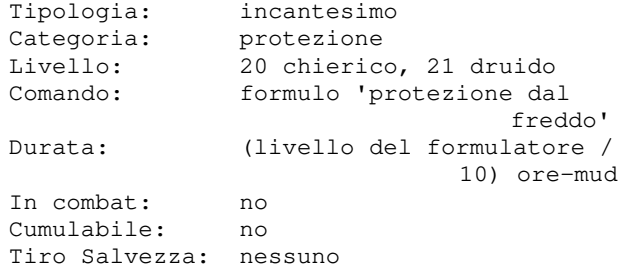

Con questo incantesimo, lanciabile solo su se' stessi, il formulatore puo' proteggersi dagli attacchi basati sul freddo, dimezzandone i danni subiti. Non protegge in alcun modo i propri oggetti dall'eventuale danneggiamento per il tipo di danno subito.

### **PROTEZIONE DAL FUOCO**

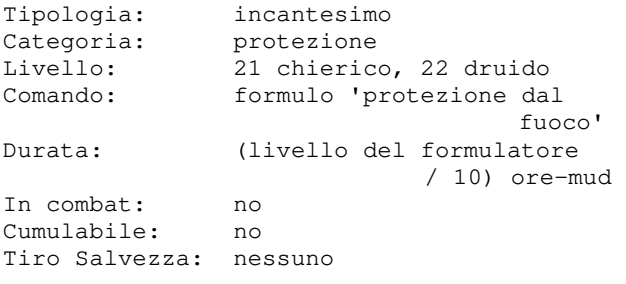

Con questo incantesimo, lanciabile solo su se' stessi, il formulatore puo' proteggersi dagli attacchi basati sul fuoco, dimezzandone i danni subiti. Non protegge in alcun modo i propri oggetti dall'eventuale danneggiamento per il tipo di danno subito.

#### **PROTEZIONE DAL GAS**

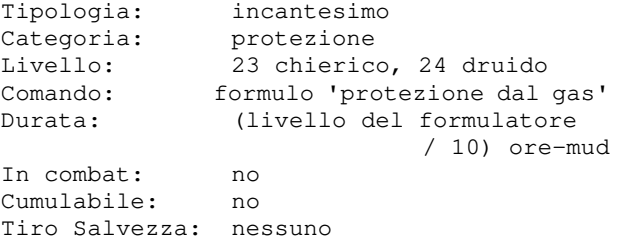

Con questo incantesimo, lanciabile solo su se' stessi, il formulatore puo' proteggersi dagli attacchi basati sul gas, dimezzandone i danni subiti. Non protegge in alcun modo i propri oggetti dall'eventuale danneggiamento per il tipo di danno subito.

### **PROTEZIONE DAL MALE**

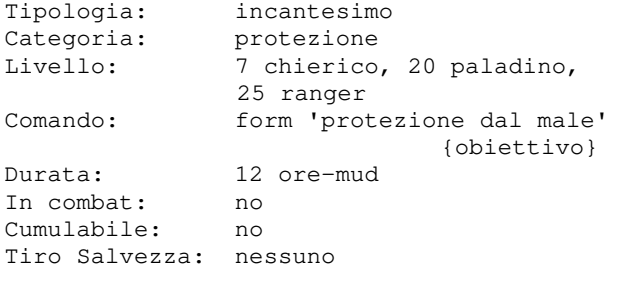

Con questo incantesimo il formulatore puo' proteggere l'obiettivo dagli attacchi delle creature malvagie, che infliggeranno cosi' meno danni e non avranno effetto alcune delle loro abilita' speciali.

Non protegge in alcun modo i propri oggetti dall'eventuale danneggiamento per il tipo di danno subito.

### **PROTEZIONE DAL MALE DI GRUPPO**

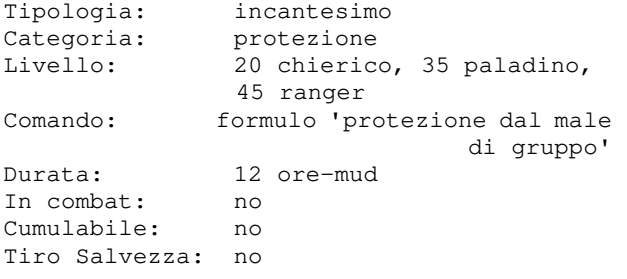

Con questo incantesimo il formulatore lancia la PROTEZIONE DAL MALE su tutti i componenti del suo gruppo.

### **PROTEZIONE DAL RISUCCHIO DI ENERGIA**

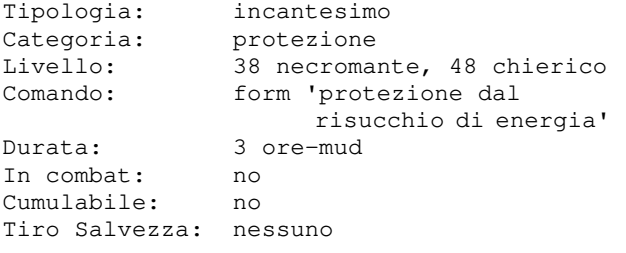

Con questo incantesimo il chierico chiedera' la protezione degli Dei per cercare di difendere la sua energia vitale da eventuali manipolazioni malvagie.

### **PROTEZIONE DAL SOFFIO ACIDO**

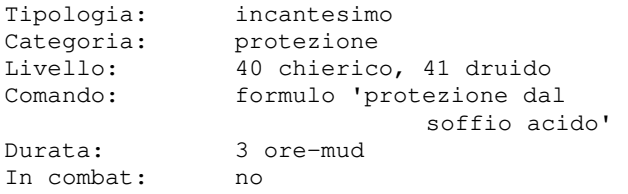

Cumulabile: no Tiro Salvezza: nessuno

Con questo incantesimo il formulatore puo' proteggersi dal soffio acido, dimezzandone gli eventuali danni subiti e salvaguardando il proprio equipaggiamento da eventuale danneggiamento.

#### **PROTEZIONE DAL SOFFIO ELETTRICO**

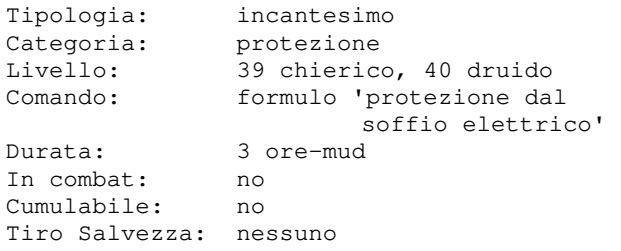

Con questo incantesimo il formulatore puo' proteggersi dal soffio elettrico, dimezzandone gli eventuali danni subiti e salvaguardando il proprio equipaggiamento da eventuale danneggiamento.

### **PROTEZIONE DAL SOFFIO GASSOSO**

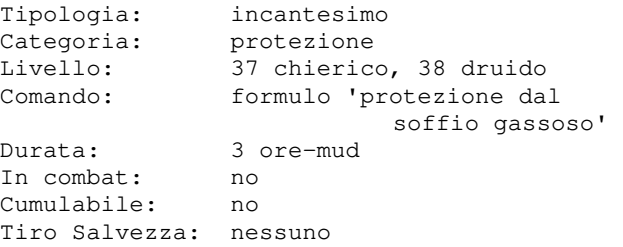

Con questo incantesimo il formulatore puo' proteggersi dal soffio gassoso, dimezzandone gli eventuali danni subiti e salvaguardando il proprio equipaggiamento da eventuale danneggiamento.

### **PROTEZIONE DAL SOFFIO GELIDO**

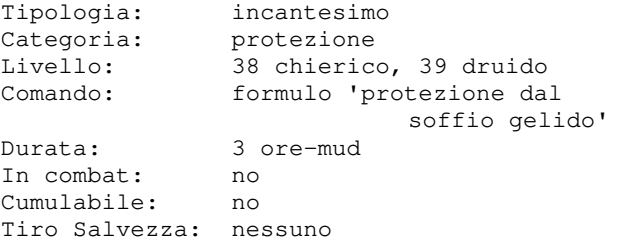

Con questo incantesimo il formulatore puo' proteggersi dal soffio gelido, dimezzandone gli eventuali danni subiti e salvaguardando il proprio equipaggiamento da eventuale danneggiamento.

### **PROTEZIONE DAL SOFFIO INFUOCATO**

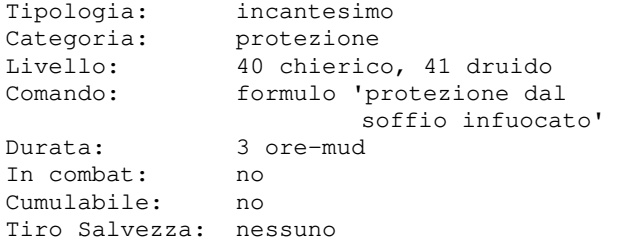

Con questo incantesimo il formulatore puo' proteggersi dal soffio infuocato, dimezzandone gli eventuali danni subiti e salvaguardando il proprio equipaggiamento da eventuale danneggiamento.

### **PROTEZIONE DALL'ACIDO**

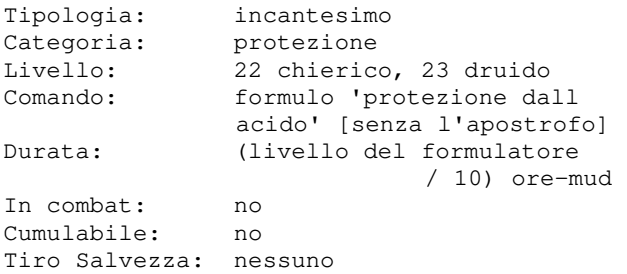

Con questo incantesimo, lanciabile solo su se' stessi, il formulatore puo' proteggersi dagli attacchi basati sull'acido, dimezzandone i danni subiti. Non protegge in alcun modo i propri oggetti dall'eventuale danneggiamento per il tipo di danno subito.

### **PROTEZIONE DALLA ELETTRICITA**

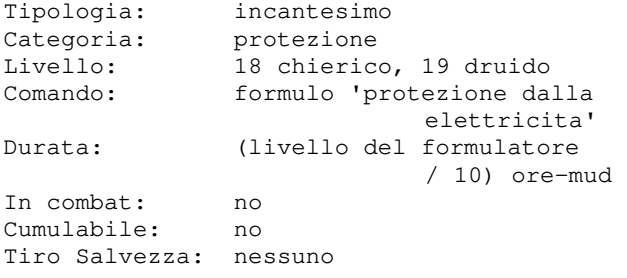

Con questo incantesimo, lanciabile solo su se' stessi, il formulatore puo' proteggersi dagli attacchi basati sull'elettricita', dimezzandone i danni subiti. Non protegge in alcun modo i propri oggetti dall'eventuale danneggiamento per il tipo di danno subito.

### **PROTEZIONE DALLA ENERGIA**

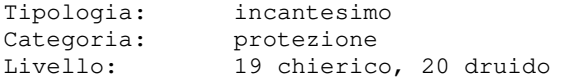

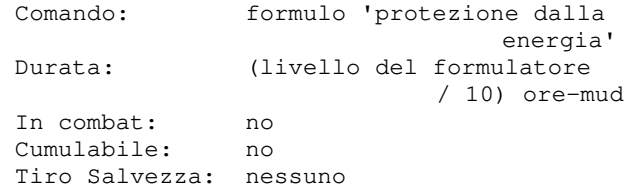

Con questo incantesimo, lanciabile solo su se' stessi, il formulatore puo' proteggersi dagli attacchi basati sull'energia, dimezzandone i danni subiti. Non protegge in alcun modo i propri oggetti dall'eventuale danneggiamento per il tipo di danno subito.

### **PSICOCINESI**

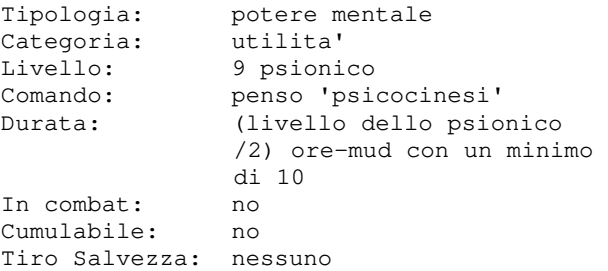

Con questo potere mentale lo psionico riesce ad applicare una forma minore di levitazione agli oggetti che trasporta facendoli di fatto pesare di meno, nella misura del 10% per ogni categoria di livello (quindi, il massimo peso trasportabile aumenta di fatto del +10% per un novizio, +20% per un campione, fino ad un massimo di +50% per uno psionico adepto).

### **PUGNALARE ALLE SPALLE**

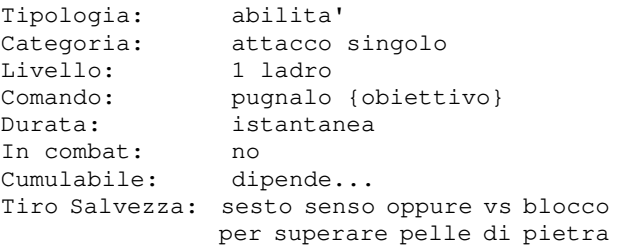

Questa abilita' permette al ladro di conficcare un pugnale od un'arma appuntita nella schiena dell'obiettivo; se avra' successo, il ladro sara' riuscito a piazzare l'arma in un punto molto doloroso che moltiplichera' i danni normali anche varie volte, a seconda del livello del pugnalatore. Per questa abilita' conta il fattore sorpresa e quindi non potra' essere utilizzata a scontro gia' iniziato. Verso un avversario enorme, la pugnalata potra' essere portata o da un personaggio altrettanto grande, oppure da un ladro specializzato (quindi monoclasse) con valore di DESTREZZA molto elevato.

Verso un avversario resistente agli attacchi a punta che non supera un tiro salvezza vs blocco, la pugnalata potra' comunque essere in grado di superare la difesa avversaria trovando un punto critico; ovviamente, un ladro specializzato (quindi mono-classe) avra' maggiori probabilita' di successo rispetto ad un biclasse o, peggio ancora, ad un triclasse. La pugnalata alle spalle e' un'azione infida e disdicevole tale percui l'allineamento di chi la effettua potra' subire una variazione verso il malvagio in modo piu' o meno significativo in relazione all'allineamento di chi esegue l'azione e quello della vittima che la subisce all'interno dei due scenari estremi, quali: - pugnalatore malvagio vs vittima malvagia

- (nessun disallineamento) - pugnalatore buono vs vittima buona
- (massimo disallineamento)

### **PUNIRE IL MALE**

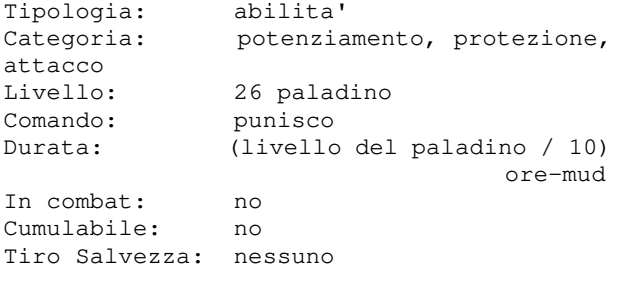

Con questa abilita' il paladino richiedera' alla propria divinita' di incarnarsi temporaneamente nel suo corpo fornendogli dei poteri supremi nel combattimento contro nemici malvagi. Al contrario se il paladino affronta nemici di allineamento buono o neutrale subisce delle penalita'.

Gli effetti, positivi o negativi, si hanno in relazione al tiro per colpire (TC), bonus al danno (BD) e classe armatura (AC), secondo la tabella che segue:

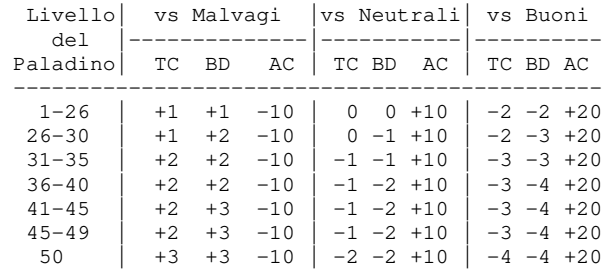

Inoltre, i paladini di alto livello e con un alto livello di fede potranno ricevere dalla propria divinita' il dono, per la durata del favore, della CRESCITA, raddoppiando le proprie dimensioni naturali e diventando quindi enormi, con tutti i benefici del caso...

Questo favore della divinita' non puo' essere richiesto in continuazione, pertanto deve passare un certo numero di ore-mud tra una richiesta e l'altra in funzione del comportamento morale del paladino (da 6 a 20 ore-mud).

### **RAGGIO DI MORTE**

Tipologia: incantesimo Categoria: attacco a zona Livello: 20 necromante Comando: formulo 'raggio di morte' Durata: istantanea In combat: si Cumulabile: si Tiro Salvezza: vs incantesimi

Con questo incantesimo il necromante fa uscire dalle sue dita un intenso raggio mefitico che causera' un danno di 3d7+(livello/3), rapportato alla percentuale di riuscita del ts della vittima, a tutti i soggetti presenti in stanza non in gruppo con il formulatore.

#### **RAGGIO DI SOLE**

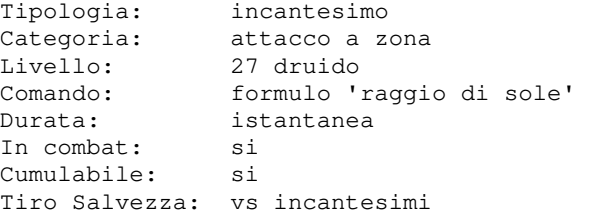

Con questo incantesimo il druido fa uscire dalle sue dita un intenso raggio di sole che causera' cecita' ed un danno di 3d6, rapportato alla percentuale di riuscita del ts della vittima, a tutti i soggetti presenti in stanza non in gruppo con il formulatore.

Sembra inoltre che quest'incantesimo abbia effetti devastanti sui nonmorti e sugli uomini-vegetali...

#### **RAGGIO GELIDO**

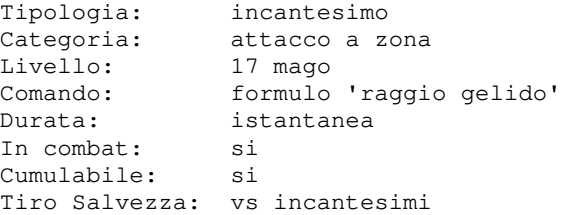

Con questo incantesimo il formulatore scaglia un raggio gelido verso tutti coloro che sono presenti in stanza e non gruppati con lui; il raggio causera' un danno pari a (livello)d5 rapportato alla percentuale di riuscita del ts della vittima.

### **RAGGIO MENTALE**

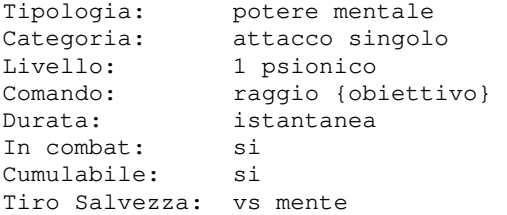

Con questo potere mentale lo psionico convoglia l'energia della sua mente contro l'obiettivo, bombardandolo. Il raggio provoca un danno fisico e puo' inoltre provocare cecita' nell'avversario, la cui durata ed efficacia sulla thac0 e sull'ac della vittima e' crescente in funzione della potenza del raggio stesso; lo stesso dicasi per il danno che causa, tanto maggiore quanto maggiore e' la potenza del raggio, in funzione del livello dello psionico che lo lancia. Un personaggio puo' rendersi immune a questo tipo di attacco qualora sia alterato da VOLONTA' DI FERRO.

### **RAGNATELA**

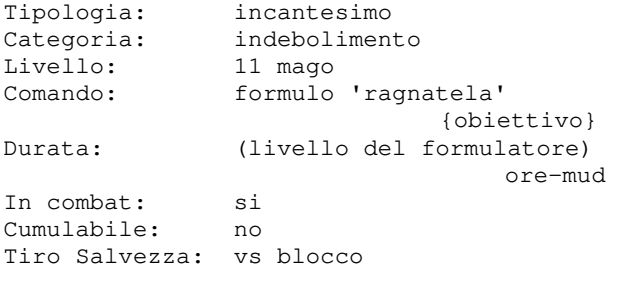

Con questo incantesimo il formulatore getta una ragnatela appiccicosa contro l'obiettivo che, se fallisce un tiro salvezza contro blocco, si vedra' notevolmente ridotta la sua capacita' di movimento.

### **RALLENTA VELENO**

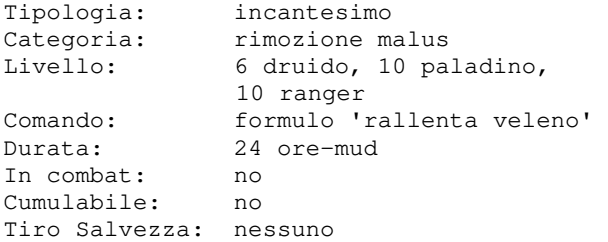

Con questa magia il formulatore puo' rallentare l'effetto di un veleno del quale e' stato contaminato, riducendone il danno ad un quarto.

### **RAZIONI**

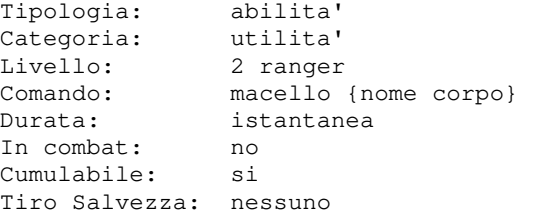

Un ranger e' abituato a cacciare animali ed e' percio' capace di ricavarne razioni di cibo dai corpi. Il ranger potra' macellare qualsiasi corpo, ma non tutte le razioni che ne ricava potranno essere commestibili.

#### **REMINISCENZA**

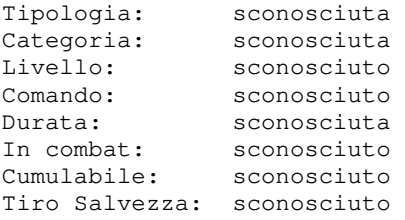

Pochi eletti conoscono i segreti di questo potente incantesimo... Se cerchi informazioni qui vuol dire che non sei uno di quelli...

### **RESURREZIONE**

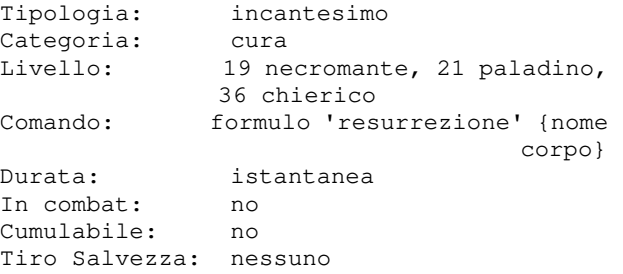

Con questo incantesimo il formulatore puo' riportare in vita il corpo di un morto, pg o mob. Per formulare questa magia sul corpo di un giocatore e' necessario:

- che il personaggio morto che ha generato il corpo, se giocatore, sia stato connesso durante la morte (un personaggio giocatore morto in disconnessione non sara' resuscitabile!)
- che il formulatore e il corpo siano nella stessa stanza
- che il formulatore abbia 150.000 monete che serviranno per l'incantesimo
- che il corpo di chi vuole essere risorto abbia almeno 3 di costituzione

Se l'esito della resurrezione e' favorevole, il pg risorto perdera' un punto di costituzione ma non si trovera' piu' hollato. Se la resurrezione viene eseguita sul corpo di un mob, questi risorgera' e

rimarra' al servizio del formulatore per un numero di ore-mud variabile in funzione del carisma di chi esegue la resurrezione, ma non avra' piu' le stesse identiche proprieta' di quando era in vita. In ogni caso, sia che l'incantesimo abbia successo o meno, il formulatore sara' stremato dallo sforzo fino al prossimo tick, ed e' quindi MOLTO pericoloso da utilizzare in zone poco sicure.

### **RIMUOVI CECITA**

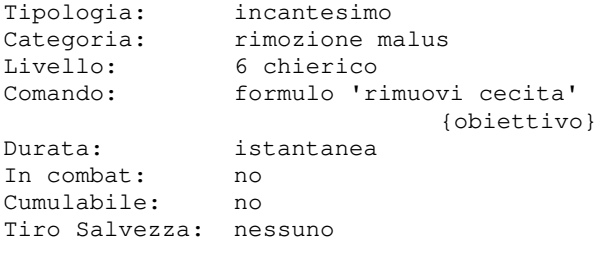

Questo incantesimo rimuovera' la cecita' inflitta da un incantesimo ACCECARE, ma non potra' fare nulla contro la cecita' procurata da un oggetto maledetto.

### **RIMUOVI MALEDIZIONE**

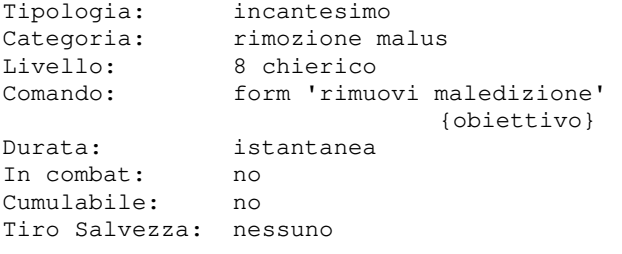

Con questo incantesimo il formulatore riesce a smaledire degli oggetti maledetti che sta portando l'obiettivo.

### **RIMUOVI NECROSI**

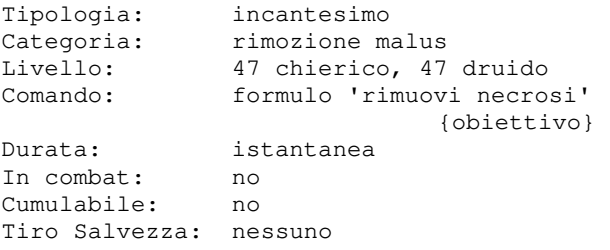

Questo incantesimo rimuovera' dall'obiettivo la necrosi inflitta da un incantesimo NECROSI.

### **RIMUOVI PARALISI**

Tipologia: incantesimo Categoria: rimozione malus

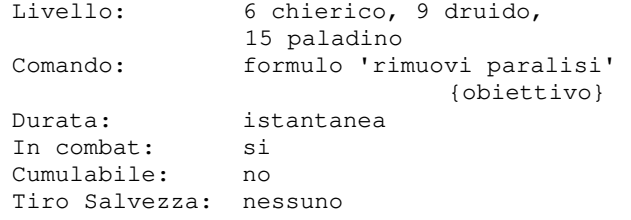

Con questo incantesimo il formulatore rimuove permanentemente lo stato di paralisi dell'obiettivo.

### **RIMUOVI SILENZIO**

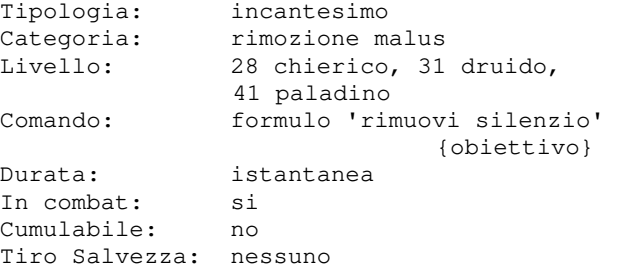

Con questo incantesimo il formulatore rimuove permanentemente lo stato di silenzio dell'obiettivo.

### **RIMUOVI VELENO**

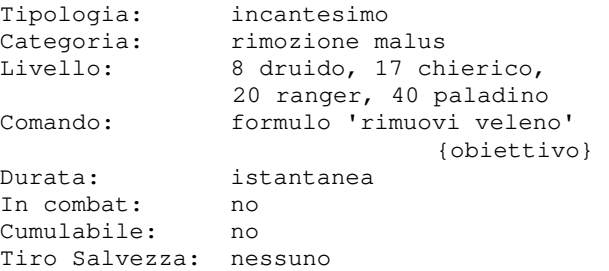

Con questo incantesimo il formulatore cura l'effetto del veleno sull'obiettivo, che puo' essere un soggetto, del cibo od una bevanda.

### **RIPOSO INVIOLATO**

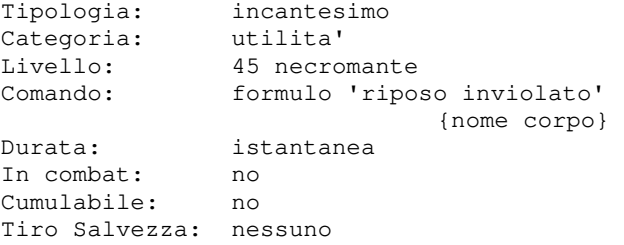

Con questo incantesimo un necromante e' in grado di prolungare la durata di permanenza di un cadavere di un personaggio giocatore, affinche' rimanga piu' tempo prima che venga dissolto (e possa dunque essere

eventualmente risorto). Nello specifico, l'incantesimo utilizza tutte anime immagazzinate dal necromante per prolungare la durata attuale del corpo oltre la sua durata naturale, di un numero di ore-mud pari (anime\_cedute)/3.

L'incantesimo richiede un minimo di 6 anime per poter essere lanciato.

### **RISPEDISCI**

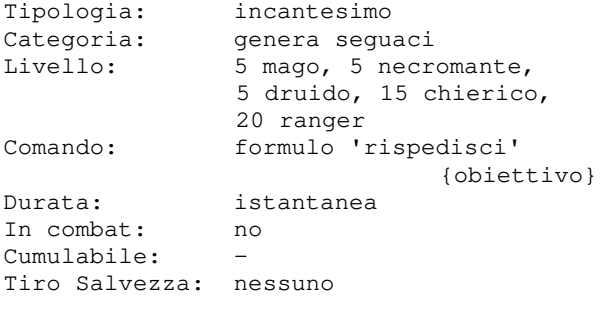

Con questo incantesimo il formulatore esegue un rituale di magia in grado di rispedire al proprio piano di esistenza un proprio seguace risorto od evocato sempre che, ovviamente, sia presente al momento della formulazione.

### **RISPEDISCI TUTTI**

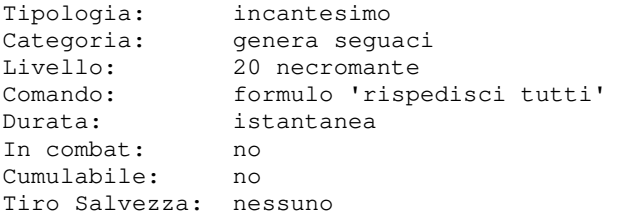

Con questo incantesimo il formulatore esegue un rituale di necromanzia in grado di rispedire al proprio piano di esistenza tutti i propri seguaci risorti od evocati e appartenenti al regno dei morti o al piano delle creature infernali.

### **RISTORA**

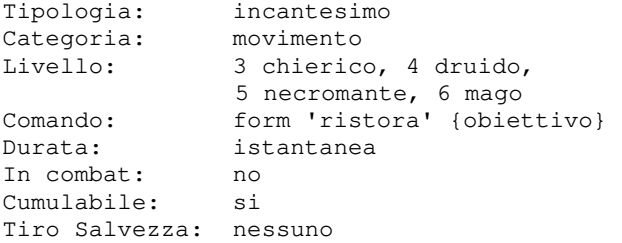

Con questo incantesimo il formulatore ristora (1d4+1)\*(livello del formulatore) punti movimento, con un minimo di 20, ma Con questo comando il ladro puo' rubare dei non oltre il massimo consentito per soldi o degli oggetti (presenti in l'obiettivo.

### **RITIRARSI**

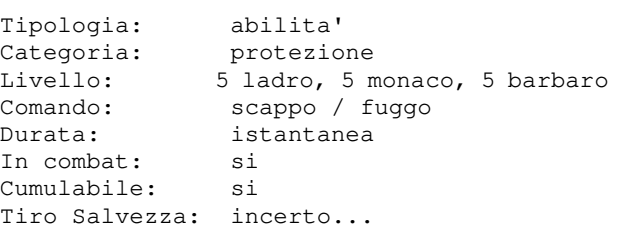

Con questa abilita' un soggetto migliora notevolmente la sua capacita' di scappare dagli avversari, e potra' quindi utilizzare piu' agevolmente i comandi SCAPPO o FUGGO.

### **RITORNO**

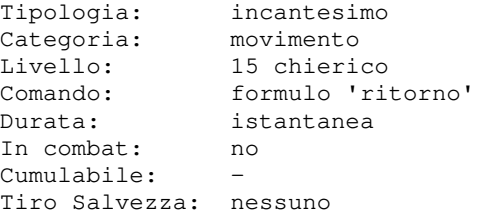

Con questo incantesimo il formulatore ritorna in un istante nell'ultima locazione ove ha affittato.

### **RITORNO ALLE TOMBE**

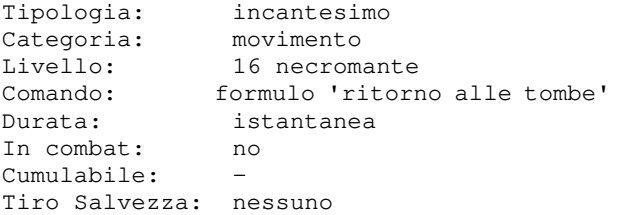

Con questo incantesimo il formulatore, e tutti i membri di categoria nonmorto od infernale gruppati con lui, ritornano nei pressi di alcune tombe presenti nell'area: "Un manipolo di tombe", ove si trovano i maestri di gilda delle classi necromantiche (Necromante, Apostata, Profanatore e Oscuro).

#### **RUBARE**

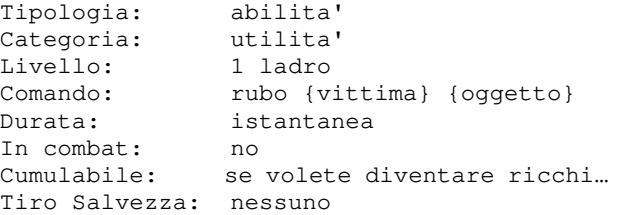

inventario) ai mob.

### **SANTIFICAZIONE**

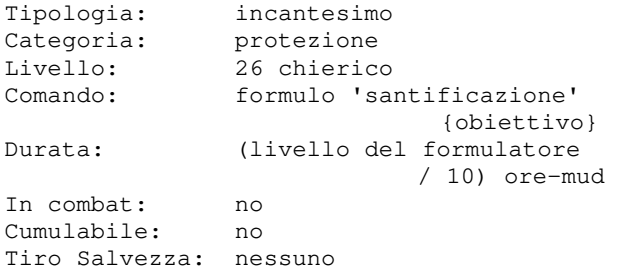

Con questo incantesimo il formulatore invoca gli Dei affinche' donino una loro particolarissima protezione all'obiettivo, che dimezzera' i danni subiti da qualsiasi tipo di attacco. Ad esclusione del chierico monoclasse, questo incantesimo puo' essere lanciato solamente su un altro soggetto.

### **SCACCIA**

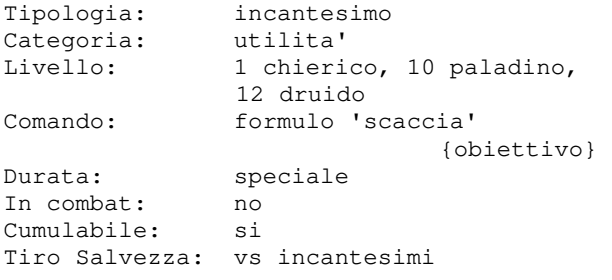

Con questo incantesimo il formulatore costringe i nonmorti di livello inferiore a scappare, se non superano un tiro salvezza contro incantesimi. Inoltre, se il formulatore riesce a scacciare la vittima, questa riceve anche un danno pari al livello del formulatore per indebolimento dovuto dalla presenza del caster.

### **SCALARE**

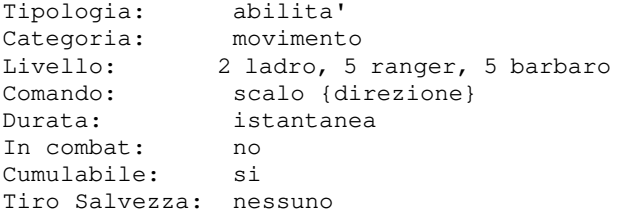

Con questa abilita' il soggetto riesce a sopperire alla sua incapacita' di VOLARE per spostarsi in determinate locazioni.

### **SCASSINARE**

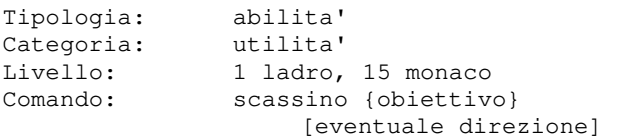

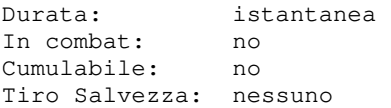

Con questa abilita' il soggetto riesce a scassinare un qualsiasi oggetto chiuso a chiave, senza averla.

### **SCHIACCIA PSICHE**

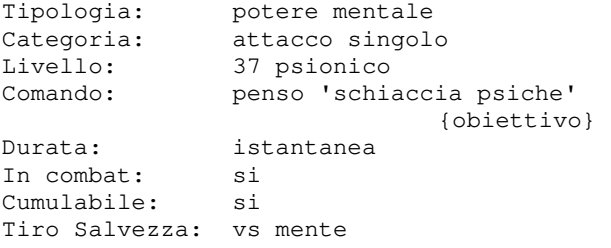

Con questo potere mentale lo psionico ritorce l'energia mentale dell'avversario contro lui stesso. Il danno che ne deriva e' pari a (livello)d6 + (livello/2) rapportato alla percentuale di riuscita del ts della vittima. Se la vittima e' protetta dalla VOLONTA' DI FERRO il danno inflitto viene dimezzato.

#### SCHIENA DELLA FORMICA

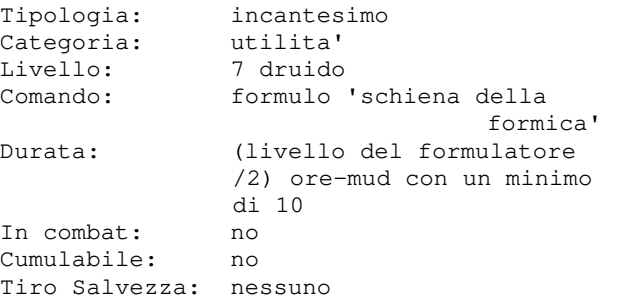

Questo incantesimo consente al formulatore di riprodurre le capacita' di una formica per potenziare i muscoli della sua schiena ed ampliare la forza di sollevamento degli oggetti trasportati, nella misura del 10% per ogni categoria di livello (quindi, +10% per un novizio, +20% per un campione, fino ad un massimo di +50% per un formulatore adepto).

#### **SCIAME MORTALE**

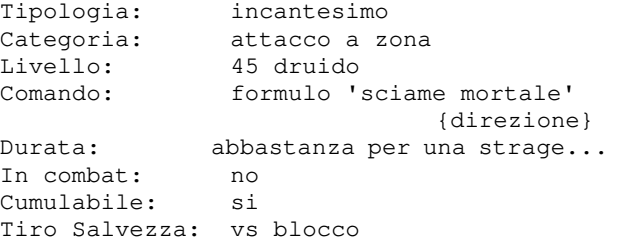

Con questo potentissimo incantesimo, che puo' essere lanciato soltanto all'aperto, il formulatore evoca uno sciame di milioni di voraci insetti che fuoriescono dalla sua bocca e si scatenano nella direzione specificata, avanzando e divorando tutto cio' che incontrano sul loro cammino! Ci sono pero' degli effetti collaterali... Inoltre l'incantesimo richiede moltissima concentrazione e uno sforzo tale da far svenire il formulatore fino al prossimo tick.

### **SCORGERE**

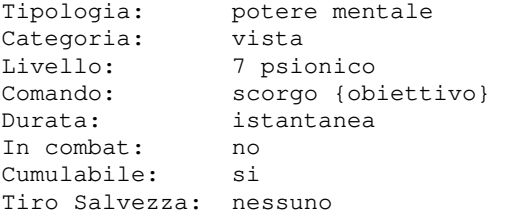

Con questo potere mentale lo psionico riesce a concentrarsi sulla mente dell'obiettivo e captarne la posizione, condividendone la vista di quel preciso momento. Tra pg, l'abilita' e' consentita solo se vittima e formulatore sono avversari in guerra.

#### **SCOVA TRAPPOLE**

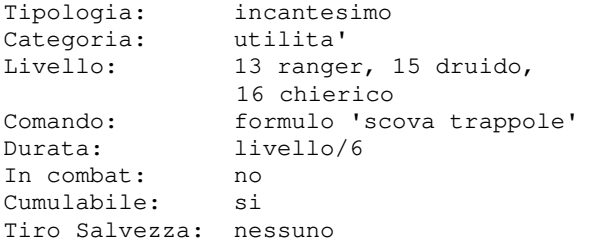

Con questo incantesimo il formulatore riesce ad individuare eventuali trappole presenti in stanza, a terra o in un eventuale contenitore. La capacita' di vedere una trappola sara' in funzione del livello di apprendimento della conoscenza.

#### **SCRUTARE**

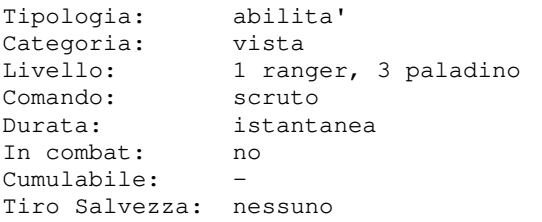

Con questa abilita' il soggetto riesce ad individuare tutti i mob (lui compreso) presenti nelle stanze adiacenti a quella in

cui si trova per due passi in tutte le direzioni, a meno che non vi sia una curva. Non verranno comunque segnalati personaggi invisibili o nascosto.

### **SCUDO**

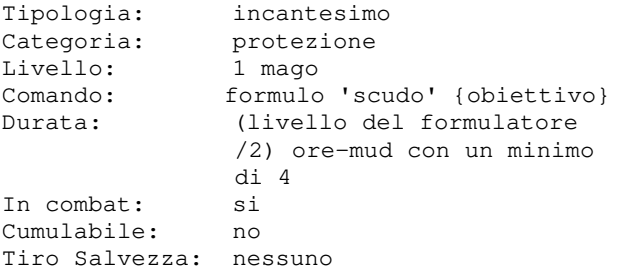

Questo incantesimo crea uno scudo magico attorno al corpo dell'obiettivo, che gli conferira' un bonus alla classe armatura e l'immunita' all'incantesimo MISSILE MAGICO. Non e' cumulabile con l'incantesimo SCUDO DI OSSA.

#### **SCUDO DI ANIME**

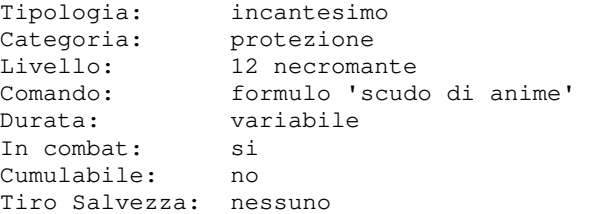

Questo incantesimo permette al necromante che lo utilizza di utilizare un certo numero di anime che ha immagazzinato in precedenza, che oscilleranno intorno alla sua posizione rendendo piu' difficile ai nemici colpirlo. Ogni attacco fisico che i nemici porteranno avra' una uguale probabilita' di colpire il necromante od una qualsiasi delle anime attorno a lui, che subira' "danni" uguali a quelli che avrebbe subito il necromante stesso. Le anime sono inutili al fine di evitare gli effetti degli incantesimi, in quanto questi ultimi non vengono "ingannati" dalla magia. Inoltre, qualsiasi protezione possa avere il formulatore contro gli attacchi non si estende alle anime attorno a lui. Eventuali attacchi a zona colpiranno sia il necromante che tutte le sue anime. Il numero di anime che vengono utilizzate, la loro durata, e la loro resistenza ai danni dipende dal livello del formulatore che lancia l'incantesimo, ma anche dal suo grado di specializzazione: coloro che si sono dedicati allo studio esclusivo della necromanzia riescono ad utilizzare l'energia di piu' anime contemporaneamente.

### **SCUDO DI FIAMMA**

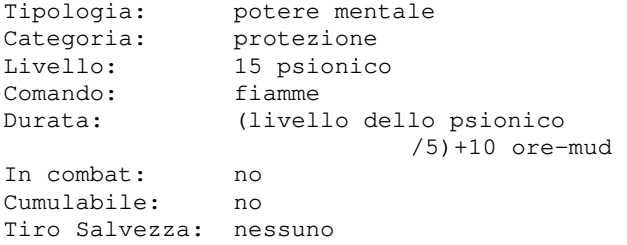

Con questo potere mentale lo psionico crea un illusorio scudo di fiamme attorno al suo corpo; chiunque lo colpira' sara' assolutamente convinto di venire automaticamente avvolto dalle fiamme, e il danno che infligge allo psionico gli si ritorcera' contro sotto forma di fuoco. Viene annullato (e disperso in caso di incantesimo in contemporanea) dallo SCUDO DI GHIACCIO.

### **SCUDO DI GHIACCIO**

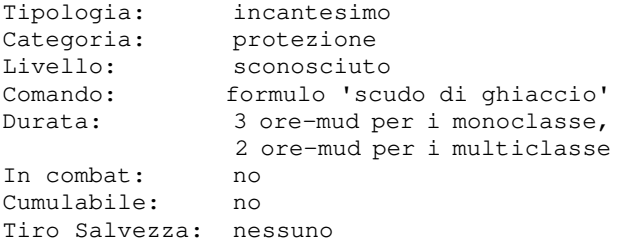

Con questo incantesimo il formulatore crea un vero e proprio scudo di ghiaccio intorno al suo corpo che ritorna all'avversario, sotto forma di ghiaccio, i danni che questo gli infligge. Viene annullato (e disperso in caso di incantesimo in contemporanea) dallo SCUDO INFUOCATO.

### **SCUDO DI MANA**

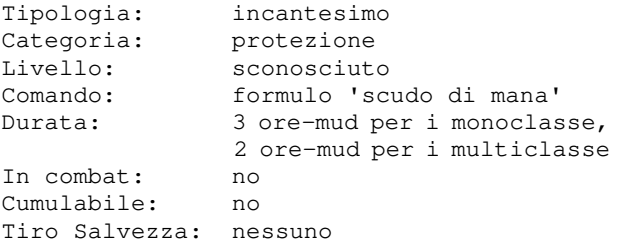

Questo potente incantesimo consente al formulatore di attivare intorno a se' uno scudo protettivo di energia magica, il quale assorbira' meta' del danno ricevuto scaricandolo sul mana anziche' sui punti ferita (mentre la seconda meta' andra' sempre sui punti ferita).

Se, durante il combattimento, il mana si esaurisce lo scudo cessera' automaticamente di esistere e l'eventuale rimanenza del danno che non e' stato possibile riversare

sul mana si scarichera' sempre sui punti ferita.

Esempio 1: Mana del formulatore: 100 Pf del formulatore: 100 Danno subito: 30 ---> 15 sul mn e 15 sui pf

Esempio 2: Mana del formulatore: 13 Pf del formulatore: 100 Danno subito: 30 ---> 13 sul mn e 17 sui pf scudo rotto Quando lo scudo termina il personaggio viene laggato di un turno.

### **SCUDO DI OSSA**

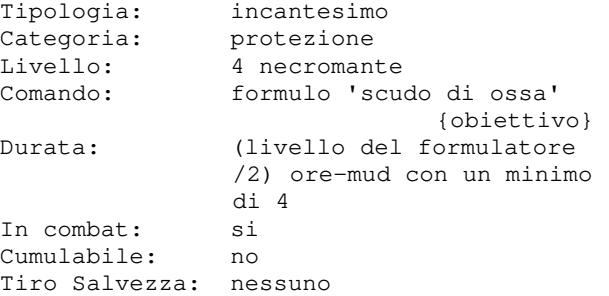

Questo incantesimo crea uno scudo magico attorno al corpo dell'obiettivo, che gli conferira' un bonus alla classe armatura pari a 5+AN\_disponibili/2 e l'immunita' all'incantesimo MISSILE FREDDO. Il formulatore puo' lanciare questo incantesimo su se' stesso senza spendere alcun anima oppure su una creatura di categoria nonmorto al costo di 1 anima. Lo scudo di ossa non e' cumulabile con l'incantesimo SCUDO.

#### **SCUDO INFUOCATO**

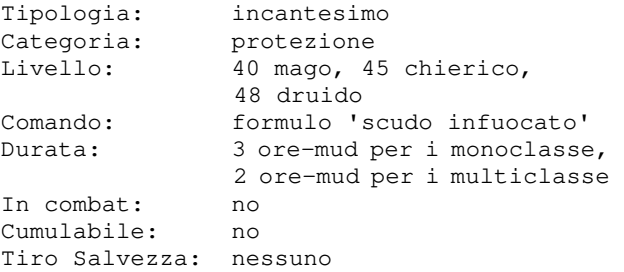

Con questo incantesimo il formulatore crea un vero e proprio scudo infuocato intorno al suo corpo che ritorna all'avversario, sotto forma di fuoco, i danni che questo gli infligge. Viene annullato (e disperso in caso di incantesimo in contemporanea) dallo SCUDO DI GHIACCIO.

### **SCUDO PSIONICO**

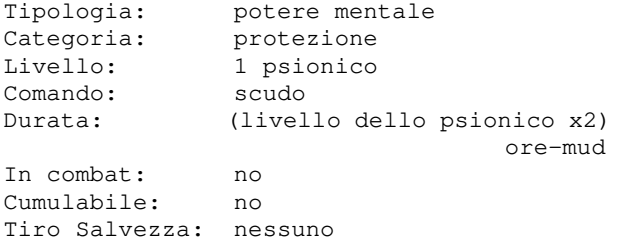

Questo potere mentale permette allo psionico di creare con la forza della mente uno scudo di energia intorno a se', il cui grado di protezione e' in funzione del livello.

### **SCUOIARE**

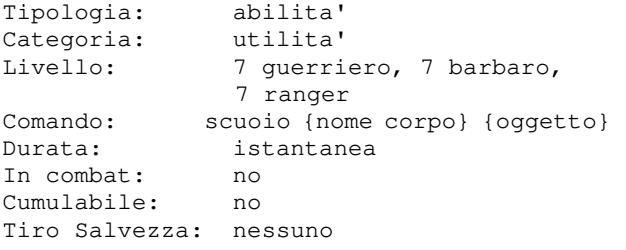

Con questa abilita' un soggetto riesce a scuoiare un corpo per farne dei pezzi di vestiario, che garantiranno un grado di protezione a seconda del tipo di pelle. Tra i vari personaggi in grado di utilizzare questa abilita', il ranger e' quello che primeggia. Quali pezzi si possono creare? Eheh... scopritelo!

### **SECONDA VISTA**

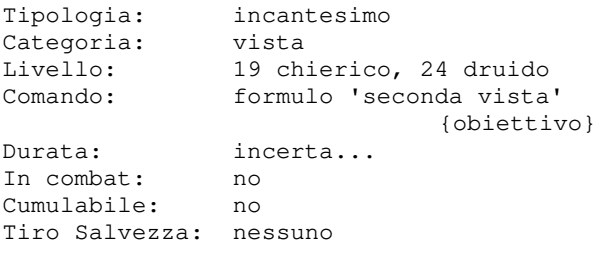

Con questo incantesimo il formulatore **SERVO DI TERRA**  riesce a donare all'obiettivo la capacita' di vedere invisibile, vedere soggetti nascosti, vedere al buio, ed essere parzialmente curato da un'eventuale cecita'.

### **SERVO DI ACQUA**

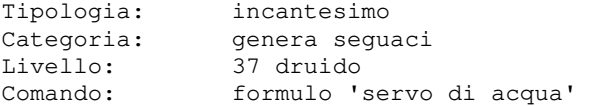

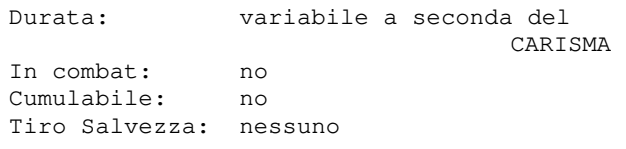

Con questo incantesimo il formulatore apre un varco nelle dimensione e cattura un elementale del piano dell'acqua, assoggettandolo al suo servizio. Puo' essere eseguito una volta ogni 24 oremud.

### **SERVO DI ARIA**

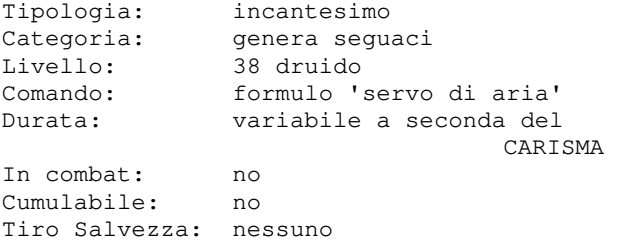

Con questo incantesimo il formulatore apre un varco nelle dimensione e cattura un elementale del piano dell'aria, assoggettandolo al suo servizio. Puo' essere eseguito una volta ogni 24 oremud.

#### **SERVO DI FUOCO**

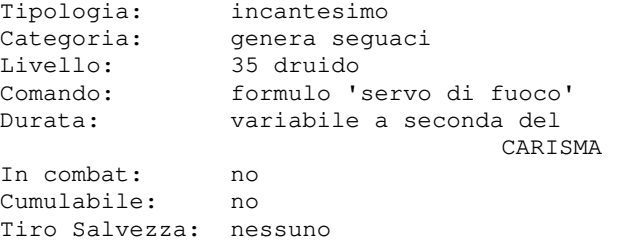

Con questo incantesimo il formulatore apre un varco nelle dimensione e cattura un elementale del piano del fuoco, assoggettandolo al suo servizio. Puo' essere eseguito una volta ogni 24 oremud.

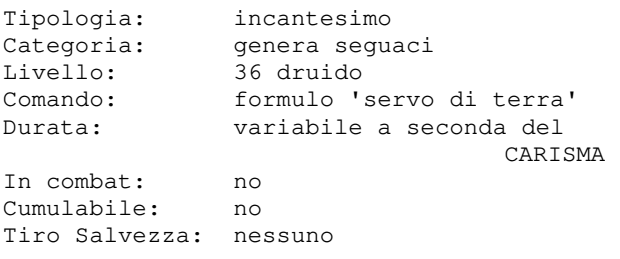

Con questo incantesimo il formulatore apre un varco nelle dimensione e cattura un elementale del piano della terra, assoggettandolo al suo servizio. Puo' essere eseguito una volta ogni 24 oremud.

### **SESTO SENSO**

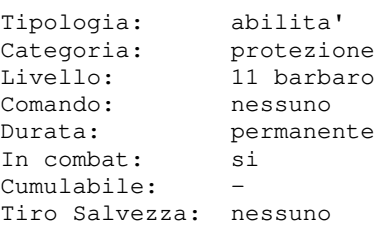

Con questa abilita' il barbaro sara' maggiormente in grado di accorgersi di un nemico che sta cercando di pugnalarlo alle spalle. Non necessita di alcun comando perche' una volta acquisita diventa una dote sempre attiva.

La probabilita' di successo dipende sia dal grado di conoscenza di questa abilita' sia dal livello di esperienza di chi la utiliza.

### **SFONDA PORTE**

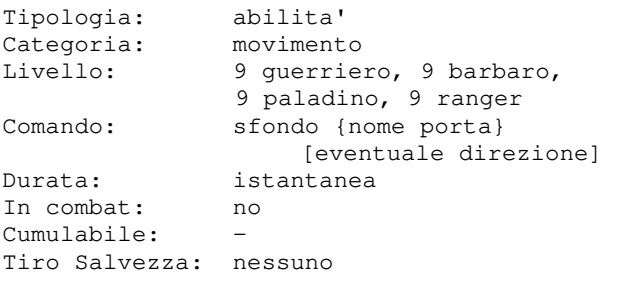

Con questa abilita' il soggetto riesce a sfondare porte chiuse a chiave. Se l'abilita' riesce chi ha tentato di sfondare la porta la apre, ma potrebbe ritrovarsi al di la' della porta stessa invece che nella stanza da dove ha sfondato. Fallire implica invece un leggero danno e anche lo svenire a causa del forte impatto, rimanendo cosi' incapacitati fino al prossimo tick.

### **SILENZIO**

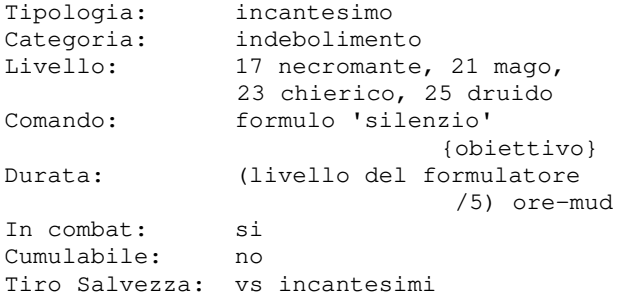

Con questo incantesimo il formulatore riesce a togliere la parola (e quindi anche la possibilita' di pronunciare incantesimi) all'obiettivo che fallisce un tiro salvezza contro incantesimi.

### **SOCCORRERE**

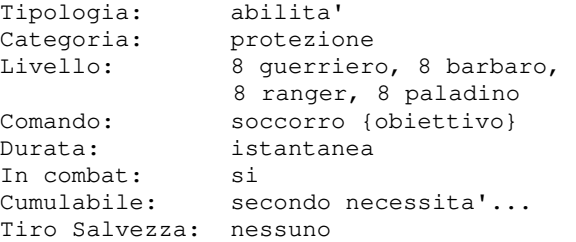

Con questa abilita' il soggetto puo' sottrarre un opponente a chi combatte, puo' cioe' farsi attaccare al suo posto.

### **SOCCORSO EROICO**

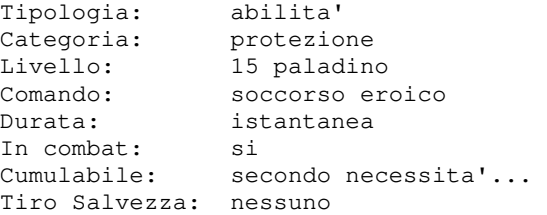

Con questa abilita' il paladino si portera' sul fronte della battaglia subendo e rispondendo agli attacchi che stava sopportando uno o piu' compagni del suo gruppo.

#### **SOFFIO**

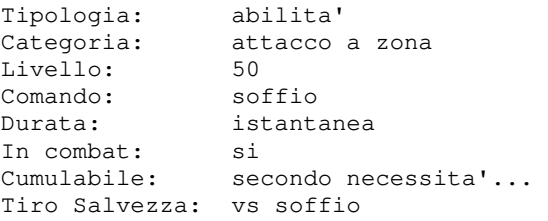

Questa abilita' e' riservata solamente ai draghi. O forse no...

### **SOFFIO ACIDO**

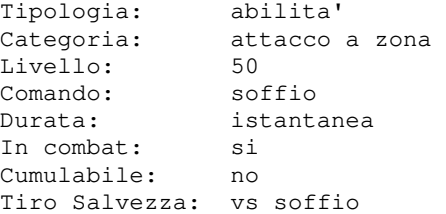

Pochi eletti sono in grado di acquisire la Pochi eletti sono in grado di acquisire la consapevolezza di... un... DRAGO! non sei uno di quelli...

### **SOFFIO ELETTRICO**

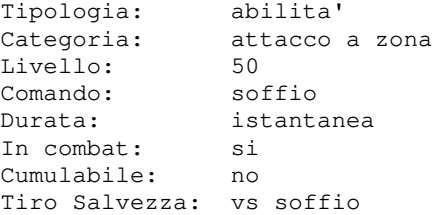

consapevolezza di... un... DRAGO! non sei uno di quelli...

### **SOFFIO GASSOSO**

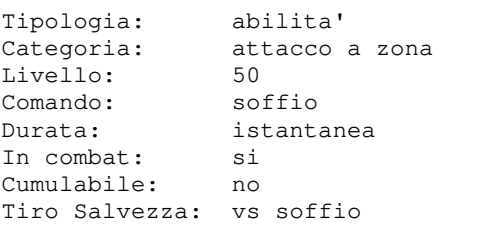

Pochi eletti sono in grado di acquisire la consapevolezza di... un... DRAGO! Se cerchi informazioni qui vuol dire che non sei uno di quelli...

#### **SOFFIO GELIDO**

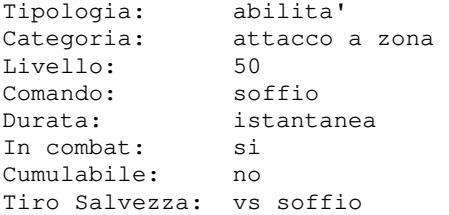

Pochi eletti sono in grado di acquisire la consapevolezza di... un... DRAGO! Se cerchi informazioni qui vuol dire che non sei uno di quelli...

### **SOFFIO INFUOCATO**

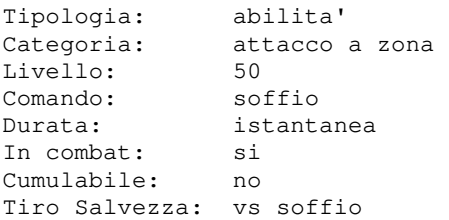

Se cerchi informazioni qui vuol dire che Se cerchi informazioni qui vuol dire che consapevolezza di... un... DRAGO! non sei uno di quelli...

### **SOFFIO RISUCCHIANTE**

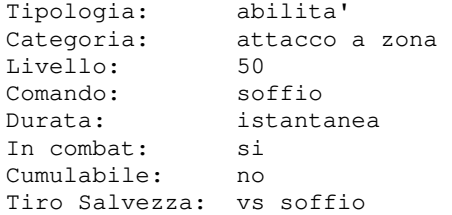

Pochi eletti sono in grado di acquisire la Pochi eletti sono in grado di acquisire la Se cerchi informazioni qui vuol dire che Se cerchi informazioni qui vuol dire che consapevolezza di... un... DRAGO! non sei uno di quelli...

### **SONNO**

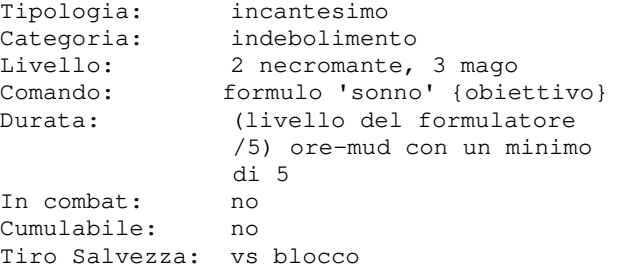

Con questo incantesimo il formulatore fa cadere nel sonno un obiettivo che fallisce un tiro salvezza contro blocco. Un obiettivo caduto nel sonno puo'essere svegliato prima della fine naturale dell'incantesimo solamente se attaccato.

#### **SPECIALIZZAZIONE I**

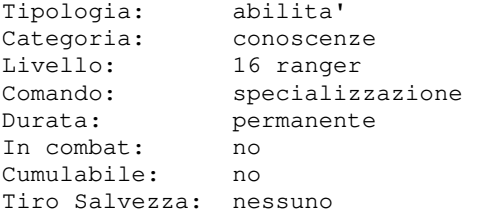

Con questa abilita' il personaggio migliorera' le proprie conoscenze relative ad una specifica categoria di razze da lui scelta tra varie disponibili. Questo gli consentira' di avere dei bonus in combattimento con un avversario di razza facente parte della categoria in cui il ranger si e' specializzato; un ranger specializzato e con dei requisiti di destrezza specifici, sara' inoltre in grado di sbilanciare a terra con la carica un avversario (facente sempre parte della categoria di razze in cui il ranger si e'

come da tabella che segue:

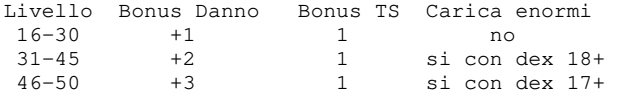

Per poter rendere efficace la specializzazione, il personaggio dovra' avere gia' appreso le conoscenze generiche relative alla categoria in cui intende usufruire dei bonus dati dalla specializzazione), questo a livello di<br>almeno 'scarso'. Inoltre, per poter almeno 'scarso'. Inoltre, per poter caricare avversari enormi il livello di apprendimento della specializzazione dovra' essere almeno a 'perfetto'.

Le categoria di razze e' possibile sceglierla tra le seguenti:

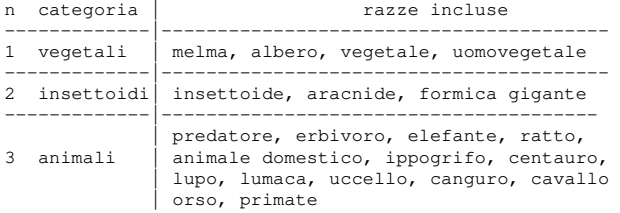

Il bonus relativo al Tiro Salvezza e' diverso in funzione della categoria scelta, ovvero:

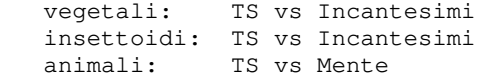

Il bonus risulta FISSO e quindi applicabile verso qualsiasi avversario!

#### **SPECIALIZZAZIONE II**

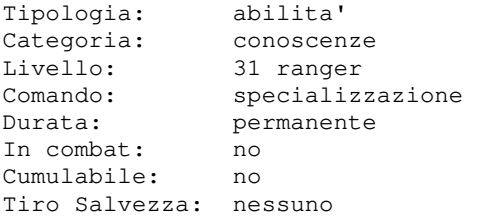

Con questa abilita' il personaggio migliorera' le proprie conoscenze relative ad una specifica categoria di razze da lui scelta tra varie disponibili.

Questo gli consentira' di avere dei bonus in combattimento con un avversario di razza facente parte della categoria in cui il ranger si e' specializzato; un ranger specializzato e con dei requisiti di destrezza specifici, sara' inoltre in grado di sbilanciare a terra con la carica un avversario (facente sempre parte della

specializzato) anche se enorme, il tutto categoria di razze in cui il ranger si e' specializzato) anche se enorme, il tutto come da tabella che segue:

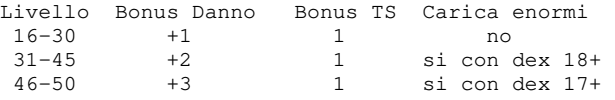

specializzarsi (ad esempio, se ci si vuole relative alla categoria in cui intende specializzare in ANIMALI, servira' aver specializzarsi (ad esempio, se ci si vuole appreso le CONOSCENZE ANIMALI per poter specializzare in GIGANTOIDI, servira' aver Per poter rendere efficace la specializzazione, il personaggio dovra' avere gia' appreso le conoscenze generiche appreso le CONOSCENZE GIGANTI per poter usufruire dei bonus dati dalla specializzazione), questo a livello di almeno 'normale'. Inoltre, per poter caricare avversari enormi il livello di apprendimento della specializzazione dovra' essere almeno a 'perfetto'.

> Le categoria di razze e' possibile sceglierla tra le seguenti:

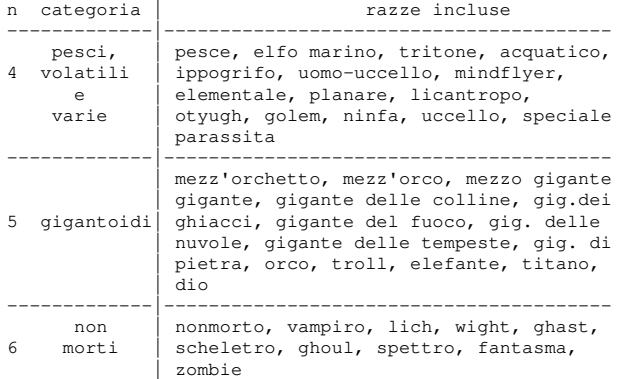

Il bonus relativo al Tiro Salvezza e' diverso in funzione della categoria scelta, ovvero:

pesci, volatili e varie: TS vs Incantesimi gigantoidi: TS vs Blocco nonmorti: TS vs Controllo

Il bonus risulta FISSO e quindi applicabile verso qualsiasi avversario!

#### **SPECIALIZZAZIONE III**

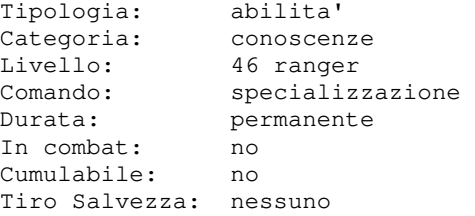

Con questa abilita' il personaggio migliorera' le proprie conoscenze relative ad una specifica categoria di razze da lui scelta tra varie disponibili.

Questo gli consentira' di avere dei bonus facente parte della categoria in cui il ranger si e' specializzato; un ranger specializzato e con dei requisiti di destrezza specifici, sara' inoltre in grado di sbilanciare a terra con la carica un avversario (facente sempre parte della categoria di razze in cui il ranger si e' specializzato) anche se enorme, il tutto come da tabella che segue:

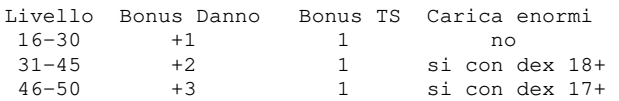

Per poter rendere efficace la specializzazione, il personaggio dovra' avere gia' appreso le conoscenze generiche relative alla categoria in cui intende specializzarsi (ad esempio, se ci si vuole specializzare in INFERNALI, servira' aver appreso le CONOSCENZE INFERNALI per poter usufruire dei bonus dati dalla specializzazione), questo a livello di almeno 'medio'. Inoltre, per poter caricare avversari enormi il livello di apprendimento della specializzazione dovra' essere almeno a 'perfetto'.

Le categoria di razze e' possibile sceglierla tra le seguenti:

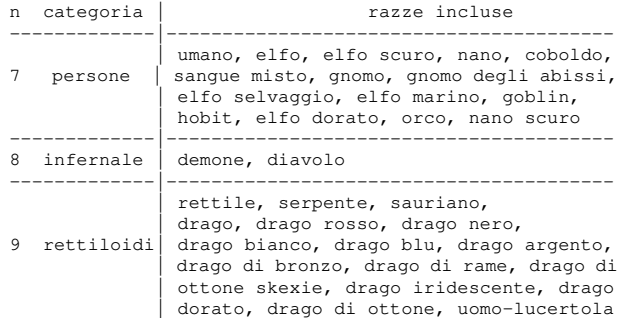

Il bonus relativo al Tiro Salvezza e' diverso in funzione della categoria scelta, ovvero:

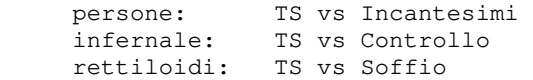

Il bonus risulta FISSO e quindi applicabile verso qualsiasi avversario!

### **SPIARE**

**SUCCHIA ENERGIA** 

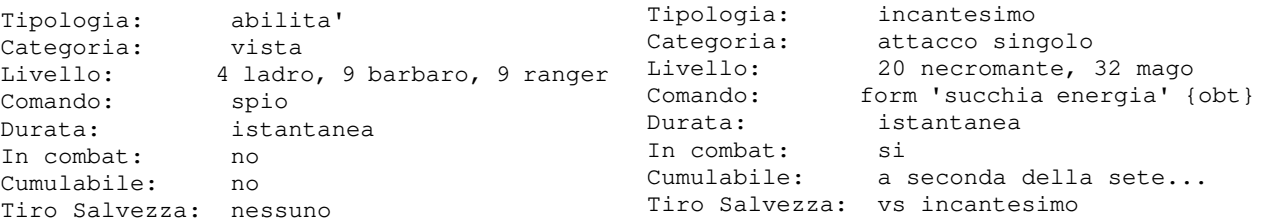

in combattimento con un avversario di razza sbirciare in una stanza adiacente a quella Con questa abilita' un soggetto riesce a in cui si trova e, se non vi sono porte o ostacoli di alcun genere, potra' vedervi all'interno come se si trovasse di la'.

#### **SPIRALE DI LIANE**

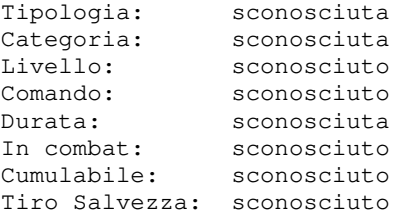

Pochi eletti conoscono i segreti di questo incantesimo... Se cerchi informazioni qui vuol dire che non sei uno di quelli...

### **SPIRITO DELLA GUERRA**

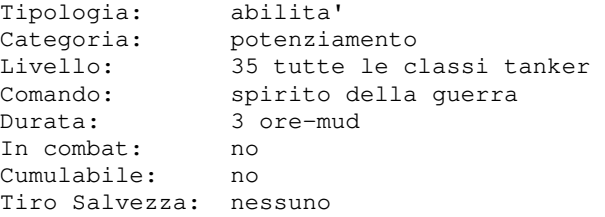

Questa abilita' e' la prima ad esser messa a disposizione dei Cavalieri dell'Apocalisse, e tutti e tre ne possono far uso. Questa abilita' e' tuttavia per le classi combattenti (tanker) poiche' per le classi magiche (caster) viene assegnata l'abilita' ANIMO ARCANO. Tuttavia, non basta essere un Cavaliere: e' necessario, infatti, avere accumulato almeno 1000 punti-sfida prima che la terra di Clessidra ne conceda l'utilizzo. Per invocare il potere e' sufficiente dare il comando: SPIRITO DI GUERRA. L'utilizzo del potere e' molto faticoso, e comporta una perdita di 50 PF. Inoltre, il potere stesso non puo' essere utilizzato piu' di una volta al giorno. Il Cavaliere posseduto dallo spirito di guerra avra', per un breve periodo, delle capacita' di combattimento sovraumane... degne di un Cavaliere dell'Apocalisse!

Con questo incantesimo il formulatore tocca la vittima per succhiarne l'energia vitale; L'avversario potra' provare a resistere al di un livello alla vittima. L'azione non puo' essere eseguita in pvp, ovvero tra oppure mob vs pg.

### **SUPPLICA DIVINA**

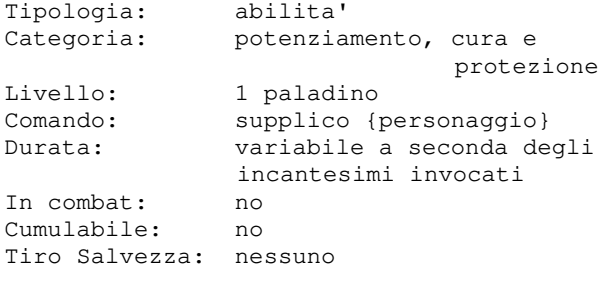

Con questa abilita' il paladino richiedera' e' proporzionale alla fede del paladino, quindi saranno maggiori quanto maggiore potra' essere usata una volta ogni tre teletrasporto. giorni-mud.

### **SVUOTA MENTE**

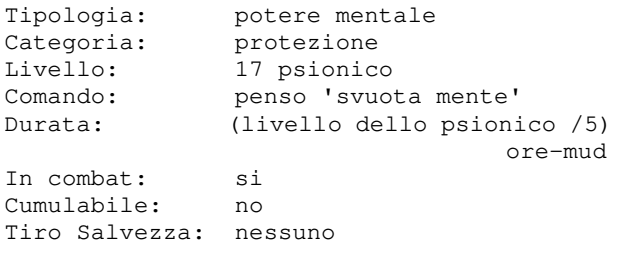

rendendosi completamente immune.

### **TELECINESI**

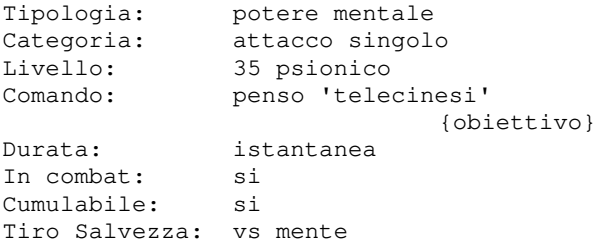

Con questo potere mentale lo psionico riesce a sollevare un avversario e sbatterlo al suolo, procurandogli un piccolo danno per la caduta ed impedendogli puo' essere se' stesso od un mob, in una di usare abilita' magiche fintanto che locazione casuale del mondo; attenzione

### rimane a terra.

questo attacco puo' comportare la perdita potere mentale dello psionico mediante un personaggi giocatori, ma solo tra pg vs mob facilitati dal momento che sara' piu' tiro salvezza contro mente e, in questo senso, gli avversari enormi saranno piu' difficile per lo psionico sollevarli da terra con il pensiero.

#### **TELETRASPORTO**

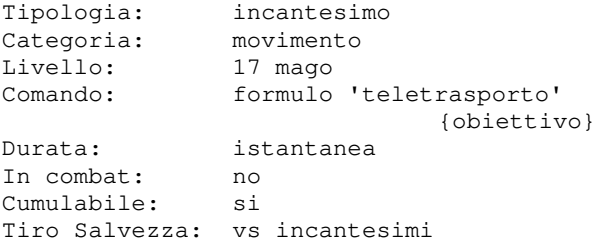

agli Dei un particolare aiuto che riesce a teletrasportare l'obiettivo, che consistera' in svariati incantesimi di puo' essere se' stesso od un mob, in una potenziamento, cura e protezione. L'aiuto locazione casuale del mondo; attenzione sara' il suo livello. Questa abilita' sostanziale sulla casualita' del Con questo incantesimo il formulatore pero', le locazioni particolarmente pericolose sembrano avere un'influenza

#### **TELETRASPORTO OSCURO**

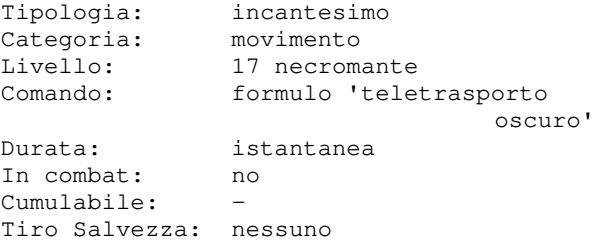

Con questo potere mentale lo psionico riesce a teletrasportare se' stesso, e riesce a proteggere la propria mente dagli tutto il suo gruppo, verso una locazione attacchi FRUSTA MENTALE e DISTRUGGI MENTE, casuale del mondo in cui sia presente almeno Con questo incantesimo il formulatore una creatura di categoria nonmorto od infernale.

### **TELETRASPORTO PSIONICO**

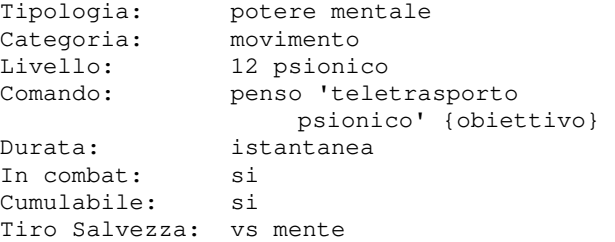

Con questo potere mentale lo psionico riesce a teletrasportare l'obiettivo, che pero', le locazioni particolarmente pericolose sembrano avere un'influenza comporta una perdita di 100 PF. sostanziale sulla casualita' del Inoltre, il potere stesso non puo' essere teletrasporto.

### **TEMPESTA DI FUOCO**

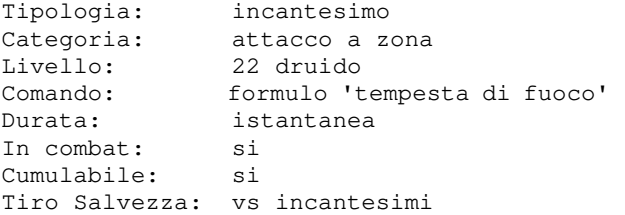

Con questo incantesimo il formulatore riesce a richiamare dal piano elementale del fuoco una tempesta che si abbattera' nella locazione in cui si trova, colpendo chiunque non sia in gruppo con lui. La tempesta provoca un danno pari a 2d8+1 + (livello) rapportato alla percentuale di riuscita del ts della vittima; inoltre chi ha INFRAVISIONE e non e' protetto dall'incantesimo seconda vista sara' temporaneamente accecato.

### **TEMPESTA DI GHIACCIO**

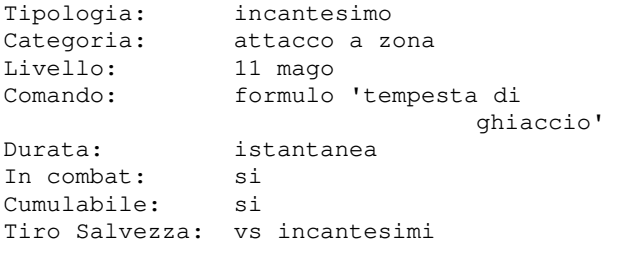

Con questo incantesimo il formulatore crea un cono di ghiaccio che colpisce chiunque si trovi in locazione non in gruppo con lui; il danno causato e' pari a (livello)d4 rapportato alla percentuale di riuscita del ts della vittima.

### **TEMPESTA DI MORTE**

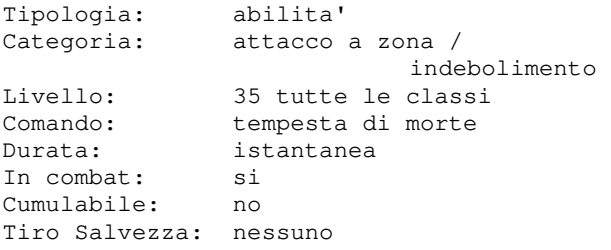

L'ultima e la piu' temibile tra le abilita' concesse ai Cavalieri, e' destinata esclusivamente al Secondo Cavaliere, purche' abbia almeno 2000 punti-sfida. Per invocare il potere e' sufficiente dare il comando: TEMPESTA DI MORTE.

L'utilizzo del potere e' molto faticoso, e

utilizzato piu' di una volta alla settimana.

Al momento dell'invocazione, tutti coloro presenti nella stanza, ad eccezione degli alleati del Cavaliere, saranno investiti da un'orrenda tempesta di energia mortale che comportera' un massiccio danno fisico e la dispersione degli incantesimi attivi!

### **TENEBRE**

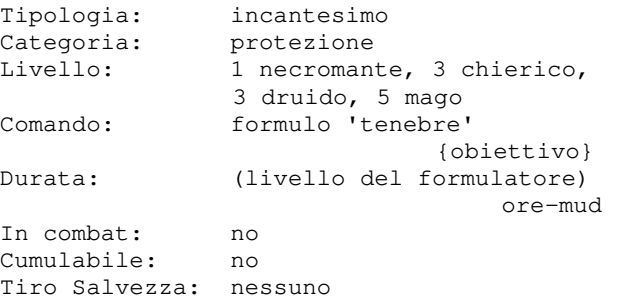

Con questo incantesimo il formulatore crea un manto di tenebre attorno al corpo dell'obiettivo, che proteggera' lui (e il suo equipaggiamento) dai raggi del sole, e gli nascondera' gli eventuali aloni di santificazione e scudo infuocato. Sembra che questo incantesimo sia di vitale importanza per un elfo scuro...

### **TERREMOTO**

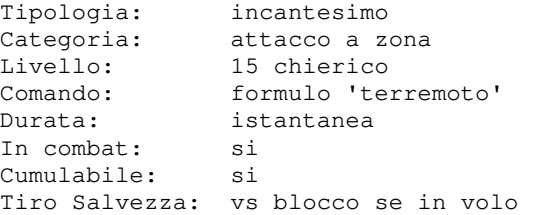

Con questo incantesimo il formulatore batte il pugno a terra, ottenendo un tremendo terremoto che si sentira' in tutta la zona, e che causera' (livello del formulatore +2d8) danni a tutti coloro che si trovano in locazione non in gruppo con il chierico. Se chi riceve il terremoto si trova in volo puo' dimezzare il danno subito superando un tiro salvezza vs blocco.

### **TERRENO PUTREFATTO**

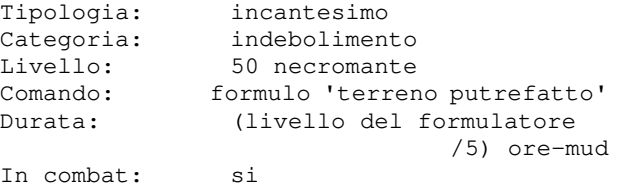

Cumulabile: no Tiro Salvezza: vs incantesimi

Con questo incantesimo il formulatore infligge a tutti i presenti in stanza non gruppati con lui e che non superano un ts vs incantesimi (influenzato dalla disponibilita' residura di anime del formulatore) una malattia che gli alterera' la struttura dei tessuti e la capacita' di rigenerazione degli stessi. Chiunque sia affetto da necrosi avra' il sistema immunitario indebolito e questo non gli consentira' di ricevere cure o curarsi in modo completo ne attraverso incantesimi o artefizi ne' in modo naturale bensi' ricevera' cure in forma ridotta di una percentuale variabile per tutta la durata della malattia.

Non tutte le creature sono soggette alla necrosi: ad esempio un nonmorto, come un fantasma, un golem ed altri, non risentono degli effetti della necrosi.

L'incantesimo richiede l'utilizzo di 3 anime.

#### **TOCCO RAGGELANTE**

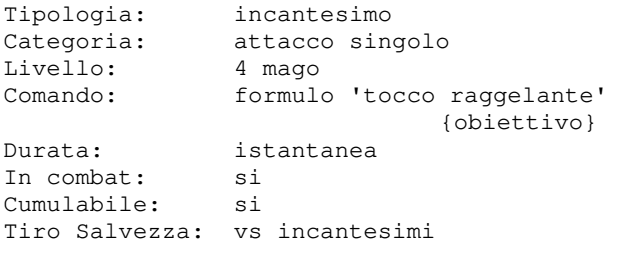

Questo incantesimo evoca dalla dimensione delle anime morte un guanto di energia che se tocca la vittima gli infligge un danno pari a (livello)d3 rapportato alla percentuale di riuscita del ts della vittima; inoltre se l'obiettivo non e' protetto dall'invulnerabilita' minore sentira' la sua forza vitale fluire via dal corpo e perdera', temporaneamente, un punto di fino ad un minimo di 3.

### **TRAPPOLA**

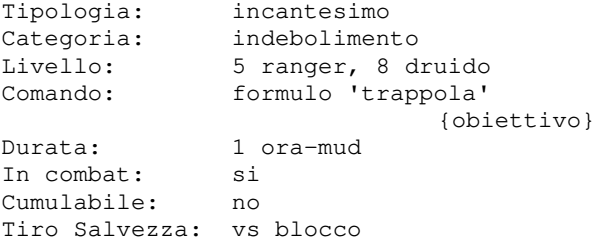

Con questo incantesimo, lanciabile solamente all'aperto in una foresta, il formulatore riduce a 0 i punti movimento della vittima che fallisce un tiro salvezza grado di trasmettere in sogno un messaggio

trappola puo' recuperare il movimento con rigenerazione naturale o con incantesimi.

### **TRASFERISCI MINORE**

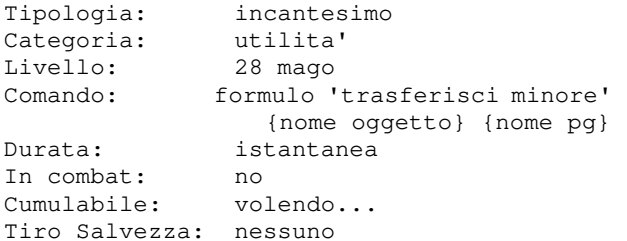

Con questo incantesimo un mago e' in grado di eseguire un incantesimo di Creazione Minore a distanza, creando e trasferendo un oggetto minore che si materializzera' nella stanza di un personaggio destinatario che deve essere di categoria Novizio o Campione.

#### **TRASMISSIONE MENTALE**

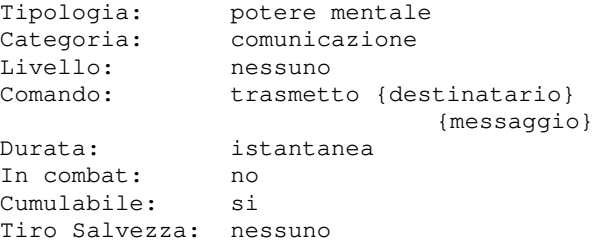

Con questo potere mentale lo psionico e' in grado di trasmettere un messaggio ad un personaggio (che non sta dormendo), qualunque sia la distanza che si frappone tra i due.

Il destinatario deve essere visibile al formulatore.

Questo potere e' innato per i personaggi di classe psionico, i quali non avranno necessita' di praticare alcuna relativa conoscenza ne' spenderanno mana per il relativo utilizzo; le altre classi potranno usare questo potere solamente qualora affetti da TELEPATIA.

### **TRASMISSIONE ONIRICA**

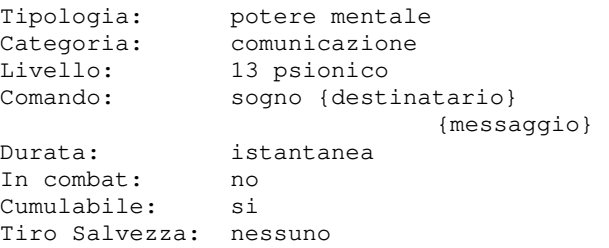

contro blocco; chi e' stato colpito dalla ad un personaggio che sta dormendo, Con questo potere mentale lo psionico e' in

qualunque sia la distanza che si frappone tra i due. Il destinatario deve essere visibile al contenitore. formulatore.

### **TRAVESTIMENTO PSICHICO**

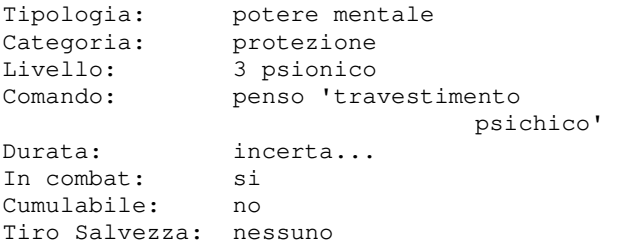

rimodella nella mente dei suoi nemici la creatura di categoria animale. sua immagine distorcendola; in questo modo la possibilita' che venga notato dai al 30%.

### **TROVA FAMIGLIO**

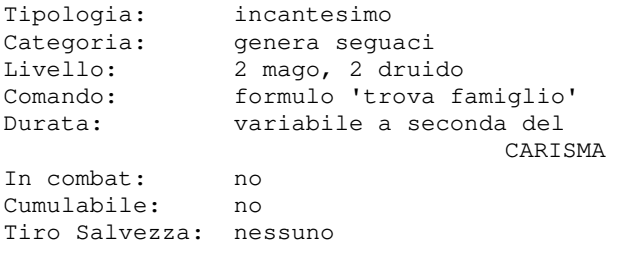

Con questo incantesimo il mago riesce ad evocare un animale domestico che restera' al suo servizio. L'animale evocato dipende dal livello del formulatore, come da tabella che segue:

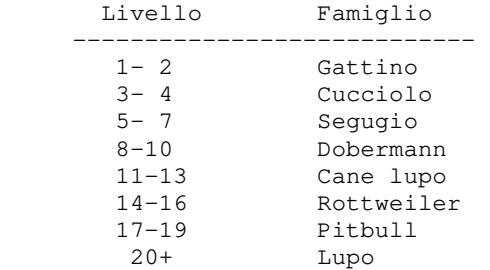

#### **TROVA TRAPPOLE**

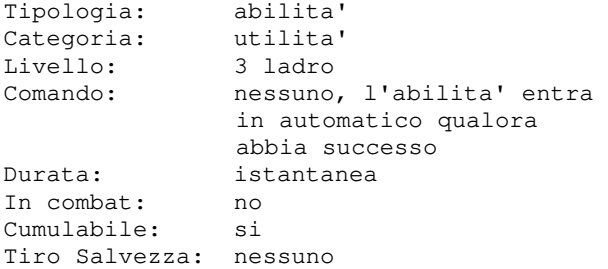

abilita' consente di trovare eventuali trappole in una stanza o in un

### **VALUTA ANIMALI**

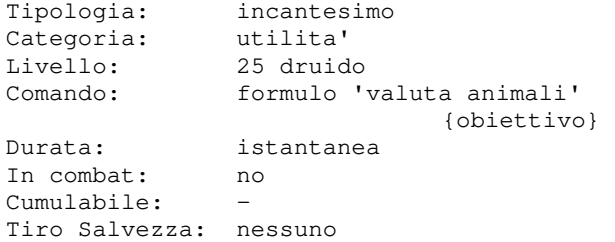

Con questo potere mentale lo psionico ricevere numerose informazioni su una L'incantesimo consente al formulatore di

personaggi che lo stanno cercando si riduce cosi' la loro precisione, e sono cumulabili Le informazioni deducibili sono proporzionali al livello del formulatore, nel modo che segue:

Livello -> Informazioni sul mob

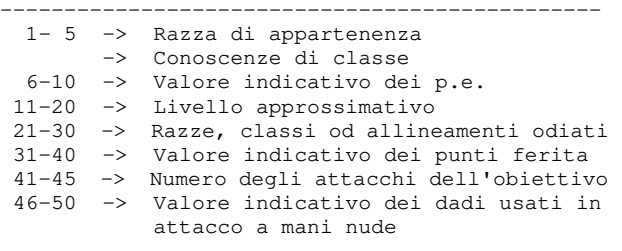

Oltre a quanto sopra descritto, se chi esegue l'incantesimo ha conoscenze specifiche sulla creatura in oggetto potra' ottenere ulteriori importanti informazioni (nella misura del livello di apprendimento delle conoscenze in questione), quali:

- -> Valore stimato di altezza/lunghezza e peso
- -> Eventuali suscettibilita' a specifici attacchi
- -> Eventuali resistenze a specifici attacchi
- -> Eventuali immunita' a specifici attacchi

### **VALUTA INFERNALI**

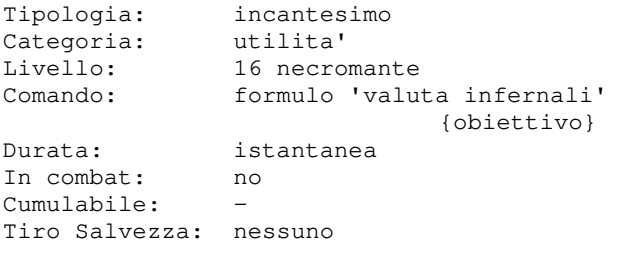

L'incantesimo consente al formulatore di ricevere numerose informazioni su una creatura di categoria infernale.

Le informazioni deducibili sono proporzionali al livello del formulatore, cosi' la loro precisione, e sono cumulabili nel modo che segue:

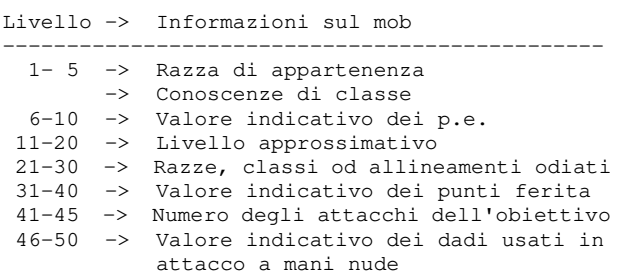

Oltre a quanto sopra descritto, se chi esegue l'incantesimo ha conoscenze specifiche sulla creatura in oggetto potra' ottenere ulteriori importanti informazioni (nella misura del livello di apprendimento delle conoscenze in questione), quali:

- -> Valore stimato di altezza/lunghezza e peso
- -> Eventuali suscettibilita' a specifici attacchi
- -> Eventuali resistenze a specifici attacchi
- -> Eventuali immunita' a specifici attacchi

### **VALUTA INSETTI**

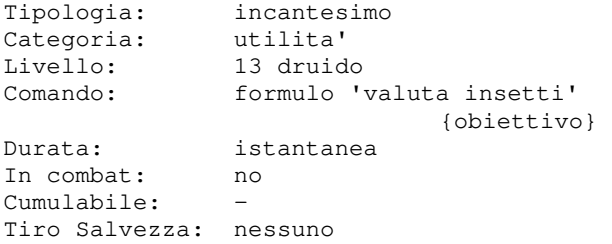

L'incantesimo consente al formulatore di ricevere numerose informazioni su una creatura di categoria insetto.

Le informazioni deducibili sono proporzionali al livello del formulatore, cosi' la loro precisione, e sono cumulabili nel modo che segue:

Livello -> Informazioni sul mob

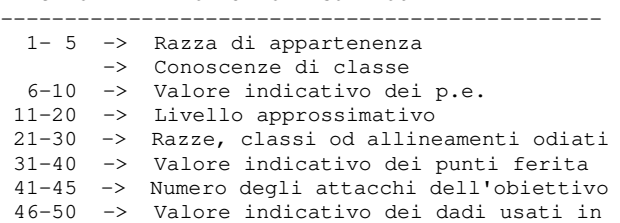

attacco a mani nude

Oltre a quanto sopra descritto, se chi esegue l'incantesimo ha conoscenze specifiche sulla creatura in oggetto potra' ottenere ulteriori importanti informazioni (nella misura del livello di apprendimento

delle conoscenze in questione), quali:

- -> Valore stimato di altezza/lunghezza e peso
- -> Eventuali suscettibilita' a specifici attacchi
- -> Eventuali resistenze a specifici attacchi
- -> Eventuali immunita' a specifici attacchi

### **VALUTA MOSTRI**

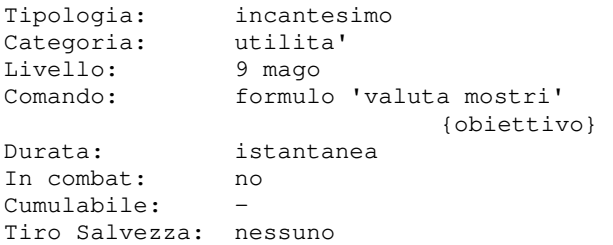

L'incantesimo consente al formulatore di ricevere numerose informazioni su una creatura.

Le informazioni deducibili sono proporzionali al livello del formulatore, cosi' la loro precisione, e sono cumulabili nel modo che segue:

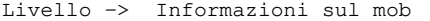

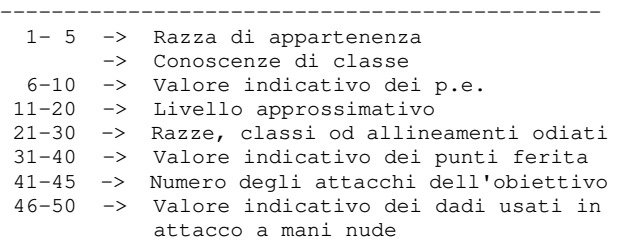

Oltre a quanto sopra descritto, se chi esegue l'incantesimo ha conoscenze specifiche sulla creatura in oggetto potra' ottenere ulteriori importanti informazioni (nella misura del livello di apprendimento delle conoscenze in questione), quali:

- -> Valore stimato di altezza/lunghezza e peso
- -> Eventuali suscettibilita' a specifici attacchi
- -> Eventuali resistenze a specifici attacchi
- -> Eventuali immunita' a specifici attacchi

### **VALUTA NONMORTI**

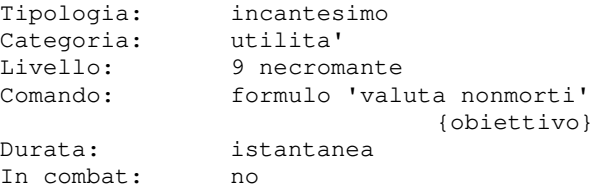

odiati

Cumulabile: - Tiro Salvezza: nessuno

L'incantesimo consente al formulatore di ricevere numerose informazioni su una creatura di categoria nonmorto. Le informazioni deducibili sono proporzionali al livello del formulatore, cosi' la loro precisione, e sono cumulabili nel modo che segue:

Livello -> Informazioni sul mob

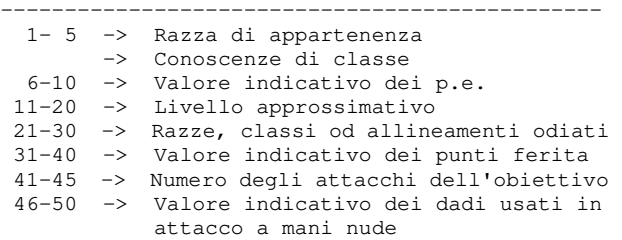

Oltre a quanto sopra descritto, se chi esegue l'incantesimo ha conoscenze specifiche sulla creatura in oggetto potra' ottenere ulteriori importanti informazioni (nella misura del livello di apprendimento delle conoscenze in questione), quali:

- -> Valore stimato di altezza/lunghezza e peso
- -> Eventuali suscettibilita' a specifici attacchi
- -> Eventuali resistenze a specifici attacchi
- -> Eventuali immunita' a specifici attacchi

### **VALUTA VEGETALI**

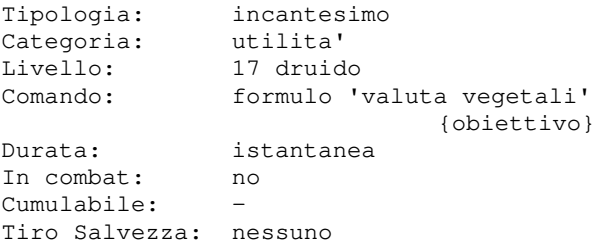

L'incantesimo consente al formulatore di ricevere numerose informazioni su una creatura di categoria vegetale. Le informazioni deducibili sono proporzionali al livello del formulatore, cosi' la loro precisione, e sono cumulabili nel modo che segue:

Livello -> Informazioni sul mob

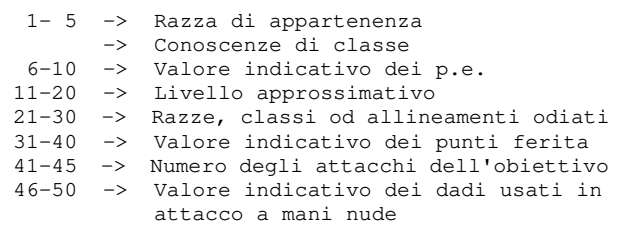

Oltre a quanto sopra descritto, se chi esegue l'incantesimo ha conoscenze specifiche sulla creatura in oggetto potra' ottenere ulteriori importanti informazioni (nella misura del livello di apprendimento delle conoscenze in questione), quali:

- -> Valore stimato di altezza/lunghezza e peso
- -> Eventuali suscettibilita' a specifici attacchi
- -> Eventuali resistenze a specifici attacchi
- -> Eventuali immunita' a specifici attacchi

### **VALUTA TRAPPOLE**

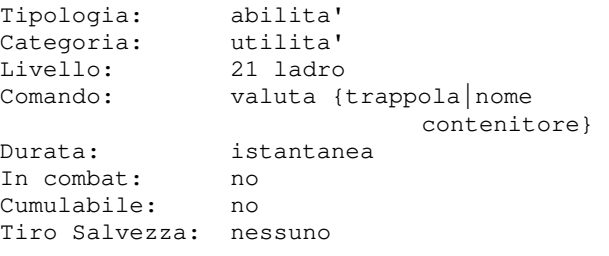

L'abilita' consente al personaggio di ricevere numerose informazioni sulla trappola a lui visibile presente in stanza, a terra o in un contenitore.

### **VEDERE AURE**

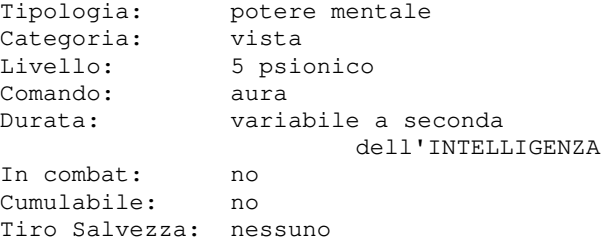

Con questo potere mentale lo psionico potra' vedere le aure magiche e malvagie.

### **VEDI ALLINEAMENTO**

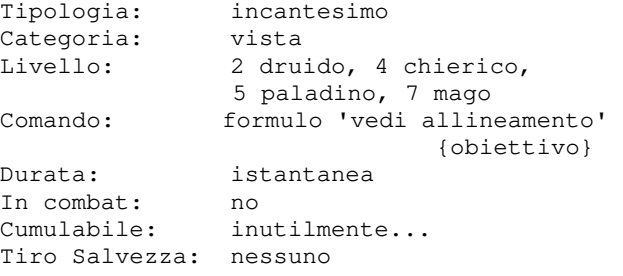

Con questo incantesimo il formulatore riceve informazioni sull'allineamento dell'obiettivo.

-----------------------------------------------

### **VEDI INVISIBILE**

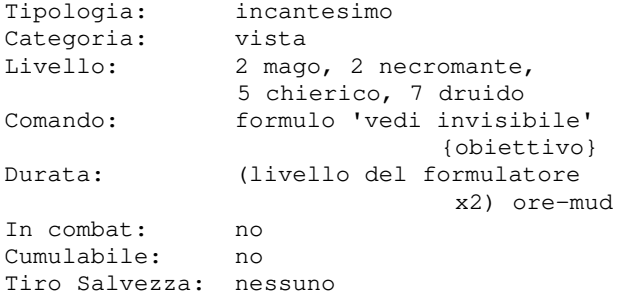

Questo incantesimo consente di poter vedere soggetti ed oggetti invisibili (ma non nascosti).

### **VELENO**

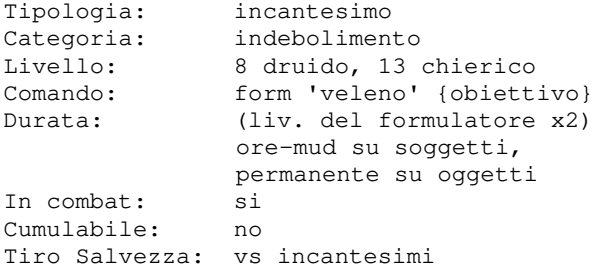

Con questo incantesimo il formulatore puo' avvelenare l'obiettivo che non supera un tiro salvezza contro incantesimi, e che puo' essere un soggetto oppure del cibo o una bevanda. Un soggetto avvelenato perdera' dai 30 ai 50 punti ferita all'ora e ne recuperera' meno del normale; un cibo o bevanda avvelenato fara' avvelenare chiunque lo mangera' o berra'.

### **VELOCITA**

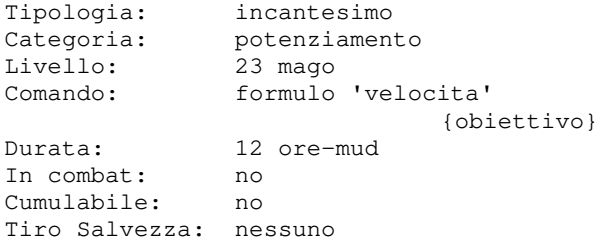

Questo incantesimo provoca nell'obiettivo l'accelerazione di tutte le funzioni Questo incantesimo, che puo' essere degli attacchi sferrati in un turno di combattimento. Purtroppo lo stress fisico provoca anche un invecchiamento istantaneo di un anno. Per essere in grado di gestire dev'essere almeno di livello 21.

L'incantesimo genera inoltre, a partire dal 200esimo anno di eta', un affaticamento nel personaggio che lo subisce che inibisce di sopportare un'altra velocita' per un certo

numero di ore-mud; tale affaticamento consiste in un tick ogni 20 anni superiori ai 200 per un massimo di 12 tick, ed intercorre tra il termine di una velocita' e la possibilita' di ricevere nuovamente l'alterazione.

### **VENTRILOQUO**

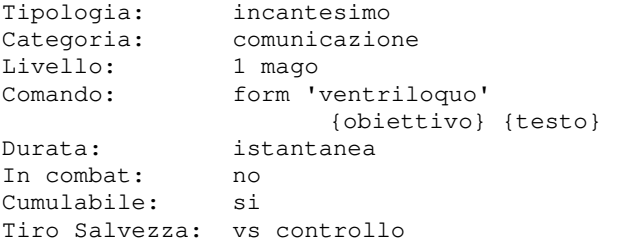

Con questo incantesimo il formulatore puo' far sembrare che l'obiettivo dica la frase specificata qualora questi fallisca un tiro salvezza contro controllo; se invece l'obiettivo supera il TS allora i presenti in stanza si accorgeranno del trucco ma senza conoscere l'identita' del formulatore.

#### Esempio:

formulo 'ventriloquo' pippo uccidetemi!

Se il tiro salvezza di Pippo fallisce i presenti vedranno:

[Pippo] vi dice 'uccidetemi!'

Se il tiro salvezza riesce i presenti vedranno:

 Qualcuno fa sembrare come se Pippo dicesse: 'uccidetemi!'

### **VIAGGIARE**

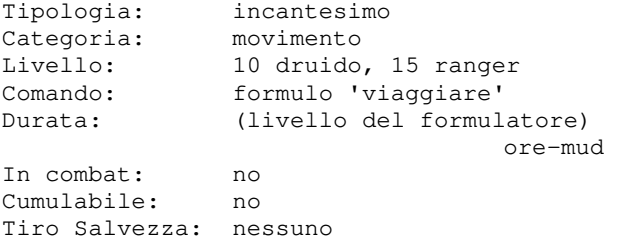

vitali, che ne comporta anche l'aumento lanciato solo all'aperto, permette al l'alterazione fisica il personaggio incantesimo, la sua capacita' di ripresa di formulatore di muoversi nella wilderness come se stesse volando. Inoltre, fintanto che un personaggio restera' sotto gli effetti di questo movimento sara' aumentata di 10 punti.

### **VIAGGIO VIA PIANTA**

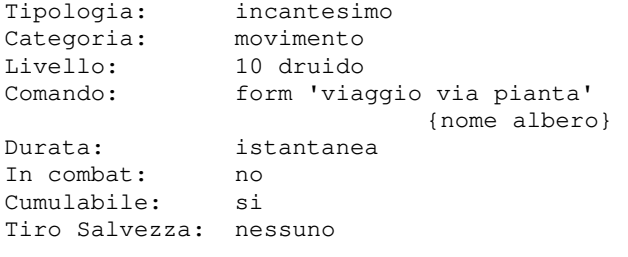

Questo incantesimo fa viaggiare il formulatore attraverso due alberi, qualora conosca il nome della pianta di destinazione, che puo' ricavare con l'incantesimo PARLARE CON LE PIANTE.

### **VIAGGIO VIA PIANTA DI GRUPPO**

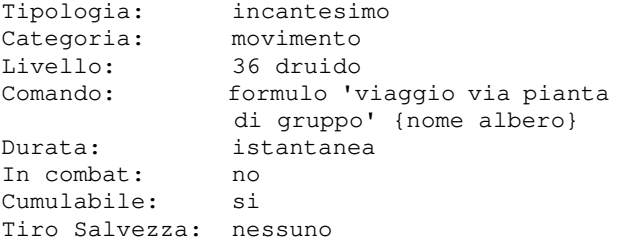

Con questo incantesimo il formulatore riesce a castare l'incantesimo VIAGGIO VIA PIANTA a tutti i membri del suo gruppo, mob compresi.

### **VISTA DEL NECROMANTE**

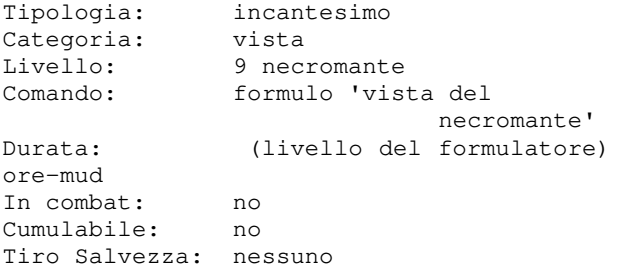

Questo incantesimo rende gli occhi del necromante che lo lancia molto piu' sensibili, permettendogli di vedere al buio. A differenza dell'infravisione, che permette di scorgere solo le sagome delle creature viventi, con questo incantesimo e' possibile vedere qualsiasi cosa come se fosse giorno. Consente inoltre di vedere le creature

**VISTA MAGGIORE** 

nascoste.

Tipologia: potere mentale<br>Categoria: vista Categoria:<br>Livello: 11 psionico Comando: vista

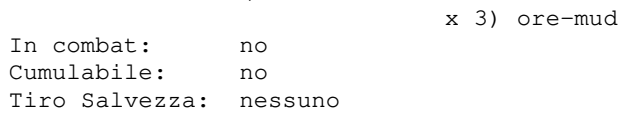

Durata: (livello del formulatore

Con questo potere mentale lo psionico riesce a vedere l'invisibile, al buio, nonche' a percepire e vedere le creature nascoste.

### **VOCALIZZA**

Tipologia: sconosciuta Categoria: sconosciuta Livello: sconosciuto Comando: sconosciuto<br>Durata: sconosciuta Durata: sconosciuta In combat: sconosciuto Cumulabile: sconosciuto Tiro Salvezza: sconosciuto

Non tutti conoscono i segreti di questo utilissimo incantesimo... Se cerchi informazioni qui vuol dire che sei uno di quelli...

#### **VOLO**

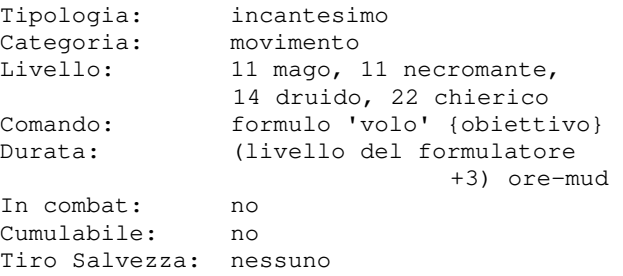

L'incantesimo permette a chi ne e' oggetto di volare. Questo consente di muoversi sopra gli specchi d'acqua e di non perdere maggiore movimento su particolari tipi di terreno e, cosa molto importante, evita di "cadere" in alcune trappole particolari. I punti movimento spesi in volo rimangono pertanto costanti a prescindere dal tipo di terreno su cui ci si sposta. Inoltre, un personaggio in volo, ha la possibilita' di dimezzare i danni ricevuti da un terremoto in caso superi un tiro salvezza vs blocco. E' possibile terminare il volo attraverso il comando ATTERRO.

### **VOLO DI GRUPPO**

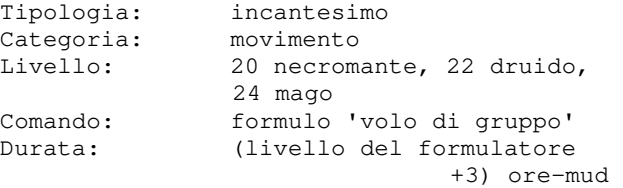

In combat: no Cumulabile: no Tiro Salvezza: nessuno

Con questo incantesimo il formulatore riesce a castare l'incantesimo VOLO a tutti i membri del suo gruppo.

### **VOLONTA DI FERRO**

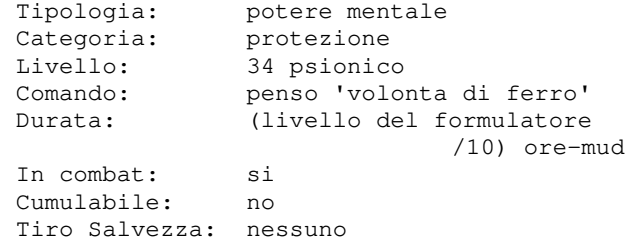

Con questo potere mentale lo psionico riesce a rendersi immune agli attacchi di RAGGIO MENTALE, nonche' ad avere una protezione per gli attacchi mentali di SCHIACCIA PSICHE e COLPO ESTREMO.

# **CAPITOLO 12**  obiettivi di profilo

## **12.1 COSA SONO GLI OBIETTIVI DI PROFILO**

Gli obiettivi di profilo sono **una serie di imprese** che Clessidra mette a disposizione per i giocatori che si vogliono cimentare in ardue sfide e raggiungere popolaritaʹ, gloria e ricompense! Gli obiettivi di profilo possono **essere raggiunti attraverso le azioni svolte da tutti i personaggi che compongono il parco PG del vostro profilo di gioco** e non conteggiando le azioni di un singolo personaggio (salvo casi particolari eventualmente specificati).

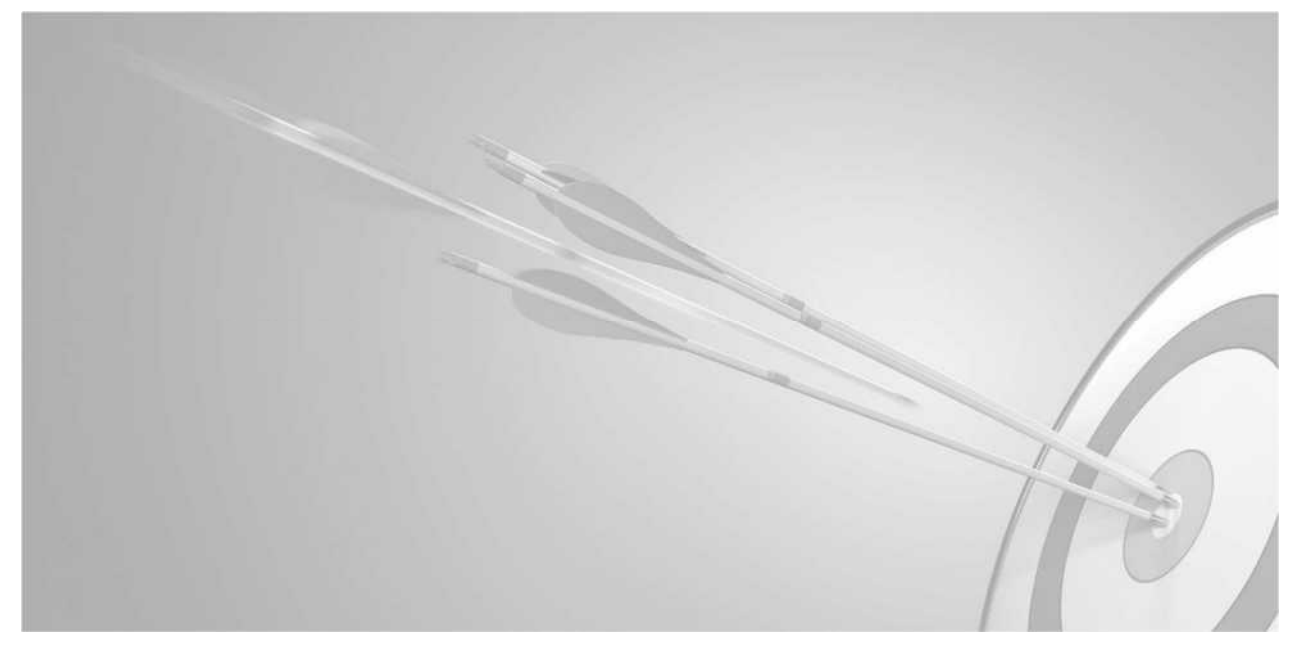

Gli obiettivi disponibili sono i seguenti:

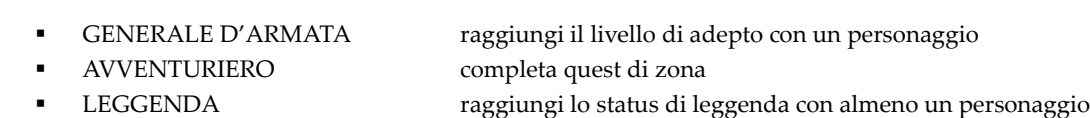

- FANATICO guadagna milioni di punti esperienza
- MASTRO RICERCATORE raccogli materie prime
- STERMINATORE uccidi avversari mob di livello minimo adepto
- STACANOVISTA totalizza giorni di accesso al gioco (anche non consecutivi)
- CACCIATORE DI DRAGHI uccidi un drago alato
- BRACCIO DESTRO completa una missione
- MANIGOLDO SERIALE cancella una taglia da un tuo personaggio
- SIGNORE DELLE GIOSTRE termina una giostra di clan (con totale punteggio  $\geq 200$ )
- SIGNORE DELLA GUERRA termina una guerra tra clan (tot. punteggio  $\geq 800$ , singolo  $\geq 20$ )
- GUARDIANO DIMENSIONALE termina una spedizione di clan (con almeno 5 scalpi)
- GLADIATORE vinci una sfida mortale (modalita' pvp)
- MAESTRO DI GILDA pratica una conoscenza a livello impeccabile
- SOPRAVVISSUTO raggiungi il livello adepto senza mai morire
- STILISTA ottieni un oggetto runato
- PETER PAN ringiovanisci un personaggio
- GAMBLER sbanca la slot machine alla casa da gioco
- COMMITTENTE assolda un mercenario adepto per 30 ore-mud e fagli fare esperienza
- MANIPOLATORE DEI QUANTI teletrasportati con un tuo personaggio
- SCACCIA MAGICO disperdi le magie di un mob santato di livello 51+
- MASTRO ARTIGIANO produci un oggetto al mercato
- 
- ARTIFICIERE disinnesca una trappola
- 

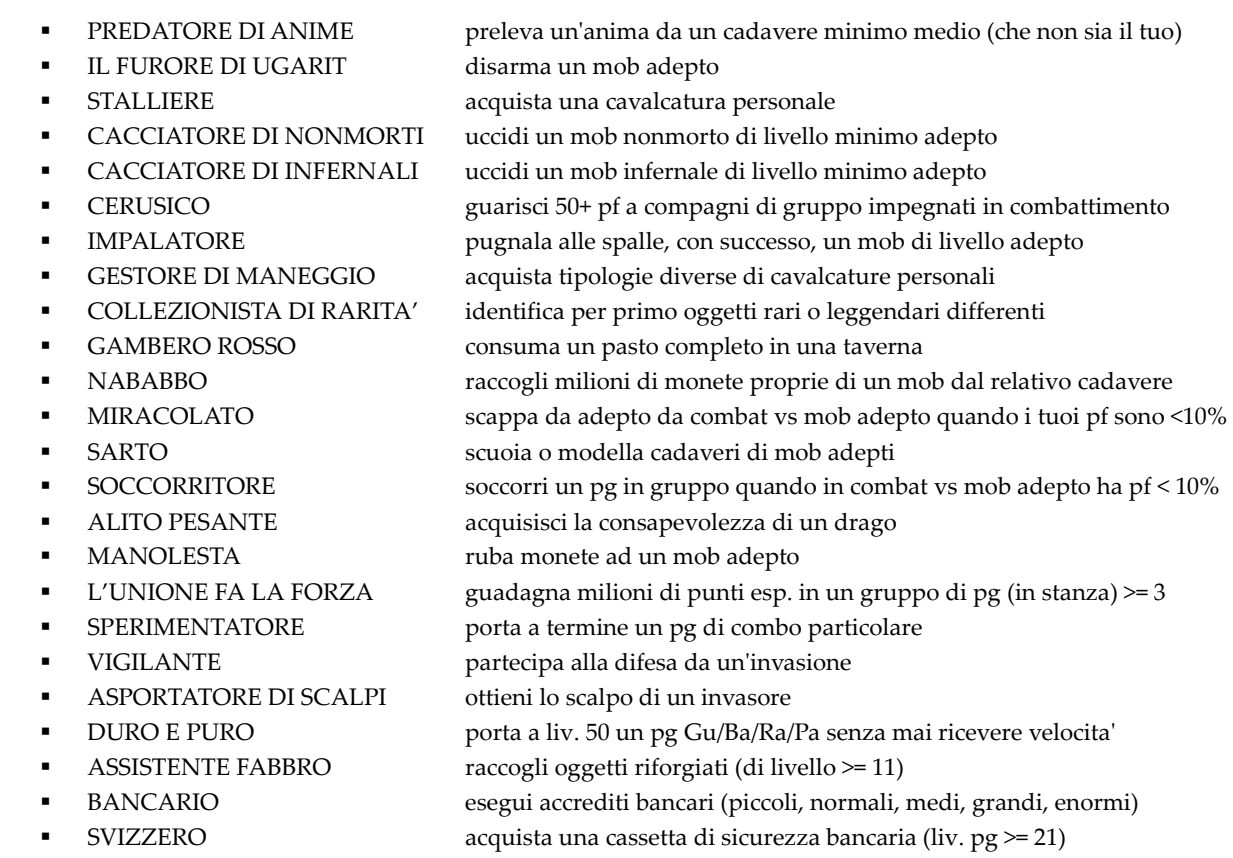

Si sottolinea che, ad eccezione dellʹobiettivo GLADIATORE, ai fini del conteggio degli obiettivi non vengono considerate le azioni svolte in arena e, per alcuni obiettivi, nemmeno le azioni svolte verso mob seguaci, addormentati o paralizzati.

# **12.2 AVANZAMENTO DEGLI OBIETTIVI**

**Ciascun obiettivo eʹ suddiviso in livelli che possono andare da I a V**, cosiʹ che lʹavanzamento verso il completamento sia graduale; quando viene portato a termine l'ultimo livello l'obiettivo si considera completato, il giocatore riceve una ricompensa e lʹavanzamento per quellʹobiettivo termina.

L'elenco completo degli obiettivi e l'attuale stato di avanzamento del proprio profilo di gioco e' disponibile attraverso il comando **OBIETTIVI** oppure attraverso l'opzione 0 dalla pagina del profilo di gioco.

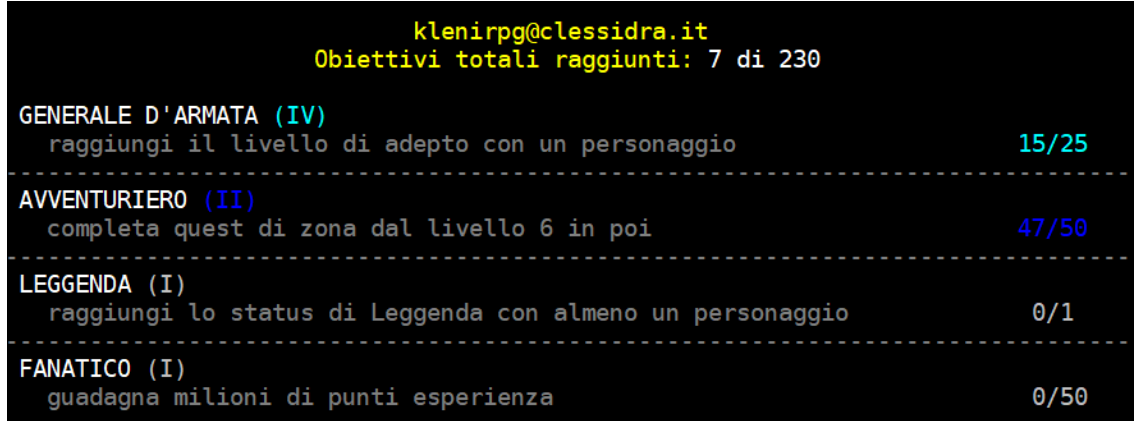

**Quando viene creato un nuovo profilo**, tutti i valori degli obiettivi partono da 0 e crescono man mano si avanza con il gioco; nel caso si importino uno o piuʹ personaggi esistenti, aggiungendoli al proprio parco PG percheʹ creati prima dellʹimplementazione dei profili di gioco, vengono considerati, e quindi aumentati, i valori esclusivamente per gli obiettivi: GENERALE DʹARMATA, AVVENTURIERO, LEGGENDA, MAESTRO DI GILDA, STILISTA e PETER PAN, mentre partono in ogni caso da 0 tutti gli altri.

Lo stato attuale di avanzamento di obiettivi di un profilo di gioco viene indicato attraverso una **coccarda identificativa** . Essa eʹ un simbolo di riconoscimento che viene visualizzato nellʹoutput del comando **CHI** insieme alle informazioni relative al proprio personaggio (|\*|).

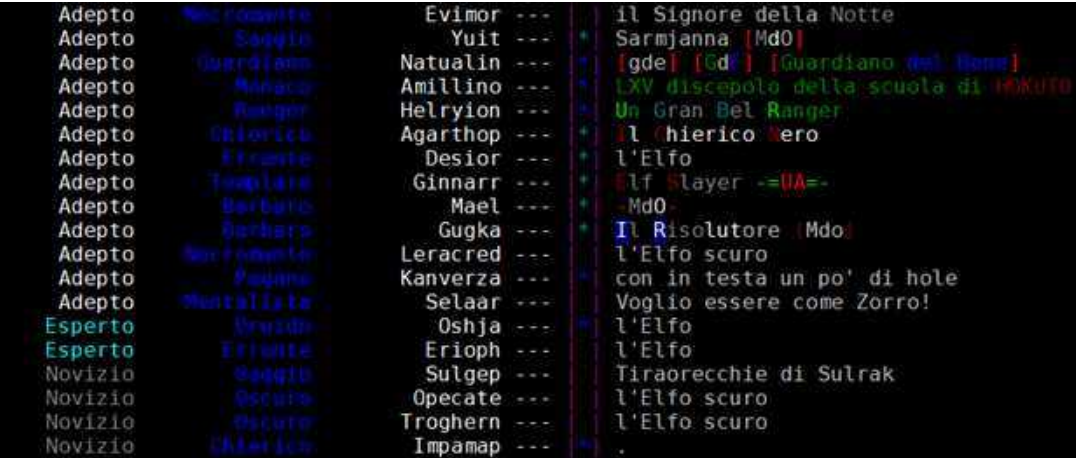

La coccarda indica lo stato attuale di avanzamento degli obiettivi del profilo di gioco cui appartiene il personaggio di riferimento, secondo una successione che segue:

nessuna -> blu -> verde acqua -> ciano -> bianca -> gialla -> rossa

Le coccarde **gialla** e **rossa** sono assegnate solamente ai profili di gioco che hanno gli stati di avanzamento piuʹ elevati e per questo solamente ai giocatori MIGLIORI!

E' inoltre possibile confrontare i propri avanzamenti relativi agli obiettivi di profilo con quelli di un altro giocatore utilizzando, all'interno del mondo di gioco, il comando **OBIETTIVI {nome pg}**.

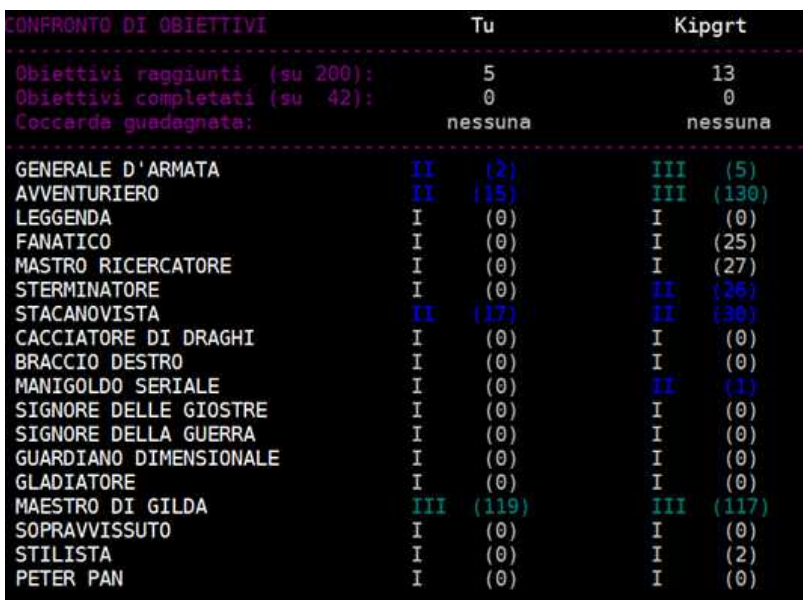
Ai fini del solo obiettivo COLLEZIONISTA DI RARITA' e' inoltre disponibile il sotto-comando **OBIETTIVI RARI**, che elenca gli oggetti rari che sono gia' stati identificati ai fini del completamento dell'obiettivo.

K<mark>lemorth | PF 91/91 MN 358/358 MV 131/131 AN 0/11 PL 23.299.200 TNK: MOB: ----T---- | obiet rari</mark><br>Elenco degli oggetti identificati dal profilo di gioco ai fini dell'obiettivo COLLEZIONISTA DI RARITA':

1 il pugnale del Fato

# **12.3 RICOMPENSE**

Quando un obiettivo viene completato, ovvero si sono raggiunti tutti i livelli previsti per quel tipo di obiettivo (che possono andare da I a V), il profilo di gioco del personaggio riceve una ricompensa, dopodiche' l'obiettivo si considera completato, viene salvata la data di completamento e non e' piu' possibile progredire in esso.

A seguire lʹelenco dei tipi di obiettivo implementati e le relative ricompense.

1 - GENERALE DʹARMATA

Eʹ possibile creare nuovi personaggi di razza *Uomo-Serpente* (ladro, sciamano e illusionista).

2 - AVVENTURIERO

Tutti i PG del profilo, attuali e futuri, hanno la visuale in wild ampliata.

3 - LEGGENDA

Il personaggio che raggiunge lo status viene riconosciuto come *Leggenda* nel CHI.

4 - FANATICO

Tutti i nuovi personaggi partono da livello 5 anziche' dal livello 1.

# 5 - MASTRO RICERCATORE

Una spada di platino e uno scettro di platino nella bancarella del personaggio principale (se non impostato, il premio non viene assegnato e si perde definitivamente).

# 6 - STERMINATORE

Tutti i personaggi del profilo, attuali e futuri, hanno la possibilitaʹ di non essere inseguiti dal mob da cui scappano pari al 7%; qualora lʹinseguimento invece avvenga, la distanza massima di caccia del mob viene dimezzata.

7 - STACANOVISTA Ogni personaggio attuale del profilo di gioco riceve 3 rune di pietra.

# 8 - CACCIATORE DI DRAGHI

Viene sbloccata la possibilitaʹ di acquistare la cavalcatura personale: *DRAGO* per tutti i PG del profilo di gioco, attuali e futuri.

# 9 - BRACCIO DESTRO

Lʹacquisto di premi missione (Poldir/Ulav/Guelfus) costeraʹ ora il 20% in meno per tutti i PG del profilo, attuali e futuri; inoltre, Poldir ed Ulav saranno in grado di riconoscere pubblicamente, quando vogliono, un personaggio di quel profilo.

#### 10 - MANIGOLDO SERIALE

Tutti i personaggi del profilo, attuali e futuri, hanno ora praticato l'abilita' *Conoscenza Protetti* a livello minimo Normale (in caso non l'abbiano gia' ad un livello superiore).

# 11 - SIGNORE DELLE GIOSTRE

Ricevi, sul personaggio membro di clan, un buono spesa del valore di 7.000.000 monete per l'acquisto o l'ampliamento della sede di clan.

# 12 - SIGNORE DELLA GUERRA

Ricevi, sul personaggio membro di clan, un buono spesa del valore di 7.000.000 monete e 5.000.000 punti esperienza per lʹacquisto o lʹampliamento della sede di clan.

# 13 - GUARDIANO DIMENSIONALE

Ricevi, sul personaggio membro di clan, un buono spesa del valore di 5.000.000 punti esperienza per lʹacquisto o lʹampliamento della sede di clan.

# 14 - GLADIATORE

Tutti i personaggi del profilo, attuali e futuri, hanno una riduzione del 50% sulla hole ricevuta in caso di sconfitta PvP in una sfida mortale.

#### 15 - MAESTRO DI GILDA

Tutti i personaggi del profilo, attuali e futuri, hanno uno sconto del 20% sul costo delle sessioni di pratica da tutti i maestri specialisti.

### 16 - SOPRAVVISSUTO

Tutti i personaggi del profilo, attuali e futuri, hanno una riduzione della hole del 5%; in ogni caso, la hole non potraʹ mai scendere al di sotto del 7%.

# 17 - STILISTA

Tutti i personaggi del profilo, attuali e futuri, possono utilizzare i comandi sociali: fumo, intrattengo e adulo.

# 18 - PETER PAN

Tutti i personaggi del profilo, attuali e futuri, di etaʹ pari o superiore agli 80 anni hanno un recupero movimento minimo di 10 punti (in condizioni normali).

#### 19 - GAMBLER

Tutti i personaggi del profilo, attuali e futuri, guadagnano unʹestensione al massimale del proprio conto corrente bancario di 1.000.000.

# 20 - COMMITTENTE

Tutti i personaggi del profilo, attuali e futuri, hanno uno sconto del 20% sullʹassoldo dei mercenari, in qualsiasi agenzia.

# 21 - MANIPOLATORE DEI QUANTI

Tutti i personaggi del profilo, attuali e futuri, hanno maggiori probabilitaʹ di arrivare in posti interessanti con il teletrasporto.

#### 22 - SCACCIA MAGICO

Tutti i personaggi del profilo, attuali e futuri, hanno un bonus del 10% nel tiro salvezza contro un incantesimo di *Disperdi Magie*.

### 23 - MASTRO ARTIGIANO

Tutti i personaggi del profilo di ruolo mercante, attuali e futuri, hanno unʹestensione della durata della licenza di 5 giorni extra.

### 24 - ARTIFICIERE

Tutti i personaggi del profilo, attuali e futuri, in caso di fallimento di disinnesco di una trappola, hanno una probabilitaʹ del 10% che questa non si attivi.

#### 25 - PREDATORE DI ANIME

Tutti i personaggi del profilo, attuali e futuri, di classe necromante (e derivate) dispongono di +1 *Carisma* in relazione al calcolo del numero massimo di seguaci che eʹ possibile gestire contemporaneamente.

# 26 - IL FURORE DI UGARIT

Tutti i personaggi del profilo, attuali e futuri, hanno un miglioramento del bonus salvezza quando un avversario cercheraʹ di disarmarli.

#### 27 - STALLIERE

Tutti i personaggi del profilo, attuali e futuri, sono esonerati al pagamento della quota in rune del costo di acquisto di un qualsiasi finimento per una cavalcatura personale.

#### 28 - CACCIATORE DI NONMORTI

Viene sbloccata la possibilitaʹ di acquistare la cavalcatura personale: *INCUBO* per tutti i personaggi del profilo, attuali e futuri.

# 29 - CACCIATORE DI INFERNALI

Viene sbloccata la possibilitaʹ di acquistare la cavalcatura personale: *BESTIA DEMONIACA*, per tutti i personaggi del profilo, attuali e futuri.

#### 30 - CERUSICO

Tutti i personaggi del profilo, attuali e futuri, hanno un bonus fisso del 2% nel potenziamento magico delle conoscenze di cura.

#### 31 - IMPALATORE

Tutti i personaggi del profilo, attuali e futuri, quando provano a pugnalare un avversario hanno una probabilitaʹ aggiuntiva del 10% di superare la sua eventuale difesa da punta.

#### 32 - GESTORE DI MANEGGIO

Tutti i personaggi del profilo, attuali e futuri, hanno uno sconto del 50% sul pagamento della quota in rune del costo di acquisto di una qualsiasi cavalcatura personale.

#### 33 - COLLEZIONISTA DI RARITAʹ

Tutti i personaggi del profilo, attuali e futuri, hanno uno sconto del 5% sul pagamento del costo di affitto in una locanda.

#### 34 - GHIOTTONE

Tutti i personaggi del profilo, attuali e futuri, hanno uno sconto del 20% per consumare pasti ed offrire da bere in qualsiasi taverna.

#### 35 - NABABBO

Una cassetta di sicurezza bancaria gratis sul personaggio principale del profilo (se non impostato o cassetta giaʹ esistente, il premio non viene assegnato e si perde definitivamente).

#### 36 - MIRACOLATO

Tutti i personaggi del profilo, attuali e futuri, hanno maggiori probabilitaʹ di riuscire in un tentativo di fuga durante un combattimento.

#### 37 - SARTO

Tutti i personaggi del profilo, attuali e futuri, possono scuoiare o modellare anche mantelli dai cadaveri dei caduti.

#### 38 - SOCCORRITORE

Tutti i personaggi del profilo, attuali e futuri, in grado di usare lʹabilitaʹ *Soccorrere* possono farlo laggando il personaggio salvato un solo turno anzicheʹ due.

#### 39 - ALITO PESANTE

Tutti i personaggi del profilo, attuali e futuri, hanno un bonus di 2 nei tiri salvezza *vs soffio*.

#### 40 - MANOLESTA

Tutti i personaggi del profilo, attuali e futuri, hanno raddoppiato il numero di monete che riescono a rubare ad un mob.

#### 41 - LʹUNIONE FA LA FORZA

Tutti i personaggi del profilo, attuali e futuri, hanno maggiori possiblitaʹ di trovare i migliori pezzi di equipaggiamento quando gruppati con altri giocatori.

#### 42 - SPERIMENTATORE

Eʹ possibile creare nuovi personaggi di classe *Fuorilegge*.

#### 43 - VIGILANTE

Tutti i tuoi pg, attuali e futuri, hanno uno sconto del 10% nellʹacquisto di premi del modulo di gioco invasioni.

#### 44 - ASPORTATORE DI SCALPI

Tutti i tuoi pg, attuali e futuri, avranno dimezzato il costo in scalpi per riparare un oggetto riforgiato.

#### 45 - DURO E PURO

Per tutti i tuoi pg, attuali e futuri, lʹaffaticamento da velocitaʹ inizieraʹ dal 300esimo anno di etaʹ e consisteraʹ in un tick ogni 30 anni superiori ai 300.

#### 46 - ASSISTENTE FABBRO

Per tutti i tuoi pg, attuali e futuri, il costo monetario per ricevere lʹ*Occhio del Fabbro* saraʹ dimezzato.

47 - BANCARIO

Per tutti i tuoi pg, attuali e futuri, saraʹ possibile effettuare 3 accrediti aggiuntivi al giorno (reale), sempre nel limite massimo consentito di 15.

48 - SVIZZERO

Tutti i tuoi pg, attuali e futuri, avranno una cassetta di sicurezza con capienza aumentata di uno slot, sempre nel limite massimo consentito di 8.

# **12.4 CLASSIFICA AVANZAMENTO OBIETTIVI**

E' possibile conoscere la classifica dei primi dieci profili di gioco relativa all'avanzamento degli obiettivi, con il comando **OBIETTIVI CLASSIFICA**.

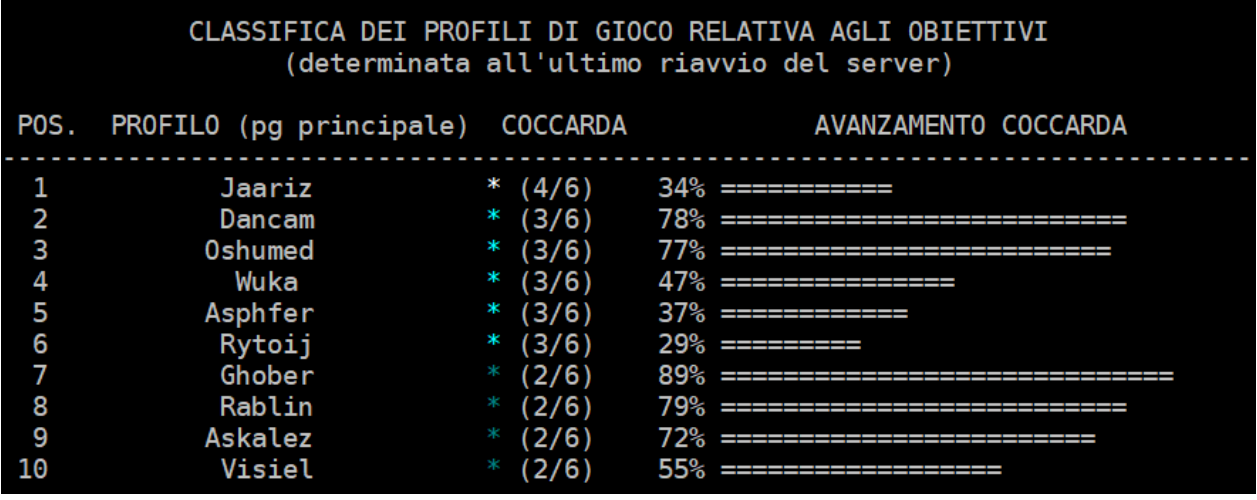

# **CAPITOLO 13**  note per principianti

# **13.1 I PRIMI PASSI**

# **13.1.1 L'Altare del Benvenuto**

Una volta creato un personaggio (vedi capitolo 3), il primo luogo in cui vi troverete automaticamente eʹ LʹAltare del Benvenuto, **una mini-area introduttiva al gioco**, mediante la quale potrete apprendere i rudimenti fondamentali. La zona eʹ formata da pochissime stanze, ognuna delle quali riporta una descrizione molto esaustiva che vi spiega passo passo cosa dovete fare. Seguendo quindi attentamente le descrizioni riportate, potrete iniziare a familiarizzare con alcune azioni di base, quali esaminare le descrizioni, indossare qualche oggetto, combattere contro un nemico e parlare con un mob.

La zona, inoltre, **include la prima quest di zona**, una missione molto facile da completare per

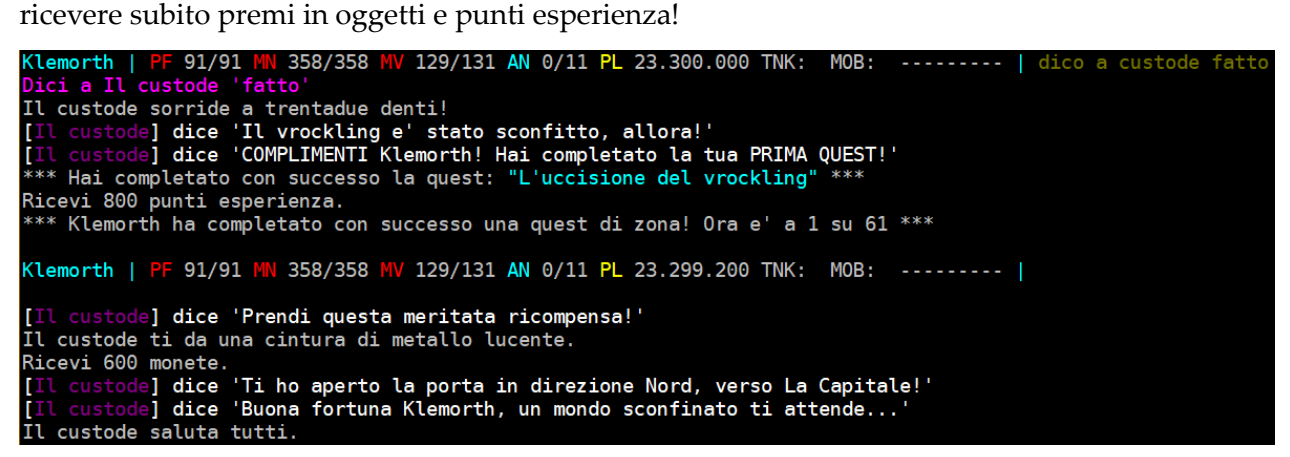

Una volta usciti dallʹAltare del Benvenuto vi ritroverete nella **Sala delle riunioni dei novizi** della Capitale. Qui potete trovare:

- **due negozi che vendono articoli per novizi** (ad est e ad ovest della locazione in cui vi trovate appena usciti dall'Altare del benvenuto)
- **il maestro della congregazione dei novizi**, che puo' affidarvi degli incarichi adatti al vostro livello e premiarvi con delle ricompense (**DICO incarico**).

# Sala delle riunioni dei novizi

Questa stanza e' incredibilmente illuminata. Un magico bagliore sembra essere emanato dalle pareti stesse: alcune leggende affermano che questa stanza fu eretta per volonta' degli Dei Creatori stessi e che la sua magia derivi direttamente da loro. Qui e' dove i novizi si riuniscono in gruppi e partono per favolose avventure. A Est e ad Ovest ci sono negozi con pozioni, armi, armature ed equipaggiamento vario: beni indispensabili per la sopravvivenza dell'avventuriero alle prime armi. [Uscite: Nord Est Ovest] Il maestro della congregazione dei novizi ti osserva con attenzione. Uscite visibili: - Nord : Ingresso della Congregazione dei Novizi - Est : Il negozio di armi e magie Ovest : Il negozio di armature

# **13.1.2 La guida turistica**

Attraverso il comando **GUIDA**, richiamabile all'interno della Capitale e fintanto che si eʹ novizi (livello massimo 10), eʹ possibile ingaggiare una guida turistica, ovvero un mob che verraʹ in vostro aiuto per farvi da **cicerone sulle locazioni della Capitale oppure dei suoi dintorni**, seguendovi in gruppo ed interagendo con voi tramite delle parole-chiave che gli potrete dire.

```
112/112 MV 176/176 PL 121 TNK: MOB: -------- | guida
G<mark>amblor | PF</mark> 39/39 <mark>MN</mark> 112/<br>Hoyak e' arrivato da nord.
noyak e "arrivato da noru.<br>Hoyak, la guida turistica inizia a seguirti.
Hoyak, la guida turistica e' ora un membro del tuo gruppo.
Gamblor | PF 39/39 MN 112/112 MV 176/176 PL 121 TNK: MOB: -------- |
   loyak, la guida turistica] dice 'Salve Gamblor, sono la tua guida personale.'
           la guida turisticaj dice 'Salve Gamblor, sono la tua guida personale.'<br>la guida turistica] dice 'In questo momento ci troviamo nella Capitale'<br>la guida turistica] dice 'dell'impero e, se vorrai, posso farti fare un'<br>
Gamblor | PF 39/39 MN 112/112 MV 176/176 PL 121 TNK: MOB: ------- |
           la guida turistica] dice 'Io ti indichero' le direzioni, tu ti muoverai e io ti seguiro','<br>la guida turistica] dice 'e quando raggiungerai delle locazioni interessanti ti daro''<br>la guida turistica] dice 'alcune inform
Hoyak, la quida turistica ti da una bottarella ammiccante col gomito.
 Gamblor | PF 39/39 MN 112/112 MV 176/176 PL 121 TNK: MOB: -------- |
            la quida turistica] dice 'Ora puoi scegliere se dirmi CAPITALE o DINTORNI per'
            la guida turistica] dice 'fare un giro turistico mirato.'<br>la guida turistica] dice 'fare un giro turistico mirato.'<br>la guida turistica] dice 'Se invece vuoi conoscere una strada, dimmi STRADA o PERCORSO.'
             la guida turisticaj dice se invece vaoi conoscere ana serdad, dimmi single o renenco.<br>La guida turisticaj dice 'Se vuoi informazioni sulla stanza ove ci troviamo, dimmi INFO.'<br>La guida turisticaj dice 'Se vuoi informa
                 guida turisticaj dice 'se vuoi informazioni sutta tua gitoa, dimmi GitbA.<br>guida turisticaj dice 'Se vuoi conoscere tutte le parole per parlare con me'<br>guida turisticaj dice 'dimmi semplicemente AIUTO o ISTRUZIONI.'
[Hoyak, la guida turistica] ti dice 'Per parlarmi usa il comando "DICO A Hoyak <frase>", ad esempio:
"DICO A Hoyak capital
[Hoyak, la guida turistica] ti dice 'Quando invece vorrai mandarmi via, scrivi "GUIDA FINE".'
```
Si tenga anche presente che una guida, fino a livello 3, **ristora automaticamente il proprio assistito**, e' questo puo' risultare molto utile per poter muovere i primi passi senza preoccuparsi troppo del movimento.

# **13.1.3 La Capitale**

La Capitale eʹ **la piuʹ importante cittaʹ delle terre di Clessidra**, fulcro delle maggiori attivitaʹ commerciali, sociali e politiche di tutte le lande. Potete (anzi, dovete!) esplorarla in lungo e in largo facendo peroʹ attenzione a non addentrarvi troppo in vicoletti scuri poicheʹ ci puoʹ sempre essere qualcuno pronto a tendervi un agguato, e a non andare nei sotterranei, dove potreste fare spiacevoli incontri...

Di seguito si descrivono alcune delle principali locazioni della cittaʹ.

# **La piazza centrale**

Eʹ il fulcro della vita sociale della cittaʹ e **ritrovo comune di molti avventurieri**. Si trova in posizione centrale, ed eʹ dotata di una bellissima fontana alla quale potrete dissetarvi (**BEVO FONTANA**). Eʹ dunque il maggior punto di riferimento di tutte le lande.

**La stanza della pace** (dalla piazza 1 ovest)

Eʹ uno dei primi posti da visitare appena giunti sulle lande. In questa stanza il governatore Poldir, su concessione divina, mette a disposizione **cibo, bevande e ogggetti di uso comune, pronti per essere presi dai passanti**, secondo necessitaʹ.

Qui si puoʹ dunque formare il primo equipaggiamento di base, giusto per non andare in giro quasi completamente nudi! In questa stanza, inoltre, eʹ uso e costume che ogni avventuriero dotato di equipaggiamento in avanzo lo depositi per metterlo a disposizioni di altri. Infine, eʹ da sottolineare che in questa stanza non si puo' combattere poicheʹ eʹ **pacifica**, ed eʹ dunque un buon rifugio sicuro nel caso doveste scappare da qualche nemico o abbiate commesso qualche malefatta e un cacciatore di taglie vi insegua...

# **La taverna dellʹUnicorno e del Leone** (dalla piazza, 1est 1alto)

Eʹ una locazione in cui eʹ possibile **affittare una camera per uscire dal gioco in modo sicuro**. Spesso ritrovo di molti avventurieri che si intrattengono a condividere racconti prima di partire alla volta di nuove esperienze. La locandiera eʹ la bionda Gwendalyn. Come? E' bionda? Guardatela!

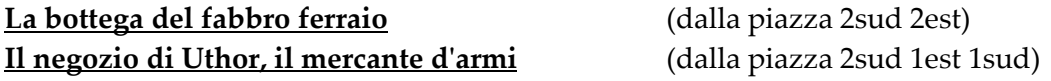

Sono due negozi in cui eʹ possibile **comperare armi o pezzi dʹarmatura**, utilizzando i comandi descritti nel capitolo relativo all'interazione con gli oggetti. Inizialmente, evitate di comperare oggetti troppo costosi, soprattutto non conoscendone le caratteristiche.

Come tutti i negozi della capitale, anche questi rimangono aperti dalle 05.00 alle 24.00.

**Il forno della cittaʹ** (dalla piazza 2sud 3ovest 1nord) **Lʹemporio** (dalla piazza, 1 nord 1est)

Sono questi altri due **negozi** della cittaʹ che possono tornarvi utili a seconda delle esigenze. Al forno capitolino si consiglia di provare il ghiotto pane lariano o dei caldi biscotti appena sfornati, mentre allʹemporio potreste trovare qualcosa di interessante...

**La banca** (dalla piazza, 1sud 1est 1nord)

Mai portare troppi soldi in giro, non si sa mai che potreste attirare l'attenzione di qualche malintenzionato ! Ecco dunque che in banca potrete usufruire del vostro conto personale od acquistare una cassetta di sicurezza in cui proteggere preziosi pezzi di equipaggiamento.

**Le stalle** (dalla piazza 2nord 1ovest)

Se vi serve una cavalcatura per affrontare un lungo viaggio questo eʹ il posto che fa per voi! Stablir lo stalliere vi puoʹ **noleggiare un magnifico destriero**. Se avete dubbi su come procedere in questa operazione, potete sempre leggere lʹapposito cartello affisso sul muro (**LEGGO CARTELLO**).

**Lʹemporio della magia** (dalla piazza 2sud 2ovest 2nord)

Pozioni, bacchette, pergamene. Ecco cosa potete trovare in vendita da questo negoziante. In particolare, sono in vendita anche delle apposite pergamene di identificazione, indispensabili per ogni esploratore degno di questo nome.

**Lʹufficio della posta** (dalla piazza 2sud 1ovest 1nord)

Se avete bisogno di **contattare qualche altro personaggio**, ma quando vi collegate non riuscite mai a trovarlo... potete sempre scrivergli una lettera attraverso lo scriba addetto allʹufficio della posta. Per fare questo vi sono tre comandi a disposizione:

**CONTROLLO** per controllare se vi e' arrivata posta. **RICEVO** per ricevere le vostre lettere.

**SPEDISCO** {nome pg} per spedire una lettera ad un PG; si aprira' un semplice editor con cui scrivere cioʹ che vorrete.

Se qualcuno vi spedisce una lettera, vi verra' comunicato appena vi collegherete a Clessidra oltre che ogni manciata di minuti durante il gioco, quindi fate attenzione: non eʹ cortese far aspettare qualcuno...

**Le bancarelle** (dalla piazza 3sud 4est)

E' in questa locazione che avvengono gli scambi commerciali del **mercato**, ovvero la vendita e l'acquisto di materie prime, oggetti forgiati o la produzione degli stessi, tutto questo a partire dal livello 6.

# **L'agenzia dei mercenari** (dalla piazza 3sud 4est 2nord)

Ecco dove poter **assoldare uno o piu' mercenari**!

**La stanza della bacheca** (dalla piazza 3nord 1est)

Eʹ un luogo in cui, attraverso una grande bacheca pubblica, vengono lasciati **avvisi, richieste ed offerte dai vari avventurieri di Clessidra**.

I comandi per interagire sono:

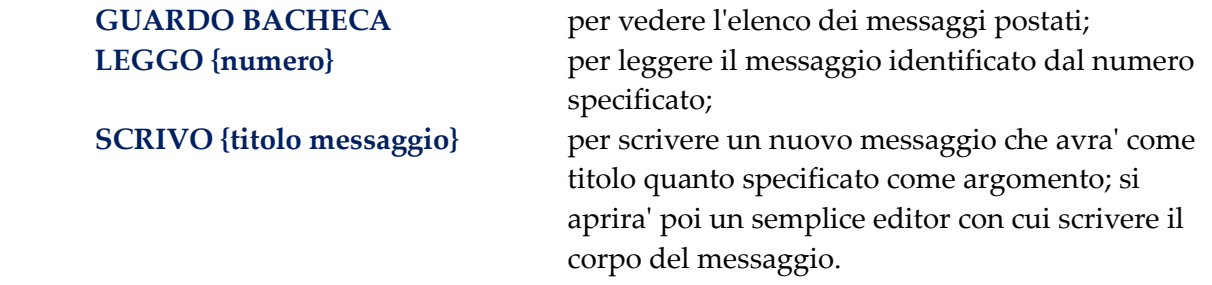

# **La stazione delle carrozze** (dalla piazza 2nord 1est)

Le carrozze sono uno dei principali **mezzi di trasporto pubblico** (vedi paragrafo 6.2) delle lande. Esistono due linee in Capitale, una che copre la tratta est-ovest, partendo dalla Capitale e dirigendo verso est, la seconda che segue il percordo sud-nord, partendo sempre dalla Capitale e dirigendosi verso nord. Quali sono le fermate delle carrozze? Beh, fateci un giro e scopritelo, il biglietto non costa nulla!

Si fa inoltre presente che eʹ possibile consultare una sintetica mappa della capitale direttamente dal mud, con il comando **AIUTO CAPITALE**.

# **13.2 LE PRIME AREE DI GIOCO**

Una volta che avete acquisito un minimo di familiaritaʹ con la Capitale, e messo insieme il vostro primo equipaggiamento di base, eʹ tempo che iniziate a lasciare il nido e voliate in cerca di avventura, onore e gloria!

**Le aree per il vostro livello si trovano per la maggior parte nelle immediate vicinanze della capitale**. Tra queste, le prime in assoluto da esplorare sono quelle riportate di seguito.

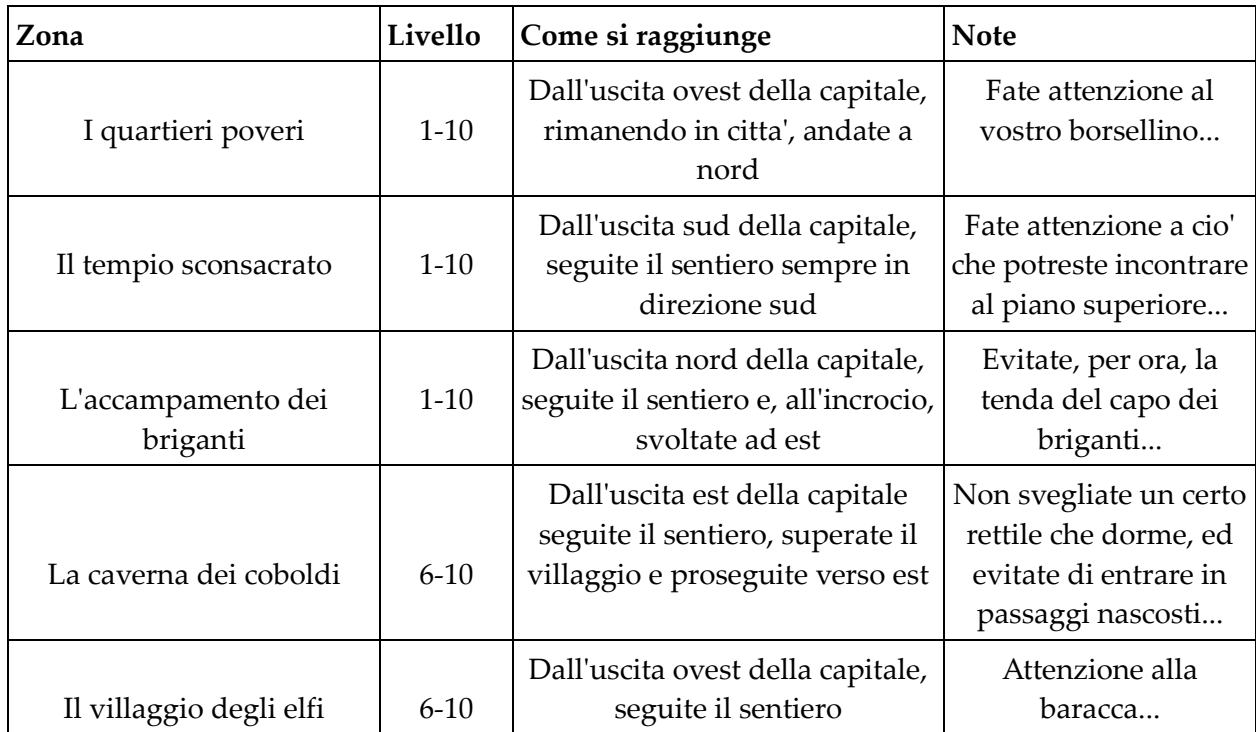

# **Queste NON sono le uniche zone per novizi presenti su Clessidra**.

Si fa inoltre presente che eʹ possibile consultare una mappa indicativa delle vicinanze della capitale direttamente sul MUD, mediante il comando **AIUTO MAPPA**.

# **13.3 LE LEGGI**

Come ogni luogo pubblico, Clessidra ha le sue leggi; sono **poche e semplici regole** che vanno rispettate per il maggior divertimento di tutti.

La prima regola e la piuʹ importante eʹ **divertirsi**.

Questo comporta peroʹ che si lascino divertire anche gli altri, percioʹ tutto quello che eʹ richiesto eʹ il rispetto degli altri giocatori, del loro divertimento e degli Immortali che gestiscono il gioco.

Su Clessidra si applicano le **normali regole di convivenza civile, piuʹ alcune tipiche di gioco**; eʹ percioʹ VIETATO :

 Raccogliere o sacrificare oggetti o soldi dai corpi di giocatori morti senza il loro consenso, o il loro stesso corpo.

- Raccogliere o sacrificare oggetti o soldi non propri, nella stanza in cui sono presenti uno o piuʹ giocatori senza chiedergliene il permesso.
- Recare danno di qualsiasi genere (Incantesimi o altro) ad un altro personaggio; per combattere esiste lʹarena o le sfide mortali.
- Prendere provvedimenti personalmente o insultare un personaggio dal quale si ritiene di aver subito un torto: contattate gli Immortali via Email (nomedio@clessidra.it) oppure tramite lo scriba in Capitale chiarendo dettagliatamente lʹaccaduto e se possibile allegando dei log (copia testuale dellʹaccaduto ottenuto dal programma con cui ci si connette). Chi si fa giustizia da solo verraʹ giudicato come un normale personaggio scorretto senza alcunʹattenuante.
- Sfruttare BUG presunti o comprovati e non avvertirne gli Immortali.
- Fare Multiplay (MP), cioeʹ usare la stessa connessione con piuʹ Personaggi controllati dal medesimo giocatore, ovvero: portare vantaggio ad un proprio personaggio (PG) tramite un altro proprio PG o un PG altrui manovrato dallo stesso giocatore o un altro ma dʹaccordo con questi. Cioʹ comprende il passaggio di monete, equipaggiamento o il formulare incantesimi fra due propri personaggi o PG non propri ma manovrati da una stessa persona o dʹaccordo con la precedente.
- Occupare aree o MOB; facendo leva sul buonsenso e sullʹintelligenza e civiltaʹ di tutti ricordiamo che entrare in unʹarea per primi o quando eʹ vuota NON autorizza a considerarla di proprio esclusivo uso, ugualmente per i MOB. Eʹ altresiʹ logico che se una persona o un gruppo si trova di fronte ad un MOB o nella stanza dove solitamente questi si trova ne ha diritto di prelazione, sarebbe civile e gentile da parte di tutti chiedere di potersi unire al gruppo e altrettanto civilmente da parte del gruppo di accettare; di questo non eʹ fatto obbligo e riteniamo che eventuali scortesie siano poi ricordate dai giocatori che decideranno i loro rapporti futuri con tali PG come meglio credono, nel rispetto delle leggi di Clessidra.
- Usare nei canali pubblicamente udibili (parlo, urlo, dico) o con il "fai", turpiloquio, bestemmie ovvero parolacce e termini che possono essere offensivi. Altresiʹ eʹ consentito rivolgerli nei canali privati fra giocatori (sussurro, dico a, messaggio e invio), se questi lo desiderano, ma assolutamente punito se fatto con offesa o se chi lo riceve se ne sente offeso e lo fa presente agli Immortali con opportune prove.
- Eʹ severamente vietato usare, in ogni modo, PG che non siano stati creati da chi li usa, eʹ infatti vietatissimo prestare, vendere, affittare o regalare PG ad altri giocatori e usufruire di uno stesso PG in piuʹ persone, anche se in tempi diversi. Ogni PG eʹ da considerarsi di proprietaʹ personale di chi lo ha creato ed eʹ vietato quindi che ne abbia il possesso chiunque altro; gli Immortali potranno ritenere responsabile di qualunque fatto commesso con questo PG sia il proprietario originale che colui che lo sfrutta momentaneamente.
- Eʹ vietato, percheʹ considerato offensivo per gli Immortali, regalare, prestare, affittare o vendere qualsiasi oggetto donato o modificato dagli Immortali, compresi in questa categoria sono tutti gli oggetti modificati con rune e rinominati.

**Tutti questi divieti sono perentori e puniti dagli Immortali a loro discrezione** a seconda del caso, del comportamento del giocatore e della situazione. In definitiva quello che preghiamo di ricordarvi che entrare nel MUD eʹ come essere ospiti in una casa dove coabitano molte e varie persone, gli Immortali sono solo coloro che vi ospitano e in cambio chiedono solamente il rispetto per loro e per gli altri utenti.

# **13.4 CONSIGLI SPARSI**

Di seguito vengono riportati alcuni consigli sparsi che lʹesperienza di chi ha giocato per tanti anni porta a dare a coloro che muovono i primi passi in Clessidra.

# **13.4.1 Sulla crescita del personaggio**

**Non fatevi prendere dalla smania della "corsa al 50esimo livello"**! Cercate piuttosto di godervi tutto cioʹ che Clessidra puoʹ darvi ad ogni livello, cosiʹ da vedere il gioco in tutte le sue forme e cosiʹ da imparare ad utilizzare il vostro personaggio in ogni situazione. Assolutamente non fatevi portare in giro da giocatori di livello troppo alto rispetto al vostro, sia percheʹ la possibilitaʹ che muoriate in zone pericolose eʹ molto alta, sia percheʹ, sebbene possiate fare esperienza "a sbafo", certamente non imparerete mai a giocare. Al contrario, cercate di sfruttare il piuʹ possibile i primi cinque livelli del vostro personaggio, dato che se morite in questi livelli NON subirete alcuna perdita di punti esperienza (*hole*) ma vi troverete semplicemente in una stanza limbica con il vostro corpo nelle immeditate vicinanze.

# **13.4.2 Sui gruppi**

**Cercate sempre di gruppare con personaggi di livello vicino al vostro** e, soprattutto, con all'incirca le vostre conoscenze del gioco, in modo da poter progredire insieme nella scoperta di Clessidra, unendo gli sforzi e condividendo gioie… e dolori...

# **13.4.3 Sui segreti del gioco**

Non chiedete a giocatori piuʹ esperti di svelarvi meccaniche o segreti di gioco, piuttosto cercate dei consigli, o al massimo degli indizi, su come fare una certa cosa o affrontare una data situazione, ma ad ogni modo cercate sempre di arrivarci da soli, poicheʹ **solamente sbattendo la testa in prima persona si potranno davvero imparare le cose**. Cercate piuttosto di carpire informazioni dai giocatori piuʹ esperti in via indiretta: guardate cosa fanno, come si muovono, come sono vestiti. E man mano che amplierete il vostro bagaglio culturale, non date al primo che passa le informazioni che tanto avete sudato per ottenere ma, piuttosto, consigliatelo ed indirizzatelo in via sibillina verso la soluzione al quesito che vi ha posto. In poche parole: non chiedete neʹ svelate la "fine di un libro"!

# **13.4.4 Sull'esplorazione**

**Esplorate le aree da soli o con altri PG di pari livello e conoscenza, e tracciatene una mappa su file o su carta**, come vi eʹ piuʹ comodo. Lʹesplorazione eʹ uno dei momenti piuʹ belli, adrenalinici ed entusiasmanti del gioco, tanto che anche i giocatori esperti ed "anziani" bramano sempre la messa online di una nuova area per potersi buttare a capofitto in una zona nuova e sconosciuta. Sicuramente ci rimetterete soldi, oggetti e punti esperienza, ma la soddisfazione di aver violato

da soli tutti i segreti di unʹarea vi ripagheraʹ sicuramente di ogni sforzo e, comunque, potete sempre rollarvi un personaggio ad hoc da usare come kamikaze dʹesplorazione.

# **13.4.5 Sugli oggetti**

Non chiedete a giocatori piuʹ esperti alcuna informazione in merito alle caratteristiche degli oggetti di gioco; potete invece comprare delle apposite pergamene di identificazione allʹEmporio della magia in capitale (dalla piazza, 2sud 2ovest 2nord) e **scoprire da soli le informazioni**. Inoltre, eʹ altamente consigliato che memorizziate il risultato di ogni informazione su un file esterno (tramite copia e incolla) in modo da **crearvi il vostro "identibook" personale** che man mano riempirete cosiʹ da poterlo consultare ogni qual volta ne abbiate bisogno.

# **13.4.6 Sui mob**

**Quando decidete di affrontare un mob**, verificate sempre che questo sia da solo in stanza, poicheʹ molto spesso mob della stessa razza si assistono tra loro. Inoltre eʹ sconsigliabile attaccare un mob in una cittaʹ... scoprirete da soli il percheʹ! I mob possono inoltre essere suscettibili, resistenti od immuni a certi tipi di attacchi o a certi tipi di danno, percui cercate sempre di provare ad affrontarli in modi diversi per trovare la strategia migliore; se siete di classe e livello sufficiente per avere l'incantesimo VALUTA MOSTRI non lesinatene l'uso, in ogni caso usate in abbondanza il comando VALUTO...

# **13.4.7 Sulla classe**

Se avete scelto una classe che ha un preciso obbligo di allineamento (paladino, druido, guardiano, ranger, eremita, necromante, apostata, profanatore, oscuro e fuorilegge), fate bene attenzione a non disallineare, pena la perdita di livelli e/o il cambiamento irreversibile della classe! Se avete inoltre scelto una classe non capace di utilizzare incantesimi, questa non saraʹ in grado nemmeno di leggere le pergamene magiche... almeno fino a quando non troverete il modo per impararlo...

# **13.4.8 Sulle pratiche**

**Non spendete piuʹ di una sessione di pratica per imparare una conoscenza**, poicheʹ il miglioramento della conoscenza di questi avviene sul campo; fate quindi parsimonia delle limitate sessioni di pratica in modo da poter apprendere piuʹ incantesimi. Prima di scegliere quali incantesimi praticare, consultate le spiegazioni di questo manuale.

# **13.4.9 Sull'attitudine al gioco**

Infine, sperimentate tutto quello che, nel rispetto delle leggi di Clessidra, vi viene in mente ma, soprattutto, **DIVERTITEVI, e ricordatevi che Clessidra eʹ un gioco, e in tale forma va preso, considerato e vissuto.**

# **13.5 TERMINOLOGIA DI GIOCO**

Vi accorgerete presto che i giocatori di Clessidra adottano un particolare **slang** nel comunicare tra loro durante le piuʹ disparate azioni di gioco. Non saraʹ dunque raro che possiate imbattervi in espressioni del tipo:

 *"tanko io che son basher, ma castami tutto, pure sant che questo scrappa!" "santami, dammi slag e flooda dispell" "rapporta quando serve che ho praccato poco e canno spesso"* 

*Clessidra – Manuale unico del Giocatore e dei Clan* 

A seguire vengono riportati, in ordine alfabetico, i vocaboli e le espressioni ormai divenute patrimonio comune e di uso corrente tra i giocatori di Clessidra, con le relative spiegazioni.

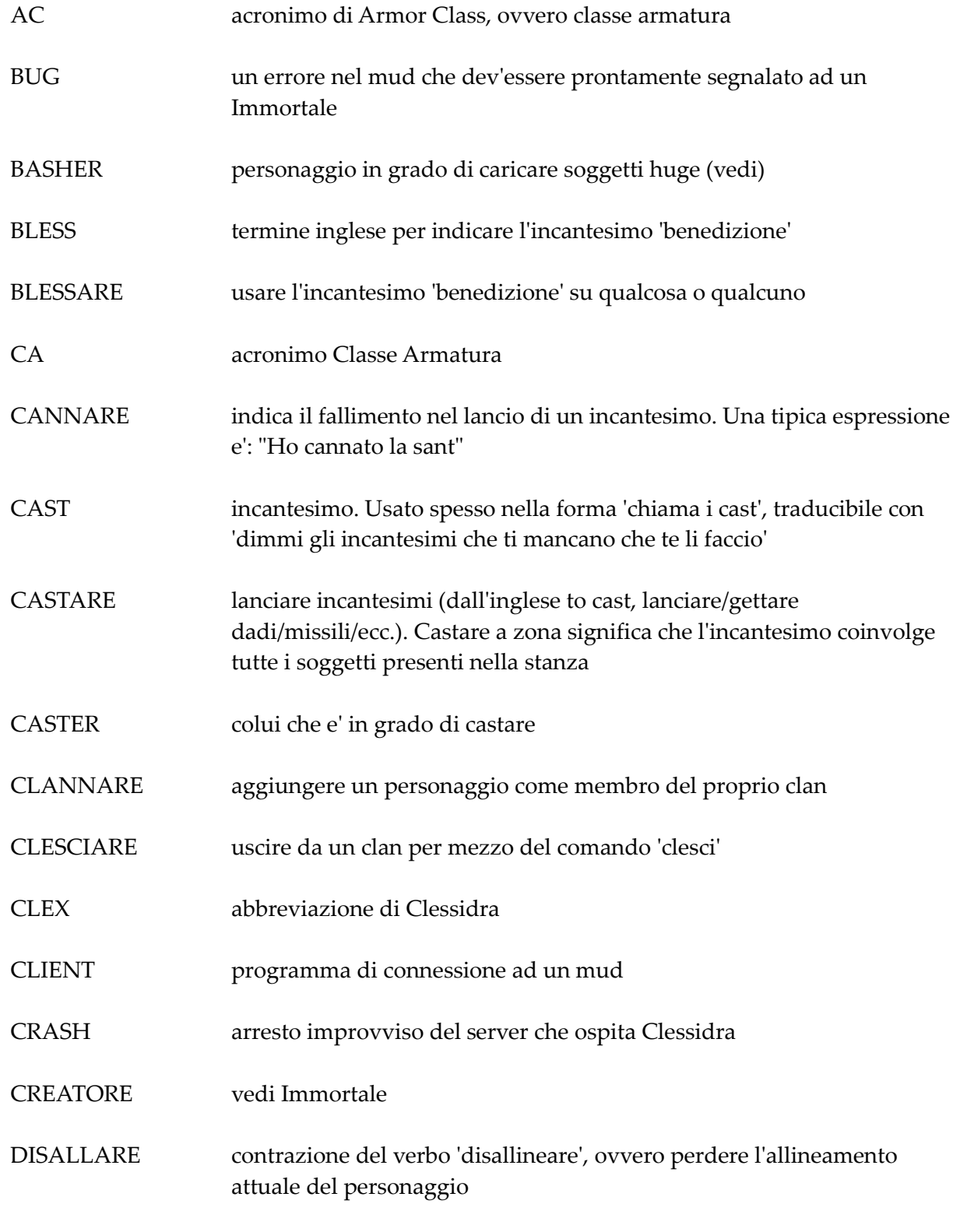

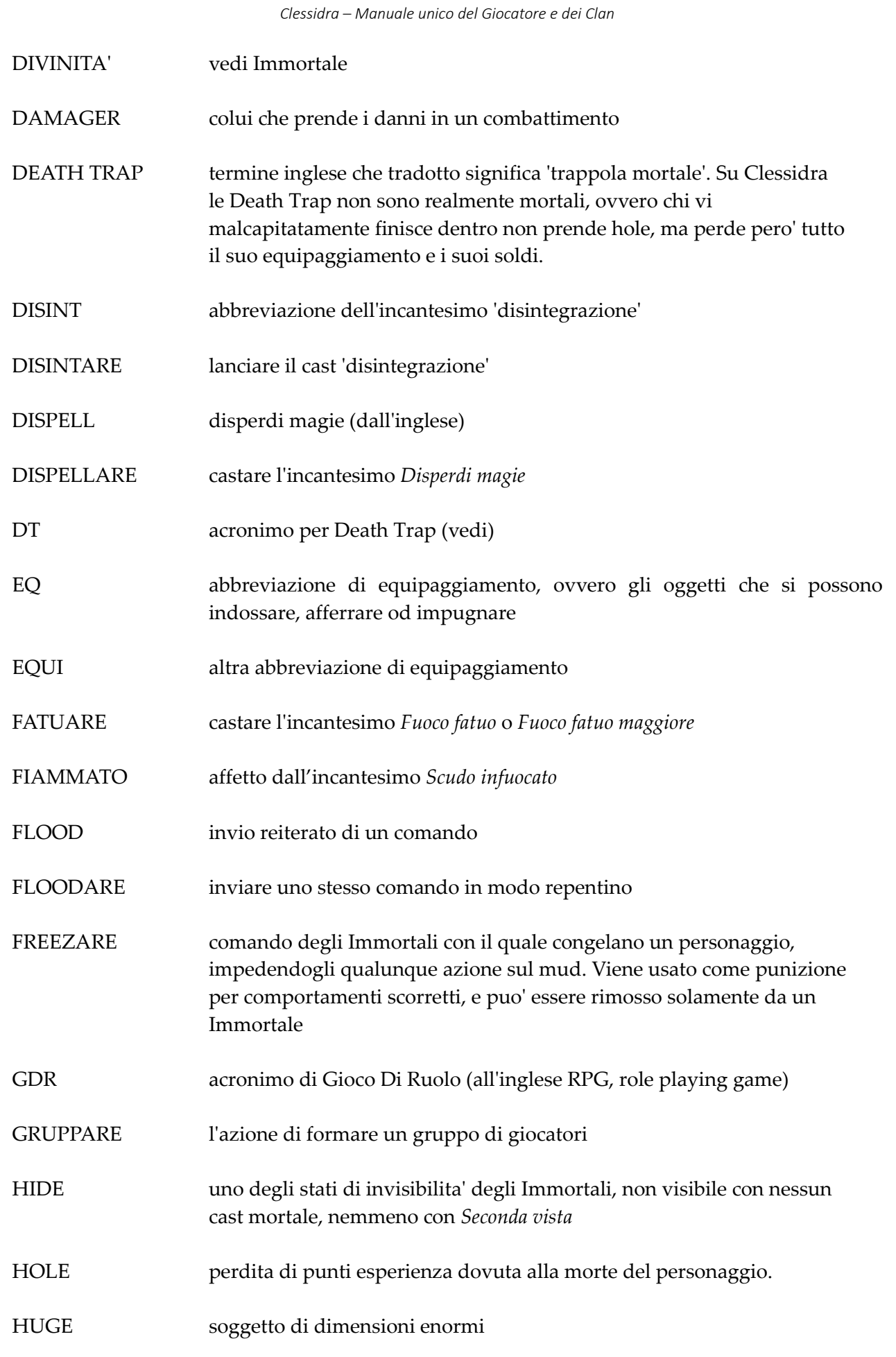

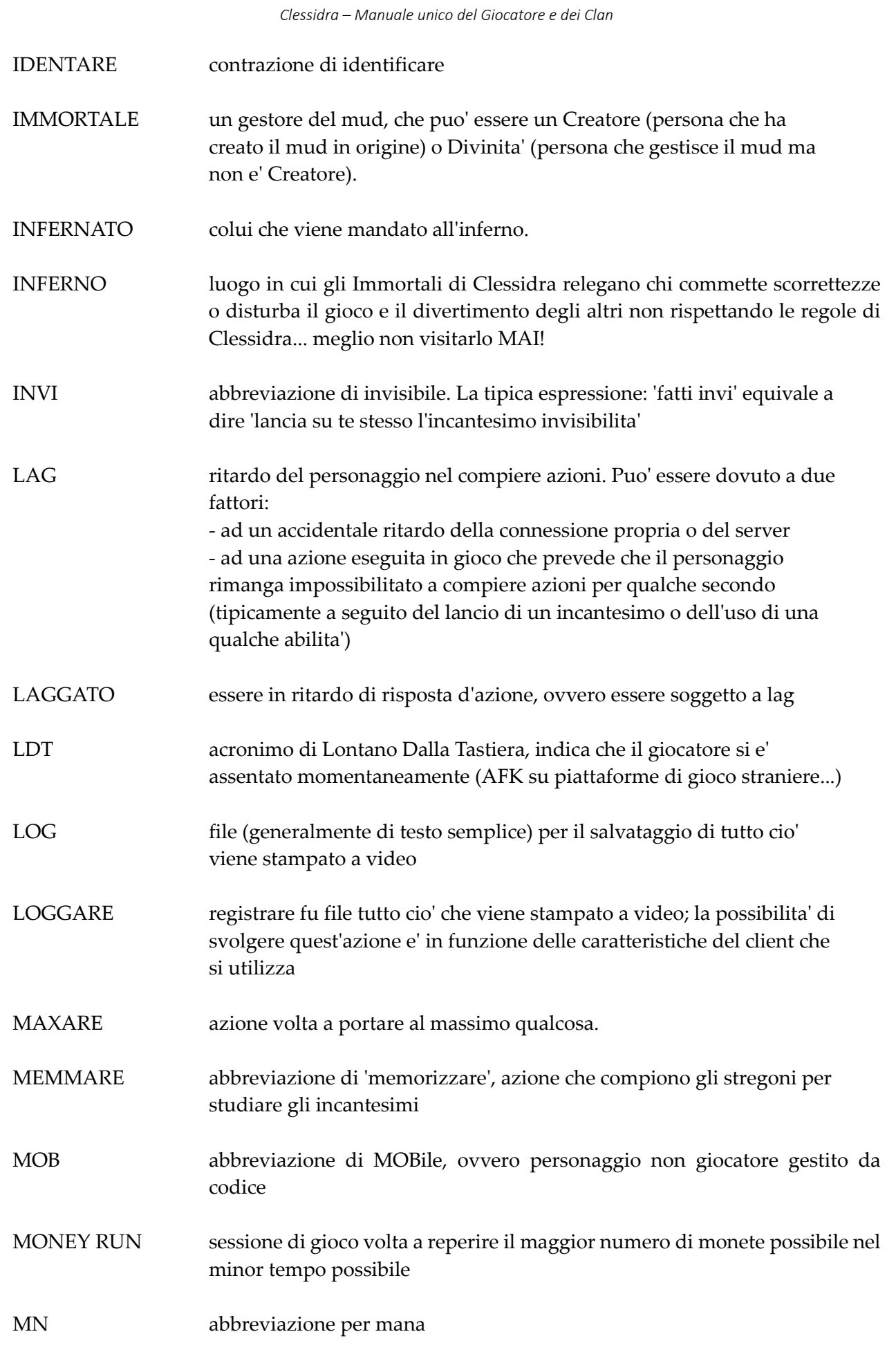

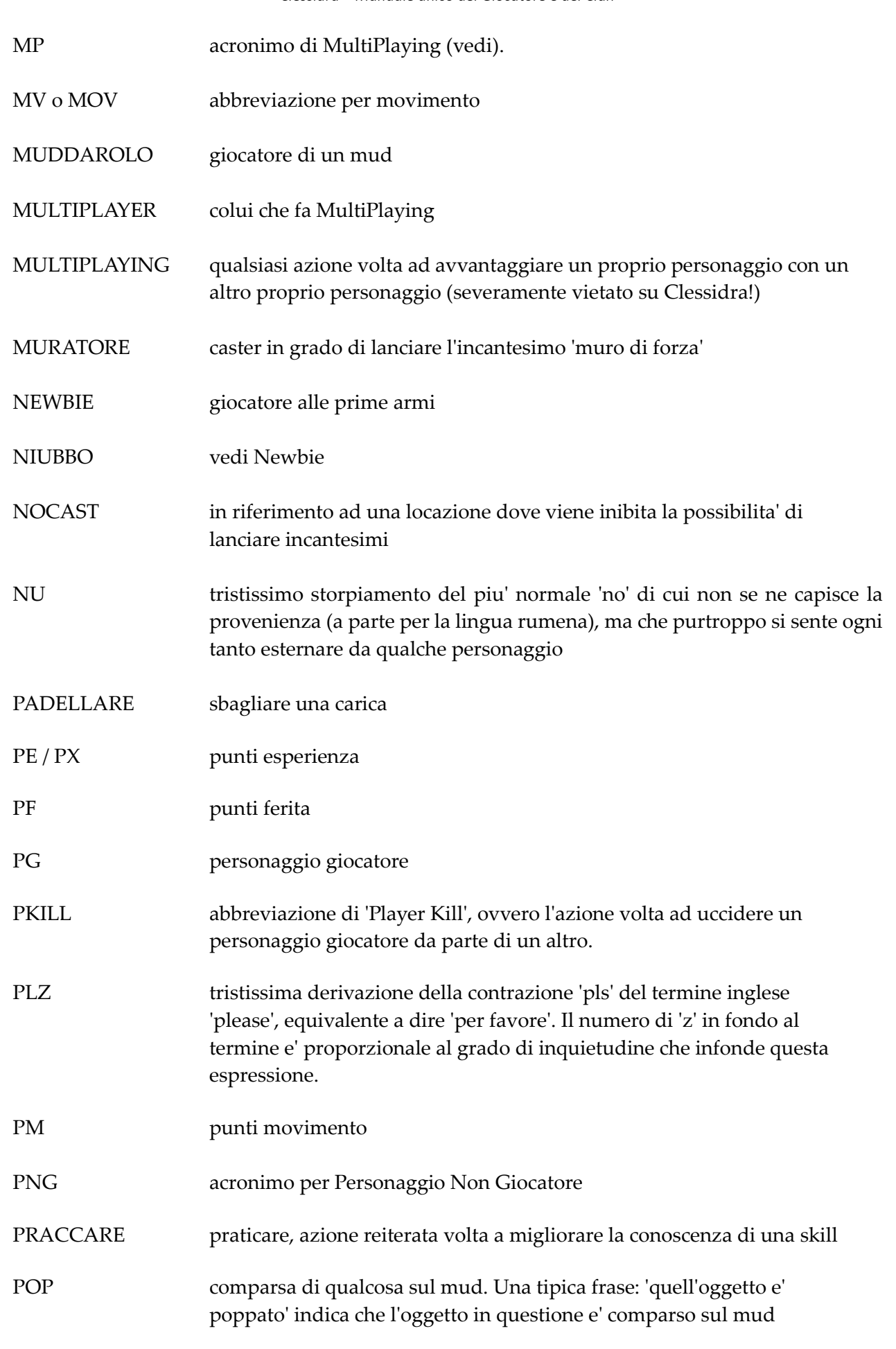

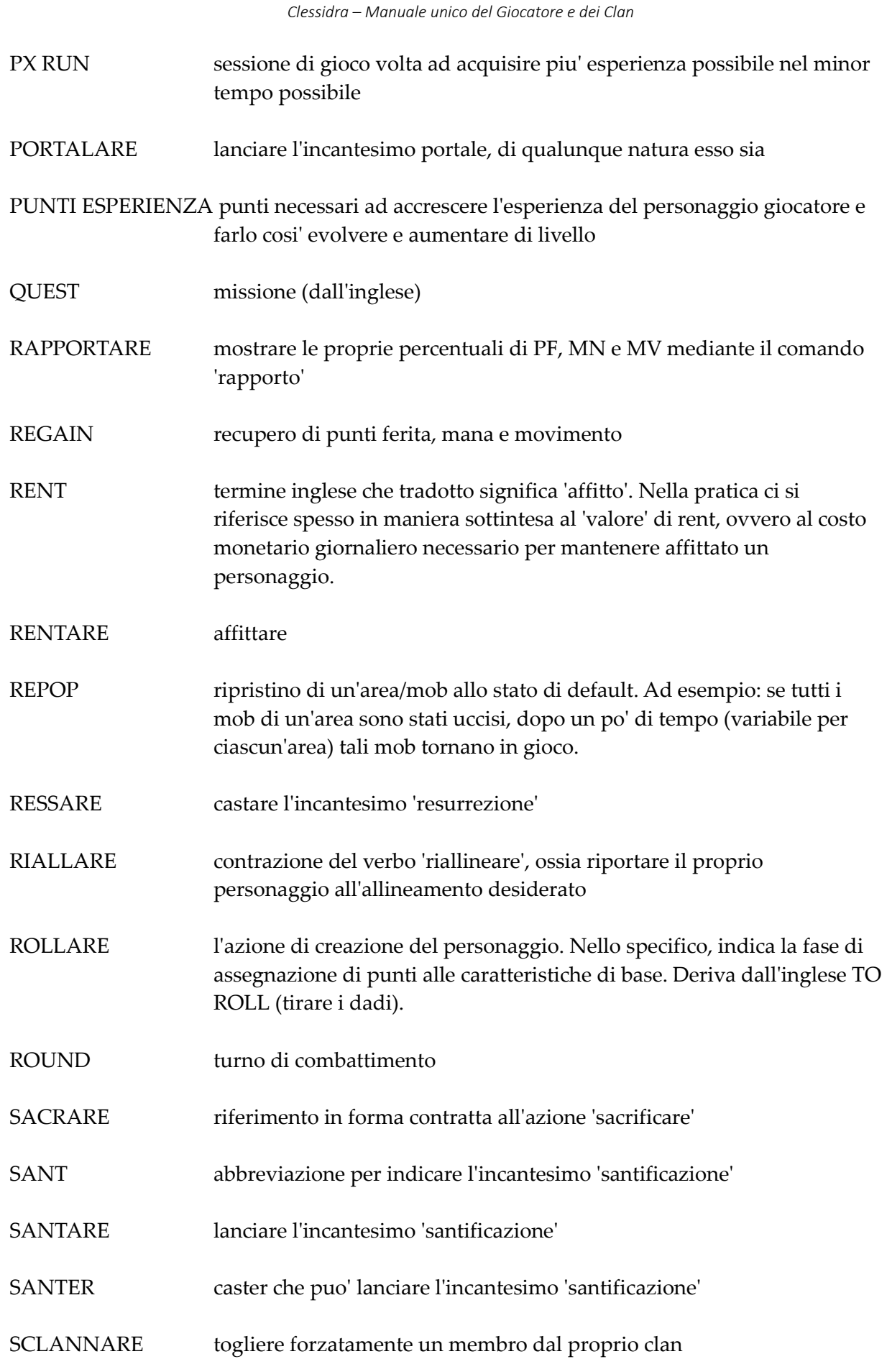

*Clessidra – Manuale unico del Giocatore e dei Clan*  SCRAP danneggiamento dellʹequipaggiamento dovuto al ricevimento di violenti colpi o particolari incantesimi in un combattimento SCRAPPARE causare uno scrap SCUDONE termine con cui ci si riferisce all'incantesimo 'scudo infuocato' SCUDARSI castarsi lʹincantesimo ʹscudo infuocatoʹ SCUDATO affetto dallʹincantesimo ʹscudo infuocatoʹ SGRAVO riferimento a qualcosa al di sopra della norma, oltre i limiti concepibili SGRUPPARE azione che puo' fare un capogruppo per togliere un personaggio dal suo gruppo. SGRUPPARSI abbandonare il gruppo del quale si parte. SKILL abilitaʹ. Puoʹ essere usato anche in forma generica per fare riferimento indistintamente ad abilitaʹ, incantesimi, poteri mentali o altre conoscenze. SLAG termine che indica la fine di un lag SLAGGARE avvisare un compagno che si ha terminato il lag di unʹazione SLAYER termine inglese che indica generalmente quelle particolari armi sterminarazza. SMAXER colui la cui presenza in un gruppo consente di non maxare i punti esperienza che possono prendere gli altri membri (solitamente un PG di basso livello in un gruppo di Adepti). SPELL incantesimo SPELL FAIL fallimento nel lancio di un incantesimo STAB pugnalata STABBARE pugnalare alle spalle STABBER colui che eʹ in grado di pugnalare alle spalle STOPPARE fermare l'azione del personaggio con il comando stop SWITCH cambio di avversario SWITCHARE cambiare avversario

*Clessidra – Manuale unico del Giocatore e dei Clan*  TAG etichetta (dallʹinglese), usato solitamente in riferimento alle informazioni di appartenenza ad un clan che compaiono in parte al titolo di un PG TANK personaggio che nel combattimento attacca per primo il mob e ne subisce i danni TANKARE fare da tank TICK unitaʹ di tempo nel gioco che corrisponde ad unʹora-mud TRAINO generalmente usato nelle forme ʹfarsi trainareʹ o ʹandare al trainoʹ, indica il seguire passivamente un gruppo di personaggi di livello generalmente piuʹ alto per accumulare punti esperienza in modo indiretto (e indegno) TS acronimo di Tiro Salvezza TULLARE moderna e colorita espressione per indicare lʹessere forti e fare molti danni WILDERNESS sistema realistico di collegamento tra le aree di gioco del mud. Rappresenta le 'lande' del mondo, ovvero tutti quei luoghi esterni, selvaggi ed ostili. Di solito ci si riferisce ad essa nella sua forma abbreviata WILD. WIMPARE fuggire automaticamente da un combattimento per mezzo dell'impostazione di fuga automatica

# **CAPITOLO 14**  altre informazioni

# **14.1 INFORMAZIONI SUL MONDO**

Clessidra mette a disposizione una serie di comandi per reperire informazioni sul mondo, inteso questo come "mondo del gioco" e come "mud".

Sul "mondo di gioco" eʹ possibile venire a conoscenza delle **informazioni relative al tempo atmosferico e alla data/ora di gioco**, con i rispettivi comandi **TEMPO**, **DATA** e **ORA**.

Klefeth | PF 280/280 MN 371/371 MV 70/82 ET 17.536.655 TNK: MOB: --------- tempo Il cielo e' piovoso e senti un vento caldo da sud. Klefeth | PF 280/280 MN 371/371 MV 70/82 ET 17.536.655 TNK: MOB:  $-----|ora$ Sono le 6 di mattina (6:00), nel giorno dell'Arco. Addi' 8, Mese dei Vecchi Eserciti, Anno 1099.

Sul "mud" eʹ invece possibile reperire **informazioni relative ai dati del server** (ora di messa online, prossimo reset, statistiche, eccetera) con il comando **MONDO**.

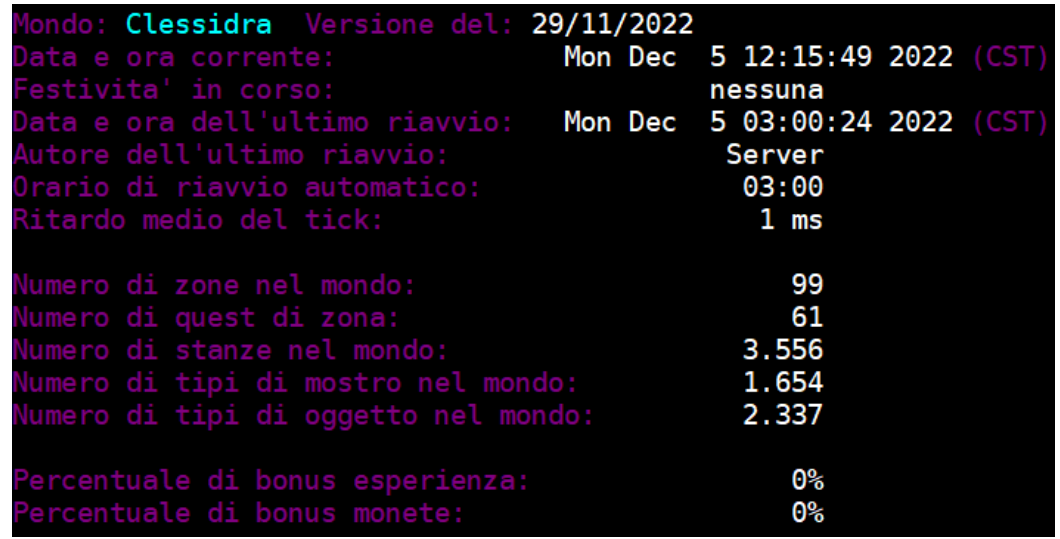

Come si nota, il riavvio del server eʹ avvenuto alle ore 03.00; eʹ questo infatti lʹorario in cui Clessidra si riavvia automaticamente ogni giorno, resettandosi allo stato iniziale.

Si possono poi reperire **informazioni introduttive al gioco**, con il comando **INFO** o lʹelenco delle ultime **novitaʹ** messe online con il comando **NOVITA** noncheʹ i **crediti** con il comando **CREDITI**.

E' inoltre possibile rivisualizzare, in qualsiasi momento, il **messaggio del giorno** semplicemente scrivendo **MDG**.

# **14.2 INFORMAZIONI SULLE AREE DI GIOCO**

Clessidra dispone di moltissime aree di gioco dislocate nella wilderness; possono essere piu' o meno pericolose in relazione al livello medio di difficolta' previsto oppure sociali o, ancora, specifiche per il gioco di clan, e via discorrendo.

Un **elenco completo** di tutte le aree disponibili per un personaggio giocatore (mortale) e' desumibile con il comando **AREA LISTA**, come nell'estratto che segue:

Elenco delle aree di Clessidra (a te disponibili):

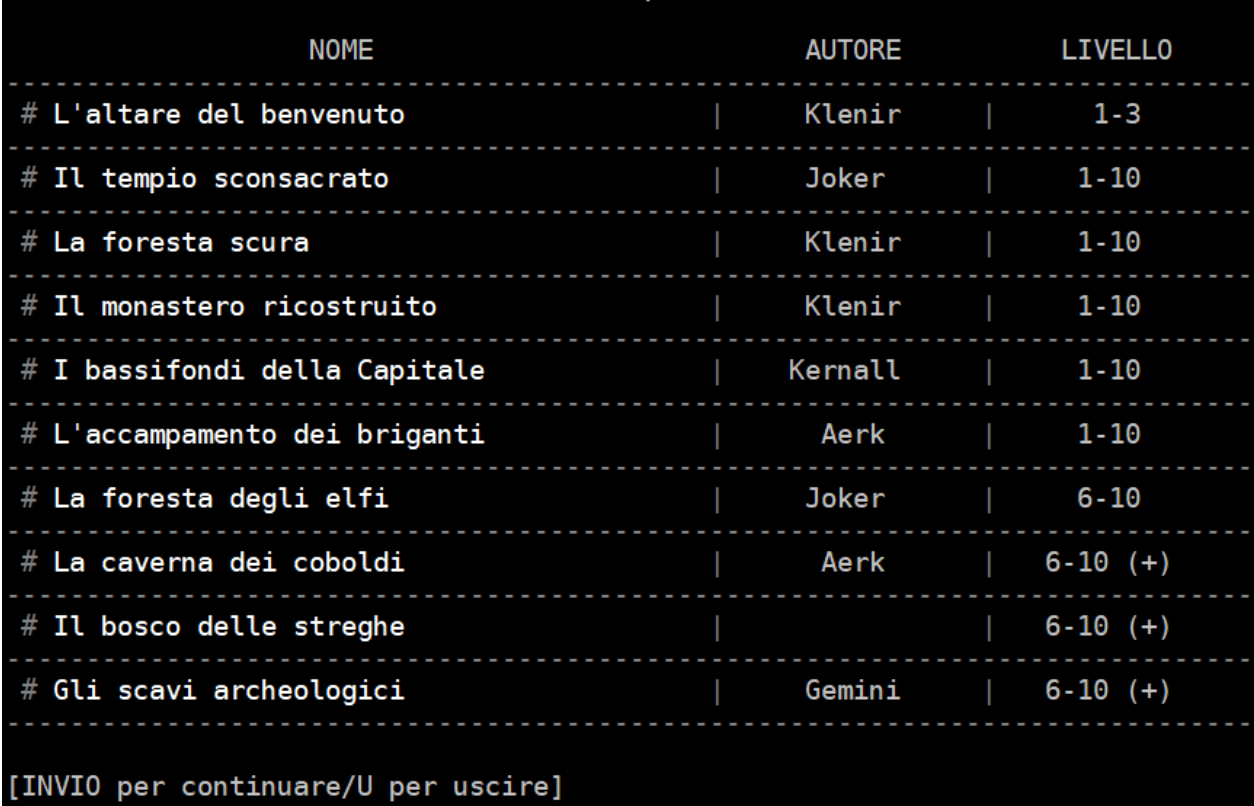

Il **simbolo (+)** in parte all'indicazione del livello percui e' stata progettata l'area di gioco indica che, in zona, e' possibile incontrare uno o piu' mostri di livello nettamente superiore, percui fate attenzione quando esplorate quelle aree!

E' inoltre possibile sapere sempre in che zona ci si trovi, oltre che informazioni utili su di essa, utilizzando il comando **AREA INFO**, come nell'esempio che segue:

Klestin | PF 137/137 <mark>MN</mark> 135/135 <mark>MV</mark> 82/82 PL 723.184 TNK: MOB:<br>Ti trovi nell'area: "L**a citta' di Alghisya"**<br>Il livello di gioco previsto e': 31-50  $\cdots$   $\cdots$   $\cdots$  area info La modalita' di reset e': se nessun giocatore e' all'interno In zona i mob parlano tutti la lingua comune. Autore: Klenir L'eventuale (+) indica uno o piu' mob di difficolta' superiore al livello medio previsto.

# **14.3 AIUTI ONLINE**

**Clessidra dispone di un sistema di aiuti online, mediante il quale si possono consultare in modo rapido numerose voci di spiegazione sui piuʹ svariati argomenti**. Con il comando **AIUTO {voce}** si potraʹ dunque consultare la pagina di aiuto relativa alla voce specificata, qualora questa esista. Ad esempio, per consultare lʹaiuto della voce "benedizione" basteraʹ digitare il comando AIUTO BENEDIZIONE [invio].

Si fa presente che questo comando puoʹ essere **abbreviato** utilizzando lʹoperatore **?** al posto del comando esteso "aiuto", nel seguente modo: ?BENEDIZIONE [invio].

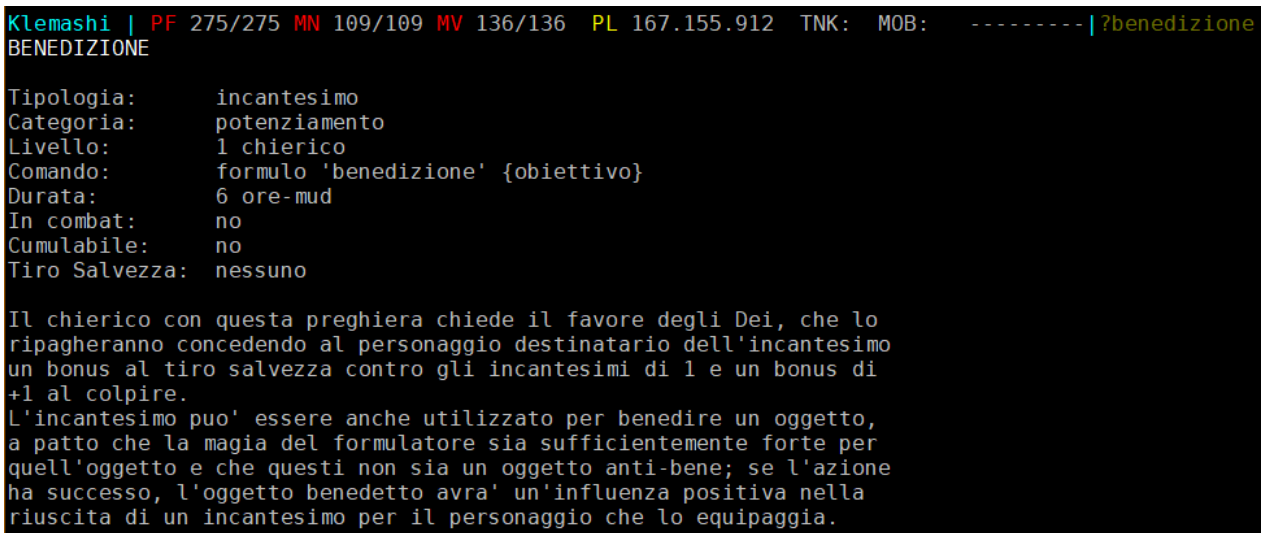

**Per ricercare le pagine di aiuto**, invece, si puoʹ utilizzare il comando **CAIUTO {stringa}**, che restituiraʹ lʹelenco di tutte le voci di aiuto esistenti che contengono la stringa specificata. Ad esempio, con il comando CAIUTO MAGICO [invio] verraʹ restituito il seguente elenco di voci d'aiuto esistenti che contengono la stringa "magico":

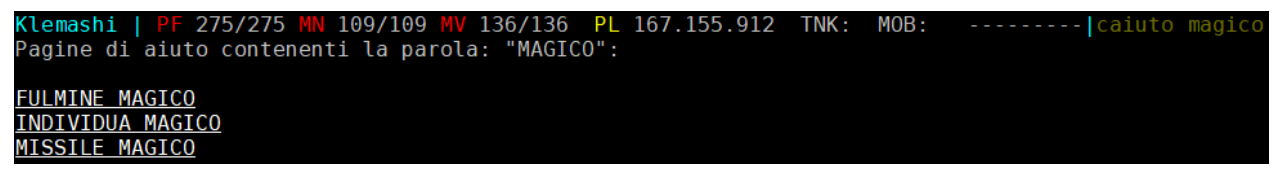

Quando trovate una voce sottolineata indica che e' possibile un collegamento diretto alla pagina di aiuto semplicemente cliccandoci sopra con il mouse.

Alcune voci di aiuto consigliate a chi si eʹ avvicinato da poco a Clessidra sono:

INTRODUZIONE PRINCIPIANTE NOVIZIO MAPPA CAPITALE

#### **14.4 FESTIVITA'**

Clessidra, durante il riavvio giornaliero**, rileva automaticamente se vi eʹ in corso una data festivitaʹ** (intesa come festivitaʹ di calendario reale) e, in caso**, imposta automaticamente il mondo di gioco** secondo quanto previsto per una data festivita'.

Le festivitaʹ che vengono rilevate possono essere giorni singoli oppure periodi di piu' giorni (ad esempio, il periodo natalizio o quello estivo...) e, quando attive, vengono indicate nelle informazioni restituite dal comando **MONDO**.

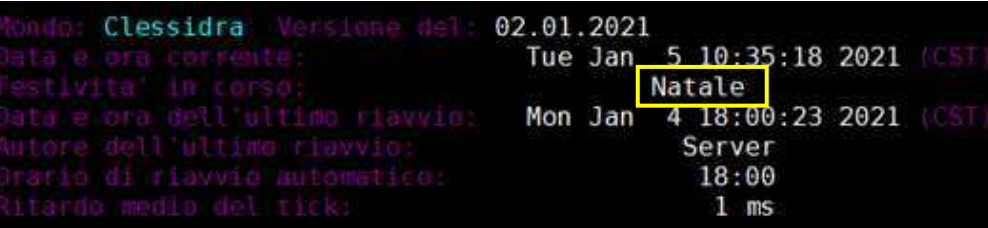

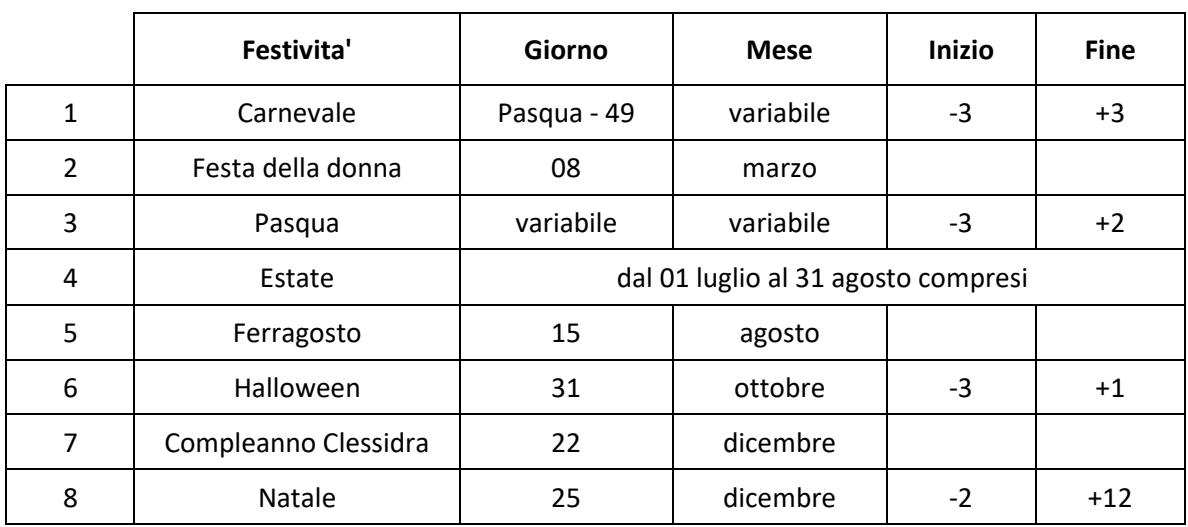

Nello specifico, le festivitaʹ previste sono quelle che seguono, in ordine temporale:

Le auto-impostazioni che il server applica al mondo sono indicate a seguire.

# **14.4.1 Carnevale**

- modifica al messaggio del giorno (sia la versione dektop che mobile)
- posizionamento per le lande di mob caratteristici del carnevale
- sostituzione degli oggetti in vendita in diversi negozi per le lande con oggetti tipici del carnevale
- attivazione del moltiplicatore x2 ai punti esperienza guadagnati nell'area di gioco: *Il villaggio colorato*

# **14.4.2 Festa della donna**

- modifica al messaggio del giorno (sia la versione dektop che mobile)
- disabilitazione del pagamento del costo di affitto per i personaggi di sesso femminile

# **14.4.3 Pasqua**

- modifica al messaggio del giorno (sia la versione dektop che mobile)
- sostituzione degli oggetti in vendita in diversi negozi per le lande con oggetti tipici della pasqua

# **14.4.4 Estate**

- modifica al messaggio del giorno (sia la versione dektop che mobile)
- disabilitazione del pagamento del costo di affitto

# **14.4.5 Ferragosto**

- modifica al messaggio del giorno (sia la versione dektop che mobile)
- posizionamento per le lande di mob caratteristici del ferragosto
- sostituzione degli oggetti in vendita in diversi negozi per le lande con oggetti tipici del ferragosto
- attivazione del moltiplicatore x2 ai punti esperienza guadagnati
- disabilitazione del pagamento del costo di affitto

# **14.4.6 Halloween**

- modifica al messaggio del giorno (sia la versione dektop che mobile)
- posizionamento per le lande mob caratteristici di halloween
- sostituzione degli oggetti in vendita in diversi negozi per le lande con oggetti tipici di halloween

# **14.4.7 Compleanno di Clessidra**

- modifica al messaggio del giorno (sia la versione dektop che mobile)
- attivazione del moltiplicatore x2 ai punti esperienza e alle monete guadagnati

# **14.4.8 Natale**

- modifica al messaggio del giorno (sia la versione dektop che mobile)
- posizionamento per le lande mob caratteristici del natale
- sostituizione degli oggetti in vendita in diversi negozi per le lande con oggetti tipici del natale
- disabilitazione del pagamento del costo di affitto

# **14.5 SEGNALAZIONI AGLI SVILUPPATORI**

Vi sono tre comandi a disposizione dei giocatori che consentono di effettuare rapide segnalazioni agli Immortali di Clessidra, essenziali per aiutare gli sviluppatori a migliorare il gioco; tali comandi sono:

**BUG** serve per segnalare comandi o situzioni che si pensa diano problemi o che si comportino in maniera strana (**errori di sviluppo**, situazioni non previste, ecc.)

**ERRORE** serve per segnalare degli errori di battitura o dei **refusi ortografici**.

**IDEA** eʹ il comando con il quale si puoʹ comunicare **brevi idee**. Se le idee sono invece piuʹ complesse eʹ consigliabile scrivere direttamente unʹemail ad un Immortale

> Si sottolinea che, per comunicare bug, errori o idee agli sviluppatori, si devono utilizzare questi comandi oppure scrivere direttamente via email; **per queste segnalazioni NON sono recepiti altri canali di comunicazione (telegram, messaggi in game, messenger, eccetera)!**

# **14.6 ELENCO COMPLETO DEI COMANDI**

In questo paragrafo si riporta il riepilogo completo di tutti i comandi implementati su Clessidra disponibili ai personaggi giocatori. Si fa ad ogni modo presente che si puoʹ ottenere un elenco completo di tutti i comandi direttamente online mediante lʹausilio del comando **COMANDI**.

alto annuisco aiuto alzo abbraccio afferro attacco assaggio affitto accuso apro applaudo arrossisco aggrotto arranco amo arruffo ammalio aspetto atterro assisto alias ammicco annoio ascolto accarezzo aura adrenalizza area aree animo arcano adoro abbaio accolgo ascolto alito accendo autorizzazione assoldo adulo antenato accredito basso bacio bevo ballo broncio bug blocco brivido beitempi brevi bilancio botta bandiera berserk babbraccio borbotto boria baciamano busso buffetto brontolo barcollo brindo btremo bivacco condizione conforto chi coccolo compro colpisco chiedo chiudo chioccio clap canto carico calcio crediti compatte caccio caccia cinque chizona cassetta cavalco camuffo conto chiacchiero corro cibo corteggio cerco camuffo conoscenze cannibalizzo comandi controllo classifica concordo clown complimento copro consolo calma confesso confuso cuscinata carte caiuto canali communications canali canali canali canali canali canali canali canali canali canali c clinfo cldico cldiario claggiungi clcambia cltogli clesci cldono classegna cltitolo clguerra clgiostra clvoto clcreo clrinomino clordino clspedizione clurlo cacciatori colori congedo consumo clstorico clpremi<br>clcompro confronto cavalca clcompro confronto cavalcatura concentro clmercenario dico danzo do dai dormo data dove deposito disinnesco disarmo divido dintorni disgusto deglutisco distraggo dispero dinastia est entro equipaggiamento errore esco

esp elogio esperienza formulo faccio fin fine fusa fischio fuggo francese fedelta fiamme fantasma fisso frigno **fumo** fumo fumo guardo guardia gomito guida gruppo gesticolo guanto gdico ghigno ghigno grido giro gchi getto gavettone inventario indosso impugno insulto incantesimi idea inchino incedo info impreco ira indico incito immortali ipnotizzo imposizione incocco inorridisco imbarazzo invio incoraggio inciampo imito intrattengo invasioni levo lista lascio lego lecco lamento livelli livello lingue lancio ldt lucido lucido lutto leggo luce luce leggende mangio metto mordicchio muoversi silenziosamente muovo silenziosamente massaggio mendico muovo mondo morte monto monto mordo muscoli memorizzo macello medito mormoro mando mormoro mormoro messaggio malocchio moralizzo mossa missione mercato mercenari menu modifico mente lucida nord novita' nascondo nascondersi nourla nuoto noclan noparla nodico contra ovest contra ora ordino offerta offeso occhiolino orario obiettivi offro osservo prendo piango poso puzza pugnalo pettino pratico pacca **prego pugno pugno pugno pugno pugno** placca piagnucolo prelevo palmo mortale primo parlo portale psionico penso premo premio posizione pestilenza pondero pizzico progetto propongo piango prompt punisco potenzio percorso proietta mente pesco presa salda pago quest rimuovo ringhio riposo ridacchio

ebete esamino evocazione psionica imposto inginocchio invisibilita psionica piede peana porta dimensionale

rivelo rutto riverisco russo ringrazio rubo rabbrividisco rassegno rifletto ringhio ribollisco ritorno recito **rune** rune riempio richiamo rispetto rapporto rallegro raggio mentale ricevo rannicchio rilasso ritardo runati riscatto rinomino record recupero recupero rendiconto sud sorrido schiamazzo sganascio scuoto statistiche sospiro siedo substituto sveglio strizzo strofino stima svuoto salvo sussurro sorseggio seguo sogghigno sblocco stupisco stupisco squadro squadro singhiozzo spallucce schiaffeggio schiocco starnuto sniff sputo sputo stringo spazio saluto sculetto sbadiglio scrivo scappo scassino soccorro solletico storico sanguino striscio sculaccio sgrido sacrifico sposto strillo scocco sfondo spio sgambata smonto scalo scalo sopracciglio smorfie salto salto scuoio scorgo supplica divina soccorso scruto scudo spedisco sollevo spingo sfida studio spettegolo spirito della guerra sanguino stupisco soffio silenzio scongiuro smattisci struscio scoccio stiro strozzo sghignazzo svengo strattono scuso stato scavo stop stop seguaci schiarisco set set specializzazione stile sbavo sogno succedi **tempo** tempo tengo tieni tossisco tiro titolo trasmetto torco tempesta di morte torta tempesta di tempesta di termine torta termine termine termine termine termine termine torvo tremo tocco torvo torvo torvo torvo torvo torvo torvo torvo torvo torvo torvo torvo torvo torvo torvo to timido taglio taglio tsaluto tsaluto tifo termine taglio termine termine termine termine termine termine termi<br>tifo tifo termine termine termine termine termine termine termine termine termine termine termine termine term tifo uscite urlo uccido uaz usa uso ululo vomito vendo vezzeggio vergogna venero valuto visibile vista maggiore  $\qquad \qquad$  visuale  $\qquad \qquad$  vanto vago vaneggio valuta trappole valuta trappola zoppico zompo

# **14.7 CODICI DEI COLORI**

Di seguito vengono riportati **i codici utilizzabili sul mud per poter colorare il testo** mediante l'uso dei colori *ANSI*; sara' in questo modo possibile colorare il titolo del proprio personaggio, il testo del proprio Gdico e altro ancora, personalizzando maggiormente il proprio PG, fermo restando che non e' possibile colorare i canali pubblici (Parlo, Urlo, Dico...).

Per poter colorare una stringa di testo (o un singolo carattere) eʹ necessario farla precedere dal codice del colore desiderato; questo viene utilizzato secondo la **forma sintattica generale \$cSSTT** dove:

- \$c eʹ una chiave che specifica lʹinizio di un codice di colore
- SS eʹ un numero di due cifre che indica il codice di colore dello sfondo
- TT eʹ un numero di due cifre che indica il codice di colore del testo

I numeri dei colori sono i seguenti:

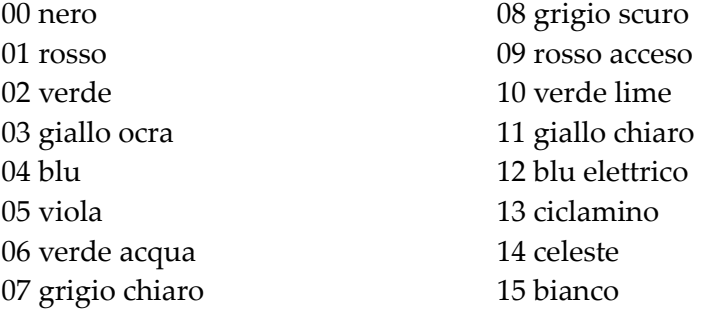

**Per il Testo** possono essere utilizzati tutti i 16 colori, dallo 00 al 15.

**Per lo Sfondo** possono essere utilizzati solamente i colori da 00 a 07 ma solamente combinazione con colori di testo dal 08 al 15.

Il colore utilizzato di default da Clessidra eʹ lo 07 per il testo e lo 00 per lo sfondo, ovvero il grigio chiaro su sfondo nero, il cui codice dunque eʹ **\$c0007**.

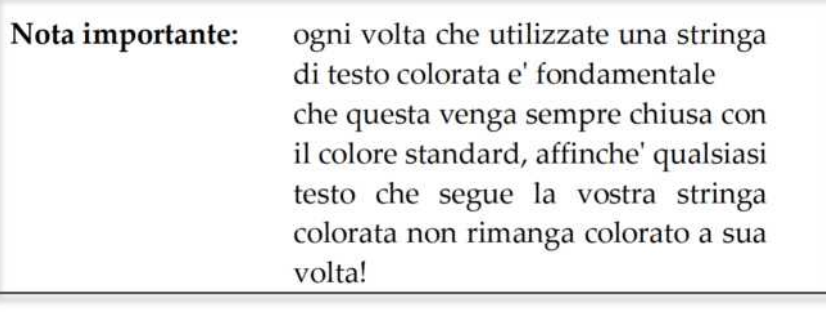

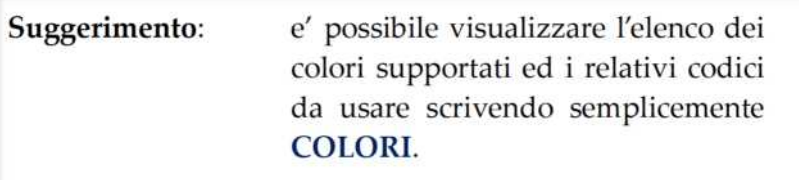

Ecco come appaiono nel gioco i colori *ansi* (nellʹesempio, i codici sono riportati senza il \$ davanti alla c altrimenti la stringa sarebbe stata interpretata a sua volta come codice colore...):

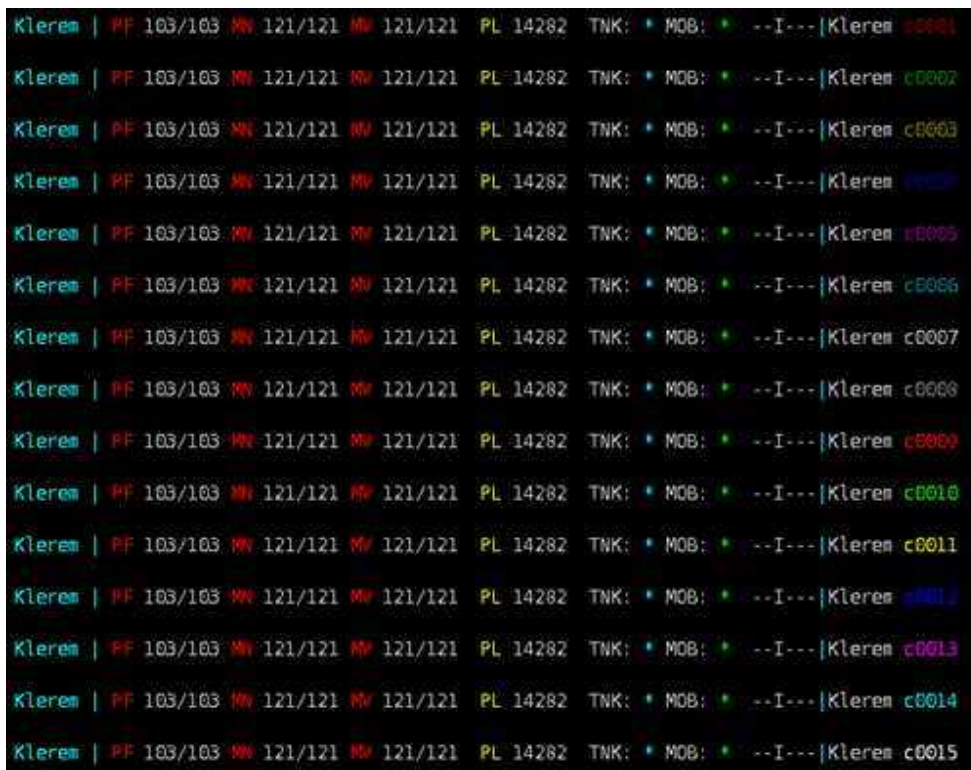

Ed ecco infine un semplice esempio di colorazione di testo:

Klerem | PF 103/103 MW 121/121 MW 77/121 PL 14282 TNK: \* MOB: \* ------|<br>fai \$c0015Questo \$c0013e' \$c0005un \$c0415esempio\$c0007 di \$c0014colorazione \$c0011di una \$c0514stringa\$c0007 Klerem | PF 103/103 MW 121/121 MW 77/121 PL 14282 TNK: \* MOB: \* ...... Klerem Questo el un esempio di colorazione di una stringa

**Si noti come la stringa sia stata chiusa dal codice del carattere di default (\$c0007).** 

# **ALTRE RISORSE**

Sito web ufficiale di Clessidra: https://www.clessidra.it Client di gioco: https://www.clessidra.it/clessidralet Client web: https://www.clessidra.it/giocal Gruppo Telegram: https://t.me/ClessidraMUD Canale Discord: https://discord.gg/s6GmxHR Pagina Facebook: https://www.fb.me/ClessidraMUD Elenco completo delle novita': https://www.clessidra.it/novita **Manuale del giocatore:** https://www.clessidra.it/manuale Video tutorial: https://www.clessidra.it/videotutorial Editor di aree (Pizza Editor): https://www.clessidra.it/editor Listino rune: https://www.clessidra.it/rune Modulo richiesta runaggio: https://www.clessidra.it/richiedi Donazioni: https://www.clessidra.it/dona Merchandising: https://www.clessidra.it/shop

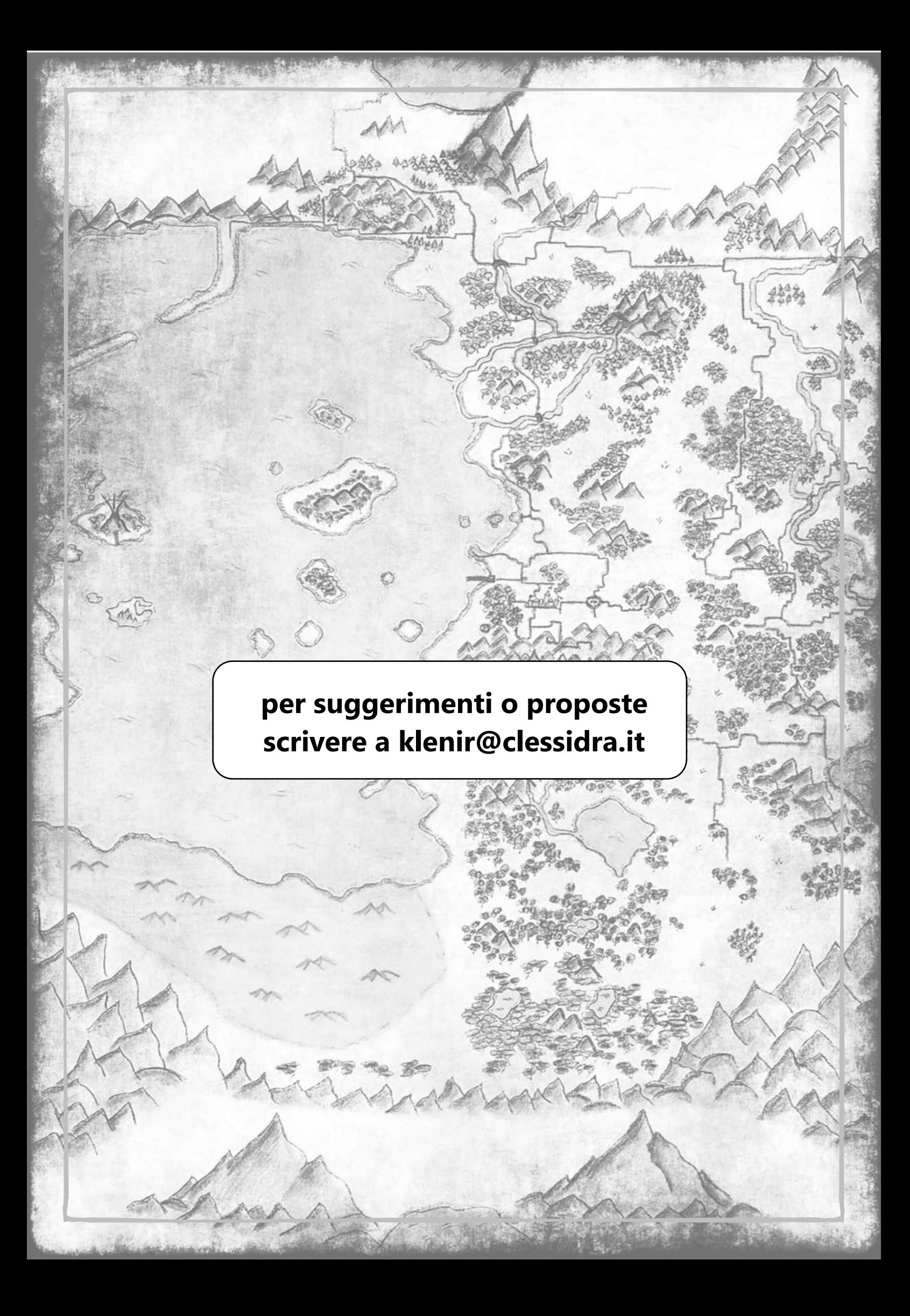